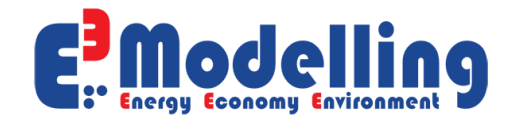

# REIMBURSABLE ADVISORY SERVICES (RAS): CONSTRUCTION OF ECONOMIC MODELING TOOLS AND BUILDING CAPACITY IN MODELING FOR SUSTAINED GROWTH IN THE SLOVAK REPUBLIC

USER'S GUIDE TO THE CPS MODEL

E3-Modelling | Athens, July 2018

# **Authors**

Panagiotis Karkatsoulis, Maria Kannavou, Pantelis Capros and Stavroula Evangelopoulou.

# **With contributions from**

Nikos Tasios, Katerina Sardi and Leonidas Paroussos

REIMBURSABLE ADVISORY SERVICES (RAS): CONSTRUCTION OF ECONOMIC MODELING TOOLS AND BUILDING CAPACITY IN MODELING FOR SUSTAINED GROWTH IN THE SLOVAK REPUBLIC

*This User Manual and the CPS Model described within, are products of E3 Modelling prepared under Contract No. 7182219/2017 between the World Bank Group and E3 Modelling. The User Manual is solely intended for the members of the World Bank Group and Slovakian CMT which are involved in this Contract. Distribution of the User Manual and the CPS Model to others outside the above group is strictly forbidden.*

### Contents

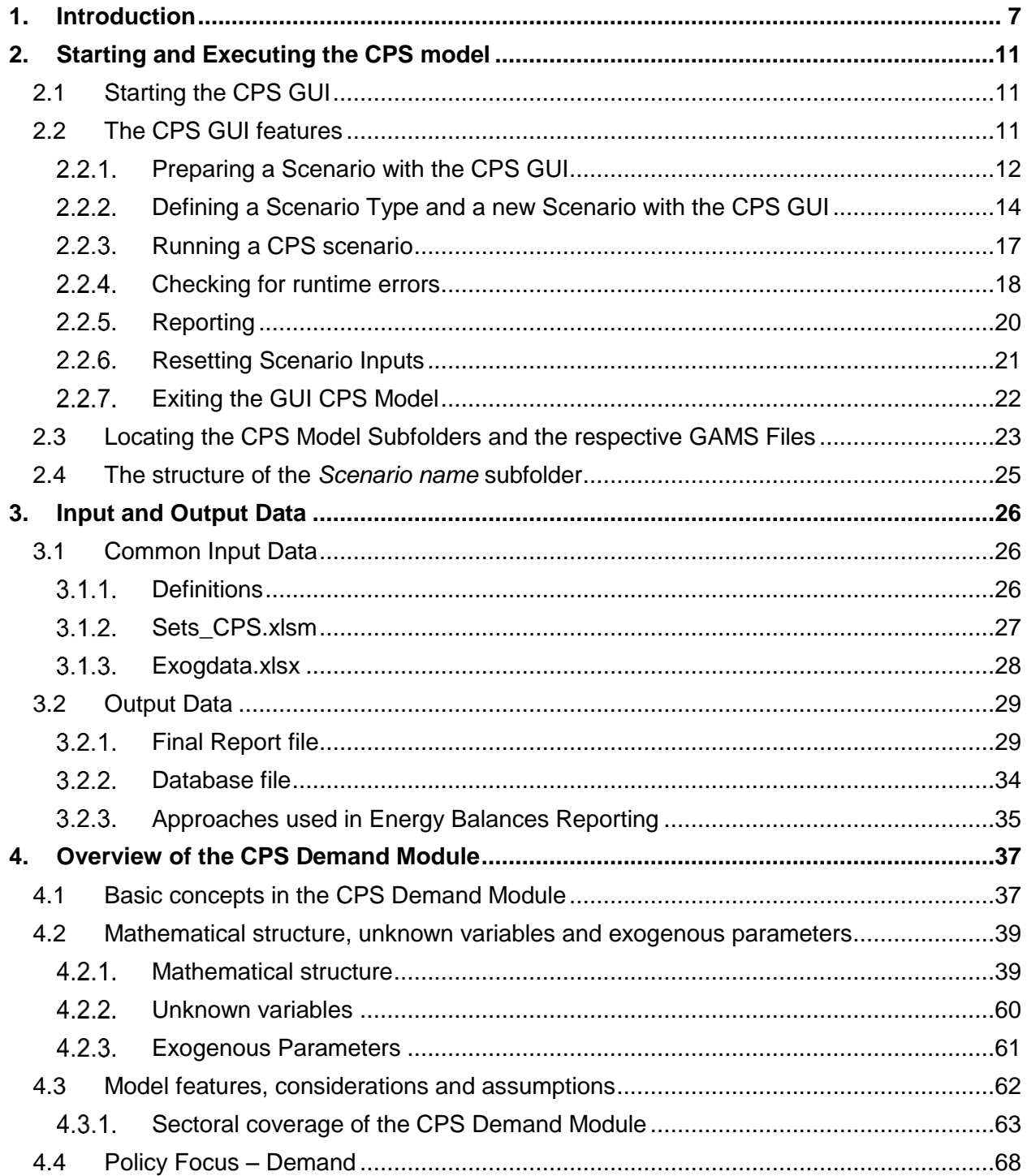

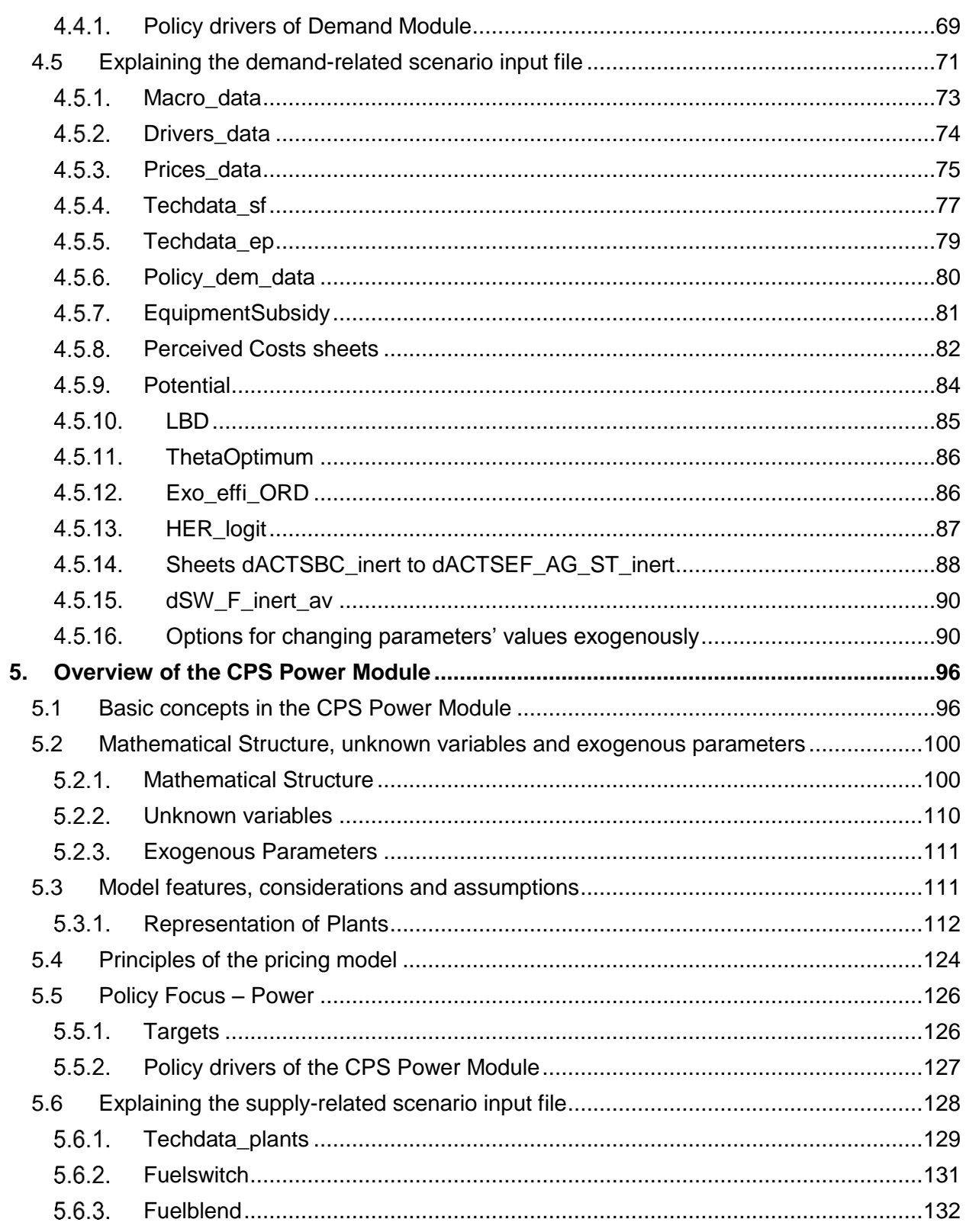

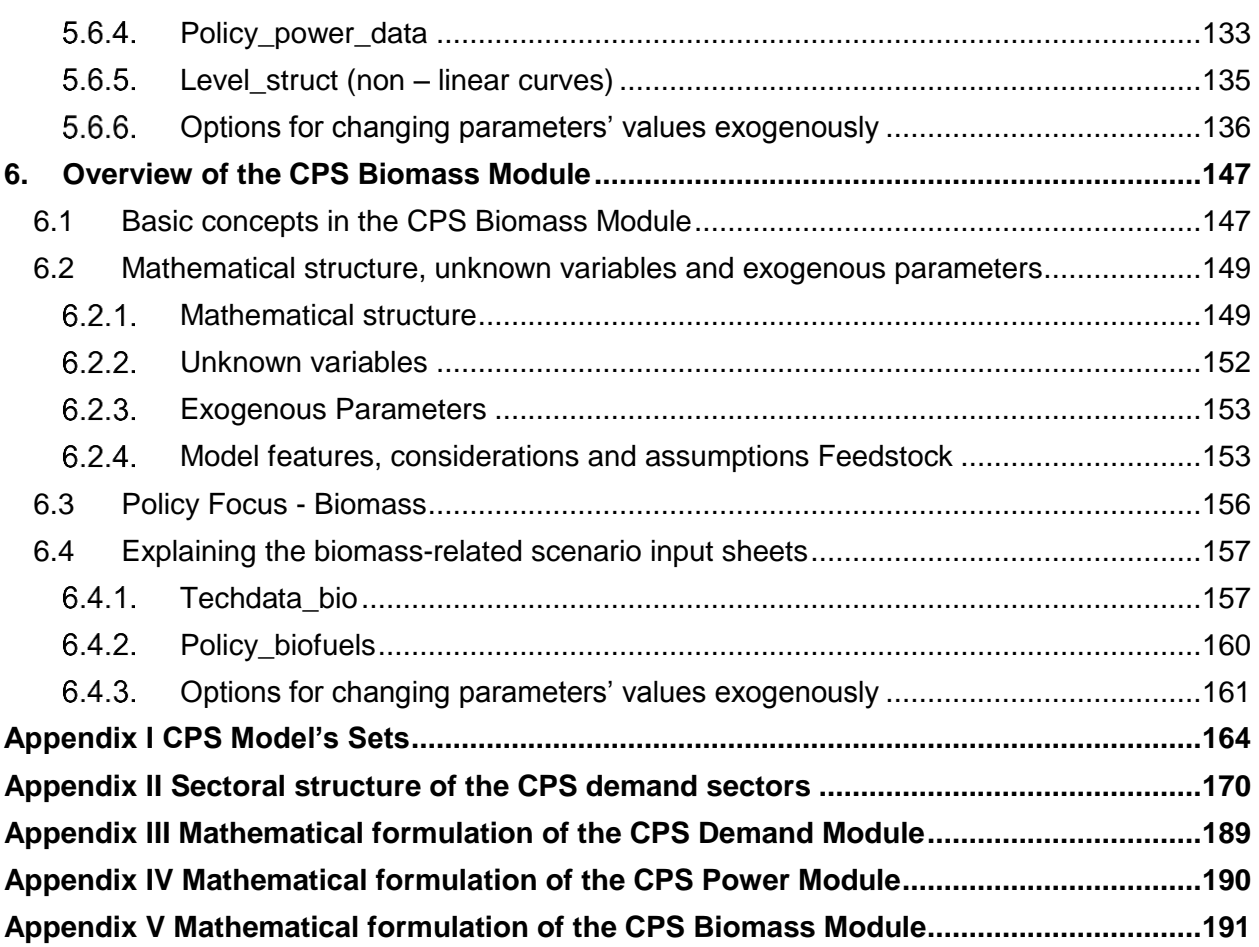

# <span id="page-6-0"></span>**1. Introduction**

The **CPS Model** has been developed by E3-Modelling in the context of Contract 7182219/15.02.2017 between E3-Modelling and the World Bank.

This document is the User's Manual to the **CPS Model** (Compact-PRIMES Single Country model). It aims to serve as a methodological and technical guide to users so that they become fully equipped to utilize the **CPS,** appreciate its' unique features and comprehend the mathematical approach implemented within.

The model, developed in the General Algebraic Modelling System (GAMS)<sup>1</sup>, is a fully-fledged energy demand and supply model, designed as a single-country compact tool.

The model allows users to assess the impact of European and national climate and energy policy decisions with a horizon up to 2050. The model includes key energy sector metrics at a detailed level: demand of energy by sector, modelling of energy efficiency possibilities, energy and electricity use, technology capacities, power generation, cogeneration, energy supply technology and energy form mix, fuel prices and system costs from an end-user perspective, investments by sector and energy-related CO<sub>2</sub> emissions.

The CPS model runs up to 2050 and the electricity model performs hourly simulations. The model structure permits linkages with the external (outside the country) markets, to get international fuel prices, carbon prices of ETS etc. It allows for a flexible definition of technological parameters and technological learning, overall efficiencies, and specific investment lead times for technologies.

The model is actor and market oriented, and so it represents individual actors' decisions in supply and demand of energy and the balancing of their decisions in simultaneous markets cleared by prices. In this way, the model explicitly projects energy forms' prices into the future as derived from cost minimization in the supply side and the price-elastic behaviors of demanders for energy. In this sense the model has no overall objective function, but as economic theory suggests, the simultaneous market clearing under perfect competition conditions leads to an overall optimum of economic welfare, which coincides with minimum cost of energy for the end-users. In the energy supply sectors, the model performs a detailed breakdown of cost categories, such as capital, operational, emission-related and maintenance costs. All external assumptions, including fossil fuel prices, price elasticities, technological or policy constraints are presented in a transparent manner and can be tested in sensitivity analysis.

A substantial part of the mathematics of CPS are derived from the well-known PRIMES<sup>2</sup> model, a largescale modular system of sub-models, covering multiple countries also developed within our group.

 $\overline{\phantom{a}}$ 

<sup>1</sup> <https://www.gams.com/>

<sup>&</sup>lt;sup>2</sup> PRIMES (Price-Induced Market Equilibrium System) energy system model is a development of the Energy-Economy Environment Modelling Laboratory at National Technical University of Athens [\(http://www.e3mlab.eu/e3mlab/PRIMES%20Manual/The%20PRIMES%20MODEL%202016-7.pdf\)](http://www.e3mlab.eu/e3mlab/PRIMES%20Manual/The%20PRIMES%20MODEL%202016-7.pdf).

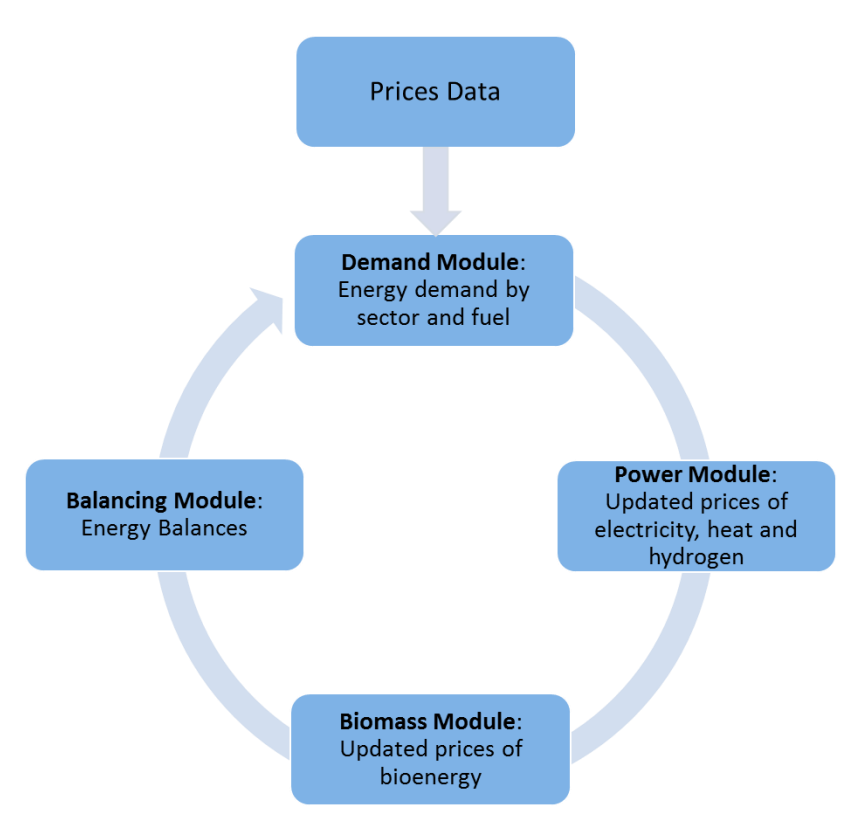

*Figure 1 Schematic of the CPS model structure*

<span id="page-7-0"></span>The CPS comprises four Modules:

- Demand Module: The Demand Module projects energy demand and investments in the industrial, domestic and transport sectors, as well as refineries.
- Power Module: The Power Module includes all necessary mathematical formulations for projecting energy supply. It includes detailed and distinct representations of the Slovak power system, including district heating plants (boilers and CHP plants). The Power Module also accounts for the steam and power produced in the industrial sector (industrial boilers and CHP).
- Biomass Module: The Biomass Module projects the primary energy-feedstock consumption required to satisfy the demand for bioenergy from all demand sectors, as well as the powerheat generation system.
- Balance Module: The Balance Module receives the results of energy consumption from the CPS Demand, Power and Biomass Modules and produces the annual energy balances.

The four modules communicate as shown in [Figure 1,](#page-7-0) and iterate in order to reach a market equilibrium.

The following paragraphs provide further details on the outputs of each Module:

- $\triangleright$  Demand Module:
	- Energy Demand by sector and fuel
- $\bullet$  CO<sub>2</sub> emissions by sector
- **Energy Savings, Energy and Carbon Intensity**
- Costs (capital, fuel, non-fuel, emissions & taxation costs)
- Investments & Investment Expenditures
- $\triangleright$  Power Module:
	- **Power & Heat Generation by plant type**
	- **Fuel Consumption by plant type and fuel**
	- $CO<sub>2</sub>$  emissions & Carbon Intensity by plant type
	- Costs of electricity & heat supply (capital, fuel, non-fuel, emission & taxation, grid costs)
	- Capacity Expansion & Investment Expenditures by plant type
- Biomass Module:
	- Production of Bioenergy per fuel
	- **Price of Bioenergy per fuel**
	- **Net Imports of Biomass Feedstock & Bioenergy**
	- **Domestic Production of Biomass Feedstock**
	- **EXPALLEY Expansion per Biomass Technology**
- $\triangleright$  Balance Module:
	- Energy balance for each projection year (End-use approach)

The simulation results are dynamic over time and are influenced by factors which are exogenously specified. The user can easily build multiple scenarios to assess a variety of parameters. Input data for each scenario include the following:

- **GDP**, Income per capita, population
- Fuel availability constraints (e.g. renewables potential, domestic reserves for fossil fuels, import limitations)
- **Technology characteristics (energy conversion rates, CAPEX, OPEX)**
- **Taxes and subsidies**
- **Discount rates**
- **Technology standards**
- Emission, renewables and energy efficiency regulations
- **Targets for emissions, renewables and energy efficiency**
- Perceived or hidden costs
- Exogenous investments, decommissioning or retrofitting of power and heat plants.

The next Chapters highlight the features of the CPS Model.

A brief description of each Chapter is listed below. Appendices III, IV and V offer a detailed listing of the mathematical formulation of Demand, Power and Biomass Modules.

- [Chapter 2 Starting and Executing the CPS model](#page-10-0) describes the mechanics of using the graphical user interface in order to run an existing scenario, create a new scenario, check for possible errors in the model run and view scenario results.
- [Chapter 3 Input and Output Data](#page-25-0) describes the information inserted in the Model and the form and content of the results' files.
- [Chapter 4 Overview of the CPS Demand Module](#page-36-0) describes the main principles of the CPS Demand Module and guides the user towards the formulation of alternative scenarios related to influencing and projecting energy demand.
- [Chapter 5 Overview of the CPS Power Module](#page-95-0) describes the main principles of the CPS Power Module and guides the user towards the formulation of alternative scenarios related to power supply.
- Chapter 6 [Overview of the CPS Biomass](#page-146-0) Module describes the main principles of the CPS Biomass Module and guides the user towards the formulation of alternative scenarios related to biomass supply.
- Appendix I [CPS Model's Sets](#page-163-0)
- [Appendix II Sectoral structure of the demand sectors](#page-169-0)
- Appendix III [Mathematical formulation of the Demand Module](#page-188-0)
- Appendix IV [Mathematical formulation of the Power Module](#page-243-0)
- Appendix V Mathematical formulation of the Biomass Module

# <span id="page-10-0"></span>**2. Starting and Executing the CPS model**

This Chapter provides instructions for starting and executing the CPS Model through the custom-made CPS Graphical User Interface (hereinafter CPS GUI). The Chapter is structured as follows:

- Section 2.1[: Starting the CPS GUI](#page-10-1)
- Section 2.2[: The CPS GUI Features](#page-10-2)
- Section 2.3[: Locating the CPS Model Subfolders and the respective Gams Files](#page-22-0)
- Section 2.4[: The structure of the](#page-24-0) *Scenario name* subfolder

Note that the CPS user may alternatively omit the GUI and run directly the model through GAMS interface.

### <span id="page-10-1"></span>2.1 Starting the CPS GUI

Before running the CPS GUI for the first time, the user needs to install the CPS Model and all its' Modules (including the CPS GUI) in drive C or D, in a predefined directory named CPS\_SK\_2018\_new.

The CPS GUI runs by double clicking upon the CPS\_GUI application located in the path CPS\_SK\_2018\_new\GUI, see [Figure 2.](#page-10-3)

| $\leftarrow$ $\rightarrow$ $\cdot$ $\uparrow$ $\parallel$<br>C:\CPS_SK_2018_new\GUI |    |                   |          |                   |             |        |
|-------------------------------------------------------------------------------------|----|-------------------|----------|-------------------|-------------|--------|
|                                                                                     |    | Name              | $\wedge$ | Date modified     | Type        | Size   |
| <b>A</b> Quick access                                                               |    | <b>EE</b> CPS_GUI |          | 6/25/2018 1:37 PM | Application | 210 KB |
| <b>Desktop</b>                                                                      | À. |                   |          |                   |             |        |
| Downloads                                                                           | À  |                   |          |                   |             |        |
| و<br>Documents                                                                      | A. |                   |          |                   |             |        |
| $\overline{\phantom{a}}$                                                            |    |                   |          |                   |             |        |

*Figure 2 Location of the CPS\_GUI Application file*

<span id="page-10-3"></span>Alternatively, the CPS user can access the CPS GUI through a shortcut created on the desktop (or in any other location that the CPS user is comfortable with)

### <span id="page-10-2"></span>2.2 The CPS GUI features

The CPS GUI is a facilitator, which allows the user to access and interact with the CPS Model in a simple and user friendly way, through a variety of graphical icons.

The CPS GUI allows the CPS user to perform the following:

- Create a new CPS Scenario
- Run a CPS Scenario
- Perform an error checking analysis. The error check functionality reports on any errors that may have prohibited the successful conclusion of a scenario's run
- Create the final reporting files and view the final results

The next paragraphs provide further details.

For the purposes of the next paragraphs it is assumed that the CPS user has already loaded the CPS GUI as described in Sectio[n 2.1](#page-10-1) [Starting the CPS GUI.](#page-10-1)

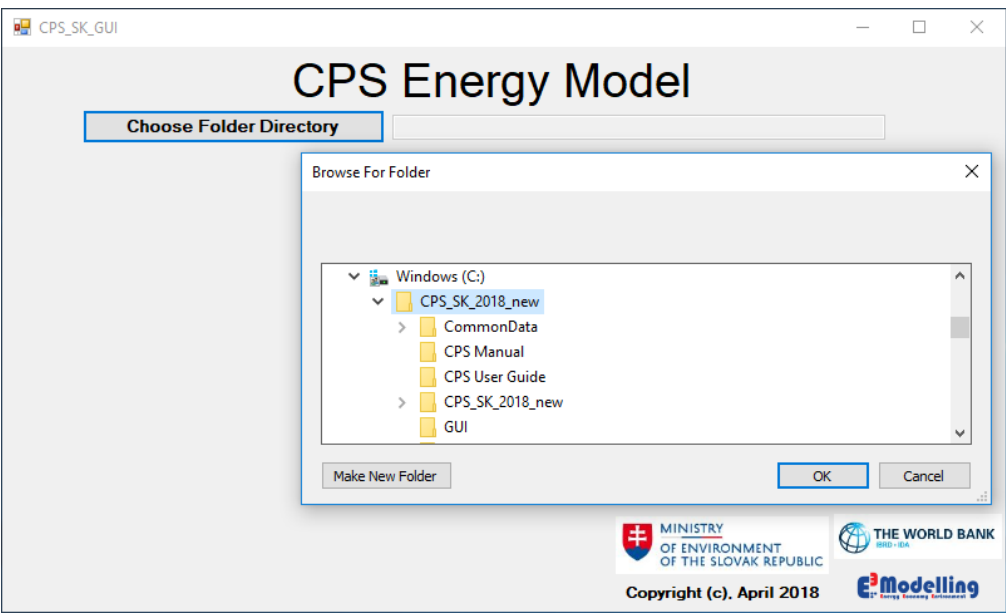

<span id="page-11-0"></span>*Figure 3 Starting with CPS GUI, step 1, choose folder directory*

#### $2.2.1.$ Preparing a Scenario with the CPS GUI

<span id="page-11-1"></span>To run a Scenario with the CPS GUI, the CPS user should do the following:

- Press the "**Choose Folder Directory**" pushbutton. Select the corresponding folder from the browsing window that will appear. Eligible folder directories are named "CPS\_SK\_2018\_new" (e.g. C:\ CPS\_SK\_2018\_new or D:\ CPS\_SK\_2018\_new), see [Figure 3;](#page-11-1)
- Press the "**Click here to set the options to run a CPS Scenario**" pushbutton, see [Figure 4.](#page-12-0)
- Select the type of scenario to be run by selecting from the "**Choose a scenario type**" list from the two available options (see [Figure 5\)](#page-12-1):
	- **Reference**
	- **Scenario**

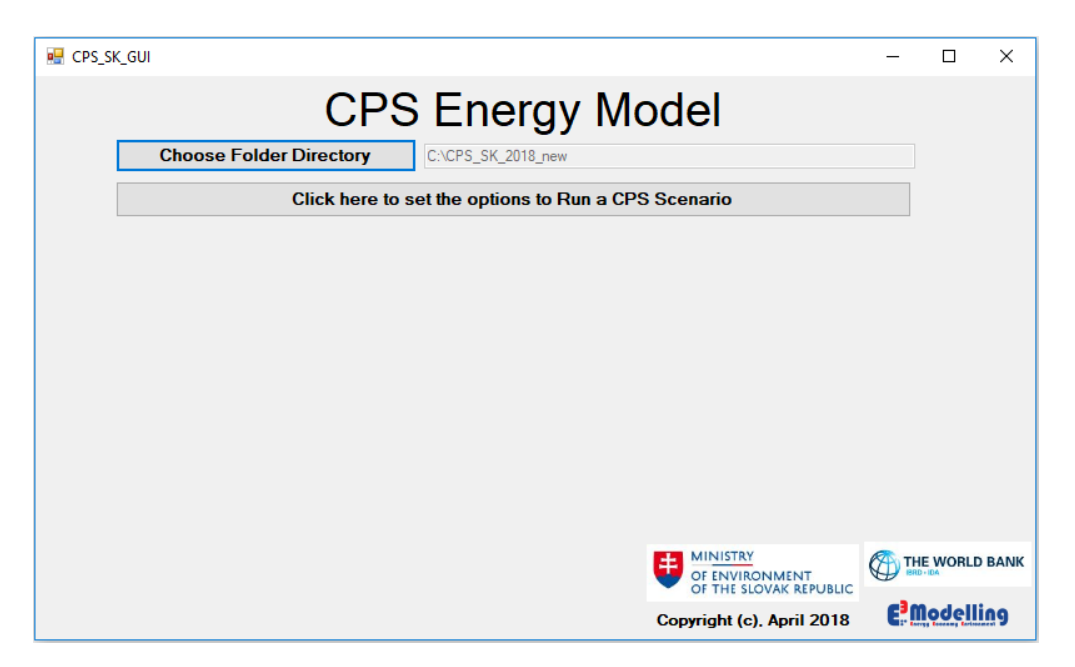

*Figure 4 Starting with CPS GUI, step 2*

<span id="page-12-0"></span>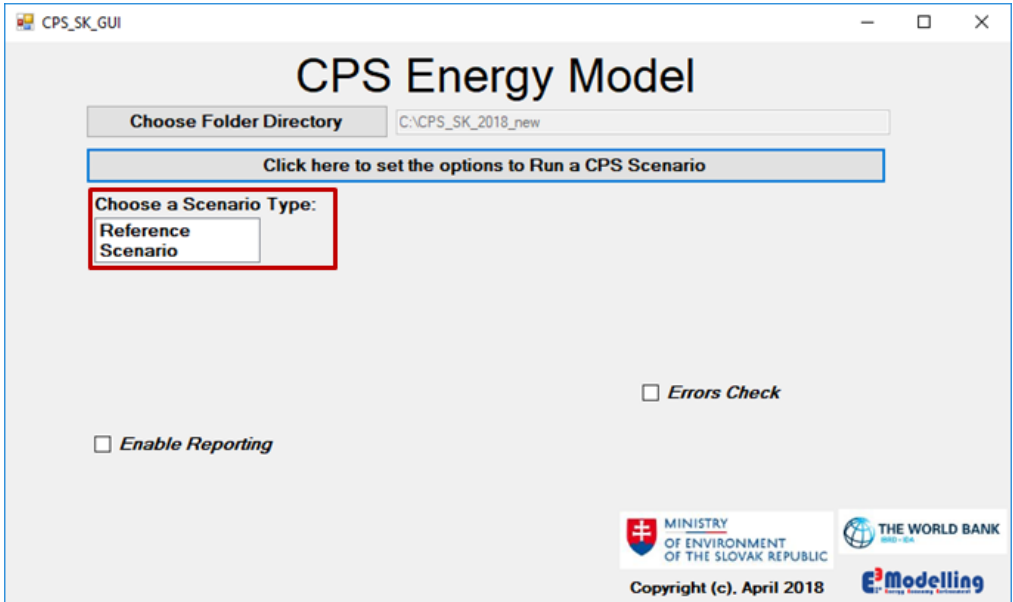

<span id="page-12-1"></span>*Figure 5 Starting with CPS GUI, step 3, choose a scenario type*

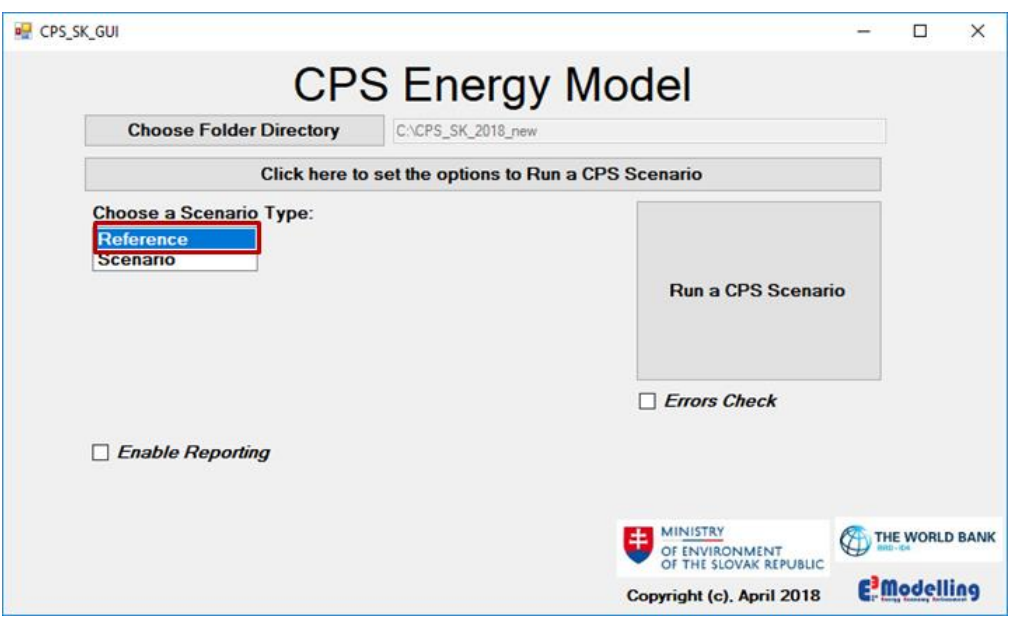

*Figure 6 Starting with CPS GUI, running a reference scenario*

#### $2.2.2.$ Defining a Scenario Type and a new Scenario with the CPS GUI

<span id="page-13-1"></span><span id="page-13-0"></span>The CPS GUI allows the user to select between the following Scenario Types:

- **Reference:** A Reference Scenario represents a current situation scenario (for example a Reference Scenario is a scenario that includes all adopted national and EU policies up to 2020)
- **Scenario:** Other (decarbonization) Scenario

To run a Reference Scenario, the CPS user needs to select the "Reference" from the list, as shown in [Figure](#page-13-1)  [6.](#page-13-1)

To run a decarbonization scenario, the CPS user needs to select the "Scenario" type, as shown in [Figure 7.](#page-14-0) Upon this specific selection, further options regarding the run of a decarbonization scenario will appear. These options are explained below.

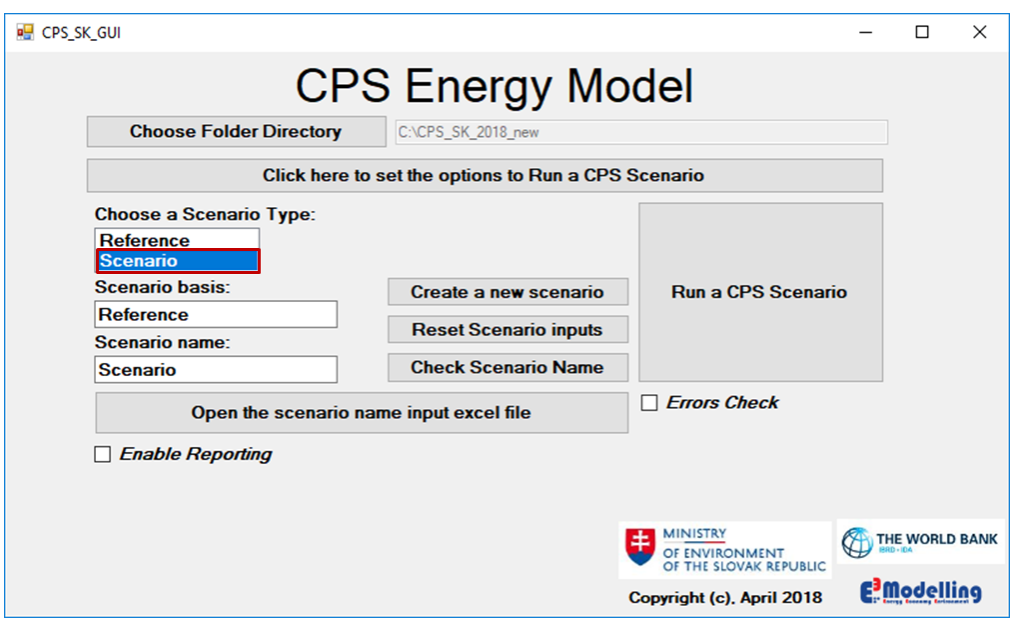

*Figure 7 Starting with CPS GUI, running a decarbonization scenario*

<span id="page-14-0"></span>To create a new Scenario, the CPS user takes the following actions as shown i[n Figure 8:](#page-14-1)

- Types the name of the Scenario basis in the **Scenario basis** text box.
- Types the Scenario Name in the **Scenario Name** text box.
- Clicks the "**Check scenario name**" pushbutton.

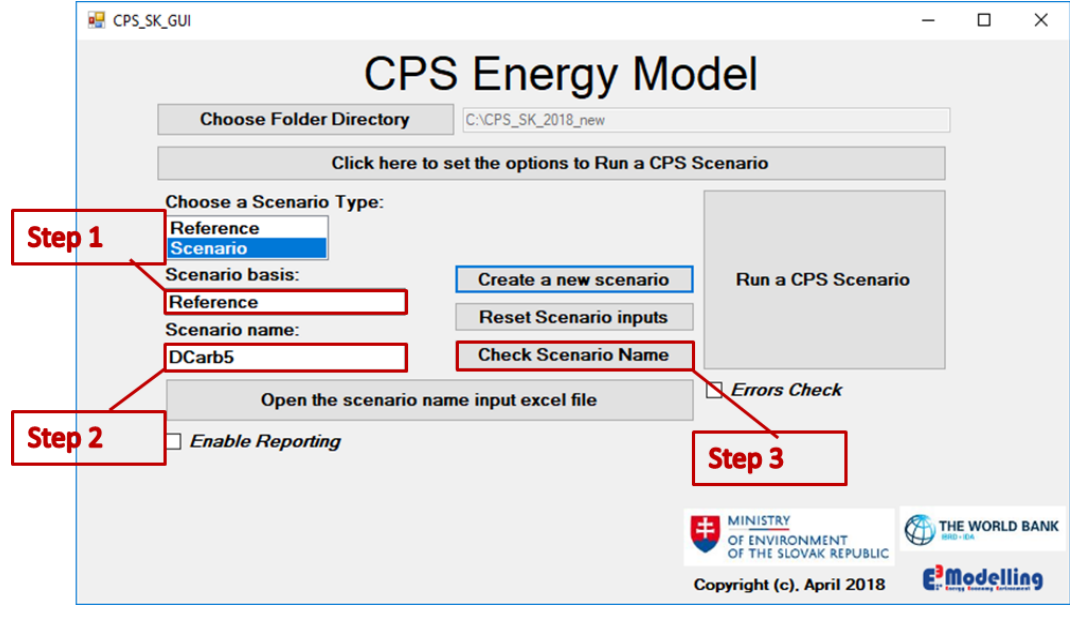

<span id="page-14-1"></span>*Figure 8 Creating a new scenario*

By pressing the "**Check scenario name**" pushbutton the CPS user instructs the GUI to search for a subfolder named after the Scenario name (hereinafter *Scenario name subfolder*). In case that a *Scenario name subfolder* is found in the "Scenarios" folder of the CPS directory then a notification message will appear on the screen, as shown in [Figure 9.](#page-15-0)

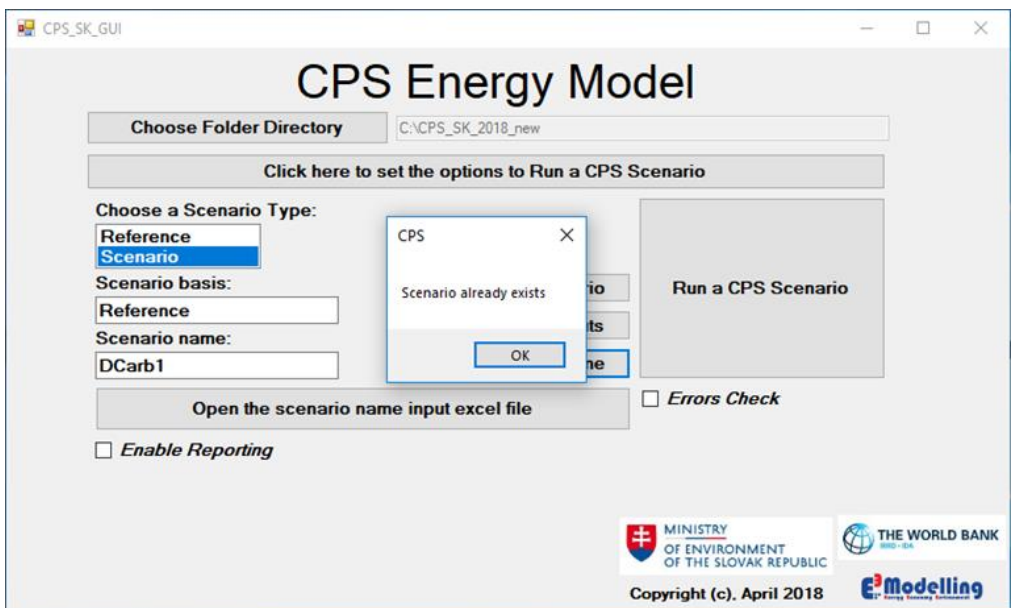

<span id="page-15-0"></span>*Figure 9 Message confirming that the decarbonization scenario typed by the CPS user in the Scenario name text box exists*

In case that a *Scenario name subfolder* does not exist in the "Scenarios" folder, a message prompting the CPS user to create a new scenario will appear, [Figure 10.](#page-16-1)

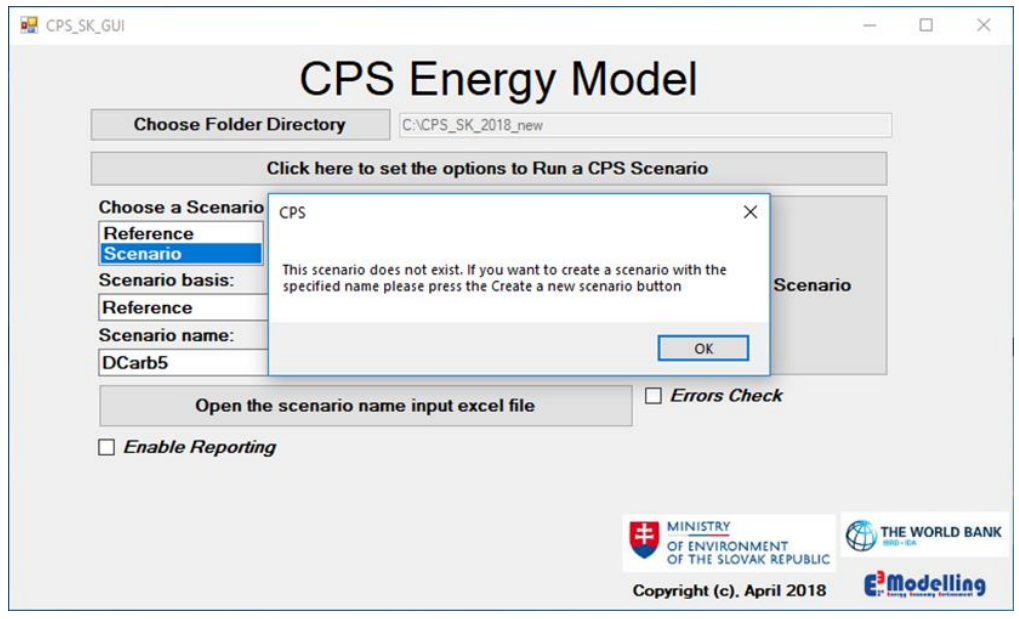

<span id="page-16-1"></span>*Figure 10 Message confirming that the decarbonization scenario typed by the CPS user in the Scenario name text box does not exist*

 If the *Scenario name subfolder* does not exist, the CPS user presses the "**Create a new scenario**" pushbutton, [Figure 11.](#page-16-2) This action generates the required new subfolder. Further subfolders are also created within the *Scenario name Folder*. The "**Create a new scenario**" action also copies the Input excel files of the **Scenario Basis** in the Scenario Folder. All input files are placed in the "Inputxlsx" subfolder.

The user can access the input files, by pressing the "**Open the scenario name input excel file**" pushbutton, which opens the relevant input files in Excel.

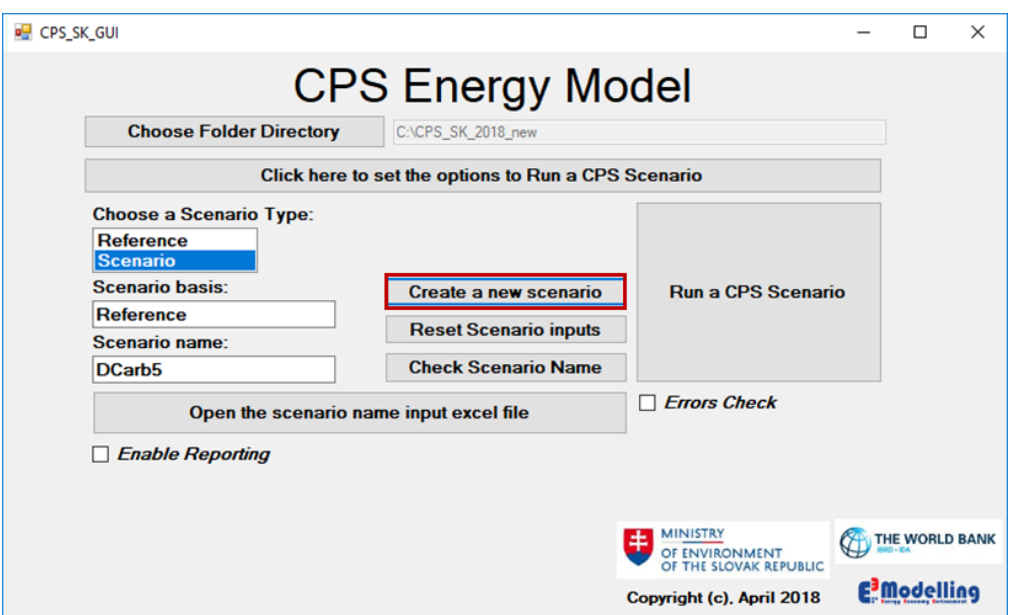

*Figure 11 CPS GUI, creating a new scenario*

#### $2.2.3.$ Running a CPS scenario

<span id="page-16-2"></span><span id="page-16-0"></span>To run a CPS scenario, the CPS user clicks the "**Run a CPS Scenario**" pushbutton, [Figure 12.](#page-17-1)

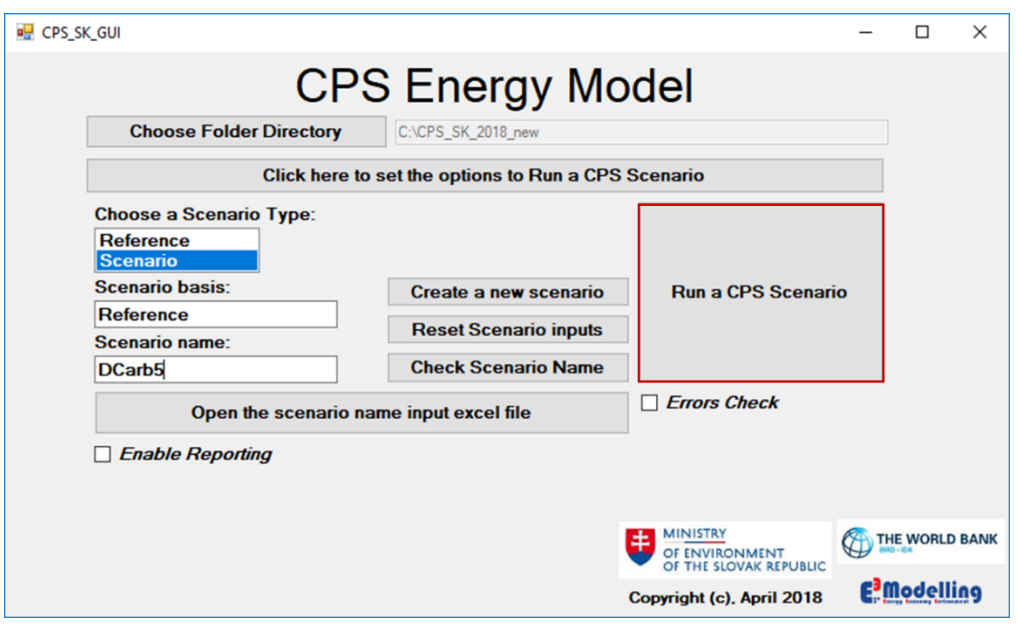

*Figure 12 CPS GUI, running a CPS scenario*

#### $2.2.4.$ Checking for runtime errors

<span id="page-17-1"></span><span id="page-17-0"></span>The CPS user should always check for any runtime errors. The CPS GUI has been purposely designed to allow such a check through a very straightforward process.

Following the end of a GUI CPS run, the CPS user selects the "**Errors Check**" checkbox. Upon checkbox selection, the "**Check logs in Scenario**" option will appear, as shown in [Figure 13.](#page-17-2)

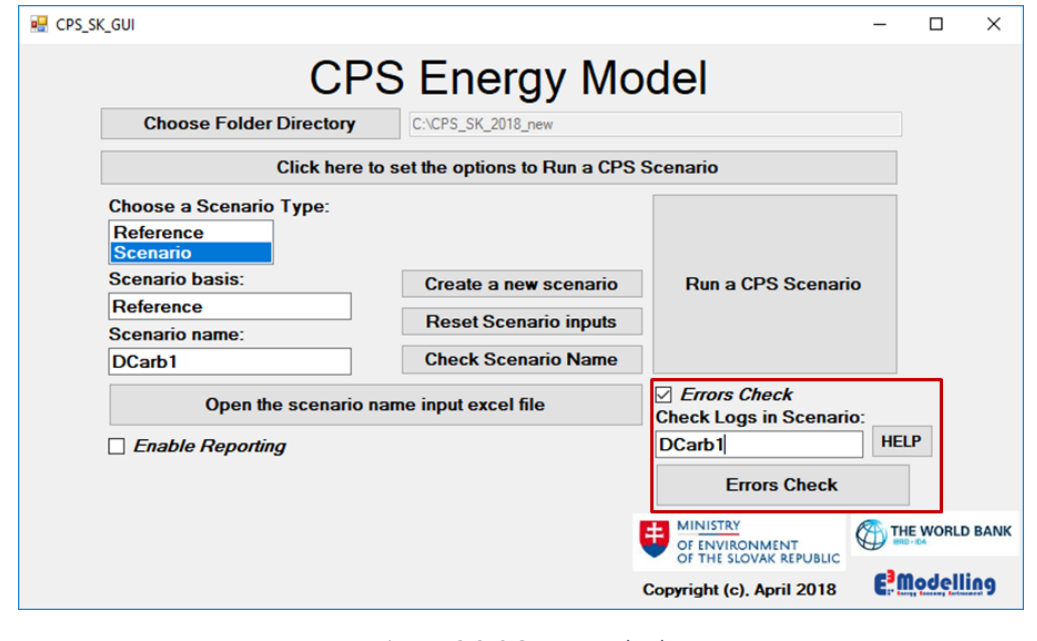

<span id="page-17-2"></span>*Figure 13 CPS GUI, error check*

The user can either type the Scenario name to be checked or press the "Help" pushbutton, to select a Scenario by selecting the *Scenario name subfolder* from a browser window.

Then, the CPS user must press the "**Errors Check**" pushbutton. The CPS GUI proceeds in a detailed check of the status files of Demand Module for all iterations. The status files are output text files that are created by the Demand Module after completion of every iteration of the model run, indicating whether the module has or has not solved. It also checks all the log files of Power, Biomass and Balance Module, in order to trace possible error notifications. In case the scenario has run without errors a verification message appears on the screen, as shown in [Figure 14](#page-18-0) (e.g. for the 1<sup>st</sup> iteration) and [Figure 15.](#page-19-1) In case error notifications are found in the log files, then an appropriate message informs the user on the type of the errors that have occurred.

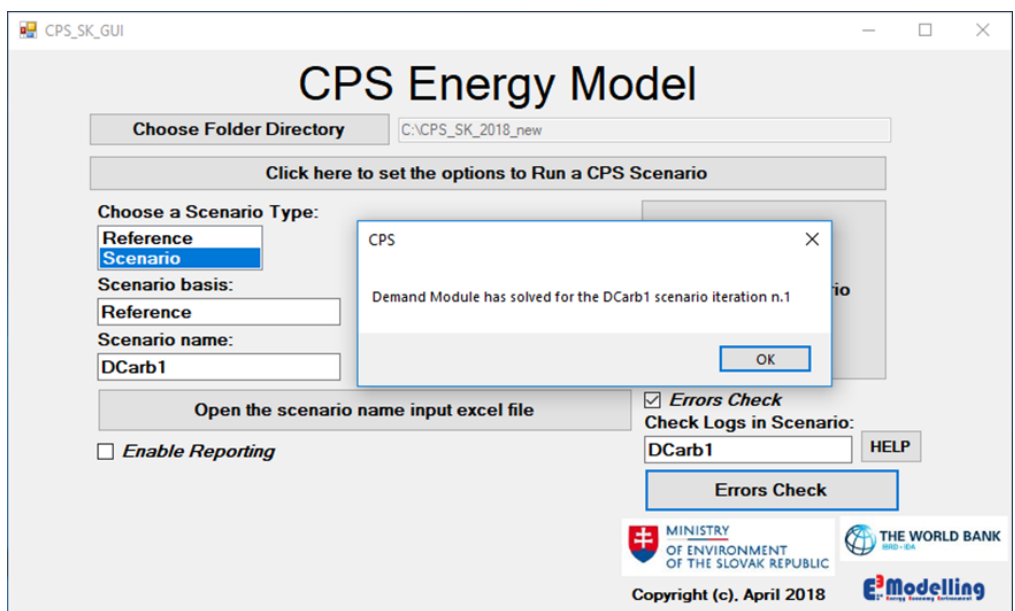

<span id="page-18-0"></span>*Figure 14 CPS GUI, Message informing the user of normal completion of the Demand Module*

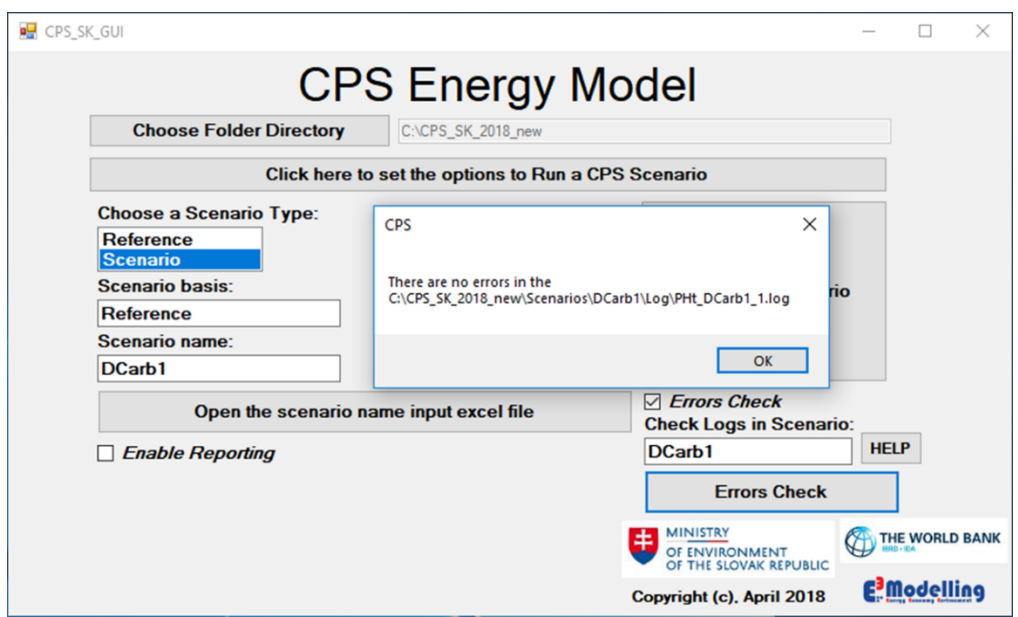

*Figure 15 CPS GUI, Message informing the user of no encountered errors in the Power Module*

#### $2.2.5.$ Reporting

<span id="page-19-1"></span><span id="page-19-0"></span>The "**Enable Reporting**" checkbox allows the user to access the Final Results Excel Files, see [Figure 16.](#page-20-1)

The procedure is completed in three simple steps as follows:

1) After clicking the "**Enable Reporting"** check box, the user types the name of the Scenario to be processed in the corresponding field. Alternatively, the user may click the help pushbutton and select the *Scenario name subfolder*.

2) Then, the user clicks the "**Run Final Report for Scenario**" pushbutton. Two messages informing the user that the "the final report/database report file has been created" will appear on the screen, see [Figure 16.](#page-20-1)

3) The user can then press the "**Open Final Results Excel File**" pushbutton to gain access to the report excel files.

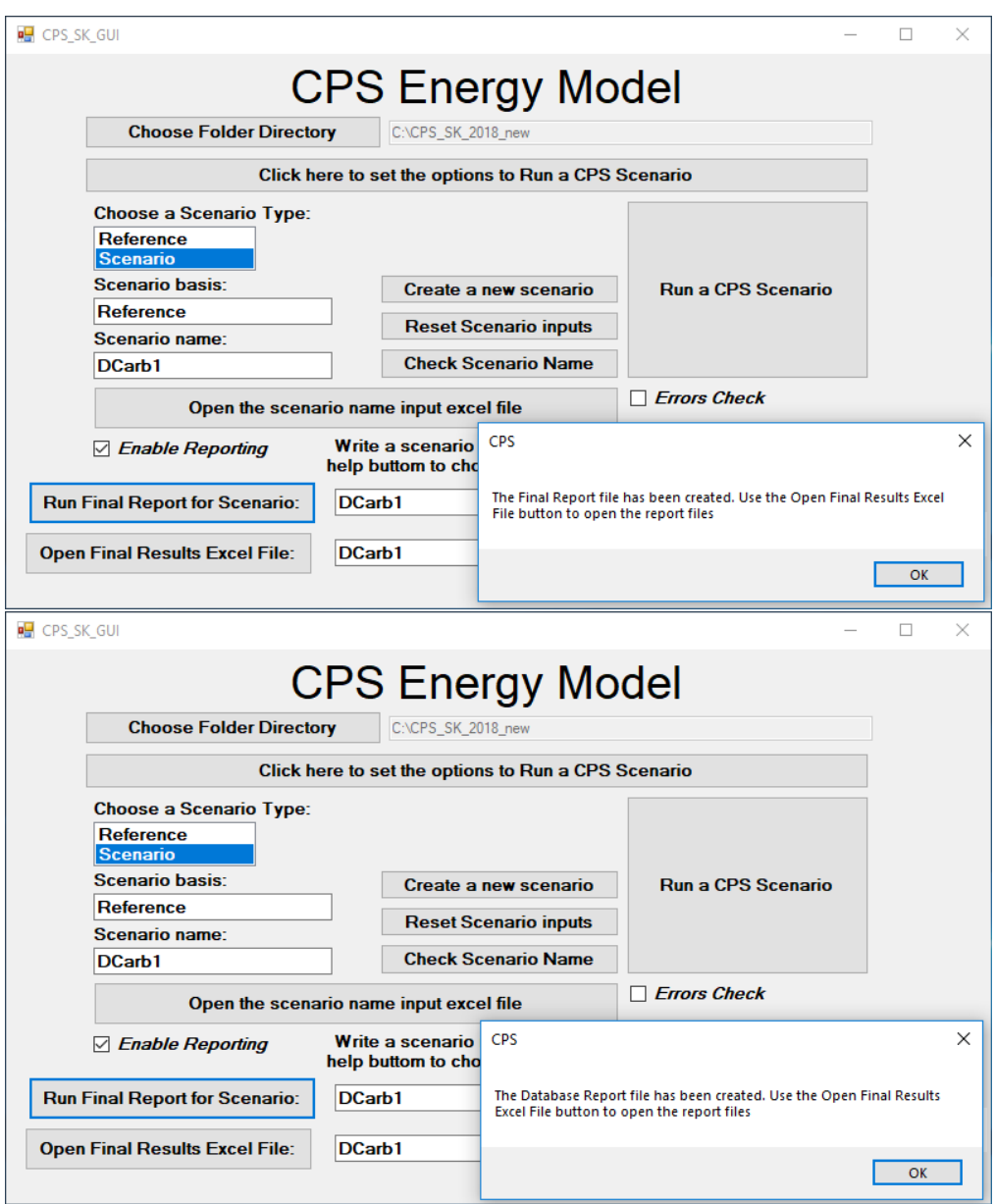

*Figure 16 CPS GUI, Creation of results files*

#### $2.2.6.$ Resetting Scenario Inputs

<span id="page-20-1"></span><span id="page-20-0"></span>The CPS GUI also provides a reset inputs option, se[e Figure 17.](#page-21-1)

By clicking on the "**Reset Scenario inputs**" pushbutton, the user resets all parameters included in the input excel files to the values of the Scenario basis. This is a very useful functionality provided by the GPS GUI, as it allows the user to quickly reset all changes (including potential errors) and start again the Scenario definition.

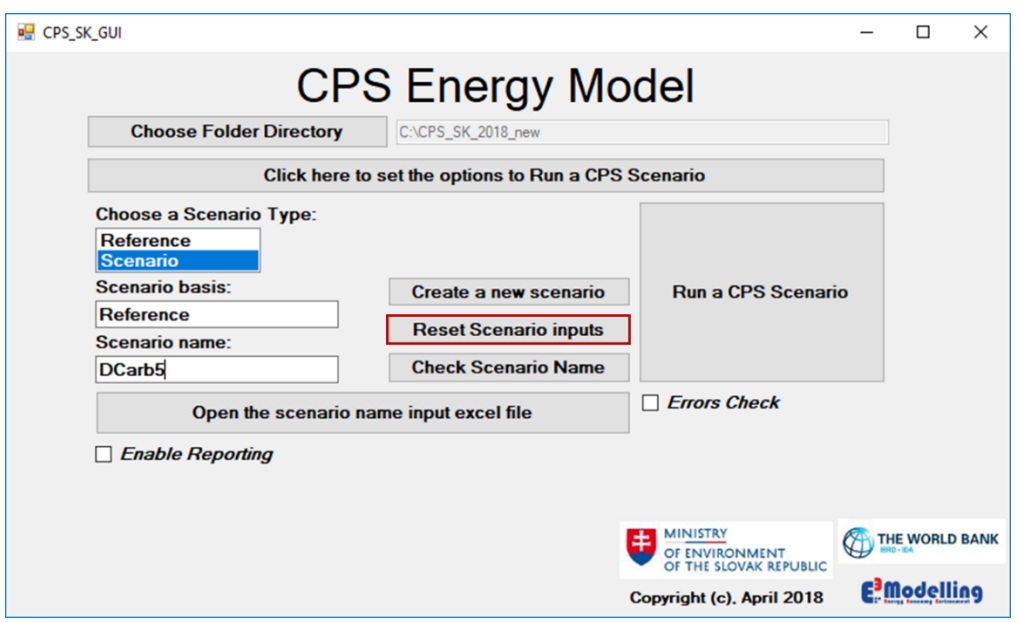

*Figure 17 CPS GUI, Resetting the Scenario input file* 

### $2.2.7.$ Exiting the GUI CPS Model

<span id="page-21-1"></span><span id="page-21-0"></span>The user may exit the GUI by clicking the "**Exit**" pushbutton.

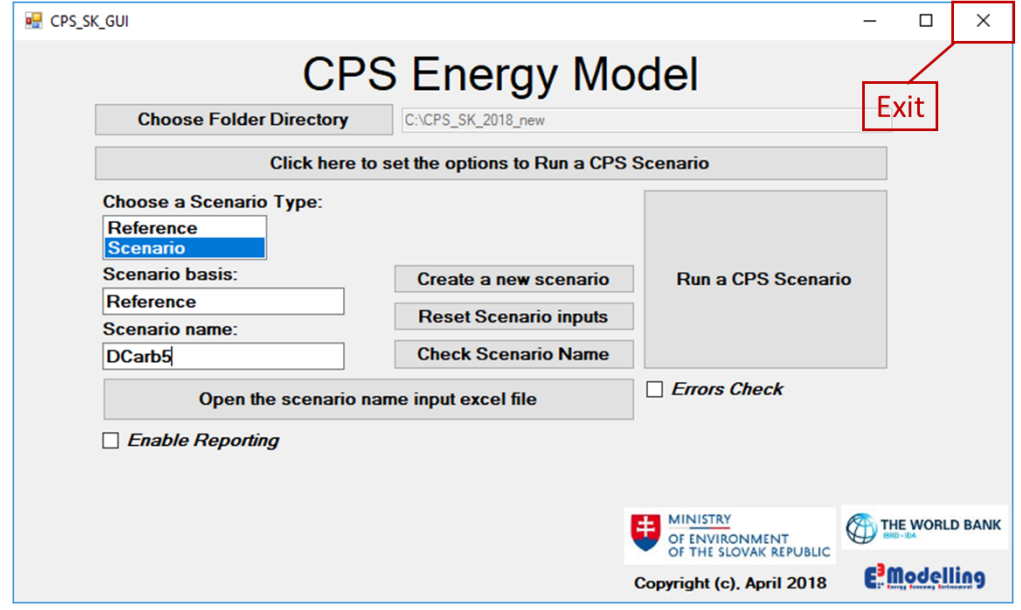

*Figure 18 Exiting the CPS GUI*

# <span id="page-22-0"></span>2.3 Locating the CPS Model Subfolders and the respective GAMS Files

The CPS Model folder structure comprises 5 subfolders:

- 1. The **CommonData subfolder** which includes the excel input files that are common between scenarios. These are the **Sets\_CPS** and **Exogdata** excel files, described further in section 3.1 [Common Input Data.](#page-25-1)
- 2. The **GUI subfolder** which includes the GUI application file.
- 3. The **Model subfolder** which includes all gams (.gms) files of the model, the corresponding gams project and the solver option files that are used by the CPS model. The overview of the gams files comprising the model, as well as the way the CPS Modules are linked with each other are shown in [Figure 19.](#page-23-0)
- 4. The **Scenarios subfolder** which contains the *Scenario name subfolders* (i.e. subfolders for every scenario that has been created, e.g. Reference, DCarb1, DCarb2 subfolders). The structure of the *Scenario name* subfolder is explained below, in Section 2.4 [The structure of the](#page-24-0) *Scenario name* [subfolder.](#page-24-0)
- 5. The **Templates subfolder** which includes the excel template files for the Final Report and Database excel files, which include the results of a scenario's run.

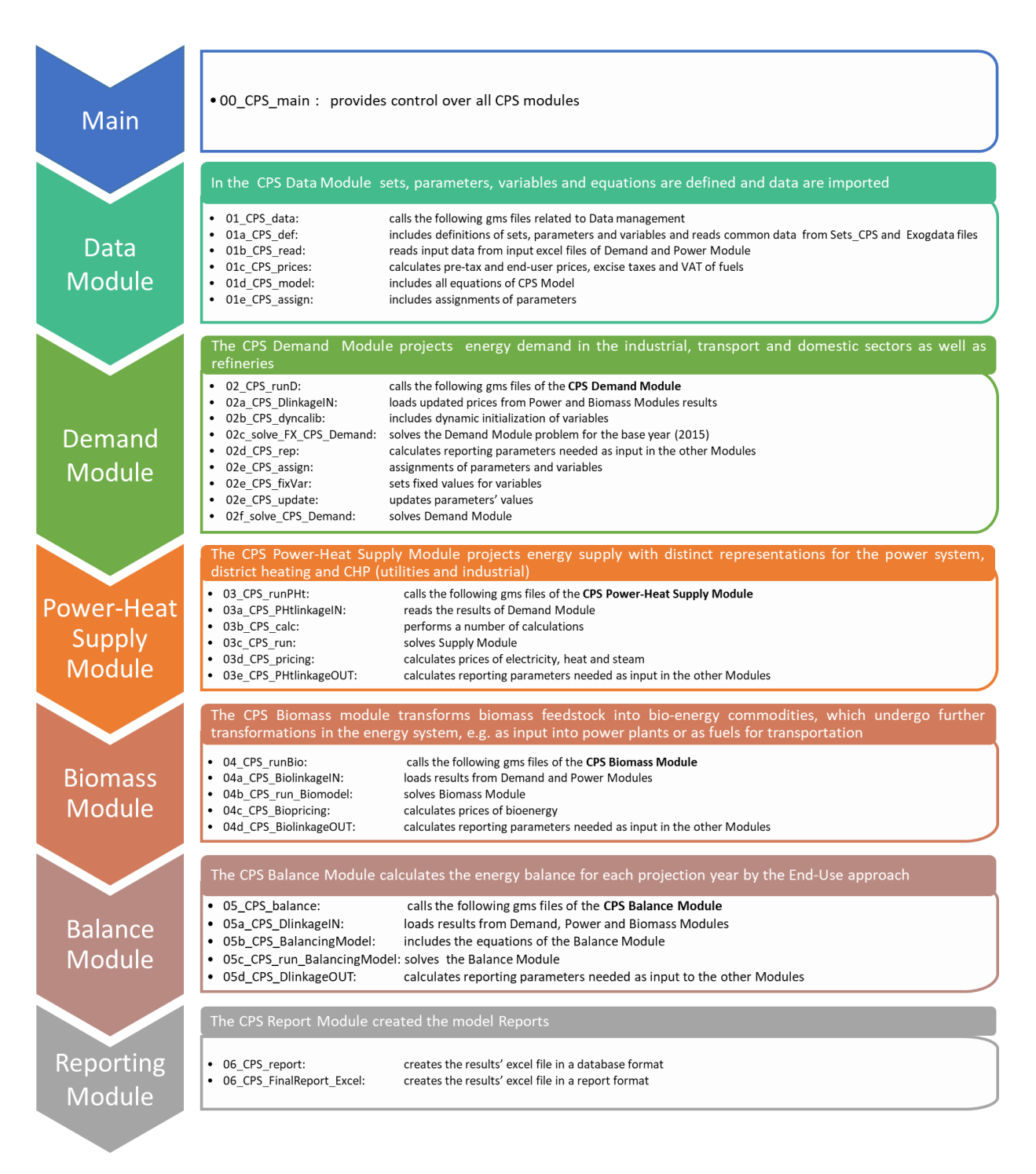

<span id="page-23-0"></span>*Figure 19 Overview of CPS gams files and linkage*

# <span id="page-24-0"></span>2.4 The structure of the *Scenario name* subfolder

The *Scenario name* subfolder includes 7 subfolders:

- 1. **Inputxlsx**: containing the input excel files of the scenario
- 2. **Inputgdx**: containing the input data that are relevant to the scenario in gdx format. The input gdx files are created by the model during runtime
- 3. **Outputxlsx**: containing the results of the model run in excel format
- 4. **Outputgdx**: containing the results of the model run in gdx format
- 5. **Lst:** containing the lst files of the model run. Lst files are created at every iteration of the model run, hence the corresponding numbers at the end of the files' names
- 6. **Log:** containing the log files of the model run. Log files are created at every iteration of the model run, hence the corresponding numbers at the end of the files' names
- 7. **Save:** containing intermediate work files

# <span id="page-25-0"></span>**3. Input and Output Data**

### <span id="page-25-1"></span>3.1 Common Input Data

As described in Section 2.3 [Locating the CPS Model Subfolders and the respective Gams Files,](#page-22-0) the **CommonData** subfolder contains two excel files, **Sets\_CPS** and **Exogdata.** Both files are essential for the CPS Model to run.

These files contain information which are common between scenarios. The data types included in these files are *sets* and *parameters*. Before proceeding it is useful to clarify the meaning of *sets* and *parameters* in GAMS.

### <span id="page-25-2"></span> $3.1.1.$ **Definitions**

<span id="page-25-3"></span>The definition of sets as mentioned in GAMS User's Guide<sup>3</sup> is presented in Box 1 [Definition of sets in GAMS.](#page-25-3)

### *Box 1 Definition of sets in GAMS*

*Sets: Sets are the basic building blocks of a GAMS model, corresponding exactly to the indices in the algebraic representations of Models*

<span id="page-25-4"></span>For example, the set "SW" is the set of technology categories incorporated in the CPS Model and includes the technology types shown in [Table 1.](#page-25-4)

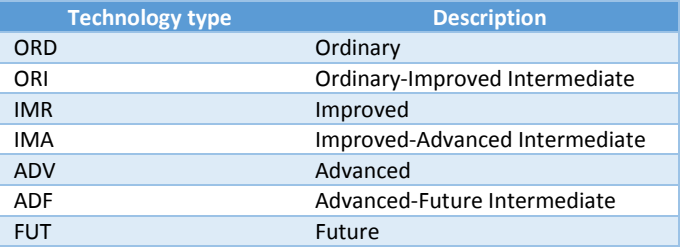

### *Table 1 Elements of set SW*

A parameter is a data type, which enables the data entry of list oriented data. The dimensions (or indices) of a parameter are sets. For example, the capital cost of an equipment is inserted in the Model in the form of a parameter. The values of this parameter depend on the equipment (e.g. blast furnace, appliance for material preparation, electric arc), the technology category of the equipment (ordinary, improved, advanced) and the running year. Thus, capital cost is a parameter defined upon the sets of processes, technology categories and years.

 $\overline{\phantom{a}}$ 

<sup>3</sup> <https://www.gams.com/24.8/docs/userguides/GAMSUsersGuide.pdf>

#### $3.1.2.$ Sets\_CPS.xlsm

<span id="page-26-0"></span>The excel file **Sets\_CPS** includes sets and parameters that constitute the core of the CPS Model. [Table](#page-26-1)  [2](#page-26-1) below presents a selected/indicative list of the sets included in the Sets\_CPS file, in order to familiarize the user. All sets included in Sets\_CPS.xlsm can be found i[n Appendix I.](#page-163-0)

<span id="page-26-1"></span>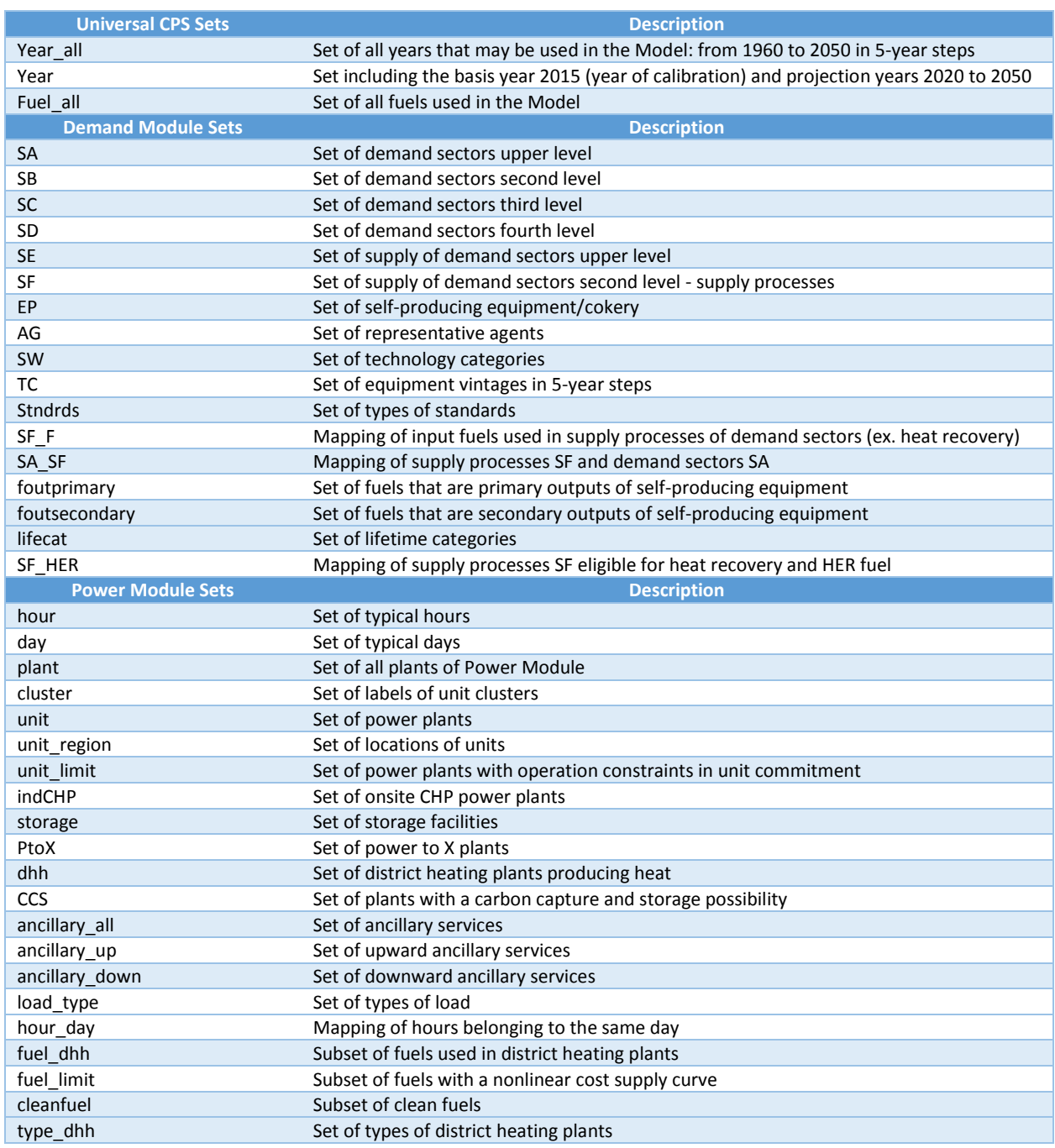

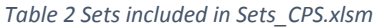

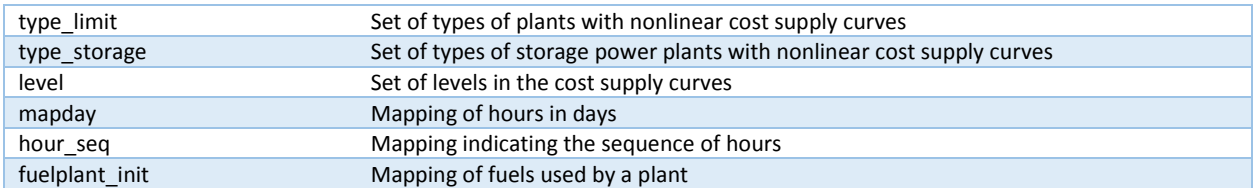

For example, set Fuel\_all includes, among others, the following fuels:

*Table 3 Elements of Fuel\_all set*

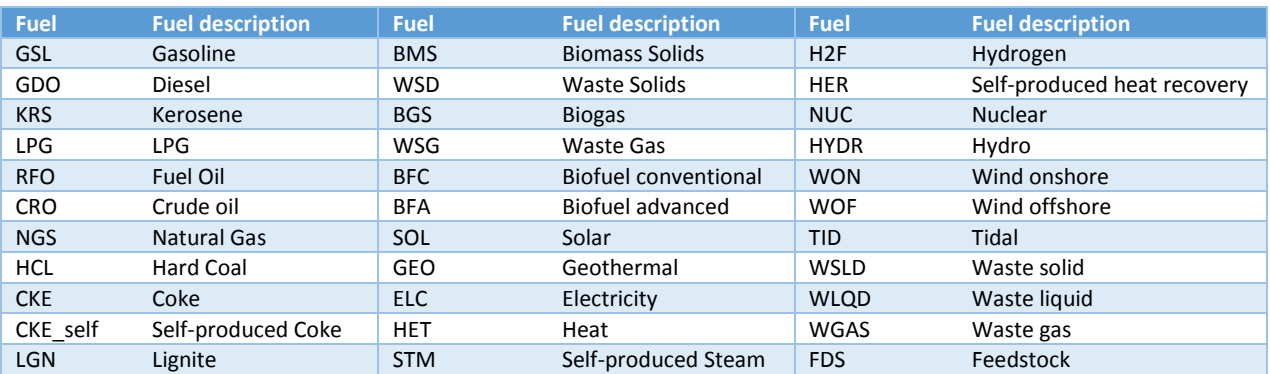

The parameters included in Sets\_CPS.xlsm are presented in [Table 4:](#page-27-1)

### *Table 4 Parameters of Sets\_CPS.xlsm*

<span id="page-27-1"></span>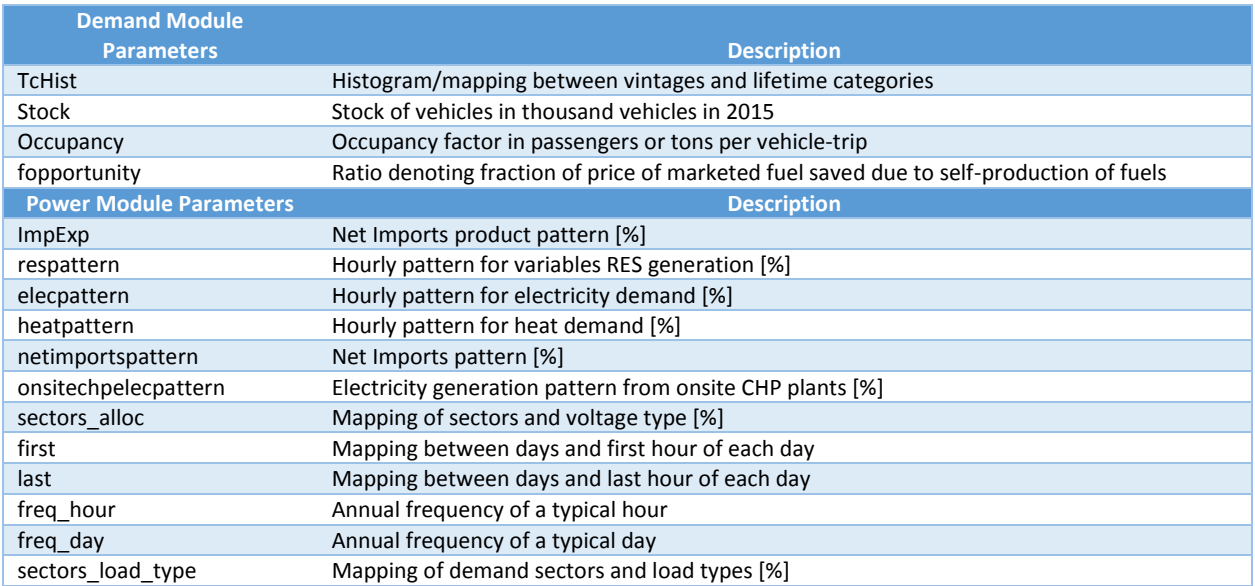

#### $3.1.3.$ Exogdata.xlsx

<span id="page-27-0"></span>The **Exogdata** input file includes exogenous data inserted in the CPS Model in the form of parameters. Exogdata includes consumption data of previous years by demand sector and process, as well as exogenous parameters used in the Balance Module and the fuel blend of industrial plants. A detailed description of the parameters included in Exogdata.xlsx can be found in [Table 5.](#page-28-2)

### *Table 5 Parameters of Exogdata.xlsx*

<span id="page-28-2"></span>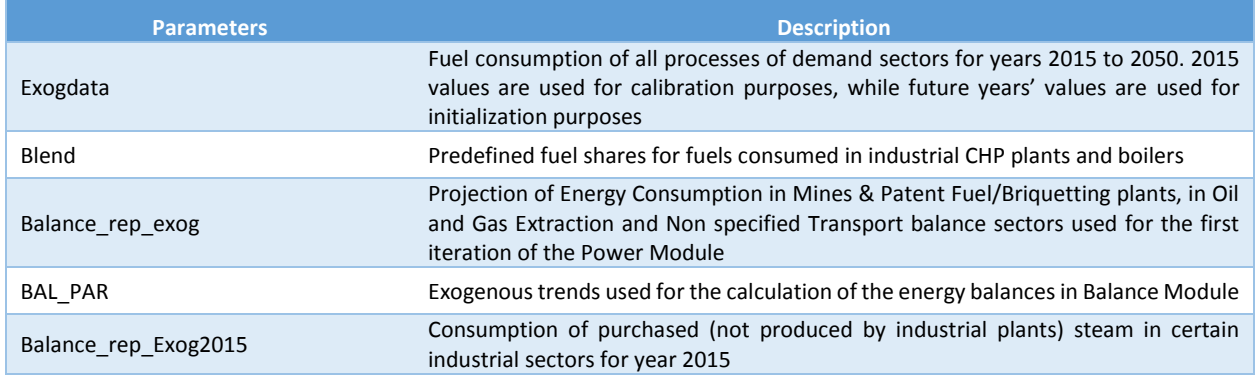

The values of the above parameters are derived from Eurostat balances for past years, and PRIMES' projections for future years, using the results of the Reference Scenario 2016 [\(https://ec.europa.eu/energy/sites/ener/files/documents/20160713%20draft\\_publication\\_REF2016\\_v1](https://ec.europa.eu/energy/sites/ener/files/documents/20160713%20draft_publication_REF2016_v13.pdf) [3.pdf\)](https://ec.europa.eu/energy/sites/ener/files/documents/20160713%20draft_publication_REF2016_v13.pdf).

The information existing in the input excel files **Sets\_CPS** and **Exogdata** are **not** to be changed by the user and should remain as provided by E3Modelling for every existing or to be created scenario.

### <span id="page-28-0"></span>3.2 Output Data

The results files of the CPS Model are created by pressing the "**Run Final Report for Scenario**" pushbutton, as mentioned in section 2.2.5 [Reporting,](#page-19-0) and are placed in the outputxlsx subfolder of the corresponding scenario folder (e.g. D:\CPS\_SK\_2018\_new\Scenarios\DCarb1\outputxlsx). The results are presented in two excel files, each one having a different form:

- **Final Report**: Results presented in a Report Form, suitable for a printed version of the CPS outputs (e.g. file name: FinalReport\_DCarb1.xlsx)
- **Database:** Results presented in a Database Form (e.g. file name: DCarb1\_db.xlsm)

#### <span id="page-28-1"></span> $3.2.1.$ Final Report file

The **Final Report** excel file consists of 23 sheets. Each sheet's name and contents is described below:

- $\triangleright$  Scenario\_Assumptions
	- Macroeconomic drivers (GDP, Population, GDP per capita)
	- **International fuel prices of hard coal, crude oil and natural gas**
	- Sectoral Value Added for all sectors
	- **Key policy drivers**
- Carbon price for ETS sectors
- Carbon value for non-ETS sectors
- Average renewable value
- Average energy efficiency value
- $\triangleright$  Summary&Indicators
	- **Key Policy indicators** 
		- Total  $CO<sub>2</sub>$  emissions from energy combustion (% change w.r.t. 2005)
		- CO<sub>2</sub> emissions of ETS sectors (% change w.r.t. 2005)
		- CO<sub>2</sub> emissions of non-ETS sectors (% change w.r.t. 2005)
		- Overall RES share (%)
		- RES-H&C share (RES share in heating and cooling)
		- RES-E share (RES share in electricity generation)
		- **RES-T share (RES share in transport)**
		- Primary energy savings w.r.t. the respective year value of PRIMES 2007 baseline projection (%) for years 2020-2030
		- Energy Intensity of GDP (in MWh/M€)
		- Carbon Intensity of GDP (in tnCO<sub>2</sub>/M $\varepsilon$ )
		- Import Dependency %
	- Key energy results
		- Primary energy production per fuel type
		- Net imports for electricity and fuels
		- Gross inland consumption for electricity and fuels
		- **Final energy demand in Non Energy sector**
		- Total final energy consumption per fuel
		- Power generation per fuel type
		- CO<sub>2</sub> emissions per sector
		- Average electricity price
	- Key economic results for Industry, Households, Tertiary and Transport
		- Capital, non-fuel and fuel costs
		- **Emission and energy taxation costs**
		- **Subsidies**
- $\triangleright$  Fuel Prices
	- Pre-tax price
	- Excise tax
	- VAT
	- End user price

*per fuel and sector*

- $\triangleright$  Industry
	- Sectoral Value Added per industrial sector
- **Physical output indicator (for certain sectors)**
- **Fuel consumption per sector and fuel**
- $CO<sub>2</sub>$  emissions per sector
- **Energy intensity per sector**
- Carbon intensity per sector
- For industrial CHP plants and boilers:
	- Fuel consumption per sector and fuel
	- Gross electricity production
	- Steam production
	- CO<sub>2</sub> emissions per sector
- Sheets of industrial sectors: Iron&Steel to Other\_Industries
	- Sectoral Value Added
	- **Direct use of fuels per fuel**
	- $\blacksquare$  CO<sub>2</sub> emissions
	- For industrial CHP and boilers:
		- Installed capacity
		- Investments
		- Electricity production (for industrial CHP only)
		- Steam production
		- Fuel consumption per fuel type
		- $\bullet$  Total CO<sub>2</sub> emissions of industrial plants
	- **Energy savings**
	- **Carbon Intensity**
	- System costs
	- **Investment expenditures**
	- **For Iron & Steel, Non Ferrous, Chemicals, Building Materials and Paper & Pulp sectors the** physical output indicator is also being reported
- $\triangleright$  Non energy
	- **Sectoral Value Added**
	- **Final energy demand by fuel**
- $\triangleright$  Residential & Tertiary
	- **Private consumption**
	- **Population**
	- **Final energy demand (per use and fuel)**
	- $\bullet$  CO<sub>2</sub> emissions
	- **Energy savings**
	- Energy efficiency indicator (Useful energy over Final energy demand)
	- Energy intensity
	- Carbon intensity
- System costs
- **Investment expenditures**
- $\triangleright$  Transport
	- **Transport activity separated in passenger and freight transport**
	- **Final energy demand per transport activity and fuel**
	- $\Box$  CO<sub>2</sub> emissions
	- **Specific energy consumption per transport activity**
	- System costs
	- **Investment expenditures per transport activity**
	- Stock of vehicles per type of vehicle and fuel consumed
- Power\_Generation
	- **•** Domestic consumption of electricity per demand sector
	- **Transmission and Distribution Losses**
	- **Storage and Demand Response Losses**
	- **Self-Consumption of power plants**
	- **Consumption of electricity in Power to X units**
	- **Exports of electricity**
	- Total Gross Demand for electricity
	- **The Total Gross Domestic Power Generation**
	- **Total Supply of electricity**
	- **Gross Electricity Generation per plant type**
	- **Net Electricity Generation per plant type**
	- **Net Installed Capacity per plant type**
	- **EXPALLENGE CAPACITY Expansion per plant type**
	- **Fuel Consumption per fuel (for thermal power plants)**
- Heat\_Generation
	- **Domestic Consumption of heat**
	- **District Heating Losses**
	- **Total Gross Demand for Heat**
	- **Total Gross Domestic Heat Generation**
	- **Total Supply of Heat**
	- **Heat Generation per plant type**
	- Net Installed Capacity per plant type
	- **EXPALLENGE CAPACITY EXPANSION PER Plant type**
	- Fuel Consumption per fuel
- ▶ PowerGeneration-Costs
	- Costs of electricity and heat supply
		- Capital, non-fuel and fuel costs
		- **Emission and energy taxation costs**
- Other costs/revenues
- Transmission and distribution costs
- **Fees related to RES support**
- **Investment Expenditures in Electricity, CHP & Heating Plants per plant type**
- **Investment Expenditures for Storage per storage type**
- **Investment Expenditures for Power to X plants**
- **Average cost of electricity generation**
- **Additional supply costs**
- **Pre-tax average price of electricity**
- **EXCISE TAX AND VAT ON ELECTRICITY**
- After-tax average price of electricity
- $\triangleright$  PowerGeneration-Indicators
	- **B** Ratio of provided ancillary services over domestic electricity consumption including transmission and distribution losses
	- **Shares of various plant types (Carbon free generation, Renewables, Variable renewables,** CHP, CCS) in net electricity generation
	- $\text{CO}_2$  emissions
	- CO<sup>2</sup> emissions captured
	- Carbon Intensity per plant type (e.g. Thermal power plants, Industrial Boilers, District Heating heat plants and Total power generation)
- $\triangleright$  Biomass Supply Model
	- **Demand of bioenergy per fuel**
	- **Domestic production of Biomass Feedstock**
	- **Net Imports of Biomass Feedstock**
	- **Net imports of Bioenergy**
	- **Bioenergy Production**
	- **Installed Capacity of Biomass Technologies**
	- **EXPACTS CAPACTS CAPACTS CAPACTS** Capacity Expansion of Biomass Technologies
	- **Fuel Consumption**
	- **Total Cost of Biomass Supply**
	- Commodity Price per fuel type
- > TransformationP EnBR
	- For cokery and refineries
		- Capacity
		- Investments
		- Input Fuel
		- Output Fuel
	- Energy consumption of Energy branch
		- Self-consumption in Electricity, CHP and Heat plants
- Self-consumption in Storage plants (losses)
- Direct Fuel Consumption in Refineries
- Fuel Consumption in Coke-Oven and Gas-Works Plants
- Fuel Consumption in Mines and Patent Fuel\Briquetting Plants
- Fuel Consumption in Oil and Gas Extraction
- **For CHP plants and boilers of Refineries** 
	- Installed capacity
	- Steam production
	- Fuel consumption per fuel
	- Gross Electricity Production (CHP only)
- **Energy Savings**
- **Energy intensity production related (GWh consumed over GWhfuel produced)**
- $CO<sub>2</sub>$  emissions of the Energy Branch
- $CO<sub>2</sub>$  emissions of CHP Plants and boilers of Refineries

#### $3.2.2.$ Database file

<span id="page-33-0"></span>The **database** file includes all information presented in the Final Report file in database form, plus two additional sheets: Balance\_db and Baldat\_2015\_db. The former presents the energy balances for each year as calculated by the CPS Balance Module, through the application of the *End Use* approach. The latter presents the energy balance of 2015, as calculated by the CPS Balance Module using the so called *Baldat approach*. Both the End-Use and the Baldat approach are further explained at the end of this section.

- $\triangleright$  Scenario Inputs
	- Includes the information in Scenario\_Assumptions sheet of Final Report
- $\triangleright$  Summary\_db
	- Includes the information in Summary&Indicators sheet of Final Report
- $\triangleright$  Fuel Prices
	- Includes pre-tax prices, excise tax, VAT and end user prices per fuel & sector
- $\triangleright$  Demand db
	- Includes the results of the Demand Module for all demand sectors, existing also in sheets Iron&Steel to Transport of Final Report
- $\triangleright$  PowerHeat\_db
	- Includes the results of the Power Module, existing also in sheets Power\_Generation to PowerGeneration-Indicators of Final Report
- $\triangleright$  Biomass Supply db
	- Includes the results of the Biomass Module, similar to Biomass\_Supply\_Model sheet of Final Report
- $\blacktriangleright$  Balance\_db
- Includes the Energy Balances of every projection year following the *End Use* approach. The assumptions of the End Use balancing approach are explained below.
- $\triangleright$  Baldat 2015 db
	- Includes the calculated energy balance of 2015 following the *Baldat* approach of Eurostat. The assumptions of the Baldat balancing approach are explained below.
- $\triangleright$  TransProcesses db
	- Includes results regarding transformation processes (cokery, refineries, energy branch), similar to TransformationP\_EnNR sheet of Final Report.

### $3.2.3.$ Approaches used in Energy Balances Reporting

<span id="page-34-0"></span>Energy Balances reported in sheets Balance\_db and Baldat\_2015\_db have been calculated by the implementation of two approaches: the End Use approach (sheet Balance\_db ) and the Baldat approach (sheet Baldat\_2015\_db).

Details of each approach and additional information concerning the structure of each Excel sheet are provided below:

- $\triangleright$  End Use approach (sheet Balance db):
	- Fuel consumption for the production of electricity and steam in industrial CHP and boilers are reported in columns labelled "Transformation input – Industrial CHP" and "Transformation input – Industrial Boilers" respectively
	- Steam and electricity output from industrial plants (meaning the steam and electricity produced in the industrial plants) are reported in columns labelled "Transformation output – Industrial CHP" and "Transformation output – Industrial Boilers"
	- The column labelled "Energy Consumption" represents fuel consumption and includes only the fuels *directly* consumed in industrial sectors (including refineries) by the processes of these sectors, including the **entire** amount of steam and electricity consumed, which could be either steam and electricity produced by the industrial plants or purchased from the market
		- Label "Energy Consumption" of industrial sectors does **not** include the fuel consumption for the **production** of electricity and steam in industrial plants

The End Use accounting approach is appropriate for modelling self-production of energy, but End Use data are not fully available. Therefore the required process of calibration of the model in the basis year (2015) has been done via the use of the available energy balances of 2015 in Baldat approach, and the results of the calibration are available in the sheet Baldat\_2015\_db of the database file.

- $\triangleright$  Baldat approach (sheet Baldat 2015 db, official EUROSTAT approach):
	- Industrial Boilers
		- Fuel consumption for the production of steam is reported in the column labelled "Energy Consumption" of each industrial sector
- The steam output of industrial boilers is not reported
- **Industrial CHP plants** 
	- Fuel consumption in industrial CHP plants is split into fuel consumption for the production of steam and fuel consumption for the production of electricity
	- Fuel consumption for the production of steam from industrial CHP is reported, for each industrial sector, in the column labelled "Energy Consumption"
	- The steam output of industrial CHP plants is not reported
	- Fuel consumption for self-production of electricity is reported in the column labelled "Transformation input – Industrial CHP" and is *not* included in "Energy Consumption" label of industrial sectors
	- Electricity output of industrial CHP appears in label "Transformation output Industrial CHP" and is also included in "Energy Consumption" label of industrial sectors

Thus, label "Energy Consumption" for industrial sectors includes fuels consumed for the production of steam in industrial plants, but not fuel consumption for the self-production of electricity. Moreover, "Energy Consumption" label includes only the amount of steam distributed (purchased from third parties), and *not* the amount of steam produced from industrial CHP and boilers, as well as the total amount of electricity consumed (self-produced and purchased).
# **4. Overview of the CPS Demand Module**

This chapter provides an overview of the main principles of the CPS Demand Module.

- Section 4.1[: Basic concepts in the CPS Demand Module](#page-36-0)
- Section 4.2[: Mathematical Structure, unknown variables and exogenous parameters](#page-38-0)
- Section 4.3[: Model features, considerations and assumptions](#page-61-0)
- Section 4.4[: Policy Focus](#page-67-0)  Demand
- Section 4.5[: Explaining the demand-related scenario input file](#page-70-0)

## <span id="page-36-0"></span>4.1 Basic concepts in the CPS Demand Module

The CPS Demand Module includes all necessary mathematical formulations for projecting energy demand in the industrial, transport, residential and tertiary sectors, as well as refineries. For each energy demand sector, a representative decision-making agent (or numerous agents for certain sectors) is considered to operate.

In general, demand is modelled in terms of useful energy services (such as heating, electric appliances, mobility, raw material preparation, metal melting etc.) and in terms of final energy commodities, ensuring energy balance between useful and final energy. [Figure 20](#page-36-1) provides a very simple illustrative example relating useful energy to the energy input in a process. In the example, energy input reflects final energy demand (here electricity), which is converted to useful energy (here light).

#### *Box 2 Definition of useful energy*

*Useful energy*: *The portion of final energy which is actually available to the consumer for the respective use after the energy conversion. In final energy conversion, electricity becomes for instance light, mechanical energy or heat.*

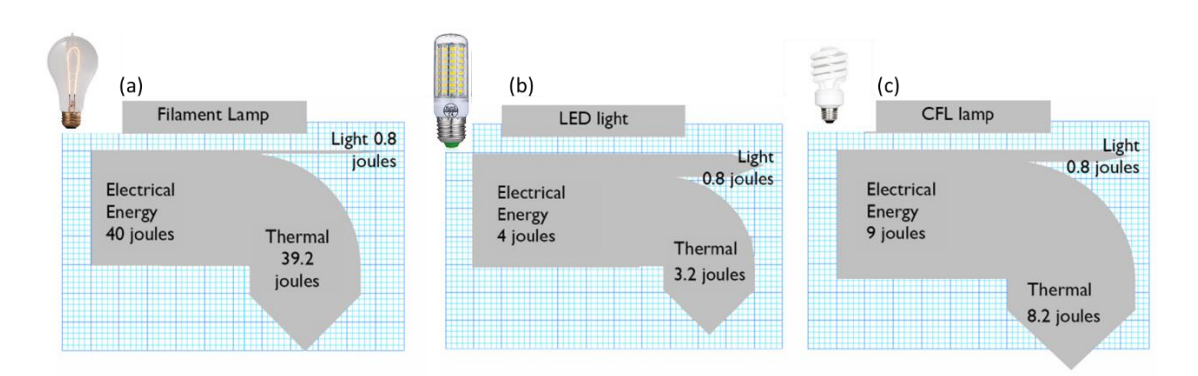

<span id="page-36-1"></span>*Figure 20 Illustrative example of the conversion of energy input to useful energy. For all cases (a) – (c), useful energy is equal to 0.8 J. The more efficient the conversion of energy input to useful energy, the less energy input is needed*

Energy efficiency investments may reduce demand for useful energy, as simplistically shown in [Figure 20.](#page-36-1) The costs of such energy efficiency investments are included in the investment expenditures and annuity payments accounting of the CPS Demand Module.

The calculation sequence of the CPS Demand Module is:

- a) Macroeconomic drivers are inserted as input
- b) Activity-useful energy per demand subsector is then computed
- c) Technology equipment is employed to meet useful energy demand. Final energy demand, in the form of purchased fuels or self-produced energy forms, is calculated in order to meet the demand for useful energy
- d) The need for new investments is derived from the demand for useful energy and the capacity of the existing equipment. The choice of the investments' characteristics is based on cost minimization criteria.

The reader is referred to [Appendix III](#page-188-0) for a detailed mathematical representation. The Demand Module's mathematical formulation is a mixed complementarity problem, which concatenates the individual optimization problems, written in the form of Kuhn-Tucker conditions.

[Figure 21](#page-37-0) shows the basics of the CPS Demand Module. The Module is based on concluding a number of choices, such as choice of technology, fuel, investment and premature replacement.

<span id="page-37-0"></span>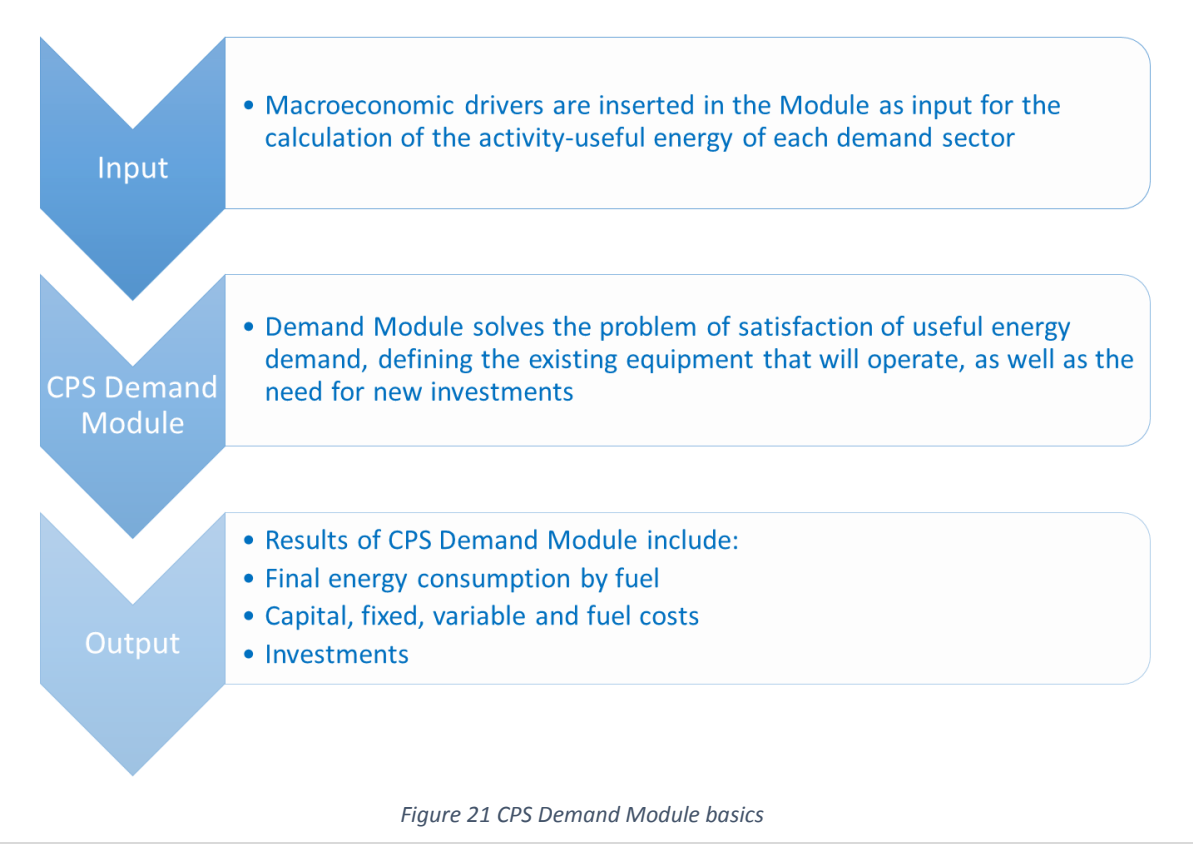

## 4.2 [Mathematical structure, unknown variables and exogenous parameter](#page-10-0)s

#### <span id="page-38-0"></span> $4.2.1.$ Mathematical structure

The basic mathematical problem of the Demand Module is to calculate the final energy that needs to be consumed by the demand sectors in order to satisfy the sectors' activity, whether that corresponds to physical output, e.g for some industrial sectors, or energy services, as in the case of heating/cooking/appliances etc. for the domestic sector, or demand for passenger/tonne-kilometers in the transport sector. In order to project final energy demand/consumption, the CPS Demand Module decomposes each sector in subsectors (sets  $SA$  to  $SF$  of [Table 2\)](#page-26-0), following the structure of a nesting tree:

- Initially, macroeconomic drivers, such as GDP per capita and Income per capita are inserted in the Demand Module as an input defined exogenously.
- The first level of the nesting tree, corresponding to set  $SA$ , represents the most aggregated form of the demand sectors.

*It must be noted that level SA is used in the Demand Module solely as a modelling tool for the avoidance of scaling problems during the model run. Set SA is incorporated in the model in order for the demand sectors to run sequentially (separately) and not simultaneously.* 

- In the second level  $SB$  of the nesting tree, sectors of level  $SA$  are split in subsectors representing a more detailed categorization, e.g. Iron & Steel splits in Integrated Steelworks and Electric Arc, Chemicals are decomposed in Fertilizers & Petrochemicals and Pharmaceuticals & Cosmetics and Tertiary splits in Services and Agriculture. At this level, *the macroeconomic drivers are converted to demand for activity-useful energy for each subsector of level SB, through the use of an econometric function*.
- At the third  $SC$  and fourth  $SD$  level of the tree, activities are allocated in further subsectors, which may be complementary or substitutable. For example, Services subsector consists of 5 subsectors, which are: Electric Uses, Lighting, Heating, Air Cooling and Water heating & Cooking. In the case of Services, the subsectors are complementary to each other. However, in the case of Land/Water passenger transport, the demand for passenger-kilometers can be satisfied by inland navigation, private passenger transport, public passenger transport or rail, which are substitutable subsectors belonging to the third level  $\mathcal{S}\mathcal{C}$ . In fourth level  $\mathcal{S}D$ , the subsector of private transport is further split in cars and 2 wheelers, whilst public transport is split in metro/tram and road transport, where substitutability also applies.

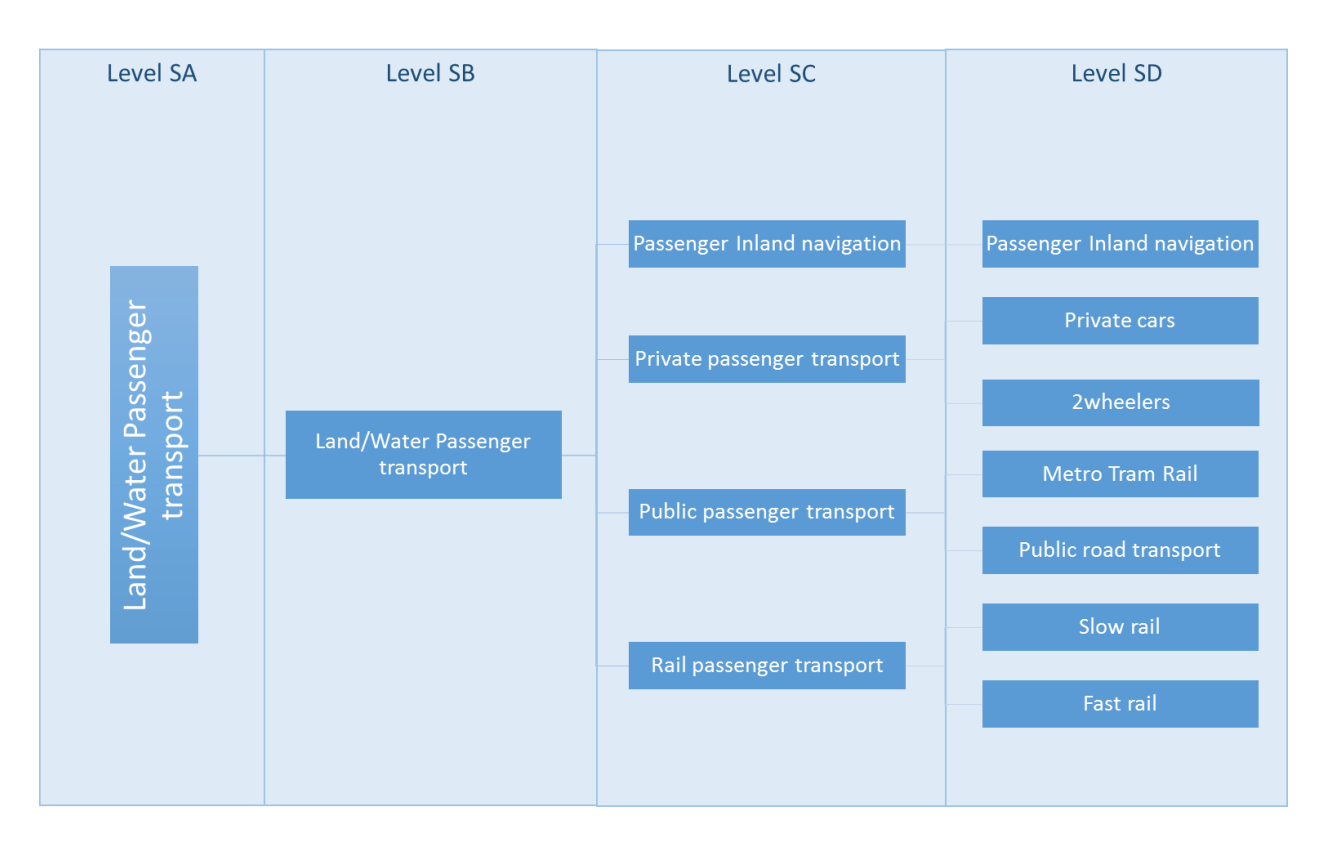

[Figure](#page-40-0) 22 depicts the whole structure of Land/Water passenger transport sector from level SA to SD.

<span id="page-40-0"></span>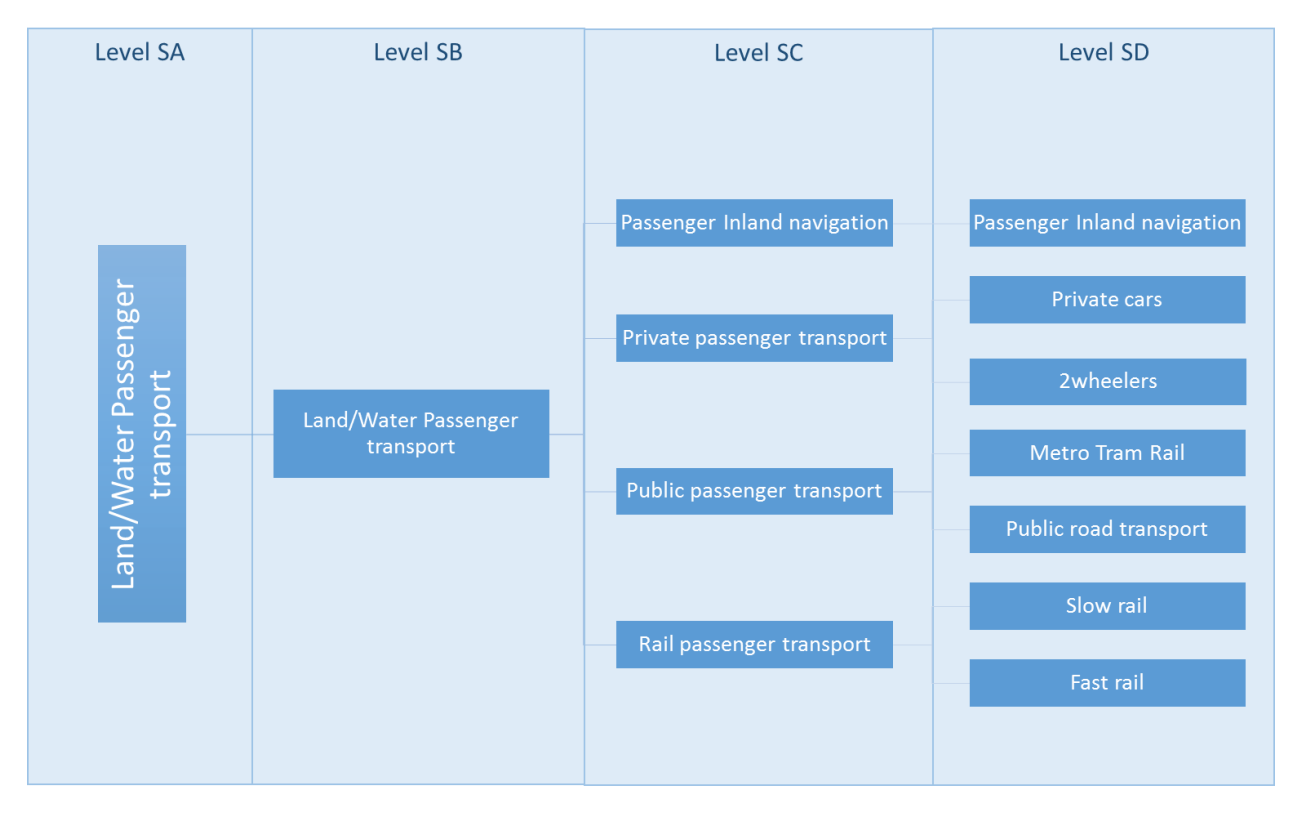

*Figure 22 Structure of Land/Water Passenger Transport sector for levels SA to SD*

The last two levels of the nesting tree (5<sup>th</sup> and 6<sup>th</sup> level, corresponding to sets *SE* and *SF* respectively) no longer represent a further categorization of subsectors of level  $SD$ , but rather the *processes or uses* of every subsector that are meant to *provide the useful energy needed* to satisfy the energy demand for the calculated activity-useful energy of the  $4<sup>th</sup>$  level SD, and are thus called *supply processes*. *Every process/use is considered to correspond to a relevant equipment category*. In the previous example, the processes/equipment of the 5<sup>th</sup> level that correspond to Private cars subsector of the 4<sup>th</sup> level are: Internal Combustion Engine (ICE) cars, Electric cars and Hydrogen-consuming cars. At the lowest level  $SF$  of the nesting tree, the most detailed categorization of processes/equipment is presented, e.g. ICE cars are comprised of Diesel, Gasoline and Gas consuming cars, as shown in [Figure 23.](#page-41-0) To provide another example from the industrial sectors, the Basic Oxygen Furnace subsector of Iron & Steel is comprised of 4 processes/uses: horizontal energy uses, raw material preparation, thermal & electric processing and product finishing. The detailed structure of every demand sector is presented in [Appendix II.](#page-169-0) The calculated activity-useful energy of the subsectors of level  $SD$  is translated into useful energy needed to be produced by the supply processes of level  $SE$ . Similarly, useful energy produced by the supply processes level  $SE$  defines the need for useful energy production from the supply processes of level  $SF$ .

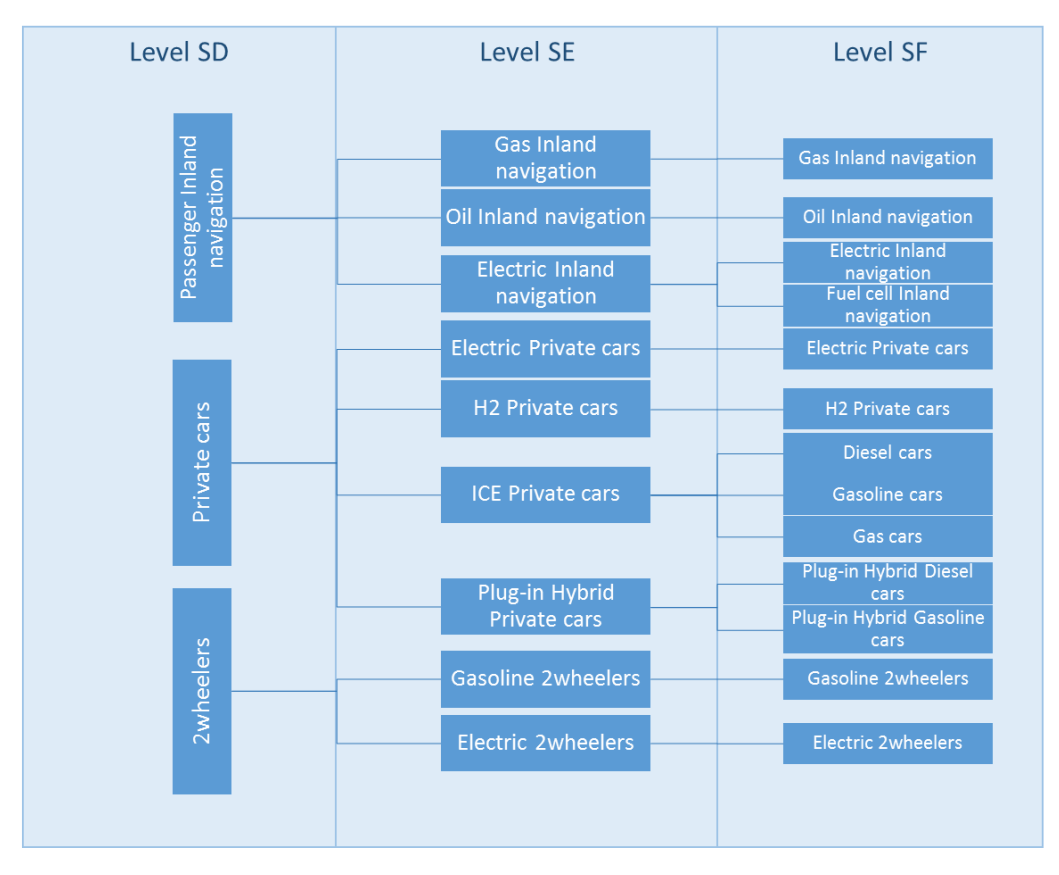

*Figure 23 Supply processes/equipment of land/water passenger transport*

- <span id="page-41-0"></span>The final level  $SF$  of the nesting tree, is the level in which useful energy produced can be translated to final energy consumption, as this is the level of the most detailed equipment categorization. All technical characteristics of equipment, including specific energy consumption, utilization rates, investment/fixed costs etc. are defined for the equipment of level  $SF$ . At this level, the choices that have to be considered are of two categories:
	- $\circ$  Choice of the equipment type mix: the equipment type is defined by two parameters: the technology advancement level, as this has been described in Section 3.1.1. [Definitions](#page-25-0) (ordinary, improved, advanced etc.), and the vintage of the equipment. Thus, in level  $SF$ , the combination of the equipment types that will operate needs to be defined.
	- $\circ$  Choice of the fuel mix: meaning the share of each fuel in the total final energy consumption of every equipment type.

Having defined the decomposition of demand sectors in subsectors and processes/equipment, the remaining problem to be solved is the calculation of the *percentage* to which every process/equipment or subsector of a lower level contributes to the satisfaction of the demand for activity-useful energy of the corresponding upper level process/equipment or subsector.

## *In economics, discrete choice models or qualitative choice models describe, explain and predict choices between two or more discrete alternatives, such as choosing between modes of transport, choosing amongst different processes or fuels, through the use of logit functions.*

Consequently, in the CPS Demand Module the allocation of the activity of an upper level between the subsectors or processes of the lower level is defined through the use of *logit functions.* The decisive variable that is inserted in the logit function in order to calculate the shares of the lower level subsectors or processes is the *cost*. The logit function compares the costs of the available choices of the lower level subsectors or processes and defines the share of every subsector or process in the composition of the activity-useful energy of the upper level. Logit functions are applied also for the choice of the equipment type mix and fuel mix. The above description of the mathematical structure of the CPS Demand Module is summarized i[n Table 6.](#page-42-0)

<span id="page-42-0"></span>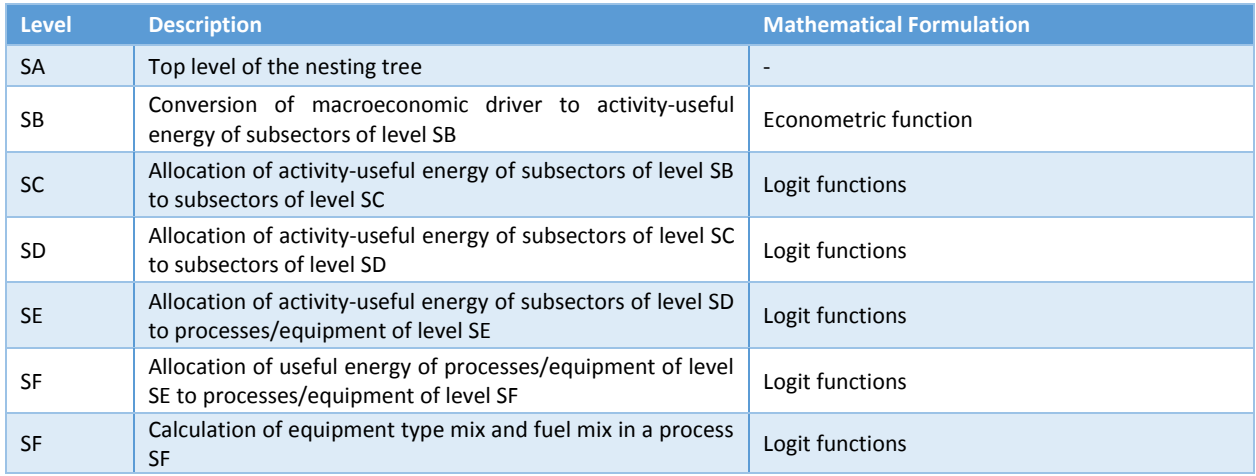

#### *Table 6 The nesting tree structure of the CPS Demand Module*

Before the extended review of the mathematical formulation of the Module it is useful to present the two types of economic behaviors of the representative decision-making agents considered in the Module: the short term behavior and the long term behavior. The notions of the two behaviors are presented i[n Table](#page-42-1)  [7.](#page-42-1)

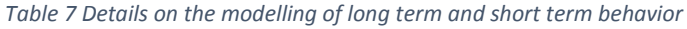

<span id="page-42-1"></span>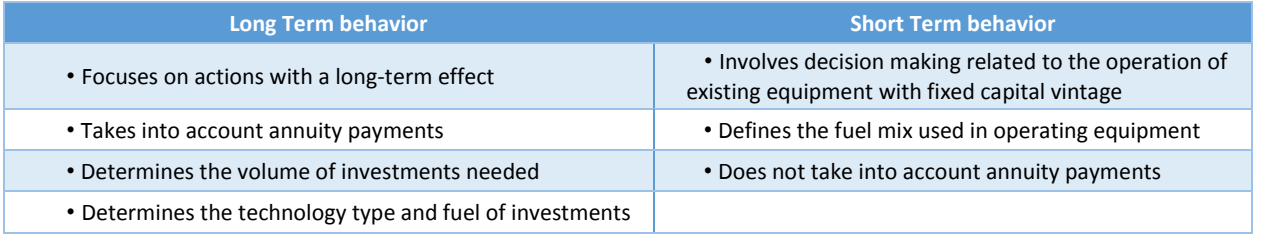

Long term behavior is reflected in the calculation of long term marginal costs, while short term behavior is represented through short term marginal costs. For example, an industry may differentiate fuel usage (e.g. a cement industry may decide to use a combination of waste and coal as fuel, rather than 100% coal) by comparing short term marginal costs between the fuel options. On the other hand, the decision regarding the upgrade or renewal of equipment involves the consideration of capital costs embedded within. In this decision making process, the comparison of long term marginal costs will determine the technology type of the new investment, as well as the capacity of the new equipment and the fuel it will consume.

Equipment of levels  $SE$  and  $SF$  have both short and long term costs, as mentioned previously. In order to calculate the investments in new equipment, the model projects the **optimum** technology mix, via the use of long term costs **assuming no existing capacity of equipment** and calculates the capacity of new investments as:

 $\triangleright$  Capacity of new investments

 $Inv = max(0, (optimum technology mix - existing capacity))$ 

## 4.2.1.1 Calculation of sectoral activity of level SB

At the second level of nesting  $SB$ , activity is derived from macroeconomic drivers, such as GDP, income and population. The projection of macroeconomic drivers is exogenous to the model.

For the projection of second level activity-useful energy  $ACT_{SBL}$  an econometric-type equation is used, which involves elasticity  $\textit{back}_{SB,t}$  regarding the macroeconomic drivers  $\textit{macro}_{SB,t}$ . The elasticity  $\textit{back}_{SB,t}$ is changing over time, depending on the distance of the macroeconomic driver of the previous period  $macro_{SB,t-1}$  from the value of the macroeconomic driver at the inflection point  $macro_{SB,t}^{ip}$ , divided by the benchmark value of the macroeconomic driver  $\overline{macro}_{SB,t}$ . For the calculation of elasticity  $back_{SB,t}$  a logit function is used.

 $\triangleright$  The econometric equation for the calculation of sectoral activity

$$
log(ACT_{SB,t}) = aact_{SB,t} + bact_{SB,t} \cdot log(maxro_{SB,t})
$$

Where

 $\mathit{aact}_{SB,t}$ : Additive parameter of the econometric equation

 $\triangleright$  The logit function for elasticity *bact*<sub>SRt</sub>

$$
bact_{SB,t} = \overline{back}_{SB,t} + cal_{SB,t} \cdot \frac{back_{SB}^{max} - \overline{back}_{SB,t}}{1 + e} \frac{bsect_{SB,t}^{max} - \overline{back}_{SB,t}}{1 + e} \frac{1}{1 + e} \cdot \frac{1}{1 + e} \cdot \
$$

Where

: Year

 $\mathit{back}_{SB}^{max}$ : Maximum value of elasticity

 $\overline{back}_{SB,t}$ : Benchmark value of elasticity

 $bspeed_{SB,t}$ : Speed of convergence

 $macro_{SB,t}^{ip}$  : Macroeconomic driver equal to activity level at the inflection point

 $\overline{macro}_{SB,t}$ : Benchamrk value of macroeconomic driver

## 4.2.1.2 Allocation of activity-useful energy along the subsectors' levels SB to SD

The allocation of activity-useful energy  $ACT_{SUL}$  of an upper level SU between the subsectors of a lower level SL is calculated through the use of two generalized logit functions: the Inertia Share and the Optimum Share logit function. The Inertia Share logit function  $SH^{Inert}_{SU,SL,t}$  projects the shares of subsectors, as these would be defined influenced by the current observed preferences, while the Optimum Share logit function  $SH^{Opt}_{SU,SL,t}$  projects the shares of subsectors defined solely by their costs, deprived of market preferences.

The mathematical formulations of the Inertia and Optimum share logit functions are:

 $\triangleright$  The Inertia Share logit function

$$
SH_{SU,SL,t}^{Inert} = multi_{SU,t} \cdot \frac{\delta_{SU,SL,t} \cdot e^{-g_{SU,t} \cdot (p_{SL,t})}}{\sum_{SL} \delta_{SU,SL,t} \cdot e^{-g_{SU,t} \cdot (p_{SL,t})}}
$$

 $\triangleright$  The Optimum Share logit function

$$
SH_{SU,SL,t}^{Opt} = multi_{SU,t} \cdot \frac{\delta_{SU,SL,t}^{Opt} \cdot e^{-g_{SU,t}^{Opt}(p_{SL,t})}}{\sum_{SL} \delta_{SU,SL,t}^{Opt} \cdot e^{-g_{SU,t}^{opt}(p_{SL,t})}}
$$

Where

: Year

 $mult_{SU,t}$ : Parameter distinguishing between substitutability and complementarity of subsectors  $SL$  (equal to 1 for substitutable subsectors or equal to the number of relevant choices of level  $SL$  for complementary subsectors)

 $\delta_{SU,SL,t}$ : Scale parameter of inertia logit function of level  $SL$  depicting preferences between subsectors

 $g_{SU,t}$ : Exponent of inertia logit function of level  $SU$ 

 $p_{SL,t}$ : Cost per unit of activity of subsector  $SL$ 

 $\delta_{SU,SL,t}^{Opt}$ : Scale parameter of optimum logit function of level  $SL$  (equal to the inverse of the number of relevant choices of level  $SL$ , used for scaling purposes)

 $g_{SU,t}^{Opt}$ : Exponent of optimum logit function of level  $\mathit{SU}$ 

The above generalized logit functions have to the ability to represent both substitutability and complementarity cases in one compact formula. This is established via the application of proper values for the functions' parameters:  $multi$  and  $q$ .

The share  $SH_{SU,SL,t}$  of each subsector of level SL which belongs to a corresponding subsector of level SU, is calculated as the weighted average of the two generalized logit functions  $SH^{Inert}_{SU,SL,t}$  and  $SH^{Opt}_{SU,SL,t}$ :

 $\triangleright$  The share of a subsector/process *SL* in the activity of level *SU* as the weighted average

$$
SH_{SU,SL,t} = (1 - \theta_{SU}) \cdot SH_{SU,SL,t}^{Inert} + \theta_{SU} \cdot SH_{SU,SL,t}^{Opt}
$$

 $\triangleright$  The generalized unit cost of level SU

$$
p_{SU,t} = \sum_{SL} SH_{SU,SL,t} \cdot p_{SL,t}
$$

 $\triangleright$  The activity-useful energy of lower level SL

$$
ACT_{SL,t} = SH_{SU,SL,t} \cdot ACT_{SU,t}
$$

Where

 $\theta_{SI}$ : Parameter depicting the degree of tendency towards the optimum share of level SU

 $p_{SU,t}$ : Cost per unit of activity of subsector  $SU$ 

 $ACT_{SL,t}$ : Activity of subsector  $SL$ 

Through this mathematical mechanism, the exogenous macroeconomic drivers have now been translated to activity volumes per subsector of levels  $SC$  and  $SD$ .

*The energy demand corresponding to the calculated activity of level SD must be satisfied by the production of useful energy by the supply processes of final levels SE and SF. Once more, the variable which defines the useful energy produced by each supply process is the cost/price. In order to depict the way the model calculates the cost of each supply process, a bottom-up approach will be used below for the description of the decision making included in the last two levels.*

## <span id="page-45-0"></span>4.2.1.3 Choice of fuel mix

At the level of *each equipment type of a process*  $SF$  - *technology te and vintage*  $v$  - the model applies the same logit mechanism to select the fuel mix of *each* equipment type. For the choice of the fuel mix, the allocation of equipment types is considered known and only *fuel-related short term costs* (STC<sub>SF,te,v,f,t)</sub> apply in the logit functions. At this level of decision making, *the goal is to minimize the operational/short* 

t*erm cost of each equipment type (ST* $\mathcal{C}_{SF,te,v,t}$ *)*. It should be noted that, at the point of the definition of the fuel mix, only fuels purchased from the market compete with each other. The share of heat recovery/energy savings in the fuel mix of a process  $SF$  is calculated separately, as described in Section 4.2.1.4 Modelling of [heat recovery.](#page-56-0)

Some of the fuels may have a limited availability potential, e.g. biomass, waste, solar or geothermal, meaning a significant risk of exhaustion exists. The model applies asymptotic cost-supply curves of ascending slope to represent the cost impact of potential exhaustion ( $MPot_{SD,f,t}$ ), through the use of a polynomial function of 6<sup>th</sup> degree. The amount of availability potential (maximum available volume of a fuel) relates to the nature of the use or process and *is defined at the last level of subsectors SD*. Promotion of renewable fuels ( $RESvalue_{f,SF,t}$ ) and carbon pricing ( $poprice_{po,SF,t}$  for ETS sectors and  $povalue_{po,SF,t}$ for non-ETS sectors) are also inserted in the calculation of fuel-related short term costs and thus influence the choice of the fuel mix.

#### $\triangleright$  Fuel related short term cost

$$
STC_{SF,te,v,f,t} = h_{f,SF,te,v,t}
$$
\n
$$
\cdot \left( pc_{SF,f,t} + [price_{SF,f,t}]_{[if f \in f market_f]} + \left[ \sum_{SD\_SF(SD,SF)} MPots_{D,f,t} \right]_{[if f \in fpot_{SD,f,t}]} - [RESvalue_{f,SF,t}]_{[if f \in fres_f]} + \left[ \sum_{po} povalue_{po,SF,t} \cdot emf_{po,f,t} \right]_{[if SF \in non-ETS]} + \left[ \sum_{po} poprice_{po,SF,t} \cdot emf_{po,f,t} \right]_{[if SF \in ETS]} \right)
$$

 $\triangleright$  Cost impact of potential exhaustion

$$
Mpot_{SD,f,t} = \sum_{\mu=1}^{6} ap_{SD,f,t}^{\mu} \cdot \left(\frac{\sum_{SD\_SF(SD,SF)} FE_{SF,f,t}}{pot_{SD,f,t}}\right)^{\mu}
$$

Where

te: Technology advancement level

 $v:$  Vintage

 $f$ : Fuel

 $h_{f,SF,te,v,t}$ : Heatrate of fuel  $f$ , process  $SF$ , technology  $te$  and vintage  $v$ 

 $\mathit{pc}_{SF,f,t}$ : Perceived cost of process  $SF$  and fuel  $f$ 

 $price_{SF, f, t}$ : Market price of fuel  $f$  for process  $SF$ 

 $\mathit{emf}_{\mathit{po},\mathit{f},t}$ : Emission factor of fuel  $f$  for pollutant  $po$ 

 $\mu$ : Degree of polynomial function

 $ap^{\mu}_{SD,f,t}$ : Coefficient of polynomial function (cost-supply curve of fuel  $f$ ) of degree  $\mu$ 

 $FE_{SF, f, t}$ : Final energy consumption of process  $SF$  and fuel  $f$ 

 $pot_{SD,f,t}$ : Availability potential of fuel in  $\mathit{SD}$  level

The share  $SH_{SF,te, v, f, t}$  of each fuel f for an equipment type of a process SF, technology te and vintage v is calculated as the weighted average of the two generalized logit functions (S $H^{Inert}_{SF,te,v,f,t}$ S $H^{Opt}_{SF,te,v,f,t}$ ):

 $\triangleright$  The Inertia Share logit function

$$
SH_{SF,te,v,f,t}^{Inert} = \frac{\delta_{SF,te,v,f,t} \cdot e^{-g_{SF,te,v,f,t} \cdot (STC_{SF,te,v,f,t})}}{\sum_{f} \delta_{SF,te,v,f,t} \cdot e^{-g_{SF,te,v,f,t} \cdot (STC_{SF,te,v,f,t})}}
$$

 $\triangleright$  The Optimum Share logit function

$$
SH_{SF,te,v,f,t}^{Opt} = \frac{e^{-g_{SF,te,v,f,t}^{Opt}(STC_{SF,te,v,f,t})}}{\sum_{f} e^{-g_{SF,te,v,f,t}^{opt}(STC_{SF,te,v,f,t})}}
$$

$$
\triangleright
$$
 The share of fuel *f* calculated as the weighted average

$$
SH_{SF,te,v,f,t} = \left(1-\theta_{SF,t}\right)\cdot SH_{SF,te,v,f,t}^{Inert} + \theta_{SF,t}\cdot SH_{SF,te,v,f,t}^{Opt}
$$

Where

 $\delta_{SF,te,v,f,t}$ : Scale parameter of inertia logit function of fuel f, process SF, technology te and vintage  $v$ depicting preferences

 $g_{SF,te,v,f,t}$ : Exponent of inertia logit function of fuel  $f$ , process  $SF$ , technology  $te$  and vintage  $v$ 

 $g^{Opt}_{SF,te,v,f,t}$ : Exponent of optimum logit function of fuel  $f$ , process  $SF$ , technology  $te$  and vintage  $v$ 

 $\theta_{SF, t}$ : Parameter depicting the degree of tendency towards the optimum share for process  $SF$ 

## 4.2.1.4 Modelling of heat recovery

This section addresses the specific topic of modelling heat recovery/energy savings. In industrial sectors, heat recovery represents the equipment that take advantage of waste heat derived from the industrial processes and redirect it back to the system in order to be reused. In buildings, investments concern renovation of structures using insulation and other materials, thus heat recovery investments aim at the reduction of heat losses in the building. Heat recovery can also derive from energy management and control systems.

The objective is to define the share of recovered heat in the final fuel consumption of a process  $SF$ . The share of heat recovered (SH\_HER<sub>SF,te,v,t</sub>) in a process SF is calculated as the share of the previous year (SH\_HER $_{SF,te,v,t-1}$ ) plus the additional share (SH\_HER\_A $D_{SF,te,v,t}$ ) of the current year:

 $\triangleright$  Share of heat recovered

$$
SH\_HER_{SF,te,v,t} = SH\_HER\_AD_{SF,te,v,t} + SH\_HER_{SF,te,v,t-1}
$$

In order to assess the additional share of heat recovery for the current year, the model compares the long term cost of heat recovery (including heat recovery investments of current year) for a process  $SF$ , technology te and vintage v (LTC\_HER<sub>SF,te,v,t</sub>) and the short term cost of the process SF, technology te and vintage  $v$  (STC\_NoHER<sub>SF,te,v,t</sub>) **assuming no new investments are made**.

 $\triangleright$  Additional share of heat recovery

$$
SH\_HER\_AD_{SF,te,v,t} = \frac{e^{-g_{HER,SF,t}}(LTC\_HER_{SF,te,v,t} + pc_{HER,SF,te,v,t})}{e^{-g_{HER,SF,t}}(LTC\_HER_{SF,te,v,t} + pc_{SF,te,v,t}) + e^{-g_{HER,SF,t} \cdot STC\_NoHER_{SF,te,v,t}}
$$

Where

 $g_{HER, SF, t}$ : Exponent of heat recovery for process  $SF$ 

 $pc_{HER, SF, te, v, t}$ : Perceived cost of heat recovery for process  $SF$ , technology  $te$  and vintage  $v$ 

For the calculation of the long term cost of heat recovery, the availability potential has to be taken into account. Availability potential of heat recovery, or energy savings, is limited (SH\_HER\_Pot<sub>SF,t</sub> represents maximum share of energy savings that can be achieved in a process  $SF$ ). The model applies the same asymptotic curve of ascending slope to represent the cost impact of potential exhaustion (M\_HER\_P $ot_{SF,te,v,t}$ ), through the use of a polynomial function of 6<sup>th</sup> degree.

The capital cost of heat recovery investments ( $cap_{HER, SF, t}$ ) is thus increased by the cost impact of potential exhaustion ( $M\_HER\_Pot_{SF,te, v, t}$ ), which tends to infinity when the share of heat recovery approaches the maximum potential. The long term cost of heat recovery is calculated via:

 $\triangleright$  Long term cost of heat recovery

$$
LTC\_HER_{SF,te,v,t} = \begin{pmatrix} \frac{cap_{HER, SF,t} \cdot (1 - sub_{HER, SF,t}) \cdot annfactor_{HER, SF,t}}{util_{SF,t} \cdot 8760} \cdot (1 + M\_HER\_Pot_{SF,te,v,t}) \\ + \frac{om_{HER, SF,t}}{util_{SF,t} \cdot 8760} - EEvaluate_{HER, SF,t} \end{pmatrix} \cdot h_{HER, SF,te,v,t}
$$

Where

 $capc_{HER, SF, t}$ : Capital cost of heat recovery equipment for process  $SF$ 

 $subs_{HER, SF, t}$ : Subsidy for heat recovery equipment for process  $SF$ 

 $annfactor_{HER, SF, t}$ : Annuity factor for heat recovery investments in equipment of process  $SF$ 

 $util_{SF,t}$ : Utilization rate of equipment of process  $SF$ 

 $om c_{HER, SF, t}$ : Operation and maintenance cost of heat recovery for process  $SF$ 

 $\overline{E}\overline{E}$  $value_{HER,SF,t}$ : Energy efficiency value of heat recovery for process  $SF$ 

 $h_{HER, SF, te, v, t}$ : Heatrate of heat recovery equipment for process  $SF$ , technology te and vintage  $v$ 

 $\triangleright$  Cost impact of the heat recovery potential exhaustion

$$
M_{\perp}HER\_Pot_{SF,te,v,t} = \sum_{\mu=1}^{6} ap_{HER, SF,te,v,t}^{\mu} \left( \frac{SH_{\perp} HER\_AD_{SF,te,v,t} + SH_{\perp} HER_{SF,te,v,t-1}}{SH_{\perp} HER\_Pot_{SF,t}} \right)^{\mu}
$$

Where

 $ap^{\mu}_{HER,SF,te,v,t}$ : Coefficient of polynomial function (cost-supply curve of heat recovery for process SF, technology *te* and vintage  $v$ ) of degree  $\mu$ 

In case no investments in heat recovery equipment are made at the current year, the share of heat recovered remains the same as the previous year  $(SH\_HER_{SF,te,v,t-1})$  and the short term cost of process SF, technology te and vintage  $v$  (STC\_NoHER<sub>SF,te,v,t</sub>) is calculated as:

 $\triangleright$  Short term cost of process SF excluding new investments in heat recovery

$$
STC\_NoHER_{SF,te,v,t} = \left(1 - SH\_HER_{SF,te,v,t-1}\right) \cdot \sum_{f} SH_{SF,te,v,f,t} \cdot STC_{SF,te,v,f,t}
$$

$$
+ v c_{SF,t} \cdot \bar{h}_{SF} + \frac{om_{SF,t}}{util_{SF,t} \cdot 8760} \cdot \left(1 + om_{SF,t}\right)^{v}
$$

Where

 $\mathit{vc}_{SF, t}$ : Variable cost of process  $SF$ 

 $\bar{h}_{SF}$ : Average heatrate of process  $SF$ 

 $omc_{SF,t}$ : Operation & Maintenance cost of process  $SF$ 

 $om g_{SF,t}$ : Growth rate of operation and maintenance cost of process  $SF$ 

Investments in heat recovery are derived from the calculated additional share of heat recovered:

 $\blacktriangleright$  Heat recovery investments

$$
INV\_HER_{SF,te,v,t} = \frac{h_{SF,te,v,t} \cdot SH\_HER\_AD_{SF,te,v,t} \cdot UE_{SF,te,v,t}}{util_{SF,t} \cdot 8760}
$$

Where

INV\_HER<sub>SF,te,v,t</sub>: Investments in heat recovery equipment for process SF of technology te and vintage  $v$ 

 $h_{SF,te,v,t}$ : Heatrate of process  $SF$  of technology te and vintage  $v$ 

 $UE_{SF,te, v, t}$ : Useful energy of process  $SF$ , technology te and vintage  $v$ 

Operational capacity of heat recovery equipment is derived from the capacity of the previous year  $(CAP\_HER_{SF,te, v,t-1})$ , multiplied by a probability of survival factor (prob\_surv\_HER<sub>SF,te,v,t</sub>), and increased by the new investments  $(INV\_HER_{SF,te,vt})$ :

 $\triangleright$  Operational capacity of heat recovery equipment

$$
CAP\_HER_{SF,te,v,t} = CAP\_HER_{SF,te,v,t-1} \cdot prob\_surv\_HER_{SF,te,v,t} + INV\_HER_{SF,te,v,t}
$$

### <span id="page-50-0"></span>4.2.1.5 Choice of equipment type mix

Having defined the fuel mix, as well as the share of recovered heat for each equipment type of process  $SF$ , technology *te* and vintage  $v$ , the next decision to be taken is the combination of equipment types, *regarding both the operation of existing equipment, as well as investments in new equipment*.

#### *Choice of existing equipment type mix in operation*

The decision regarding which of the existing equipment will operate is made from a short term behavior perspective, taking into account short term marginal costs (operational costs). The short term cost  $STC_{SF,te.v.t}$  of an equipment type of a process  $SF$ , technology te and vintage v is:

 $\triangleright$  Short term cost of equipment type

$$
STC_{SF,te,v,t} = \left(1 - SH\_HER_{SF,te,v,t}\right) \cdot \sum_{f} SH_{SF,te,v,f,t} \cdot STC_{SF,te,v,f,t} + \nu c_{SF,t} \cdot \bar{h}_{SF} + \frac{MCAP_{SF,te,v,t}}{util_{SF,t} \cdot 8760}
$$

Where:

 $SH\_HER_{SF,te,v,t}$ : Share of heat recovered in process  $SF$ , technology  $te$  and vintage  $v$ 

 $SH_{SF,te,v,f,t}$ : Share of fuel  $f$  in fuel consumption of process  $SF$ , technology  $te$  and vintage  $v$ 

 $STC_{SF,te,v,f,t}$ : Fuel-related short term cost of fue $l$   $f$  , process  $SF$  , technology  $te$  and vintage  $v$ 

 $\mathit{vc}_{SF, t}$ : Variable cost of process  $SF$  (mentioned above)

 $\bar{h}_{SF}$ : Average heatrate of process  $SF$ 

 $MCAP_{SF,te,v,t}$ : Marginal-shadow value of existing capacity constraints for process  $SF$ , technology te and vintage  $\nu$ 

 $util_{SF,t}$ : Utilization rate or mileage of process  $SF$ 

The share of heat recovered is subtracted from fuel cost as it represents the percentage of energy savings.

As mentioned in Section 3.1 [Common Input Data,](#page-25-1) the model considers several equipment types for each use/process. The CPS Demand Module supports 7 levels of technology progress, shown i[n Table 1](#page-25-2) of Section [3](#page-25-3) [Definitions,](#page-25-3) and 9 possible vintages: from 0 to 40 years of age, in 5-year steps.

The share ( $SH_{SF,te,v,t}$ ) of an equipment type of a process  $SF$ , technology  $te$  and vintage  $v$  is calculated once more as the weighted average of two generalized logit functions ( $SH^{Inert}_{SF,te,v,t}, SH^{Opt}_{SF,te,v,t}$ ). The marginalshadow value of the capacity constraints ( $MCAP_{SF,te,v,t}$ ) influences the choice of existing equipment in operation.

 $\triangleright$  The Inertia Share logit function

$$
SH_{SF,te,v,t}^{Inert} = \frac{\delta_{SF,te,v,t} \cdot e^{-g_{SF,te,v,t} \cdot (STC_{SF,te,v,t})}}{\sum_{f} \delta_{SF,te,v,t} \cdot e^{-g_{SF,te,v,t} \cdot (STC_{SF,te,v,t})}}
$$

 $\triangleright$  The Optimum Share logit function

$$
SH_{SF,te,v,t}^{Opt} = \frac{e^{-g_{SF,te,v,t}^{Opt}(STC_{SF,te,v,t})}}{\sum_f e^{-g_{SF,te,v,t}^{opt}(STC_{SF,te,v,t})}}
$$

 $\triangleright$  The share of equipment type calculated as the weighted average

$$
SH_{SF,te,v,t} = (1 - \theta_{SF,t}) \cdot SH_{SF,te,v,t}^{Inert} + \theta_{SF,t} \cdot SH_{SF,te,v,t}^{Opt}
$$

Where

 $\delta_{SF,te,v,t}$ : Scale parameter of inertia logit function of process  $SF$ , technology te and vintage  $v$ 

 $g_{SF,te,v,t}$ : Exponent of inertia logit function of process  $SF$ , technology  $te$  and vintage  $v$ 

 $g^{Opt}_{SF,te,\nu,t}$ : Exponent of optimum logit function of process  $SF$ , technology  $te$  and vintage  $\nu$ 

 $\theta_{SF, t}$ : Parameter depicting the degree of tendency towards the optimum share for process  $SF$ 

After the calculation of the shares of each equipment type  $(te, v)$  in the equipment mix of process  $SF$ , the *short term unit cost of each process* is defined as:

 $\triangleright$  Short term unit cost of a process SF

$$
STC_{SF,t} = \sum_{te,v} SH_{SF,te,v,t} \cdot STC_{SF,te,v,t}
$$

#### *Choice of equipment type mix in investments*

Planning for investments in new equipment is made from a long term behavior perspective, taking into account long term costs. The long term cost  $LTC_{SF, text}$  of an equipment type of a process  $SF$  and technology te is:

 $\triangleright$  Long term cost of equipment type

$$
LTC_{SF,te,t} = \left(\frac{cap_{SF,te,t} \cdot (1 - sub_{SF,te,t}) \cdot annfactor_{SF,t}}{util_{SF,t} \cdot 8760} + (1 - SH\_HER_{SF,te,0,t})\n\right)
$$
\n
$$
\cdot \sum_{f} SH_{SF,te,0,f,t} \cdot STC_{SF,te,0,f,t} \cdot (1 + pc_{f,SF,t}) + vc_{SF,t} \cdot \overline{h}_{SF} + \frac{om_{CF,t}}{util_{SF,t} \cdot 8760}\n\left.\cdot (1 + pc_{SF,te,t})\n\right)
$$

Where

 $capc_{SF,te,t}$ : Capital cost of equipment of process  $SF$  and technology te

 $subs_{SF,te,t}$ : Subsidy of equipment of process  $SF$  and technology  $te$ 

 $annfactor_{SF, t}$ : Annuity factor of investment in equipment of process  $SF$ 

 $\emph{pc}_{f, SF, t}$ : Fuel related perceived/hidden costs of equipment of process  $\emph{SF}$  and fuel  $f$ 

 $omc_{SF,t}$ : Operation and maintenance cost of equipment of process  $SF$ 

 $pc_{SF,te,t}$ : Technology related perceived/hidden costs of equipment of process  $SF$  and technology  $te$ 

Vintage values in the above equation are set equal to zero, as investments in new equipment are only of vintage/age 0.

The long term share ( $\mathit{SH^{LT}_{SF,te,t}}$ ) of an equipment type of a process  $\mathit{SF}$  and technology  $te$  in new investments is calculated in the same way as in the choice of existing equipment type mix, as the weighted average of the inertia and the optimum share, via the use of corresponding long term parameters and long terms costs.

After the calculation of the shares of each equipment type in the investments of process/equipment  $SF$ , *the long term unit cost of each process* is defined as:

 $\triangleright$  Long term unit cost of a process SF

$$
LTC_{SF,t} = \sum_{te} SH_{SF,te,t}^{LT} \cdot LTC_{SF,te,t}
$$

## 4.2.1.6 Allocation of activity-useful energy of level  $SE$  in level  $SF$

Having defined the short term and long term unit cost of the lowest level  $SF$ , it is now possible to apply the same mathematical mechanism in order to calculate the extent/share to which each process  $SF$  contributes to the production of useful energy of the upper level  $SE$ , both in short term and long term decision making.

The short term share  $SH_{SE, SF, t}$  of a process  $SF$  in the composition of the activity-useful energy of level  $SE$ is calculated via:

 $\triangleright$  The Inertia Share logit function

$$
SH_{SE, SF, t}^{Inert} = multi_{SE, t} \cdot \frac{\delta_{SE, SF, t} \cdot e^{-g_{SE, t} \cdot (STC_{SF, t})}}{\sum_{SF} \delta_{SE, SF, t} \cdot e^{-g_{SE, t} \cdot (STC_{SF, t})}}
$$

 $\triangleright$  The Optimum Share logit function

$$
SH_{SE, SF, t}^{Opt} = multi_{SE, t} \cdot \frac{\delta_{SE, SF, t}^{Opt} \cdot e^{-g_{SE, t}^{Opt}(STC_{SF, t})}}{\sum_{SF} \delta_{SE, SF, t}^{Opt} \cdot e^{-g_{SE, t}^{Opt}(STC_{SF, t})}}
$$

 $\triangleright$  The share of a process SF in the activity of level SE as the weighted average

$$
SH_{SE, SF, t} = (1 - \theta_{SE}) \cdot SH_{SE, SF, t}^{Inert} + \theta_{SE} \cdot SH_{SE, SF, t}^{Opt}
$$

Where

 $multis_{E,t}$ : Parameter distinguishing between substitutability and complementarity of processes  $SF$  (equal to 1 for substitutable processes or equal to the number of relevant choices of processes  $SF$  for complementary processes)

The short term cost of a process of level  $SE$  is thus equal to:

 $\triangleright$  Short term unit cost of a process SE

$$
STC_{SE,t} = \sum_{SF} SH_{SE, SF, t} \cdot STC_{SF, t}
$$

The same equations apply also for the calculation of the long term share of a process  $SF$ .

For the levels  $SE$  and  $SF$  of the nesting tree, the calculated costs of processes/equipment and the consequential shares are differentiated between short and long term, as *these levels have the notion of equipment*. *Thus, long term shares of equipment types in the investments' composition, defined by the long term costs, have a meaning only for levels SE* and SF. For the rest levels of the nesting tree SD to  $SB$ , the costs as well as the shares are not differentiated between short term and long term and only a generalized unit cost is calculated.

### 4.2.1.7 Agent heterogeneity

<span id="page-54-0"></span>The logit functions represent heterogeneity of preferences of individual consumers. The CPS Demand Module involves further heterogeneity by distinguishing agents with different preferences in the choice of *private cars* and the choice of *space heating* for residential sector. There are five agent classes considered in the CPS Demand Module, shown i[n Table 8.](#page-54-0)

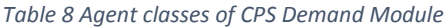

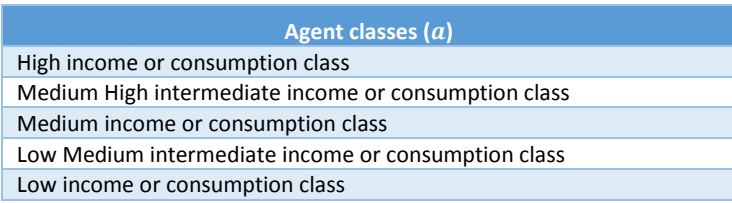

Once more, agent heterogeneity exists only in the last two levels of processes/equipment  $SE$  and  $SF$ . An assumed histogram ( $hist_{a,t}$ ) denotes the distribution of activity between the agent classes. Also, values for certain characteristics are differentiated across the agent classes such as: discount rate, utilization rate or mileage, perceived costs and parameters of the logit function. The generalized logit functions apply to each agent, with agent specific corresponding parameters, and then aggregate to the share  $SH_{SU,SL,t}$ :

 $\triangleright$  The Inertia Share logit function

$$
SH_{a,SU,SL,t}^{Inert} = multi_{SU,t} \cdot \frac{\delta_{a,SU,SL,t} \cdot e^{-g_{a,SU,t} \cdot (p_{a,SL,t})}}{\sum_{SL} \delta_{a,SU,SL,t} \cdot e^{-g_{a,SU,t} \cdot (p_{a,SL,t})}}
$$

 $\triangleright$  The Optimum Share logit function

$$
SH_{a,SU,SL,t}^{Opt} = multi_{SU,t} \cdot \frac{\delta_{a,SU,SL,t}^{Opt} \cdot e^{-g_{a,SU,t}^{Opt}(p_{a,SL,t})}}{\sum_{SL} \delta_{a,SU,SL,t}^{Opt} \cdot e^{-g_{a,SU,t}^{opt}(p_{a,SL,t})}}
$$

The share of a process  $SL$  in the activity/useful energy of level  $SU$  as the weighted average

$$
SH_{a,SU,SL,t} = (1 - \theta_{a,SU}) \cdot SH_{a,SU,SL,t}^{Inert} + \theta_{a,SU} \cdot SH_{a,SU,SL,t}^{Opt}
$$

$$
SH_{SU,SL,t} = \sum_{a} hist_{a,t} \cdot SH_{a,SU,SL,t}
$$

 $\triangleright$  The generalized unit cost of level SL for agent a

$$
P_{a,SL,t} = f\big(C_{SL,t}, pc_{a,SF,t}, util_{a,SF,t}, r_{a,t}\big)
$$

Where

 $P_{a,SL,t}$ : Generalized cost of process  $SL$  for agent  $a$  used for the decision

 $\mathcal{C}_{SL,t}$ : Short term or long term cost of level  $SL$ 

 $pc_{a,SF,t}$ : Perceived cost of process  $SF$  for agent  $a$ 

 $util_{a,SF,t}$ : Utilization rate or mileage of process  $SF$  for agent  $a$ 

 $r_{a,t}$ : Discount rate for agent  $a$ 

### <span id="page-55-0"></span>4.2.1.8 Technology standards

At the point of choice for the equipment type mix in new investments – level  $SF$  – another policy instrument which influences the decision (apart from promotion of RES and carbon pricing mentioned above) is the technology standards. The technology standards/targets  $(stn\_target_{Stn, SD,t})$  are carbon emissions and energy efficiency standards, *defined per unit of output in level SD*. These standards influence the decision for the equipment type mix in new investments, through the following mechanism:

- every equipment type has a label nominal performance ( $lbl_{Stn, SF, te, t}$ ) corresponding to a standard type (carbon emissions or energy efficiency)
- the model calculates the weighted average label (performance) of the equipment type mix of new investments at the last level of subsectors  $SD$
- in case the weighted average performance of level  $SD$  is higher than the targeted value of the standard (stn\_target<sub>Stn,SD,t</sub>) then a penalty (Pstn<sub>SF,te,t</sub>) applies to the *non-compliant* equipment types
- hence the model modifies the equipment type mix until the average performance of level SD complies with the targeted value of the standard
- **EXECUTE:** Technology Standards Constraint

$$
stn\_target_{Stn, SD, t} \cdot \sum_{SD\_S F(SD, SF)} INV_{SF, te, t} \geq \sum_{SD\_S F(SD, SF)} lbl_{Stn, SF, te, t} \cdot INV_{SF, te, t} \perp M\_stn_{Stn, SD, t} \geq 0
$$

 $\triangleright$  Penalty of non-compliance

$$
Pstn_{SF,te,t} = M\_stn_{Stn,SD,t} \cdot \max\left(lbl_{Stn,SF,te,t} - stn\_target_{Stn,SD,t}, 0\right)
$$

Where

 $Str:$  Type of standard - carbon emissions or energy efficiency

 $\mathit{INV}_{SF,te,t}$ : Investments in equipment of process  $\mathit{SF}$  of technology  $te$ 

 $M\_stn_{Stn, SD, t}$ : Marginal/shadow value of the technology standards constraint for standard  $Str$  defined in level  $SD$ .

## <span id="page-56-0"></span>4.2.1.9 Cokery

In Iron & Steel sector specifically, fuels from the market, including purchased coke, compete with coke and derived gasses (DGS) produced from cokery. The fuel mix of the relevant processes is calculated by comparing the price of market fuels with the unit cost of coke or derived gasses production, via the use of inertia and optimum shares, as described in Section 4.2.1.3 [Choice of fuel mix.](#page-45-0) Derived gasses are a byproduct of coke production and thus have no real cost of production. However, in the CPS Demand Module, the unit cost of derived gasses is set equal to the marginal value of the constraint of DGS demand satisfaction.

## *Calculation of unit cost of coke production*

In order to calculate the unit cost of coke production, the combination of fuels *consumed* in the production of coke (fuel mix of cokery) has to be defined. At the level of choice of cokery's fuel mix, the fuels' shares (SH\_Coke<sub>te,v,f,t</sub>) are calculated through the same logit mechanism mentioned in Section 4.2.1.3 Choice of [fuel mix.](#page-45-0)

The same mathematical method applies also for the choice of the equipment type mix that will be used both in short term - operation (SH\_Cok $e_{te,t}$ ) and long term - planning (SH\_Coke\_LT<sub>te,t</sub>) of cokery, as described in Section 4.2.1.5 [Choice of equipment type](#page-50-0) mix.

Once the above shares are calculated, the costs of coke production are calculated as:

Fuel-related short term cost of cokery for fuel f, technology te and vintage  $v$ 

$$
STC\_Coke_{te,v,f,t}
$$
\n
$$
= h_{Coke,f,te,v,t}
$$
\n
$$
\cdot \left( pc\_Coke_{f,t} + [price_{Coke,f,t}]_{[if f \in fmarket_f]} - [RESvalue_{Coke,f,t}]_{[if f \in fres_f]} \right)
$$
\n
$$
+ \left[ \sum_{po} poprice\_Coke_{po,t} \cdot emf\_Coke_{po,f,t} \right]_{[if f \in polprice_{SF,t}]})
$$

Where

 $h_{Coke,f,te,v,t}$ : Heatrate of cokery equipment for fuel  $f$ , technology te and vintage  $v$ 

 $pc\_Coke_{f,t}$ : Fuel-related perceived cost of coke production for fuel  $f$ 

 $price_{Coke,f,t}$ : Market price of fuel  $f$  for cokery

 $\mathit{RESvalue}_{\mathit{Coke},f,t}$ : Renewable value of fuel  $f$  for cokery

 $poprice\_Coke_{po,t}$ : Price of pollutant  $po$  for cokery

 $emf\_Coke_{po, f, t}$ : Emission factor of cokery for fuel  $f$  and pollutant  $po$ ,

Short term cost of coke production for technology *te* and vintage  $v$ 

$$
STC\_Coke_{te,v,t} = \sum_{f} SH\_Coke_{te,v,f,t} \cdot STC\_Coke_{te,v,f,t} + vc\_Coke_t + MCAP_{Coke,te,v,t}
$$

Where:

 $SH\_Coke_{te, v, f, t}$ : Share of fuel  $f$  in the fuel mix of coke production for technology  $te$  and vintage  $v$ 

 $vc\_Coke_t$ : Variable cost of cokery equipment

 $MCAP_{Coke,te,v,t}$ : Marginal-shadow value of existing equipment capacity constraint for technology te and vintage  $\nu$ 

 $\triangleright$  Long term cost of coke production for technology te

$$
LTC\_Coke_{te,t} = \left(\frac{cape\_Coke_{te,t} \cdot (1 - subs\_Coke_{te,t}) \cdot annfactor\_Coke_t}{util\_Coke_t \cdot 8760} + \sum_{f} SH\_Coke_{te,0,f,t} \cdot STC\_Coke_{te,0,f,t} \cdot (1 + pc\_Coke_{f,t}) + vc\_Coke_t + \frac{omc\_Coke_t}{util\_Coke_t \cdot 8760}\right) \cdot (1 + pc\_Coke_{te,t})
$$

Where

 $capc\_Coke_{te,t}$ : Capital cost of cokery equipment of technology te

subs\_Coke<sub>te,t</sub>: Subsidy of cokery equipment of technology *te* 

 $\emph{annfactor\_Coke}_t$ : Annuity factor of cokery investments

 $SH\_Coke_{te,0,f,t}$ : Share of fuel  $f$  in the fuel mix of coke production for technology  $te$  and vintage  $0$ 

 $STC\_Coke_{te,0,f,t}$ : Fuel-related short term cost of coke production for fuel  $f$ , technology  $te$  and vintage  $0$ 

 $pc_{Coke,f,t}$ : Fuel-related perceived/hidden cost of cokery for fuel  $f$ 

 $util\_Coke_t$ : Utilization rate of cokery equipment

 $omc\_Coke_t$ : Operation and maintenance cost of cokery equipment

 $pc\_Coke_{te,t}$ : Technology-related perceived/hidden costs of cokery equipment for technology  $te$ 

 $\triangleright$  Long term cost of coke production

$$
LTC\_Coke_t = \sum_{te} SH\_Coke\_LT_{te,t} \cdot LTC\_Coke_{te,t}
$$

Where

 $SH\_Coke\_LT_{te,t}$ : Long term share of technology  $te$  in coke production

Finally, the unit cost of self-produced coke ( $UCauto_{Coke,t}$ ) is calculated as the long term cost of coke production (LTC\_Co $ke_t$ ), reduced by the opportunity cost ( $OpCost_t$ ) – cost avoided due to not purchasing fuels from the market – plus the additional emissions cost  $(Ad\_EmCost_t)$ .

 $\triangleright$  Unit cost of self-produced coke

$$
UCauto_{Coke,t} = LTC_{Coke_t} - OpCost_t + Ad_{E}mCost_t
$$

 $\triangleright$  Opportunity cost of self-production of coke

$$
OpCost_t = \frac{1}{outputratio_{Coke,DGS}} \cdot op\_ratio_{DGS,NGS} \cdot price_{NGS,t}
$$

 $\triangleright$  Additional emissions cost of self-production of coke

$$
Ad\_EmCost_t = \frac{1}{outputratio_{Coke,DGS}} \cdot \sum_{po} poprice_{po,t} \cdot (emf_{po,DGS,t} - emf_{po,NGS,t})
$$

Where

outputratio $_{coke,DGS}$ : Ratio of coke output over the derived gasses output in cokery

 $op\_ratio_{DGS,NGS}$ : Ratio denoting fraction of price of marketed natural gas not paid due to consumption of derived gasses from cokery

 $price_{NGS,t}$ : Market price of natural gas

#### *Output fuels of cokery*

The coke volume needed to be produced is derived by the total final consumption of coke for all demand processes:

 $\triangleright$  Coke output needed to be produced

$$
Output\_Prim_{Coke,t} = \sum_{SF} FE_{Coke, SF,t}
$$

Where

 $FE_{Coke,SF,t}$ : Final energy consumption of coke in process  $SF$ 

During the production of coke, derived gasses are produced as a secondary output fuel. The volume of derived gasses ( $Output\_Sec_{DGS,t}$ ) is directly linked to the volume of produced coke via the output ratio  $(output ratio_{Coke,DGS})$ :

 $\triangleright$  Output of derived gasses from self-production of coke

$$
Output\_Sec_{DGS,t} = \frac{1}{outputratio_{Coke,DGS}} \cdot Output\_Prim_{Coke,t}
$$

The produced volume of derived gasses from cokery ( $Output\_Sec_{DGS,t}$ ) must be greater or equal to the final demand for derived gasses ( $FE_{DGS,SF,t}$ ). The marginal-shadow value of this constraint is  $M\_OUTSEC_{DGS,t}$ , which is equal to zero when production of derived gasses from cokery is greater than demand for DGS and equal or greater than zero when the equality is met. The price of derived gasses  $UCauto_{DGS,t}$  is set equal to  $M\_OUTSEC_{DGS,t}$ . In case of excess production of DGS, the remaining volume  $(F_{DGS,t}^{EleSupply})$  is consumed by the power generation plants, in the Supply Module.

 $\triangleright$  Output of derived gasses constraint

$$
Output\_Sec_{DGS,t} \ge \sum_{SF} FE_{DGS, SF,t} \quad \perp M\_OUTSEC_{DGS,t} \ge 0
$$

 $\triangleright$  Remaining volume of derived gasses

$$
FE_{DGS,t}^{EleSupply} = Output\_Sec_{DGS,t} - \sum_{SF} FE_{DGS, SF,t}
$$

 $\triangleright$  Price of derived gasses

$$
UCauto_{DGS,t} = M\_OUTSEC_{DGS,t}
$$

Investments in cokery are calculated through the estimation of desired capacity, reduced by the survived capacity of each year, as in the case of investments in supply processes of demand.

Operational capacity of cokery ( $\mathit{CAP\_Coke}_{te,v,t}$ ) is derived from the capacity of the previous year, multiplied by a probability of survival factor ( $prob\_surv\_Coke_{te,v,t}$ ) and a probability of premature replacement factor  $(1-prob\_premium\_Coke_{te,v,t})$  and increased by the capacity of new investments  $(INV\_Coke_{te,0,t}).$ 

 $\triangleright$  Operational capacity of cokery equipment

$$
CAP\_Coke_{te,v,t}
$$
  
=  $(CAP\_Coke_{te,v,t-1} \cdot prob\_surv\_Coke_{te,v,t}) \cdot (1-prob\_premr\_Coke_{te,v,t}) + INV\_Coke_{te,0,t}$ 

#### $4.2.2.$ Unknown variables

The unknown variables of the CPS Demand Module include at least the following:

- **Activity-useful energy for subsectors/processes of all nesting levels apart from the top level (SA)**
- **Useful energy of each supply process SF by technology category te and vintage v**
- Generalized unit cost for levels  $SB$  to  $SD$
- Short term and long term unit cost for levels  $SE$  and  $SF$  (and per agent, where agent heterogeneity applies)
- Share of fuel f in final energy consumption of supply process  $SF$  by technology category  $te$  and vintage  $\nu$
- Share of heat recovery in final energy consumption of supply process  $SF$  by technology category te and vintage  $\nu$
- Final Energy Consumption of supply process  $SF$  by fuel f
- Short term and long term marginal cost of supply process  $SF$  by technology category *te* and vintage  $v$  (and per agent, where agent heterogeneity applies)
- **Unit cost of self-produced coke**
- **Volume of self-produced coke and derived gasses from cokery**
- Survived and operational capacity of supply process  $SF$  by technology category te and vintage v
- Investments in supply process  $SF$  by technology category te
- Investments in equipment for cokery by technology category  $te$ .

#### $4.2.3.$ Exogenous Parameters

The parameters provided by the user include:

- **Macroeconomic drivers/data for the calculation of activity**
- Fuel prices for fuels purchased from the market
- Parameters for the calculation of elasticity  $\textit{back}_{S,t}$ : maximum value  $\textit{back}_{S}^{\textit{max}}$ , minimum value  $\overline{back}_{S,t}$ , speed of convergence  $bspeed_{S,t}$
- **Carbon price (ETS) and carbon value (non ETS)**
- **Renewable (RES) and Energy Efficiency (EE) value**
- **Carbon and efficiency Standards**
- **Parameters for the calculation of learning-by-doing index, floor cost, inflection year and speed of** learning
- **Technical characteristics of processes specific energy consumption (SEC) of ordinary technology,** lifetime, capacity factor (utilization rate), efficiency of technology category (normalized, efficiency of ordinary technology equal to 1), heat recovery potential, range of penalty, mileage, occupancy and specific electricity consumption for all processes of level  $SF$
- Variable cost, operation & maintenance cost and growth rate of operation & maintenance cost of processes
- **Investment cost of processes and subsidies**
- **Perceived costs**
- **Availability potential limitation of fuels**
- **Technical characteristics and costs for heat recovery heat recovery potential, investment cost,** perceived cost, subsidies, lifetime of equipment and operation & maintenance cost
- Technical characteristics and costs for cokery heatrate, variable cost, operation & maintenance cost, growth rate of operation & maintenance cost, lifetime, capacity factor (utilization rate), investment cost, heatrate of technology category (normalized, efficiency of ordinary technology equal to 1), output ratio
- **Agent specific characteristics, such as discount rate, utilization factor and population share**
- **Existing capacity of supply processes for year 2015**
- **Parameters for the calculation of probability of survival of equipment for each process**
- Exogenous improvement of efficiency for ordinary technology of processes
- ETS parameters, such as percentage of free allocation of allowances and partial exemption of processes from the EU ETS.

The location of the above parameters in the demand-related input file is mentioned in Section 4.5 Explaining [the demand-related scenario input file,](#page-70-0) and the way their values can be changed is explained in Section 4.5.16 [Options for changing parameters' values exogenously](#page-89-0).

## <span id="page-61-0"></span>4.3 Model features, considerations and assumptions

Apart from the attributes of the CPS Demand Module described in the previous sections, the Module includes also the following features:

- The model solves the short term (operation) and long term (investment) problems **simultaneously** and for each projection year **separately**, meaning there is no foresight in the decision of new investments
- The model keeps track of stock of equipment by technology type  $te$  and vintage  $v$ , by dynamically applying *rotating vintages*. This means that previous year's vintages become five years older in the next projection year, and all invested technologies of previous year aggregate to the "ordinary" technology category for the next year's run
- **Probability of survival of equipment follows a Gompertz survival probability function. The** Gompertz survival probability function uses 3 parameters which are defined exogenously and are:
	- $\circ$  the scale parameter of survival function of equipment
	- $\circ$  the survival rate of equipment at the end of lifetime
	- $\circ$  the survival rate of equipment at 80% of lifetime
- Premature replacement of equipment is possible for certain processes and is calculated endogenously. The processes for which premature replacement is allowed is defined by the user in the demand-related input excel file. During the Module run, premature replacement takes place when the operation costs of the existing equipment exceed the total cost of new equipment
- The technical-economic characteristics of equipment types are fixed over the entire projection horizon. However, the choice of the equipment mix is influenced by additional parameters representing perceived and hidden costs, as well as learning by doing factors. The latter parameters change over time and may vary by scenario

 Naturally, the choice of the equipment type mix influences the degree of energy efficiency improvement.

#### Sectoral coverage of the CPS Demand Module  $4.3.1.$

This section describes the sectoral coverage of the CPS Demand Module.

#### 4.3.1.1 Industrial Sector

Industry splits in 10 sectors: Iron & Steel, Non Ferrous, Chemicals, Building Materials, Paper & Pulp, Food, Drink &Tobacco, Engineering, Textiles, Other Industries and Non Energy. Sectors Iron & Steel, Non Ferrous, Chemicals, Building Materials are further split in two subsectors, as shown in [Figure 24.](#page-62-0)

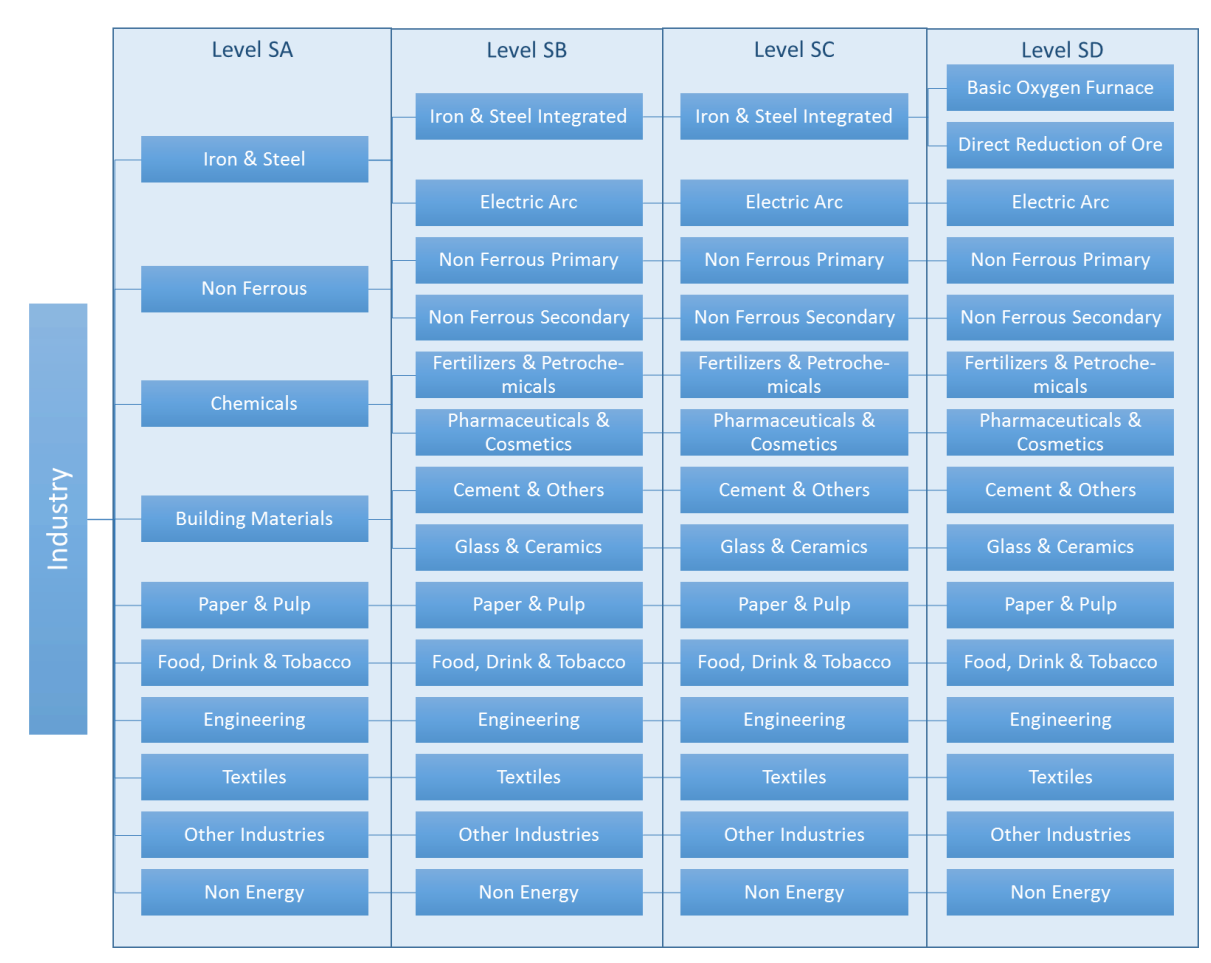

#### *Figure 24 Industrial sectors' structure*

<span id="page-62-0"></span>The supply processes are sector-specific and include: heat uses, raw material preparation, thermal processing, product finishing, electric processing, blast furnace, electric arc, smelting, kilns and specific electricity uses. [Figure 25](#page-63-0) presents the processes of Iron & Steel sector.

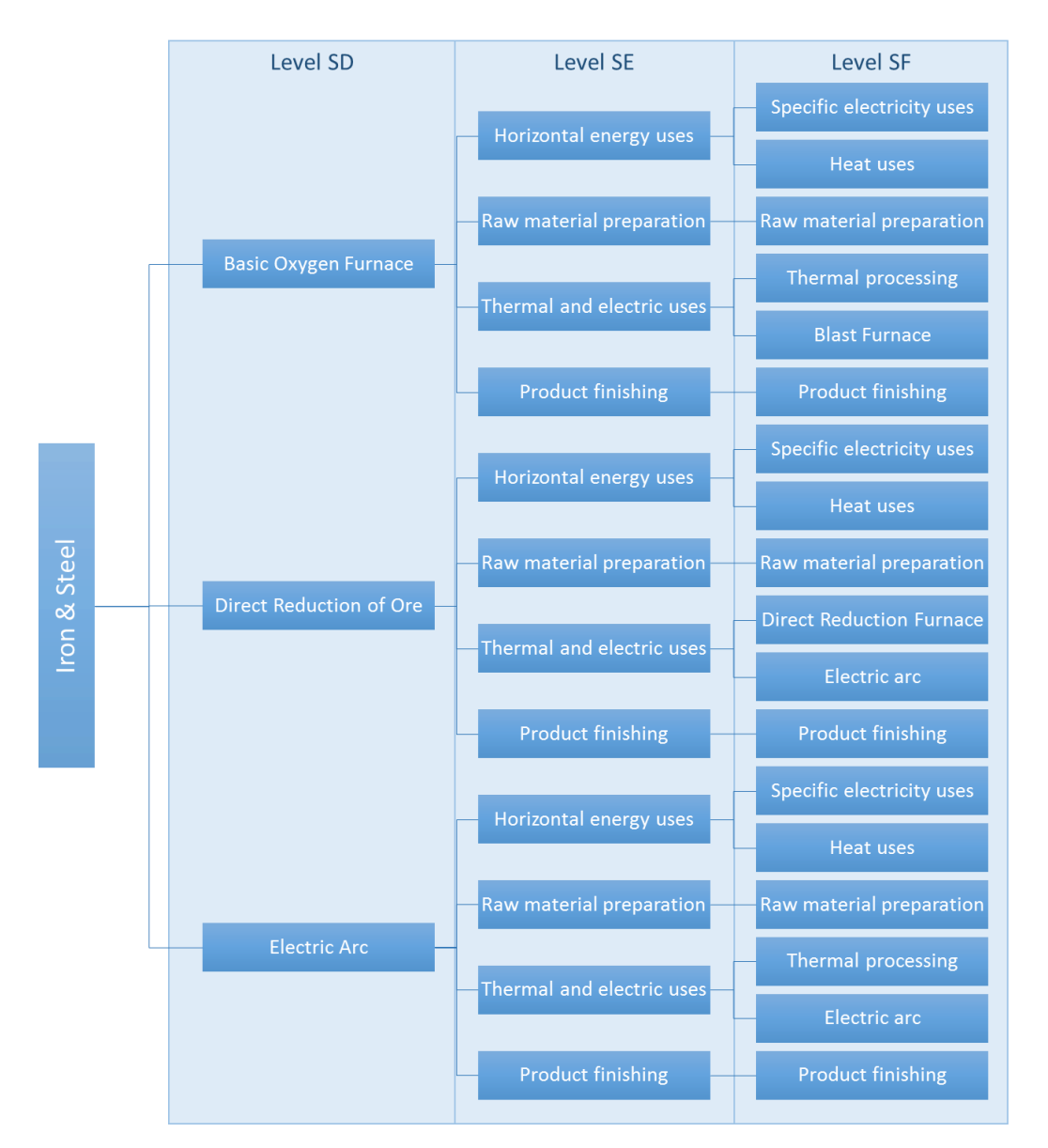

*Figure 25 Iron & Steel supply processes*

#### <span id="page-63-0"></span>4.3.1.2 Residential Sector

Residential sector represents the energy demand in households. The energy services include thermal uses – space heating, air cooling, cooking and water heating – lighting and appliances, split in black and white appliances. White appliances include laundry equipment, refrigerators, freezers and dishwashers, while black appliances are ICT-related appliances. The equipment for space heating, water heating and cooking are distinguished by fuel type in: boilers (consuming LPG, gasoline or NGS), stoves (consuming solids including biomass), renewables (using solar and geothermal energy), electricity and district heating, as shown in [Figure 26.](#page-64-0) For lighting and appliances there is no such distinction, as they both use solely electricity, thus processes of levels  $SE$  and  $SF$  are identical to the subsectors of level  $SD$  for these uses.

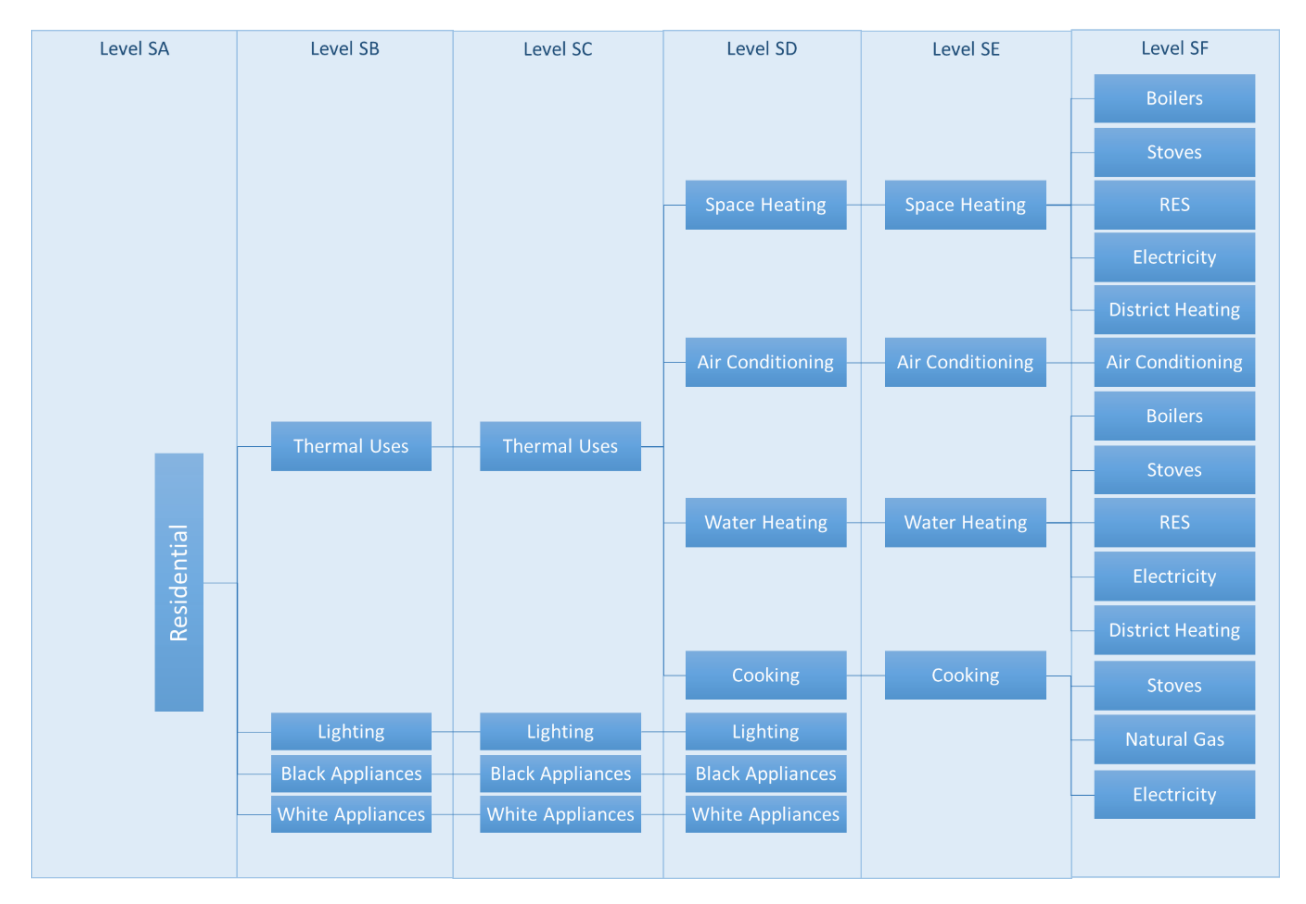

*Figure 26 Residential sector structure and supply processes*

## <span id="page-64-0"></span>4.3.1.3 Tertiary Sector

Tertiary sector splits in services and agriculture. The energy services include thermal uses – space heating, air cooling, cooking and water heating – lighting and pumping & motors for agriculture subsector. The equipment classification for space and water heating is the same as in the residential sector. Pumping & motors processes may consume diesel or electricity, while for lighting and electric uses there is no further distinction in level  $SF$ , as in the residential sector.

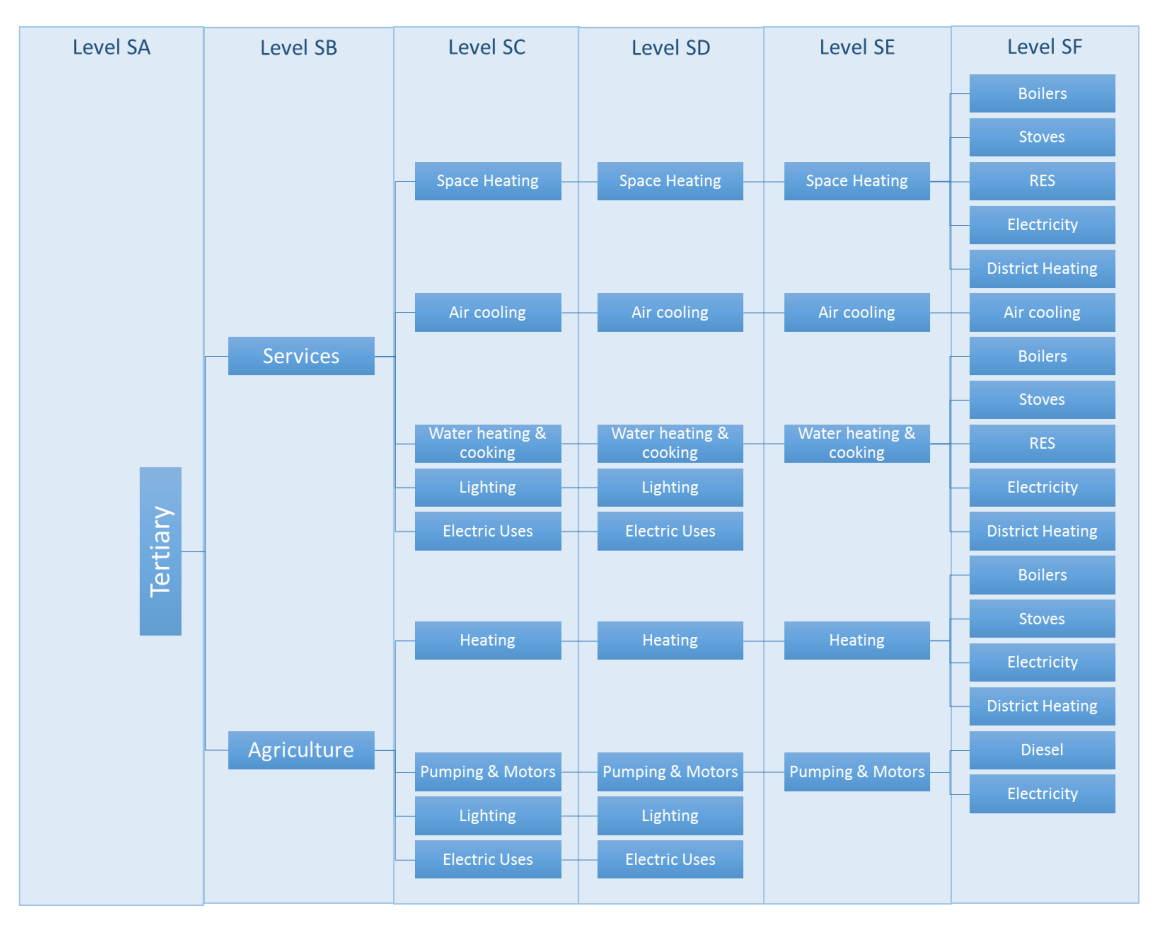

*Figure 27 Tertiary sector energy structure and supply processes*

## 4.3.1.4 Transport Sector

The transport sector is distinguished between Land/Water Passenger transport, Freight transport and Aviation. The modes for passenger and freight transport, such as public or private passenger transport, rail, inland navigation and road transport, are shown in [Figure 28](#page-66-0) an[d Figure 29](#page-66-1) below.

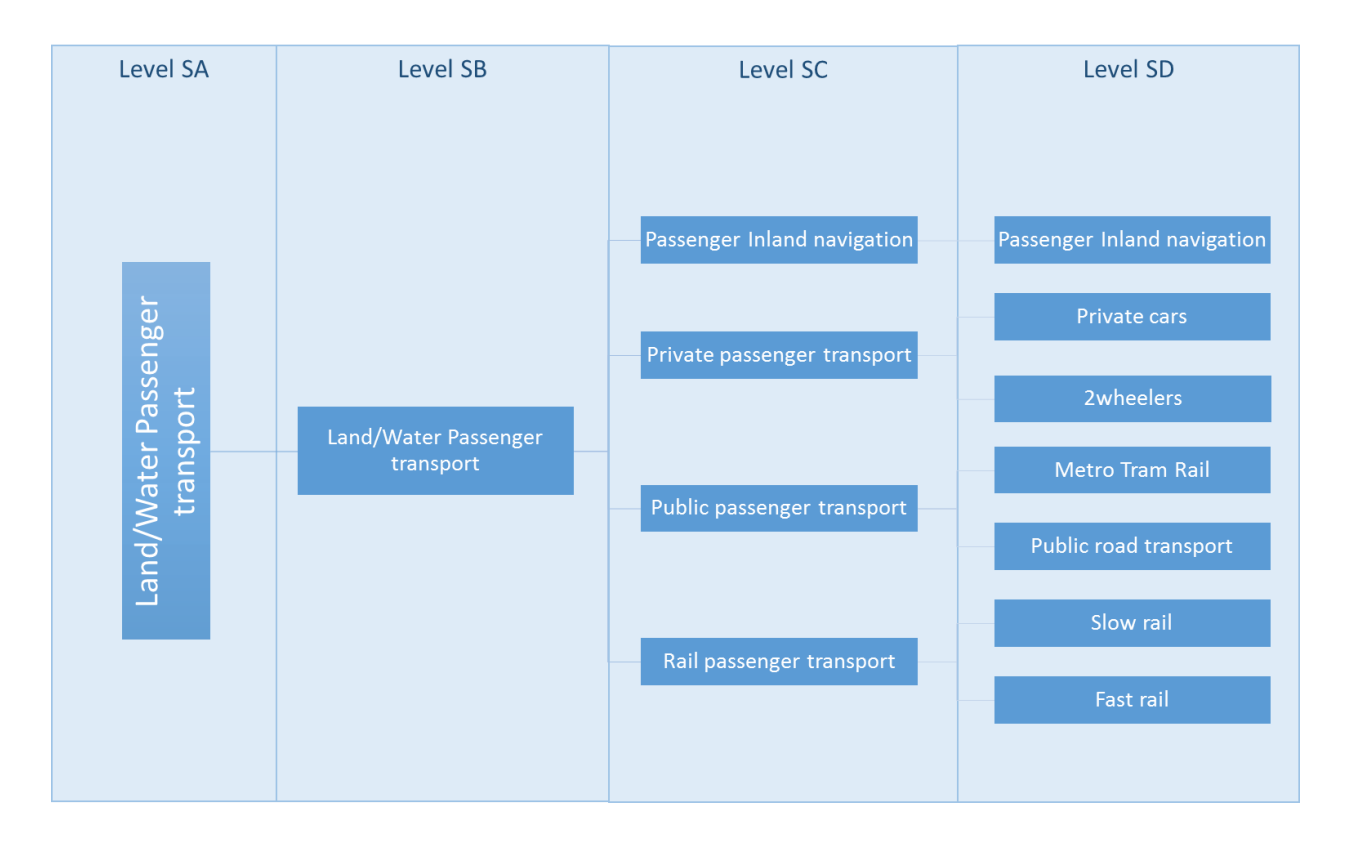

*Figure 28 Land/Water passenger transport structure*

<span id="page-66-0"></span>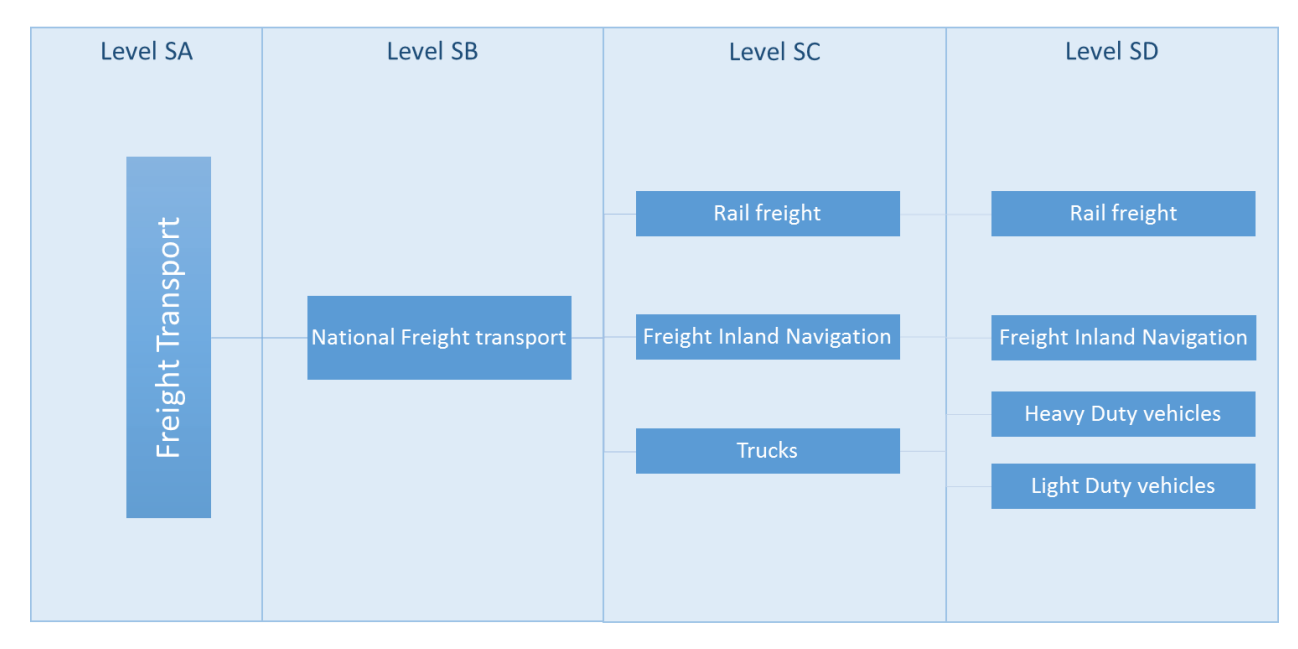

<span id="page-66-1"></span>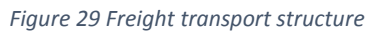

Further classification of transport processes for levels  $SE$  and  $SF$  is based on the type of fuels consumed by each mode of transport[. Figure 30](#page-67-1) presents the structure of passenger inland navigation, private cars and 2 wheelers for levels  $SE$  and  $SF$ .

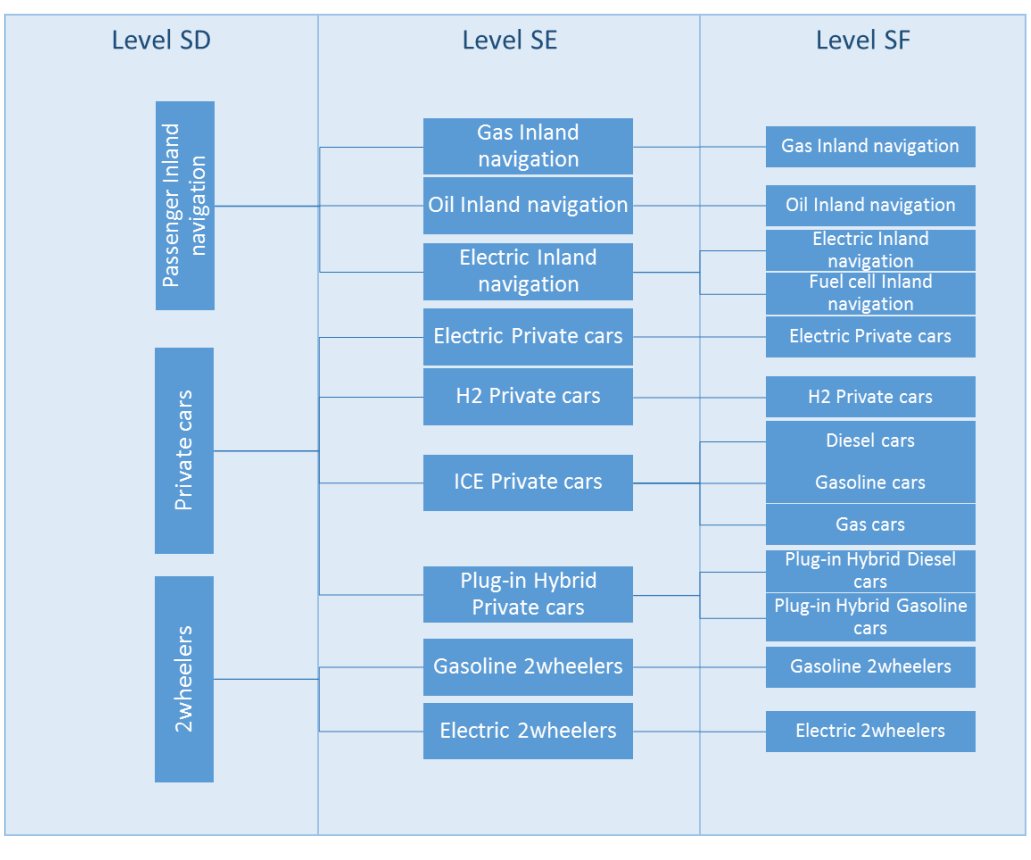

*Figure 30 SD to SF structure of certain land/water passenger transport modes*

## <span id="page-67-1"></span><span id="page-67-0"></span>4.4 [Policy](#page-125-0) Focus – Demand

The CPS Demand Module has inherited PRIMES' rich representation of policy instruments and measures. All drivers are available in the input file as described in the next section and can be modified by the user.

This section outlines the variety of instruments and policy actions available in the Demand Module to meet specific targets set either by the EU or at national level. [Table 9](#page-67-2) relates policy instruments to the corresponding CPS drivers incorporated in the Demand Module.

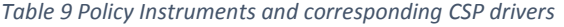

<span id="page-67-2"></span>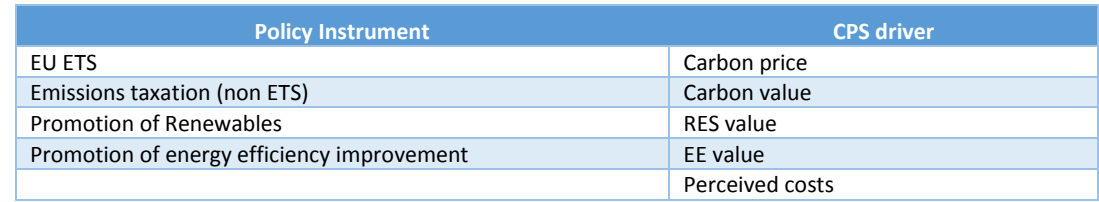

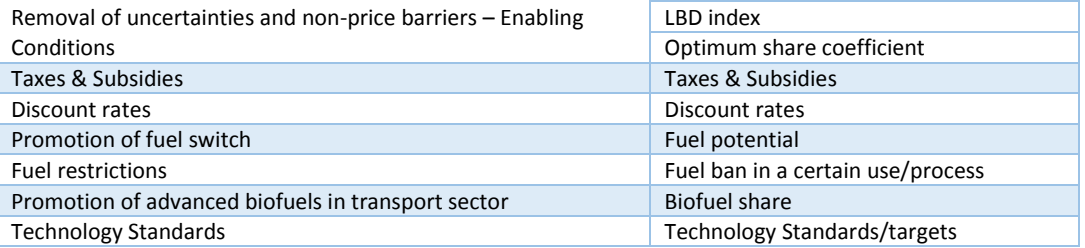

#### $4.4.1.$ Policy drivers of Demand Module

A detailed description of the Demand Module's drivers is presented below. All drivers are available in the demand-related input file and can be modified by the user, as described in Section 4.5.16 [Options for](#page-89-1)  [changing parameters' values](#page-89-1) exogenously.

- *Carbon Price (EU ETS)*: The European Emissions Trading System is included in the model and affects all sectors included in the EU ETS. Users can specify the price of the European Union Allowances for each projected year. *Note that the ETS price is an important driver for the reduction of fossil fuels' consumption and RES deployment*
- *Carbon value (non ETS)*: Carbon value represents carbon emissions taxation and other emissions reduction policies and is taken into account to determine fuel mix, but is not finally paid. Carbon value applies to sectors not included in the EU ETS
- *RES value*: RES value is a sector-specific driver that represents non identified policies aiming at the increase of RES use. In the model's formulation RES value reflects the shadow cost (marginal benefit) of the implicit RES target by sector. RES value is inserted in the calculation of short term (operation) costs with a negative sign, thus decreasing short term costs when the consumed fuel is RES. The lower short term costs for RES fuels enable RES penetration. RES value is a non-materialized benefit, meaning it does not represent subsidies for the use of renewables
- **EE value:** EE value is also defined by sector and represents non identified energy efficiency promoting policies. EE value reflects the shadow value of an energy efficiency target per sector and is inserted in the calculation of long term costs of heat recovery equipment with a negative sign, thus decreasing the capital costs of heat recovery investments in industry. The same applies in the calculation of capital costs for renovation in buildings, regarding the residential and tertiary sectors. In this manner, EE value enhances investments in heat recovery and energy savings measures. Similar to RES value, EE value is a non-materialized benefit and does not represent subsidies for energy savings investments
- *Enabling Conditions:* Enabling conditions represent a set of policies aiming at the removal of uncertainties or non-price barriers associated with the use of new technologies or fuels. There are several drivers belonging in this category of drivers:
	- *Perceived costs*: Perceived or hidden costs are a main driver used in the CPS Demand Module to control the emergence of enabling conditions. Perceived costs can be associated with both processes – parameter AgentPerceivedCost – and fuels –

parameter FuelPerceivedCost. AgentPerceivedCost parameter represents the perceived costs of equipment by process  $SF$  and agent and is used in the calculation of long term costs. FuelPerceivedCost parameter represents the perceived cost of a fuel's consumption and is inserted in the calculation of long term costs also. By reducing the perceived costs of equipment or fuels in time the user has the ability to promote investments in new technologies or the consumption of emerging fuels respectively.

- *LBD index*: Learning-by-doing index represents the removal of uncertainties regarding the use of new technologies, via a learning-by-doing process. In CPS Demand Module, LBD parameter is directly multiplied with the capital cost of equipment, thus reducing investment costs and assisting the increase of investments in new technologies
- *ThetaOptimum*: ThetaOptimum parameter is defined upon all nesting levels of the demand sectors and corresponds to the coefficient  $\theta_i$  of the optimum share in the calculation of the final share:

$$
SH_{i,j,t} = (1 - \theta_i) \cdot SH_{i,j,t}^{Inert} + \theta_i \cdot SH_{i,j,t}^{Opt}
$$

By increasing ThetaOptimum, optimum shares receive an increased weight, shifting final shares towards the optimum mix, as this is defined by marginal costs

- *Taxes & Subsidies*: Fuel taxes excise tax and VAT are exogenous in the CPS Model and follow the level of detail of regulations. The CPS Demand Module allows users to assess in detail the impact of taxation imposed on specific fuels and sectors
- *Discount rates*: The CPS Demand Module takes into account the level of the discount rate for investments. To reflect uncertainty surrounding a certain investment, the user can use the discount rate to introduce in the model a specific risk premium, which affects the weighted average cost of capital (WACC) of an investment. Discount rates are differentiated by sector and by agent, where agent heterogeneity exists
- *Potential*: Availability potential parameter represents the maximum potential of a fuel's consumption per year and can be used to assist fuel shifting towards biomass & waste fuels versus the consumption of fossil fuels
- *▶* Doff\_f: Doff\_f parameter is used in the CPS Model to represent the ban of a fuel in a certain process. If activated (value equal to 1) doff\_f implies the restriction of a fuel's consumption in the corresponding process
- *BiofuelShare*: BiofuelShare parameter corresponds to the blend of conventional and advanced biofuels in transport sector. Increasing the share of advanced biofuels in this parameter results in the increase of advanced biofuel consumption versus conventional biofuels
- ▶ Standards: As mentioned in Section 4.2.1.8. [Technology standards,](#page-55-0) technology standards, such as carbon emissions and efficiency targets, are included in the model in the form of constraints that have to be met by the equipment type mix in investments.

# <span id="page-70-0"></span>4.5 Explaining the demand-related scenario input file

To run alternative scenarios the user would need to modify accordingly the demand-related scenario input file located in the *Scenarios\"Scenario name"\Inputxlsx\*folder (see section 2.[4 The](#page-24-0) structure of the *Scenario name* subfolder) and named "*Scenario name*"\_Input\_Demand.xlsb.

The main sheets from where the user can affect parameters of the Demand Module and assess the impact of alternative policy options are:

- 1) **Macro\_data**: The sheet includes macroeconomic input data such as population, GDP, GDP per Capita and Income per capita, used for the calculation of activity-useful energy of level  $SB$ . Also, *Macro\_data* sheet includes activity values for years 2015 to 2050 for nesting levels *SB* to *SF*, as well as capacity of equipment/stock figures per process  $SF$ . Activity and stock values for 2015 are used for calibration purposes, while future years' values are used for initialization purposes
- 2) **Vintages**: The sheet includes the distribution (shares) of vintages for the stock of equipment in 2015 per process  $SF$
- 3) **Drivers data**: This sheet includes several policy drivers such as the carbon price (for the ETS sectors) and carbon value (for the non-ETS sectors), renewable (RES) value and energy efficiency (EE) value and parameters for the calculation of the macroeconomic drivers' elasticity
- 4) **Doff\_f**: This sheet lists the values of the parameter doff f which represents the ban of a fuel in a certain process (value 1 means the fuel is forbidden as input for the corresponding process)
- 5) **Prob\_premat\_poss**: This sheet allows the user to denote if premature replacement of equipment per process  $SF$  is allowed (value 1 for existing possibility, value 0 for no possibility of premature replacement)
- 6) **Prices\_data**: This sheet includes pre-tax prices of imported or domestically produced fuels, transport costs, markups, additional costs for biomass and hydrogen, excise tax and VAT in %
- 7) **Techdata\_sf**: This sheet summarises all technical characteristics of the CPS Demand Module processes, such as specific energy consumption (SEC) of ordinary technology, variable cost, operation & maintenance cost, growth rate of operation & maintenance cost, lifetime, capacity factor (utilization rate), investment cost, efficiency of technology category, heat recovery potential, range of penalty, mileage, occupancy and specific electricity consumption for all processes of the Module
- 8) **Techdata\_ep**: This sheet summarises the specific technical characteristics of coal gasification units for the production of coke (cokery) – heatrate, variable cost, operation & maintenance cost, growth rate of operation & maintenance cost, lifetime, capacity factor (utilization rate), investment cost, heatrate per technology category, output ratio
- 9) **Policy\_dem\_data**: This sheet includes discount factors (rates), utilization factors and population shares per agent. It also includes carbon and efficiency standards for cars and freight duty vehicles and the elasticity parameter of deviation of the share of a subsector from the benchmark value
- 10) **Carbonpricing:** This sheet is related to the Emissions Trading Scheme. It includes the percentage of free allocation of allowances to the industrial sectors that participate in the EU ETS per process  $SF$ , as compensation for the risk of carbon leakage
- 11) **ETSsplit:** Thissheet is also related to the Emissions Trading Scheme. Values between 0 and 1 denote the proportion of  $CO<sub>2</sub>$  emissions of a process  $SF$  that are not included in the EU ETS
- 12) **EquipmentSubsidy**: This sheet allows the user to include subsidies for equipment of processes per technology type
- 13) **EquipmentPerceivedCost**: This sheet includes the cokery perceived cost  $pc\_Coke_{tet}$  by technology te
- 14) **AgentPerceivedCost**: This sheet includes equipment perceived cost  $pc_{SF, a, te, t}$  by process SF, agent  $a$  and technology  $te$
- 15) **FuelPerceivedCost**: This sheet includes fuel perceived cost  $pc_{SF, f, t}$  of fuel f per process SF
- 16) **Potential**: This sheet includes potential limitation of fuels for every projection year
- 17) **LBD**: This sheet includes the learning-by-doing parameters floor cost, inflection year and speed of learning
- 18) **ThetaOptimum**: This sheet includes the coefficient  $\theta_l$  of the optimum share, for all nesting levels, for both short term and long term operation and per agent, for processes where agent heterogeneity applies
- 19) **Exo\_effi\_ORD**: This sheet includes the trend of improvement of the efficiency of ordinary technology, which is defined exogenously. The value of Exo\_effi\_ORD is applied in all other technology categories in the Module during runtime
- 20) **HER\_logit**: This sheet includes the parameters of heat recovery coefficients  $ap^{\mu}_{HER}$  of the polynomial function of heat recovery potential, investment cost, perceived cost, subsidies, lifetime of equipment and operation & maintenance cost
- 21) Sheets **dACTSBC\_inert** to **dACTSEF\_AG\_ST\_inert**: These sheets include the scale parameter  $\delta_{SU, SL, t}$  of the inertia logit function
- 22) **dSW\_F\_inert\_av**: The sheet includes the scale parameter  $\delta_{SFEex, f,t}$  used for the calculation of the inertia share of fuel f in a process/equipment  $SF$  of technology te and vintage  $v$
- 23) Sheets **da1\_POT\_SD to da6\_POT\_SD** include coefficients  $ap<sup>\mu</sup>$  of the polynomial function of the fuel potential

**SVA**: This sheet includes the Sectoral Value Added for Iron & Steel, Non Ferrous Metals, Chemicals, Building Materials, Paper & Pulp and Tertiary (split in Services and Agriculture) sectors. The specific sheet is used for reporting reasons only.

A more detailed presentation of the most important sheets is cited in the following paragraphs. For simplicity reasons, figures do not depict the real version of the corresponding sheet, but a selection of rows and columns.
#### $4.5.1.$ Macro\_data

- **Population:** Population: Projection of population in million inhabitants
- GDP, Total: Projection of GDP in billion €'13
- GDP, Per Capita, Dummy: Projection of GDP per capita in €/capita
- GDP, Per Capita, Benchmark: Projection of GDP per capita benchmark value in €/capita
- GDP, Per Capita, Inflection Point: Projection of GDP per capita inflection point in €/capita
- Income, Per Capita, Dummy: Projection of Income per capita in €/capita
- **Income, Per Capita, Benchmark: Projection of Income per capita benchmark value in** €/capita
- **Income, Per Capita, Inflection Point: Projection of Income per capita inflection point in** €/capita
- **Activity:** Activity per nesting level  $SB$  to  $SF$  for calibration and initialization purposes, as described above. Units of activity differ from one sector to another, or between the uses of a sector, as shown in [Table 10.](#page-72-0)
- Stock: Capacity per supply process SF in GW or thousand vehicles for transport sector – for calibration and initialization purposes, as described above.

<span id="page-72-0"></span>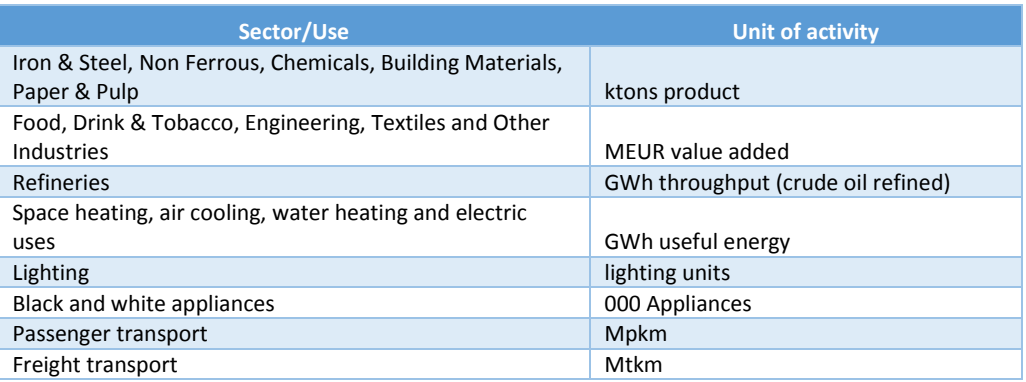

### *Table 10 Units of activity per sector/process*

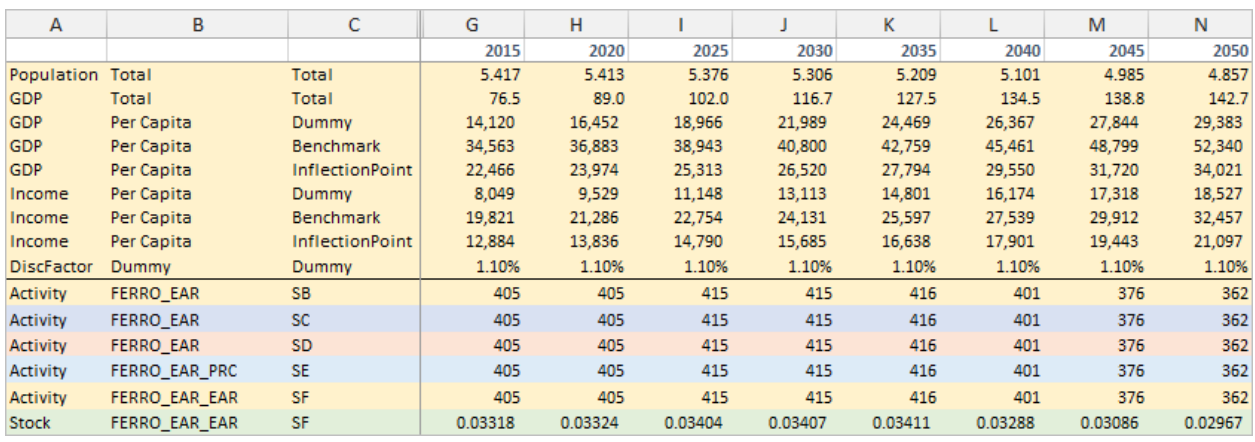

*Figure 31 CPS demand input file: Macro\_data sheet*

# Drivers\_data

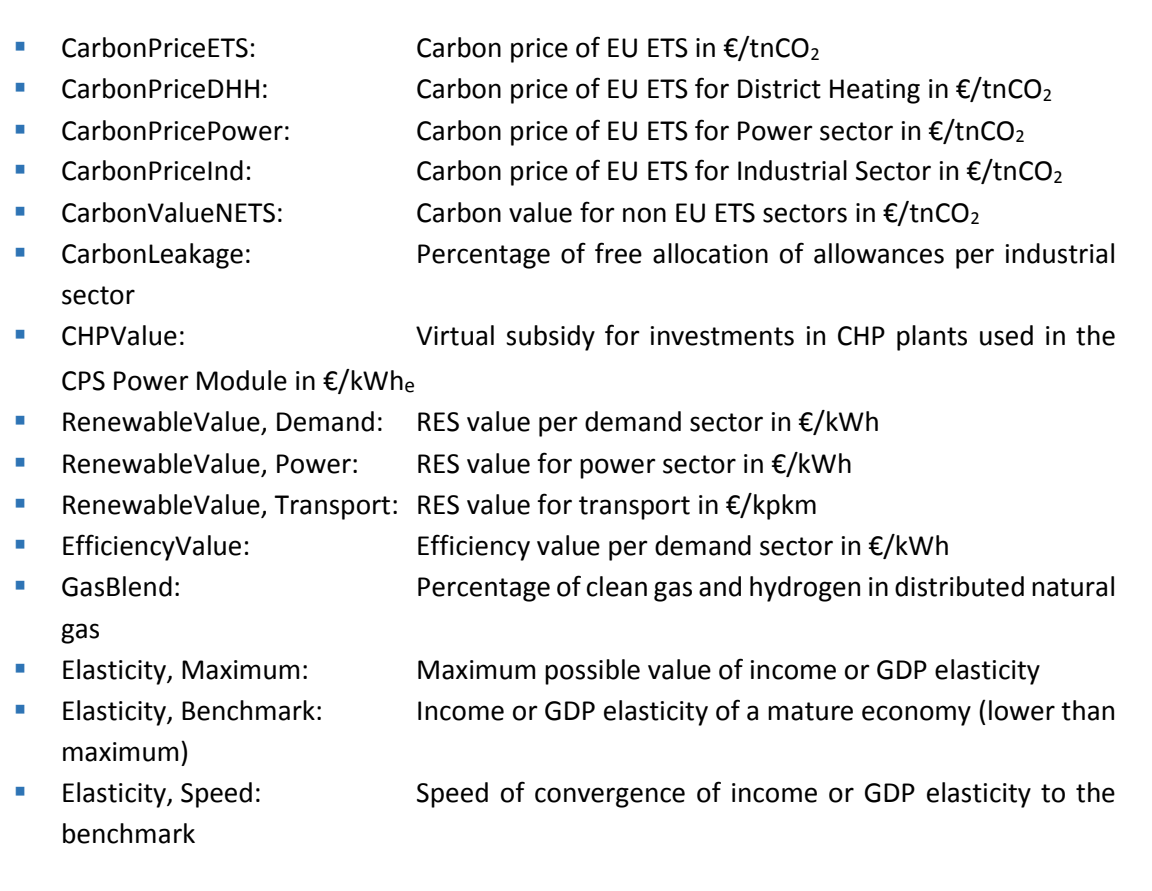

| A                      | В                      | C                | D           | н                        |       |       | ĸ      |                          | M      | N      | O                        |
|------------------------|------------------------|------------------|-------------|--------------------------|-------|-------|--------|--------------------------|--------|--------|--------------------------|
| ÷.                     | ÷                      |                  | m.<br>dummy | 2015                     | 2020  | 2025  | 2030   | 2035                     | 2040   | 2045   | 2050                     |
| <b>CarbonPriceETS</b>  | dummy                  | dummy            |             | 7.50                     | 15.00 | 22.50 | 33.50  | 74.00                    | 117.00 | 190.00 | 380.00                   |
| CarbonPriceDHH         | dummy                  | dummy            |             | ٠                        | 15.00 | 22.50 | 33.50  | 74.00                    | 117.00 | 190.00 | 380.00                   |
| CarbonPricePower       | dummy                  | dummy            |             | ۰                        | 15.00 | 22.50 | 33.50  | 74.00                    | 117.00 | 190.00 | 380.00                   |
| CarbonPriceInd         | dummy                  | dummy            |             | $\overline{\phantom{a}}$ | 15.00 | 22.50 | 33.50  | 74.00                    | 117.00 | 190.00 | 380.00                   |
| <b>CarbonValueNETS</b> | dummy                  | dummy            |             | $\overline{\phantom{a}}$ | ۰     | ۰     |        | ۰                        | ۰      | ۰      | $\blacksquare$           |
| CarbonLeakage          | <b>FERRO</b>           | dummy            |             | $\sim$                   | 0.70  | 0.70  | 0.70   | 0.70                     | 0.70   | 0.70   | 0.70                     |
| CHPvalue               | <b>DistrictHeating</b> | dummy            |             |                          |       |       |        |                          |        |        | $\overline{\phantom{a}}$ |
| <b>CHPvalue</b>        | Industry               | dummy            |             | $\sim$                   | ۰     | ٠     | $\sim$ | $\sim$                   | ۰      | ۰      | $\sim$                   |
| RenewableValue         | Demand                 | <b>FERRO</b>     |             |                          |       | 0.000 | 0.032  | 0.028                    | 0.018  | 0.007  | $\overline{\phantom{a}}$ |
| RenewableValue         | Power                  | dummy            |             |                          | ۰     | 0.010 | 0.018  | 0.016                    | 0.010  | 0.004  | ۰                        |
| RenewableValue         | Transport              | dummy            |             | ۰                        | ۰     | ۰     | ۰      | $\overline{\phantom{a}}$ | ۰      | ۰      | ۰                        |
| EfficiencyValue        | <b>FERRO</b>           | dummy            |             |                          | ۰     | 0.005 | 0.025  | 0.017                    | 0.027  | 0.036  | 0.044                    |
| GasBlend               | Hydrogen               | dummy            |             |                          |       |       |        |                          |        |        | $\overline{\phantom{a}}$ |
| GasBlend               | CleanGas               | dummy            |             | $\sim$                   | ۰     | ۰     |        |                          |        |        | $\overline{\phantom{a}}$ |
| <b>Elasticity</b>      | Maximum                | <b>FERRO INT</b> | 1           |                          |       |       |        |                          |        |        |                          |
| <b>Elasticity</b>      | <b>Benchmark</b>       | <b>FERRO INT</b> | 0.6         |                          |       |       |        |                          |        |        |                          |
| Elasticity             | Speed                  | <b>FERRO INT</b> | 5           |                          |       |       |        |                          |        |        |                          |

*Figure 32 CPS demand input file: Drivers\_data sheet*

### $4.5.3.$ Prices data

- **Fuel prices for imports and domestic production for crude oil, natural gas, lignite, coke** and hard coal in  $E/Mwh_{fuel}$
- **Transport fee for natural gas by high pressure, medium pressure and low pressure** pipelines in €/Mwhfuel
- Markup (%) of natural gas sales per sector
- Transport cost of hard coal for bulk transport, medium size transport and retail distribution in  $E/Mwh_{fuel}$
- **Markup (%) of hard coal sales per sector**
- **Transport cost of coke for bulk transport, medium size transport and retail distribution in** €/Mwhfuel
- Markup (%) of coke sales per sector
- **Transport cost of lignite for bulk transport, medium size transport and retail distribution** in  $€/Mwh<sub>fuel</sub>$
- **Markup (%) of lignite sales per sector**
- Additive coefficient of constant elasticity function relating to crude oil prices for diesel in heating, diesel in transport, gasoline, kerosene, fuel oil, LPG and naphtha
- **Multiplicative coefficient of constant elasticity function relating to crude oil prices diesel** in heating, diesel in transport, gasoline, kerosene, fuel oil, LPG and naphtha
- **Exponent of constant elasticity function relating to crude oil prices for diesel in heating,** diesel in transport, gasoline, kerosene, fuel oil, LPG and naphtha
- Prices in power generation or wholesale supply in  $\epsilon/Mwh_{fuel}$  for biomass solids, biogas, waste solids, waste gas and  $H_2$  used for heating
- Prices of nuclear fuel in  $E/Mwh_{fuel}$  used in power generation
- Prices of new transport fuels in  $\mathcal{L}/Mwh_{fuel}$  for biofuel advanced, biofuel conventional, biogas,  $H_2$  and biomass solids
- Additional cost for industrial use in  $\epsilon/Mwh_{\text{fuel}}$  for biomass solids, biogas, waste solids, waste gas and  $H_2$
- Additional cost for domestic use in  $\epsilon$ /Mwh<sub>fuel</sub> for biomass solids, biogas, waste solids, H<sub>2</sub> for heating and  $H_2$  for transport
- Average Electricity Prices in €/Mwhe per demand sector
- Average Heat Prices in €/MWhth per aggregate demand sector: Industry, Households, Services and Agriculture
- **■** Excise taxes in  $\epsilon$ /Mwh<sub>fuel</sub> per fuel and aggregate sector
- $\mathsf A$  $\overline{B}$  $\mathbf{C}$  $E \parallel$  $\pm$  $\mathbf{J}$  $K$ M. N.  $\overline{O}$ **P**  $\Omega$  $R$ **S** L. 2015 2020 2025 2030 2035 2040 2045 2050 **Bulk Medium** Retail Fuel prices in imports or domestic production in Crude oil 67.61 Basic\_price Basic 30.04 46.77 53.09 58.48 61.01 64.60 66.08 Transport fee natural gas EUR/MWh fuel **High Pressure** Transport **Bulk** 0.86 0.86 0.86 0.86 0.86 0.86 0.86 0.86 Medium Pressure Transport Medium 6.88 6.36 6.53 6.75 6.87 7.06  $717$  $7.26$ **Low Pressure** Transport Retail 18.98 15.31 16.09 17.00 17.71 18.20 18.51 18.75 Markup (%) of natural gas sales Markup Power generation **POWER** 100.0% per sector 0.0% 0.0% 0.0% 0.0% 0.0% 0.0% 0.0% 0.0% 0.0% 0.0% **FERRO** Iron and steel Markup 9.4% 8.6% 4.7% 4.1% 3.5% 3.5% 3.5% 3.5% 72.0% 28.0% 0.0% Transport cost of hard coal EUR/MWh fuel **Transport bulk Bulk** Transport  $2.24$ 2.67 2.75 2.84 2.92  $3.01$  $3.01$  $3.01$ **Transport medium size** Mediun  $4.47$ 5.33  $5.50$  $5.68$ 5.85  $6.02$  $6.02$  $6.02$ Transport **Retail distribution** Retail 15.05 Transport 13.33 13.33 13.76 14.19 14.62 15.05 15.05 Markup (%) of hard coal sales Markup **POWER** 4.8% 4.0%  $3.1%$ 3.0% 3.4% 3.9% 3.7% 4.1% 100.0% 0.0% 0.0% per sector Power generation **FERRO** Iron and steel Markup 4.0% 5.1% 5.1% 5.1% 5.1% 5.1% 5.1%  $5.1%$ 80.0% 20.0% 0.0% Transport cost of coke EUR/MWh fuel **Transport bulk** Transport Bulk 223.6% 266.6% 275.2% 283.8% 292.4% 301.0% 301.0% 301.0% 0.0% 0.0% 0.0% **Transport medium size** Transport Medium 4.47 5.33 5.50 5.68 5.85 6.02 6.02  $6.02$ 0.0% 0.0% 0.0% **Retail distribution** Transport Retail 13.33 13.33 13.76 14.19 14.62 15.05 15.05 15.05 0.0% 0.0% 0.0% Markup (%) of coke sales per Markup **POWER** 7.4% 7.8% 6.8% 6.1% 6.0% 5.9% 5.8% 5.7% 100.0% 0.0%  $0.0%$ sector **Power generation FERRO** Iron and steel Markup 7.4% 7.8% 6.8% 6.1% 6.0% 5.9% 5.8% 5.7% 80.0% 20.0% 0.0% **Transport cost of lignite** EUR/MWh fuel **Bulk** 0.0% **Transport bulk** Transport 1.63 1.72 1.72  $1.72$ 1.72 1.72 1.72 1.72 0.0% 0.0% Transport medium size Transport Medium 3.44 3.44 3.44  $3.44$  $3.44$  $3.44$  $3.44$  $3.44$  $\overline{\mathbf{0}}$  $\overline{\mathbf{0}}$ **Retail distribution** Transport Retail 12.47 12.47 12.47 12.47 12.47 12.47 12.47 12.47  $\mathfrak{o}$ Markup (%) of lignite sales per Markup Power generation **POWER** 0.0% 0.0% 0.0%  $0.0%$ 0.0% sector 0.0% 0.0% 0.0% 0.0% 0.0% 0.0% Iron and steel Markup **FERRO** 3.8%  $0.4%$  $0.4%$  $0.7%$ 0.8% 2.3% 2.6% 3.1% 100.0% 0.0%  $0.0%$ Additive coefficient of a constant elasticity function relating to crude oil prices **Diesel heating** Add coeff Basic 1.48 4.15 1.07  $-0.82$  $-1.28$  $-2.41$  $-2.35$  $-2.32$ Gasoline Add coeff Basic 3.57 5.17 2.65  $0.07$  $-1.61$  $-3.46$  $-3.94$  $-4.97$
- VAT Tax in % applicable to prices for Households and Transport

*Figure 33 CPS demand input file: Prices\_data sheet (first part)*

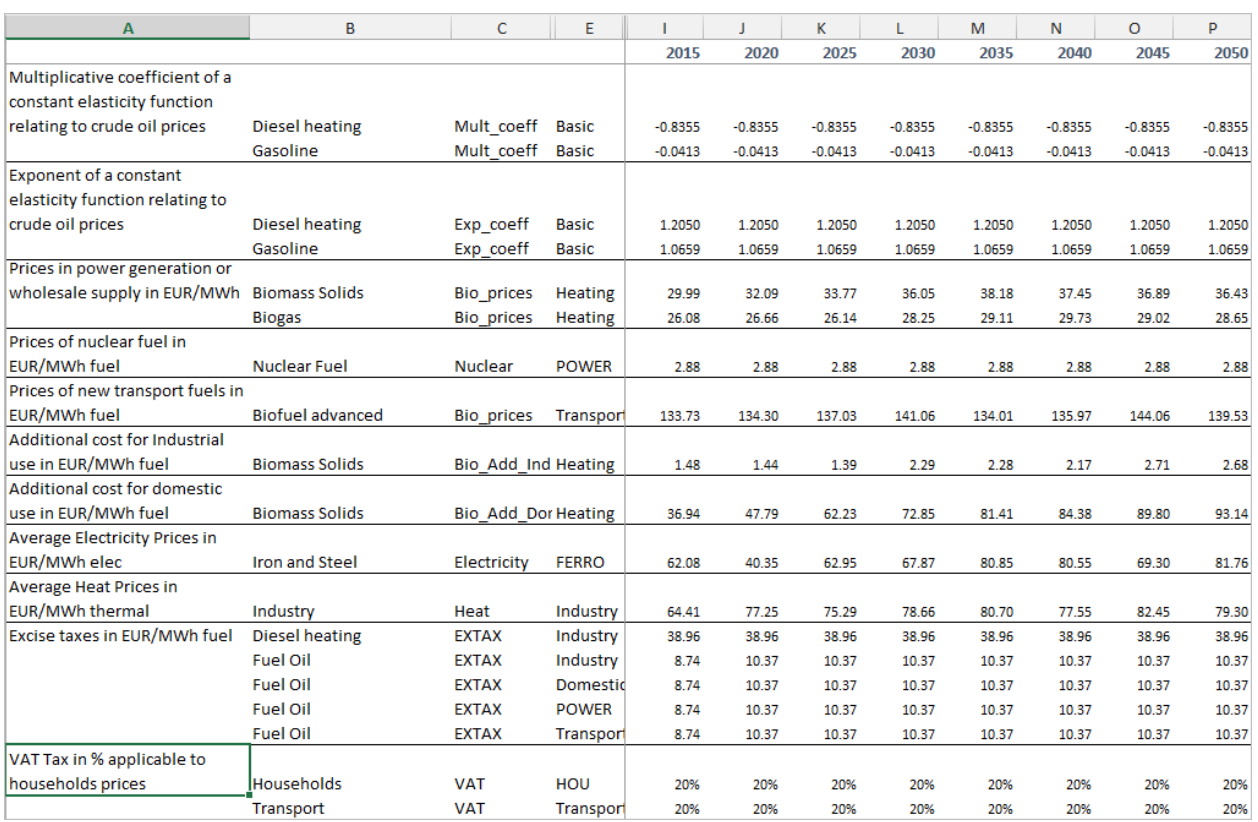

*Figure 34 CPS demand input file: Prices\_data sheet (second part)*

### $4.5.4.$ Techdata\_sf

**SEC:** SEC: Specific Energy consumption – heatrate in GWh per unit of

activity

- Var\_cost: Variable cost per in  $E/KW$
- OM\_cost: **Operation & Maintenance cost in €/kW annually**
- GOM cost: Growth rate of operation & maintenance cost %
- **EXECUTE:** Lifetime of equipment in years
- CAPFAC: Utilization rate of equipment
- Inv\_cost: Investment cost of equipment in  $E/KW$
- **Effte:** Normalized efficiency of technology categories (equal to 1 for ordinary technology)
- Sva: Scale parameter of survival function of equipment
- Svt: Survival rate of equipment at the end of lifetime
	- sv80: Survival rate of equipment at 80% of lifetime
- **HERpotential:** Heat recovery potential of processes %
- **Range\_penalty:** Penalty index per technology category, multiplied with capital cost of a vehicle due to range limitations (e.g. electric, hydrogen or plug-in hybrid vehicles)
- Mileage: Mileage per type of vehicle in thousand vehicle-km per year
- Occupancy: Occupancy per type of vehicle in persons or tons per vehicle-trip
- of activity
- SEC\_Elc: Specific electricity consumption heatrate in GWh per unit

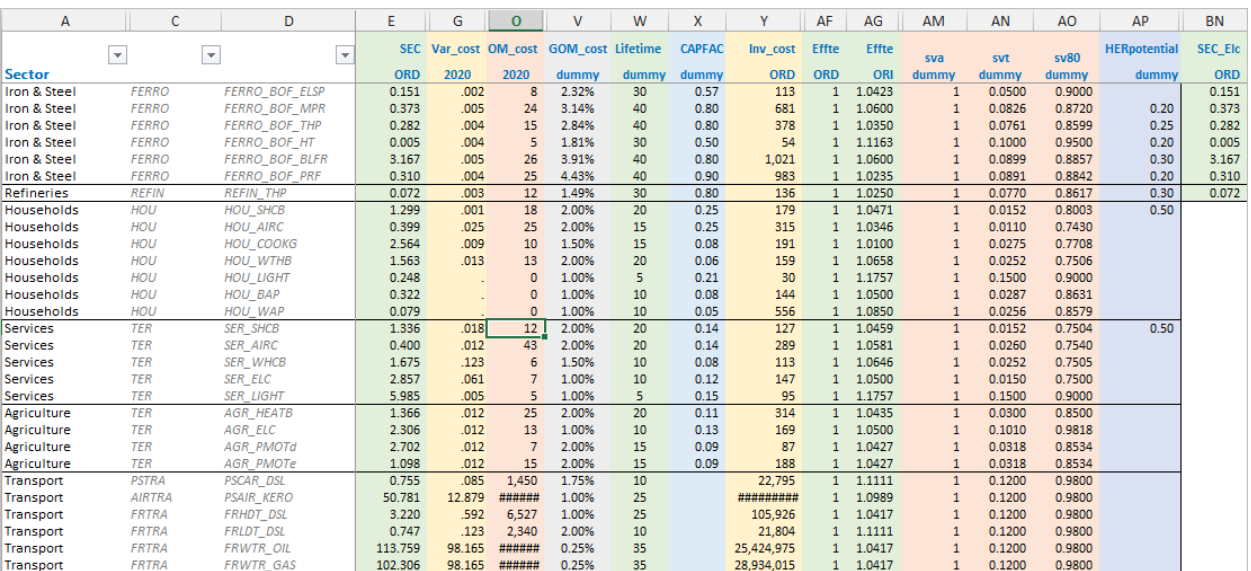

*Figure 35 CPS demand input file: Techdata\_sf sheet (first part)*

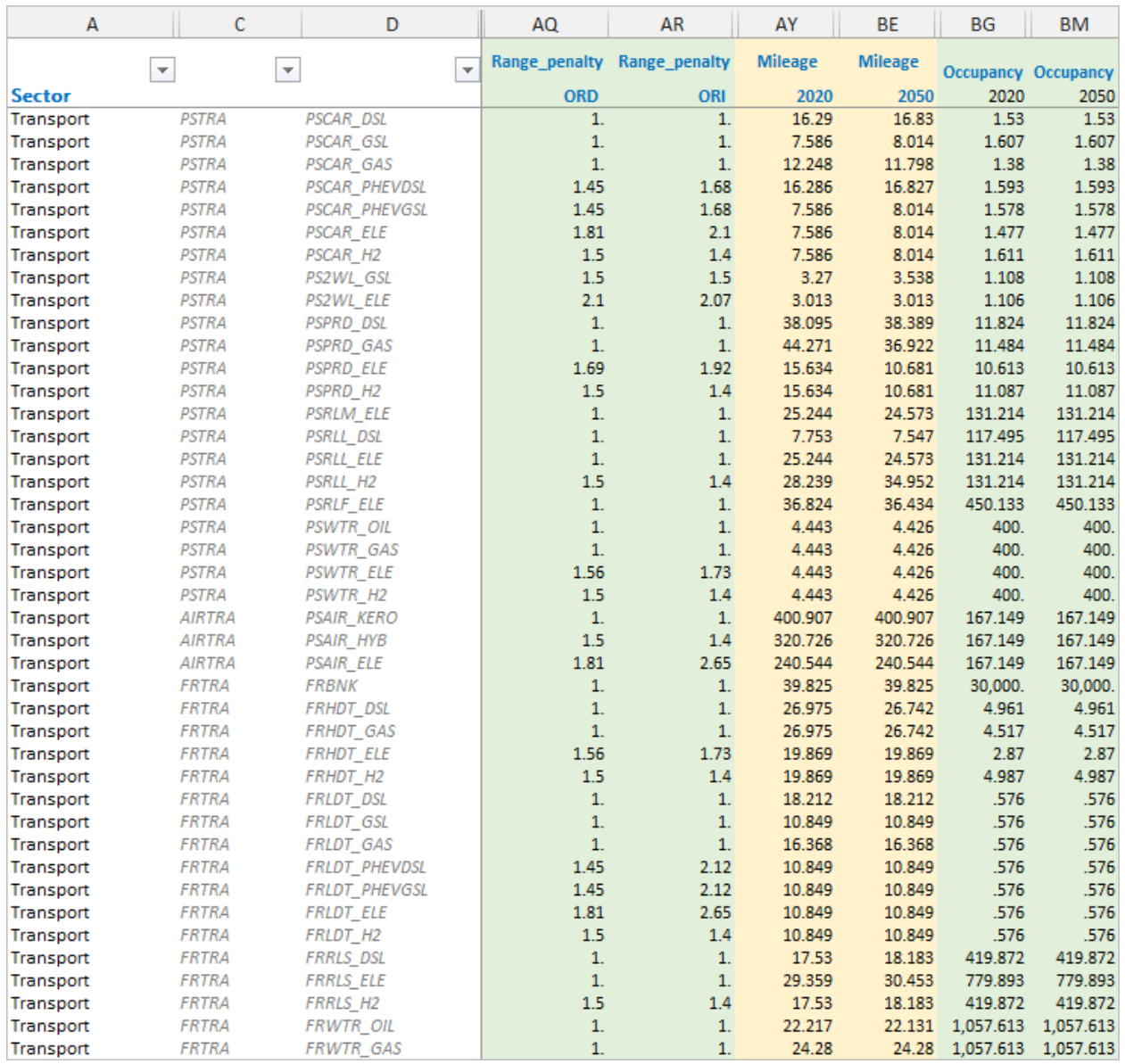

*Figure 36 CPS demand input file: Techdata\_sf sheet (second part)*

#### Techdata\_ep  $4.5.5.$

- **Heatrate:** Heatrate of cokery equipment (GWh consumed per GWh output)
- **Helratio:** Heat to electricity ratio of cokery equipment
- **EXECUTE:** Lifetime of cokery equipment in years
- Var\_cost: Variable cost of cokery equipment in  $E/KW$

€/kW annually

OM\_cost: Operation & maintenance cost of cokery equipment in

- GOM cost: Growth rate of O&M cost of cokery equipment
- CAPFAC: Utilization rate of cokery equipment
- Inv cost: Investment cost of cokery equipment in  $E/KW$
- **EXECUTE:** Heatte: Normalized heatrate of technology categories (equal to 1
- for ordinary technology)
- Capexog: Capacity of cokery equipment per vintage for year 2015 in GW
	- Sva: Scale parameter of survival function of cokery equipment
	- Svt: Survival rate of cokery equipment at the end of lifetime
	- Sv80: Survival rate of cokery equipment in 80% of lifetime
- Outputratio: Ratio of coke output over DGS output
	- OUTPRIM\_EP: Coke output of cokery for 2015 in GWh
- **OUTSEC** EP: DGS output of cokery for 2015 in GWh

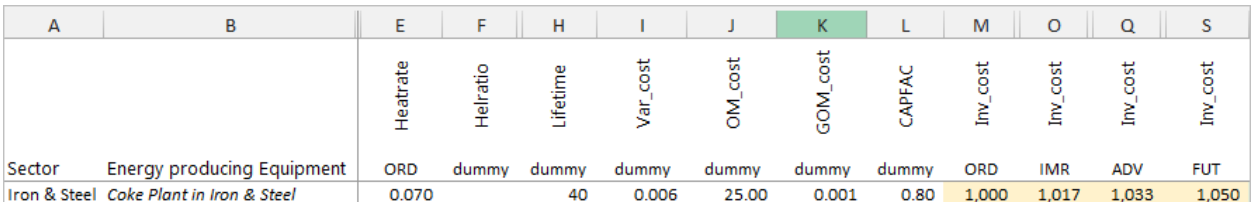

### *Figure 37 CPS demand input file: Techdata\_ep sheet (first part)*

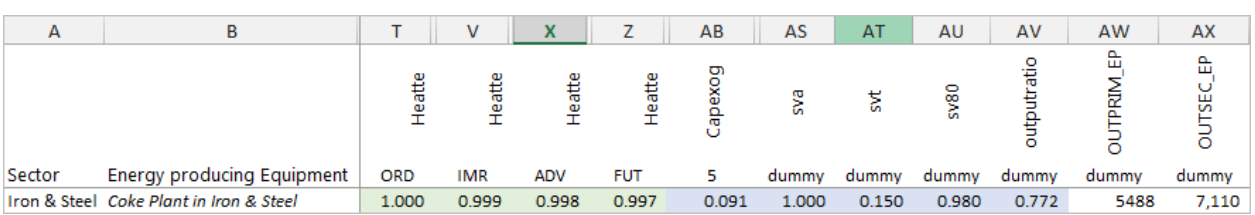

*Figure 38 CPS Demand input file: Techdata\_ep sheet (second part)*

### $4.5.6.$ Policy\_dem\_data

- Discountfactor: Discount rates per agent class, as well as the uniform discount rate used for cost reporting
- Standards: Technology standards (targets) for efficiency and carbon emissions of vehicles in grCO<sub>2</sub>/km
- elas\_deviation\_bn\_ACTSC: Elasticity parameter of deviation of the share of a subsector from the benchmark value
- UtilizationFactor: Utilization rate by agent class. In the CPS Demand Module this factor is multiplied with the capacity factor of each process

**PopulationShare:** Population share of each agent class

transport sector

BiofuelShare: Shares (%) of conventional and advanced biofuels in

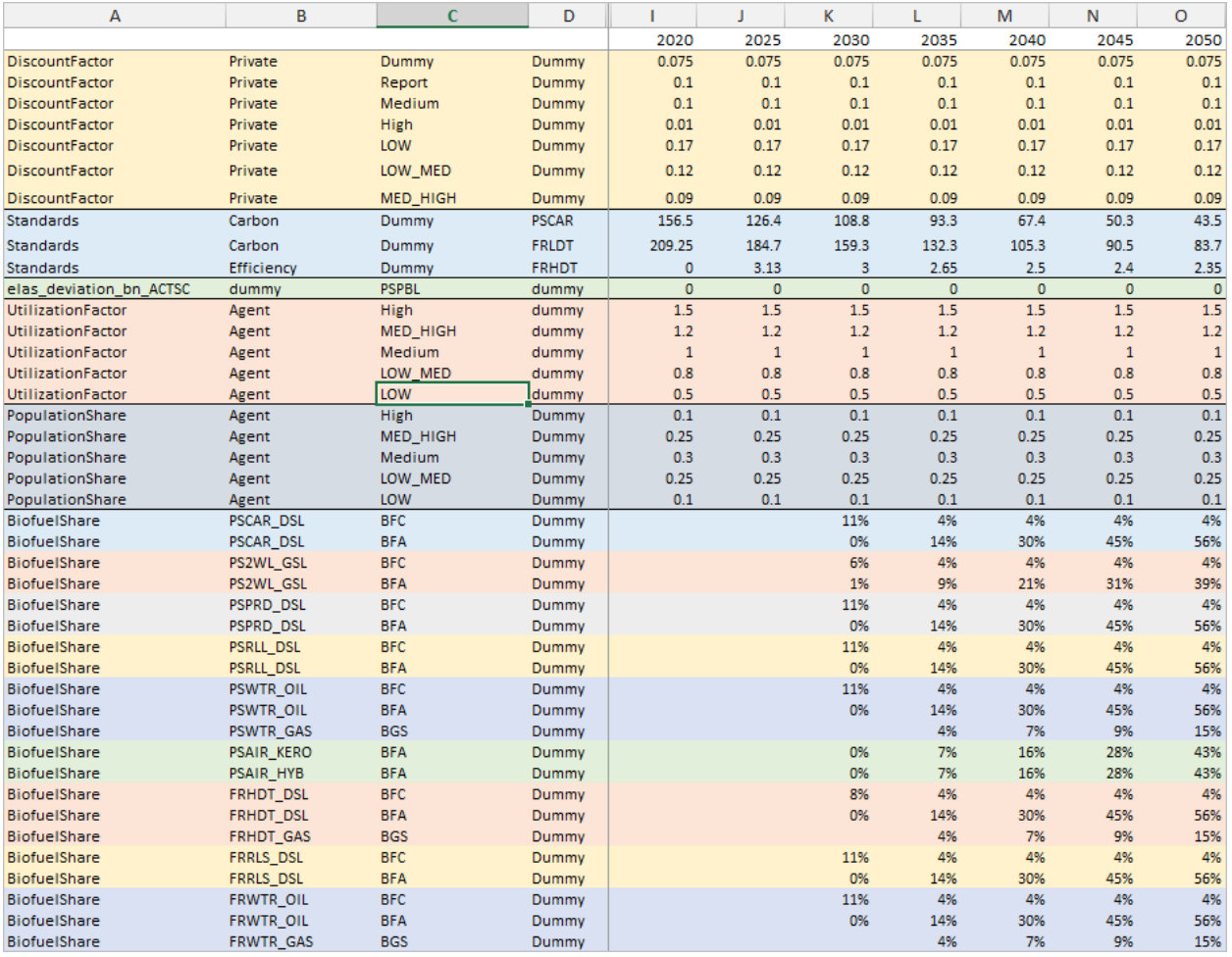

*Figure 39 CPS Demand input file: Policy\_dem\_data sheet*

### $4.5.7.$ EquipmentSubsidy

- **EquipmentSubsidy:** Subsidy for the purchase of equipment of cokery per technology category as percentage (%) of the investment cost
- **ProcessSubsidy:** Subsidy for the purchase of equipment per process and technology category as percentage (%) of the investment cost

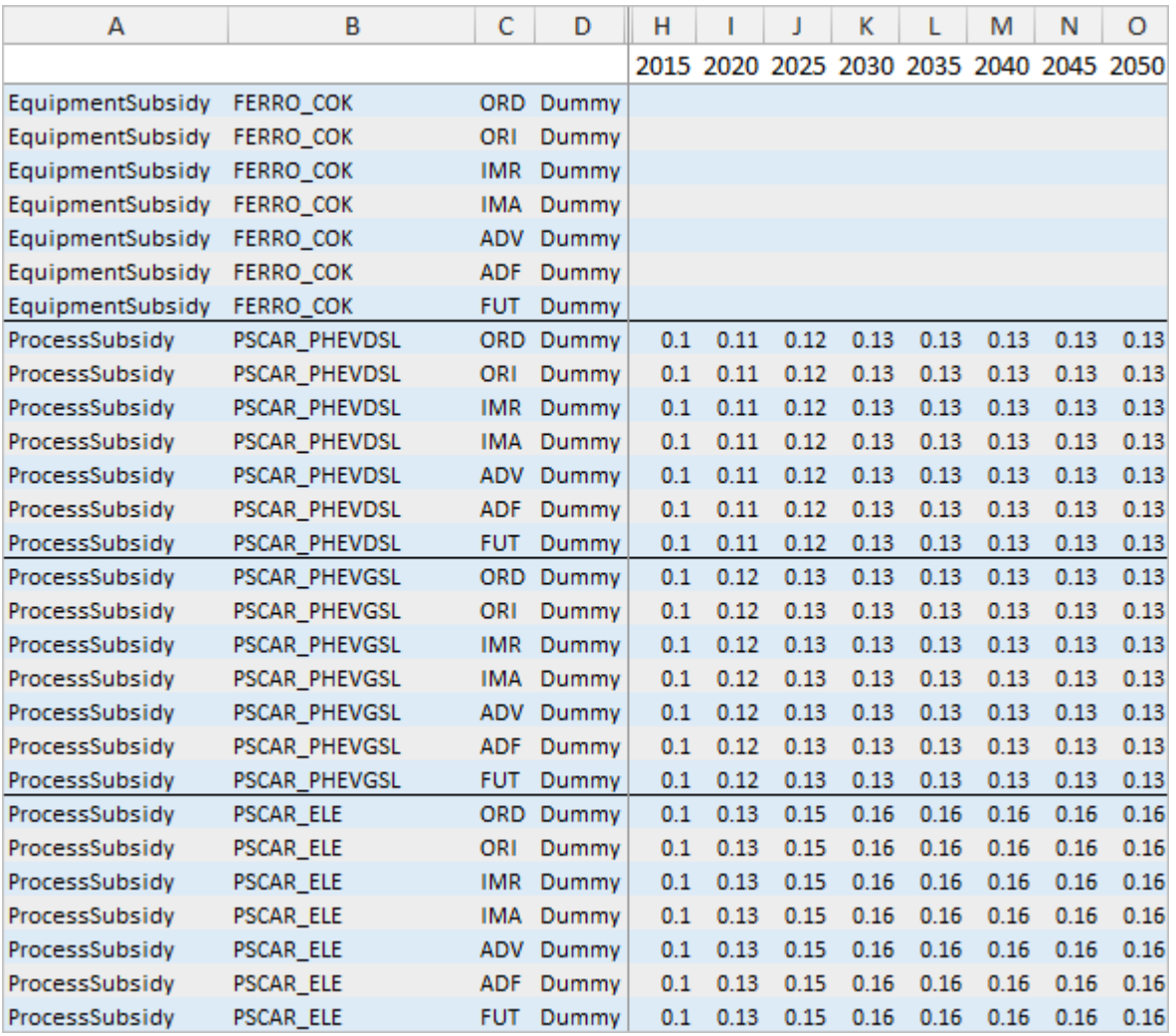

*Figure 40 CPS Demand input file: EquipmentSubsidy sheet*

#### $4.5.8.$ Perceived Costs sheets

**AgentPerceivedCost:** Perceived cost (%) of process per technology category and agent class

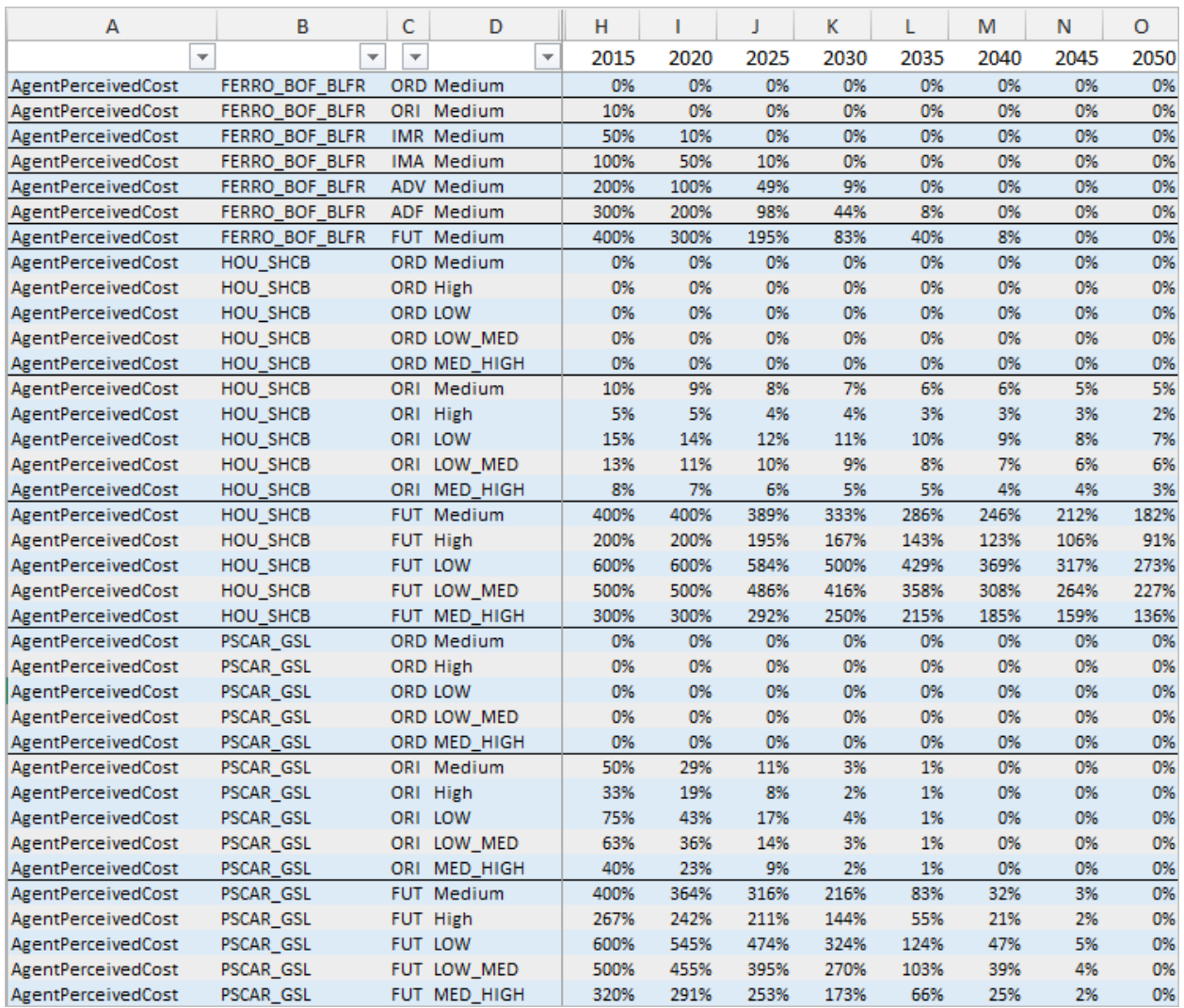

*Figure 41 CPS Demand input file: AgentPerceivedCost sheet*

FuelPerceivedCost: Perceived cost (%) of fuel per process

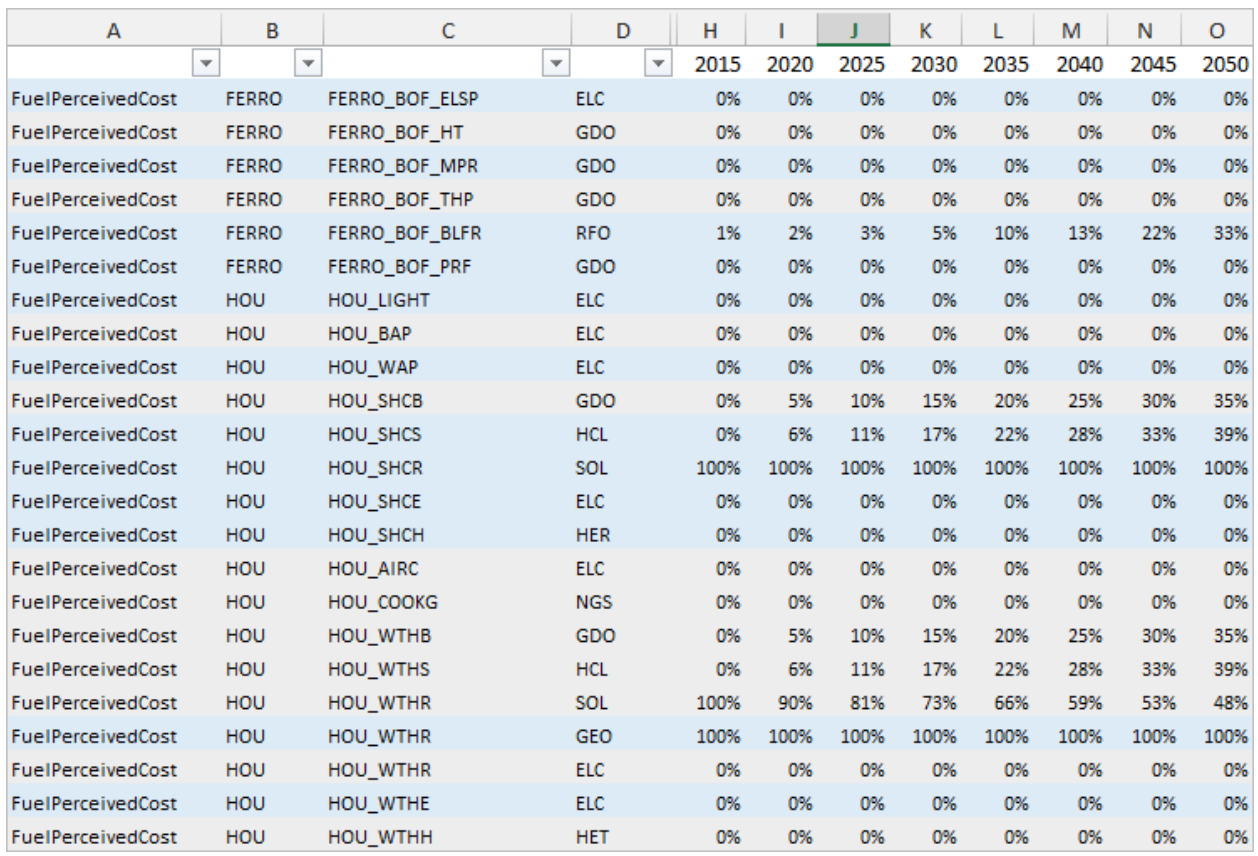

*Figure 42 CPS Demand input file: FuelPerceivedCost sheet*

 EquipmentPerceivedCost: Perceived cost (%) of cokery equipment per technology category

| А                        | в                        | c                        | D                        | н    |      |      | Κ    |      | M    | N    | O    |
|--------------------------|--------------------------|--------------------------|--------------------------|------|------|------|------|------|------|------|------|
| $\overline{\phantom{a}}$ | $\overline{\phantom{a}}$ | $\overline{\phantom{a}}$ | $\overline{\phantom{a}}$ | 2015 | 2020 | 2025 | 2030 | 2035 | 2040 | 2045 | 2050 |
| EquipmentPerceivedCost   | <b>FERRO COK</b>         |                          | <b>ORD Dummy</b>         | 0%   | 0%   | 0%   | 0%   | 0%   | 0%   | 0%   | 0%   |
| EquipmentPerceivedCost   | <b>FERRO COK</b>         | ORI                      | Dummy                    | 25%  | 22%  | 8%   | 0%   | 0%   | 0%   | 0%   | 0%   |
| EquipmentPerceivedCost   | <b>FERRO COK</b>         | IMR.                     | Dummy                    | 49%  | 44%  | 21%  | 1%   | 0%   | 0%   | 0%   | 0%   |
| EquipmentPerceivedCost   | <b>FERRO COK</b>         | IMA                      | Dummy                    | 102% | 94%  | 55%  | 8%   | 1%   | 0%   | 0%   | 0%   |
| EquipmentPerceivedCost   | <b>FERRO COK</b>         |                          | ADV Dummy                | 200% | 189% | 123% | 47%  | 14%  | 0%   | 0%   | 0%   |
| EquipmentPerceivedCost   | <b>FERRO COK</b>         |                          | ADF Dummy                | 280% | 273% | 218% | 111% | 53%  | 8%   | 1%   | 0%   |
| EquipmentPerceivedCost   | <b>FERRO COK</b>         | <b>FUT</b>               | Dummy                    | 300% | 297% | 265% | 126% | 53%  | 13%  | 2%   | 0%   |

*Figure 43 CPS Demand input file: EquipmentPerceivedCost sheet*

#### $4.5.9.$ Potential

Potential: Potential limitation of fuels per subsector  $SD$  and year in Gwhfuel

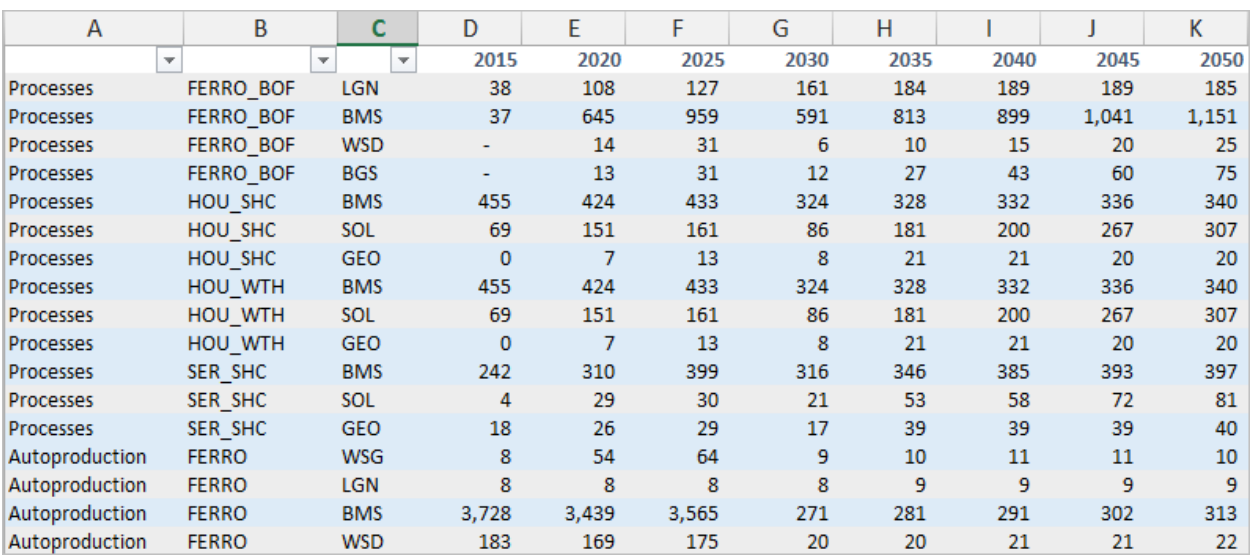

*Figure 44 CPS Demand input file: Potential sheet*

#### $4.5.10.$ LBD

- year\_inflection: Number of years after 2015 required to reach the inflection point of the LBD logistic curve per process, technology category and year
- floor\_cost: Floor value of the LBD (lowest possible reduction of capital cost relative to the ordinary technology, considered as a technology potential) per process, technology category and year
- speed\_of\_learning: Parameter denoting speed of LBD towards the floor value per process, technology category and year

| в                 | c                     | D         | т              | M    | N          | O          | P          | Q          | R          | <b>BB</b>    | <b>BC</b> | <b>BD</b>  | <b>BE</b>  | <b>BF</b>  | <b>BG</b>  | <b>BH</b>  |
|-------------------|-----------------------|-----------|----------------|------|------------|------------|------------|------------|------------|--------------|-----------|------------|------------|------------|------------|------------|
|                   |                       |           | 2020           | 2020 | 2020       | 2020       | 2020       | 2020       | 2020       | 2050         | 2050      | 2050       | 2050       | 2050       | 2050       | 2050       |
| ÷                 | Ψ                     |           | ORD            | ORI  | <b>IMR</b> | <b>IMA</b> | <b>ADV</b> | <b>ADF</b> | <b>FUT</b> | ORD          | ORI       | <b>IMR</b> | <b>IMA</b> | <b>ADV</b> | <b>ADF</b> | <b>FUT</b> |
| year_inflection   | FERRO_BOF_ELSP        | <b>SF</b> | $\circ$        | 5    | 10         | 15         | 20         | 25         | 30         | $\mathbf{O}$ | 5.        | 10         | 15         | 20         | 25         | 30         |
| year_inflection   | FERRO BOF HT          | <b>SF</b> | $\circ$        | 5    | 10         | 15         | 20         | 25         | 30         | $\mathbf{0}$ | 5.        | 10         | 15         | 20         | 25         | 30         |
| year_inflection   | FERRO BOF MPR         | <b>SF</b> | $\circ$        | 5    | 10         | 15         | 20         | 25         | 30         | $\circ$      | 5         | 10         | 15         | 20         | 25         | 30         |
| year_inflection   | FERRO BOF THP         | <b>SF</b> | $\Omega$       | 5    | 10         | 15         | 20         | 25         | 30         | $\circ$      | 5.        | 10         | 15         | 20         | 25         | 30         |
| year_inflection   | FERRO_BOF_BLFR        | <b>SF</b> | $\overline{0}$ | 5    | 10         | 15         | 20         | 25         | 30         | $\circ$      | 5.        | 10         | 15         | 20         | 25         | 30         |
| year_inflection   | FERRO BOF PRF         | <b>SF</b> | $\circ$        | 5    | 10         | 15         | 20         | 25         | 30         | $\circ$      | 5.        | 10         | 15         | 20         | 25         | 30         |
| speed_of_learning | <b>FERRO BOF ELSP</b> | <b>SF</b> | $\circ$        | 0.15 | 0.2        | 0.25       | 0.3        | 0.35       | 0.4        | $\circ$      | 0.15      | 0.2        | 0.25       | 0.3        | 0.35       | 0.4        |
| speed_of_learning | FERRO_BOF_HT          | <b>SF</b> | $\circ$        | 0.15 | 0.2        | 0.25       | 0.3        | 0.35       | 0.4        | $\circ$      | 0.15      | 0.2        | 0.25       | 0.3        | 0.35       | 0.4        |
| speed_of_learning | FERRO_BOF_MPR         | <b>SF</b> | $\circ$        | 0.15 | 0.2        | 0.25       | 0.3        | 0.35       | 0.4        | $\mathbf{O}$ | 0.15      | 0.2        | 0.25       | 0.3        | 0.35       | 0.4        |
| speed of learning | FERRO BOF THP         | <b>SF</b> | $\circ$        | 0.15 | 0.2        | 0.25       | 0.3        | 0.35       | 0.4        | $\mathbf{0}$ | 0.15      | 0.2        | 0.25       | 0.3        | 0.35       | 0.4        |
| speed_of_learning | FERRO BOF BLFR        | <b>SF</b> | $\circ$        | 0.15 | 0.2        | 0.25       | 0.3        | 0.35       | 0.4        | $\mathbf{O}$ | 0.15      | 0.2        | 0.25       | 0.3        | 0.35       | 0.4        |
| speed of learning | <b>FERRO BOF PRF</b>  | <b>SF</b> | $\circ$        | 0.15 | 0.2        | 0.25       | 0.3        | 0.35       | 0.4        | $\mathbf{0}$ | 0.15      | 0.2        | 0.25       | 0.3        | 0.35       | 0.4        |
| floor_cost        | FERRO_BOF_ELSP        | <b>SF</b> | 1              | 0.92 | 0.84       | 0.77       | 0.71       | 0.65       | 0.6        | $\mathbf{1}$ | 0.92      | 0.84       | 0.77       | 0.7        | 0.64       | 0.58       |
| floor_cost        | FERRO_BOF_HT          | <b>SF</b> | 1              | 0.84 | 0.71       | 0.6        | 0.51       | 0.43       | 0.36       | $\mathbf{1}$ | 0.84      | 0.71       | 0.59       | 0.5        | 0.42       | 0.35       |
| floor_cost        | FERRO BOF MPR         | <b>SF</b> | $\mathbf{1}$   | 0.87 | 0.75       | 0.65       | 0.56       | 0.49       | 0.42       | $\mathbf{1}$ | 0.86      | 0.75       | 0.64       | 0.55       | 0.48       | 0.41       |
| floor_cost        | FERRO BOF THP         | <b>SF</b> | $\mathbf{1}$   | 0.93 | 0.86       | 0.79       | 0.73       | 0.68       | 0.63       | $\mathbf{1}$ | 0.92      | 0.85       | 0.79       | 0.72       | 0.67       | 0.61       |
| floor_cost        | FERRO BOF BLFR        | <b>SF</b> | $\mathbf{1}$   | 0.97 | 0.94       | 0.91       | 0.88       | 0.85       | 0.82       | $\mathbf{1}$ | 0.97      | 0.93       | 0.9        | 0.86       | 0.83       | 0.8        |
| floor_cost        | FERRO BOF PRF         | <b>SF</b> | $\mathbf{1}$   | 0.97 | 0.94       | 0.91       | 0.88       | 0.86       | 0.83       | $\mathbf{1}$ | 0.97      | 0.93       | 0.9        | 0.87       | 0.84       | 0.81       |

*Figure 45 CPS Demand input file: LBD sheet*

#### $4.5.11.$ ThetaOptimum

**ThetaOptimum:** ThetaOptimum parameter per nesting, per short term and long term operation and per agent class

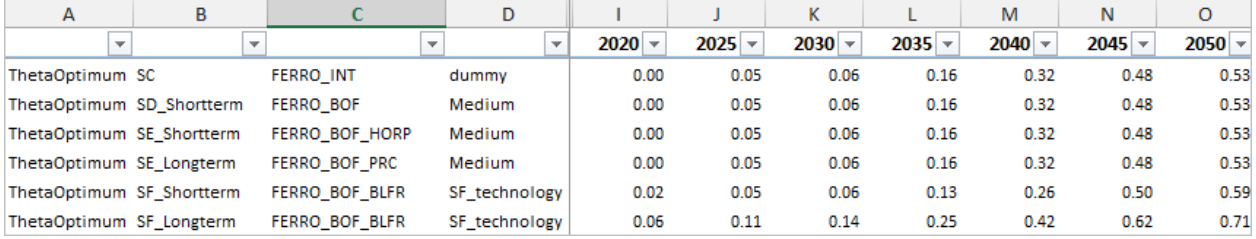

*Figure 46 CPS Demand input file: ThetaOptimum sheet*

#### $4.5.12.$ Exo\_effi\_ORD

 Exo\_effi\_ORD: Exogenous improvement of efficiency (%) for ordinary technology per process and year. The percentage of efficiency improvement is applied in the Demand Module during runtime in all technology categories

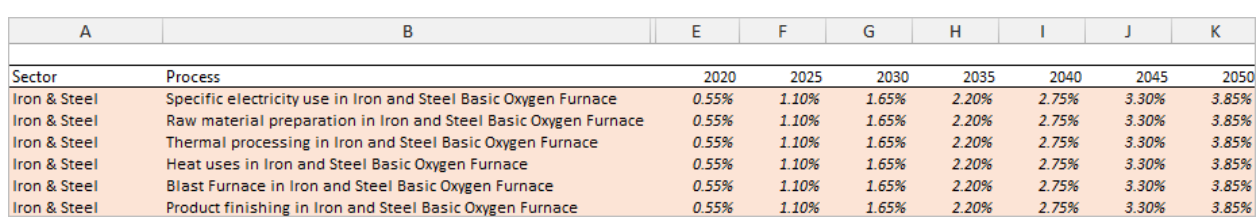

*Figure 47 CPS Demand input file: Exo\_effi\_ORD sheet*

#### $4.5.13.$ HER\_logit

- 
- 
- heat recovery potential
- of heat recovery potential
- heat recovery potential
- of heat recovery potential
- heat recovery potential
- heat recovery potential
- 
- 
- in €/kW annually
- equipment
- lifetime
- sv80: Survival rate of heat recovery equipment at 80% of lifetime **EquipmentSubsidy:** Subsidies for equipment of heat recovery, as percentage (%) of investment cost
- dHER: **Perceived cost of heat recovery equipment in €/kW EXPONENT EXPONENT FUNCTION FOR EXPONENT EXPONENT FOR EXPONENT EXPONENT EXPONENT EXPONENT EXPONENT EXPONENT EXP**  a1: Coefficient of first degree of the polynomial function of
	- a2: Coefficient of second degree of the polynomial function
- **a** a3: **Coefficient of third degree of the polynomial function of**
- a4: Coefficient of fourth degree of the polynomial function
- a5: Coefficient of fifth degree of the polynomial function of
- a6: Coefficient of sixth degree of the polynomial function of
- **EXECUTE:** Lifetime of heat recovery equipment in years Inv cost:  $I_{\text{Investment cost of heat recovery equipment in } \epsilon/kW}$ 
	- OM\_cost: Operation & maintenance cost of heat recovery equipment
- Sva: Scale parameter of survival function of heat recovery
- Svt: Survival rate of heat recovery equipment at the end of

Page | 87

- -

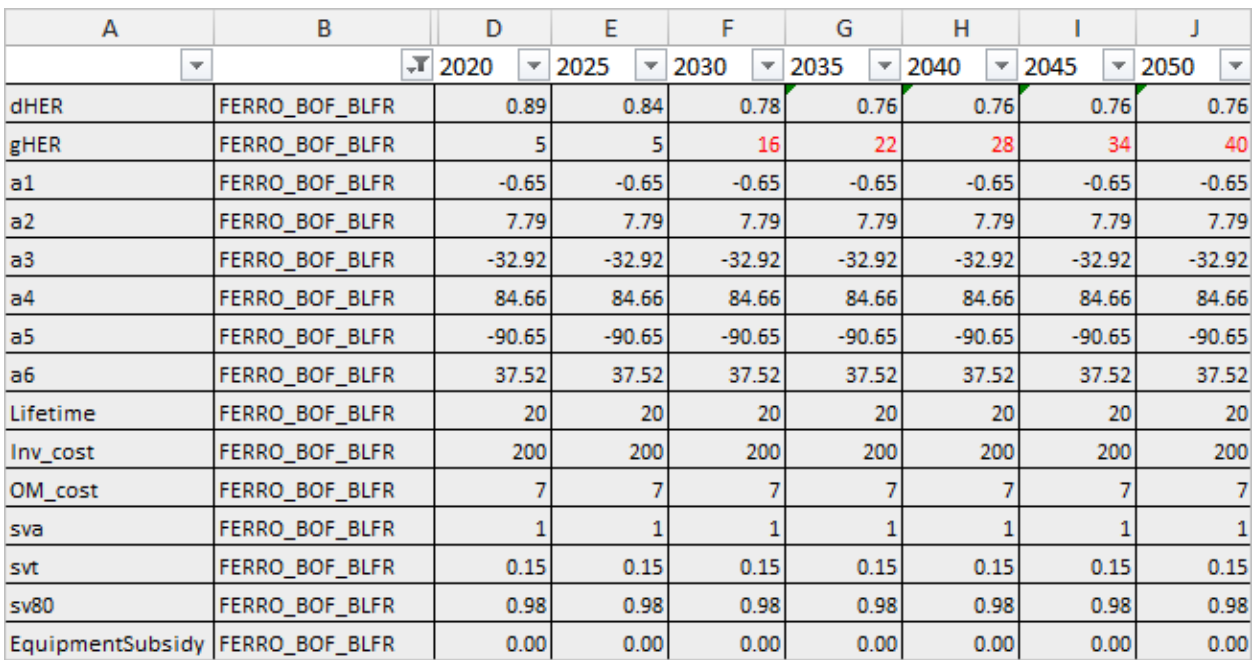

*Figure 48 CPS Demand input file: HER\_logit sheet*

#### $4.5.14.$ Sheets dACTSBC\_inert to dACTSEF\_AG\_ST\_inert

- dACTSBC\_inert: Scale parameter of the inertia logit function for the calculation of the inertia share of lower nesting level (set  $SC$ ) in the activity of the upper nesting level (set SB). This parameter is defined upon the sets  $(SB, SC, year\_all)$
- **d**ACTSCD inert: Scale parameter of the inertia logit function for the calculation of the inertia share of lower nesting level (set  $SD$ ) in the activity of the upper nesting level (set  $\mathcal{SC}$ ). This parameter is defined upon the sets ( $\mathcal{SC}$ , $\mathcal{SD}$ ,  $\mathcal{year}\_all$ )
- dACTSEF\_AG\_LT\_inert: Scale parameter of the inertia logit function for the calculation of the choice of equipment type mix of level  $SF$  in the aggregate supply processes of level  $SE$ , used for decision making of investments. The latter meaning that this parameter is used in the logit function of unit levelized total costs (long term costs). This parameter is agent-specific, and thus defined upon the sets  $(AG, SE, SF, year\_all)$
- dACTSEF\_AG\_ST\_inert: Scale parameter of the inertia logit function for the calculation of the choice of equipment type mix in operation of level  $SF$  in the aggregate supply processes of level  $SE$ . The latter meaning that this parameter is used in the logit function of short-term marginal operation costs. This parameter is also agent-specific, and thus defined upon the sets  $(AG, SE, SF, year\_all)$

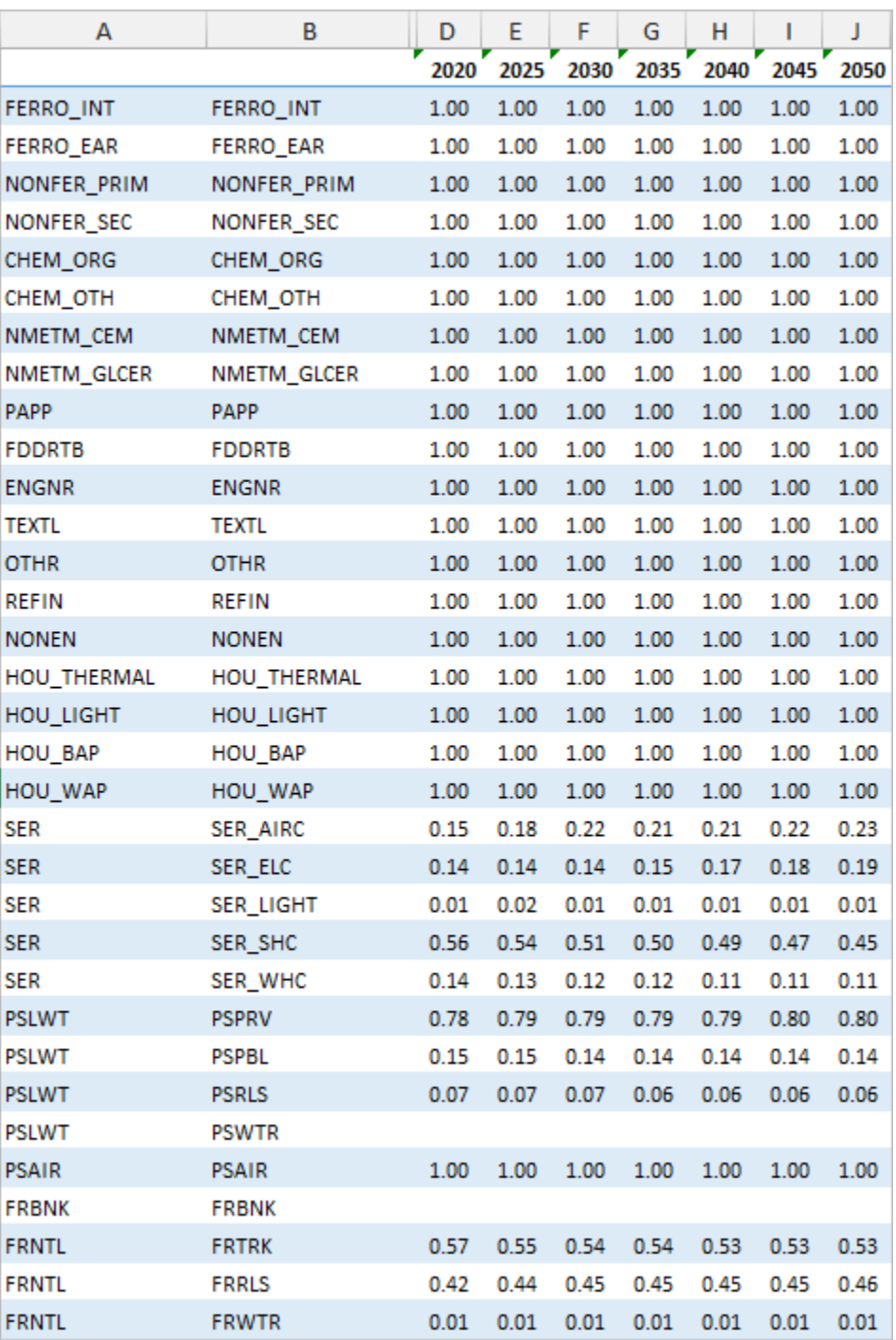

*Figure 49 CPS Demand input file: dACTSBC\_inert sheet*

#### $4.5.15.$ dSW\_F\_inert\_av

 dSW\_F\_inert\_av: Scale parameter of the inertia logit function for a fuel's share per process and year, applied to all technology categories and vintages.

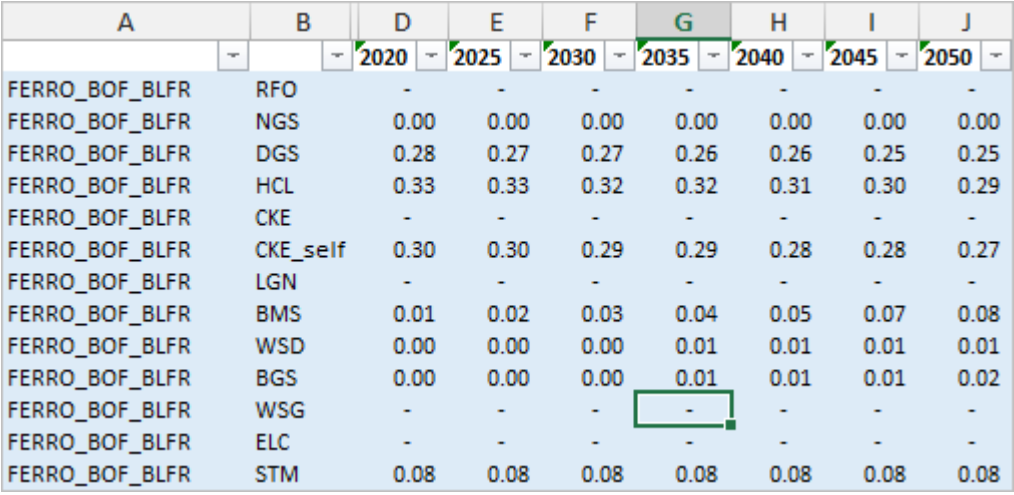

*Figure 50 CPS Demand input file: dSW\_F\_inert\_av sheet*

#### $4.5.16.$ Options for changing parameters' values exogenously

1) How to change the macroeconomic drivers – **Macro\_data sheet**

The user has the ability to change the macroeconomic drivers such as GDP per capita and income per capita, by changing the content of the relevant cells in columns G to N, as shown in [Figure 51.](#page-89-0)

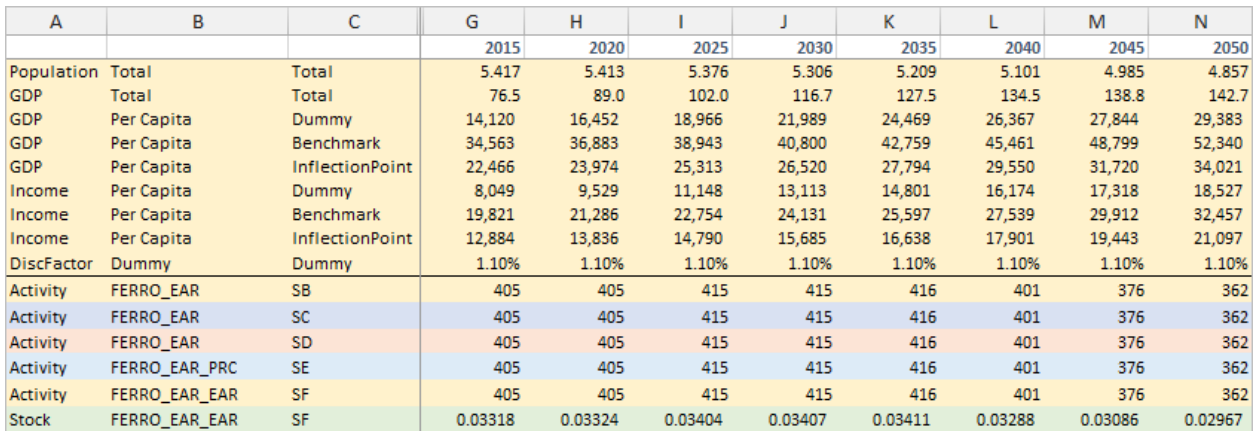

*Figure 51 How to change the macroeconomic drivers*

<span id="page-89-0"></span>2) How to change the policy drivers – **Drivers\_data sheet**

The user may alter the values of the policy drivers such as Carbon price, Carbon value, RES value, and EE value, by changing the content of the corresponding cells in columns H to O, as shown in [Figure 52.](#page-90-0)

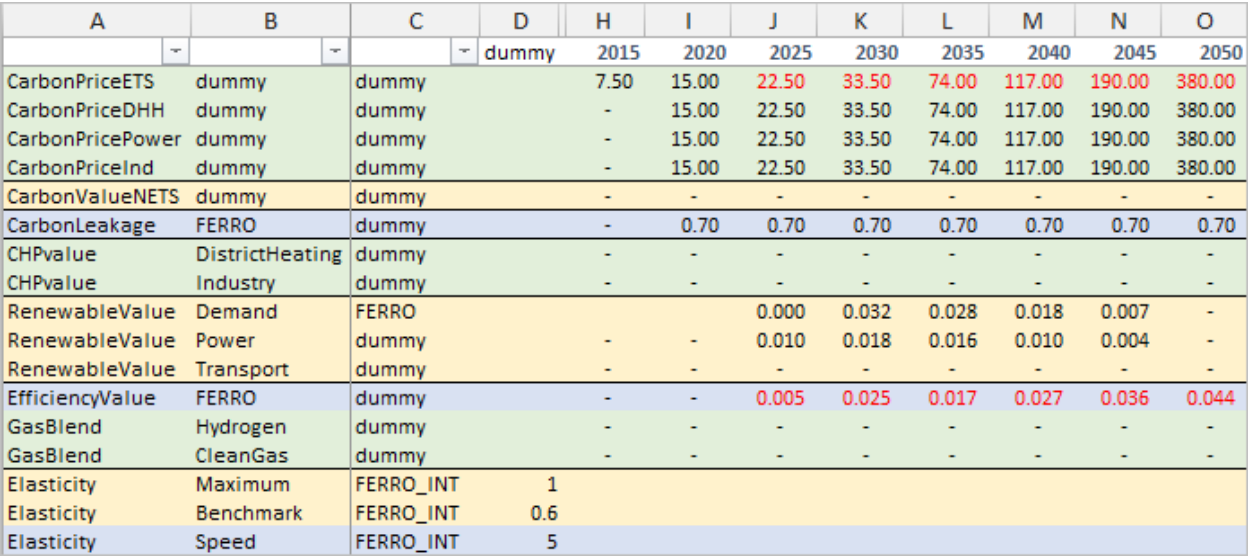

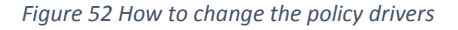

# <span id="page-90-0"></span>3) How to change perceived costs – **Sheets AgentPerceivedCost, FuelPerceivedCost & EquipmentPerceivedCost**

The user has the ability to control the level of perceived costs:

**AgentPerceivedCost:** In order to change the perceived cost of a process per technology category (column C) and agent class (column D), the user needs to access the corresponding cells in columns H to O, as shown in [Figure 53.](#page-90-1)

| А                  | в                        | C                                                    | D                 | н                                |      |      | к    |      | M    | Ν    | $\circ$ |
|--------------------|--------------------------|------------------------------------------------------|-------------------|----------------------------------|------|------|------|------|------|------|---------|
|                    | $\overline{\phantom{a}}$ | $\overline{\phantom{a}}$<br>$\overline{\phantom{a}}$ |                   | 2015<br>$\overline{\phantom{a}}$ | 2020 | 2025 | 2030 | 2035 | 2040 | 2045 | 2050    |
| AgentPerceivedCost | HOU SHCB                 |                                                      | <b>ORD Medium</b> | 0%                               | 0%   | 0%   | 0%   | 0%   | 0%   | 0%   | 0%      |
| AgentPerceivedCost | HOU SHCB                 |                                                      | ORD High          | 0%                               | 0%   | 0%   | 0%   | 0%   | 0%   | 0%   | 0%      |
| AgentPerceivedCost | HOU SHCB                 |                                                      | <b>ORD LOW</b>    | 0%                               | 0%   | 0%   | 0%   | 0%   | 0%   | 0%   | 0%      |
| AgentPerceivedCost | HOU SHCB                 |                                                      | ORD LOW MED       | 0%                               | 0%   | 0%   | 0%   | 0%   | 0%   | 0%   | 0%      |
| AgentPerceivedCost | <b>HOU SHCB</b>          |                                                      | ORD MED HIGH      | 0%                               | 0%   | 0%   | 0%   | 0%   | 0%   | 0%   | 0%      |
| AgentPerceivedCost | <b>HOU SHCB</b>          |                                                      | <b>FUT Medium</b> | 400%                             | 400% | 389% | 333% | 286% | 246% | 212% | 182%    |
| AgentPerceivedCost | HOU SHCB                 |                                                      | FUT High          | 200%                             | 200% | 195% | 167% | 143% | 123% | 106% | 91%     |
| AgentPerceivedCost | HOU SHCB                 |                                                      | <b>FUT LOW</b>    | 600%                             | 600% | 584% | 500% | 429% | 369% | 317% | 273%    |
| AgentPerceivedCost | HOU SHCB                 |                                                      | FUT LOW MED       | 500%                             | 500% | 486% | 416% | 358% | 308% | 264% | 227%    |
| AgentPerceivedCost | HOU SHCB                 |                                                      | FUT MED HIGH      | 300%                             | 300% | 292% | 250% | 215% | 185% | 159% | 136%    |

*Figure 53 How to change the agent specific perceived cost*

<span id="page-90-1"></span> FuelPerceivedCost: In order to change the perceived cost of a fuel (column D) per process (column C), the user needs to access the corresponding cells in columns H to O, as shown in [Figure 54.](#page-91-0)

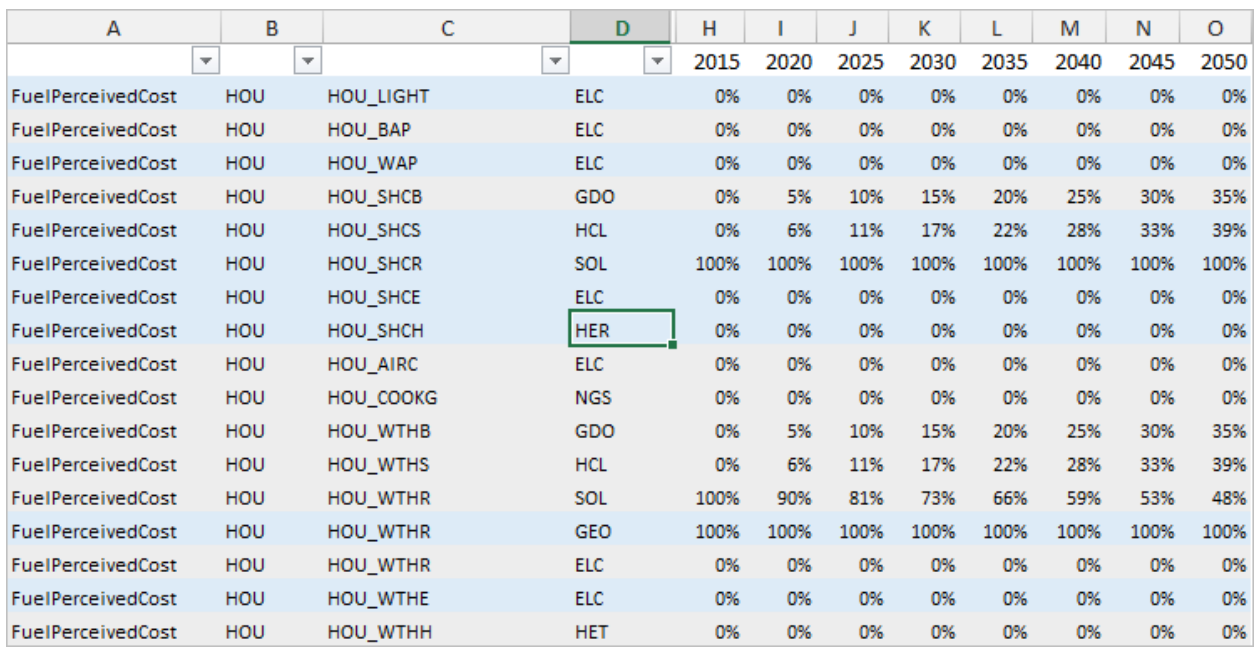

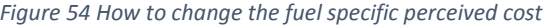

<span id="page-91-0"></span> EquipmentPerceivedCost: In order to change the perceived cost of cokery equipment per technology category (column C), the user needs to access the corresponding cells in columns H to O, as shown in [Figure 55.](#page-91-1)

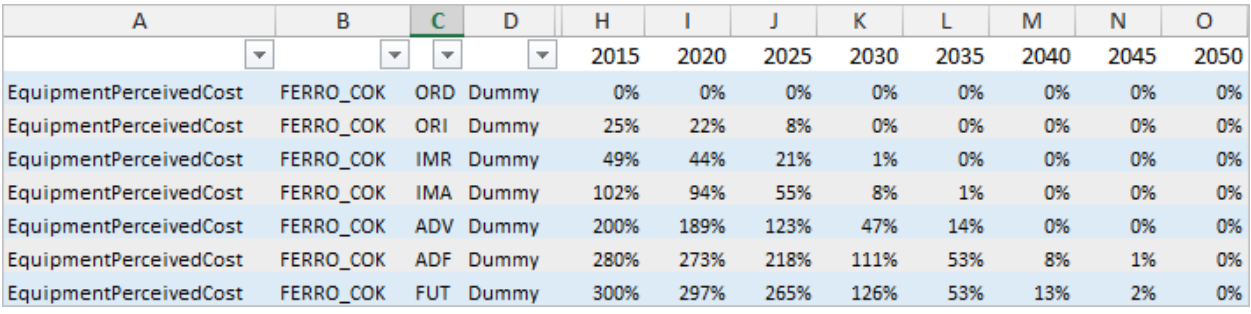

*Figure 55 How to change the cokery equipment perceived cost*

### <span id="page-91-1"></span>4) How to change the theta parameter – **ThetaOptimum sheet**

The user has the ability to change the theta parameter per nesting level (column B), per short term and long term operation (column B) and per agent class (column D), by changing the content of the relevant cells in columns I to O, as shown i[n Figure 56.](#page-92-0)

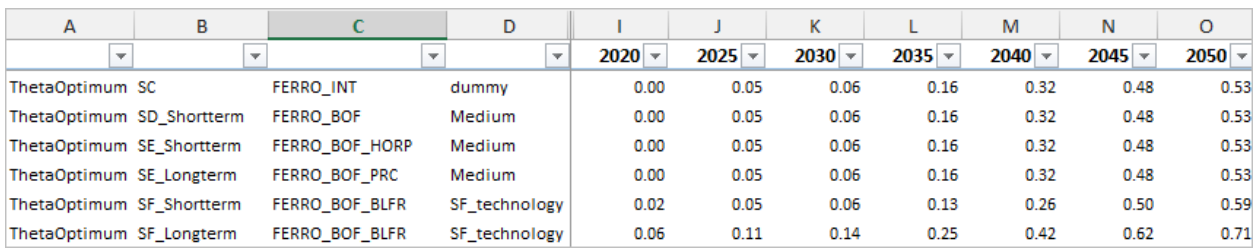

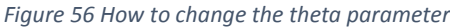

### <span id="page-92-0"></span>5) How to change taxes' values – **Prices\_data sheet**

The user has the ability to change the excise tax per fuel (column B) and sector (column E), as well as the VAT value for households and transport (column B & E), by changing the content of the relevant cells in columns I to P, as shown in [Figure 57.](#page-92-1)

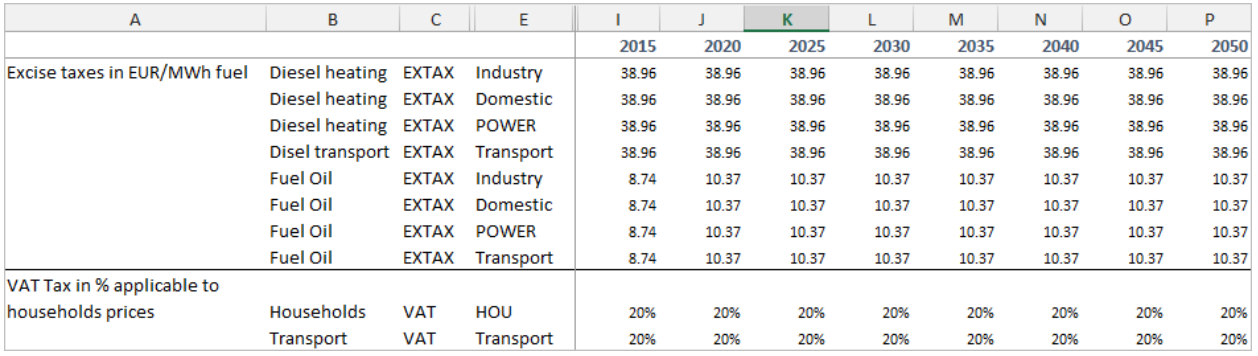

*Figure 57 How to change the excise and VAT taxes*

### <span id="page-92-1"></span>6) How to change subsidies' values – **EquipmentSubsidy sheet**

The user has the ability to change the subsidy for the purchase of cokery equipment (FERRO\_COK) per technology category (column C), as well as subsidies for the purchase of equipment per supply process (column B) and technology category (column C), by changing the content of the relevant cells in columns H to O, as shown in [Figure 58.](#page-93-0)

| А                | B                | C          | D                | н   | ı    | J                                       | к    | L    | M    | N    | O    |
|------------------|------------------|------------|------------------|-----|------|-----------------------------------------|------|------|------|------|------|
|                  |                  |            |                  |     |      | 2015 2020 2025 2030 2035 2040 2045 2050 |      |      |      |      |      |
| EquipmentSubsidy | <b>FERRO COK</b> |            | <b>ORD</b> Dummy |     |      |                                         |      |      |      |      |      |
| EquipmentSubsidy | <b>FERRO COK</b> | ORI        | Dummy            |     |      |                                         |      |      |      |      |      |
| EquipmentSubsidy | <b>FERRO COK</b> | <b>IMR</b> | Dummy            |     |      |                                         |      |      |      |      |      |
| EquipmentSubsidy | <b>FERRO COK</b> | IMA        | Dummy            |     |      |                                         |      |      |      |      |      |
| EquipmentSubsidy | <b>FERRO COK</b> | <b>ADV</b> | Dummy            |     |      |                                         |      |      |      |      |      |
| EquipmentSubsidy | <b>FERRO COK</b> | <b>ADF</b> | Dummy            |     |      |                                         |      |      |      |      |      |
| EquipmentSubsidy | <b>FERRO COK</b> | <b>FUT</b> | Dummy            |     |      |                                         |      |      |      |      |      |
| ProcessSubsidy   | PSCAR PHEVDSL    | <b>ORD</b> | Dummy            | 0.1 | 0.11 | 0.12                                    | 0.13 | 0.13 | 0.13 | 0.13 | 0.13 |
| ProcessSubsidy   | PSCAR PHEVDSL    | ORI        | Dummy            | 0.1 | 0.11 | 0.12                                    | 0.13 | 0.13 | 0.13 | 0.13 | 0.13 |
| ProcessSubsidy   | PSCAR PHEVDSL    | <b>IMR</b> | Dummy            | 0.1 | 0.11 | 0.12                                    | 0.13 | 0.13 | 0.13 | 0.13 | 0.13 |
| ProcessSubsidy   | PSCAR PHEVDSL    | IMA        | Dummy            | 0.1 | 0.11 | 0.12                                    | 0.13 | 0.13 | 0.13 | 0.13 | 0.13 |
| ProcessSubsidy   | PSCAR PHEVDSL    | <b>ADV</b> | Dummy            | 0.1 | 0.11 | 0.12                                    | 0.13 | 0.13 | 0.13 | 0.13 | 0.13 |
| ProcessSubsidy   | PSCAR PHEVDSL    | <b>ADF</b> | Dummy            | 0.1 | 0.11 | 0.12                                    | 0.13 | 0.13 | 0.13 | 0.13 | 0.13 |
| ProcessSubsidy   | PSCAR PHEVDSL    | <b>FUT</b> | Dummy            | 0.1 | 0.11 | 0.12                                    | 0.13 | 0.13 | 0.13 | 0.13 | 0.13 |
| ProcessSubsidy   | PSCAR_PHEVGSL    | <b>ORD</b> | Dummy            | 0.1 | 0.12 | 0.13                                    | 0.13 | 0.13 | 0.13 | 0.13 | 0.13 |
| ProcessSubsidy   | PSCAR PHEVGSL    | ORI        | Dummy            | 0.1 | 0.12 | 0.13                                    | 0.13 | 0.13 | 0.13 | 0.13 | 0.13 |
| ProcessSubsidy   | PSCAR PHEVGSL    | <b>IMR</b> | Dummy            | 0.1 | 0.12 | 0.13                                    | 0.13 | 0.13 | 0.13 | 0.13 | 0.13 |
| ProcessSubsidy   | PSCAR PHEVGSL    | IMA        | Dummy            | 0.1 | 0.12 | 0.13                                    | 0.13 | 0.13 | 0.13 | 0.13 | 0.13 |
| ProcessSubsidy   | PSCAR PHEVGSL    | <b>ADV</b> | Dummy            | 0.1 | 0.12 | 0.13                                    | 0.13 | 0.13 | 0.13 | 0.13 | 0.13 |
| ProcessSubsidy   | PSCAR PHEVGSL    | <b>ADF</b> | Dummy            | 0.1 | 0.12 | 0.13                                    | 0.13 | 0.13 | 0.13 | 0.13 | 0.13 |
| ProcessSubsidy   | PSCAR PHEVGSL    | <b>FUT</b> | Dummy            | 0.1 | 0.12 | 0.13                                    | 0.13 | 0.13 | 0.13 | 0.13 | 0.13 |
| ProcessSubsidy   | PSCAR ELE        | <b>ORD</b> | Dummy            | 0.1 | 0.13 | 0.15                                    | 0.16 | 0.16 | 0.16 | 0.16 | 0.16 |
| ProcessSubsidy   | PSCAR ELE        | ORI        | Dummy            | 0.1 | 0.13 | 0.15                                    | 0.16 | 0.16 | 0.16 | 0.16 | 0.16 |
| ProcessSubsidy   | <b>PSCAR ELE</b> | <b>IMR</b> | Dummy            | 0.1 | 0.13 | 0.15                                    | 0.16 | 0.16 | 0.16 | 0.16 | 0.16 |
| ProcessSubsidy   | PSCAR_ELE        | <b>IMA</b> | Dummy            | 0.1 | 0.13 | 0.15                                    | 0.16 | 0.16 | 0.16 | 0.16 | 0.16 |
| ProcessSubsidy   | PSCAR_ELE        | <b>ADV</b> | Dummy            | 0.1 | 0.13 | 0.15                                    | 0.16 | 0.16 | 0.16 | 0.16 | 0.16 |
| ProcessSubsidy   | PSCAR_ELE        | <b>ADF</b> | Dummy            | 0.1 | 0.13 | 0.15                                    | 0.16 | 0.16 | 0.16 | 0.16 | 0.16 |
| ProcessSubsidy   | PSCAR_ELE        | <b>FUT</b> | Dummy            | 0.1 | 0.13 | 0.15                                    | 0.16 | 0.16 | 0.16 | 0.16 | 0.16 |

*Figure 58 How to change the cokery and process equipment subsidies*

### <span id="page-93-0"></span>7) How to change the discount rates – **Policy\_dem\_data sheet**

The user has the ability to change the discount rate per agent class (column C), by changing the content of the relevant cells in columns I to O, as shown in [Figure 59.](#page-93-1)

<span id="page-93-1"></span>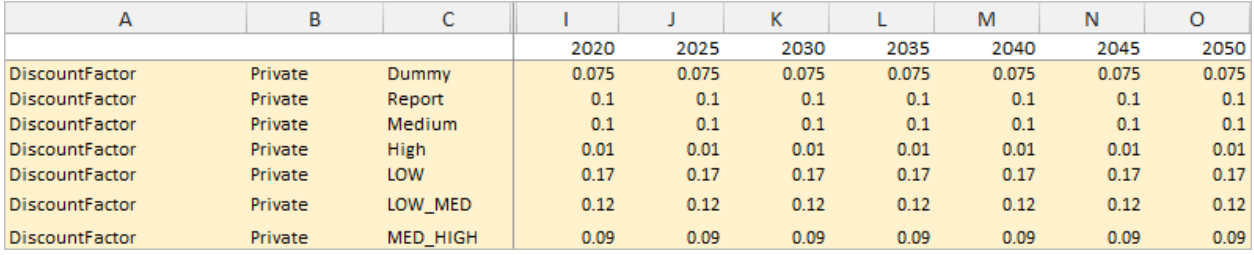

*Figure 59 How to change the discount rate*

### 8) How to change biofuel shares – **Policy\_dem\_data sheet**

The user has the ability to change the share of conventional and advanced biofuels (column C) in transport processes/vehicles (column B), by changing the content of the relevant cells in columns H to O, as shown [Figure 60.](#page-94-0)

| А                   | в          | с          | н    |      |      | Κ    |      | M    | И    | $\circ$ |
|---------------------|------------|------------|------|------|------|------|------|------|------|---------|
|                     |            |            | 2015 | 2020 | 2025 | 2030 | 2035 | 2040 | 2045 | 2050    |
| <b>BiofuelShare</b> | PSCAR_DSL  | <b>BFC</b> |      |      |      | 11%  | 4%   | 4%   | 4%   | 4%      |
| <b>BiofuelShare</b> | PSCAR DSL  | <b>BFA</b> |      |      |      | 0%   | 14%  | 30%  | 45%  | 56%     |
| <b>BiofuelShare</b> | PS2WL GSL  | <b>BFC</b> |      |      |      | 6%   | 4%   | 4%   | 4%   | 4%      |
| <b>BiofuelShare</b> | PS2WL_GSL  | <b>BFA</b> |      |      |      | 1%   | 9%   | 21%  | 31%  | 39%     |
| <b>BiofuelShare</b> | PSPRD_DSL  | <b>BFC</b> |      |      |      | 11%  | 4%   | 4%   | 4%   | 4%      |
| <b>BiofuelShare</b> | PSPRD_DSL  | <b>BFA</b> |      |      |      | 0%   | 14%  | 30%  | 45%  | 56%     |
| <b>BiofuelShare</b> | PSRLL_DSL  | <b>BFC</b> |      |      |      | 11%  | 4%   | 4%   | 4%   | 4%      |
| <b>BiofuelShare</b> | PSRLL DSL  | <b>BFA</b> |      |      |      | 0%   | 14%  | 30%  | 45%  | 56%     |
| <b>BiofuelShare</b> | PSWTR_OIL  | <b>BFC</b> |      |      |      | 11%  | 4%   | 4%   | 4%   | 4%      |
| <b>BiofuelShare</b> | PSWTR OIL  | <b>BFA</b> |      |      |      | 0%   | 14%  | 30%  | 45%  | 56%     |
| <b>BiofuelShare</b> | PSWTR_GAS  | <b>BGS</b> |      |      |      |      | 4%   | 7%   | 9%   | 15%     |
| <b>BiofuelShare</b> | PSAIR_KERO | <b>BFA</b> |      |      |      | 0%   | 7%   | 16%  | 28%  | 43%     |
| <b>BiofuelShare</b> | PSAIR_HYB  | <b>BFA</b> |      |      |      | 0%   | 7%   | 16%  | 28%  | 43%     |
| <b>BiofuelShare</b> | FRHDT DSL  | <b>BFC</b> |      |      |      | 8%   | 4%   | 4%   | 4%   | 4%      |
| <b>BiofuelShare</b> | FRHDT_DSL  | <b>BFA</b> |      |      |      | 0%   | 14%  | 30%  | 45%  | 56%     |
| <b>BiofuelShare</b> | FRHDT_GAS  | <b>BGS</b> |      |      |      |      | 4%   | 7%   | 9%   | 15%     |
| <b>BiofuelShare</b> | FRRLS_DSL  | <b>BFC</b> |      |      |      | 11%  | 4%   | 4%   | 4%   | 4%      |
| <b>BiofuelShare</b> | FRRLS_DSL  | <b>BFA</b> |      |      |      | 0%   | 14%  | 30%  | 45%  | 56%     |
| <b>BiofuelShare</b> | FRWTR_OIL  | <b>BFC</b> |      |      |      | 11%  | 4%   | 4%   | 4%   | 4%      |
| <b>BiofuelShare</b> | FRWTR OIL  | <b>BFA</b> |      |      |      | 0%   | 14%  | 30%  | 45%  | 56%     |
| <b>BiofuelShare</b> | FRWTR_GAS  | <b>BGS</b> |      |      |      |      | 4%   | 7%   | 9%   | 15%     |

*Figure 60 How to change the biofuel shares*

### <span id="page-94-0"></span>9) How to change the availability potential – **Potential sheet**

The user has the ability to change the potential limitation per fuel (column C) and subsector  $SD$  (column B), by changing the content of the relevant cells in columns D to K, as shown i[n Figure 61.](#page-94-1)

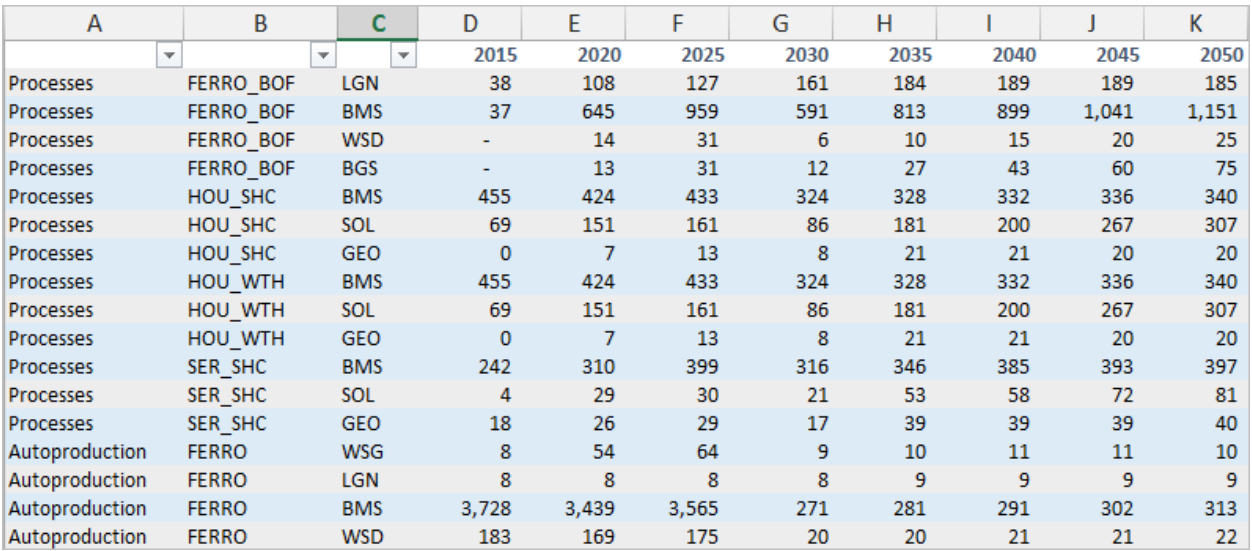

<span id="page-94-1"></span>*Figure 61 How to change the availability potential*

# **5. Overview of the CPS Power Module**

This chapter provides an overview of the main principles of the CPS Power Module.

- Section 5.1[: Basic concepts in the](#page-95-0) CPS Power Module
- Section 5.2[: Mathematical Structure, unknown variables and exogenous parameters](#page-99-0)
- Section 5.3[: Model features, considerations and assumptions](#page-110-0)
- Section 5.4[: Principles of the pricing model](#page-123-0)
- Section 5.5[: Policy Focus](#page-125-0) Power
- Section 5.6[: Explaining the supply-related scenario input file](#page-127-0)

# <span id="page-95-0"></span>5.1 Basic concepts in the CPS Power Module

The CPS Power Module includes all necessary mathematical formulations for projecting energy supply with distinct representations for the power system, district heating and CHP, both utilities and industrial. The reader is referred to Section 5.3.1 [Representation of Plants](#page-111-0) for a detailed analysis regarding the representation of plants.

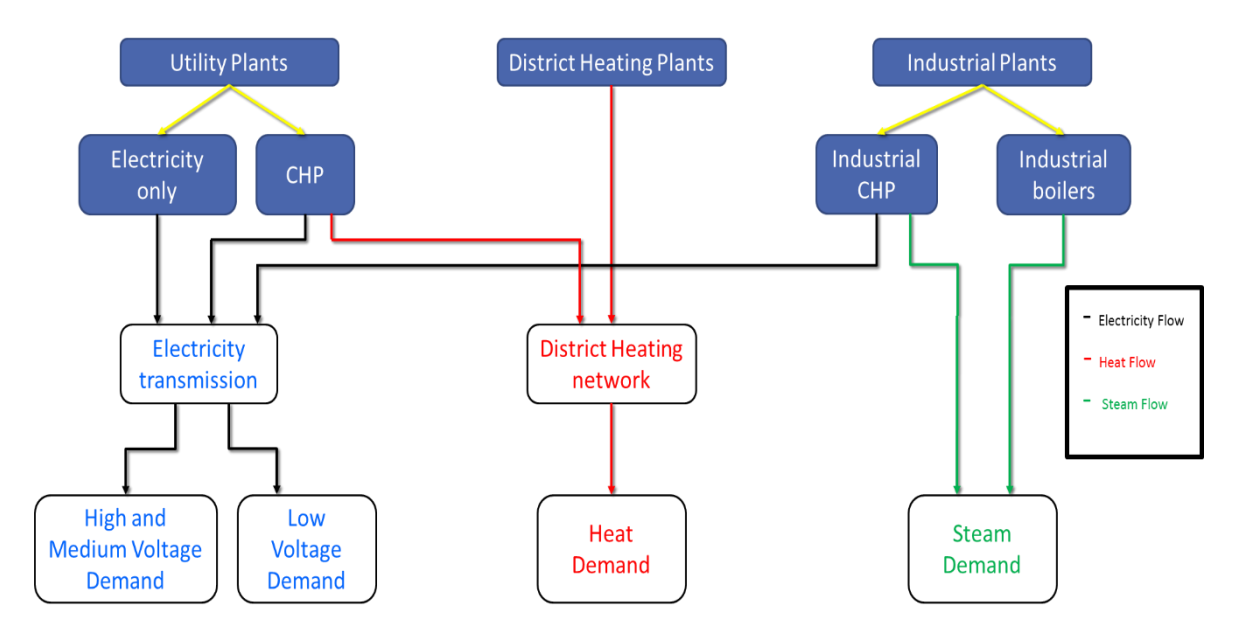

*Figure 62 Overview of the CPS Power Module showing how the model accounts for electricity, steam and heat demand and serves electricity demand in High/Medium and Low Voltages*

The power and heat/steam production model solves *simultaneously* the optimum capacity expansion of power plants, district heating units and industrial plants, as further described below, along with the dispatching of plants (Unit Commitment Dispatching Algorithm), simulating a wholesale market. The simultaneous simulation of power market along with the steam/heat simulation enables the capture of trade-offs between the choice of investing in cogeneration and boilers and between CHP and pure-electric

plants. The choice of investing in new plants is endogenous in the model, while the optimisation is intertemporal (perfect foresight). Thus, investments are driven by the long term marginal costs, subject to operational constraints, fuel limitations and demand for energy and ancillary services.

The co – optimisation of the system takes into account the hourly profiles of demand, for electricity, heat and steam decomposed by sector and energy use of origin, and similarly the hourly production possibilities of resources that are variable such as the renewables. The CPS model distinguishes between heat consumed in residential, services and agriculture sectors via the district heating network, and steam consumed in the industrial sectors and the refineries. The model also treats distinctly steam production and demand by industrial sector.

The production of heat and steam is possible from cogeneration power plants, boilers and heat pumps. The calibration data assume that the cogeneration plants operated by power utilities supply heat to the district heating sector and that industrial cogeneration plants specified by industrial sector produce the industrial steam. The latter are specific to the sectors and are not operated by utilities. Similarly, the boilers for heat are operated by the district heating and the boilers for steam distinct by sector are operated by the industries. In other words, the cogeneration plants and the industrial boilers are located on the industrial sites and can only supply steam to the industrial sector they belong. The model does not consider trading of steam among the industrial sectors. The model considers endogenously the possibility of industries to purchase electricity from the grid or to self-generate. In the former case, the industry may enjoy low supply tariffs but in the latter case the industry reduces total energy costs by cogenerating industrial steam together with the self-produced electricity. In some sectors, there is also possibility to use industrial by-products, such as gases in iron and steel, refinery gas in refineries or waste in pulp industry, which are not tradable commodities.

Also, a variety of electricity storage facilities are represented in the model, including hydroelectric pumping, batteries, and power-to-hydrogen, power-to-gas and power-to liquid technologies. The powerto-X technologies are providing the so-called chemical storage of electricity, endogenously in the model, as they can produce electricity when the resources are in excess of demand and use the outputs of powerto-X to produce electricity when demand is in excess of resources. In addition, the power-to-X facilities can produce endogenously in the model methane, hydrogen and liquid hydrocarbons from a synthesis of  $CO<sub>2</sub>$  and hydrogen to supply demand for such fuels, which may arise in the final demand sectors. Such a demand may emerge in the context of scenarios, which aim at replacing fossil fuels with synthetic fuels to reduce greenhouse gas emissions or to achieve petroleum or natural gas independence. The unit commitment sub-model performs a high hourly resolution optimization of system operation, taking into account all kinds of ancillary services and reserve, which ensure power supply reliability. The CPS model simulates the operation and expansion of power plants on an individual plant basis and takes into account the eventual technical operating restrictions, such as the minimum stable power generation, ramp rates, minimum up and down times and resource constraints. The latter applies to hydroelectric plants with reservoir, which are subject to water availability and storage limitations.

Once the system is optimally operated and expanded in the future, the model calculates costs and on this basis it calculates the tariffs of electricity per sector of final demand, as well as the tariffs for synthetically produced fuels. The tariffs distinguish between energy supply and the provision of grid services, the latter being under a regulated monopoly regime. The model calculates tariffs also for industrial steam by sector and for district heating. All these prices by sector feed the closed loop of the entire model and return to the demand sectors for further adjustment of demand in the next model iteration. Thus, the demand for electricity is price-elastic, as the model performs adjustment of demand driven by electricity prices per sector. After the optimization two additional steps are included in the model, pricing and reporting as shown [Figure 63.](#page-97-0)

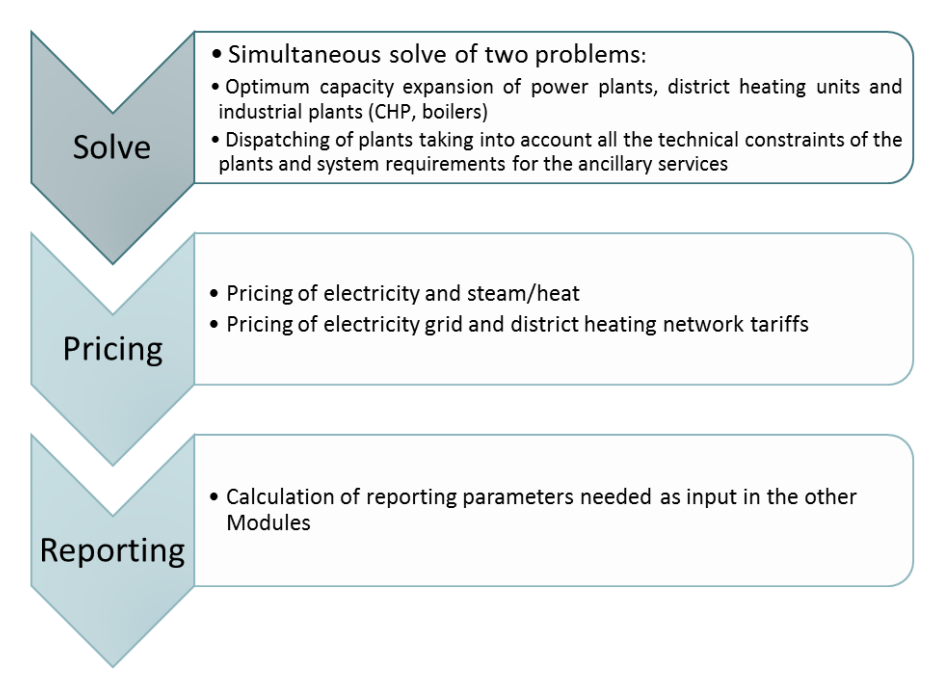

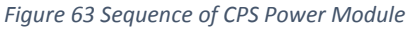

<span id="page-97-0"></span>Through pricing, the Power Module is linked to the Demand Module (Chapter 4 [Overview of the CPS](#page-36-0)  [Demand Module\)](#page-36-0) and solved as a mixed complementarity problem that concatenates the individual problems of energy consumers and producers via endogenous calculation of energy prices. CPS simulates a well-functioning market, where total costs (capital and operating) are recovered, including also possible stranded investment costs. The pricing of electricity commodity is explicit and is based on the Ramsey-Boiteux methodology. Marginal cost pricing is used, so as to calculate the price in a virtual wholesale market; then a fixed mark-up is added according to Ramsey pricing, allocating the not yet allocated system costs using the marginal cost pricing. A detailed description of the pricing model is included in the Section 5.4 [Principles of the pricing model.](#page-123-0)

*Table 11 Overview of the CPS Power Module*

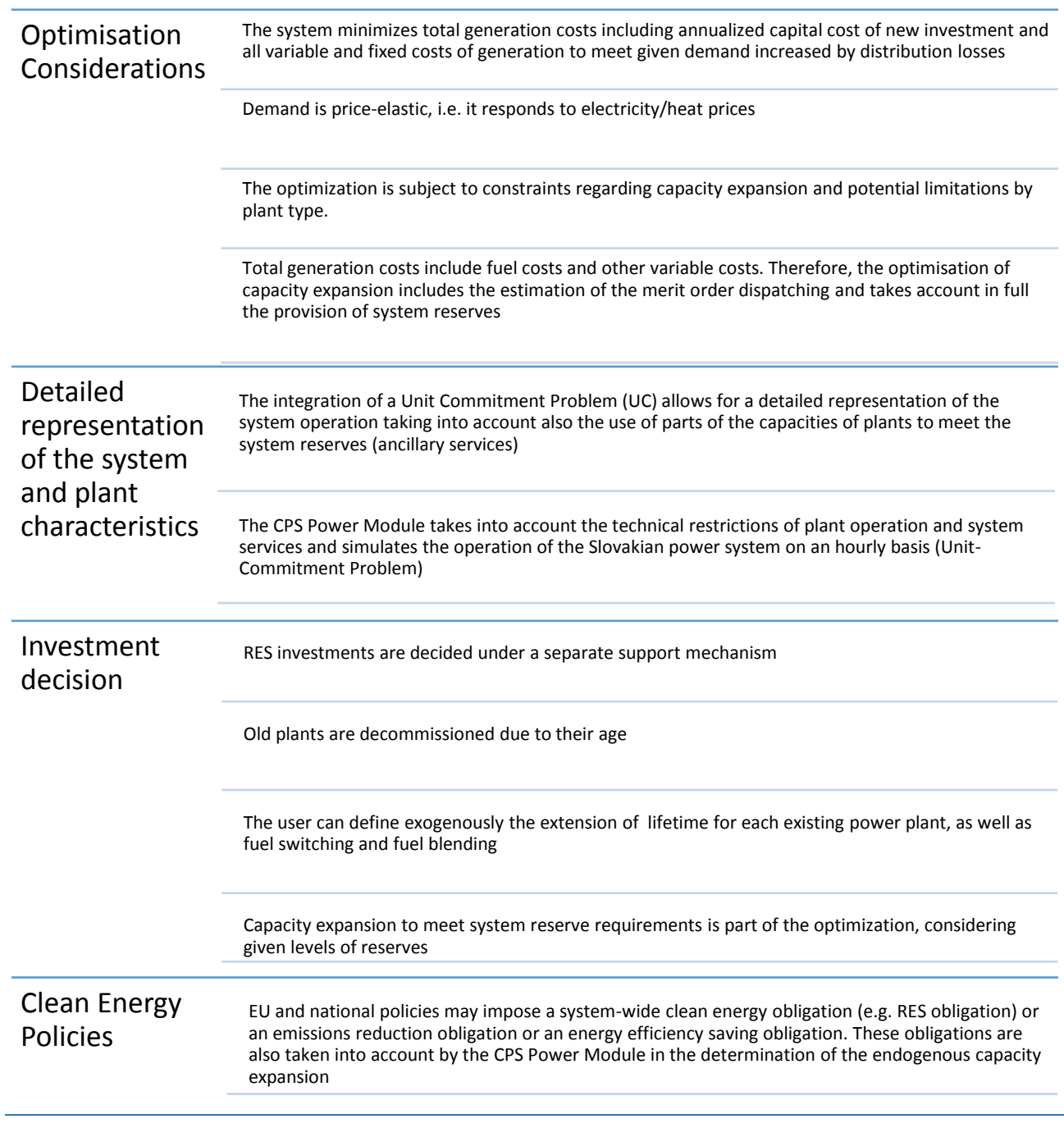

# <span id="page-99-0"></span>5.2 Mathematical Structure, unknown variables and exogenous parameters

#### $5.2.1.$ Mathematical Structure

The mathematical structure of the CPS Power Module is a mixed integer linear problem (MILP), the optimisation is inter-temporal (perfect foresight) and solves simultaneously:

- $\triangleright$  A capacity expansion problem and
- $\triangleright$  A unit commitment-dispatching algorithm

The model determines the optimal capacity mix and dispatching schedule of plants, so as to meet the demand for electricity and heat/steam, subject to several constraints, aiming to minimize the total system costs. The total system costs include:

- $\triangleright$  Annualized capital costs of new investments based on WACC for discounting over time
- $\triangleright$  Fixed costs (Operation and Maintenance)
- $\triangleright$  Variable (non-fuel) costs
- $\triangleright$  Fuel costs and
- $\triangleright$  Taxes and environmental policies costs/subsidies (e.g. ETS costs, FIT equivalent policies).

Optimisation constraints can be grouped under the following categories:

- 1) Energy equilibrium constraints (electricity, heat, steam)
- 2) System related technical constraints (reserve requirements)
- 3) Investment constraints(limited potential of investing in some plant types, i.e. nuclear plants, RES)
- 4) Plant related technical constraints (e.g. max capacity, minimum power level, ramp up and ramp down constraints etc.)
- 5) Fuel Consumption and resource availability constraints
- 6) Storage and Power-to-X constraints (e.g. capacity of storage facilities, maximum daily stored energy, balance of stored energy etc.)
- 7) CCS related constraints
- 8) Policies and Emissions constraints
- 9) Additional Constraints for heat and steam supply

[Figure 64](#page-100-0) depicts the Optimisation constraints of the CPS Power Module.

The next paragraphs provide further details in relation to the mathematical representation of each constraint in the CPS Power Module.

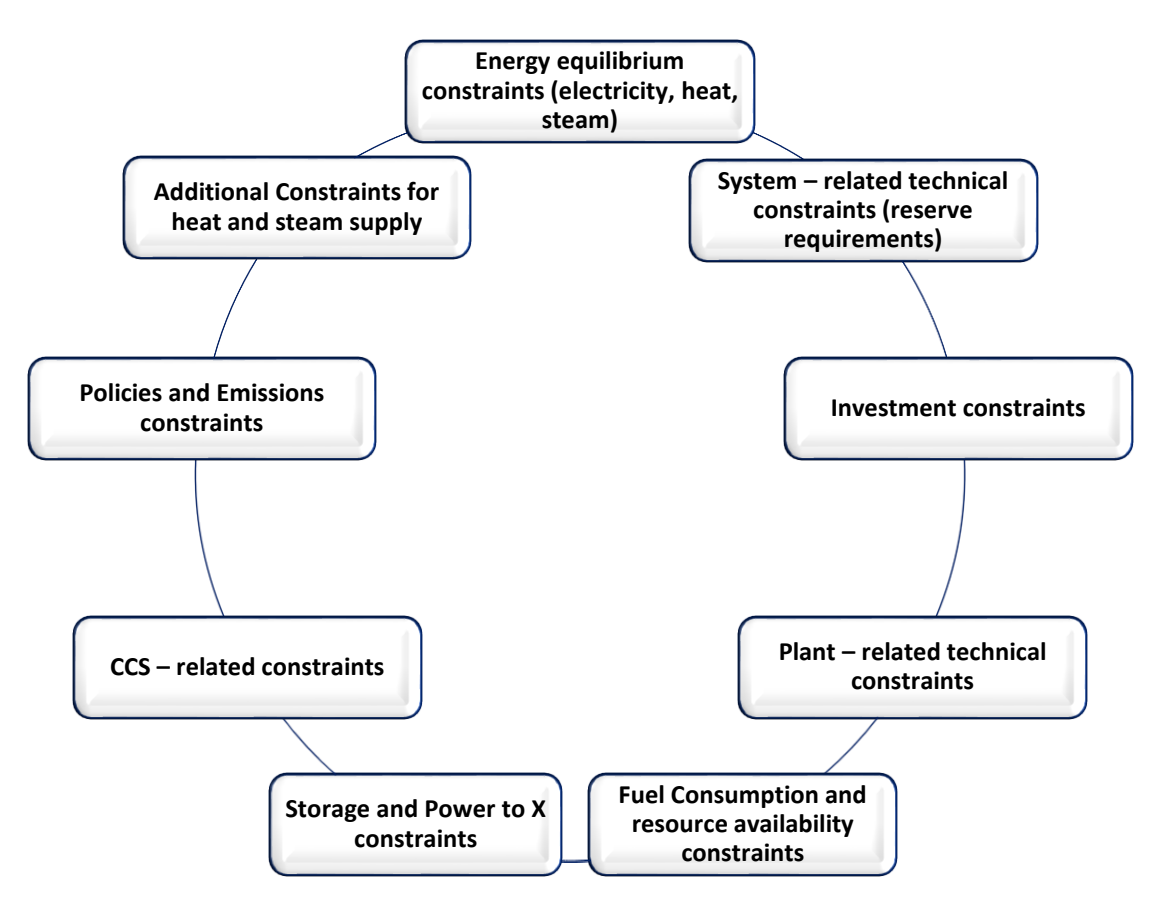

*Figure 64 Optimisation Constraints*

# <span id="page-100-0"></span>5.2.1.1 Energy Equilibrium constraints

The energy equilibrium constraints ensure that the given demand<sup>4</sup> for each form of energy is met by the supply. The energy forms simulated in the CPS Power Module are electricity, heat, steam and hydrogen. Although heat and steam are the same form of energy, we have chosen to include both in the CPS Power Module as in principle households and tertiary sectors use heat for heating purposes, while industrial sectors use steam as input to several industrial processes. The energy equilibrium constraints are included in the model as following:

 $\overline{\phantom{a}}$ 

<sup>4</sup> The demand for electricity, steam/heat and clean fuels is endogenous within the CPS model. The CPS Power Module is linked with the CPS Demand Module via prices for each energy form, representing a perfect equilibrium.

 $\triangleright$  Energy equilibrium constraint

$$
\sum_{p} G_{p,h,ef,t} + \begin{cases}\n\sum_{sto} sToout_{sto,h,t} + Imports_{h,t}, if \text{ } ef \in elec \\
0, \quad if \text{ } ef \in (heat \cup steam) \\
\end{cases}
$$
\n
$$
= \sum_{s} D_{s,h,ef,t} + \begin{cases}\n\sum_{sto} sToin_{sto,h,t} + \sum_{p2x} P2Xin_{p2x,h,t} + Exports_{h,t}, if \text{ } ef \in elec \\
0, \quad if \text{ } ef \in (heat \cup steam)\n\end{cases}, \forall \text{ } ef, h, t
$$

Where

: Plant

h: Typical hour

: Year

elec: Electricity

: Demand sector

ef: Energy form

sto: Storage facility

 $p2x$ : Type of power to X facility

 $G_{p,h,eff,t}$ : Generated power for plant  $p$ , typical hour  $h$ , energy form  $ef$  and year  $t$ 

 $D_{s,h,ef,t}$ : Demand of power for demand sector  $s$ , typical hour  $h$ , energy form  $ef$  and year  $t$ 

 $STOin_{sto,h,t}$ : Charge of storage facility sto via electricity for typical hour  $h$  and year  $t$ 

 $ST0out_{sto,h,t}$ : Discharge of storage facility s $to$  via electricity for typical hour  $h$  and year  $t$ 

 $P2Xin_{p2x,h,t}$ : Input of type of power to X facility  $p2x$  for typical hour  $h$ 

 $\mathit{Imports}_{h,t}$ : Imports of electricity to Slovakia for typical hour  $h$  and year  $t$ 

 $Express_{h,t}$ : Exports of electricity from Slovakia for typical hour  $h$  and year  $t$ 

Energy demand is calculated by the CPS Demand Module annually and for each sector. The Power Module receives energy demand results from the Demand Module and calculates an hourly demand load curve via the use of individual load patterns decomposed by demand sector. The hourly patterns of each demand sector and the aggregated hourly demand load curve have been calibrated in the base year (2015), so as to reproduce the demand load curve based on the ENTSO – E data.

Electricity demand is increased by transmission and distribution losses, for each voltage type, while heat demand is increased due to losses in the district heating network. For steam demand no losses are assumed, as the generation of steam is met by industrial onsite plants. The reader is referred to Section 5.3.1.2 [Network grids](#page-117-0) for a more detailed description of the network assumptions.

 *It must be noted that since the CPS is a single-country model, possible network constraints are not accounted for. and are input parameters, applicable only to electricity.*

### 5.2.1.2 System-related technical constraints

The system-related technical constraints refer to the minimum hourly quantities of operating reserves. The CPS Power Module includes all three types of reserves, as defined by the pan-European harmonized terminology of ENTSO-E<sup>5</sup>:

- 1) FCR: Frequency Containment Reserve
- 2) aFRR: automatic Frequency Restoration Reserve (upwards and downwards)
- 3) mFRR/RR: manual Frequency Restoration Reserve and Replacement Reserve

The following mathematical formulation describes the inclusion of the system-related technical constraints in the CPS Power Module:

 $\triangleright$  System-related technical constraint

$$
\sum_{p} R_{p,r,h,t} \geq \text{SysReg}_{r,t}, \forall r, h, t
$$

Where

 $r$ : Reserve type (FCR, aFRR or mFRR/RR),

 $R_{p,r,h,t}$ : Delivery of plant  $p$  of reserve type  $r$  for typical hour  $h$ 

 $\mathit{SysReq}_{r,t}$ : System reserve requirements of reserve type  $r$ 

l 5

[https://ec.europa.eu/energy/sites/ener/files/documents/SystemOperationGuideline%20final%28provisional%290](https://ec.europa.eu/energy/sites/ener/files/documents/SystemOperationGuideline%20final%28provisional%2904052016.pdf) [4052016.pdf](https://ec.europa.eu/energy/sites/ener/files/documents/SystemOperationGuideline%20final%28provisional%2904052016.pdf)

# Reserve requirements

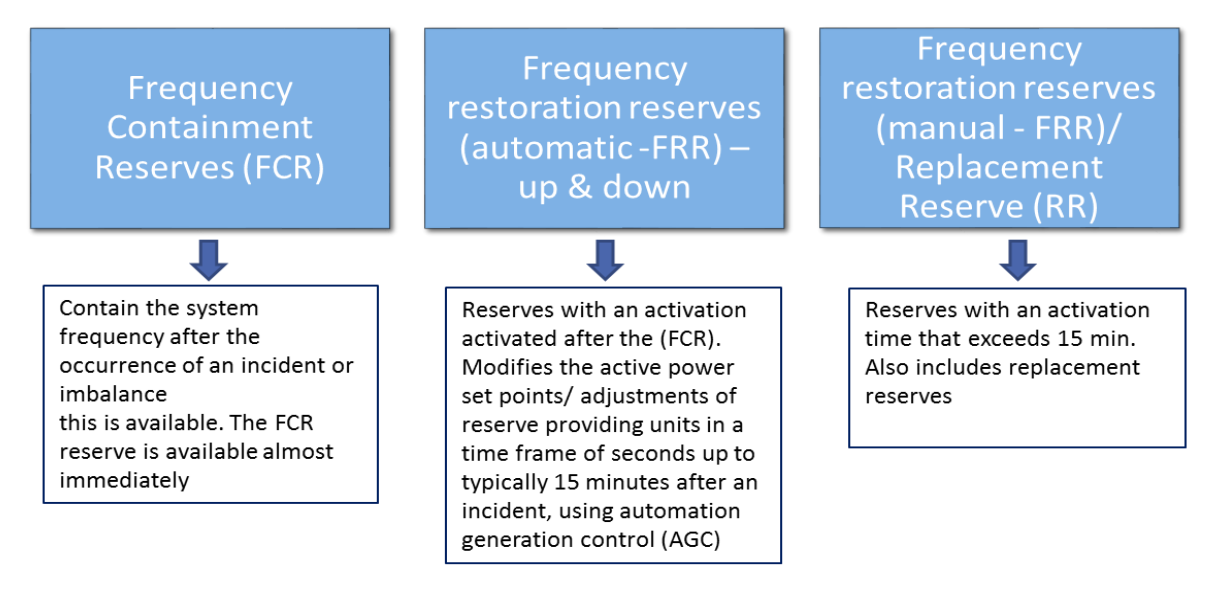

*Figure 65 Specific constraints for reserves*

 *It must be noted that since CPS is a single country model, no sharing of reserves is taken into account. This means that in the CPS Power Module's approach the TSO cannot access reserve capacity in another synchronous area to fulfill its' reserve requirements. Thus reserve requirements are solely met by providers located in the same balancing area (i.e. in Slovakia).*

### 5.2.1.3 Investment Constraints

Investment constraints reflect a possibly limited potential of investing in some plant types (i.e. nuclear plants, RES). Investment constraints are exogenous to the model and the user can change the maximum potential level. The investment constraint is the following:

 $\triangleright$  Investment constraint

$$
\sum_{p} Pmax_{p} * INST_{p,t} \leq maxpot_{p,t}, \qquad \forall p, t
$$

Where

*Pmax*<sub>p</sub>: Maximum installed capacity of plant p

 $\overline{INST}_{p,t}$ : Number of installed units of plant  $p$ 

 $maxpot_{p,t}$ : Maximum potential of installed units of plant  $p$ 

Investment constraints also include the non-linear cost supply curves with ascending slope (stepwise linearized), representing potential resource exhaustion. The user is referred to Section 5.3.1.[5 Non-linear](#page-118-0)  [cost curves](#page-118-0) for a detailed description.

### 5.2.1.4 Plant-related technical constraints

A unit commitment algorithm (UC) has been incorporated into the CPS Power Module. The UC approach allows for detailed representation of technical constraints for plants.

The following mathematical formulations describe the plant-related technical constraints included in the CPS Power Module:

 $\triangleright$  Maximum installed capacity

$$
G_{p,h,elec,t} + \sum_{r \in up} R_{p,r,h,t} \le Pmax_p * UC_{p,h,t}, \forall p, h, t
$$

Where

 $\mathit{UC}_{p,h,t}$ : Number of committed units of plant  $p$  for typical hour  $h$ 

 $\triangleright$  Minimum stable power generation level

$$
G_{p,h,elec,t} - \sum_{r \in down} R_{p,r,h,t} \ge Pmin_p * UC_{p,h,t} , \forall p,h,t
$$

Where

 $Pmin_p$ : Minimum generation level (capacity) of plant  $p$ 

 $\triangleright$  Minimum up time

$$
UC_{p,h,t} \geq \sum_{h' \in [(h' \leq h) \cap \left( h - \text{minuptime}_p \leq h h \right)]} SU_{p,h',t} , \forall \, p,h,t
$$

*Where*

 $SU_{p,h',t}$ : Number of starting up units of plant  $p$  for typical hour  $h'$ 

 $\triangleright$  Minimum down time

$$
INST_{p,t} - UC_{p,h,t} \ge \sum_{h' \in [(h' \le h) \cap (h-mindowntime_p \le hh)]} SD_{p,h',t}, \forall p,h,t
$$

Where

 $SD_{p,h',t}$ : Number of shutting down units of plant  $p$  for typical hour  $h'$ 

 $\triangleright$  Maximum upward ramping rates

$$
G_{p,h,elec,t} - G_{p,h-1,elec,t} \le U C_{p,h-1,t} * rampup_p * 60 + SU_{p,h,t} * Pmax_p, \forall p,h,t
$$

Where

rampu $p_p$ : Upward ramping rate of plant p

 $\triangleright$  Maximum downward ramping rates (up & down)

$$
G_{p,h-1,elec,t} - G_{p,h,elec,t} \le U C_{p,h-1,t} * rampdn_p * 60 + SD_{p,h,t} * Pmax_p, \forall p,h,t
$$

Where

rampdown<sub>p</sub>: Downward ramping rate of plant p

 $\triangleright$  Maximum operating hours

$$
\sum_h G_{p,h,elec,t} * freq_h \leq maxoper_p * Pmax_p * INST_{p,t} , \forall p, t
$$

Where

 $freq_h$ : Annual frequency of typical hour h  $maxoper_p$ : Maximum operating hours of plant  $p$ 

 $\triangleright$  Maximum contribution to each type of reserve per plant

$$
R_{p,r,h,t} \leq maxres_{p,r}, \forall p,r,h,t
$$

Where

 $maxres_{p,r}$ : Maximum contribution of plant  $p$  of reserve type  $r$ 

 $\triangleright$  CHP – related constraints

$$
G_{p,h,elec,t} + slope_p * G_{p,h, steam,t} \leq Pmax_p * UC_{p,h,t}, \forall p \in chp, h, t
$$

 $S_{p,h,t} \leq helratio_p * G_{p,h,el,t}$  ,  $\forall p \in chp, h, t$ 

Where

slope<sub>p</sub>: Iso-fuel curve of CHP plant p

 $G_{p,h, steam, t}$ : Steam generation of plant  $p$  for typical hour  $h$ 

 $\mathcal{S}_{p,h,t}$ : Steam generation of plant  $p$  for typical hour  $h$ 

 $helratio_n$ : Heat to electricity ratio of plant p

### 5.2.1.5 Fuel Consumption and resource availability constraints

Fuel Consumption in each power plant is a linear function of the electricity generation, depending on a heatrate value defined exogenously by fuel and plant type. The choice of fuels derives from the simultaneous optimisation of investments and operation, performed inter-temporally.

The following mathematical formulations describe the fuel consumption and resource availability constraints included in the CPS Power Module:

 $\triangleright$  Fuel Consumption Constraint

$$
FC_{p,f,t} = \text{heartate}_p * \sum_h freq_h * \begin{cases} G_{p,h,el,t} \,, & \forall \, p \notin chp, t \\ G_{p,h,el,t} + slope_p * G_{p,h, steam,t} \,, & \forall \, p \in chp, t \end{cases}
$$

Where

 $f$ : Fuel consumed

 $chp$ : CHP power plants

 $FC_{p,f,t}$ : Fuel consumption of plant  $p$  and fuel  $f$ 

 $\triangleright$  Fuel blending Constraint

$$
blend_{p,f} * FC_{p,f,t} = \sum_{f'} FC_{p,f',t}, \forall p, f, t
$$

Where

blen $d_{p,f}$ : Blending ratio of plant p for fuel f, denoting the ratio of each fuel to the total fuel consumption

 $\blacktriangleright$  Maximum resource availability constraint

$$
\sum_{p} F C_{p,f,t} \leq maxresource_{f,t}, \forall \, f,t
$$

 $maxresource_{f,t}$ : Maximum available energy of fuel  $f$ 

### 5.2.1.6 Storage and Power to X constraints

The CPS Power Module determines charging and discharging of the storage units endogenously. Typically, storage units are charged during times of low marginal cost and discharge electricity at times of high marginal cost. The investment and operation of the various storage and Power to X options are determined simultaneously with the capacity expansion and dispatching of the power system.

The following mathematical formulations describe the Storage and Power to X constraints included in the CPS Power Module:

 $\triangleright$  Capacity constraint of storage

$$
STOin_{sto,h,t} + STOout_{sto,h,t} \leq Psto_{sto,t}, \forall \text{sto}, h, t
$$

Where

 $Psto_{sto}$ : Capacity of storage facility sto

 $\triangleright$  Maximum daily stored energy

$$
\sum_{h \in day} ST0out_{sto,h,t} \leq dstor_{sto} * Psto_{sto}, \qquad \forall \text{ sto}, day, t
$$

Where

 $day$ : Typical day

 $dstor<sub>sto</sub>$ : Maximum daily storage capability of storage facility sto

 $\triangleright$  Balance of stored energy

$$
\sum_{h \in day} STOin_{sto,h,t} = heartate_{sto} * \sum_{h \in day} STOout_{sto,h,t} \, , \forall \, sto \, , day, t
$$

Where

 $heatra te<sub>sto</sub>$ : Heatrate of storage facility sto

 $\triangleright$  Capacity constraint for clean fuel production

$$
P2Xout_{p2x,h,t} \le PP2X_{p2x,t}, \forall p2x, t
$$

Where

 $P2Xout_{p2x,h,t}$ : Output of type of power to X facility  $p2x$  for typical hour  $h$ 

 $PP2X_{p2x,t}$ : Capacity of type of power to X facility  $p2x$ 

 $\triangleright$  Balance constraint for clean fuel

$$
\sum_{h \in day} P2Xin_{p2x,h,t} = heartate_{p2x} * \sum_{h \in day} P2Xout_{p2x,h,t} \text{ , } \forall \text{ } p2x,h,t
$$

Where

*heatrate*<sub>p2x</sub>: Heatrate of power to X facility  $p2x$ 

 $\triangleright$  Balance constraint for demand and supply of clean fuels

$$
\sum_{h} freq_{h} * P2Xout_{p2x,h,t} = Dclf_{p2x,t} , \forall p2x, t
$$

Where

 $\mathit{Dclf}_{p2x,t}$ : Demand of clean fuel of type of power to X facility  $p2x$ 

The reader is referred to Section 5.3.1.1 [Representation of Plants](#page-111-1) for a more detailed explanation of the modelling approach used for storage and power to x facilities.

### 5.2.1.7 CCS – related constraints

Power plants with the technology option of Carbon Capture and Storage (CCS) are among the list of plant types incorporated in the CPS Power Module. In a CCS power plant system, part of the emitted  $CO<sub>2</sub>$  is
captured, transported and deposited to a storage site (a geological underground formation), instead of being released in the atmosphere, as in the case of conventional plants.

The cost of underground storage of  $CO<sub>2</sub>$  is taken into account through a cost-supply curve (defined exogenously), representing cost versus potential of storage. The cost of underground  $CO<sub>2</sub>$  storage is included as a cost item in the total cost of CCS power plants.

The following mathematical formulations describe the CCS – related constraintsincluded in the CPS Power Module:

Annually captured  $CO<sub>2</sub>$  in CCS power plants

$$
\sum_{p \in ccs,f} emfstor_p * FC_{p,f,t} = CO_2capt_t, \qquad \forall t
$$

Where

 $emfstor_n$ : Fraction of emissions of plant p that is being stored

 $CO_2 \text{capt}_t$ : Captured CO<sub>2</sub> emissions from CCS power plants

 $\triangleright$  Cumulatively maximum quantity for captured CO<sub>2</sub> in CCS power plants

$$
\sum_{t' \le t} CO_2 \mathit{capt}_{t'} \le \max CO_2 \mathit{capt}_t, \qquad \forall \ t
$$

Where

 $maxCO_2capt_t$ : Maximum possible cumulative CO<sub>2</sub> stored

### 5.2.1.8 Policies and Emission constraints

Promotion of renewables is represented in the form of an equivalent feed-in-tariff. The equivalent feedin-tariff is a virtual subsidy that is taken into account by the CPS Power Module when deciding on investments. The equivalent feed-in-tariff for each type of renewable technology and the total budget available for the support of RES are exogenous.

The CPS Power Module has been designed so as to allow the user to include additional support mechanisms which are made available under a given budget.

The following mathematical formulations describe the Policies and Emission constraints included in the CPS Power Module:

 $\triangleright$  Annual maximum budget for Feed-In-Tariff equivalent policies

$$
\sum_{p,h} freq_h * G_{p,h,elec,t} * FITeq_{p,t} \leq fitbudget_t, \forall t
$$

### Where

 $\mathit{FITeq}_{p,t}$ : Equivalent feed-in-tariff for plant  $p$ 

 $fitbudget_t$ : Maximum budget available for the implementation of a RES FIT support policy

 $\triangleright$  Additional promoting policies

$$
\sum_{p,h} freq_h * G_{p,h,f,t} * policy_{p,f,t} = Psupport_t, \forall t
$$

Where

 $policy_{p,f,t}$ : Additional policy tariff for plant  $p$  and fuel  $f$ 

 $\mathit{Psupport}_t$ : Maximum budget available for the implementation of the additional policy

 $\triangleright$  Emissions constraint

$$
\sum_{p,f} emf_{p,f} * FC_{p,f,t} = E M I S_t, \forall t
$$

Where

 $emf_{p.f}$ : CO<sub>2</sub> emission factor of plant p for fuel f

 $EMIS_t$ : Total system's emissions

#### $5.2.2.$ Unknown variables

The unknown variables of the CPS Power Module include the following:

- Capacity additions by plant type (several types of capacity investment)
- **Electricity generation by plant**
- **Steam or heat generation by plant**
- **Fuel consumption by type of fuel and plant**
- $\blacksquare$  CO<sub>2</sub> emissions
- Storage and Power to X plants: injection or extraction from storage facilities and investments in storage equipment
- **EXT** Capacity reserved for the provision of upward and downward ancillary services by plant
- **Curtailment of renewable generation**

The **integer** variables included in the CPS Power Module are the following:

- **Number of installed plants**
- Number of plant in operation in typical hour  $h$
- Number of plant shut down in typical hour  $h$
- Number of plant started up in typical hour  $h$

It must be noted that the integer variables apply only for the power plants that are assumed to have technical limitations (i.e. nuclear, solids – fired, CCGT, large biomass plants).

The reader is referred to Section 5.3.1 [Representation of Plants](#page-111-0) for a detailed analysis regarding the representation of plants.

#### $5.2.3.$ Exogenous Parameters

<span id="page-110-0"></span>The parameters provided by the user are:

- **Installed capacity of existing plants in the beginning of the projection period**
- **•** Decommissioning plans related to the existing plants (if any)
- **EXEC** Capacities of plants under construction in the beginning of the projection period
- **Grid loss rates**
- **Technical characteristics of plants by technology (commissioning/decommissioning year,** technical lifetime, size, heatrate, self-consumption rate, technical minimum output, ramping rates, maximum contribution to each type of reserve, minimum up and down time, heat to electricity ratio and the slope of the iso-fuel curve for CHP plants)
- **Example 2** Economic characteristics of plants by technology (capital, fixed O&M and variable cost, economic lifetime, growth factor of fixed costs, capital cost incurred for extending the lifetime of plant, for fuel blending and for fuel switching, additional capital and fixed cost for CHP plants)
- **Fuel prices**
- **Taxes & subsidies**
- Carbon price in the context of the EU Emissions Trading System EU ETS (i.e. the price of the European Union Allowance)
- Feed-in tariffs and other support schemes for RES (FIT equivalent)
- Costs and availability potential parameters for transportation and storage of captured  $CO<sub>2</sub>$
- Costs and availability potential parameters of storage technologies
- **Parameters reflecting policy instruments and restrictions (nuclear, CCS, environmental, efficiency,** CHP, etc.)
- **Parameters used in the non-linear cost-supply curves**
- Transmission grid, distribution grid and district heating network tariffs for the basis year

## 5.3 Model features, considerations and assumptions

This section presents the main features of the CPS Power Module, comprised of the following subsections:

- <span id="page-111-0"></span> [Representation of Plants:](#page-111-0) this section describes the different types of plants considered by the model (Utility, District Heating, electricity/steam production by the industrial sector, storage and power to X plants). This description includes detailed information on technologies, technical characteristics and main assumptions included in the CPS Power Module
- [Fuels and Fuel Consumption:](#page-116-0) this section outlines the basic considerations in relation to fuel consumption
- [Network Grids:](#page-117-0) this section discusses the CPS Power Module approach in relation to the power grid
- [Imports and Exports:](#page-117-1) this section presents the modelling approach to electricity imports and exports to and from Slovakia
- [Time resolution:](#page-117-2) the model represents demand variability for electricity and steam/heat by introducing an hourly fluctuation of load in typical days. This section describes the main principles of this approach
- [Non-linear cost curves:](#page-118-0) including detailed description of cost optimization, taking into account current and future exploitation of resources and technological progress (including learning by doing)
- [Investment decisions:](#page-120-0) this section outlines the basic considerations for the promotion of investments in specific technologies (e.g. RES, nuclear, CHP etc.)
- [CHP operation:](#page-122-0) this section provides information on the modelling approach used for the simulation of CHP operation
- CCS and  $CO<sub>2</sub>$  capture: this section outlines the basic considerations of the CPS Power Module for the modelling of plants with the availability of carbon capture and storage (CCS)

#### <span id="page-111-1"></span> $5.3.1.$ Representation of Plants

The CPS Power Module includes all plants currently installed in Slovakia providing electricity and steam/heat for district heating or industrial purposes. It also provides for a wide range of technologies that may be installed in the future.

For the sake of simplicity, as well as to ensure a speedy execution, small existing plants have been grouped into larger plants (hereinafter Plant Groupings). Plant Grouping has been done by fuel type, technology (including CHP) and use (utility or industrial)<sup>6</sup>. The main categorization of the plants as taken into account by the CPS Power Module is summarized i[n Figure 66](#page-112-0) and described below:

 $\overline{\phantom{a}}$ 

<sup>6</sup> See for example all plants referred to as Small\_CHP\_Waste, Small\_CHP\_Biomass, Small\_CHP\_Coal, Small\_IC\_1, Small\_IC\_2, Small\_IC\_3, in the input data file under the Techdata\_plants SHEET.

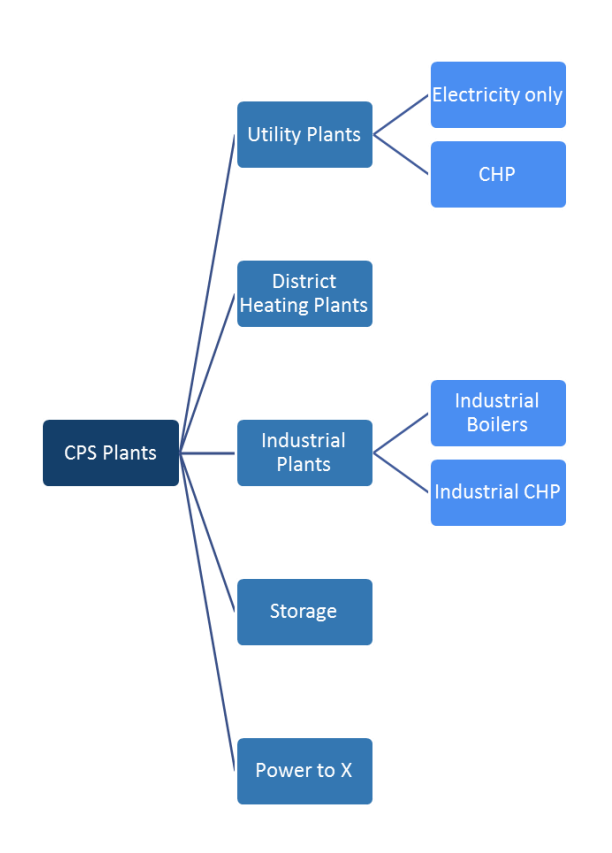

*Figure 66 CPS Plant types*

## <span id="page-112-0"></span>1) *Utility power plants*:

- a. Electricity only: power plants generating only electricity
- b. Cogeneration utility power plants: CHP power plants with main purpose of generating electricity, or CHP power plants used for district heating purposes (i.e. connected to district heating network or individual tertiary facilities)

The following paragraphs highlight the CPS Power Module approach on the treatment of Utility power plants. Attention is drawn on special topics, such as new capacity, cogeneration, decommissioning and retrofitting. Note that in the below paragraphs, the phrase "plant type" refers to different technologies.

- *The model treats existing power plants (including Plant Groupings) individually*
- *New Capacity* 
	- o *The model projects investment in individual new power plants at a fixed (standardized) capacity per plant type, by the use of integer variable for the operation of all power plants (existing and new) and the investments in new units. As some plant types entail severe technical limitations*<sup>7</sup> *, only specific technologies are considered to have a fixed size in the CPS*

 $\overline{\phantom{a}}$ 

<sup>7</sup> Plant types considered to have strict technical limitations are the following: nuclear, solids-fired, gas-fired steam turbines, CCS, CCGT and biomass-fired steam turbine

*Power Module. For example, the fixed size of an investment in CCGT is 422MW. The variable of investment can take an integer value (e.g. 1,2 etc.) denoting the number of units that are being commissioned; if the investment variable takes the value of two, this mean that 2 x 422MW CCGT are being invested.*

- o *Investments in the rest of technologies (i.e. RES, gas turbines, peak devices using gas, oil, biogas etc.) do not have a fixed size per plant type and are represented as a continuous variable.*
- *Cogeneration (CHP)*
	- o *The user indicates which of the existing plants have a cogeneration possibility.*
	- o *For new investments, different plant types (electricity only or CHP plants) are eligible. The model chooses endogenously the most cost-effective plant type.*
- *Decommissioning and retrofitting*
	- o *Decommissioning or retrofitting (i.e. the extension of a power plant's lifetime) is exogenously defined by the user, while the decisions regarding the investment in new power plant are fully endogenous.*
- *Ancillary services*
	- o *Since the Power Module co-optimizes the fulfillment of electricity and ancillary services demand, the power reserved for ancillary services in each power plant is an endogenous decision; thus some power plants result in withdrawing a part of their capacity from energy production, so as to provide ancillary services.*

As summarized in [Table 12,](#page-114-0) the following technologies are available for utility power plants: coal-firing (conventional) plants, coal-firing plants with carbon capture and storage (CCS), lignite-firing (conventional) plants, lignite-firing plants with carbon capture and storage (CCS), open cycle oil fired gas turbines and oil fired steam cycles, open cycle gas fired gas turbines, combined cycle gas turbines (CCGT, gas fired), nuclear plants, CCS-gas, biomass-firing, waste-firing, solar photovoltaic, wind onshore and geothermal.

The model represents hydro (in run river and lakes), and includes storage systems such as hydro-pumping, batteries and chemical storage (production of hydrogen and clean gas from renewables).

A power plant is characterized by the following attributes:

- Thermal (fuel and fuel consumption)
- Operational (gross and net capacity, ramping rates, technical minimum, minimum up and down time, maximum contribution to each type of ancillary service)
- Age (commissioning date, date of planned decommissioning)
- Cost (capital cost, fixed O&M cost, variable operating cost)
- Environmental (emissions).

These characteristics are known for plants already existing in the beginning of the projection period, as well as for plants under construction and for which the commissioning date is known. The user may change these data, as explained in Section 5.6.6 [Options for changing parameters' values exogenously](#page-135-0).

Regarding future plants, to be endogenously decided by the CPS Power Module, the respective characteristics have been drawn from our experience with PRIMES and many other projection data by various stakeholders. Also for these plants the user may change their data.

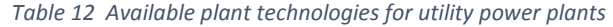

<span id="page-114-0"></span>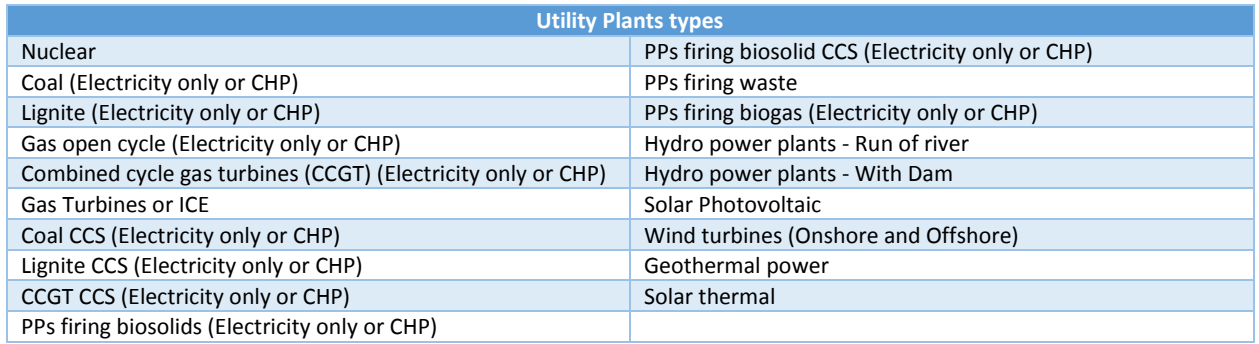

2) *District Heating plants*: heating only plants providing heat in the residential and tertiary sectors via the use of district heating network.

<span id="page-114-1"></span>The model tracks DH units in vintages both for existing and new plants and includes exogenous technical and economic characteristics per vintage. These characteristics may improve in the future for technologies candidate for investment due to technical progress. The user may change these assumptions, as explained in Section 5.6.6 [Options for changing parameters' values exogenously](#page-135-0). [Table 13](#page-114-1) presents the DH technologies that are available in the CPS Power Module:

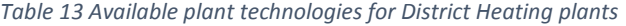

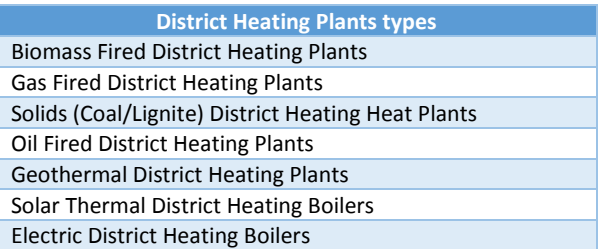

- 3) *Industrial plants*: these plants are specific for each industrial sector and can be distinguished to:
	- a. Industrial CHP plants: CHP plants providing electricity and steam, located onsite the corresponding industry with main purpose to provide steam for the industrial processes
	- b. Industrial boilers: providing only steam and located onsite the corresponding industry

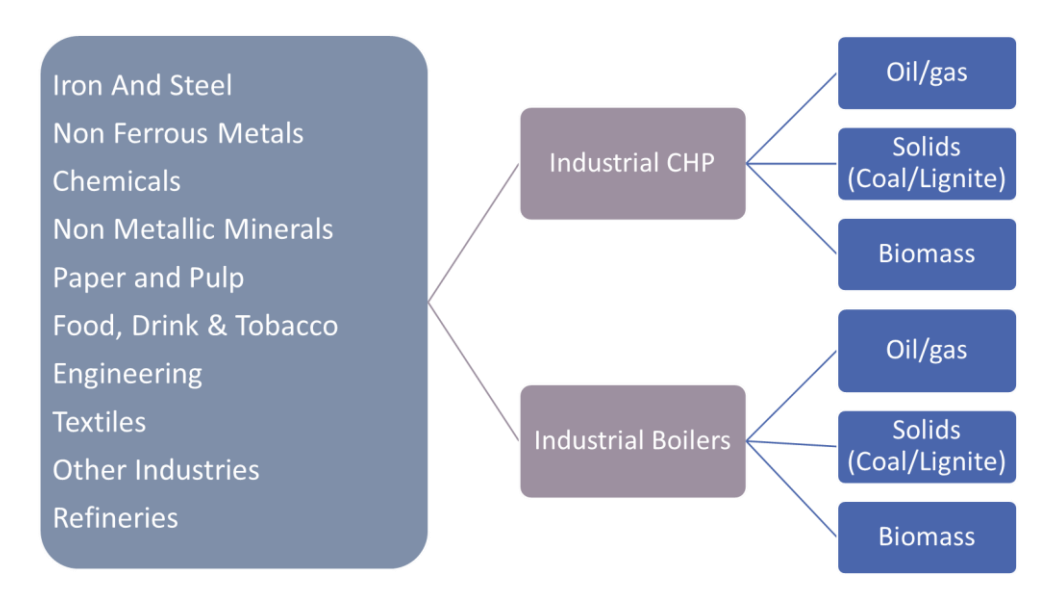

*Figure 67 Industrial Plants types*

The main purpose of industrial plants is the auto-production of steam to meet the requirements of various industrial processes. Steam is produced either by CHP or boilers. The CPS Power Module accounts for the fact that cogeneration plants produce electricity. Auto-produced electricity reduces the electricity that the industrial sectors would otherwise need to purchase from the market.

> *In the CPS model it is assumed that each industrial sector is never an overall net seller of electricity or steam. This means that the amounts of electricity and steam produced by the industrial plants of the corresponding industrial sector has as an upper bound the electricity and steam demand of the sector.*

### 4) *Storage plants*:

The following types of storage plants are included in the CPS Power Module:

- a. Pure pumped storage plants
- b. Batteries
- c. Demand Response: demand response acts as demand shifting and not as demand shedding (e.g. shifting the use of washing machines from late afternoon to late at night, so as to smooth the daily peak)

The model determines the investment and operation of the various storage options simultaneously with the capacity expansion and operation of power and heat plants. The operation of storage plants is the charging times, when the storage unit consumes electricity thus increase the electricity demand; and discharging times, when the storage unit provides electricity to the grid. Typically the storage units charge at low marginal cost times and discharge at high marginal cost times of the system. The balancing cycle of storage is daily for hydro-pumping and batteries. The balancing involves loss of electricity with a different rate for each storage option. Also, demand response is included in the model and treated as a daily balancing storage. The demand response has a linear stepwise cost function with ascending slope and a fixed potential.

### 5) *Power to X plants*:

The following types of Power to X plants are included in the CPS Power Module:

- a. Power to Hydrogen: plants performing electrolysis, using electricity as input, so as to produce hydrogen as output
- b. Power to Clean Gas: plants performing a series of processes such as electrolysis, methanation and capture of  $CO<sub>2</sub>$  from air, so as to transform electricity (input) to synthetic gas (clean gas)
- c. Power to Synthetic Liquids: plants performing a series of processes, so as to transform electricity (input) to synthetic liquids

The power-to-X plants produce indistinguishably fuels addressing demand of other sectors, taken as given from the projections of the rest of modules, and fuels used to perform chemical storage within the power system. To perform chemical storage, the power-to-X fuels are used to produce electricity (discharging) and use electricity produced (charging) at different times. The balancing cycle for the power-to-X technologies is seasonal.

# <span id="page-116-0"></span>5.3.1.1 Fuels and Fuel Consumption

The CPS includes a wide variety of fuel used as input to the plants. A detailed list of fuelstaken into account in CPS is shown in [Table 3.](#page-27-0) The choice of fuels derives from simultaneous optimisation of operation and investment, performed intertemporally. For the fuels purchased from the market<sup>8</sup>, the sectors are price takers, meaning they cannot affect the fuel costs. The costs of the fuels may include carbon pricing, subsidies and hidden costs. All of these can be determined exogenously by the user. All fuels that are being produced in the power sector<sup>9</sup> have endogenous pricing mechanisms, reflecting production costs.

For all plants, fuel consumption is endogenously calculated in the CPS Power Module; it is represented as a linear variable, depending on an exogenous heatrate value different for each plant category.

The CPS Power Module assumes that each utility power plant may use as input one or more fuels. The new utility plants use only one fuel (e.g. CCGT\_2020 uses natural gas, Nuclear\_2020 uses nuclear fuel), while for the existing plants the possibility of fuel switch or fuel blend exists. The user may choose, whether an existing plant will switch its input fuel or whether this plant blends more than one fuels (e.g. Vojany coal plant co – blends coal and biomass) and to what extent (co-blending rates). These two mechanisms have been designed for the purposes of the CPS Power Module, so that users can assess the economics of potential fuel switching policies. Such assessments are well relevant given the current European trend where solids-fired plants are being converted to biomass plants. The reader is referred to Section [5.6](#page-127-0) [Explaining the supply-related scenario input file](#page-127-0) for more information.

Industrial onsite CHP and heat plants are represented in a more aggregate approach, compared to utility plants; thus it is assumed that multiple fuels are used as input. For the existing fleet the co – blending shares are fixed, meaning that they are not endogenously decided and are a result of the calibration to

 $\overline{\phantom{a}}$ 

<sup>&</sup>lt;sup>8</sup> The fuels that are not purchased from the market, are being auto-produced within the CPS Power Module. These fuels are electricity, clean fuels (e.g. clean gas, hydrogen) and heat/steam.

 $9$  These fuels are electricity, heat/steam, hydrogen and clean gas from Power to X technologies

the data of past years. For the new investments in industrial CHP and heat plants, the co – blending of fuels is an endogenous option of the CPS model. For example, plant "FERRO\_BOIOILGAS\_2020" represents an industrial boiler in the Iron & Steel industry, built in 2020 and has the option of using either natural gas or oil.

# <span id="page-117-0"></span>5.3.1.2 Network grids

## *Power Grid*

After consultation with the Slovakian experts, two types of power grid are considered to CPS. The first is the transmission grid (high voltage) and the second is the distribution grid (Medium/Low voltage). Each demand sector (customer) is connected to the high or/and medium/low voltage either fully or partially (e.g. some small industries are connected to the medium voltage). For each type of power grid a power grid loss rate is applied aiming to represent the electricity losses. The user is able to change these loss rates, as explained in Section 5.6.6 [Options for changing parameters' values exogenously](#page-135-0).

### *District Heating Network*

The CPS Power Module distinguishes between heat consumed in residential, services and agriculture sectors via the district heating network, and steam consumed in the industrial sectors and the refineries. Grid losses for the district heating network are considered in the modelling, while for the steam generation no grid losses apply as the production of steam is assumed to be located onsite the industry.

## <span id="page-117-1"></span>5.3.1.3 Imports and Exports

The CPS Model is a single country model and cannot handle the simulation of the EU electricity internal market endogenously. The imports and exports of electricity are exogenous parameters, which are specific to each scenario depending on the development of the power mix in Slovakia and the relative cost of power generation. Possible network constraints are ignored, as the whole country is represented as a single node. Nevertheless, the level of imports and exports are modelled in the form of bilateral contracts, accompanied with a load profile (i.e. base, medium, high). The user may choose the quantity of imports and exports for every load profile.

The reader is referred to Section 5.6.6 [Options for changing parameters' values ex](#page-135-0)ogenously for a detailed explanation on how to affect import/export quantities and profiles.

## <span id="page-117-2"></span>5.3.1.4 Time resolution

The model represents demand variability for electricity and steam/heat by introducing an hourly fluctuation of load in typical days. The operation of power plants and the use of energy input resources are also calculated on an hourly basis for each typical day (load segments). Hourly profiles of intermittent renewable sources are further considered and load segment synchronisation also applies for electricity and steam/heat. The latter is important for capturing the operation of CHP plants and competition between cogeneration, boilers and distribution of heat.

For a better representation of the system's operation, each year (8760 hours) is represented by 4 typical days covering the following periods:

- From  $1^{st}$  of November to  $30^{th}$  of April, considering only working days
- From  $1^{st}$  of November to  $30^{th}$  of April, considering only holidays
- From  $1<sup>st</sup>$  of May to  $30<sup>th</sup>$  of October, considering only working days
- From  $1<sup>st</sup>$  of May to 30<sup>th</sup> of October, considering only holidays

Each day is represented by 24 hours, thus each year is represented by 96 segments.

Note that the load profile is endogenously calculated in the model as a result of a bottom-up accounting of load profiles of individual energy uses in the various sectors. The latter are provided by the CPS Demand Module.

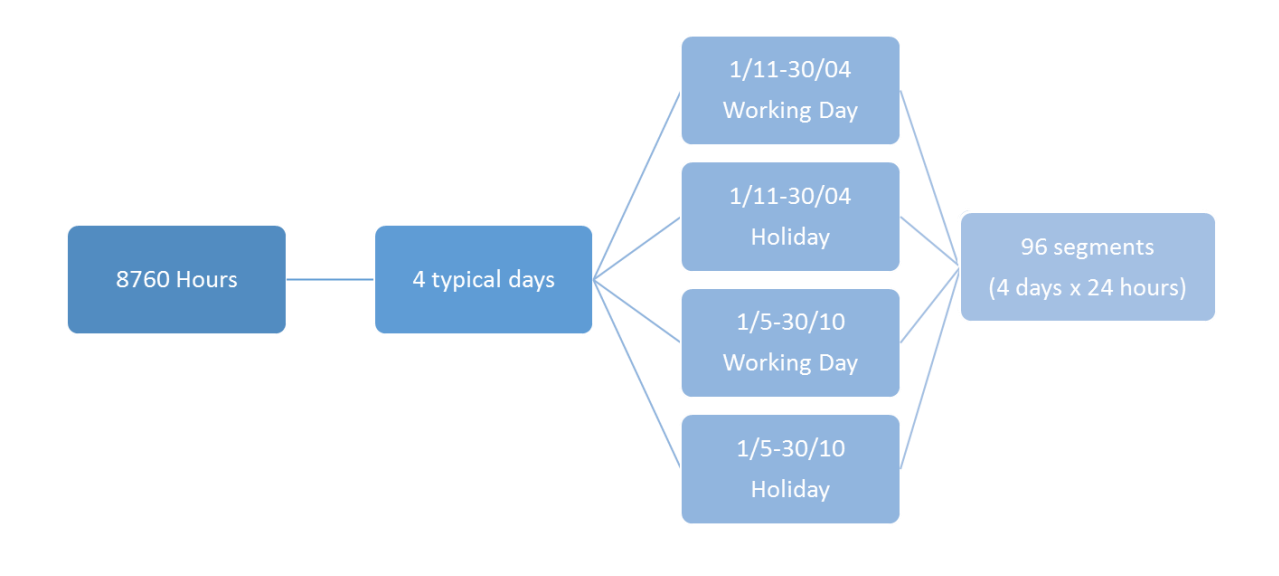

#### *Figure 68 Time resolution of the CPS Power Module*

### <span id="page-118-0"></span>5.3.1.5 Non-linear cost curves

### *(a) Increased cost due to resource exploitation*

The CPS Power Module is using an elegant approach to account for the relative difficulty in developing incremental capacity due to potential fuel exhaustion, site availability restrictions and RES limitations, due to resource exploitation. This difficulty is modelled through non-linear cost-quantity curves representing the cost-supply locus of a resource (fuel supply, renewable potentials and limitations on development of new power plant sites, where applicable e.g. nuclear plant sites, wind sites, etc.). Cost-supply curves are numerically estimated functions with increasing slopes serving to capture take-or-pay contracts for fuels, possible promotion of domestically produced fuels, fuel supply response (increasing prices) to increased fuel demand by the power sector, exhaustion of renewable energy potential, difficulties to develop  $CO<sub>2</sub>$ storage areas, acceptability and policies regarding nuclear site development, etc. The non-linear costsupply curves are a unique feature of the PRIMES Model and have been fully included in the power investment and plant operation optimisation of the CPS Power Module<sup>10</sup>.

*Box 3 An example of increased cost due to resource exploitation*

<span id="page-119-1"></span>*To better understand this feature of the model consider the following example. Assume that a certain capacity of biomass plants has already been built. To build a new plant this would require for the investor to acquire a new site that may potentially be far away from the fuel resource. The cost of building a new plant in a new site is naturally increased e.g. due to the increased cost of site preparation and fuel transportation.*

*(b) Reduced cost due to technological maturity*

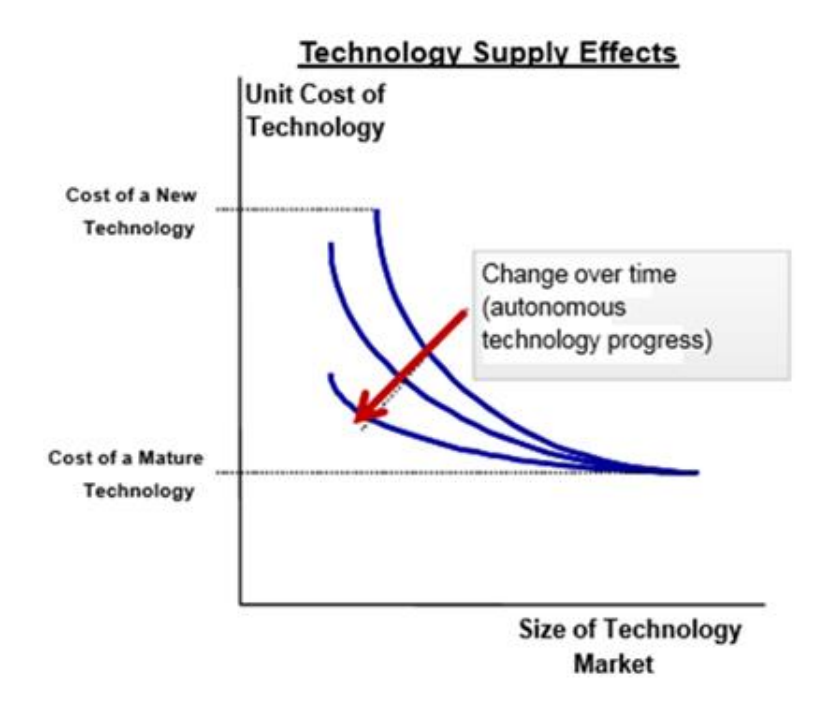

*Figure 69 Cost reduction of new technologies driven by technology progress*

<span id="page-119-0"></span>The technical-economic characteristics of technologies are assumed to change over time (as a result of R&D and eventually economies of scale in mass production). The model evaluates consistently the potential of new technologies, by considering endogenous technology learning and commercial maturity, so that the unit cost of a technology decreases over time and also due to economies of scale, as shown in [Figure 69.](#page-119-0)

The rate of change of technical-economic characteristics over time is an assumption of the modelling which may be altered depending on the scenario. For more information on how the user can specify

 $\overline{\phantom{a}}$ 

<sup>&</sup>lt;sup>10</sup> Data on potentials from various sources including: ECN (Admire-Rebus database), DLR (database), Green-X, RES-2020, Observer, national sources, various studies and a special data collection for biomass resources.

technological maturity as an input to the model see Section 5.6.6 Options for changing parameters' values [exogenously.](#page-135-0)

### <span id="page-120-0"></span>5.3.1.6 Investment decisions

Targets for renewables, cogeneration of heat and power, and emissions are reflected as shadow values, influencing dispatching and choices in investment decision making $^{11}$ .

### (a) Investment in RES and storages

- In case of large development of variable RES, the model determines investment in low capitalintensive thermal power plants (back-up) in order to meet reliability and reserve power constraints. Flexibility of the power system to balance fluctuating RES is endogenously built and reflected on investments, as ramping possibilities differ by plant technology. As a result, costs increase and the competitiveness of variable RES decreases.
- The hydro resources are considered dispatchable but constrained by yearly available water flows: the model shows that they are used at peak hours until the water constraint is met. Large-scale storage is endogenous in the model (hydro-based pumped storage, power to X). Depending on economics, storage smooths load fluctuations and accommodates transfer of RES energy from times when RES availability exceeds load to times when RES production is scarce.
- Investment in RES is projected on economic grounds as for any other technology. The relative competitiveness of RES depends on technology progress (change of technical-economic characteristics over time, as discussed in the context of [Figure 69\)](#page-119-0) and on policies supporting RES directly or indirectly.
- [Table 14](#page-121-0) summarizes the mechanisms available in the CPS Power Module to directly affect RES penetration. As stated above, RES penetration may also be increased by modifying the non-linear cost curves reflecting increased cost due to resource exploitation and reduced cost due to technological maturity. Nevertheless caution is needed when changing the values of the non-

 $\overline{\phantom{a}}$ 

 $11$  Shadow values are essentially dual variables that are calculated endogenously in the model so as to meet certain constraints (e.g. RES share or emissions reduction). These values should influence all energy-related decisions of energy system actors, i.e. power producers, individual consumers, manufacturers, and technology and infrastructure providers. The introduction of "shadow values" (carbon values, Efficiency values and RES values) increases the perceived costs of energy consumers, while ETS prices incur direct carbon payments for power plants and heavy industries; thus as climate constraints become more ambitious they influence decisions of energy consumers and producers away from fossil fuels and towards low-carbon energy forms and energy efficiency improvements. The consistent calculation of "shadow values" requires a simultaneous solution of the overall model taking into account the complex interactions via the whole energy system (including operation of the power system) and the costs of all energy sources so as to determine simultaneous market equilibrium of demand and supply in all energy markets, while at the same time meeting overall system-wide constraints (e.g. on energy savings). This is the reason we propose to use this modelling framework instead of simply increasing costs with increasing RES shares.

linear curves so that these remain realistic and are supported by literature or well substantiated data.

<span id="page-121-0"></span>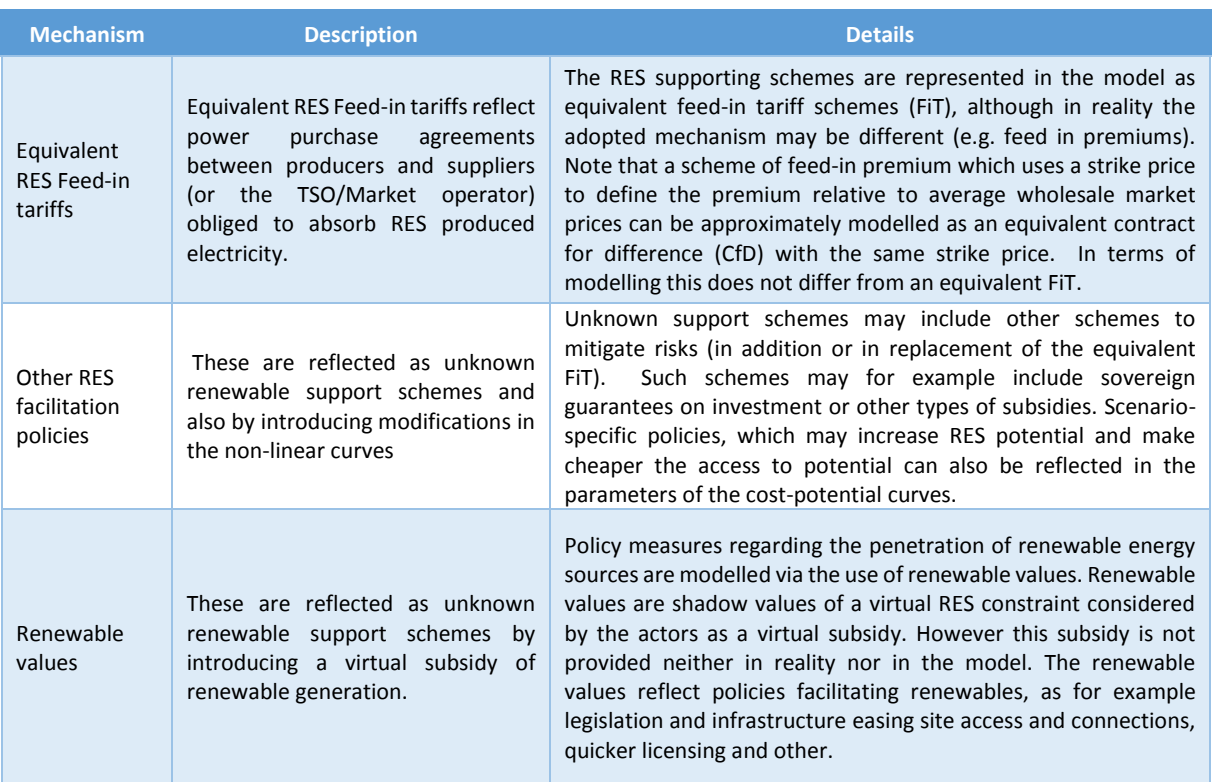

#### *Table 14 Mechanisms to increase RES penetration*

### (b) Investments in nuclear plants and other conventional plants using fossil fuels

Investments in nuclear power and other plants using fossil fuels are treated as economic decisions. Deployment depends on electricity demand, load profiles, economic features of competing technologies and the cost of the European Union Allowance (EUA) in the context of the EU ETS emissions trading system. Actually, the cost of the EUA (referred herein as carbon price, as already mentioned in the overview of the CPS Demand Module) is an important driver to investment decisions in nuclear, RES and conventional technologies. Investment decisions fit within the least cost capacity expansion to a long-term horizon (under perfect foresight).

Regulations such as the Integrated Pollution Prevention and Control Directive (2010/75/EC) Directive, other emission performance standards, as well as the best available techniques standards are fully supported by the CPS Power Module and can be easily introduced. Also note that the CPS Power Module supports CCS fitted solid and gas fired plants, as discussed in Section 5.2.1.7  $CCS - related$ [constraints.](#page-107-0)

#### *Box 4 Introducing the requirements of Directive 2010/75/EC in the CPS*

*Directive 2010/75/EC foresees that, during the period from 1 January 2016 to 31 December 2023, combustion plants with operation hours less than 17,500 during the aforementioned period may be exempted from compliance*  with the emission limit values set by the same Directive. To include such a provision in the CPS Power Module, the *user simply needs to set a maximum threshold in the plants' operating hours (set through the input file, see Section 5.6 Explaining th[e supply-related scenario input file\)](#page-127-0). A fully compliant plant may be introduced in the CPS through e.g. an increase in the capital cost to reflect plant modernization and the addition of anti-pollution technologies (e.g. DeNOx and DeSOx devices and particle filters).*

### <span id="page-122-0"></span>5.3.1.7 CHP Operation – balancing electricity and heat/steam production

The choice of CHP technologies and the operation mode (mix of electricity and heat/steam production) are endogenous in the CPS Power Module. The operation possibilities are constrained by the heat/steam requirements. The operation possibilities are constrained by the feasible combination of electricity and heat output. Each plant technology has a different feasible combination, which is illustrated i[n Figure 70.](#page-122-1) The CHP operational constraints delimit maximum electric power and minimum steam combinations as a locus of an iso – fuel line.

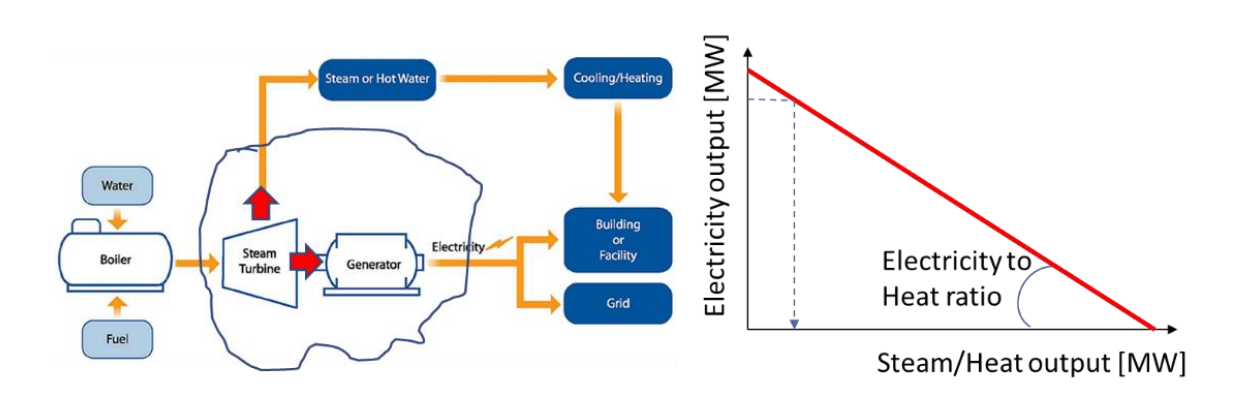

<span id="page-122-1"></span>*Figure 70 Basic concept of cogeneration of electricity and heat. The figure shows as an example the realisation of CHP through a conventional combustor/boiler/steam turbine and electricity generator.* 

The above mentioned approach is the one used for the utility CHP power plants providing heat to the demand sectors, while for the industrial onsite CHP power plants a different approach has been used. The demand for steam is the large majority of industry, mostly the most energy intensive, follows a base load, and thus steam generation follows the same pattern. As the main purpose of these plants is to provide steam to industry, they generate at stable level steam and electricity. Thus the electricity to steam ratio is considered as constant (fixed) and has been exogenously calculated based on several statistics and studies. The user is able to change all the technical characteristics for the CHP plants, as explained in Section 5.6.6 [Options for changing parameters' values exogenously](#page-135-0).

Also, the reader is referred t[o Appendix IV](#page-243-0) for the analytical mathematical formulations.

# <span id="page-123-0"></span>5.3.1.8 CCS and CO<sub>2</sub> capture

CPS model includes eight plant types with the carbon capture and storage (CCS) add – on, as candidate options for investment. The model takes into account the costs transportation and underground storage of the captured  $CO<sub>2</sub>$  and the stored  $CO<sub>2</sub>$  emissions are represented with the use of linear variables. The user may choose is each scenario, whether the underground storage of  $CO<sub>2</sub>$  emissions is permitted. In cases, where the carbon dioxide storage is prohibited, no CCS investments will take place. The reader is referred to Section 5.6.6 [Options for changing parameters' values exogenously](#page-135-0), for an illustrative example on how to affect the policies regarding CCS.

# 5.4 Principles of the pricing model

Once the system is optimally operated and expanded in the future, the model calculates costs and on this basis it calculates the tariffs of electricity per sector of final demand, as well as the tariffs for synthetically produced fuels. The tariffs distinguish between energy supply and the provision of grid services, the latter being under a regulated monopoly regime. The model calculates tariffs also for industrial steam by sector and for district heating. All these prices by sector feed the closed loop of the entire model and return to the demand sectors for further adjustment of demand in the next model iteration. Thus, the demand for electricity is price-elastic, as the model performs adjustment of demand driven by electricity prices per sector. After the optimization two additional steps are included in the model, pricing and reporting as shown in [Figure 63.](#page-97-0)

Through pricing the Power Module is linked to the Demand Module and solved as a mixed complementarity problem that concatenates the individual problems of energy consumers and producers via endogenous calculation of energy prices. CPS simulates a well-functioning market, where total costs (capital and operating) are recovered, including also possible stranded investment costs. The pricing of electricity commodity is explicit and is based on the Ramsey-Boiteux methodology. Marginal cost pricing is used, so as to calculate the price in a virtual wholesale market; then a fixed mark-up is added according to Ramsey pricing, allocating the not yet allocated system costs using the marginal cost pricing.

Electricity prices in the CPS Power Module (as in the PRIMES model) are calculated in order to recuperate all system costs. These costs are the following:

- Capital investment costs: annuity payments of installed power plants (and also possible stranded investment costs)
- Fixed costs: fixed costs of installed plants
- Variable costs: variable operating, fixed maintenance, fuel costs and payments for fuel taxes
- **Emission costs:** emission taxes and ETS auction payments.
- Costs related to schemes supporting renewables: feed-in tariffs equivalent scheme for renewable plants
- Grid costs, separately by grid type, calculated according to a regulated asset basis methodology, which includes capital costs of old infrastructure, cost of new investment and operating/maintenance costs (this calculation is essentially the output of the CPEX/UC problems)

Costs/Revenues from cross border trade (applicable only for electricity prices): electricity imports and exports are priced using the System Marginal Price (SMP), as this is the current pricing method in all market coupling power exchanges.

Electricity (and steam/heat) prices are determined by category of customer (sectors and sub-sectors of demand). Each customer type has a load profile, which is calculated in the CPS Demand Module (the model also provides for self-supply). The aim is to allocate variable, fixed, and capital costs as well as grid and other costs to each category of customers as would be the case in a well-functioning market in which suppliers would conclude efficient and stable bilateral contracts with each customer category, based on the specific load profile of the customer. To do this, the following calculation steps are performed:

- a) The tariffs per consumer type are calculated to reflect the marginal costs of the generation system for the corresponding load profile (this is the Boiteux part of the tariffs)
- b) As the revenues based on marginal costs do not recover the entire generation budget, all fixed and capital costs, fees and levies (e.g. RES support recovery and others) also need to be included. Thus at a second stage, the non-recovered part (mainly fixed and nonrecovered capital costs) are allocated to consumer types using the reverse of consumer's price elasticity (this is the Ramsey part of the tariffs)
- c) The resulting electricity tariffs recover the entire generation cost.

Grid tariffs are also included in the generation costs. Tariffs for the base year are exogenous to the Module, see Section 5.2.3 [Exogenous Parameters.](#page-110-0) Any tariff modifications due to new investments are endogenous to the model and are calculated based on current regulatory practices across Europe:

- a) Firstly, the regulated asset base (RAB) is determined as inclusive of capital costs and new investment costs of the grids (by voltage type), including possible investment for smart systems, recharging networks, etc.
- b) Secondly, a regulated weight average cost of capital is used to calculate annualized asset basis.
- c) Thirdly, the RAB is equally distributed to the consumer types depending on the voltage type by which they are served.
- d) Regulated tariffs are applied for recovering grid costs.

Note that overall, consumer prices are derived from wholesale market prices and grid tariffs as described above, as well as taxation, including carbon emission pricing.

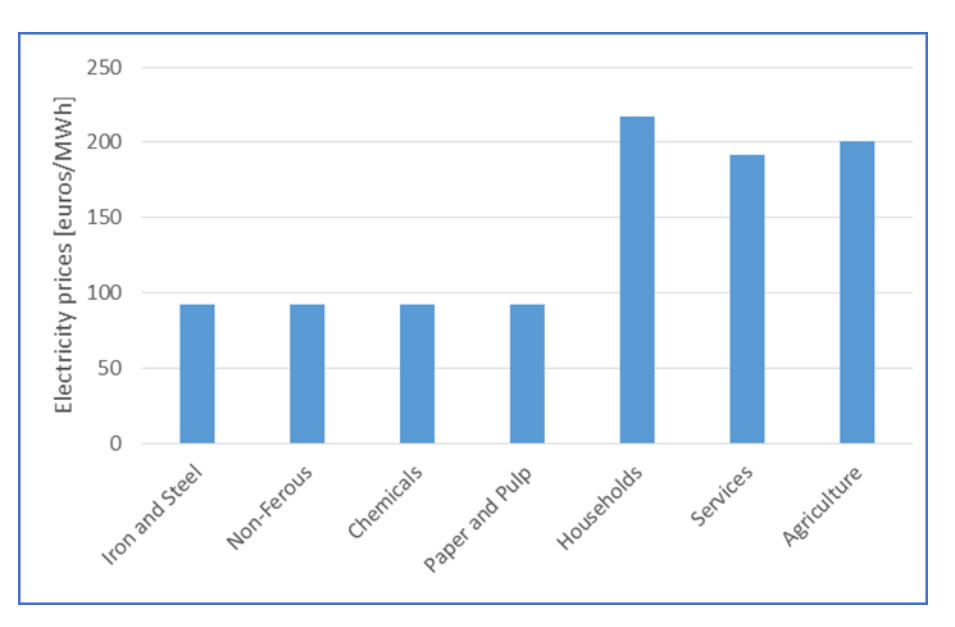

*Figure 71 Illustrative example for electricity prices by consumer category*

As noted above, the electricity prices differ per consumer category. This difference is related to the load profile of each category; most industrial sectors are associated with an almost continuous annual operation, without demand peaks. On the other hand, households, services and agriculture are associated with a less smooth load profile with occasional peaks. Demand of the former (industrial sector) is met by the (cheaper) power plants operating at base load while the demand of the remaining sectors may be met by a combination of load and peaking (more expensive) plants.

# 5.5 Policy Focus – Power

The CPS Power Module has inherited PRIMES' rich representation of policy instruments and measures.

Based on the long experience of our group with developing and using PRIMES in major policy analysis and impact assessment studies of the European Commission, national governments and industrial institutions, extensive detailed mechanisms have been built in the CPS Power Module to represent a large variety of policy measures and regulations.

#### $5.5.1.$ **Targets**

It is important to understand that targets such as specific reductions in  $CO<sub>2</sub>$  emissions, penetration level of renewable energy sources and energy efficiency savings as prescribed in existing and future European policy (e.g. the 20-20-20 targets of the EU 2020 package and the 40-32-32.5 reflected in the 2016 winter package, as updated through the 2018 negotiations<sup>12</sup>) can be met through certain policy actions. For

 $\overline{\phantom{a}}$ 

<sup>12</sup> [https://ec.europa.eu/energy/en/news/commission-proposes-new-rules-consumer-centred-clean-energy](https://ec.europa.eu/energy/en/news/commission-proposes-new-rules-consumer-centred-clean-energy-transition)[transition](https://ec.europa.eu/energy/en/news/commission-proposes-new-rules-consumer-centred-clean-energy-transition) , Energy Efficiency target update se[e http://europa.eu/rapid/press-release\\_STATEMENT-18-3997\\_en.htm,](http://europa.eu/rapid/press-release_STATEMENT-18-3997_en.htm) RES target update see [http://europa.eu/rapid/press-release\\_STATEMENT-18-4155\\_en.htm](http://europa.eu/rapid/press-release_STATEMENT-18-4155_en.htm)

example, RES targets can be achieved by application of favourable support schemes or increased carbon pricing in the European Emissions Trading system.

The CPS Power Module has been designed so that the user can assess, through multiple scenarios, the effect of alternative or complementary policy actions to meet one or more policy targets. Note that policy targets are not necessarily (or exclusively) related to the EU targets outlined above, but can also be additional or supplementary actions, under consideration by Slovakian policy makers at national level. For example, a policy in this direction can well be a strategic decision for non-coal generation from 2025 or 2030.

For users to achieve and assess the effect of a certain level of reduction in  $CO<sub>2</sub>$  emissions or increased penetration in RES orincrease in EE, a trial-and-error process of multiple runs of the CPS Model is required, introducing consecutive changes (new and/or additional to previous runs) in order to reach a specified target.

#### $5.5.2.$ Policy drivers of the CPS Power Module

[Table 15](#page-126-0) provides a summary of the various drivers available in the CPS Power Module that can be employed by users to either investigate the effect of certain policies or to achieve a certain pathway towards a predetermined target (e.g. a possible national contribution towards the proposed EU 2030 targets).

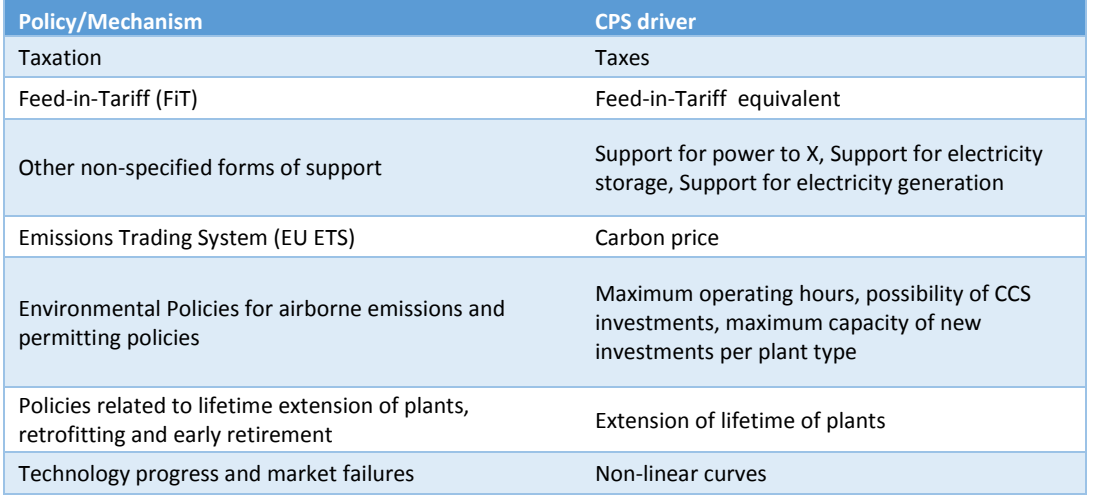

<span id="page-126-0"></span>*Table 15 Drivers available in the CPS Power Module for the impact assessment of climate and environmental policies*

A detailed description of the CPS Power Module drivers is presented below. All drivers are available in the supply-related input file and can be modified by the user, as described Section 5.6.6 Options for changing [parameters' values exogenously](#page-135-0).

 *Taxation*: Taxation is exogenous and follows the level of detail of regulations. The CPS Power Module allows users to assess in detail the impact of taxation imposed on specific for fuels and sectors.

- *Feed-in-Tariff (FiT), other forms of RES support*: Feed-in tariffs and other renewable support schemes are treated in great detail in the CPS Power Module. Users can specify FiT levels per technology and year. The module also allows for other (additional type of support) to be also included (parameter named "unknown renewable support schemes in EUR/kWh"). See also [Table 14.](#page-121-0)
- *Carbon Price (EU ETS)*: The CPS Power Module takes into account the European emissions trading system. Users can specify the price of the European Union Allowance for each projected year, referred to as carbon price in the CPS. Note that the ETS price is an important driver to RES deployment and the reduction of coal/lignite plant operation.
- *Environmental Policies for airborne emissions and permitting policies*: The CPS Power Module accounts for Best Available Technology regulations, energy performance standards and the provisions of Directive 2010/75/EC, which imposes conditions that plants not satisfying certain emission levels are obliged to shut down after reaching a certain amount of hours of operation per year. As already described in [Box 3,](#page-119-1) it is comparatively straight forward to impose limits in the operating hours of any plant, here due to environmental issues. Policies regarding the permission of investments in certain power plant technologies at national level, for example regarding nuclear, CCS etc., or including constraints applicable to new site development or expansion in existing sites are also supported by the module.
- *Policies related to lifetime extension of plants, retrofitting and early retirement*: The CPS Power Module has been designed to account for policies allowing for the lifetime extension of power plants (e.g. nuclear) and retrofitting (e.g. to comply with a certain emission regulation and early retirement due to increased operating/maintenance costs), see section 5.3.1.[1 Representation of Plants.](#page-111-1)
- *Technology progress and market failures*: The CPS Power Module can further account for regulations and policies that address market failures and/or enable tapping on positive externalities (e.g. technology progress) which induce reduction of cost elements (technology costs) and improve the perception of consumers, leading to lower subjective cost components. Expansion to remote areas for RES development purposes, and different options about management and allocation of capacities can also be taken into account through the Cost Curves described in the previous sections.

# <span id="page-127-0"></span>5.6 Explaining the supply-related scenario input file

To run alternative scenarios the user would need to modify accordingly the supply-related scenario input file located in the Scenarios\"Scenario name"\Inputxlsx\ folder (see section 2.4 [The](#page-24-0) structure of the *Scenario name* subfolder).

The main sheets from where you can affect the CPS Power Module are:

- 1) **Techdata\_plants**: This sheet includes the full techno-economic data of existing and new plants (the latter to be decided endogenously by the CPS Power Module)
- 2) **Fuelswitch**: This sheet includes the data regarding fuel switching of existing power plants
- 3) **Fuelblend**: This sheet includes data related to fuel blending of existing power plants
- 4) **Policy\_power\_data**: This sheet allows the user to modify various parameters in order to assess the effect of policies, as discussed in the previous session
- 5) **Level\_struct**: This sheet includes the non-linear cost curves for each investment type and fuel, as per Section 5.3.1.5 [Non-linear cost curves](#page-118-0).

Sheets **Techdata\_bio** and **Policy\_biofuels** include parameters of the CPS Biomass Module and will be described in Section 6.[4 Explaining the biomass-related scenario input sheets.](#page-156-0)

#### $5.6.1.$ Techdata\_plants

As shown in [Figure 72](#page-129-0) and [Figure 73,](#page-130-0) the techdata\_plants sheet includes the following data for both existing and new plants across columns C-AL:

- **Commissioning: Commissioning year of each plant**
- **EXTER:** Extension Year: Year of life extension of each plant
- Decommissioning: Decommissioning year of each plant (in this year the plant will not operate)
- **Econ** lifetime: Economic lifetime in years
- Tech lifetime: Technical lifetime in years
- Amort: Share of capital costs that have already been recuperated
- Gross\_size: Gross installed capacity (including self-consumption) in GW
- Size: Net installed capacity (excluding self-consumption) in GW
- **No.Units: Number of units**
- CHP: Indicator of CHP [1 if plant is CHP, 0 else]
- CCS: Indicator of CCS [1 if plant is CCS, 0 else]
- Capital: Overnight capital cost in  $E/KW$
- Capital extension: Capital cost incurred for extending the lifetime of plant in  $E/KW$
- FixedOMCost: Fixed operation and maintenance costs in €/kW
- VariableNonFuelCost: Variable non fuel cost in €/kWh
- Heatrate: Heatrate
- **SelfConsumption: Self-consumption**
- **Slope1\_CHP: Iso-fuel curve for CHP**
- **Helratio CHP: Heat to electricity ratio for CHP**
- Minheatrate\_CHP: Minimum heatrate for CHP
- Techn min: Technical minimum output level at which a plant can operate in GW
- Ramp\_up: Ramp up rate in GW/min
- Ramp\_down: Ramp down rate in GW/min
- Uptime: Minimum uptime minimum hours for which a plant has to operate above technical minimum after a start-up in hours
- Downtime: Minimum downtime minimum hours for which a plant has remain offline after a shut-down in hours
- **EXP** Capacity factor: Capacity factor % of installed capacity
- **EmissionFactor: Emission factor in Mtn CO2/GWh**fuel
- **EmissionFactor\_noCCS: Emission factor for non CCS power plants in Mtn CO2/GWhfuel**
- **FCR: Maximum contribution of each plant to frequency containment reserve in GW per** hour
- aFRRup: Maximum contribution of each plant to automatic frequency restoration reserve up in GW per hour
- **EXECT** aFRRdn: Maximum contribution of each plant to automatic frequency restoration reserve down in GW per hour
- **EXT** mFRRup: Maximum contribution of each plant to manual frequency restoration reserve up in GW per hour
- **EXT** mFRRdn: Maximum contribution of each plant to manual frequency restoration reserve down in GW per hour
- **RR: Maximum contribution to replacement reserve in GW per hour**
- AdditionalCHPCapCost: Additional capital cost in case a unit is CHP % of capital cost
- AdditionalCHPFixCost: Additional fixed cost in case a unit is CHP % of fixed cost

The user is able to change the above mentioned list of techno – economic characteristic for all plants considered in the CPS, both existing and new plants.

| А                    | B     | c             | D             | E.              | F            | G               | н            |                 | J.    | κ              | L            | м | N       | o                    | P           | Q                   | R.       | s               |
|----------------------|-------|---------------|---------------|-----------------|--------------|-----------------|--------------|-----------------|-------|----------------|--------------|---|---------|----------------------|-------------|---------------------|----------|-----------------|
|                      |       | commissioning | ExtensionYear | decommissioning | Econ_lifetim | Tech_lifetime   | Amort        | Φ<br>흕<br>Gross | size  | No.Units       | 웋            | g | Capital | extension<br>Capital | FixedOMCost | VariableNonFuelCost | heatrate | SelfConsumption |
| <b>BOHUNICE</b>      | dummy | 1985          | 2030          | 2050            | 30           | 45              | $\mathbf{0}$ | 0.505           | 0.470 | $\overline{2}$ | $\mathbf{1}$ |   | 4034    | 1210                 | 117         | 0.001               | 3.04     | 7.0%            |
| BRATISLAVA_CCGT      | dummy | 2000          | 2030 2040     |                 | 20           | 30              | $\mathbf{0}$ | 0.218           | 0.213 |                | 1            |   | 750     | 225                  | 18          | 0.002               | 1.96     | 2.3%            |
| <b>BRATISLAVA GT</b> | dummy | 1995          |               | 0 2035          | 10           | 40              | $\bf{0}$     | 0.058           | 0.057 |                | $\mathbf{1}$ |   | 552     | 166                  | 12          | 0.002               | 2.65     | 1.7%            |
| KOSICE1              | dummy | 1965          |               | $0$ 2025        | 30           | 60              | 0            | 0.055           | 0.051 |                | $\mathbf{1}$ |   | 1600    | 480                  | 26          | 0.002               | 2.94     | 7.5%            |
| KOSICE2              | dummy | 1980          |               | 0 2030          | 30           | 50              | $\mathbf 0$  | 0.065           | 0.060 |                |              |   | 1600    | 480                  | 26          | 0.002               | 2.94     | 7.5%            |
| <b>KOSICE KOSIT</b>  | dummy | 2010          |               | 0 2050          | 30           | 40              | 0            | 0.017           | 0.016 |                | $\mathbf{1}$ |   | 1600    | 480                  | 26          | 0.002               | 2.94     | 7.5%            |
| LEVICE_CCGT          | dummy | 2010          | 2040 2055     |                 | 20           | 30              | 0            | 0.082           | 0.080 |                | $\mathbf{1}$ |   | 750     | 225                  | 20          | 0.002               | 1.83     | 2.4%            |
| MALZENICE_CCGT       | dummy | 2015          | 2045 2055     |                 | 20           | 30              | $\bf{0}$     | 0.430           | 0.421 |                | $\bullet$    |   | 750     | 225                  | 20          | 0.002               | 1.72     | 2.1%            |
| MOCHOVCE12           | dummy | 2000          | 2040 2055     |                 | 35           | 40              | $\bf{0}$     | 0.470           | 0.437 | $\overline{2}$ | $\mathbf{0}$ |   | 3667    | 1100                 | 117         | 0.001               | 3.04     | 7.0%            |
| MOCHOVCE34           | dummy | 2020          |               | 0 2070          | 35           | 50 <sup>1</sup> | 0.48         | 0.440           | 0.409 | 2              | $\mathbf{0}$ |   | 6130    | 1839                 | 117         | 0.001               | 3.04     | 7.0%            |
| NOVAKY_I3            | dummy | 1960          |               | $0$ 2015        | 30           | 55              | $\bf{0}$     | 0.032           | 0.029 |                | $\mathbf{1}$ |   | 1800    | 540                  | 33          | 0.003               | 4.50     | 10.5%           |
| NOVAKY_I1112         | dummy | 2000          |               | 0 2035          | 30           | 35              | $\bf{0}$     | 0.025           | 0.022 | 2              | 1            |   | 1800    | 540                  | 33          | 0.003               | 3.34     | 12.0%           |
| NOVAKY_II12          | dummy | 1965          | 2015 2035     |                 | 30           | 50              | $\mathbf 0$  | 0.110           | 0.098 | $\overline{2}$ |              |   | 1800    | 540                  | 33          | 0.003               | 3.34     | 10.5%           |
| NOVAKY II34          | dummy | 1980          |               | 0 2020          | 30           | 40              | 0            | 0.110           | 0.098 | 2              |              |   | 1800    | 540                  | 33          | 0.003               | 3.34     | 10.5%           |

<span id="page-129-0"></span>*Figure 72 CPS supply input file: techdata\_plants sheet (first part)*

| А                      | в     | т           | U             | v                | W                        | x          | ٧                         | z            | AA       | AB                      | AC                 | <b>AD</b>                                      | AE     | AF     | AG     | AH     | AI     | AJ   | AΚ                   | AL                          |
|------------------------|-------|-------------|---------------|------------------|--------------------------|------------|---------------------------|--------------|----------|-------------------------|--------------------|------------------------------------------------|--------|--------|--------|--------|--------|------|----------------------|-----------------------------|
|                        |       | 훙<br>slope1 | 훔<br>helratio | 훔<br>minheatrate | ŧ,<br>techn <sub>.</sub> | в<br>ramp. | down<br>ramp <sub>.</sub> | uptime       | downtime | ь<br>. fact<br>capacity | actor<br>EmissionF | <b>noCS</b><br>actor <sub>.</sub><br>EmissionF | ర<br>ш | aFRRup | aFRRdn | mFRRup | mFRRdn | 뚠    | AdditionalCHPCapCost | <b>AdditionalCHPFixCost</b> |
| <b>BOHUNICE</b>        | dummy | 0.01        | 0.45          | 2.57             | 0.35                     | 0.005      | 0.005                     | 15           | 21       | 1.00                    | ٠                  | $\sim$                                         | 0.03   |        |        | 0.15   | 0.15   | 0.15 | 10%                  | 10%                         |
| <b>BRATISLAVA_CCGT</b> | dummy | 0.13        | 1.30          | 1.29             | 0.35                     | 0.008      | 0.008                     | 4            |          | 1.00                    | 0.00020            | 0.00020                                        | 0.04   | 0.12   | 0.12   | 0.14   | 0.14   | 0.14 | 10%                  | 10%                         |
| <b>BRATISLAVA_GT</b>   | dummy | 0.19        | 3.16          | 1.17             | 0.01                     | 0.020      | 0.020                     | $\mathbf{1}$ |          | 1.00                    | 0.00020            | 0.00020                                        | 0.06   | 0.06   | 0.06   | 0.06   | 0.06   | 0.06 | 10%                  | 10%                         |
| KOSICE1                | dummy | 0.05        | 2.32          | 1.53             | 0.20                     | 0.003      | 0.003                     | 10           | 12       | 1.00                    | 0.00035            | 0.00035                                        | 0.02   |        |        | 0.04   | 0.04   | 0.04 | 13%                  | 13%                         |
| <b>KOSICE2</b>         | dummy | 0.05        | 2.32          | 1.53             | 0.20                     | 0.003      | 0.003                     | 10           | 12       | 1.00                    | 0.00035            | 0.00035                                        | 0.02   |        |        | 0.05   | 0.05   | 0.05 | 13%                  | 13%                         |
| <b>KOSICE KOSIT</b>    | dummy | 0.05        | 4.00          | 1.13             | 0.20                     | 0.003      | 0.003                     | $\mathbf{1}$ |          | 1.00                    |                    |                                                | 0.02   |        |        | 0.01   | 0.01   | 0.01 | 13%                  | 13%                         |
| LEVICE_CCGT            | dummy | 0.13        | 2.75          | 1.11             | 0.35                     | 0.008      | 0.008                     | 4            | 4        | 1.00                    | 0.00020            | 0.00020                                        | 0.04   | 0.08   | 0.08   | 0.05   | 0.05   | 0.05 | 10%                  | 10%                         |
| <b>MALZENICE CCGT</b>  | dummy | $\sim$      | $\sim$        |                  | 0.50                     | 0.008      | 0.008                     | 4            | 4        | 1.00                    | 0.00020            | 0.00020                                        | 0.04   | 0.12   | 0.12   | 0.21   | 0.21   | 0.21 | 10%                  | 10%                         |
| MOCHOVCE12             | dummy |             | $\sim$        |                  | 0.35                     | 0.005      | 0.005                     | 15           | 21       | 1.00                    | ٠                  | $\sim$                                         | 0.03   |        |        | 0.15   | 0.15   | 0.15 |                      |                             |
| MOCHOVCE34             | dummy | $\sim$      | ٠             |                  | 0.35                     | 0.005      | 0.005                     | 15           | 21       | 1.00                    | ٠                  | $\sim$                                         | 0.03   |        |        | 0.15   | 0.15   | 0.15 |                      |                             |
| NOVAKY_I3              | dummy | 0.07        | 4.00          | 1.73             | 0.20                     | 0.003      | 0.003                     | 10           | 12       | 1.00                    | 0.00036            | 0.00036                                        | 0.02   |        |        | 0.02   | 0.02   | 0.02 |                      |                             |
| NOVAKY 11112           | dummy | 0.08        | 2.78          | 1.58             | 0.20                     | 0.003      | 0.003                     | 10           | 12       | 1.00                    | 0.00036            | 0.00036                                        | 0.02   |        |        | 0.01   | 0.01   | 0.01 | 13%                  | 13%                         |
| NOVAKY_II12            | dummy | 0.08        | 2.78          | 1.58             | 0.20                     | 0.003      | 0.003                     | 10           | 12       | 1.00                    | 0.00036            | 0.00036                                        | 0.02   |        |        | 0.07   | 0.07   | 0.07 | 13%                  | 13%                         |
| NOVAKY_II34            | dummy | 0.08        | 3.03          | 1.51             | 0.20                     | 0.003      | 0.003                     | 10           | 12       | 1.00                    | 0.00036            | 0.00036                                        | 0.02   |        |        | 0.08   | 0.08   | 0.08 | 13%                  | 13%                         |
| <b>PANICKE</b>         | dummy | 0.19        | 3.50          | 1.11             | 0.01                     | 0.020      | 0.020                     |              |          | 1.00                    | 0.00020            | 0.00020                                        | 0.00   | 0.02   | 0.02   | 0.01   | 0.01   | 0.01 | 10%                  | 10%                         |
| <b>POVAZSKA CCGT</b>   | dummy | 0.13        | 1.65          | 1.12             | 0.35                     | 0.008      | 0.008                     | 4            | 4        | 1.00                    | 0.00020            | 0.00020                                        | 0.00   | 0.02   | 0.02   | 0.01   | 0.01   | 0.01 | 10%                  | 10%                         |
| VOJANY_Coal1           | dummy | 0.08        | 2.68          | 1.81             | 0.20                     | 0.003      | 0.003                     | 10           | 12       | 1.00                    | 0.00035            | 0.00035                                        | 0.02   |        |        | 0.07   | 0.07   | 0.07 |                      |                             |
| ZARNOVICA              | dummy | 0.17        | 3.11          | 1.26             | 0.10                     | 0.008      | 0.008                     | $\mathbf{1}$ |          | 1.00                    |                    | $\sim$                                         | 0.01   | 0.01   | 0.01   | 0.01   | 0.01   | 0.01 | 13%                  | 13%                         |
| ZVOLENSKA2             | dummy | 0.08        | 5.72          | 1.11             | 0.10                     | 0.005      | 0.005                     | 10           | 12       | 1.00                    | 0.00036            | 0.00036                                        | 0.01   | 0.00   | 0.00   | 0.01   | 0.01   | 0.01 | 13%                  | 13%                         |
| ZVOLENSKA1             | dummy | 0.08        | 5.72          | 1.11             | 0.10                     | 0.005      | 0.005                     | 10           | 12       | 1.00                    | 0.00036            | 0.00036                                        | 0.01   | 0.00   | 0.00   | 0.01   | 0.01   | 0.01 | 13%                  | 13%                         |

*Figure 73 CPS supply input file: techdata\_plants sheet (second part)*

#### $5.6.2.$ Fuelswitch

<span id="page-130-0"></span>In "Fuelswitch" sheet, the user can exogenously define which existing plants have the possibility of fuel switching. This mechanism has been designed for the purposes of the CPS Power Module, so that the user can assess the economics of potential fuel switching policies. Such assessments are well relevant given the current European trend where solids-fired plants are being converted to biomass plants.

The columns  $B - AC$  of the fuelswitch sheet are explained below:

- Type of input fuel: Type of original fuel
- Type of fuel switch: Type of fuel switch
- **Commissioning: Year of power plant commissioning**
- **Extension Year: Year of life extension of the power plant**
- Year of Fuel Switch: Year of fuel switch
- **•** Decommissioning: Year of power plant decommissioning
- Cost of Fuel Switch: Cost of fuel switch in  $E/KW$
- HCL: Hard Coal
- **LGN: Lignite**
- NGS: Natural Gas
- GDO: Diesel
- RFO: Fuel Oil
- **BMS: Biomass solids**
- WSD: Waste solids
- BGS: Biogas
- HCL\_DH: Hard Coal District-Heating
- **LGN\_DH: Lignite District Heating**
- **NGS** DH: Natural Gas District Heating
- **NGSCL** DH: Clean Gas District Heating
- **GDO\_DH: Diesel District Heating**
- RFO\_DH: Fuel Oil District Heating
- **BMS\_DH: Biomass District Heating**
- **WSD\_DH: Waste Solids District Heating**
- **BGS\_DH: Biogas District Heating**

| А                 | в                  | c                   | G             | н              |                     | J               | K.                     | L | м | N        | $\circ$ | P   | Q          | R.  | s          | T      | U      | <b>V</b>              | W        | X      | Y      | z      | AA     | AB                       |
|-------------------|--------------------|---------------------|---------------|----------------|---------------------|-----------------|------------------------|---|---|----------|---------|-----|------------|-----|------------|--------|--------|-----------------------|----------|--------|--------|--------|--------|--------------------------|
|                   | Type of input fuel | Type of fuel switch | commissioning | ExtensionYear  | Year of Fuel Switch | decommissioning | Fuel Switch<br>Cost of | 덮 | š | <b>S</b> | GDO     | RFO | <b>SMB</b> | WSD | <b>SOB</b> | HCL_DH | ቕ<br>š | Ŧ,<br>N <sub>G2</sub> | NGSCL_DH | GDO_DH | RFO_DH | BMS_DH | WSD_DH | <b>HQ<sup>-</sup>S98</b> |
| <b>BOHUNICE</b>   | Nuclear            |                     | 1985          | 2030           |                     | 2050            |                        |   |   |          |         |     |            |     |            |        |        |                       |          |        |        |        |        |                          |
| BRATISLAVA_CCGT   | Gas                |                     | 2000          | 2030           |                     | 2040            |                        |   |   |          |         |     |            |     |            |        |        |                       |          |        |        |        |        |                          |
| BRATISLAVA_GT     | Gas                |                     | 1995          | $\overline{0}$ |                     | 2035            |                        |   |   |          |         |     |            |     |            |        |        |                       |          |        |        |        |        |                          |
| KOSICE1           | Coal               |                     | 1965          | $\bullet$      |                     | 2025            |                        |   |   |          |         |     |            |     |            |        |        |                       |          |        |        |        |        |                          |
| KOSICE2           | Coal               |                     | 1980          | $\mathbf{0}$   |                     | 2030            |                        |   |   |          |         |     |            |     |            |        |        |                       |          |        |        |        |        |                          |
| KOSICE_KOSIT      | Waste              |                     | 2010          | $\mathbf{0}$   |                     | 2050            |                        |   |   |          |         |     |            |     |            |        |        |                       |          |        |        |        |        |                          |
| LEVICE_CCGT       | Gas                |                     |               | 2010 2040      |                     | 2055            |                        |   |   |          |         |     |            |     |            |        |        |                       |          |        |        |        |        |                          |
| MALZENICE CCGT    | <b>Gas</b>         |                     | 2015          | 2045           |                     | 2055            |                        |   |   |          |         |     |            |     |            |        |        |                       |          |        |        |        |        |                          |
| MOCHOVCE12        | Nuclear            |                     |               | 2000 2040      |                     | 2055            |                        |   |   |          |         |     |            |     |            |        |        |                       |          |        |        |        |        |                          |
| MOCHOVCE34        | <b>Nuclear</b>     |                     | 2020          | $\mathbf{0}$   |                     | 2070            |                        |   |   |          |         |     |            |     |            |        |        |                       |          |        |        |        |        |                          |
| NOVAKY_I3         | Lignite            |                     | 1960          | $\bullet$      |                     | 2015            |                        |   |   |          |         |     |            |     |            |        |        |                       |          |        |        |        |        |                          |
| NOVAKY_I1112      | Lignite            |                     | 2000          | $\mathbf{0}$   |                     | 2035            |                        |   |   |          |         |     |            |     |            |        |        |                       |          |        |        |        |        |                          |
| NOVAKY_II12       | Lignite            |                     |               | 1965 2015      |                     | 2035            |                        |   |   |          |         |     |            |     |            |        |        |                       |          |        |        |        |        |                          |
| NOVAKY_II34       | Lignite            |                     | 1980          | $\mathbf{0}$   |                     | 2020            |                        |   |   |          |         |     |            |     |            |        |        |                       |          |        |        |        |        |                          |
| <b>PANICKE</b>    | Gas                |                     |               | 2010 2035      |                     | 2055            |                        |   |   |          |         |     |            |     |            |        |        |                       |          |        |        |        |        |                          |
| POVAZSKA_CCGT     | Gas                |                     | 2010          | 2035           |                     | 2055            |                        |   |   |          |         |     |            |     |            |        |        |                       |          |        |        |        |        |                          |
| VOJANY_Coal1      | Coal               |                     |               | 1970 2020      |                     | 2035            |                        |   |   |          |         |     |            |     |            |        |        |                       |          |        |        |        |        |                          |
| ZARNOVICA         | <b>Biomass</b>     |                     | 2015          | $\bullet$      |                     | 2055            |                        |   |   |          |         |     |            |     |            |        |        |                       |          |        |        |        |        |                          |
| <b>ZVOLENSKA2</b> | Lignite            | <b>Biomass</b>      | 1995          |                | $0$ 2025            |                 | 2035 457.9             |   |   |          |         |     | 1          |     |            |        |        |                       |          |        |        |        |        |                          |
| ZVOLENSKA1        | Lignite            | <b>Biomass</b>      | 1985          |                | $0$ 2020            | 2035            | 457.9                  |   |   |          |         |     | 1          |     |            |        |        |                       |          |        |        |        |        |                          |

*Figure 74 CPS supply input file: Fuelswitch sheet*

The reader is referred to Section 5.6.6 [Options for changing parameters' values exogenously](#page-135-0), for a detailed description on how to affect policies regarding fuel switching in power plants.

#### Fuelblend  $5.6.3.$

In "Fuelblend" sheet, the user can exogenously define the existing plants which have a fuel blending opportunity (e.g. cofiring coal/biomass plants).

The columns  $B - S$  of the fuelblend sheet are explained below:

- **Type of main input fuel: Type of main input fuel**
- **Type of fuel blend: Type of fuel blend**
- % of fuel blend: Percentage of fuel blend
- **Commissioning: Year of commissioning of the power plant**
- **Extension Year: Year of life extension of the power plant**
- **Paramer Study Blend: Year of fuel blend**
- **•** Decommissioning: Year of decommissioning of the power plant
- **HCL: Hard Coal**
- **LGN: Lignite**
- **NGS: Natural Gas**
- GDO: Diesel
- RFO: Fuel Oil
- **BMS: Biomass Solids**
- **WSD: Waste solids**
- **BGS: Biogas**

| А               | в                       | C                  | D                    | н             |               | J                  | к               | L                        | м                        | N                        | O                        | P                        | $\circ$                  | R              | s                        |
|-----------------|-------------------------|--------------------|----------------------|---------------|---------------|--------------------|-----------------|--------------------------|--------------------------|--------------------------|--------------------------|--------------------------|--------------------------|----------------|--------------------------|
|                 | Type of main input fuel | Type of fuel blend | of fuel blend<br>SŔ, | commissioning | ExtensionYear | Year of Fuel Blend | decommissioning | 렆                        | š                        | SaN                      | eog                      | RFO                      | <b>SMS</b>               | WSD            | <b>BGS</b>               |
| <b>BOHUNICE</b> | Nuclear                 |                    |                      | 1985          | 2030          |                    | 2050            |                          | ٠                        | $\overline{\phantom{a}}$ | ۰                        | ۰                        |                          | ٠              |                          |
| BRATISLAVA_CCGT | Gas                     |                    |                      | 2000          | 2030          |                    | 2040            | ٠                        | $\blacksquare$           | ٠                        | $\overline{\phantom{a}}$ | ۰                        |                          | ٠              | ۰                        |
| BRATISLAVA_GT   | Gas                     |                    |                      | 1995          | 0             |                    | 2035            | $\blacksquare$           | $\overline{\phantom{0}}$ | $\sim$                   | ٠                        |                          |                          | ٠              | $\overline{a}$           |
| KOSICE1         | Coal                    |                    |                      | 1965          | 0             |                    | 2025            | ۰                        | $\blacksquare$           | ٠                        | ۰                        | $\overline{\phantom{a}}$ | $\overline{\phantom{a}}$ | ٠              | ۰                        |
| KOSICE2         | Coal                    |                    |                      | 1980          | $\bf{0}$      |                    | 2030            | $\overline{\phantom{a}}$ | $\overline{\phantom{a}}$ | ۰                        | ٠                        |                          |                          | ٠              | ٠                        |
| KOSICE_KOSIT    | Waste                   |                    |                      | 2010          | $\bf{0}$      |                    | 2050            |                          | $\overline{\phantom{a}}$ | ٠                        | ۰                        |                          |                          | ۰              | ٠                        |
| LEVICE_CCGT     | Gas                     |                    |                      | 2010          | 2040          |                    | 2055            | ٠                        | $\overline{\phantom{0}}$ | $\overline{\phantom{a}}$ | ۰                        |                          |                          | $\overline{a}$ |                          |
| MALZENICE_CCGT  | Gas                     |                    |                      | 2015          | 2045          |                    | 2055            | ٠                        | $\blacksquare$           | ٠                        | ۰                        | ٠                        |                          | ٠              | ۰                        |
| MOCHOVCE12      | Nuclear                 |                    |                      | 2000          | 2040          |                    | 2055            | $\overline{\phantom{a}}$ | ٠                        | ٠                        | ٠                        | ٠                        |                          | ۰              | ٠                        |
| MOCHOVCE34      | Nuclear                 |                    |                      | 2020          | $\bf{0}$      |                    | 2070            |                          | $\blacksquare$           | $\overline{\phantom{a}}$ | $\overline{\phantom{a}}$ | ۰                        |                          | ۰              | $\overline{\phantom{a}}$ |
| NOVAKY_I3       | Lignite                 | <b>Biomass</b>     | 0.15                 | 1960          | $\mathbf{0}$  | 2025               | 2015            | ÷                        | ۰                        | $\sim$                   | ۰                        | ٠                        | 0.15                     |                | ۰                        |
| NOVAKY_11112    | Lignite                 |                    |                      | 2000          | 0             |                    | 2035            | ۰                        | $\blacksquare$           | ٠                        | ۰                        | ٠                        | $\overline{\phantom{a}}$ | ٠              | ۰                        |
| NOVAKY_II12     | Lignite                 | <b>Biomass</b>     | 0.15                 | 1965          | 2015          |                    | 2035            | ٠                        | ٠                        | ٠                        | ۰                        |                          | 0.15                     |                | ۰                        |
| NOVAKY_II34     | Lignite                 |                    |                      | 1980          | $\bf{0}$      |                    | 2020            |                          |                          | <b>.</b>                 | ۰                        |                          |                          |                |                          |

*Figure 75 CPS supply input file: Fuelblend sheet*

#### $5.6.4.$ Policy\_power\_data

In the policy\_power\_data sheet, the user can exogenously change different parameters to simulate various policies. These parameters are:

- **Ancil\_coef: Level of each type of reserve % of demand**
- Capitalcost: Overnight capital cost by plant type in  $E/KW$
- **CCSinvestment: Indicator of whether CCS is permitted [0,1]**
- CCSstoragePrice: Price of CCS storage in  $E/$ tnCO<sub>2</sub> captured
- CurtailmentCost: Curtailment cost in €/kWhelec
- **•** Daily: Maximum charging hours per day for storage power plants in hours
- **DHHGeneration, Max: Maximum District Heating Generation %**
- **DHHGeneration, Min: Minimum District Heating Generation %**
- **DHHGenTypeMax: District Heating max generation per plant type %**
- **DHHGenTypeMin: District Heating min generation per plant type %**
- **INDCHPGeneration, Max: Maximum share of steam generation from Industrial CHP plants** %
- **INDCHPGeneration, Min: Minimum share of steam generation from Industrial CHP plants** %
- FITsupport, MaxBudget: Maximum budget of FiT support in M€
- FITsupport: Indicator of FIT existence [0,1]
- **■** FITtariff: Feed-in-Tariff price in  $\epsilon$ /kWh<sub>elec</sub>
- **FITY FITY EXECUTE:** Duration of FIT in years
- Max fuel: Maximum quantity of fuel in GWh $_{\text{fuel}}$
- **Max\_resource: Maximum water resource for hydro in GWhelec per year**
- Max new capacity: Maximum capacity of new investments per plant type in GW
- **Max\_oper: Maximum operational hours per power plant type in hours**
- MaxCO<sub>2</sub>capt: Maximum quantity of  $CO<sub>2</sub>$  captured in Mtn  $CO<sub>2</sub>$
- NetImports: Net imports per type of load (Base, medium, high and Annual) in GWh
- **IMPORE:** Imports per type of load (Base, medium, high) in GWh
- **EXPORTS: EXPORTS per type of load (Base, medium, high) in GWh**
- **PtoXaddSupport: Support for power to X in**  $\epsilon$ **/kWhelec**
- SocialDiscount: Social discount rate %
- **PrivateDiscount: Private discount rate %**
- StorageaddSupport: Support for electricity storage in  $\epsilon$ /kWh<sub>elec</sub>
- **Losses: Grid losses % final demand**
- AddCapitalCost: Additional capital cost per plant type in  $E/KW$
- **MinimumCHPheat: Minimum heat output for CHP power plants %**
- **HeatShare: Heat share % total heat demand**
- **LoadFactor: Load factor %**
- Elec elasticity: Electricity elasticity  $[#]$
- ProfitRate: Profit rate %
- **Expected OpHours: Expected operational hours in hours in hours**
- Transmission Grid, Benchmark Tariff: Benchmark Tariff of transmission grid in  $\epsilon/kWh_{elec}$
- **Transmission Grid, Replacement: Percentage of the transmission grid that needs to be** replaced % of installed GWelec
- **Transmission Grid, Extension: Extension of the transmission grid % of installed GW**<sub>elec</sub>
- Transmission Grid, Exogenous Investment: Exogenous Investment in transmission grid infrastructure % of installed GWelec
- Distribution Grid, Benchmark Tariff: Benchmark Tariff of distribution grid in  $\epsilon/kWh_{elec}$
- Distribution Grid, Replacement: Percentage of the distribution grid that needs to be replaced % of installed  $GW<sub>elec</sub>$
- **Distribution Grid, Extension: Extension of the distribution grid % of installed GW**<sub>elec</sub>
- Distribution Grid, Exogenous Investment: Exogenous Investment in distribution grid infrastructure % of installed GWelec
- DH Network, Benchmark Tariff: Benchmark Tariff of district heating network in €/kWhth
- **DH Network, Replacement : Percentage of the district heating network that needs to be** replaced % of installed GW $_{\text{th}}$
- **DH Network, Extension: Extension of the district heating network % of installed GWth**

CleanFuel, Storage: Use of clean fuel production as an energy storage mean [0,1]

 DH Network, Exogenous Investment: Exogenous Investment in district heating network % of installed  $GW<sub>th</sub>$ 

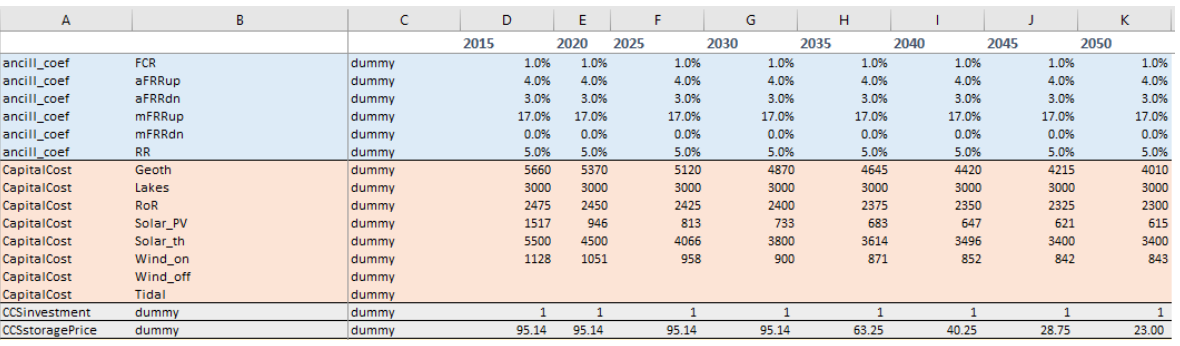

ElecAddSupport: Support for electricity generation in €/kWhelec

*Figure 76 CPS supply input file: Sample of the Policy\_Power\_data sheet*

The reader is referred to Section 5.6.6. Options for [changing parameters' values exogenously](#page-135-0) for detailed examples on the use of this sheet.

#### $5.6.5.$ Level struct (non – linear curves)

As mentioned in Section 5.3.1.5 [Non-linear cost curves,](#page-118-0) the CPS Power Module is using an elegant approach to account for the relative difficulty in developing incremental capacity due to potential fuel exhaustion, site availability restrictions and RES limitations, due to resource exploitation. This difficulty is modelled through non-linear cost-quantity curves representing the cost-supply locus of a resource (fuel supply, renewable potentials and limitations on development of new power plant sites, where applicable e.g. nuclear plant sites, wind sites, etc.).

This sheet includes these non – linear cost curves. The columns C-J represent the quantity, while column K-R the price at each level (step) of the stepwise linearized curve. The values regarding quantity are shares over the total potential of each resource (capacity for the investments and fuel quantity for fuels). The values regarding price are multiplier of the price. For example, as shown in the figure below, the first step of the curve for geothermal investment reflect that 8% of the potential investment can be realized with

an investment cost multiplied by the factor of 1, at the second step an additional 18% of the geothermal investment has higher costs (multiplied by factor 1.05). The user is able to change these curves, so as to facilitate or creating difficulties due to resource exploitation or other reasons for the renewable investment. Similarly, this mechanisms applies to fuel resources.

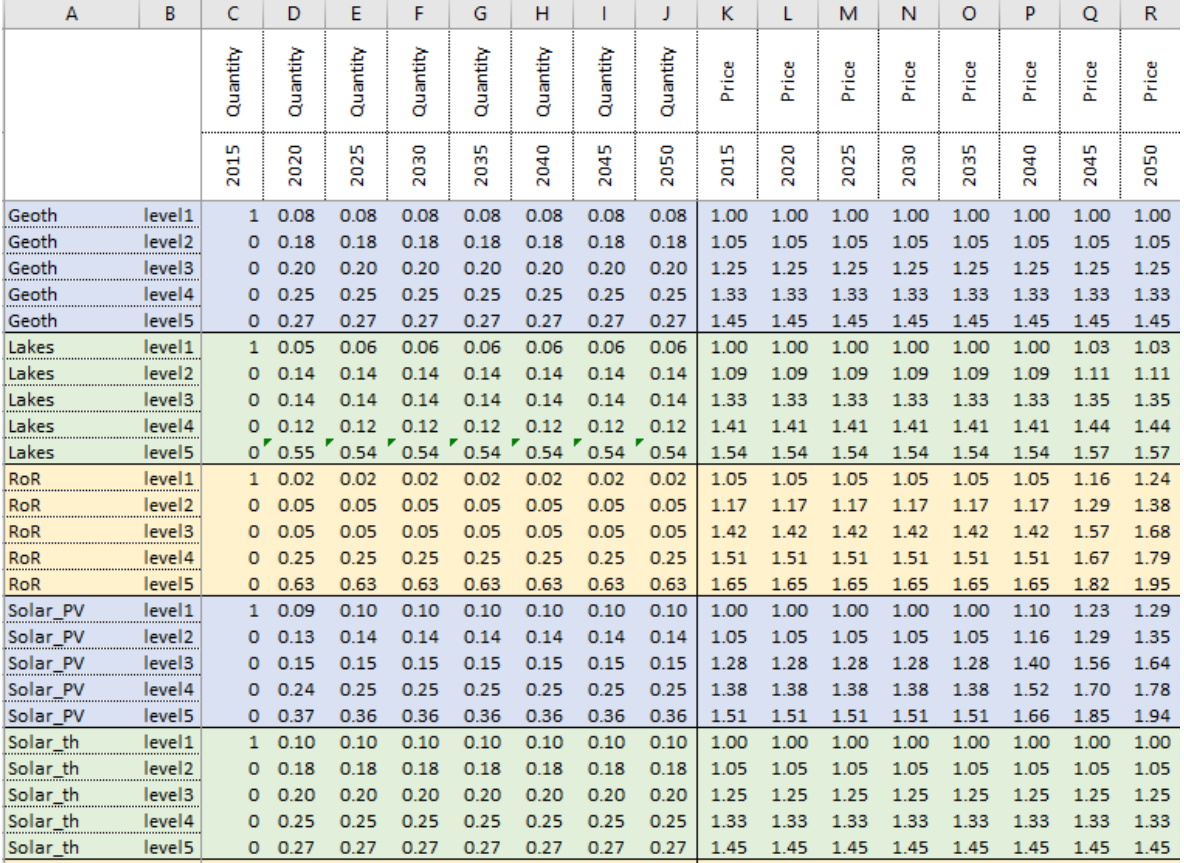

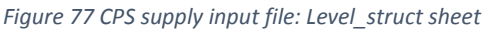

#### Options for changing parameters' values exogenously  $5.6.6.$

<span id="page-135-0"></span>The input file gives the user the ability to change a wide variety of parameters in order to represent different policy assumptions across different scenarios. The reader may find below some of the main options.

1) How to change of the capacity of an existing plant or the fixed (standardized) size of a new investment - **Techdata\_plants sheet**

The user has the ability to change the capacity of a power plant (both existing as well as future plants) exogenously, by changing the content of the cells in column I as shown i[n Figure 78.](#page-136-0)

| А                     | В                 | c             | D             | E               | F                 | G             | н            |               |       | ĸ              |              |  |
|-----------------------|-------------------|---------------|---------------|-----------------|-------------------|---------------|--------------|---------------|-------|----------------|--------------|--|
|                       | Extension<br>date |               |               |                 |                   |               |              |               |       |                | Capacity     |  |
|                       |                   | commissioning | ExtensionYear | decommissioning | lifetime<br>Econ_ | Tech_lifetime | <b>Amort</b> | size<br>Gross | size  | No.Units       | 움            |  |
| <b>BOHUNICE</b>       | dummy             | 1985          | 2030          | 2050            | 30                | 45            | 0            | 0.505         | 0.470 | $\overline{2}$ | 1            |  |
| BRATISLAVA_CCGT       | dummy             | 2000          | 2030          | 2040            | 20                | 30            | 0            | 0.218         | 0.213 | 1              |              |  |
| <b>BRATISLAVA GT</b>  | dummy             | 1995          |               | 0 2035          | 10                | 40            | 0            | 0.058         | 0.057 | 1              | 1            |  |
| <b>KOSICE1</b>        | dummy             | 1965          | $\mathbf{0}$  | 2025            | 30                | 60            | 0            | 0.055         | 0.051 | 1              | 1            |  |
| KOSICE <sub>2</sub>   | dummy             | 1980          |               | 0 2030          | 30                | 50            | 0            | 0.065         | 0.060 | 1              | $\mathbf{1}$ |  |
| KOSICE_KOSIT          | dummy             | 2010          | $\mathbf{0}$  | 2050            | 30                | 40            | 0            | 0.017         | 0.016 | 1              | 1            |  |
| LEVICE_CCGT           | dummy             | 2010          | 2040          | 2055            | 20                | 30            | $\bf{0}$     | 0.082         | 0.080 | 1              | 1            |  |
| <b>MALZENICE CCGT</b> | dummy             | 2015          |               | 2045 2055       | 20                | 30            | 0            | 0.430         | 0.421 | 1              | 0            |  |

*Figure 78 How to change capacity and extension date exogenously*

### <span id="page-136-0"></span>2) How to introduce an exogenous investment - **Techdata\_plants sheet**

In case a project is known, the user can introduce this investment exogenously in the CPS. Column K represent the number of installed units for each plant type. For new investments this column is blank. For example: if a CHP coal plant of 334MW is expected to be commissioned in 2020, the user has to apply the value of 1 to column K and the corresponding row; in case two coal plants are expected to be commissioned the value of 2 etc. It must be noted that the user must fill column K, if needed, only with integer values.

| А                      | в     | c             | D             | E               | F                             | G             | н        |               | J       | ĸ.           |   |                          |
|------------------------|-------|---------------|---------------|-----------------|-------------------------------|---------------|----------|---------------|---------|--------------|---|--------------------------|
|                        |       |               |               |                 |                               |               |          |               |         |              |   | Exogenous<br>investments |
|                        |       | commissioning | ExtensionYear | decommissioning | lifetime<br>Econ <sub>_</sub> | Tech_lifetime | t<br>Are | size<br>Gross | $s$ ize | No.Units     | 훔 |                          |
| <b>BOHUNICE</b>        | dummy | 1985          | 2030          | 2050            | 30                            | 45            | 0        | 0.505         | 0.470   | 2            |   |                          |
| <b>BRATISLAVA CCGT</b> | dummy | 2000          |               | 2030 2040       | 20                            | 30            | 0        | 0.218         | 0.213   | 1            |   |                          |
| BRATISLAVA GT          | dummy | 1995          | $\mathbf{0}$  | 2035            | 10                            | 40            | 0        | 0.058         | 0.057   | 1            |   |                          |
| KOSICE1                | dummy | 1965          | $\mathbf{0}$  | 2025            | 30                            | 60            | 0        | 0.055         | 0.051   | 1            |   |                          |
| KOSICE2                | dummy | 1980          | $\mathbf{0}$  | 2030            | 30                            | 50            | 0        | 0.065         | 0.060   | $\mathbf{1}$ | 1 |                          |
| KOSICE_KOSIT           | dummy | 2010          |               | 0 2050          | 30                            | 40            | 0        | 0.017         | 0.016   | 1            |   |                          |
| LEVICE_CCGT            | dummy | 2010          | 2040          | 2055            | 20                            | 30            | 0        | 0.082         | 0.080   | 1            | 1 |                          |
| MALZENICE_CCGT         | dummy | 2015          |               | 2045 2055       | 20                            | 30            | 0        | 0.430         | 0.421   | 1            | 0 |                          |

*Figure 79 How to introduce an exogenous investment*

3) How to change the year of lifetime extension for a power plant - **Techdata\_plants sheet**

The user has the ability to change the extension date of a power plant exogenously, by changing the content of the cells in column D as shown in [Figure 78.](#page-136-0)

4) How to introduce fuel blend for a power plant– **Fuelblend sheet**

The user can choose the type and the year of fuel blend from the dropdown lists of columns C and J as shown in [Figure 80](#page-137-0) and [Figure 81.](#page-138-0) The user can also decide the share of the fuel blend (column D).

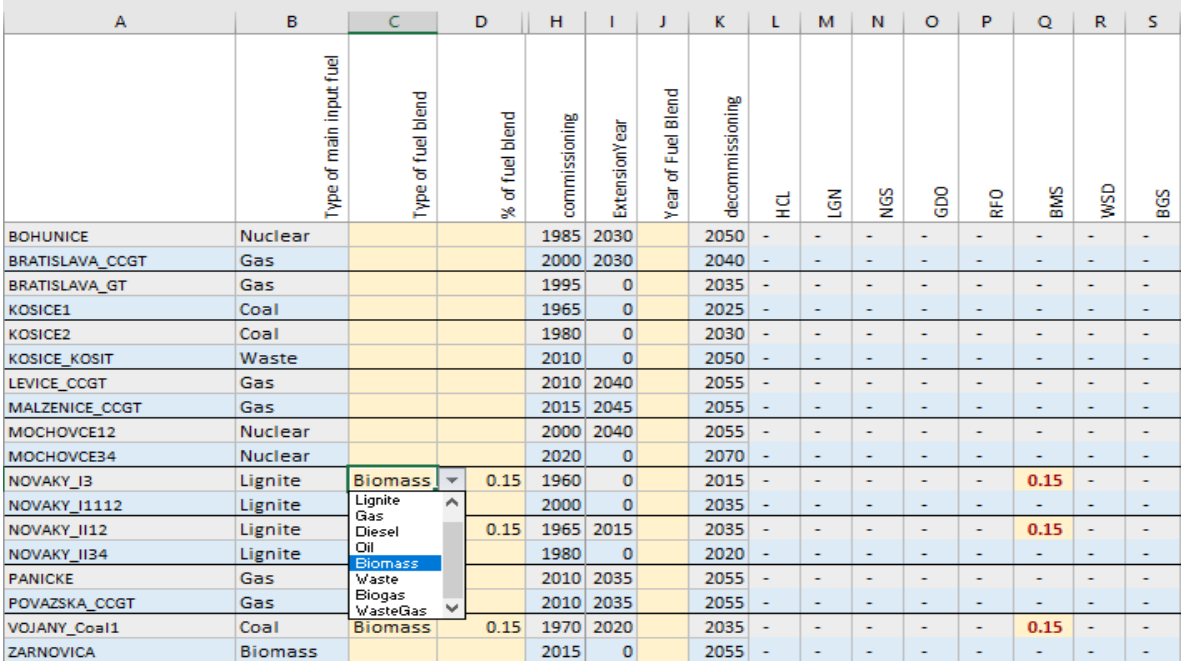

<span id="page-137-0"></span>*Figure 80 How to change type of fuel*

| A                    | в                       | C                  | D                   | н             |                 |                         | ĸ                               |                          | м                        | N                        | $\circ$                  | P                        | $\mathsf{o}$             | R                        | s                        |
|----------------------|-------------------------|--------------------|---------------------|---------------|-----------------|-------------------------|---------------------------------|--------------------------|--------------------------|--------------------------|--------------------------|--------------------------|--------------------------|--------------------------|--------------------------|
|                      | Type of main input fuel | Type of fuel blend | of fuel blend<br>×. | commissioning | ā<br>ExtensionY | Blend<br>g<br>৳<br>Year | decommissioning                 | 덮                        | š                        | <b>S</b> <sub>D</sub> N  | GDO                      | RFO                      | <b>BMS</b>               | <b>GSM</b>               | BGS                      |
| <b>BOHUNICE</b>      | Nuclear                 |                    |                     | 1985          | 2030            |                         | 2050                            | $\overline{\phantom{a}}$ | $\overline{\phantom{a}}$ |                          | ۰                        |                          |                          |                          |                          |
| BRATISLAVA_CCGT      | Gas                     |                    |                     | 2000          | 2030            |                         | 2040                            |                          | ۰                        | ٠                        | ٠                        | ۰                        |                          |                          | ۰                        |
| <b>BRATISLAVA_GT</b> | Gas                     |                    |                     | 1995          | $\bf{0}$        |                         | 2035                            | $\blacksquare$           | $\overline{\phantom{a}}$ | ٠                        | ۰                        | ۰                        |                          |                          | $\overline{\phantom{a}}$ |
| KOSICE1              | Coal                    |                    |                     | 1965          | 0               |                         | 2025                            | $\overline{\phantom{a}}$ | ۰                        | $\overline{\phantom{a}}$ | ۰                        | ۰                        | ۰                        | ٠                        | $\overline{\phantom{a}}$ |
| KOSICE2              | Coal                    |                    |                     | 1980          | $\bf{0}$        |                         | 2030                            | $\sim$                   | $\sim$                   | $\overline{\phantom{a}}$ | $\overline{\phantom{a}}$ | $\blacksquare$           | $\overline{\phantom{a}}$ | $\overline{\phantom{0}}$ | $\overline{\phantom{a}}$ |
| <b>KOSICE KOSIT</b>  | Waste                   |                    |                     | 2010          | $\bf{0}$        |                         | 2050                            | $\overline{\phantom{a}}$ | $\overline{\phantom{a}}$ | $\sim$                   | $\sim$                   | ٠                        |                          | ٠                        | $\overline{\phantom{a}}$ |
| LEVICE_CCGT          | Gas                     |                    |                     | 2010          | 2040            |                         | 2055                            | $\sim$                   | $\overline{\phantom{a}}$ | ۰                        | $\overline{\phantom{0}}$ | ۰                        |                          | ۰                        | ۰                        |
| MALZENICE_CCGT       | Gas                     |                    |                     | 2015          | 2045            |                         | 2055                            | $\overline{\phantom{a}}$ | ٠                        | ۰                        | ۰                        | ۰                        | ٠                        | ۰                        | ۰                        |
| MOCHOVCE12           | Nuclear                 |                    |                     | 2000          | 2040            |                         | 2055                            | $\overline{\phantom{a}}$ | $\overline{\phantom{a}}$ | $\overline{\phantom{a}}$ | ۰                        | ٠                        | ٠                        | ۰                        | $\overline{\phantom{a}}$ |
| MOCHOVCE34           | Nuclear                 |                    |                     | 2020          | ٥               |                         | 2070                            | $\overline{\phantom{a}}$ | ٠                        | ۰                        | ٠                        | ۰                        |                          | ۰                        | ٠                        |
| NOVAKY <sub>13</sub> | Lignite                 | <b>Biomass</b>     | 0.15                | 1960          | $\overline{0}$  | 2025                    | b15<br>$\overline{\phantom{a}}$ | $\overline{\phantom{a}}$ | ٠                        |                          |                          | ۰                        | 0.15                     |                          | ۰                        |
| NOVAKY_I1112         | Lignite                 |                    |                     | 2000          | n               | 2015<br>2020            | 035                             | ٠                        | ۰                        | ۰                        | ۰                        | ۰                        |                          | ۰                        | $\overline{\phantom{a}}$ |
| NOVAKY_II12          | Lignite                 | <b>Biomass</b>     | 0.15                | 1965          | 2015            | 2025                    | <b>D35</b>                      | ٠                        | $\overline{\phantom{a}}$ | ۰                        | ۰                        | ۰                        | 0.15                     | $\overline{\phantom{a}}$ | $\overline{\phantom{a}}$ |
| NOVAKY_II34          | Lignite                 |                    |                     | 1980          | Ω               | 2030<br>2035            | 020                             | ٠                        | $\blacksquare$           | $\sim$                   | $\overline{\phantom{a}}$ | $\overline{\phantom{a}}$ | $\overline{\phantom{a}}$ | ۰                        | $\sim$                   |
| <b>PANICKE</b>       | Gas                     |                    |                     | 2010          | 2035            | 2040                    | <b>b</b> 55                     | ٠                        | ٠                        |                          | ۰                        |                          |                          |                          | ۰                        |
| POVAZSKA_CCGT        | Gas                     |                    |                     | 2010          | 2035            | 2045<br>2050            | <b>b</b> 55                     | $\overline{\phantom{a}}$ | $\sim$                   | $\sim$                   | $\sim$                   | $\sim$                   |                          | ٠                        | ۰                        |
| VOJANY_Coal1         | Coal                    | <b>Biomass</b>     | 0.15                | 1970          | 2020            |                         | 2035                            | $\overline{\phantom{a}}$ | ۰                        | ٠                        | ٠                        | ٠                        | 0.15                     | ٠                        | ۰                        |
| ZARNOVICA            | <b>Biomass</b>          |                    |                     | 2015          | $\mathbf 0$     |                         | 2055                            | ٠                        | ۰                        | ۰                        | ۰                        | ÷                        |                          |                          | ۰                        |

*Figure 81 How to change year of fuel blend*

## <span id="page-138-0"></span>5) How to introduce fuel switching for a power plant - **Fuelswitch sheet**

As shown in [Figure 82,](#page-139-0) the user can choose the type of the fuel switch from the dropdown list of column C. After choosing the type of fuel switch, the cell indicating the fuel type (columns L to AB) is automatically filled with 1. The user can also choose the year of the fuel switch from the dropdown list of column I as shown in [Figure 83.](#page-139-1)

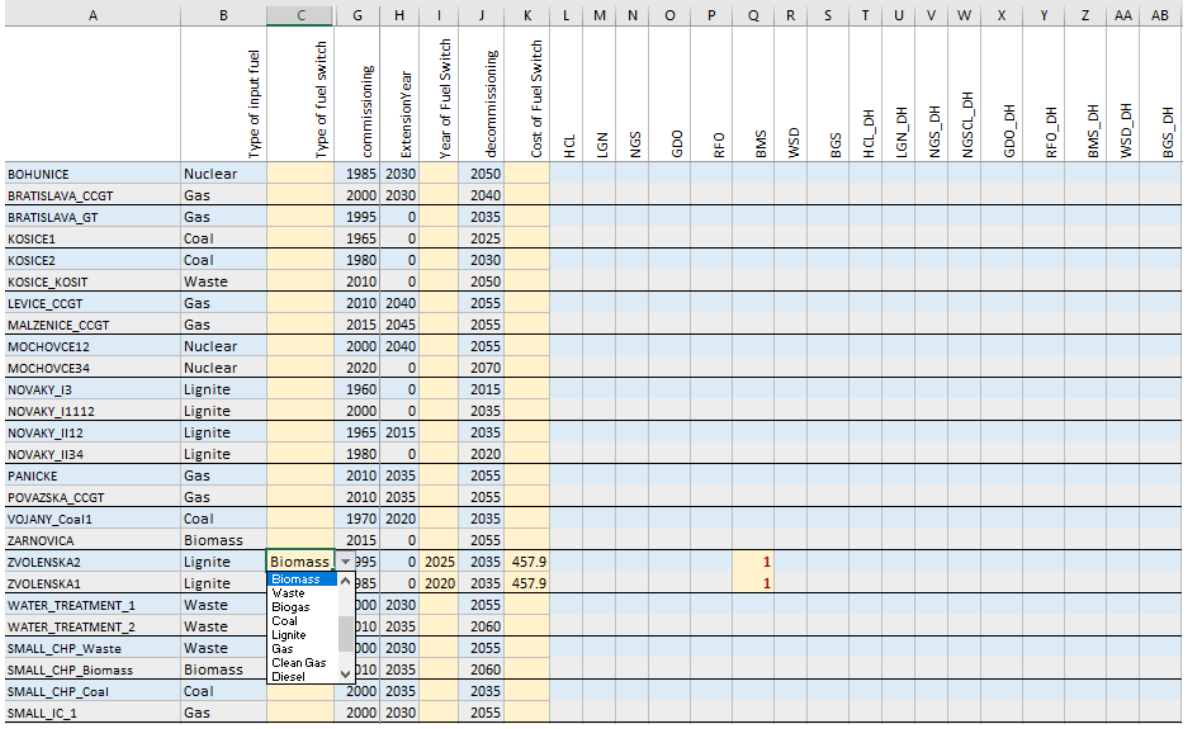

#### *Figure 82 How to change type of fuel switch*

<span id="page-139-0"></span>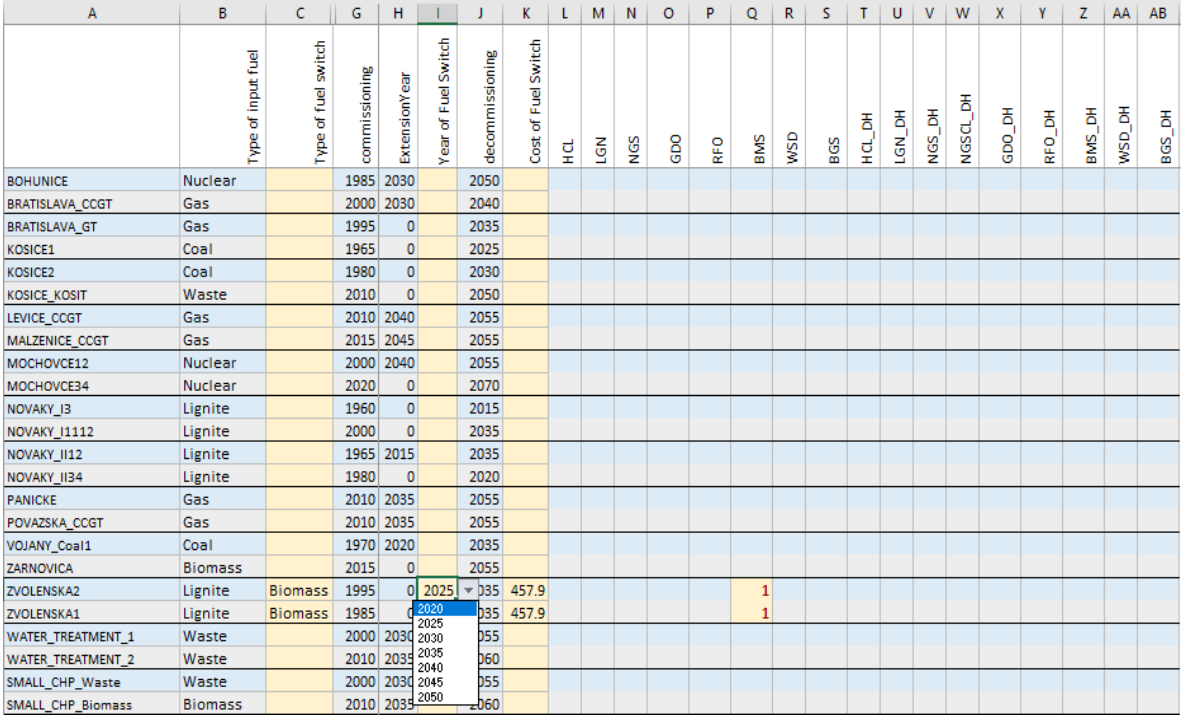

<span id="page-139-1"></span>*Figure 83 How to change year of fuel switch*

6) How to introduce a Feed-In-Tariff equivalent policy - **Policy\_power\_data sheet**

In order to add FIT mechanism the user has to follow the next steps:

 Step 1: At **Policy\_power\_data** sheet, rows 127-211, select the types of plant eligible for FIT and fill the cells with 1 for the period (years), during which the FIT mechanism will exist.

| A          | B                        | c     | D            | E            | F    | G    | H    |      |      | K    |
|------------|--------------------------|-------|--------------|--------------|------|------|------|------|------|------|
|            |                          |       | 2015         | 2020         | 2025 | 2030 | 2035 | 2040 | 2045 | 2050 |
| FITsupport | WATER_TREATMENT_1        | dummy | $\mathbf{1}$ | 1            |      |      |      |      |      |      |
| FITsupport | <b>WATER TREATMENT 2</b> | dummy |              |              |      | 1    |      |      |      |      |
| FITsupport | SMALL CHP_Waste          | dummy |              |              |      |      |      |      |      |      |
| FITsupport | SMALL_CHP_Biomass        | dummy |              |              |      |      |      |      |      |      |
| FITsupport | KOSICE_KOSIT             | dummy |              |              |      |      |      |      |      |      |
| FITsupport | <b>BIOMASS 1</b>         | dummy |              | $\mathbf{1}$ |      |      |      |      |      |      |
| FITsupport | <b>BIOMASS 2</b>         | dummy |              | $\mathbf{1}$ |      |      |      |      |      |      |
| FITsupport | <b>BIOMASS 3</b>         | dummy |              | 1            |      |      |      |      |      |      |
| FITsupport | ZARNOVICA                | dummy |              | $\mathbf{1}$ |      |      |      |      |      |      |
| FITsupport | BiomassOCST_2020         | dummy |              |              |      |      |      |      |      |      |
| FITsupport | BiomassOCST_2025         | dummy |              |              |      |      |      |      |      |      |
| FITsupport | BiomassOCST_2030         | dummy |              |              |      |      |      |      |      |      |
| FITsupport | BiomassOCST 2035         | dummy |              |              |      |      |      |      |      |      |
| FITsupport | BiomassOCST_2040         | dummy |              |              |      |      |      |      |      |      |
| FITsupport | BiomassOCST_2045         | dummy |              |              |      |      |      |      |      |      |
| FITsupport | BiomassOCST_2050         | dummy |              |              |      |      |      |      |      |      |
| FITsupport | BiomassOCSTCHP_2020      | dummy |              |              |      |      |      |      |      |      |
| FITsupport | BiomassOCSTCHP_2025      | dummy |              |              |      |      |      |      |      |      |
| FITsupport | BiomassOCSTCHP 2030      | dummy |              |              |      |      |      |      |      |      |
| FITsupport | BiomassOCSTCHP_2035      | dummy |              |              |      |      |      |      |      |      |
| FITsupport | BiomassOCSTCHP_2040      | dummy |              |              |      |      |      |      |      |      |
| FITsupport | BiomassOCSTCHP_2045      | dummy |              |              |      |      |      |      |      |      |
| FITsupport | BiomassOCSTCHP_2050      | dummy |              |              |      |      |      |      |      |      |

*Figure 84 Add FIT support*

 Step 2: At **Policy\_power\_data** sheet, rows 212-295, fill the cells with the FIT price for the type of generation and the years that the FIT mechanism will exist.

| A                | B                        | c     | D     | E.    | F     | G    | н    |      |      | K.   |
|------------------|--------------------------|-------|-------|-------|-------|------|------|------|------|------|
|                  |                          |       | 2015  | 2020  | 2025  | 2030 | 2035 | 2040 | 2045 | 2050 |
| <b>FITtariff</b> | <b>WATER TREATMENT 1</b> | dummy | 0.092 | 0.092 | 0.092 |      |      |      |      |      |
| <b>FITtariff</b> | <b>WATER TREATMENT 2</b> | dummy | 0.092 | 0.092 | 0.092 |      |      |      |      |      |
| <b>FITtariff</b> | SMALL CHP Waste          | dummy | 0.074 | 0.074 | 0.074 |      |      |      |      |      |
| <b>FITtariff</b> | SMALL CHP_Biomass        | dummy | 0.092 | 0.092 | 0.092 |      |      |      |      |      |
| <b>FITtariff</b> | KOSICE KOSIT             | dummy | 0.074 | 0.074 | 0.074 |      |      |      |      |      |
| <b>FITtariff</b> | <b>ZARNOVICA</b>         | dummy | 0.092 | 0.092 | 0.092 |      |      |      |      |      |
| <b>FITtariff</b> | <b>BIOMASS 1</b>         | dummy | 0.092 | 0.092 | 0.092 |      |      |      |      |      |
| <b>FITtariff</b> | <b>BIOMASS 2</b>         | dummy | 0.092 | 0.092 | 0.092 |      |      |      |      |      |
| <b>FITtariff</b> | <b>BIOMASS 3</b>         | dummy | 0.092 | 0.092 | 0.092 |      |      |      |      |      |
| <b>FITtariff</b> | BiomassOCST 2020         | dummy |       |       |       |      |      |      |      |      |
| <b>FITtariff</b> | BiomassOCST_2025         | dummy |       |       |       |      |      |      |      |      |
| <b>FITtariff</b> | BiomassOCST 2030         | dummy |       |       |       |      |      |      |      |      |
| <b>FITtariff</b> | BiomassOCST 2035         | dummy |       |       |       |      |      |      |      |      |
| <b>FITtariff</b> | BiomassOCST 2040         | dummy |       |       |       |      |      |      |      |      |
| <b>FITtariff</b> | BiomassOCST 2045         | dummy |       |       |       |      |      |      |      |      |
| <b>FITtariff</b> | BiomassOCST 2050         | dummy |       |       |       |      |      |      |      |      |

*Figure 85 Add FIT tariff*

 Step 3: At **Policy\_power\_data**, rows 296-379, fill the cells with the duration of the FIT years for the type of generation and the years that the FIT mechanism will exist.

| A               | B                        | U     | D    | E.       | F    | G    | H    |      |      | K    |
|-----------------|--------------------------|-------|------|----------|------|------|------|------|------|------|
|                 |                          |       | 2015 | 2020     | 2025 | 2030 | 2035 | 2040 | 2045 | 2050 |
| <b>FITyears</b> | <b>WATER TREATMENT 1</b> | dummy |      | 15<br>15 |      |      |      |      |      |      |
| <b>FITyears</b> | WATER_TREATMENT_2        | dummy |      | 15<br>15 |      | 15   |      |      |      |      |
| <b>FITyears</b> | SMALL_CHP_Waste          | dummy |      | 15<br>15 |      |      |      |      |      |      |
| <b>FITyears</b> | SMALL CHP Biomass        | dummy |      | 15<br>15 |      | 15   |      |      |      |      |
| <b>FITyears</b> | <b>KOSICE KOSIT</b>      | dummy |      | 15<br>15 |      | 15   |      |      |      |      |
| <b>FITyears</b> | <b>ZARNOVICA</b>         | dummy |      | 15<br>15 |      | 15   |      |      |      |      |
| <b>FITyears</b> | <b>BIOMASS 1</b>         | dummy |      | 15<br>15 |      | 15   |      |      |      |      |
| <b>FITyears</b> | <b>BIOMASS_2</b>         | dummy |      | 15<br>15 |      | 15   |      |      |      |      |
| <b>FITyears</b> | BIOMASS <sub>3</sub>     | dummy |      | 15<br>15 |      | 15   |      |      |      |      |
| <b>FITyears</b> | BiomassOCST_2020         | dummy |      |          |      |      |      |      |      |      |
| <b>FITyears</b> | BiomassOCST_2025         | dummy |      |          |      |      |      |      |      |      |
| <b>FITyears</b> | BiomassOCST_2030         | dummy |      |          |      |      |      |      |      |      |
| <b>FITyears</b> | BiomassOCST_2035         | dummy |      |          |      |      |      |      |      |      |
| <b>FITyears</b> | BiomassOCST 2040         | dummy |      |          |      |      |      |      |      |      |
| <b>FITyears</b> | BiomassOCST 2045         | dummy |      |          |      |      |      |      |      |      |
| <b>FITyears</b> | BiomassOCST 2050         | dummy |      |          |      |      |      |      |      |      |

*Figure 86 Add FiT years*

6) How to add a new policy promoting the electricity generation of a plant - **Policy\_power\_data sheet**

The user has the ability to introduce policies promoting the electricity generation of certain plant types. These policies are reflected with the use of "shadow values" – virtual subsidies. The user selects the eligible plants (rows) and the years for which this policy will be introduced (columns D-K) and enter the values (€/MWhe). It must be noted that these virtual subsidies are not real subsidies and are not taken into account in the pricing calculations.

| А              | B             |              | C | D                               |                          | E                        |                          | G                        | H              |                        |
|----------------|---------------|--------------|---|---------------------------------|--------------------------|--------------------------|--------------------------|--------------------------|----------------|------------------------|
|                | ÷             | $\mathbf{r}$ |   | $\overline{\mathbf{v}}$<br>2015 | $\mathbf{v}$             | $2020$ $\rightarrow$     | 2025                     | $-2030$<br>$\mathbf{v}$  | 2035           | $-2040$<br>$\mathbf v$ |
| ElecAddSupport | GasOC 2020    | dummy        |   |                                 | $\overline{\phantom{a}}$ |                          |                          |                          |                |                        |
| ElecAddSupport | GasOC 2025    | dummy        |   |                                 | ٠.                       | ٠                        | ٠                        | ٠                        | $\sim$         |                        |
| ElecAddSupport | GasOC 2030    | dummy        |   |                                 | ۰                        | ۰                        | $\overline{\phantom{a}}$ |                          | $\overline{ }$ |                        |
| ElecAddSupport | GasOC 2035    | dummy        |   |                                 | $\sim$                   | $\overline{\phantom{a}}$ |                          |                          | ÷              |                        |
| ElecAddSupport | GasOC_2040    | dummy        |   |                                 |                          | $\overline{\phantom{a}}$ | $\sim$                   | $\overline{\phantom{a}}$ | $\sim$         |                        |
| ElecAddSupport | GasOC 2045    | dummy        |   |                                 | ۰                        | ٠                        | ۰                        | ٠                        | $\ddot{}$      |                        |
| ElecAddSupport | GasOC 2050    | dummy        |   |                                 | $\overline{\phantom{a}}$ | $\overline{\phantom{a}}$ |                          | $\overline{\phantom{a}}$ |                |                        |
| ElecAddSupport | GasOCCHP_2020 | dummy        |   |                                 | ۰                        | $\,$                     | $\sim$                   | $\,$                     | $\sim$         |                        |
| ElecAddSupport | GasOCCHP_2025 | dummy        |   |                                 | ۰                        | ٠                        | ×                        | $\overline{\phantom{a}}$ | ×              |                        |
| ElecAddSupport | GasOCCHP 2030 | dummy        |   |                                 | $\cdot$                  | ۰                        | ٠                        | $\overline{a}$           | ۰              |                        |
| ElecAddSupport | GasOCCHP 2035 | dummy        |   |                                 | ۰                        | $\overline{\phantom{a}}$ | $\sim$                   | $\overline{\phantom{a}}$ | $\sim$         |                        |
| ElecAddSupport | GasOCCHP_2040 | dummy        |   |                                 | ۰                        | $\overline{a}$           | ۰                        | ۰                        | $\bullet$      |                        |
| ElecAddSupport | GasOCCHP_2045 | dummy        |   |                                 |                          | $\overline{\phantom{a}}$ | u                        | ٠                        | ÷              |                        |
| ElecAddSupport | GasOCCHP 2050 | dummy        |   |                                 | $\overline{\phantom{a}}$ | $\,$                     | $\sim$                   | $\sim$                   | $\sim$         |                        |

*Figure 87 How to introduce policies promoting electricity generation from a plant*

# 7) How to add a new policy promoting the use of energy storage systems - **Policy\_power\_data sheet**

Similarly with the above, the user is able to introduce policies supporting the use of energy storage systems. The user selects the eligible storage type (rows) and the years for which this policy will be introduced (columns D-K) and enter the values ( $\epsilon$ /MWh<sub>elec</sub>). It must be noted that these virtual subsidies are not real subsidies and are not taken into account in the pricing calculations.

| Α                       | В              | $\mathsf{C}$ |         | D |              | Ε |                      | F |         | G | H       |                          |
|-------------------------|----------------|--------------|---------|---|--------------|---|----------------------|---|---------|---|---------|--------------------------|
| $\overline{\mathbf{v}}$ | $\mathcal{L}$  |              | $-2015$ |   | $\mathbf{v}$ |   | $2020$ $\times$ 2025 |   | $-2030$ |   | $-2035$ | $\overline{\phantom{a}}$ |
| StorageaddSupport       | <b>PUMPING</b> | dummy        |         |   |              |   |                      |   |         |   |         |                          |
| StorageaddSupport       | PUMPING_2020   | dummy        |         |   |              |   |                      |   |         |   |         |                          |
| StorageaddSupport       | PUMPING 2025   | dummy        |         |   |              |   |                      |   |         |   |         |                          |
| StorageaddSupport       | PUMPING_2030   | dummy        |         |   |              |   |                      |   |         |   |         |                          |
| StorageaddSupport       | PUMPING_2035   | dummy        |         |   |              |   |                      |   |         |   |         |                          |
| StorageaddSupport       | PUMPING_2040   | dummy        |         |   |              |   |                      |   |         |   |         |                          |
| StorageaddSupport       | PUMPING_2045   | dummy        |         |   |              |   |                      |   |         |   |         |                          |
| StorageaddSupport       | PUMPING_2050   | dummy        |         |   |              |   |                      |   |         |   |         |                          |
| StorageaddSupport       | Batteries_2020 | dummy        |         |   |              |   |                      |   |         |   |         |                          |
| StorageaddSupport       | Batteries 2025 | dummy        |         |   |              |   |                      |   |         |   |         |                          |
| StorageaddSupport       | Batteries 2030 | dummy        |         |   |              |   |                      |   |         |   |         |                          |
| StorageaddSupport       | Batteries_2035 | dummy        |         |   |              |   |                      |   |         |   |         |                          |
| StorageaddSupport       | Batteries 2040 | dummy        |         |   |              |   |                      |   |         |   |         |                          |
| StorageaddSupport       | Batteries_2045 | dummy        |         |   |              |   |                      |   |         |   |         |                          |
| StorageaddSupport       | Batteries 2050 | dummy        |         |   |              |   |                      |   |         |   |         |                          |
| StorageaddSupport       | Response_2020  | dummy        |         |   |              |   |                      |   |         |   |         |                          |
| StorageaddSupport       | Response_2025  | dummy        |         |   |              |   |                      |   |         |   |         |                          |
| StorageaddSupport       | Response_2030  | dummy        |         |   |              |   |                      |   |         |   |         |                          |
| StorageaddSupport       | Response_2035  | dummy        |         |   |              |   |                      |   |         |   |         |                          |
| StorageaddSupport       | Response_2040  | dummy        |         |   |              |   |                      |   |         |   |         |                          |
| StorageaddSupport       | Response_2045  | dummy        |         |   |              |   |                      |   |         |   |         |                          |
| StorageaddSupport       | Response_2050  | dummy        |         |   |              |   |                      |   |         |   |         |                          |

*Figure 88 How to introduce policies promoting the use of energy storage systems*

# 8) How to add a new policy promoting the use of Power-to-X technologies - **Policy\_power\_data sheet**

The user is able to introduce policies supporting the use of Power-to-X technologies in the power sector. The user selects the eligible storage type (rows) and the years for which this policy will be introduced (columns D-K) and enter the values (€/MWh<sub>fuel</sub>). It must be noted that these virtual subsidies are not real subsidies and are not taken into account in the pricing calculations.

| A              |             |  |       |           | D            |      |              |      |           | G            |      | H |  |
|----------------|-------------|--|-------|-----------|--------------|------|--------------|------|-----------|--------------|------|---|--|
|                |             |  |       | 2015<br>۰ | $\mathbf{v}$ | 2020 | $\mathbf{v}$ | 2025 | 2030<br>۰ | $\mathbf{v}$ | 2035 |   |  |
| PtoXaddSupport | PtoH2_2015  |  | dummy |           |              |      |              |      |           |              |      |   |  |
| PtoXaddSupport | PtoH2_2020  |  | dummy |           |              |      |              |      |           |              |      |   |  |
| PtoXaddSupport | PtoH2_2025  |  | dummy |           |              |      |              |      |           |              |      |   |  |
| PtoXaddSupport | PtoH2_2030  |  | dummy |           |              |      |              |      |           |              |      |   |  |
| PtoXaddSupport | PtoH2_2035  |  | dummy |           |              |      |              |      |           |              |      |   |  |
| PtoXaddSupport | PtoH2 2040  |  | dummy |           |              |      |              |      |           |              |      |   |  |
| PtoXaddSupport | PtoH2_2045  |  | dummy |           |              |      |              |      |           |              |      |   |  |
| PtoXaddSupport | PtoH2_2050  |  | dummy |           |              |      |              |      |           |              |      |   |  |
| PtoXaddSupport | PtoGas_2015 |  | dummy |           |              |      |              |      |           |              |      |   |  |
| PtoXaddSupport | PtoGas_2020 |  | dummy |           |              |      |              |      |           |              |      |   |  |
| PtoXaddSupport | PtoGas_2025 |  | dummy |           |              |      |              |      |           |              |      |   |  |
| PtoXaddSupport | PtoGas_2030 |  | dummy |           |              |      |              |      |           |              |      |   |  |
| PtoXaddSupport | PtoGas_2035 |  | dummy |           |              |      |              |      |           |              |      |   |  |
| PtoXaddSupport | PtoGas_2040 |  | dummy |           |              |      |              |      |           |              |      |   |  |
| PtoXaddSupport | PtoGas_2045 |  | dummy |           |              |      |              |      |           |              |      |   |  |
| PtoXaddSupport | PtoGas_2050 |  | dummy |           |              |      |              |      |           |              |      |   |  |

*Figure 89 How to introduce policies promoting the use of Power-to-X technologies*

9) How to change the maximum and minimum shares for heat/steam generation - **Policy\_power\_data sheet**

The user can change the minimum and maximum shares of District heating per generation type as shown in [Figure 90.](#page-143-0) The production of heat is possible from cogeneration power plants (CHP plants) and heat plants. The first two rows represent the maximum and minimum share of heat produced by heat plants (ratio of heat generated from heat plants to total heat demand). The next rows represent the maximum and minimum share of heat produced by each heat plant type.

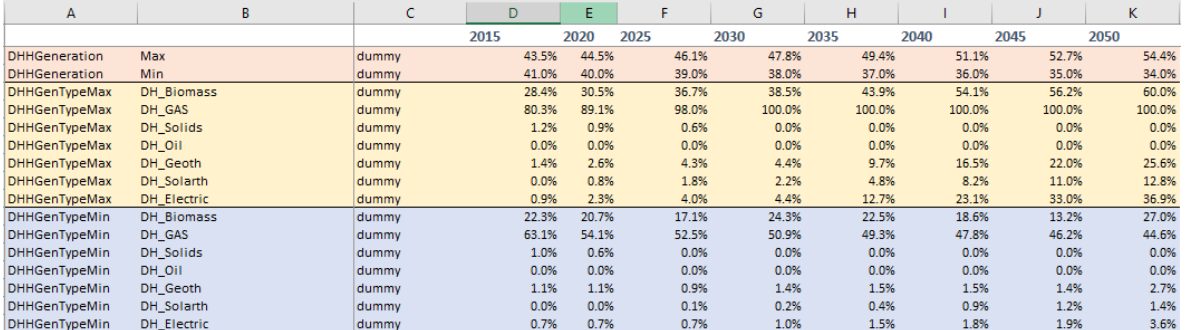

#### *Figure 90 How to change District Heating shares*

<span id="page-143-0"></span>Following the same philosophy, the user can change the minimum and maximum shares of industrial CHP plants. Steam can be generated from CHP plants or industrial boilers. These shares represent the maximum and minimum ratio of steam produced by CHP plant to the total steam demand in each industrial sector.

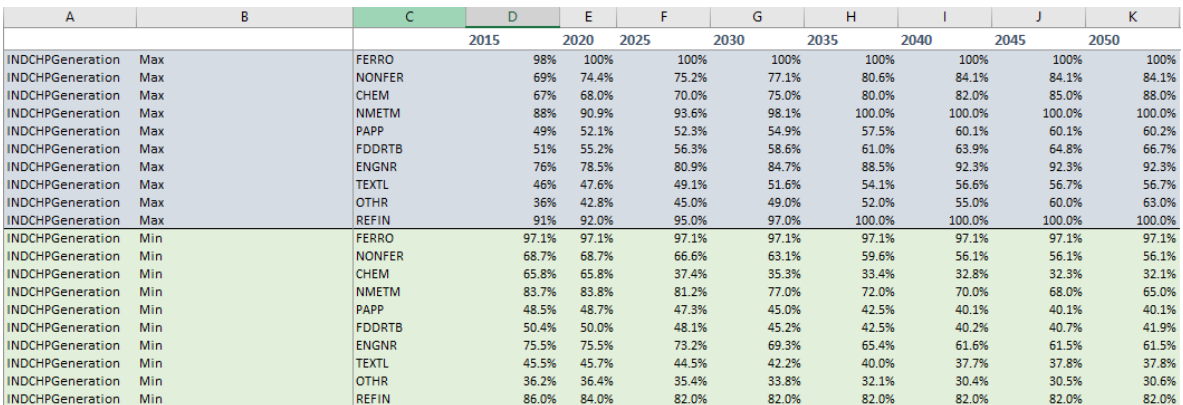

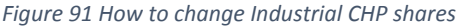

### 10) How to change the level of reserve requirements - **Policy\_power\_data sheet**

The user can change the level of reserve requirements for each reserve type, by increasing or decreasing the values in rows 2-7, as shown in [Figure 92.](#page-144-0) The level of reserve requirements is calculated as a percentage of the peak demand for each projection year.
| A           |            |       |       |       |       | G     | н     |       |       | $\overline{1}$<br>ĸ. |
|-------------|------------|-------|-------|-------|-------|-------|-------|-------|-------|----------------------|
|             |            |       | 2015  | 2020  | 2025  | 2030  | 2035  | 2040  | 2045  | 2050                 |
| ancill_coef | <b>FCR</b> | dummy | 1.0%  | 1.0%  | 1.0%  | 1.0%  | 1.0%  | 1.0%  | 1.0%  | 1.0%                 |
| ancill_coef | aFRRup     | dummy | 4.0%  | 4.0%  | 4.0%  | 4.0%  | 4.0%  | 4.0%  | 4.0%  | 4.0%                 |
| ancill_coef | aFRRdn     | dummy | 3.0%  | 3.0%  | 3.0%  | 3.0%  | 3.0%  | 3.0%  | 3.0%  | 3.0%                 |
| ancill_coef | mFRRup     | dummy | 17.0% | 17.0% | 17.0% | 17.0% | 17.0% | 17.0% | 17.0% | 17.0%                |
| ancill_coef | mFRRdn     | dummy | 0.0%  | 0.0%  | 0.0%  | 0.0%  | 0.0%  | 0.0%  | 0.0%  | 0.0%                 |
| ancill_coef | <b>RR</b>  | dummy | 5.0%  | 5.0%  | 5.0%  | 5.0%  | 5.0%  | 5.0%  | 5.0%  | 5.0%                 |

*Figure 92 How to change the level of system requirements*

## 11) How to change net imports - **Policy\_power\_data sheet**

The user can control the level of imports from rows 800-802 at **Policy\_power\_data** sheet and the level of exports from rows 803-805.

*Note that imports have positive values while exports have negative values, se[e Figure 93](#page-144-0)*.

|                |             |       |      |         |      |         | G       |         |             |        | n              |
|----------------|-------------|-------|------|---------|------|---------|---------|---------|-------------|--------|----------------|
|                |             |       | 2015 | 2020    | 2025 | 2030    |         | 2035    | 2040        | 2045   | 2050           |
| <b>Imports</b> | <b>Base</b> | dummy |      |         |      |         |         | $\circ$ | $\mathbf 0$ | 0      | 1850           |
| <b>Imports</b> | Medium      | dummy |      | 350     |      | 350     | 350     | 350     | 350         | 350    | 350            |
| <b>Imports</b> | <b>High</b> | dummy |      | 100     |      | 100     | 200     | 200     | 200         | 200    | 200            |
| <b>Exports</b> | <b>Base</b> | dummy |      | $-1650$ |      | $-1500$ | $-1500$ | $-1000$ | $-1000$     | $-800$ | $\bullet$      |
| <b>Exports</b> | Medium      | dummy |      | $-1000$ |      | $-1000$ | $-1000$ | $-1000$ | $-1000$     | $-600$ | $\bullet$      |
| <b>Exports</b> | <b>High</b> | dummy |      | $-100$  |      | $-100$  | $-100$  | $-100$  | $-100$      | $-100$ | $\overline{0}$ |

*Figure 93 How to change the level of net imports*

## <span id="page-144-0"></span>12) How to change the potential for RES - **Policy\_power\_data sheet**

The user has the ability to change the potential for the Renewable Energy Sources, by increasing or decreasing the value of the corresponding cell of rows 427-434 (max\_new\_capcity), as shown in [Figure](#page-144-1)  [94.](#page-144-1) Unlike all other RES, in order to change the potential for Hydro lakes the user has to change also the corresponding cell of row 426 (max resource), which represents the energy stored in the lake.

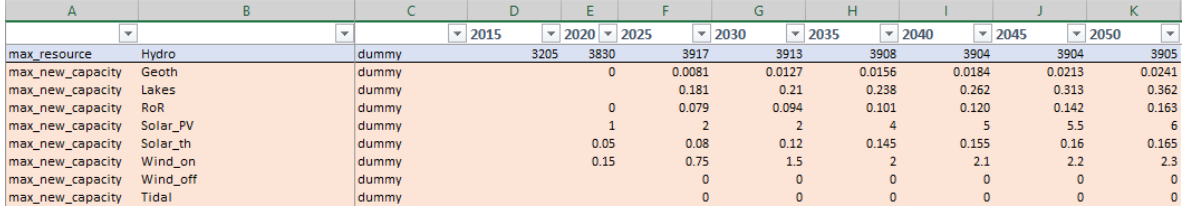

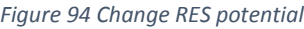

## <span id="page-144-1"></span>13) How to change CCS assumptions - **Policy\_power\_data sheet**

The user can change the assumptions for CCS. The CCSinvestment row (row 16) is filled only with 1 or 0. By having 1 in the CCSinvesment row means that CCS is **not** permitted while having 0 means that CCS is permitted. In the CCSstoragePrice row (row 17) the user can control the price ( $\epsilon$ /tnCO<sub>2</sub> captured).

|                        |       |               | 2015  | 2020  | 2025 | 2030  |       | 2035  | 2040  | 2045  | 2050  |
|------------------------|-------|---------------|-------|-------|------|-------|-------|-------|-------|-------|-------|
| <b>CCSinvestment</b>   | dummy | <b>Idummy</b> |       |       |      |       |       |       |       |       |       |
| <b>CCSstoragePrice</b> | dummy | dummy         | 95.14 | 95.14 |      | 95.14 | 95.14 | 63.25 | 40.25 | 28.75 | 23.00 |

*Figure 95 Change CCS assumptions*

## 14) How to change network losses - **Policy\_power\_data sheet**

The user can affect the level of network losses by changing the values of the loss rate. As shown in [Figure](#page-145-0)  [96,](#page-145-0) the user may change the loss rates of High voltage, Medium/Low voltage and/or the losses of the district heating network. It must be noted that the loss rates are ratio of the total final demand.

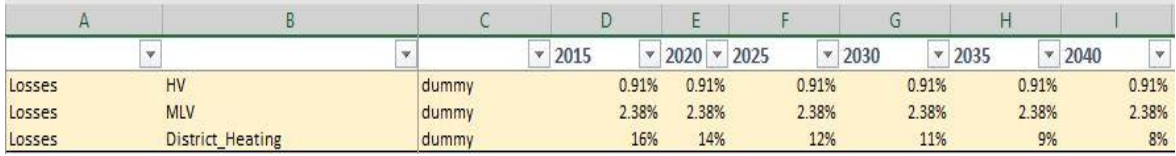

*Figure 96 How to change network losses* 

## <span id="page-145-0"></span>15) How to change the maximum operating hours of a power plant - **Policy\_power\_data sheet**

The user is able to change the maximum operating hours of a power plant for each year of projection. This feature enables the user to reflect policies limiting the operation of power plants or some limitation due to technical reasons.

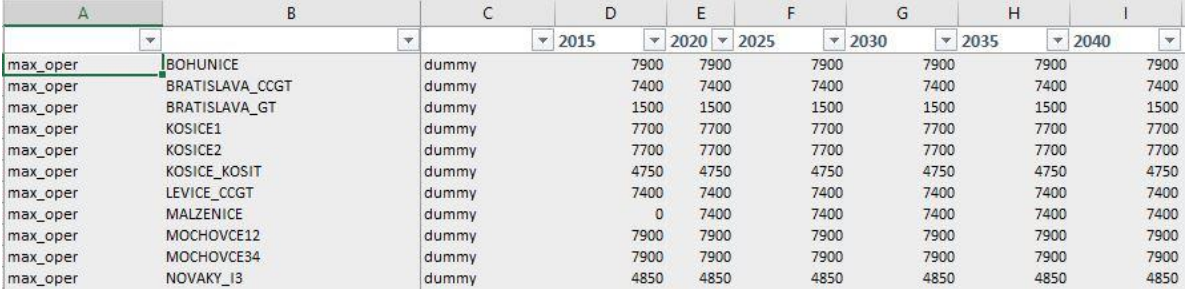

*Figure 97 How to change maximum operating hours of a power plant*

## **6. Overview of the CPS Biomass Module**

This chapter provides an overview of the main principles of the CPS Biomass Module.

- Section 6.1[: Basic concepts in the CPS Biomass Module](#page-146-0)
- Section 6.2[: Mathematical Structure, unknown variables and exogenous parameters](#page-148-0)
- Section 6.3[: Model features, considerations and assumptions](#page-152-0)
- Section 6.4[: Policy Focus](#page-155-0)  Biomass
- <span id="page-146-0"></span>Section 6.5[: Explaining the biomass-related scenario input sheets](#page-156-0)

## 6.1 Basic concepts in the CPS Biomass Module

The CPS Biomass Module projects the primary energy/feedstock consumption required to satisfy the demand for bioenergy from all demand sectors, as well as the power and heat generation system.

The CPS Biomass Module simulates the economics of supply of biomass and waste consumed for energy purposes and decides on the optimal use of the available resources (feedstock) and the optimum technology type mix of investments required to meet the given demand of final biomass energy products. The model decides endogenously the required investments for the biomass transformation technologies, projects the primary energy/feedstock consumption, decides the imported amounts of biomass feedstock and biofuels and also calculates the biofuel prices, as the total average of production costs.

The structure of the CPS Biomass Module and its' linkage to the other CPS Modules is presented i[n Figure](#page-147-0)  [98.](#page-147-0)

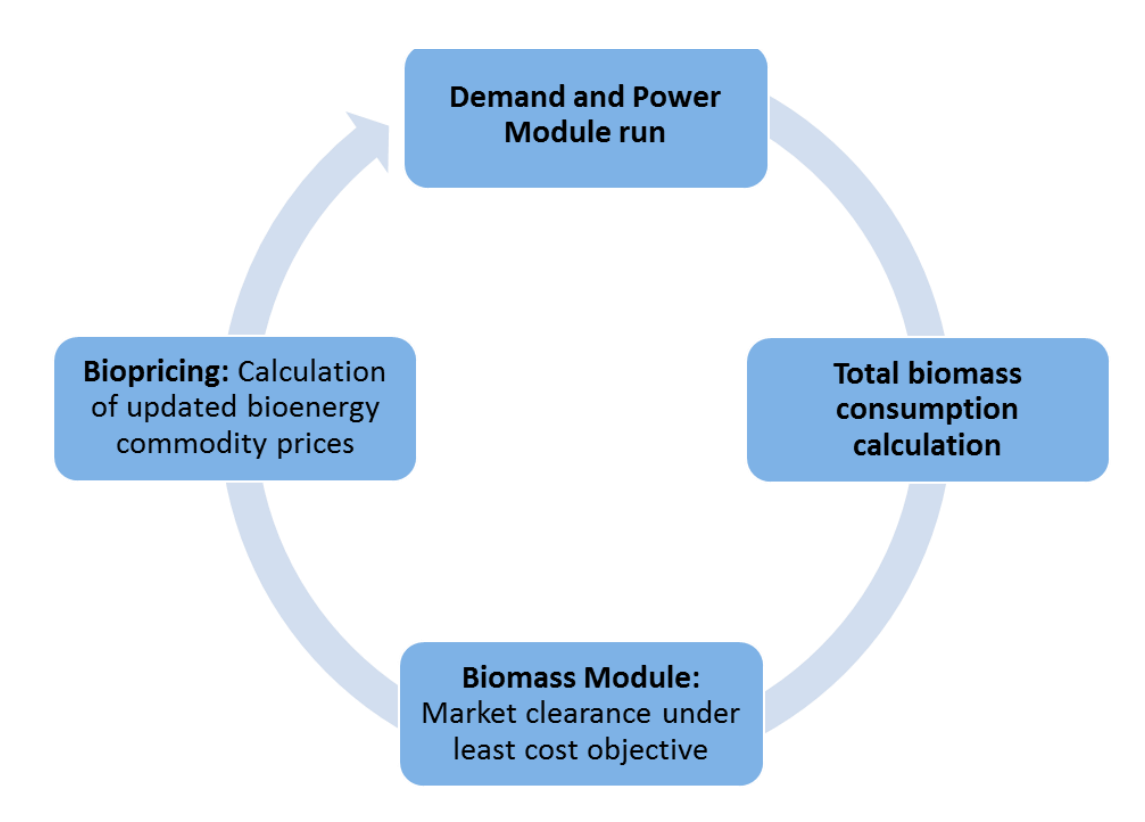

*Figure 98 CPS Biomass Module linkage*

<span id="page-147-0"></span>The calculation sequence of the CPS Biomass Module is:

- Initially, biomass, biogas and waste demand consumed in power plants, district heating, industry, households, services and agriculture is inserted as input in the Biomass Module. Demand of biogas and biofuel (conventional- first generation and advanced- second generation) consumed in the transport sector is also included in the calculation of total bioenergy demand
- The CPS Biomass Module solves an optimization problem: the satisfaction of biomass energy system demand with simultaneous **minimization** of total biomass supply costs *for the whole projection period (2020 to 2050)*. In this optimization problem constraints of technology capacity as well as limited availability of feedstock apply
- Pricing at total average cost takes place at the end of *each iteration* based on the CPS Biomass Module's results. Bioenergy prices are subsequently provided to the CPS Demand and Power Modules as input *for the next iteration*.

In the CPS Biomass Module primary energy-feedstock is transformed into final form bioenergy commodities, through the application of biomass technologies. A wide variety of different, mature and non-mature technologies producing biofuels (conventional and advanced), biogas, biomass and waste are incorporated in the Module. A detailed description of the CPS biomass technologies is presented in Section 6.2.4.2 [Biomass Production Technologies.](#page-153-0)

Biomass technologies compete with each other based on their techno-economic characteristics, in order

to enter into the market. In this decision making process, the model takes into account:

- $\circ$  cost and availability of primary energy feedstock of biomass and waste (domestic production)
- o cost and availability of imported feedstock
- o cost of imported final energy commodities bioenergy
- o required investments in biomass technologies.

The definition of biomass technologies which will enter the market, as well as the volume of imported biofuels, is based on the minimization of the cumulative cost throughout the whole projection period. Thus the model solves the optimization problem intertemporally.

Once again, cost supply curves of ascending slope are used to calculate the cost impact of potential resources exhaustion, which is included in the cost of primary energy feedstock.

## <span id="page-148-0"></span>6.2 Mathematical structure, unknown variables and exogenous parameters

The CPS Biomass Module solves intertemporally the optimization problem of minimizing the total biomass supply costs under certain constraints.

#### $6.2.1.$ Mathematical structure

## 6.2.1.1 Least cost objective function

The objective function of the optimization problem is given by the below formula. It must be noted that, in the Biomass Module *the vintage is the construction year of the equipment* (e.g. 2000, 2005, 2010 etc):

 $\triangleright$  Objective function of CPS Biomass Module

$$
min \text{ obj} = \sum_{t} \sum_{v \leq t} \sum_{SFDio} \left( invcost_{SFbio,v} \cdot \text{anfact}_{SFbio,v} \cdot \text{INV}_{SFbio,v} \cdot e\_surv_{SFbio,v,t} + omcost_{SFbio,v} + \sum_{(1 + omgr_{SFbio,v})} \sum_{t \leq v} \text{BIOPROD}_{SFbio,v,font,t} + \sum_{f \text{ } (out, t)} \text{FEEDSTOCK}_{SFbio,v, f} \cdot \text{FEEDCOST}_{SFbio,v, f} \cdot \text{FEEDCOST}_{SFbio,v, f} \cdot \text{FEEDCOST}_{SFbio,v, f} \cdot \text{FEEDCOST}_{SFbio,v, f} \cdot \text{FEEDCOST}_{SFbio,v, f} \cdot \text{FEEDCST}_{SFbio,v, f} \cdot \text{FEEDCST}_{SFbio,v, f} \cdot \text{FEEDCST}_{SFbio,v, f} \cdot \text{FEEDCST}_{Fbio,v, f} \cdot \text{FEEDCST}_{Fbio, f} \cdot \text{FEEDCST}_{Fbio, f} \cdot \text{FEEDCST}_{Fbio, f} \cdot \text{FEEDCST}_{Fbio, f} \cdot \text{FEEDCST}_{Fbio, f} \cdot \text{FEEDCST}_{Fbio, f} \cdot \text{FEEDCST}_{Fbio, f} \cdot \text{FEEDCST}_{Fbio, f} \cdot \text{FEEDSCT}_{Fbio, f} \cdot \text{FEEDCST}_{Fbio, f} \cdot \text{FEE
$$

Where

f out: Output fuel of biomass technologies f feed: Feedstock fuel for biomass technologies SF bio: Biomass technologies  $v:$  Vintage

: Year

: Fuel consumed for self-consumption of biomass technologies

 $invcost_{SFbio,v}$ : Investment cost of technology  $SFbio$  of vintage  $v$ 

anfact $_{SFbio,v}$ : Annuity factor of investment cost of technology  $SFbio$  of vintage  $v$ 

 $e\_surv_{SFbio,\nu,t}$ : Economic survival of technology  $SFbio$  of vintage  $\nu$  (0 or 1)

 $INV_{SFbio,\nu}$ : Investment in biomass technology  $SFbio$  of vintage  $\nu$ 

 $omcost_{SFbio,v}$ : O&M cost of technology  $SFbio$  of vintage  $v$ 

 $omgr_{S Fbio,v}$ : O&M cost growth rate of technology  $S Fbio$  of vintage  $v$ 

 $t\_surv_{SFbio,v,t}$ : Technical survival of technology  $SFbio$  of vintage  $v$  (0 or 1)

 $\mathit{CAP}_{SFbio,\nu,t}$ : Capacity of biomass technology  $SFbio$  of vintage  $\nu$  in year  $t$ 

 $CAP_{SFbio,v,t} := INV_{SFbio,t} + prob\_surv_{SFbio,v,t} \cdot CAP_{SFbio,v,t-1}$ 

 $prob\_surv_{SFbio,\nu,t}$ : Probability of survival of an equipment of technology  $SFbio$  of vintage  $\nu$ 

 $\textit{varcost}_{SFbio,v}$ : Variable cost of technology  $SFbio$  of vintage  $v$ 

 $BIOPROD_{SFbio,v, fourth}$ : Production of bioenergy  $four$  of technology  $SFbio$  of vintage  $v$ 

 $FEBSTOCK_{SFbio,v,ffeed,t}$ : Consumption of feedstock  $ffeed$  of technology  $SFbio$  of vintage  $v$ 

 $FEIDCOST_{SFbio,v,ffeed,t}$ : Cost of feedstock  $ffeed$  including the cost impact of potential exhaustion

$$
\displaystyle \textit{FEDCOST}_{SFbio,v,ffeed, t} \coloneqq mc\_feed_{ffeed, t} - nc\_feed_{ffeed, t} \cdot \log \bigg(1 - \frac{\textit{RESCONS}_{ffeed, t}}{\textit{respect}_{ffeed, t}}\bigg)
$$

 $mc\_feed_{feed, t}$ : Cost of feedstock  $ffeed$  excluding the cost impact potential exhaustion  $nc\_feed_{ffeed, t}$ : Nonlinear parameter of cost supply curve of feedstock  $ffeed$  $\mathit{RESCONS}_{ffeed, t}$ : Consumption of resources/feedstock  $ffeed$  $\mathit{respect}_{ffeed, t}$ : Availability potential of feedstock  $ffeed$ 

$$
RESCONS_{ffeed, t} := \sum_{SFbio} \sum_{v \leq t} FEEDSTOCK_{SFbio, v, ffeed, t}
$$

 $\mathit{BFUEL}_{SFbio,\nu,f,t}$ : Fuel consumption of fuel  $f$  of technology  $SFbio$  of vintage  $\nu$ 

 $pribfuel_{SFbio, f, t}$ : Price of fuel  $f$  of technology  $SFbio$  of vintage  $v$ 

 $emf_f$ : CO<sub>2</sub> emission factor of fuel f

 $carbon price_{t}$ : Carbon price for year  $t$ 

 $LBD\_bio_{SFbio,v,t}$ : Learning-by-doing parameter for technology  $SFbio$  of vintage  $v$ 

 $resvalue_{fout,t}$ : Renewable value of bioenergy fuel  $fout$ 

## 6.2.1.2 Constraints

The constraints applied in the CPS Biomass Module are:

 $\triangleright$  Biomass production constraint (market clearance)

$$
\sum_{SFbio} \sum_{v \le t} BIOPROD_{SFbio,v,font, t} \geq biodemand_{fout, t}
$$

 $\it{biodemand}_{fout, t}$ : Biomass demand of output fuel  $fout$ 

 $\triangleright$  Upper bound of biomass production (feedstock related)

$$
\frac{\sum_{ffeed} FEEDSTOCK_{SFbio,v,ffeed,t}}{heatrate_{SFbio,v}} \ge \sum_{fout} BIOPROD_{SFbio,v,fout,t}
$$

 $heatra te_{SFbio,v}$ : Heatrate of technologies  $SFbio$  of vintage  $v$ 

 $\triangleright$  Upper bound of biomass production (capacity related)

$$
CAPSFbio,v,t \cdot utilSFbio \cdot 8760 \ge \sum_{fout} BIOPRODSFbio,v,fout,t
$$

util $_{SFbio}$ : Utilization rate of biomass technology SF bio

 $\triangleright$  Availability potential constraint

$$
respot_{ffeed, t} \geq \text{RESCONS}_{ffeed, t}
$$

 $\triangleright$  Upper bound of biomass production (fuel consumption related excluding electricity)

$$
\frac{\sum_{f \text{ not elec}} BFUEL_{SFbio,v,f,t}}{heatrate_{SFbio,v,t}^{fuel}} \ge \sum_{f \text{out}} BIOPROD_{SFbio,v,fout,t}
$$

 $\mathit{heatra} t e_{SFDio,\nu,t}^{fuel}$ : Heatrate of fuel consumption of biomass technology  $SFDio$  of vintage  $\nu$ 

 $\triangleright$  Upper bound of biomass production (electricity consumption related)

$$
\frac{BFUEL_{SFbio,v,elec,t}}{heatrate_{SFbio,v,t}^{elec}} \ge \sum_{fout} BIOPROD_{SFbio,v,fout,t}
$$

 $heatra te_{SFbio,\nu,t}^{elec}$ : Heatrate of electricity consumption of biomass technology  $SFbio$  of vintage  $\nu$ 

## 6.2.1.3 Commodity pricing

Biofuel prices are calculated as the total average price of the production costs and are provided as input to the Demand and Power Module, through the described linkage of the CPS Modules.

 $\triangleright$  Price of biomass technologies

$$
priceSFbio_{SFbio,t} = \frac{CostSFbio_{SFbio,t}}{\sum_{v \le t} \sum_{fout} BIOPROD_{SFbio,v,fout,t}}
$$

 $\triangleright$  Cost of biomass technologies

 $CostSFbio<sub>SFbio,t</sub>$ 

$$
= \sum_{v \leq t} \left( invcost_{SFbio,v} \cdot anfact_{SFbio,v} \cdot INV_{SFbio,v} \cdot e\_surv_{SFbio,v,t} + omcost_{SFbio,v} \n\cdot (1 + omgr_{SFbio,v})^{t-v} \cdot CAP_{SFbio,v,t} \cdot t\_surv_{SFbio,v,t} + varcost_{SFbio,v} \n\cdot \sum_{f out,t} BIOPROD_{SFbio,v,fout,t} + \sum_{f feed} FEEDSTOCK_{SFbio,v,ffeed,t} \cdot mc\_feed_{f feed,t} \n+ \sum_{f} BFUEL_{SFbio,v,f,t} \cdot (pribfuel_{SFbio,f,t} + emf_{f} \cdot carbonprice_{t}) \n-LBD\_bio_{SFbio,v,t} \sum_{f out} BIOPROD_{SFbio,v,fout,t}
$$

 $\triangleright$  Commodity price of bioenergy

$$
pricebio_{fout,t} = \frac{\sum_{SFbio} priceSFbio_{SFbio,t} \cdot \sum_{v \leq t} BIOPROD_{SFbio,v,fout,t}}{\sum_{v \leq t} \sum_{SFbio} BIOPROD_{SFbio,v,fout,t}}
$$

### $6.2.2.$ Unknown variables

The unknown variables of the CPS Biomass Module include at least the following;

- **Production of bioenergy per output fuel**  $f$ **out, technology SF bio and vintage v**
- **Capacity of biomass technology SF biold ST** vintage  $v$
- **IDED** Investment in biomass technology SF bio of vintage  $v$
- **Consumption of input fuel f** feed of biomass technology SF bio of vintage v
- **Consumption of fuel f of biomass technology SF bio of vintage v**
- Total consumption of feedstock per input fuel  $ffeed$

### $6.2.3.$ Exogenous Parameters

The parameters provided by the user include:

- **Probability of survival of an equipment of technology** SF bio of vintage  $v$
- **Example 1** Lifetime of equipment of technology  $SFbio$
- Economic survival of technology  $SFbio$  of vintage  $v$
- **Technical survival of technology SF bio of vintage v**
- Scale parameter of survival function of equipment per technology  $SFbio$
- Survival rate of equipment at the end of lifetime per technology  $SFbio$
- Survival rate of equipment at 80% of lifetime per technology  $SFbio$
- Annuity factor of investment cost of technology  $SFbio$  of vintage  $v$
- **Discount rate per vintage**  $v$
- $\blacksquare$  Heatrate of equipment of technology SF bio
- **Heatrate of fuel consumption of biomass technology**  $SFbio$  of vintage  $v$
- **Heatrate of electricity consumption of biomass technology SF bio of vintage v**
- Availability potential of feedstock  $ffeed$
- **IDED** Investment cost of technology SF bio of vintage  $v$
- **O&M** cost of technology  $SFbio$  of vintage  $v$
- **O&M** cost growth rate of technology  $SFbio$  of vintage  $v$
- Variable cost of technology  $SFbio$  of vintage  $v$
- Cost of feedstock  $ffeed$  excluding the cost impact potential exhaustion
- Nonlinear parameter of cost supply curve of feedstock  $f feed$
- **Learning-by-doing parameter for technology**  $SFbio$  of vintage  $v$
- Renewable value of bioenergy fuel  $f$ out

### <span id="page-152-0"></span> $6.2.4.$ [Model features, considerations and assumptions](#page-10-0) Feedstock

## 6.2.4.1 Feedstock

The feedstock/input fuels of biomass technologies included in the CPS Biomass Module are:

- Food crops
- **Food crops sun flower**
- **Lignocellulosic crops**
- Wood and wood waste
- Waste solid
- **Waste liquid**
- Waste gas
- **Agricultural and animal waste**
- **Algae**

## <span id="page-153-0"></span>6.2.4.2 Biomass Production Technologies

<span id="page-153-1"></span>The biomass technologies incorporated in the CPS Biomass Module are shown in [Table](#page-153-1) 16.

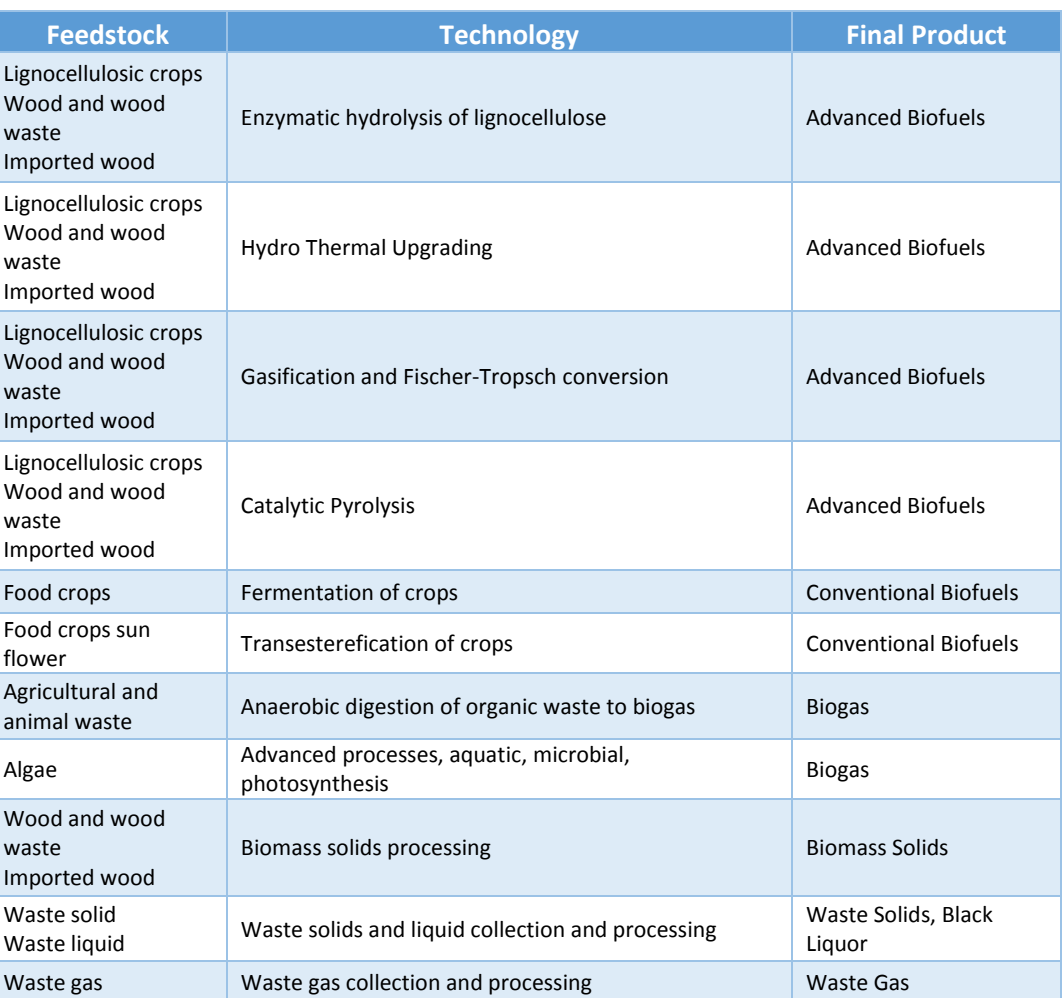

### *Table 16 CPS Biomass Module technologies*

As indicated in [Table 16](#page-153-1) there are several biomass conversion technologies producing a variety of final biofuels. Some of them, such as fermentation and transesterification of crops for the production of conventional biofuels, are technologically and economically mature processes and are already well established in Europe for the production of biofuels. Other technologies, such as pyrolysis of lignocellulosic crops, offer significant benefits, regarding mainly the utilisation of cheaper and abundant feedstock, but need further research in order to become economically competitive. The choice of the technologies that are finally selected to be included in the Biomass Module was based on the current status of technical and economic development, research efforts and possibilities for future improvements, type of feedstock and type and characteristics of final products. The biomass technologies that are incorporated in the CPS Biomass Module are based on different conversion chains and are presented below:

## Conventional Biofuel production – Fermentation and Transesterification of Crops

Conventional biofuels, such as bio‐diesel, are merely produced from vegetable oils by catalytic **transesterification** with methanol. The bio‐diesel produced has similar properties with fossil diesel and may be used to conventional engines blended up to a proportion of 20% with fossil diesel or to modified engines in higher proportions. Vegetable oils may be produced from several biomass sources. In Europe the most common feedstock for the production of vegetable oil as feedstock for further conversion into biodiesel is rapeseed. Other vegetable and animal fats as well as used oils may also be used as feedstock to the transesterification process. Transesterification is a well-established technology and is largely deployed in Europe. Bioethanol is used in spark ignition vehicle engines either blended with gasoline or in pure form, if the engines are properly modified. At present bio‐ethanol is mainly produced from sugar crops via **fermentation**. In Europe, sugar beet and sweet sorghum are mainly used as feedstock. Starch crops are also used as feedstock, although in that case more extensive preprocessing is needed.

## Advanced Biofuel production – Enzymatic hydrolysis, Hydro thermal Upgrading (HTU), Gasification and FT Catalytic Pyrolysis

Lignocellulosic biomass constitutes the main feedstock for the production of advanced biofuels. Four different technologies for the production of advanced bio-ethanol, bio-diesel and bio-kerosene have been incorporated in the CPS Model:

## o Enzymatic hydrolysis of lignocellulose

Enzymatic hydrolysis and consequent fermentation of lignocellulosic crops is currently the most mature technology for the production of advanced biofuels, compared to competing technologies for advanced biofuels. However, enzymatic hydrolysis is still under development, though a lot of research is taking place both in Europe and in the USA, implying significant future development potential.

## o Biomass Gasification - Fischer-Tropsch diesel

Conversion of biomass into synthesis gas (or syngas) is done by means of a gasification process. The resulting syngas can be used as fuel in gas engines and power & steam generation units. It is also possible to be further cleaned and upgraded to natural gas quality so as to be mixed in the natural gas supply network. Furthermore, syngas may be converted into liquid fuel by processes such as Fischer‐Tropsch. The production of diesel from coal via the Fischer‐Tropsch process is a well-established technology with long history. Recently the utilisation of biomass derived syngas is proposed for the production of Fischer‐

Tropsch bio‐diesel. However, the production of Fischer‐Tropsch diesel requires thorough cleaning and conditioning of the biomass derived syngas, which currently bears a lot of technical difficulties, which challenge and deteriorate the economics of the technology. However, the combination of the multiple feedstock gasification with the synthesis of Fischer-Tropsch diesel is an attractive alternative for the production of a fossil diesel substitute.

## o Hydro Thermal Upgrading

Another substitute of fossil diesel is proposed by converting almost all types of biomass into liquid bio‐ fuel via a process called hydro thermal upgrading (HTU). During HTU process, the biomass is decomposed in water to produce a crude oil-like liquid called 'bio-crude'. The resulting 'bio‐crude' is further upgraded through hydrogenation methods to achieve fossil diesel quality and may be blended in any proportion with conventional fossil diesel. The technological status of the HTU process has not reached technological maturity yet. Furthermore, it is a highly energy intensive process which further reduces its economic performance. Nevertheless, the utilisation of a wide variety of feedstock ranks HTU as a candidate technology for future production of bio‐diesel.

## o Catalytic Pyrolysis

Pyrolytic oil is produced by a thermo‐chemical conversion process called flash pyrolysis. In order to be used as transport fuel, pyrolytic oil has to be upgraded and stabilised to reach specific quality requirements. Since it is not mixable with fossil diesel, the resulting fuel may only be used directly in modified diesel engines. Pyrolytic oil can also be used for co-firing in power & steam generating units, or may be gasified for the production of syngas. The technology has not reached to a maturity status yet and there are significant difficulties that have to be overcome. However, since almost any type of biomass can be used in flash pyrolysis, including lignocellulosic biomass, the technology is attractive and bears significant potential for future deployment.

## <span id="page-155-0"></span>6.3 [Policy](#page-10-0) Focus - Biomass

The model is designed in order to assist on the analysis of policies in terms of sustainability issues related with the development of the biomass sector. Biomass supply and final production cost may be influenced by technology progress, volume of demand, taxes or subsidies, environmental policies, as well as agricultural and waste management policies. Further analysis regarding sustainability issues is facilitated by the endogenous or ex-post calculation of indicators such as:

- Total cost of biomass
- Production cost of end use biomass and biofuels
- Energy requirements and emissions related to the production and delivery of biomass and biofuels

The policy drivers included in the CPS Biomass Module are presented below. All drivers are available in the supply-related input file and can be modified by the user, as described in Section 6.4.3 [Options for](#page-160-0)  [changing parameters' values exogenously](#page-160-0).

- *Carbon Price (EU ETS)*: The price of the EU ETS Emission Allowances, as defined for the demand and power sectors, affects also the choice of fuel consumption in the biomass technologies. The user can specify the price of the European Union Allowances for each projected year.
- *RES value*: RES value in the CPS Biomass Module represents non identified policies aiming at the increase of RES use, as in the Demand and Power Module, reflecting the shadow cost (marginal benefit) of the implicit RES target. RES value is defined by output fuel.
- *LBD*: Learning-by-doing parameter represents the reduction of total biomass production costs of a new technology, via a learning-by-doing process. In CPS Biomass Module, the LBD parameter of a technology  $SFbio$  is multiplied with the bioenergy production of this technology, implying that increased use of a biomass technology for bioenergy production reduces the cost of production of the specific technology.

## <span id="page-156-0"></span>6.4 Explaining the biomass-related scenario input sheets

To run alternative scenarios the user would need to modify accordingly *the sheets that include the parameters of the Biomass Module, in the supply-related scenario input file* located in the *Scenarios\"Scenario name"\Inputxlsx\* folder (see section 2.[4 The structure of the](#page-24-0) *Scenario name* subfolder) and named "*Scenario name*"\_Input\_Supply.xlsb.

The two sheets from where the user can affect parameters of the Biomass Module and assess the impact of alternative policy options are:

- 1) **Techdata\_bio**: This sheet summarises all technical characteristics of the Biomass Module technologies, such as utilization rate, economic lifetime, technical lifetime, parameters for the calculation of probability of survival function, investment cost, variable cost, operation & maintenance cost, growth rate of operation & maintenance cost, heatrate, heatrate of fuel consumption, heatrate of electricity consumption, availability potential of feedstock, cost of feedstock and discount rate
- 2) **Policy\_biofuels**: This sheet includes RES value per output fuel and LBD parameter per biomass technology and vintage.

A more detailed presentation of the Biomass Module sheets is cited below:

### $6.4.1.$ Techdata\_bio

- **PrivateDiscount:** Discount rate for investments uniform for all biomass technologies – per vintage
- Utilisation\_rate: Utilisation rate per biomass technology
- Econ\_lifetime: Economic lifetime per biomass technology in years
- Tech lifetime: Technical lifetime per biomass technology in years
- sva bio: Scale parameter of survival function of equipment per biomass technology
- svt\_bio: Survival rate of equipment at the end of lifetime per biomass technology
- sv80\_bio: Survival rate of equipment at 80% of lifetime per biomass technology
- Capital: Investment cost per biomass technology and vintage in  $\epsilon$ /kW
- **■** FixedOMCost: O&M cost per biomass technology and vintage in  $\epsilon$ /kW
- VariableNonFuelCost: Variable cost per biomass technology and vintage in €/kWh
- **heatrate:** Heatrate per biomass technology and vintage in toe input/toe output
- Self Cons Diesel: Heatrate of diesel consumption per biomass technology and vintage in GWhfuel/GWh of output fuel
- Self\_Cons\_Electricity: Heatrate of electricity consumption per biomass technology and vintage in GWhfuel/GWh of output fuel
- **Self\_Cons\_Gas:** Heatrate of gas consumption per biomass technology and vintage in GWhfuel/GWh of output fuel
- bio\_omgr: O&M cost growth rate per biomass technology and vintage
- bio\_respotential: Availability potential of feedstock per feedstock/input fuel and year in GWh
- mc\_resourcebio: Cost of feedstock excluding the cost impact of potential exhaustion per feedstock/input fuel and year in €/kWh
- nc\_resourcebio: Nonlinear parameter of cost supply curve per feedstock/input fuel and year in €/kWh
- **n** incr\_mc\_cost: Index denoting the increase of feedstock cost at 80% of availability potential per biomass feedstock/input fuel and year

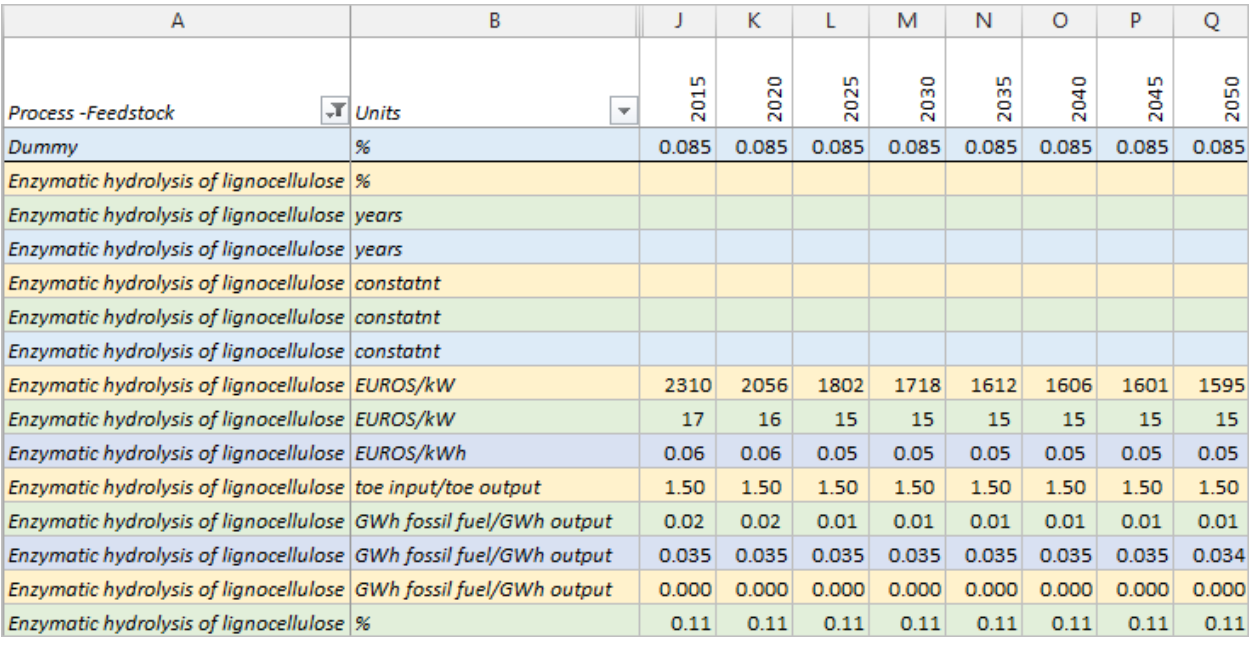

*Figure 99 CPS supply input file: Techdata\_bio sheet (first part)*

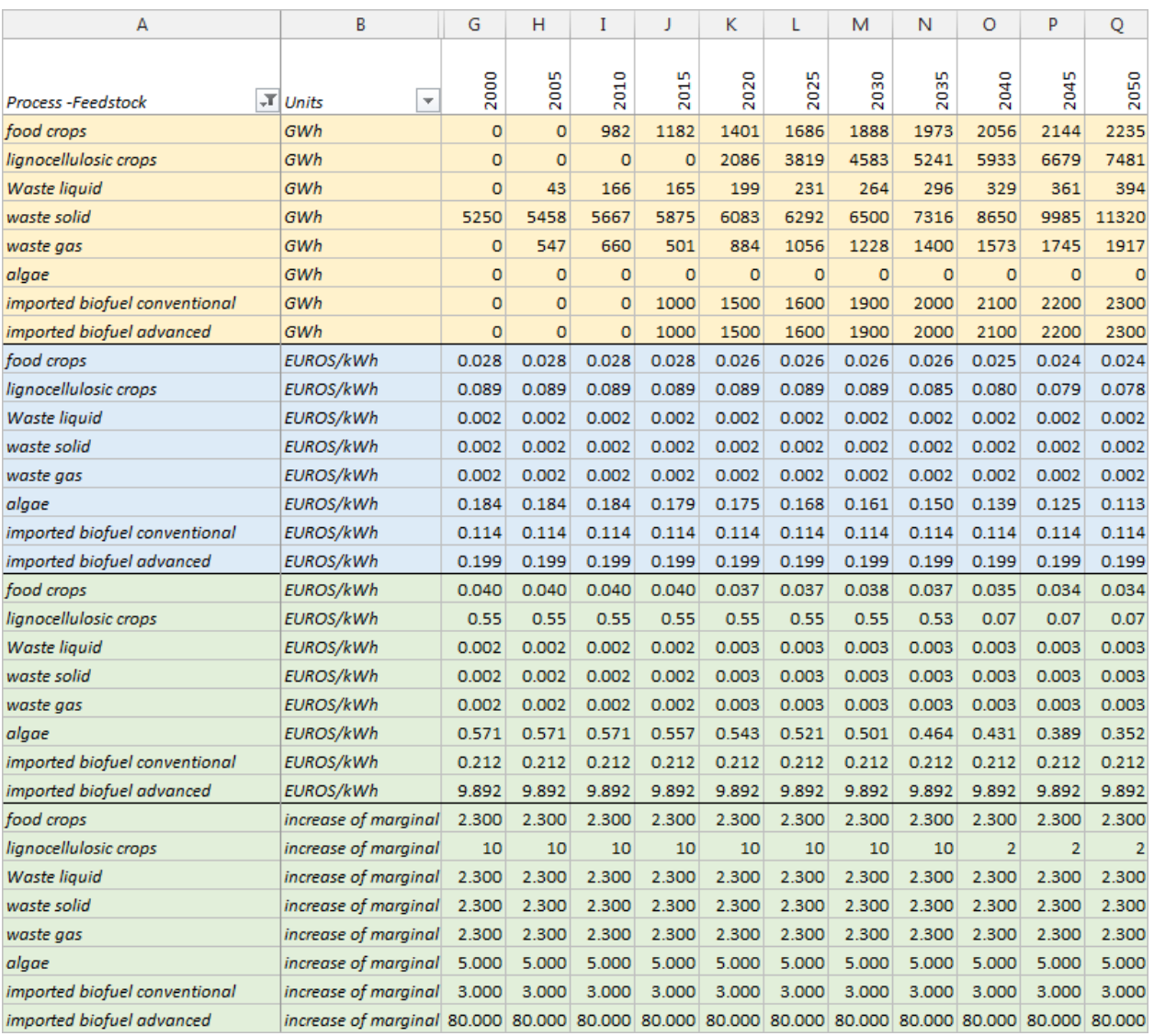

*Figure 100 CPS supply input file: Techdata\_bio sheet (second part)*

### Policy\_biofuels  $6.4.2.$

- 
- and year in €/kWh

■ Renewable value – Biofuels: RES value per output fuel and year in  $E/KWh$ Subsidies - Biomass Technologies: LBD parameter per biomass technology, vintage

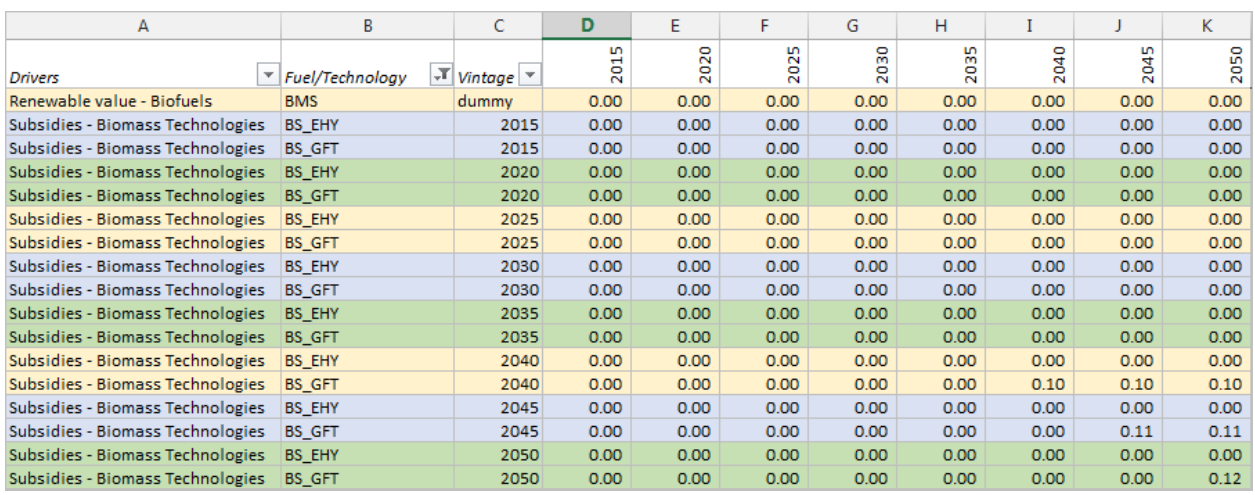

*Figure 101 CPS supply input file: Policy\_biofuels sheet*

#### $6.4.3.$ Options for changing parameters' values exogenously

<span id="page-160-0"></span>The user has the ability to change the parameters of the Biomass Module in order to simulate different scenarios or policies:

## 1) How to change the discount rate - **Techdata\_bio sheet**

The user has the ability to change the discount rate (PrivateDiscount) used in the calculation of the annuity factor for investments in biomass technologies, by changing the content of the cells in the corresponding row, in columns J to Q, as shown in [Figure 102.](#page-160-1)

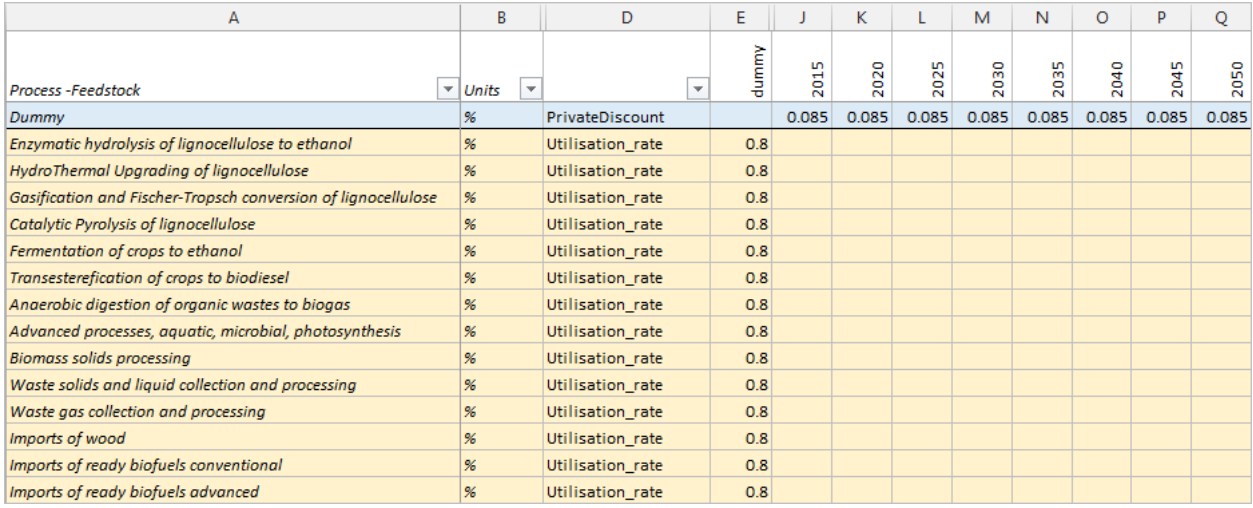

*Figure 102 How to change the discount rate and the utilisation rate*

## <span id="page-160-1"></span>2) How to change the utilisation rate - **Techdata\_bio sheet**

The user has the ability to change the utilisation rate of each biomass technologies (column A), by changing the content of the relevant cells in column E, as shown in [Figure 102.](#page-160-1)

3) How to change the lifetime and survival rate parameters - **Techdata\_bio sheet**

The user can control the input values of economic and technical lifetime, as well as the parameters sva bio, svt bio and sv80 bio of the survival rate function, per biomass technology (column A), in the corresponding rows of column E, as shown in [Figure 103.](#page-161-0)

| А                                                 | B                                | D                     | E.     |                 | K.       |                                             | M        | N             | $\circ$ | P               | o     |
|---------------------------------------------------|----------------------------------|-----------------------|--------|-----------------|----------|---------------------------------------------|----------|---------------|---------|-----------------|-------|
| <b>Process -Feedstock</b>                         | $\sqrt{r}$ Units<br>$\mathbf{v}$ | $\mathbf{v}$          | dummy  | S<br><b>201</b> | 020<br>Ñ | <b>LO</b><br>$\mathbf{\tilde{c}}$<br>ö<br>Ñ | 030<br>Ñ | 035<br>$\sim$ | 2040    | <b>u</b><br>204 | 2050  |
| Enzymatic hydrolysis of lignocellulose to ethanol | vears                            | Econ lifetime         | 25     |                 |          |                                             |          |               |         |                 |       |
| Enzymatic hydrolysis of lignocellulose to ethanol | vears                            | <b>Tech lifetime</b>  | 25     |                 |          |                                             |          |               |         |                 |       |
| Enzymatic hydrolysis of lignocellulose to ethanol | constatnt                        | sva_bio               |        |                 |          |                                             |          |               |         |                 |       |
| Enzymatic hydrolysis of lignocellulose to ethanol | constatnt                        | svt bio               | 0.0794 |                 |          |                                             |          |               |         |                 |       |
| Enzymatic hydrolysis of lignocellulose to ethanol | constatnt                        | sv80 bio              | 0.9418 |                 |          |                                             |          |               |         |                 |       |
| Enzymatic hydrolysis of lignocellulose to ethanol | EUROS/kW                         | Capital               |        | 2310            | 2056     | 1802                                        | 1718     | 1612          | 1606    | 1601            | 1595  |
| Enzymatic hydrolysis of lignocellulose to ethanol | EUROS/kW                         | FixedOMCost           |        | 17              | 16       | 15                                          | 15       | 15            | 15      | 15              | 15    |
| Enzymatic hydrolysis of lignocellulose to ethanol | EUROS/kWh                        | VariableNonFuelCost   |        | 0.06            | 0.06     | 0.05                                        | 0.05     | 0.05          | 0.05    | 0.05            | 0.05  |
| Enzymatic hydrolysis of lignocellulose to ethanol | toe input/toe output             | heatrate              |        | 1.50            | 1.50     | 1.50                                        | 1.50     | 1.50          | 1.50    | 1.50            | 1.50  |
| Enzymatic hydrolysis of lignocellulose to ethanol | GWh fossil fuel/GWh output       | Self_Cons_Diesel      |        | 0.02            | 0.02     | 0.01                                        | 0.01     | 0.01          | 0.01    | 0.01            | 0.01  |
| Enzymatic hydrolysis of lignocellulose to ethanol | GWh fossil fuel/GWh output       | Self_Cons_Electricity |        | 0.035           | 0.035    | 0.035                                       | 0.035    | 0.035         | 0.035   | 0.035           | 0.034 |
| Enzymatic hydrolysis of lignocellulose to ethanol | GWh fossil fuel/GWh output       | Self Cons Gas         |        | 0.000           | 0.000    | 0.000                                       | 0.000    | 0.000         | 0.000   | 0.000           | 0.000 |
| Enzymatic hydrolysis of lignocellulose to ethanol | $\frac{96}{5}$                   | bio omgr              |        | 0.11            | 0.11     | 0.11                                        | 0.11     | 0.11          | 0.11    | 0.11            | 0.11  |

*Figure 103 How to change the lifetime and survival rate parameters*

## <span id="page-161-0"></span>4) How to change the cost and heatrate parameters - **Techdata\_bio sheet**

The user has the ability to change the investment cost (Capital), variable cost (VariableNonFuel), operation & maintenance cost (FixedOMcost) and growth rate of operation & maintenance cost (bio\_omgr) per biomass technology (column A), by changing the values of the corresponding cells in columns J to Q, as shown in [Figure 103.](#page-161-0) Further down in the same columns, the values of heatrate, heatrate of fuel consumption, heatrate of electricity consumption and heatrate of gas consumption can be changed, as shown also in [Figure 103.](#page-161-0)

5) How to change the availability potential and cost impact of potential exhaustion parameters - **Techdata\_bio sheet**

The user may alter the availability potential (bio respotential), the cost of feedstock (mc resourcebio), the nonlinear parameter of cost-supply curve per feedstock/input fuel (nc\_resourcebio) and the index denoting the increase of feedstock cost at 80% of availability potential (incr\_mc\_cost) values for each feedstock/input fuel (column A), by changing the cells of the corresponding rows, from columns J to Q, as shown in [Figure 104.](#page-162-0)

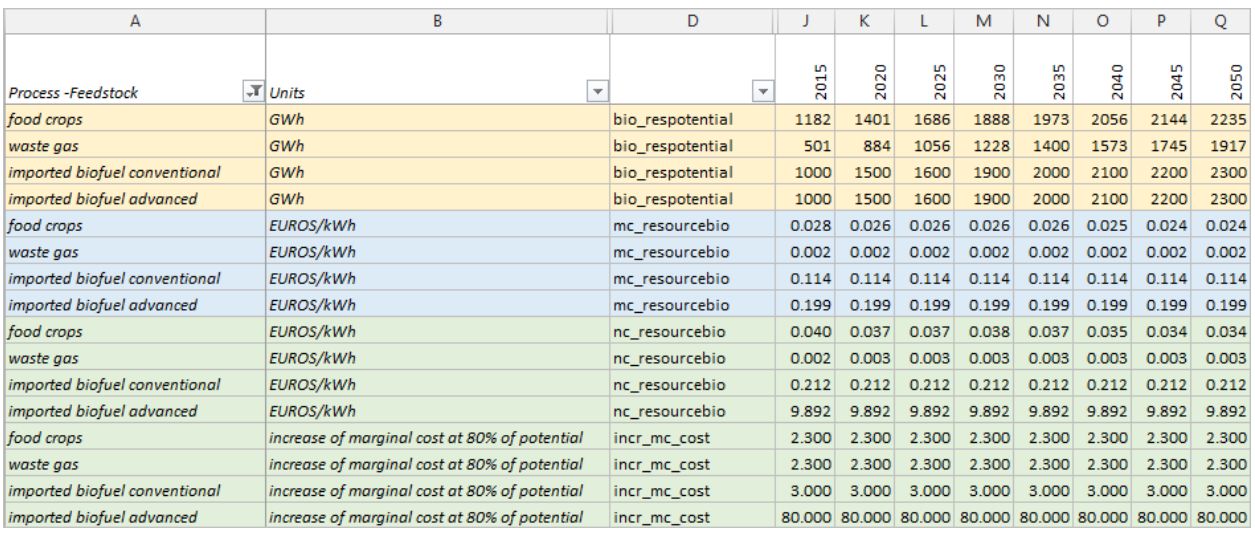

*Figure 104 How to change availability potential and cost impact parameters*

## <span id="page-162-0"></span>6) How to change policy drivers – **Policy\_biofuels sheet**

The user has the ability to change the RES value per output fuel (column B) and the LBD value per biomass technology (column B) and vintage (column C), by changing the values of the corresponding cells in columns D to K, as shown in [Figure 105.](#page-162-1)

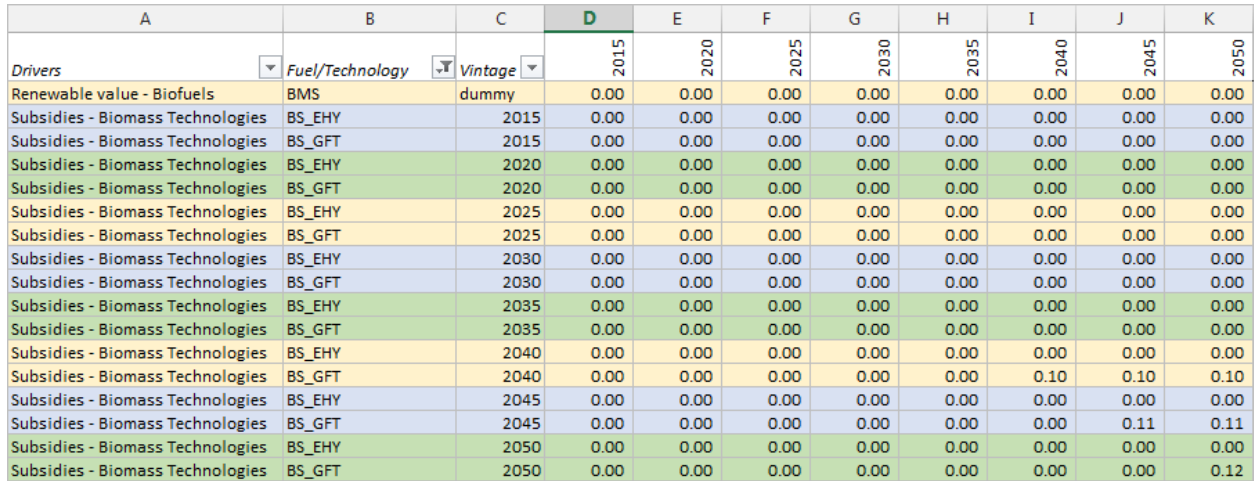

<span id="page-162-1"></span>*Figure 105 How to change the policy drivers*

# **Appendix I CPS Model's Sets**

*Table 17 Sets of the CPS Model*

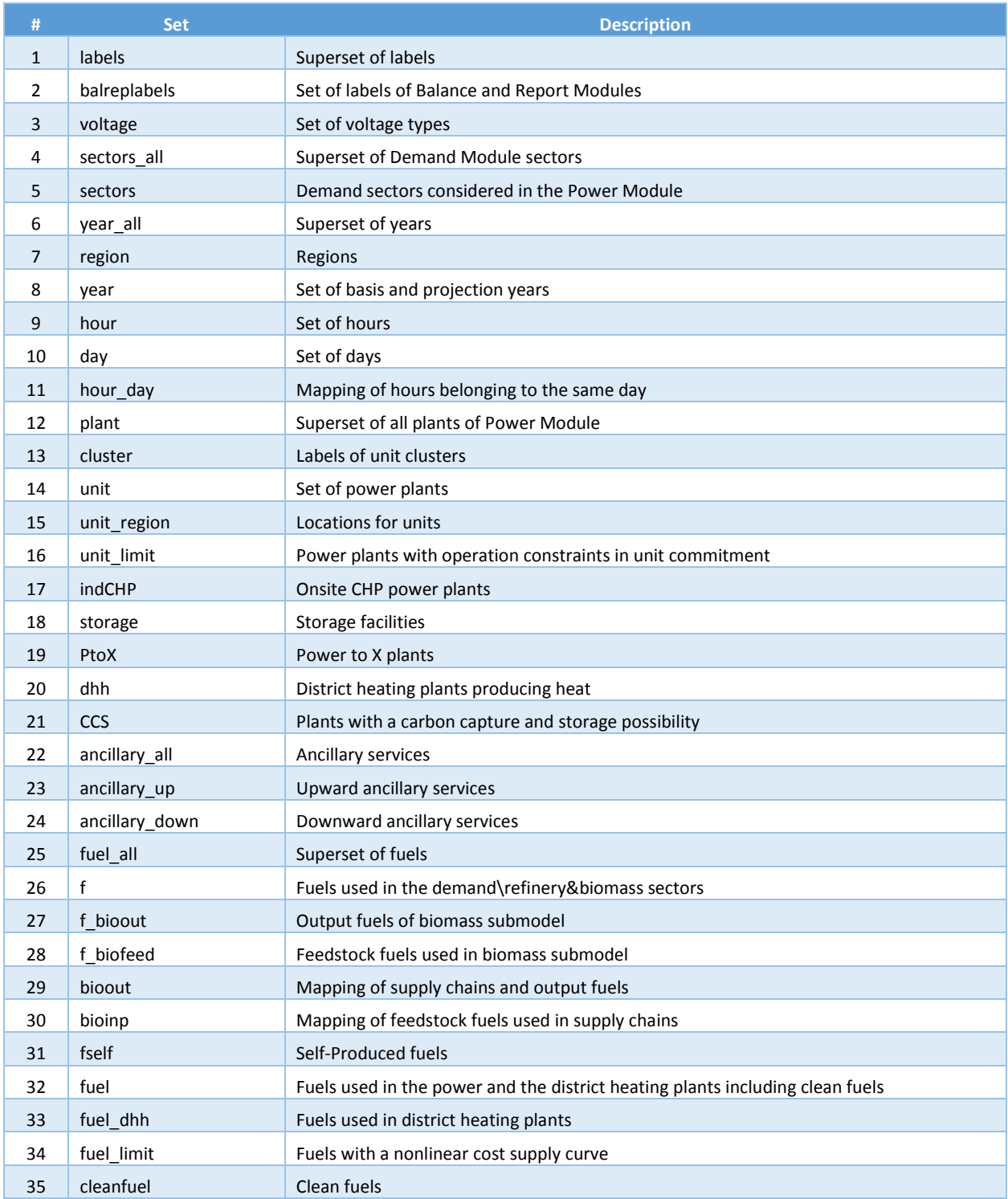

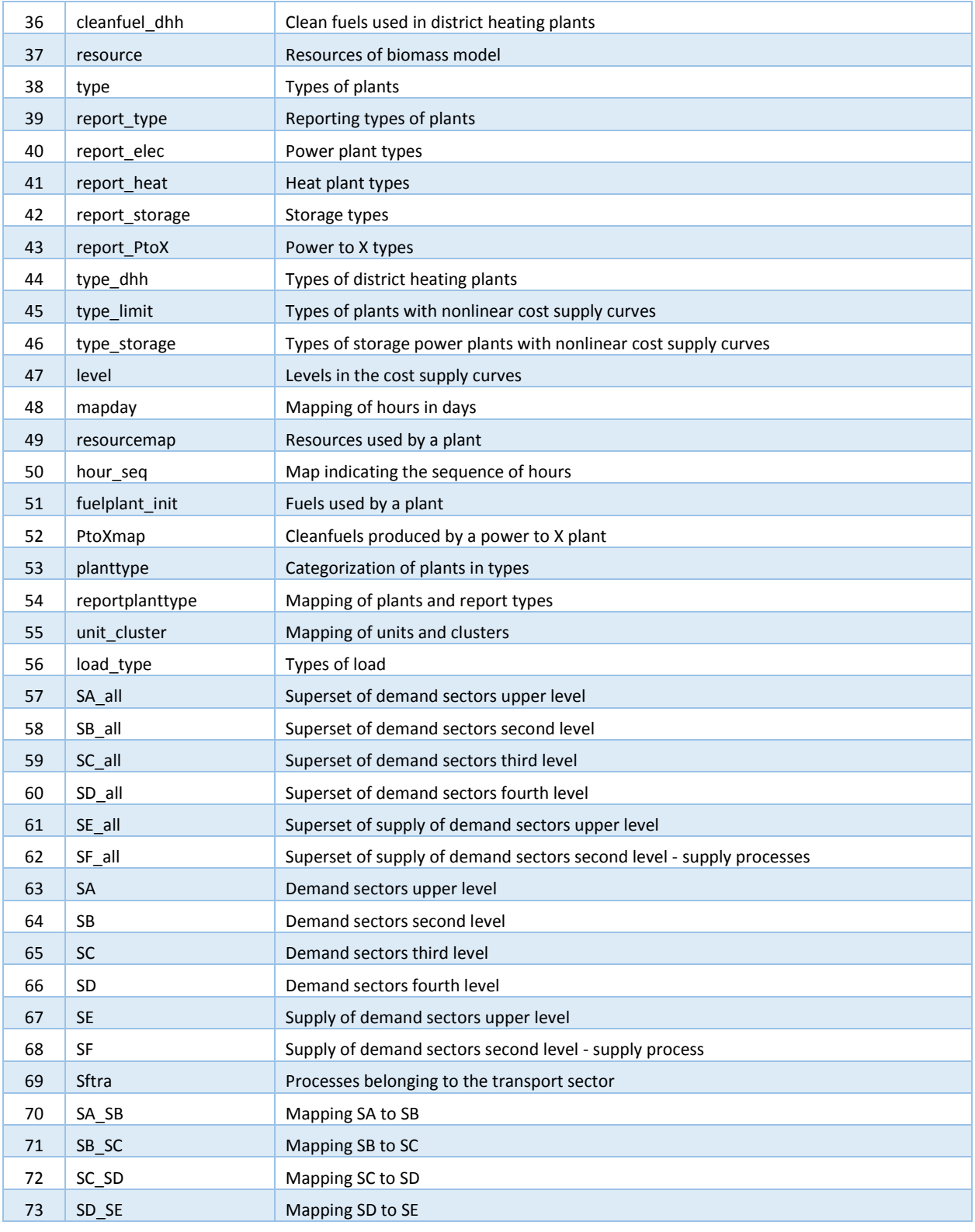

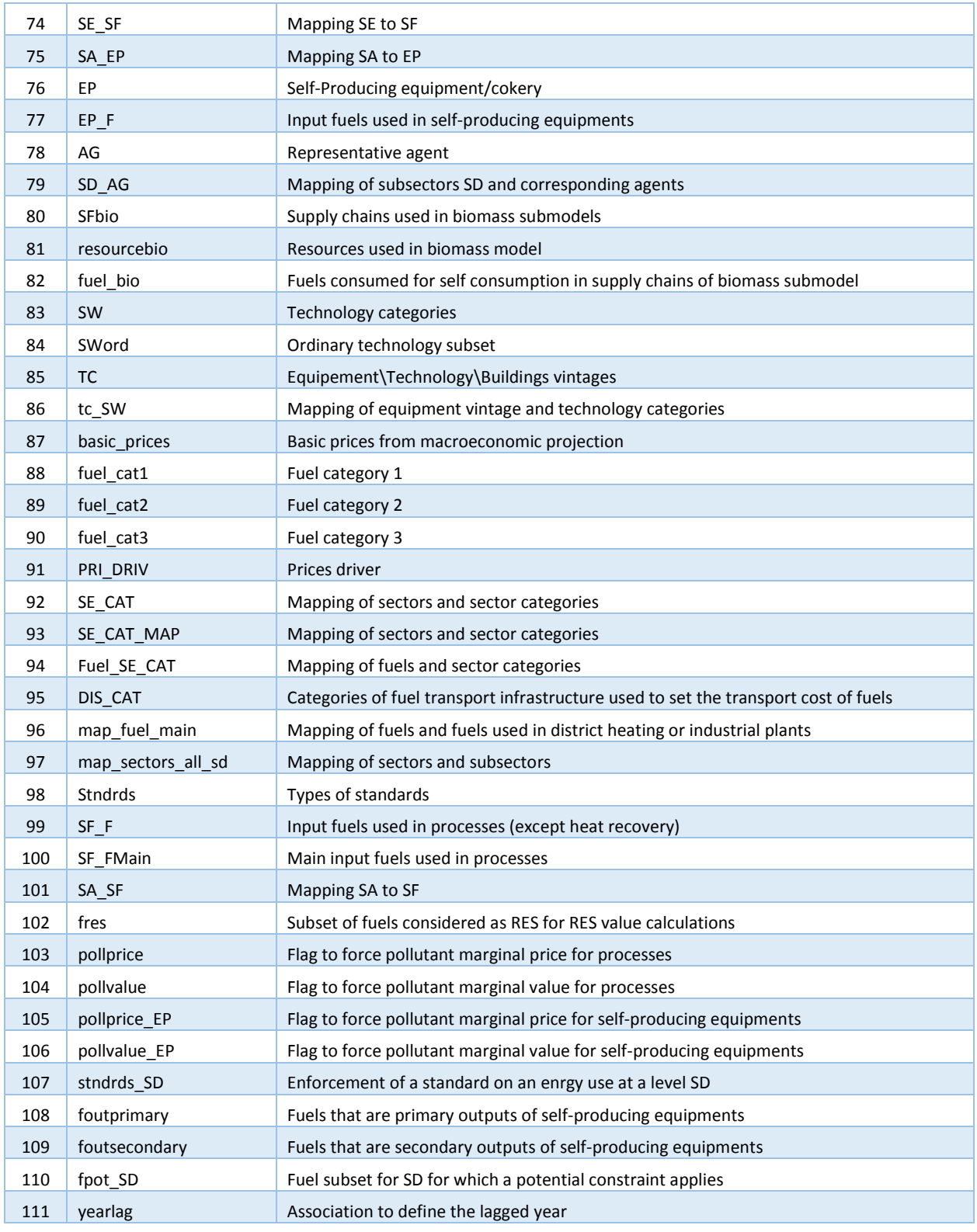

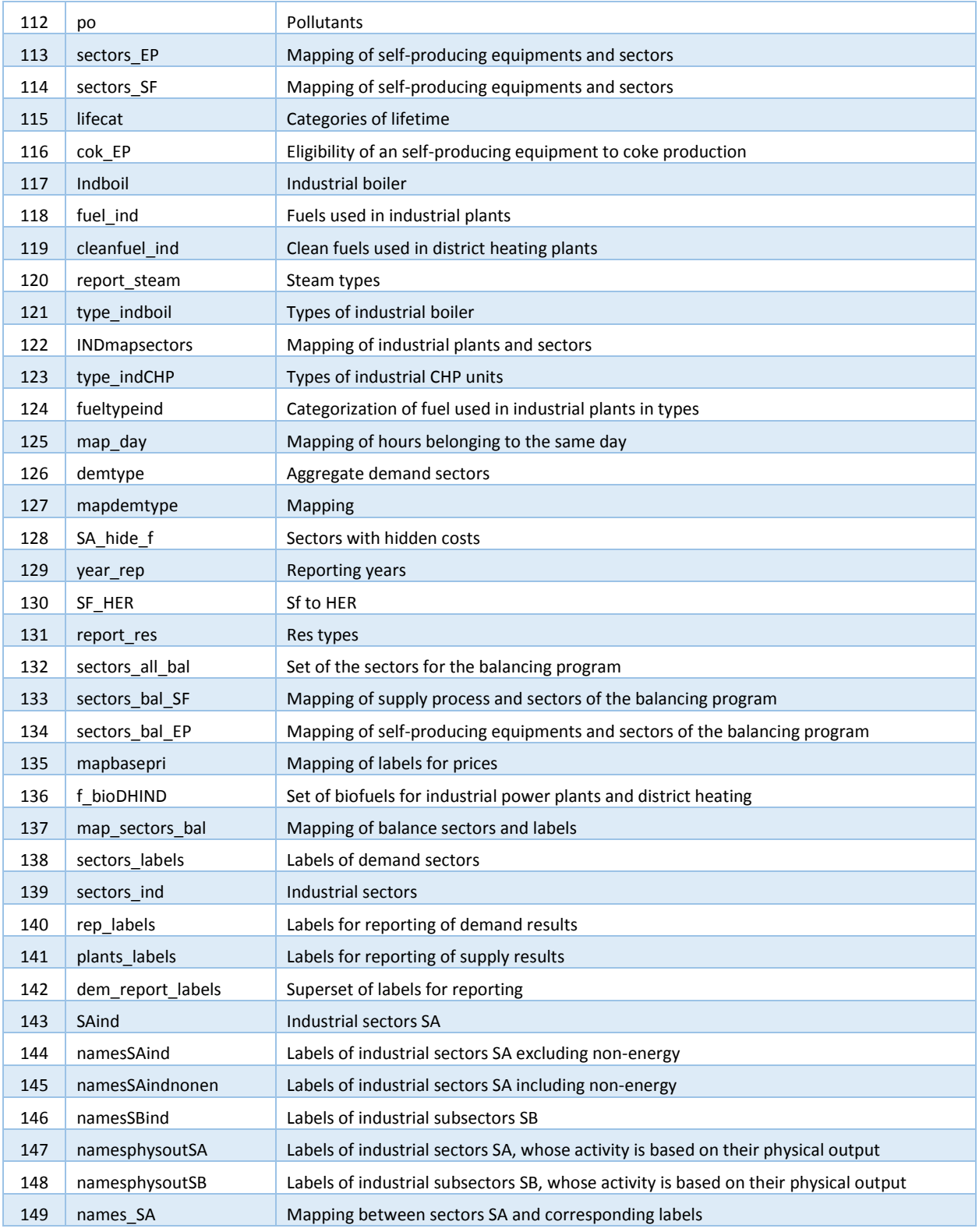

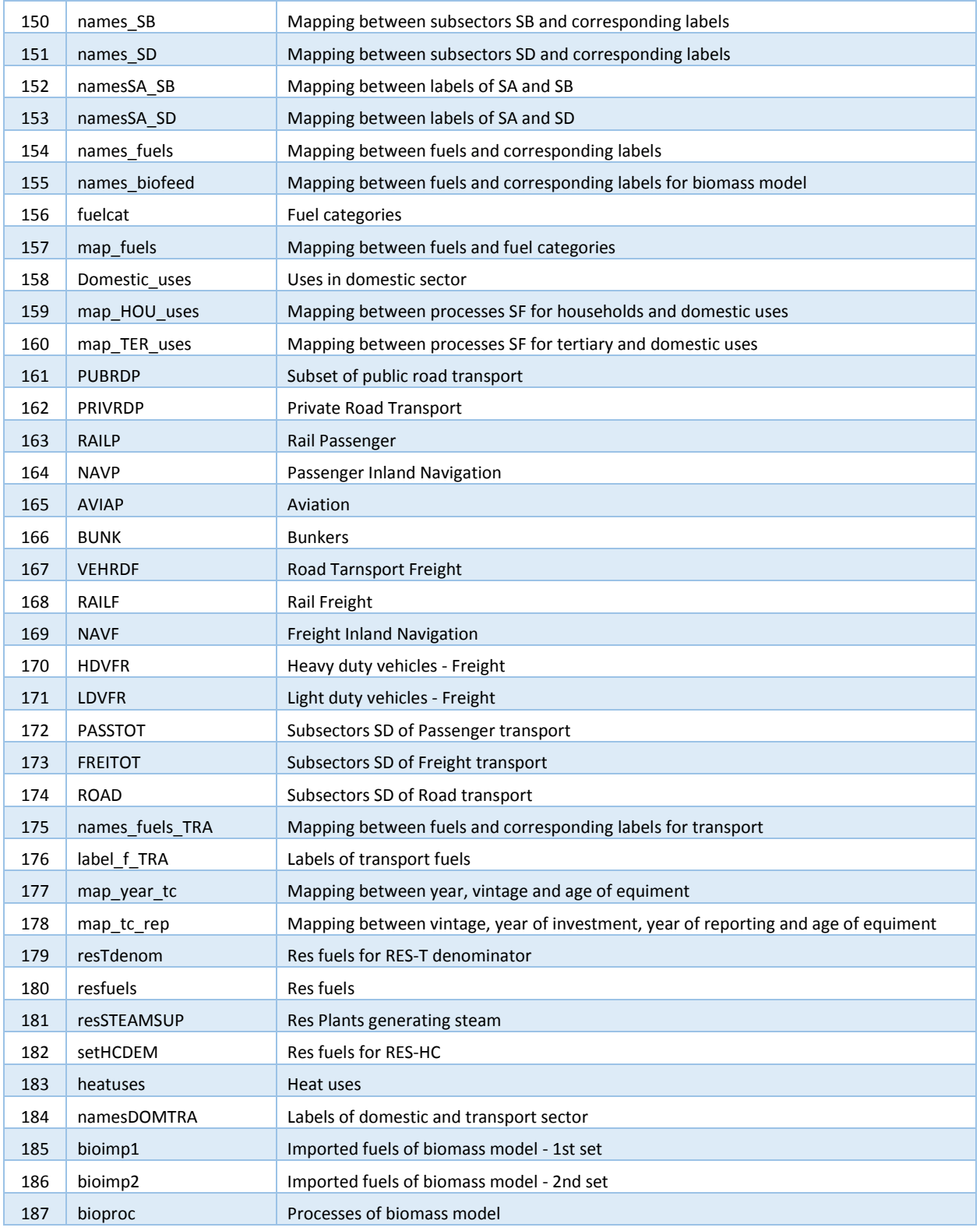

### REIMBURSABLE ADVISORY SERVICES (RAS): CONSTRUCTION OF ECONOMIC MODELING TOOLS AND BUILDING CAPACITY IN MODELING FOR SUSTAINED GROWTH IN THE SLOVAK REPUBLIC

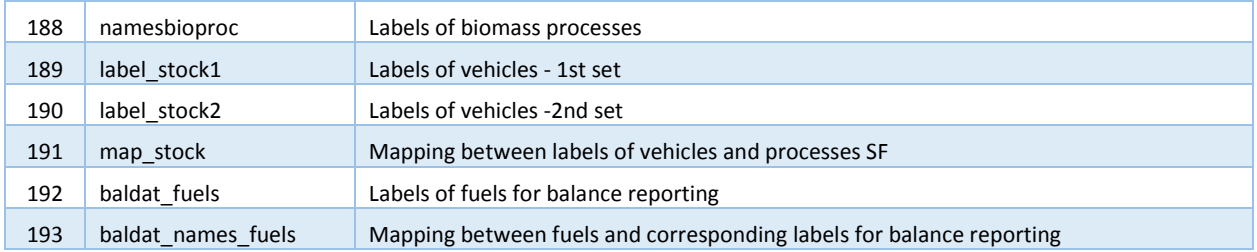

# **Appendix II Sectoral structure of the CPS demand sectors**

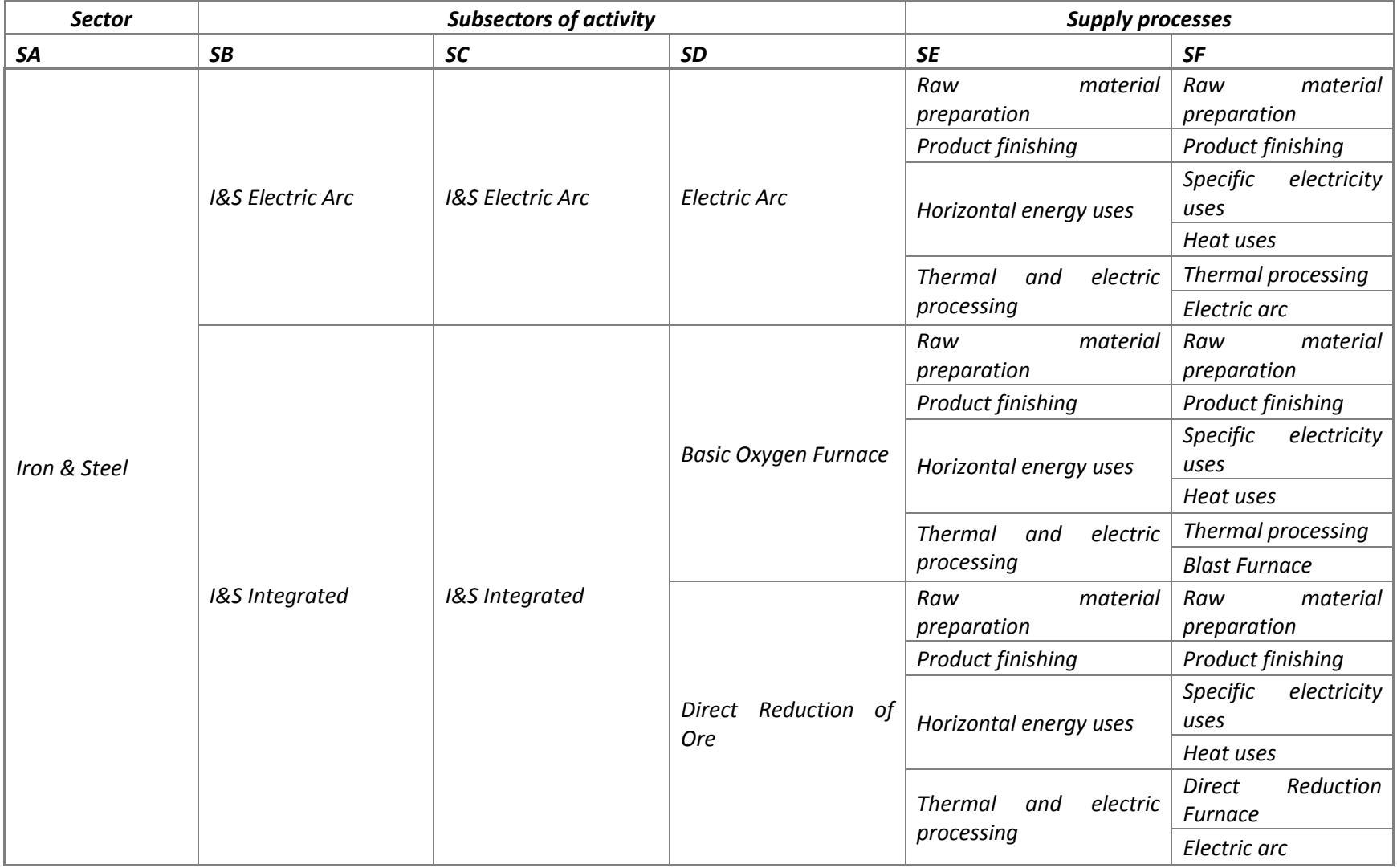

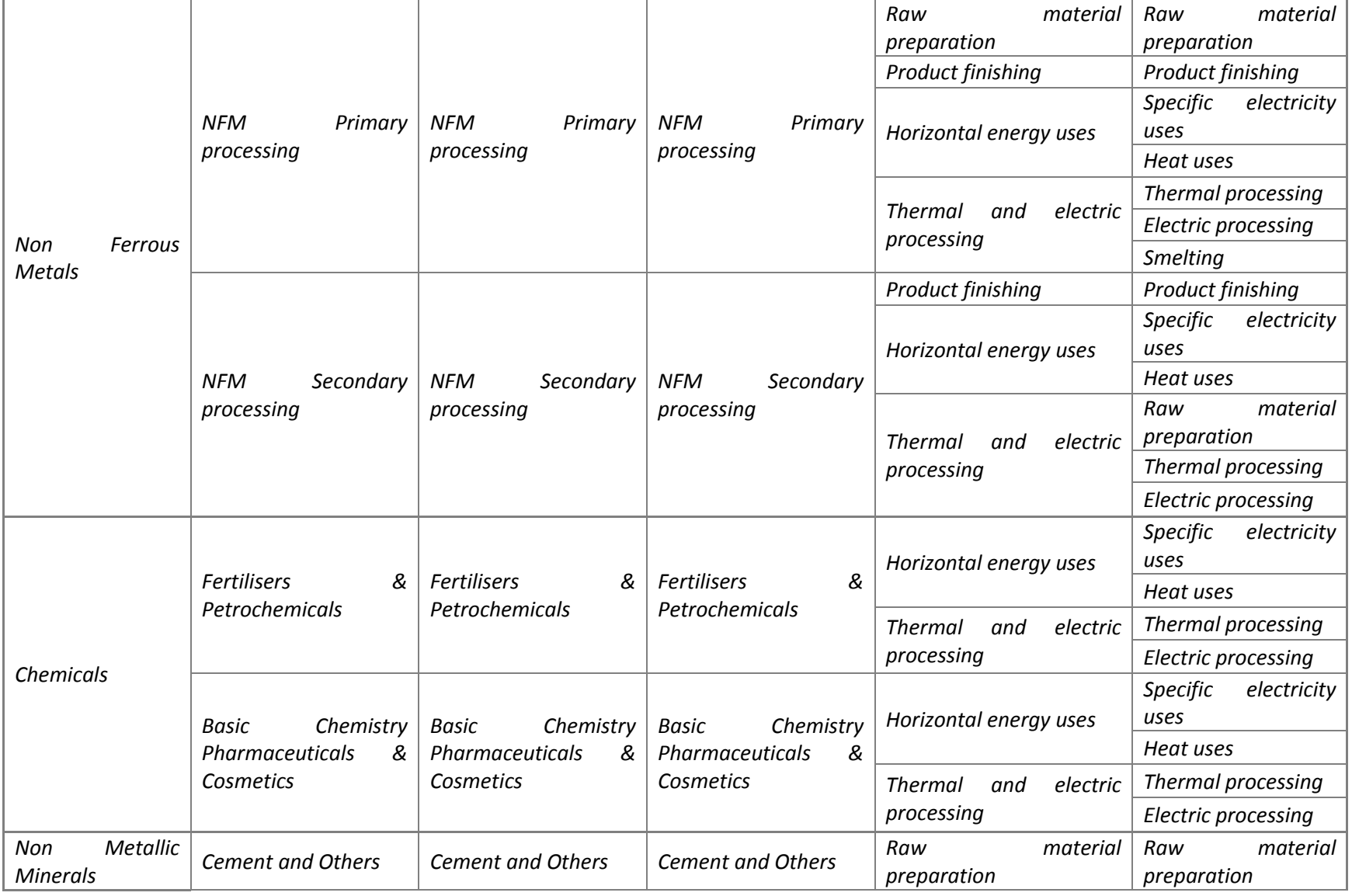

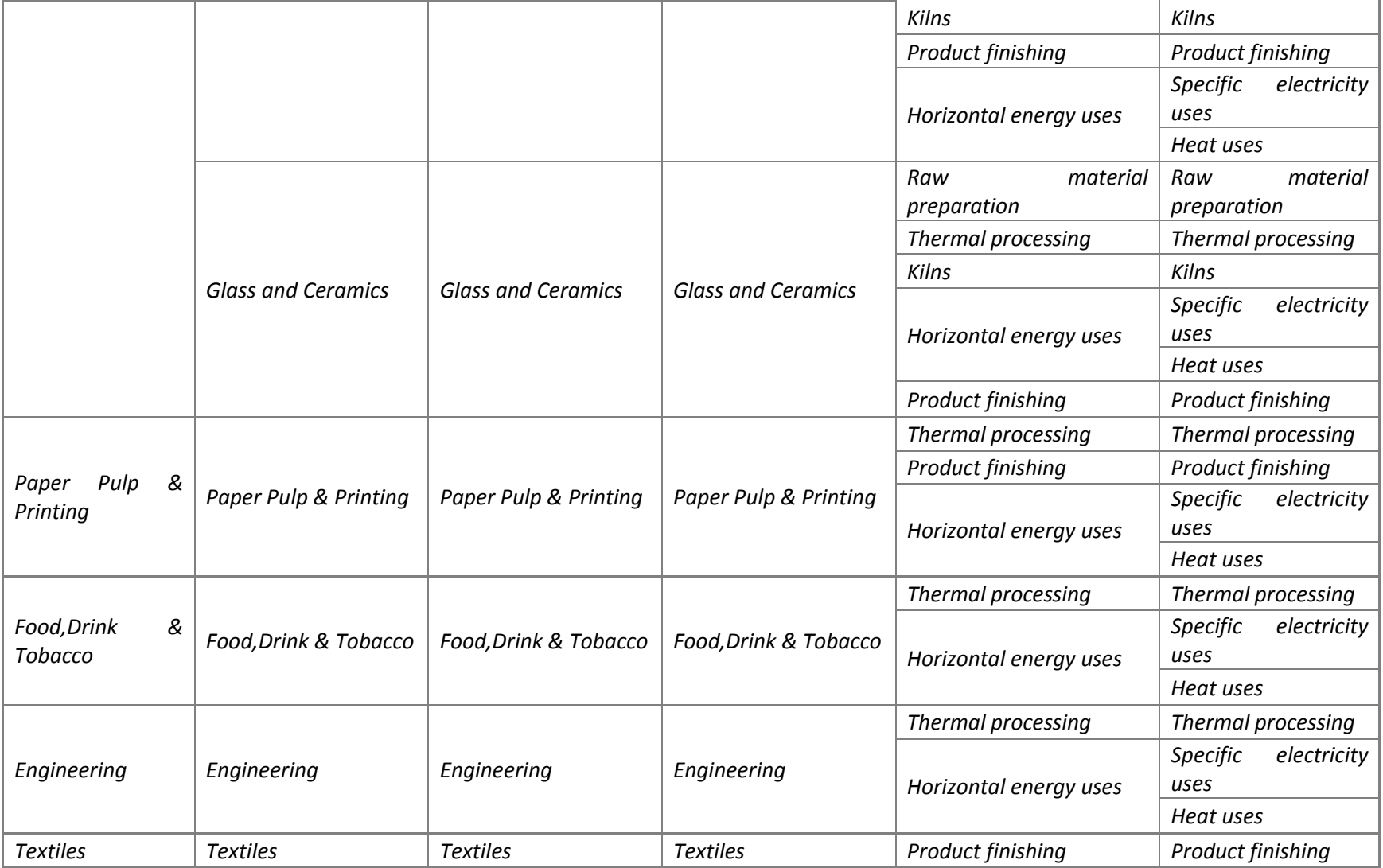

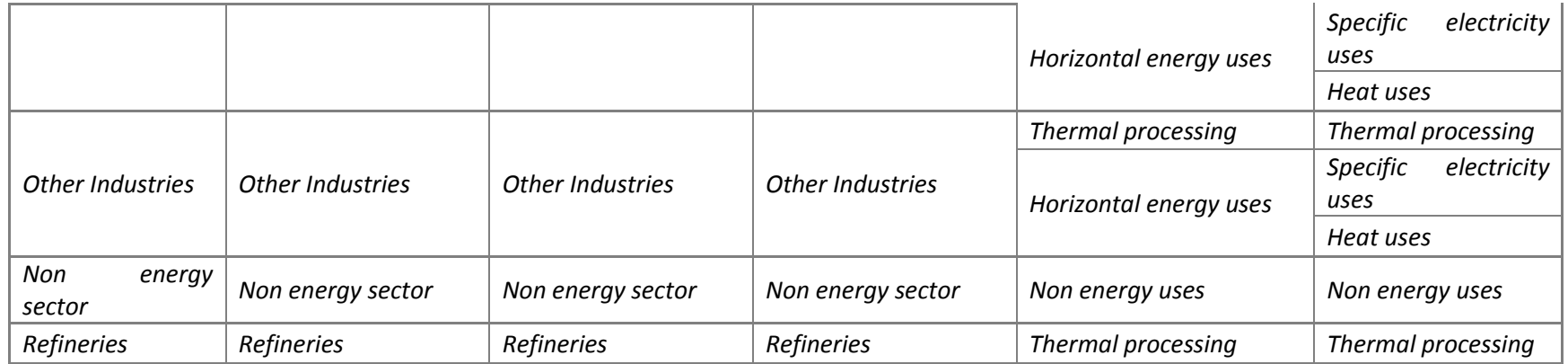

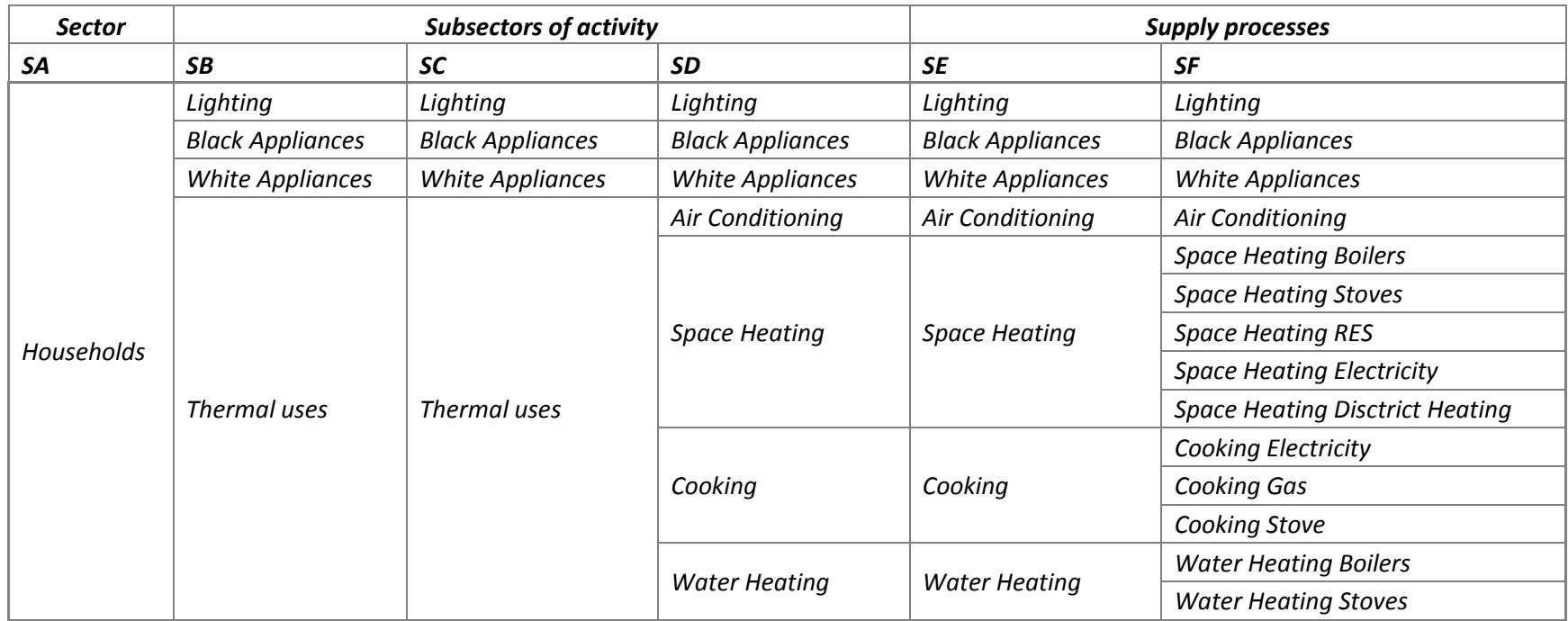

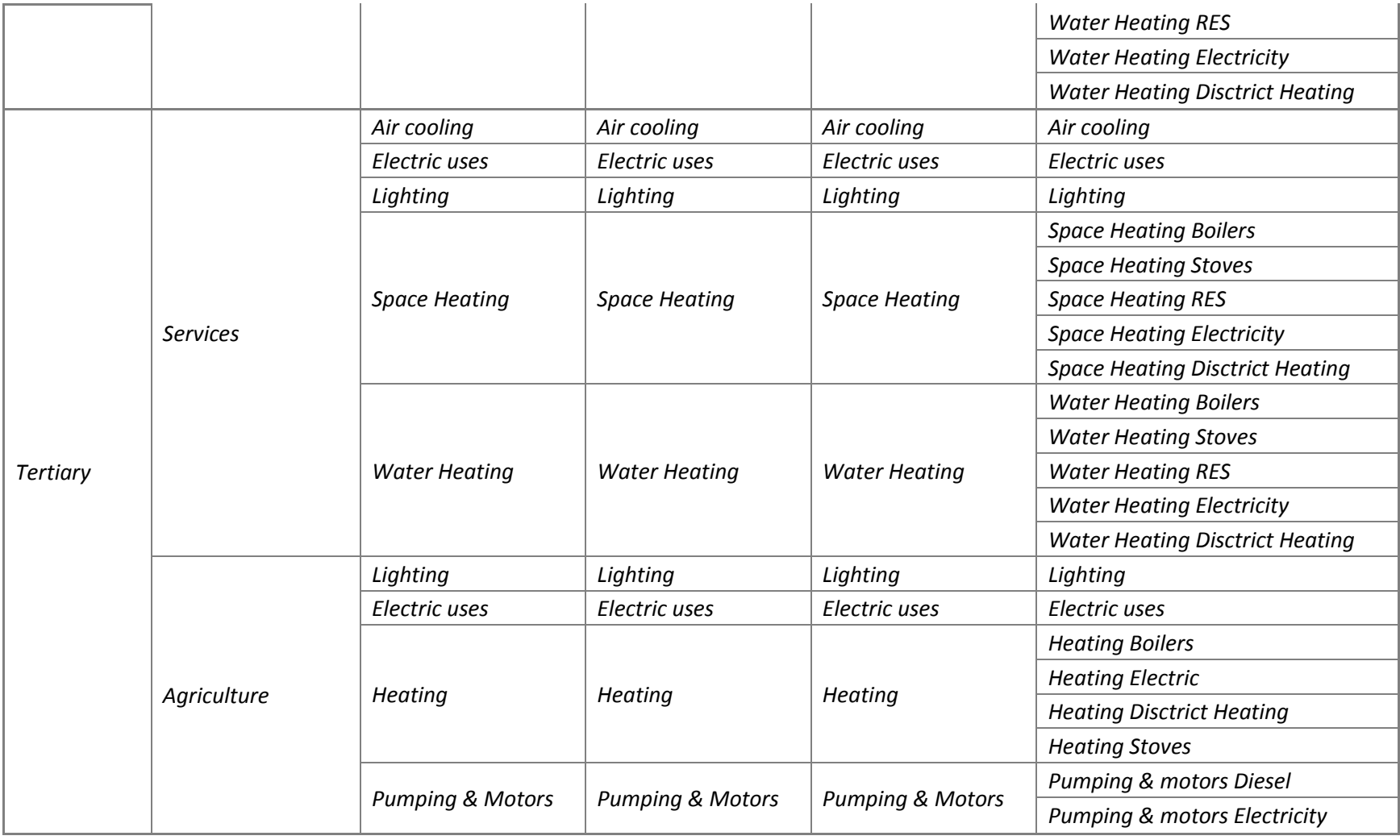

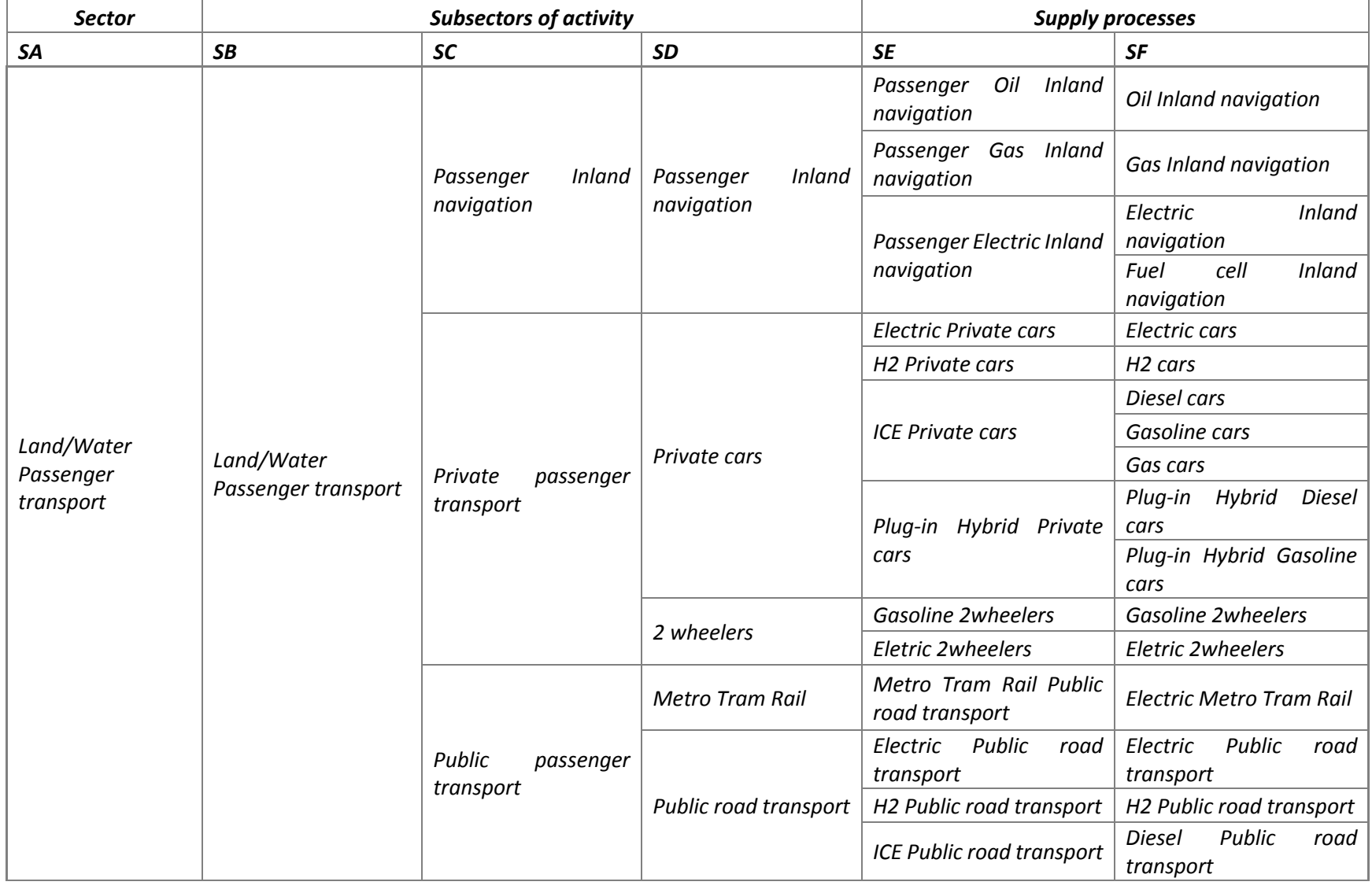

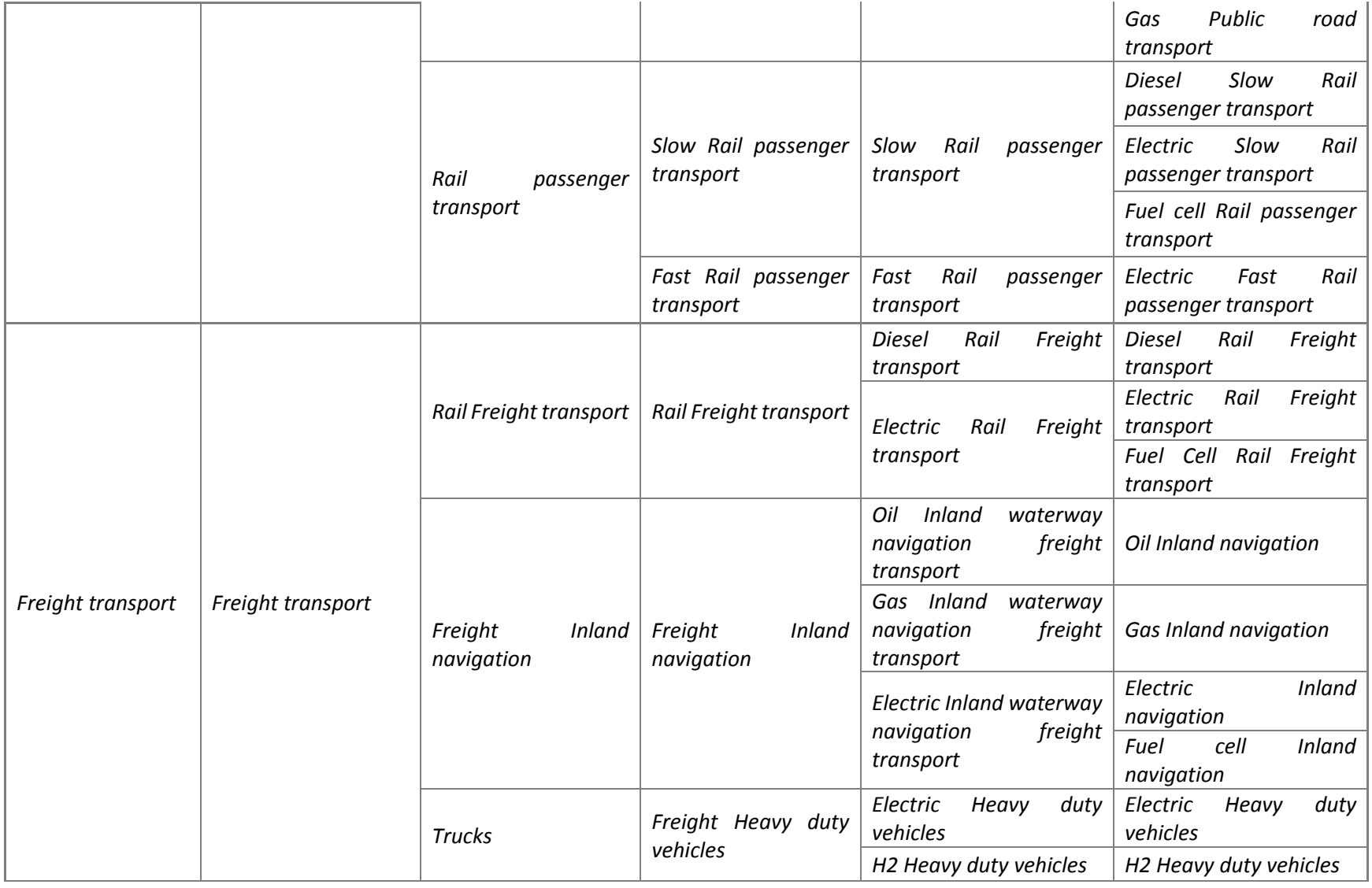

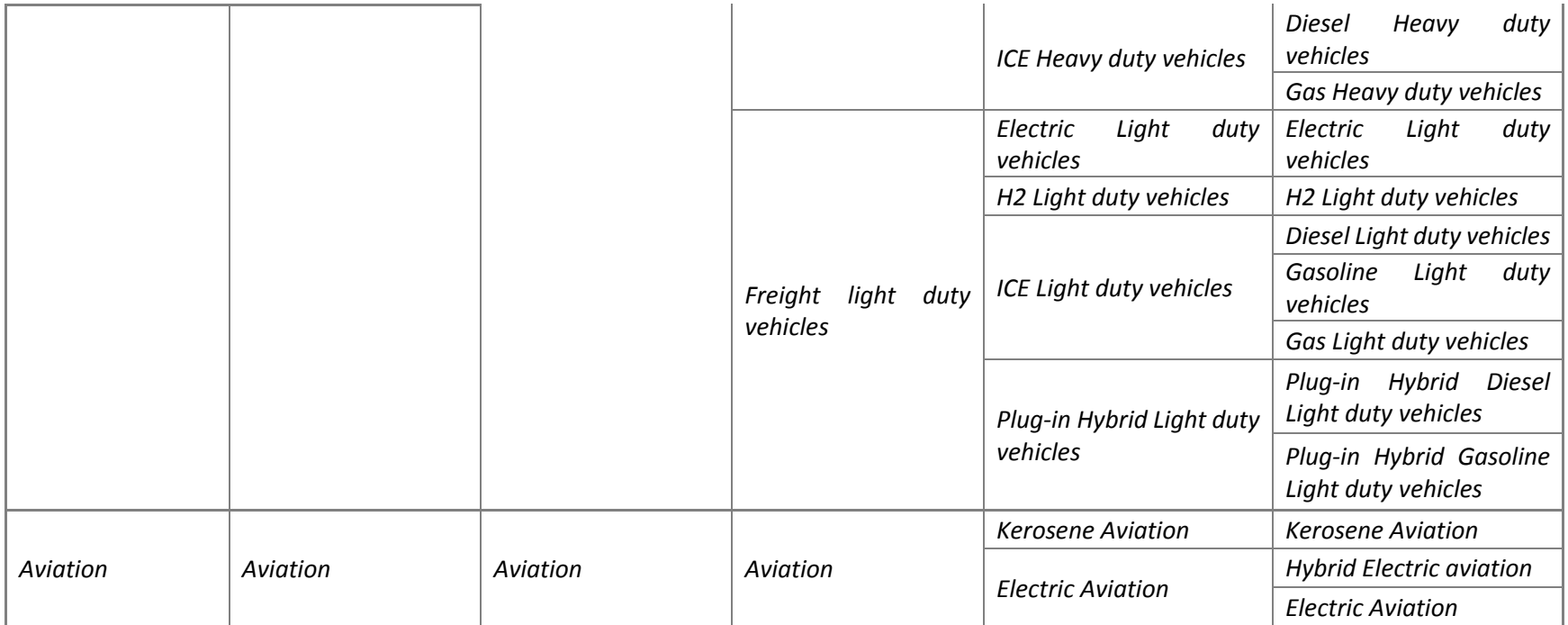

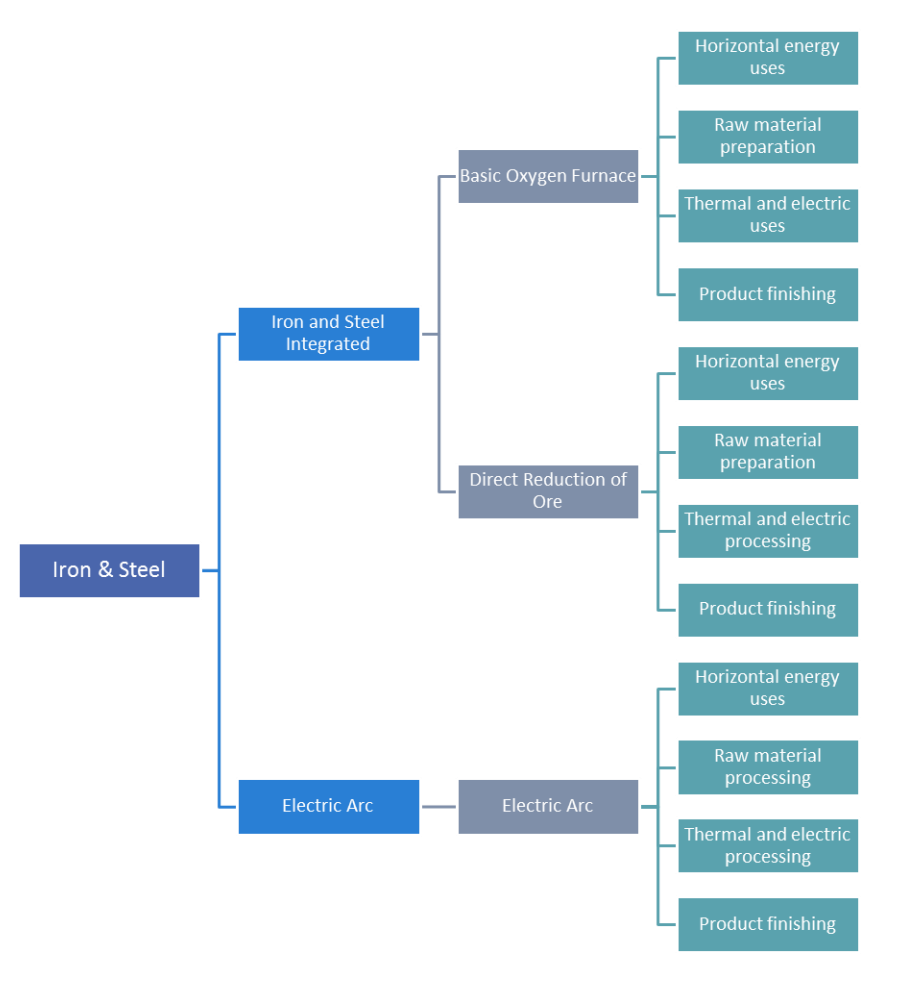

*Figure 106 Iron & Steel Sector structure*

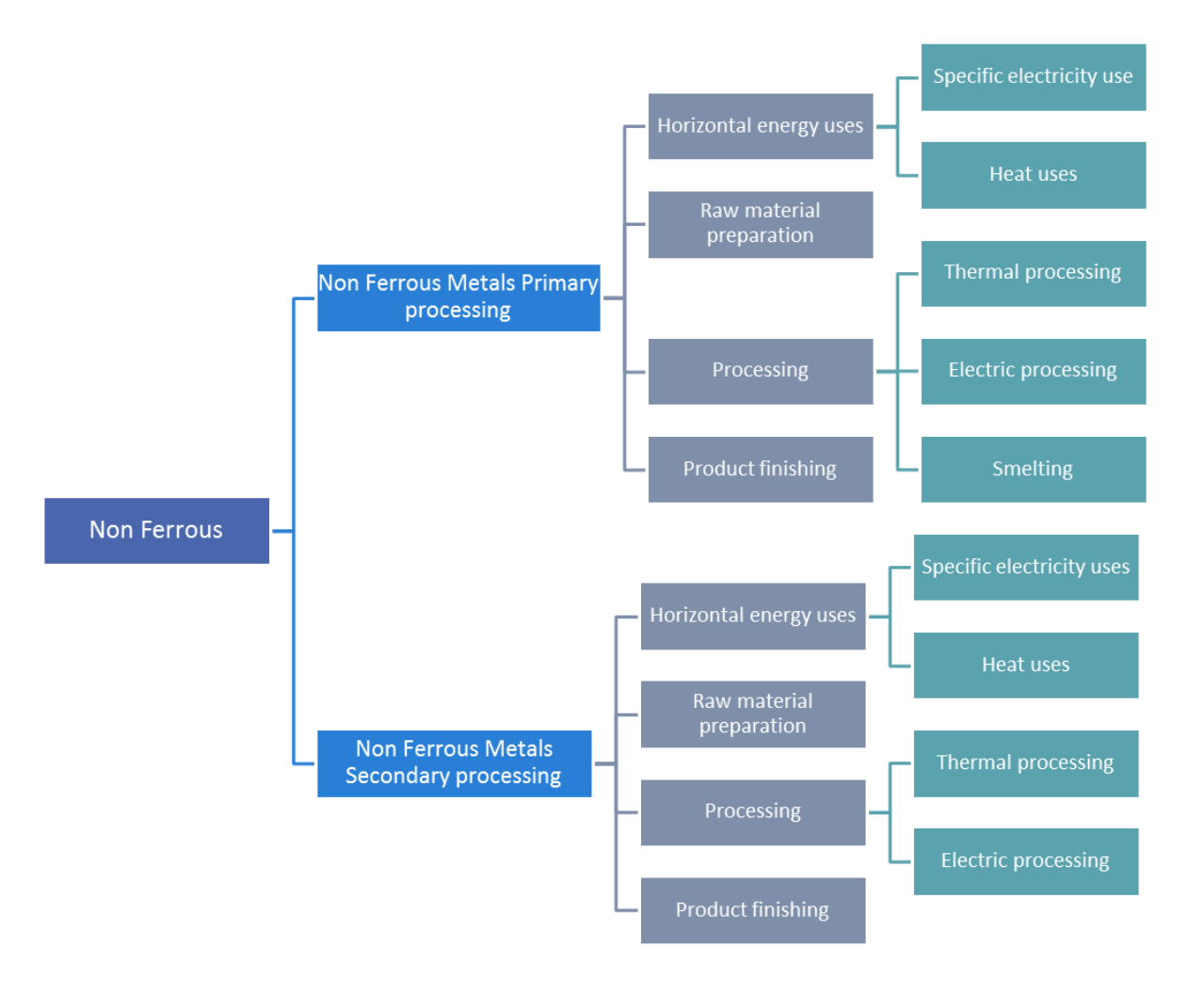

*Figure 107 Non Ferrous Sector structure*

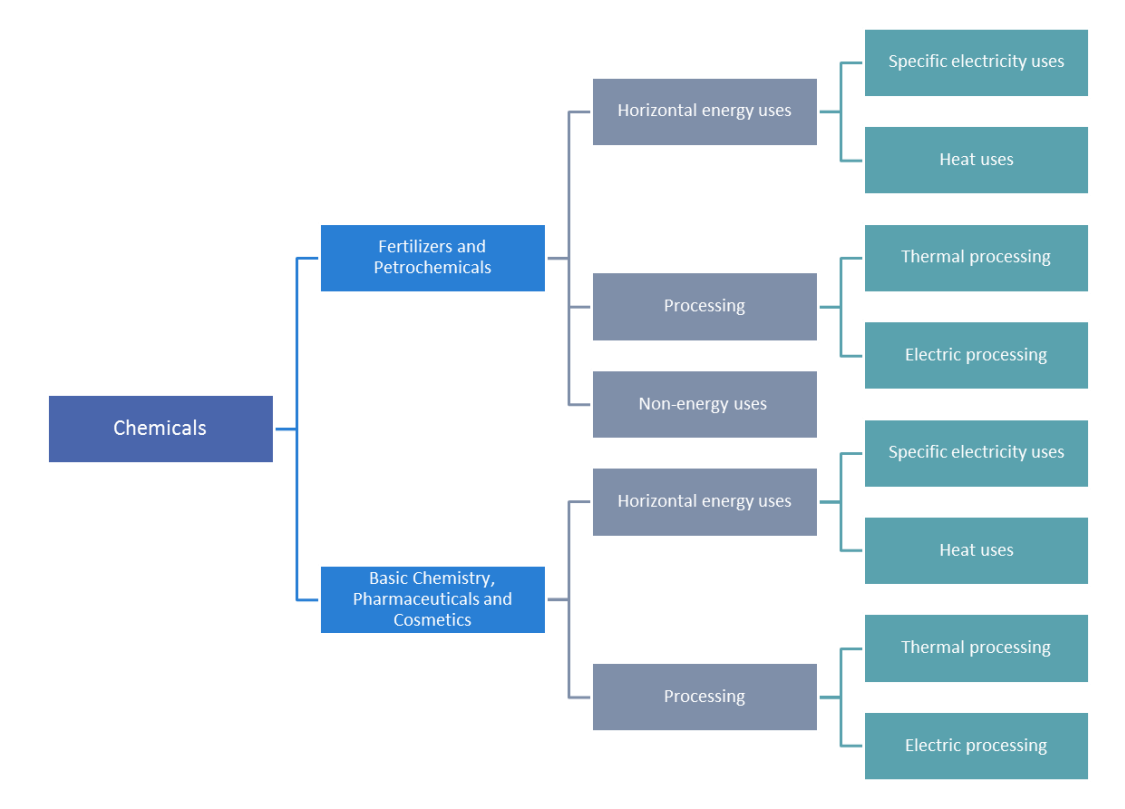

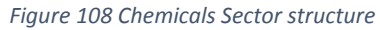
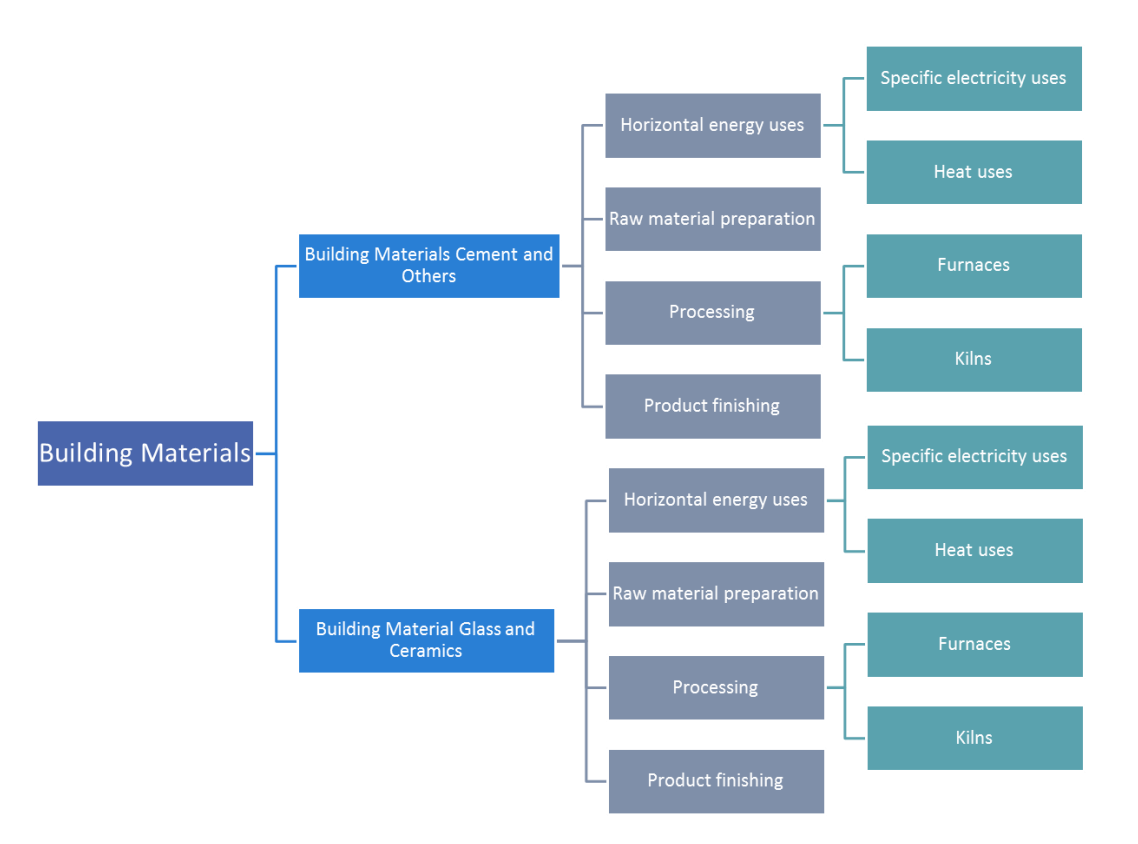

*Figure 109 Building Materials Sector structure*

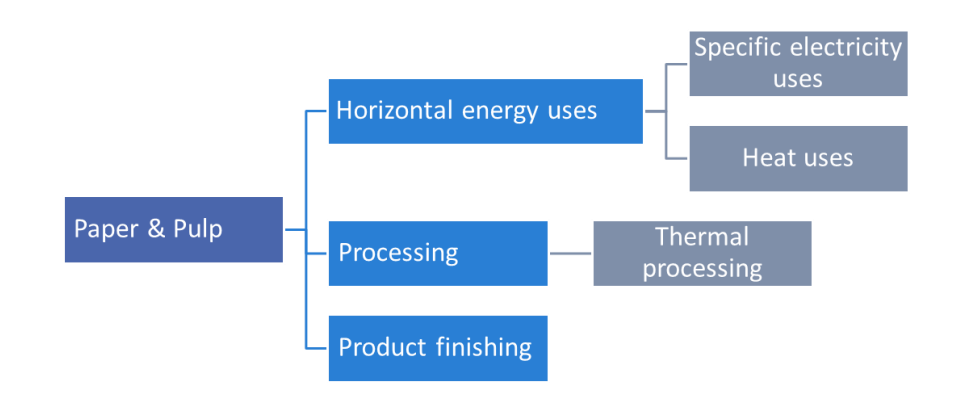

*Figure 110 Paper & Pulp Sector structure*

Page | 182

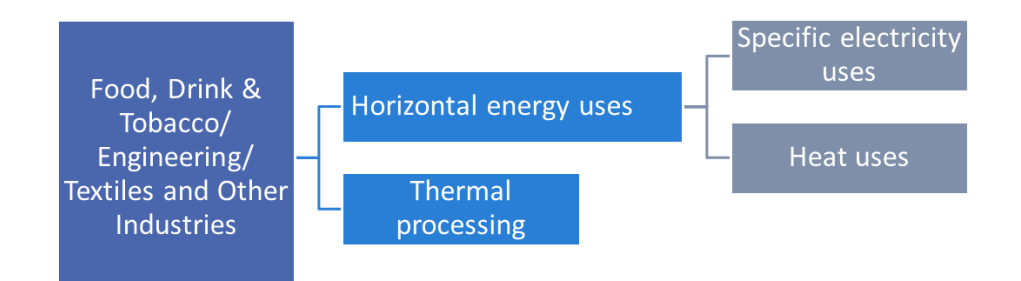

*Figure 111 Other Sectors structure*

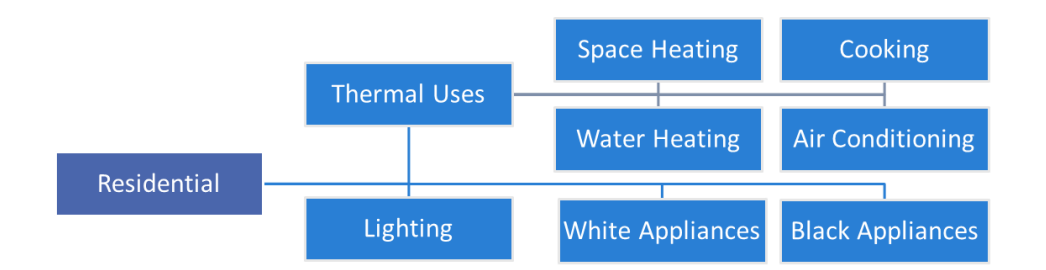

*Figure 112 Residential Sector structure*

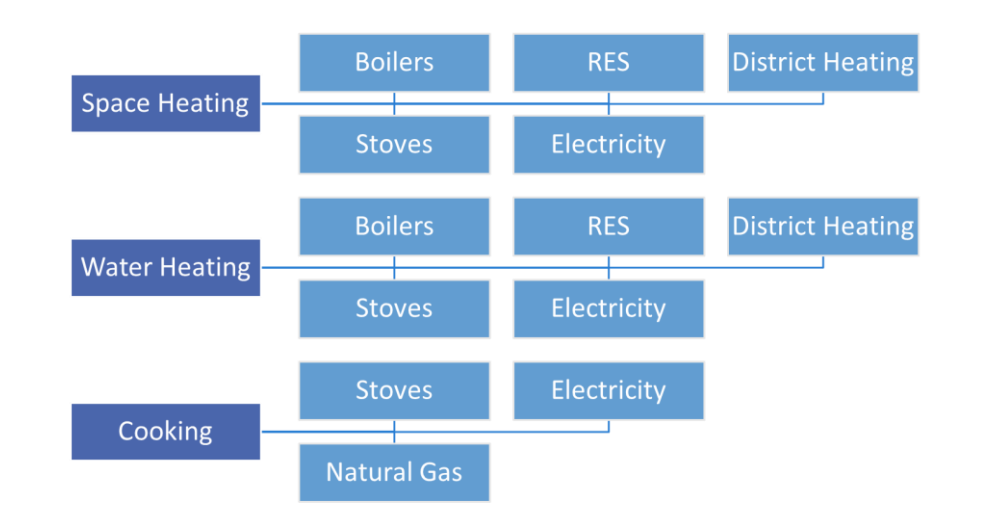

*Figure 113 Supply processes of residential sector*

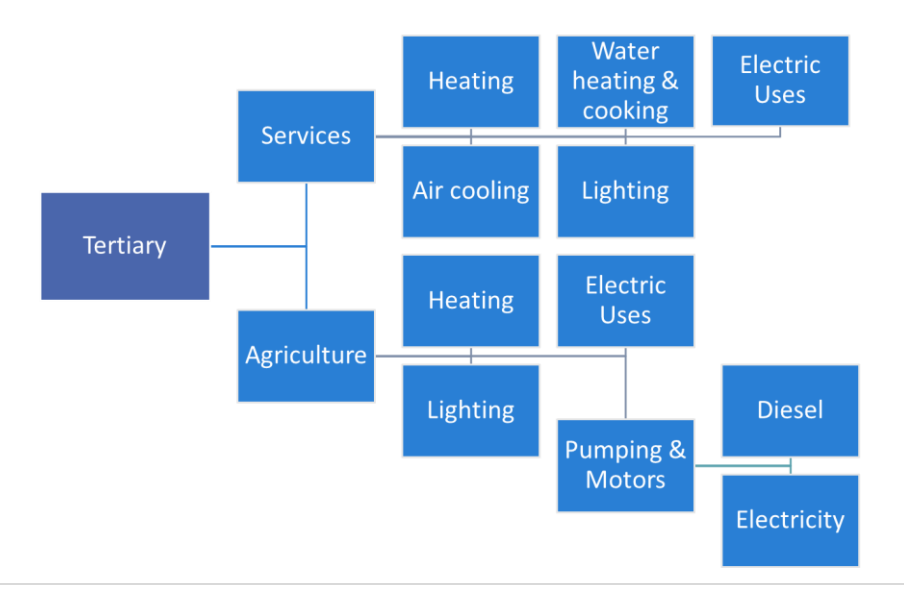

Page | 185

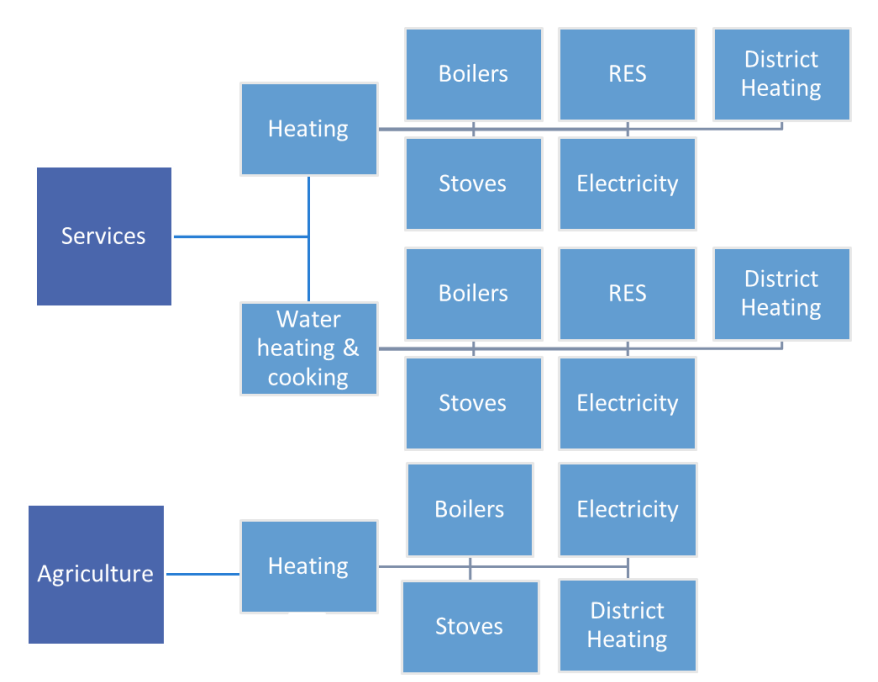

*Figure 114 Tertiary Sector structure*

*Figure 115 Supply processes of tertiary sector*

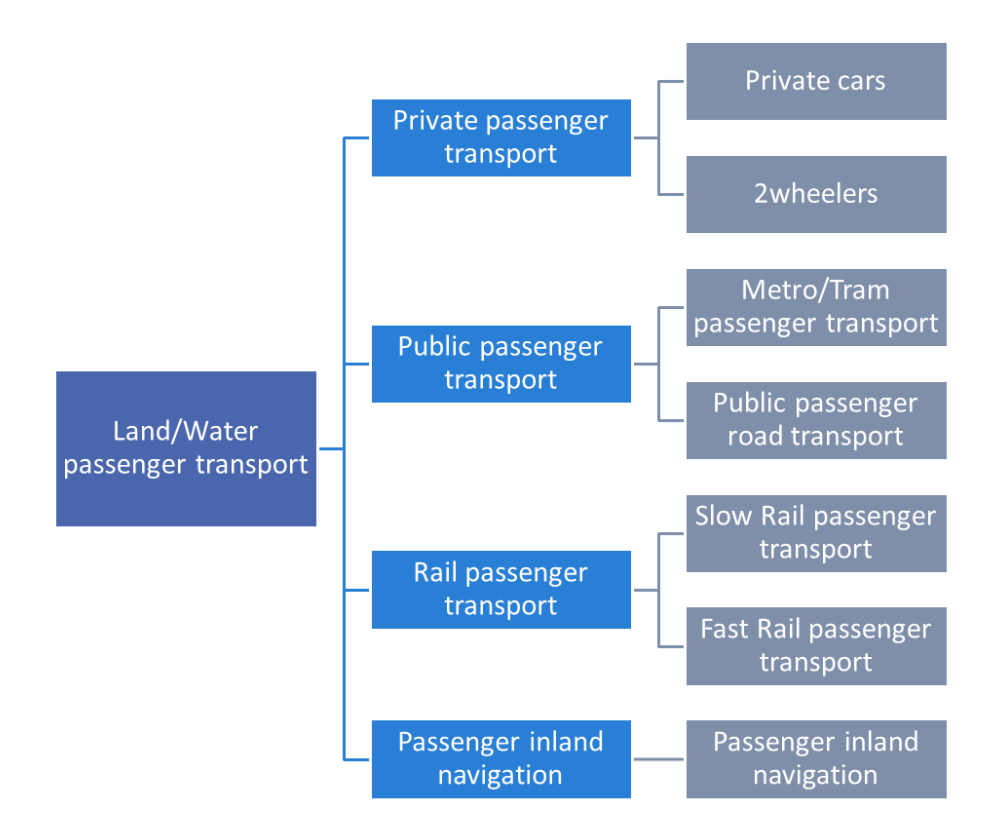

*Figure 116 Land/Water Passenger Transport Sector structure*

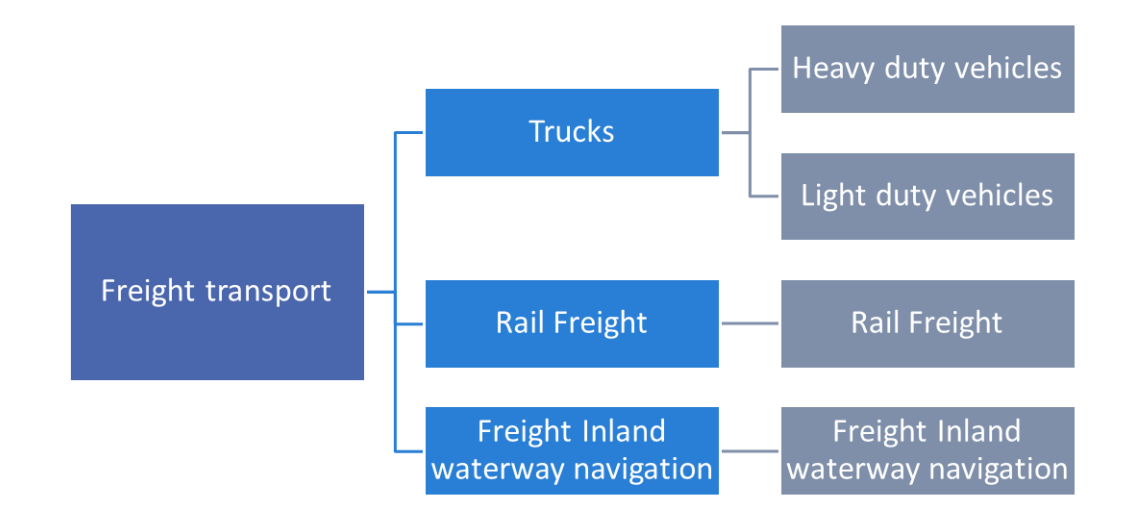

*Figure 117 Freight Transport Sector structure*

**Appendix III Mathematical formulation of the CPS Demand Module**

# Symbols

### Sets

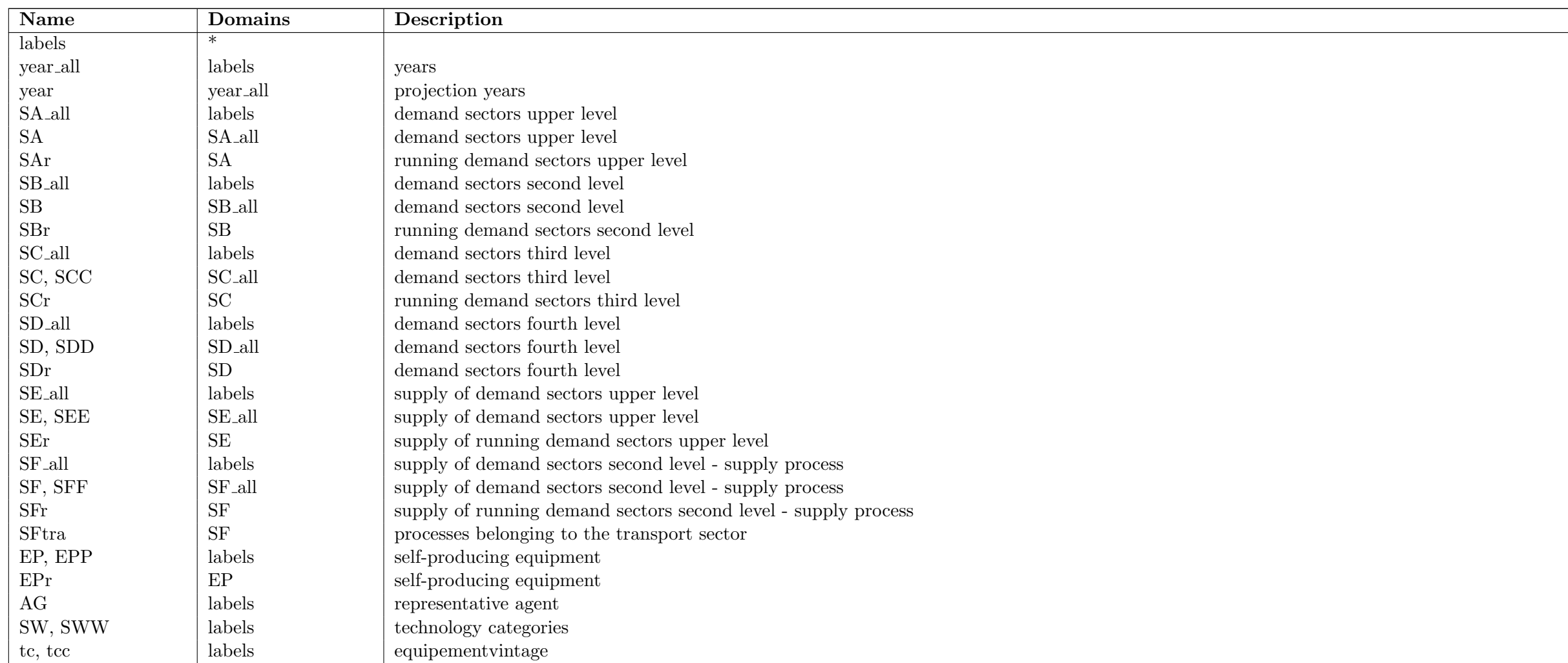

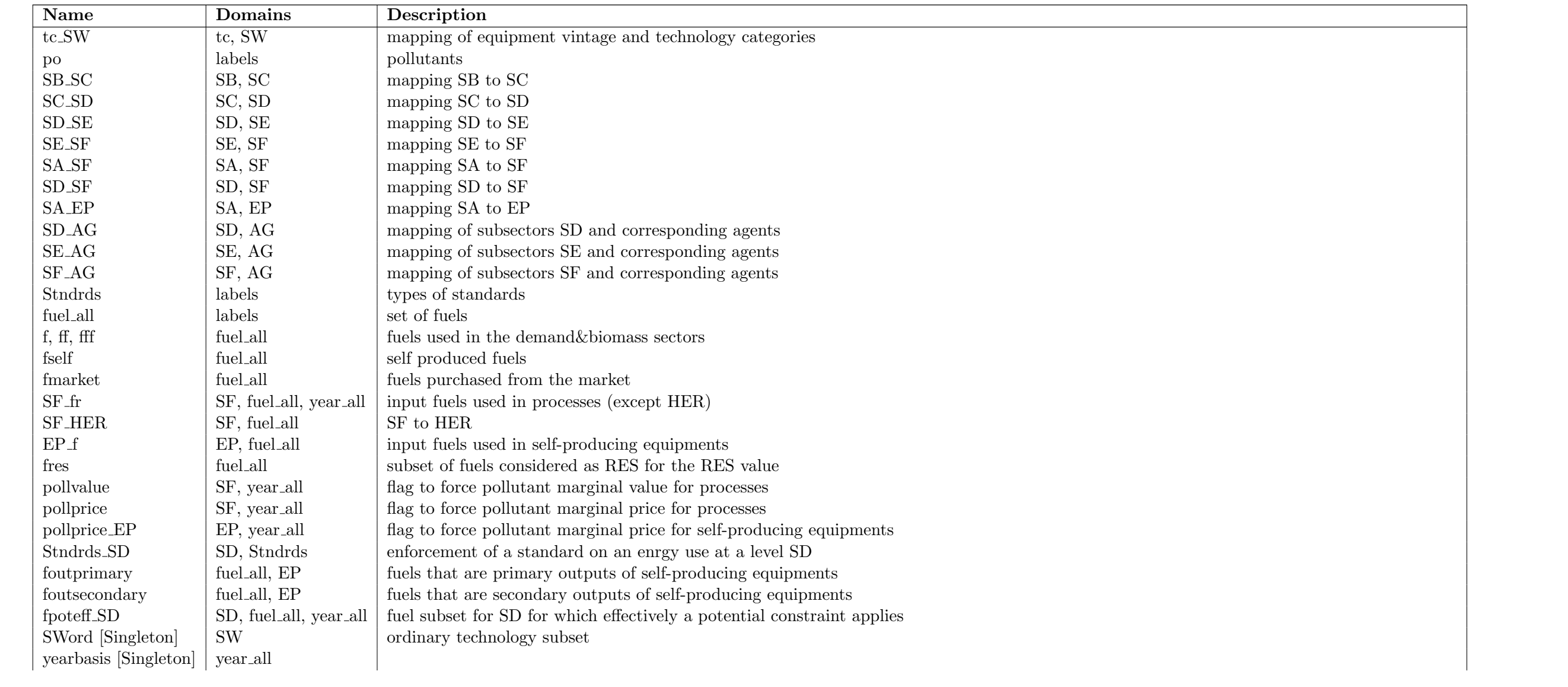

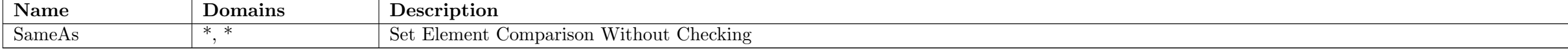

#### Parameters

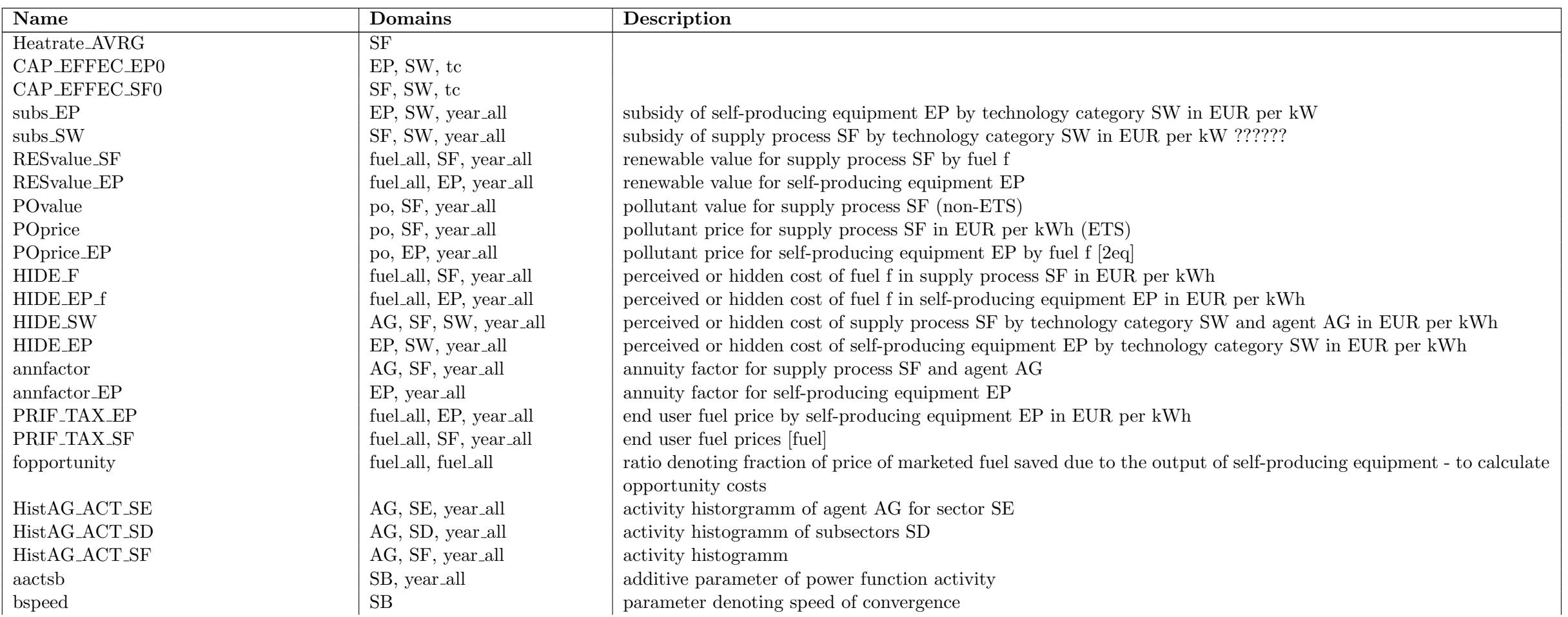

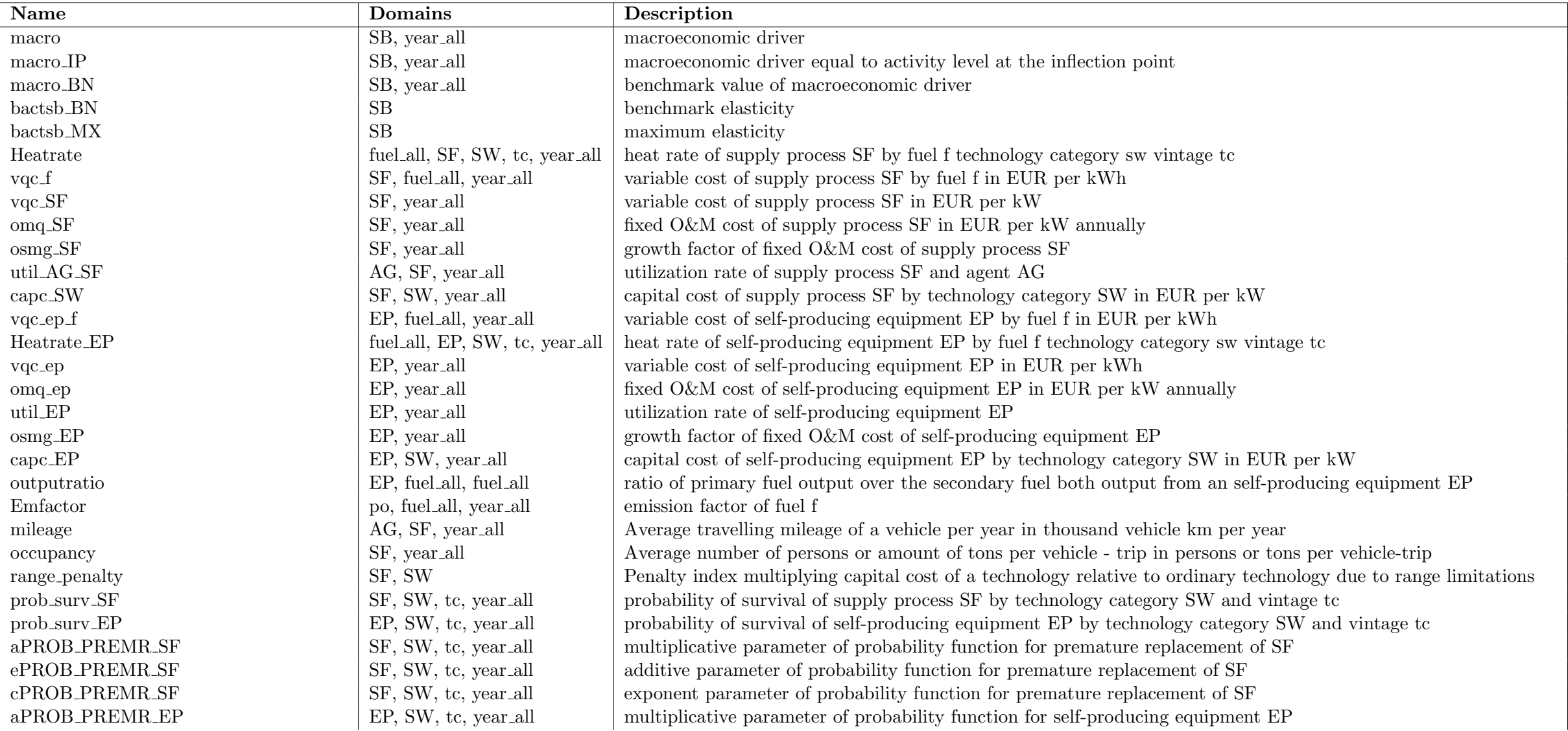

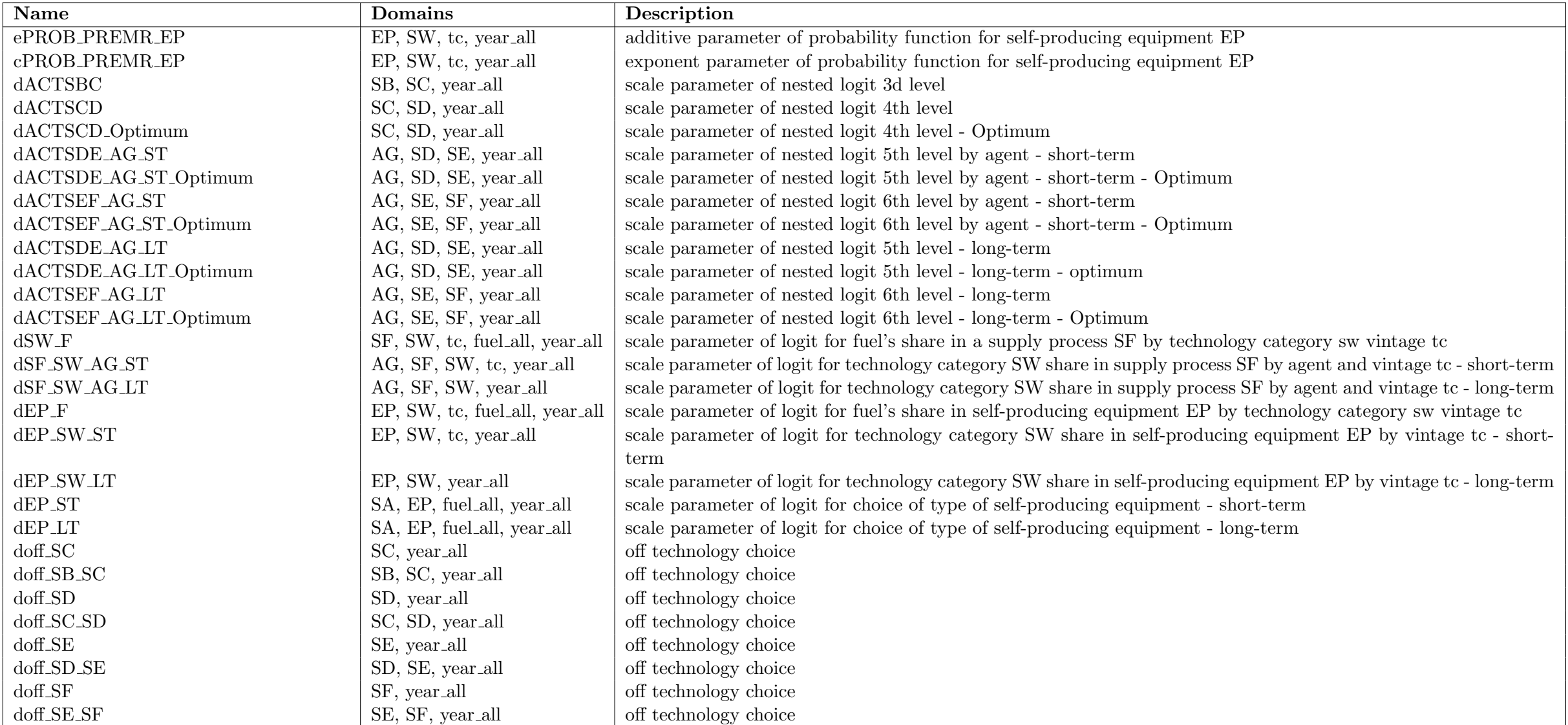

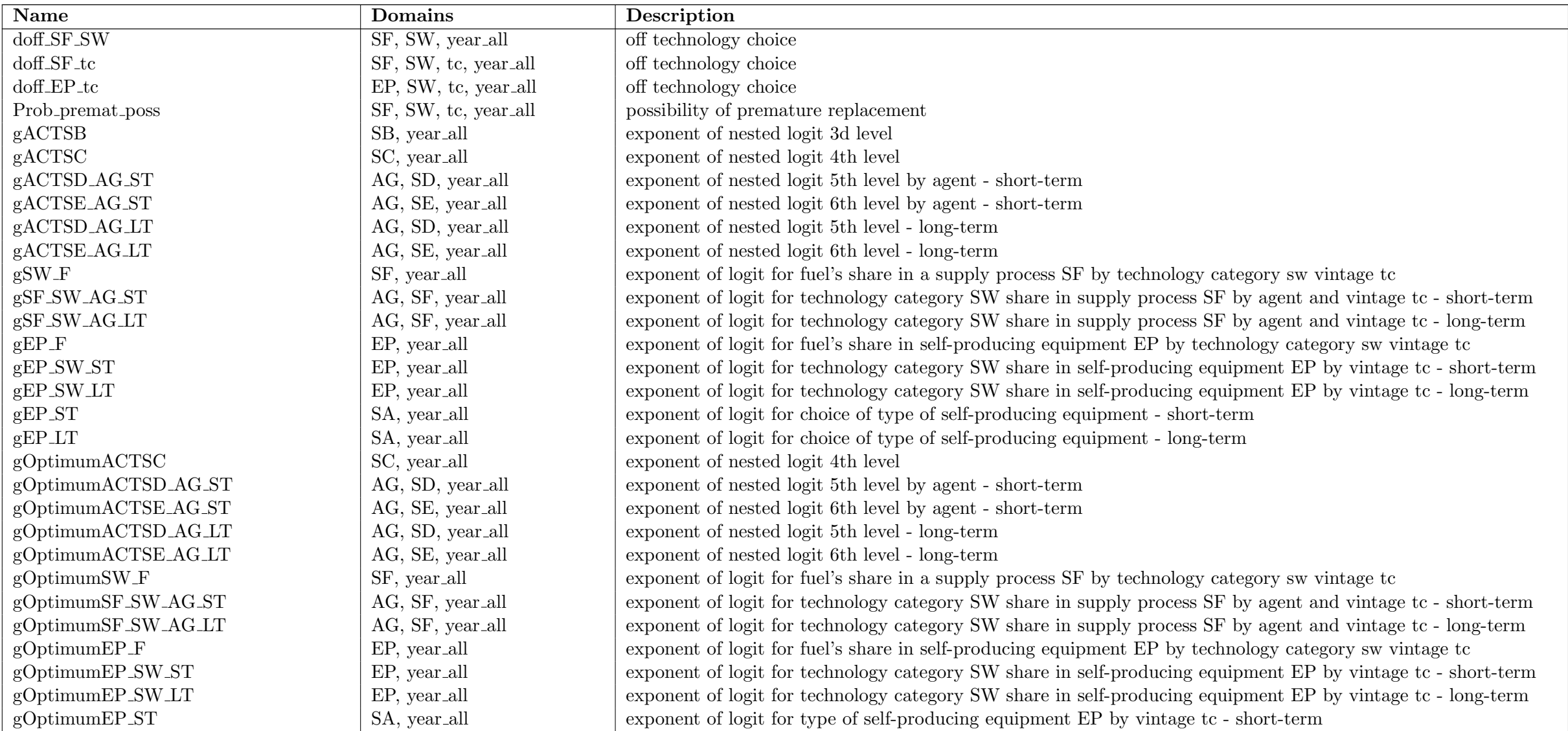

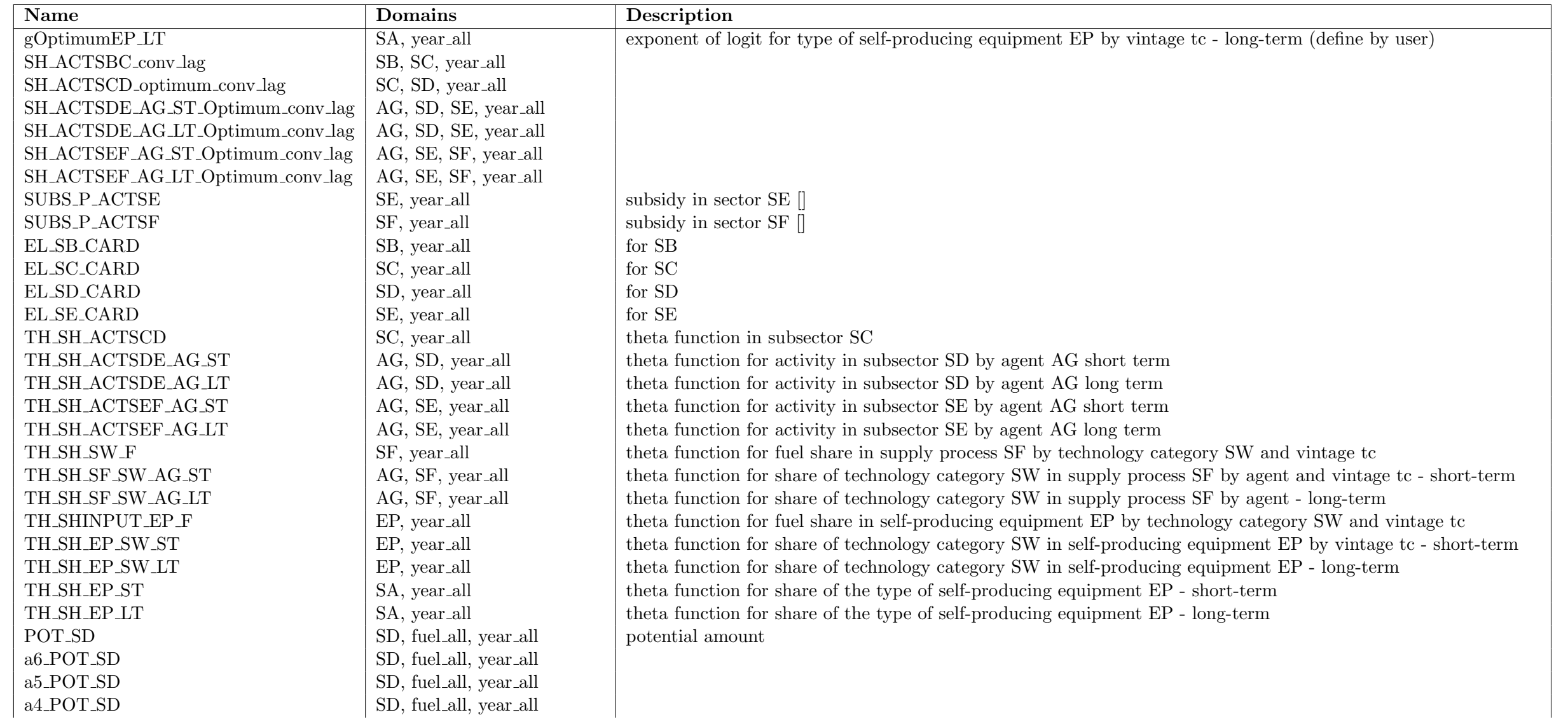

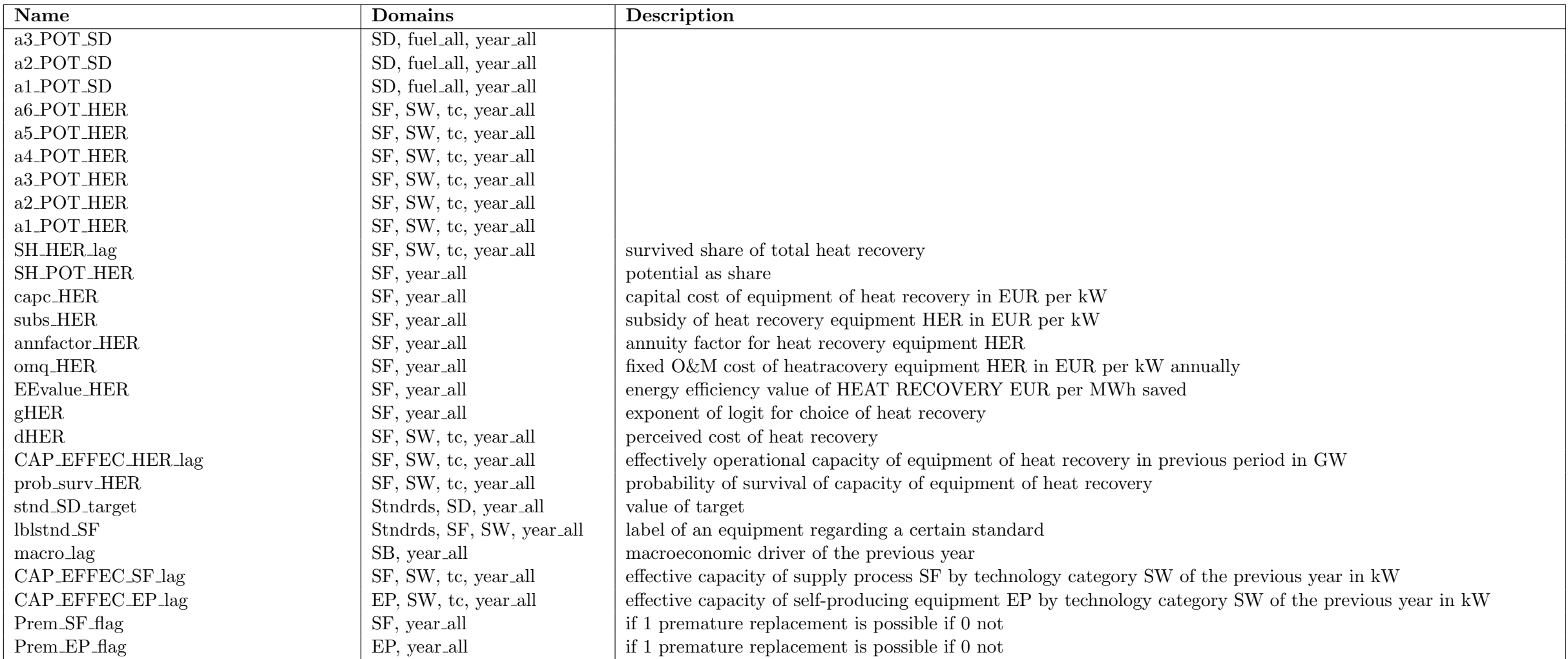

Variables

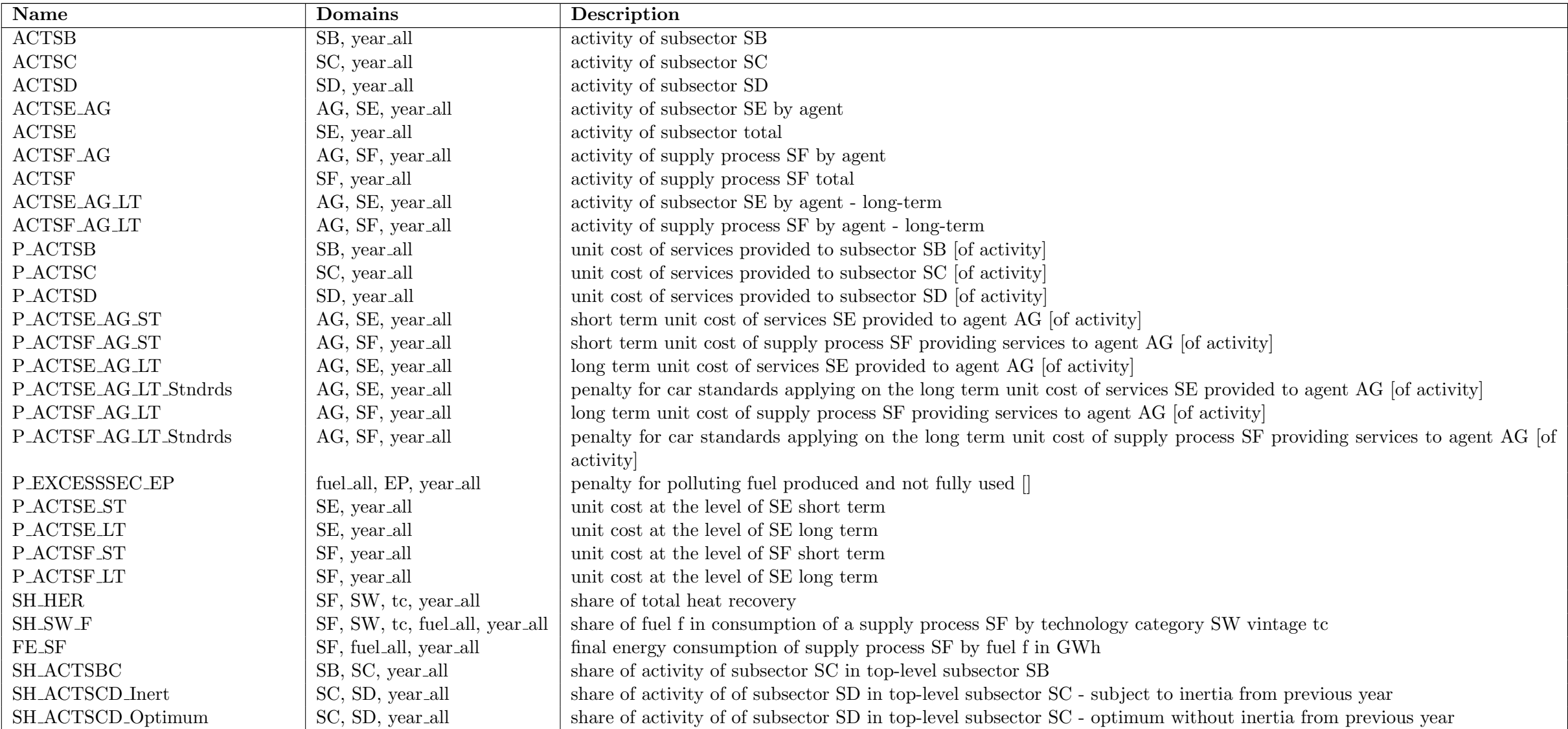

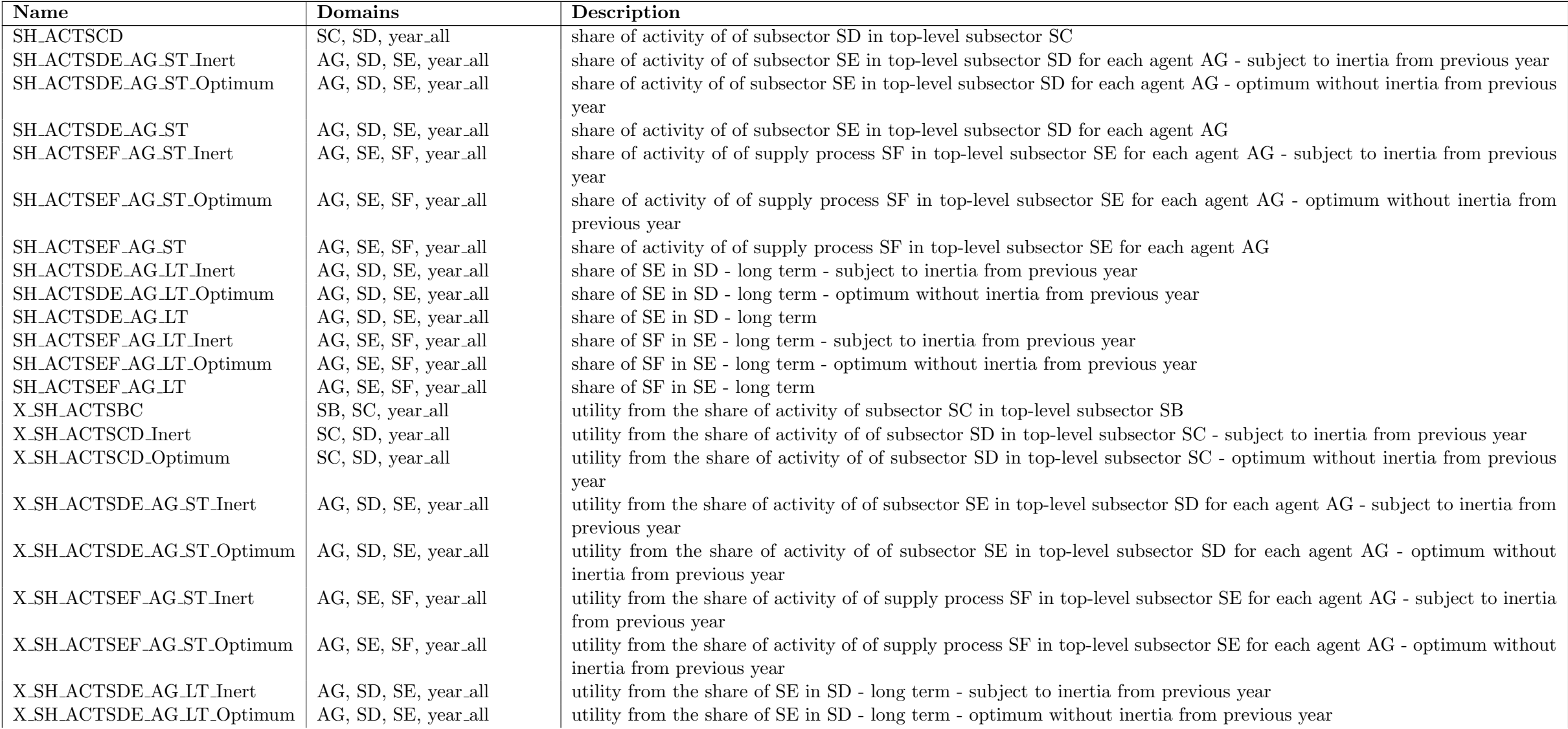

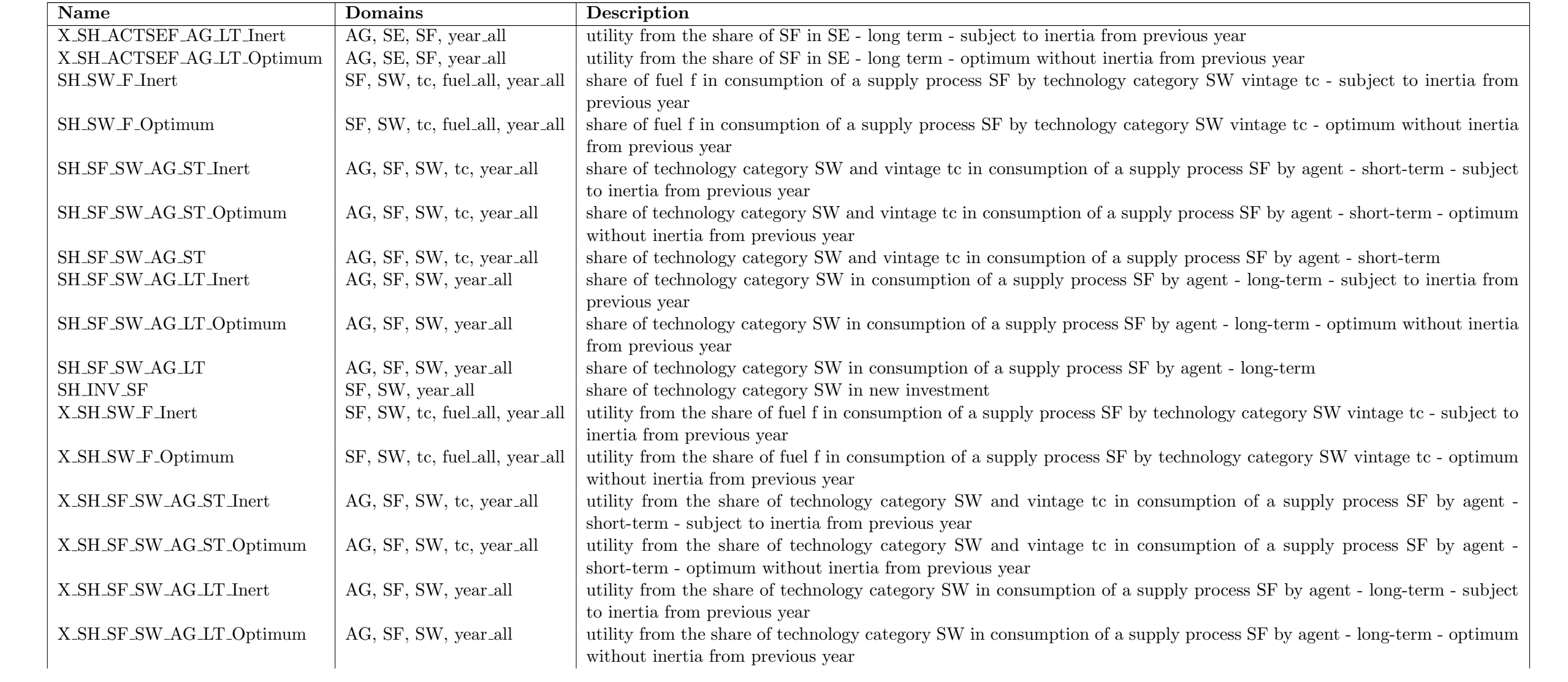

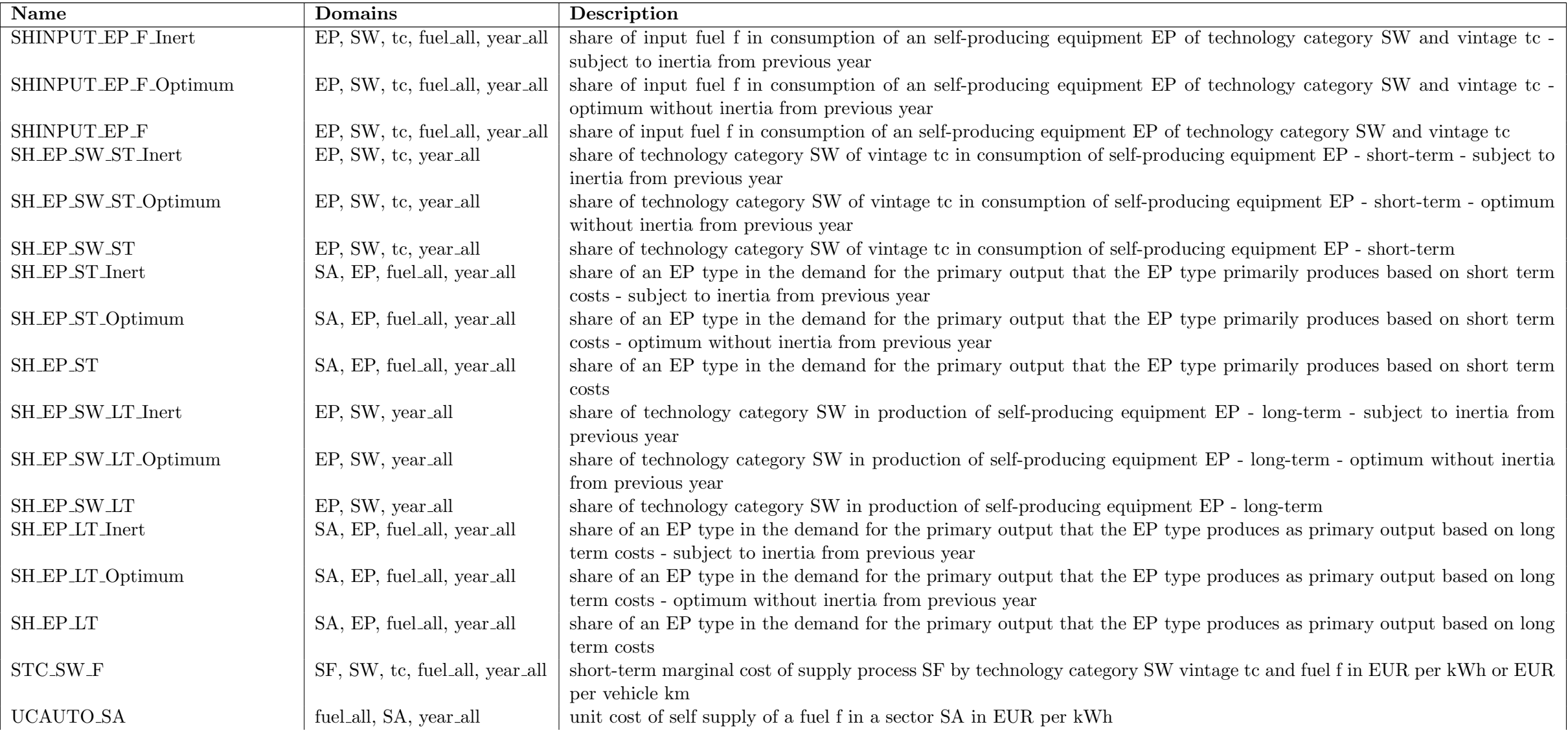

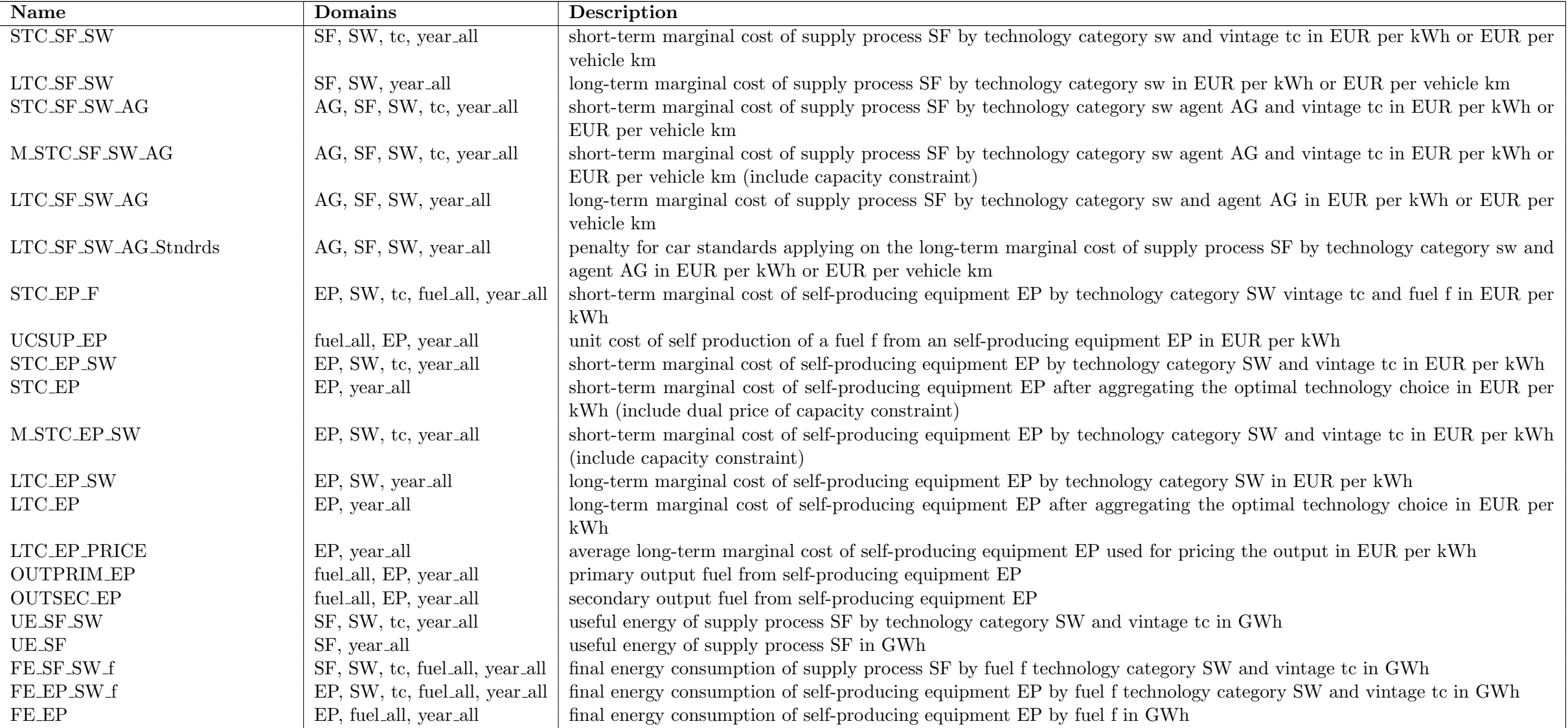

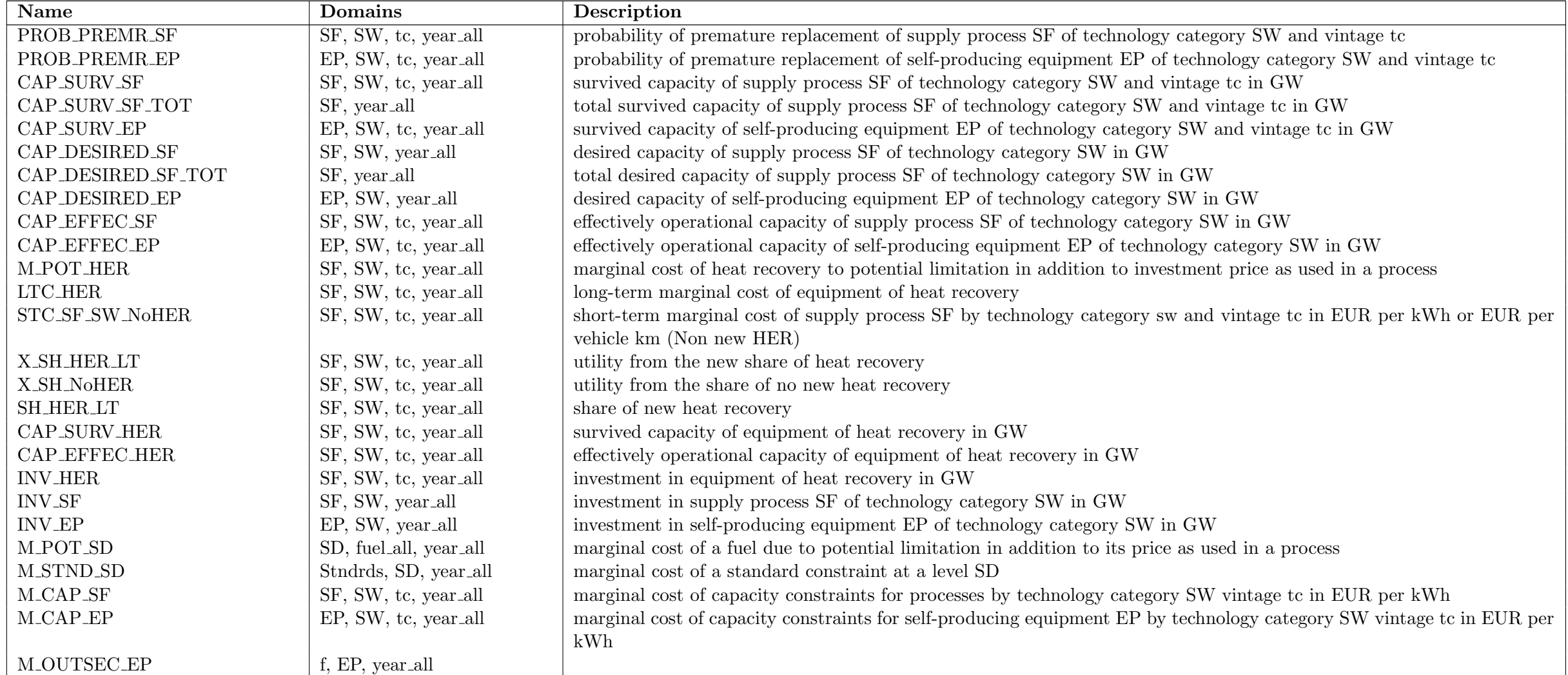

Equations

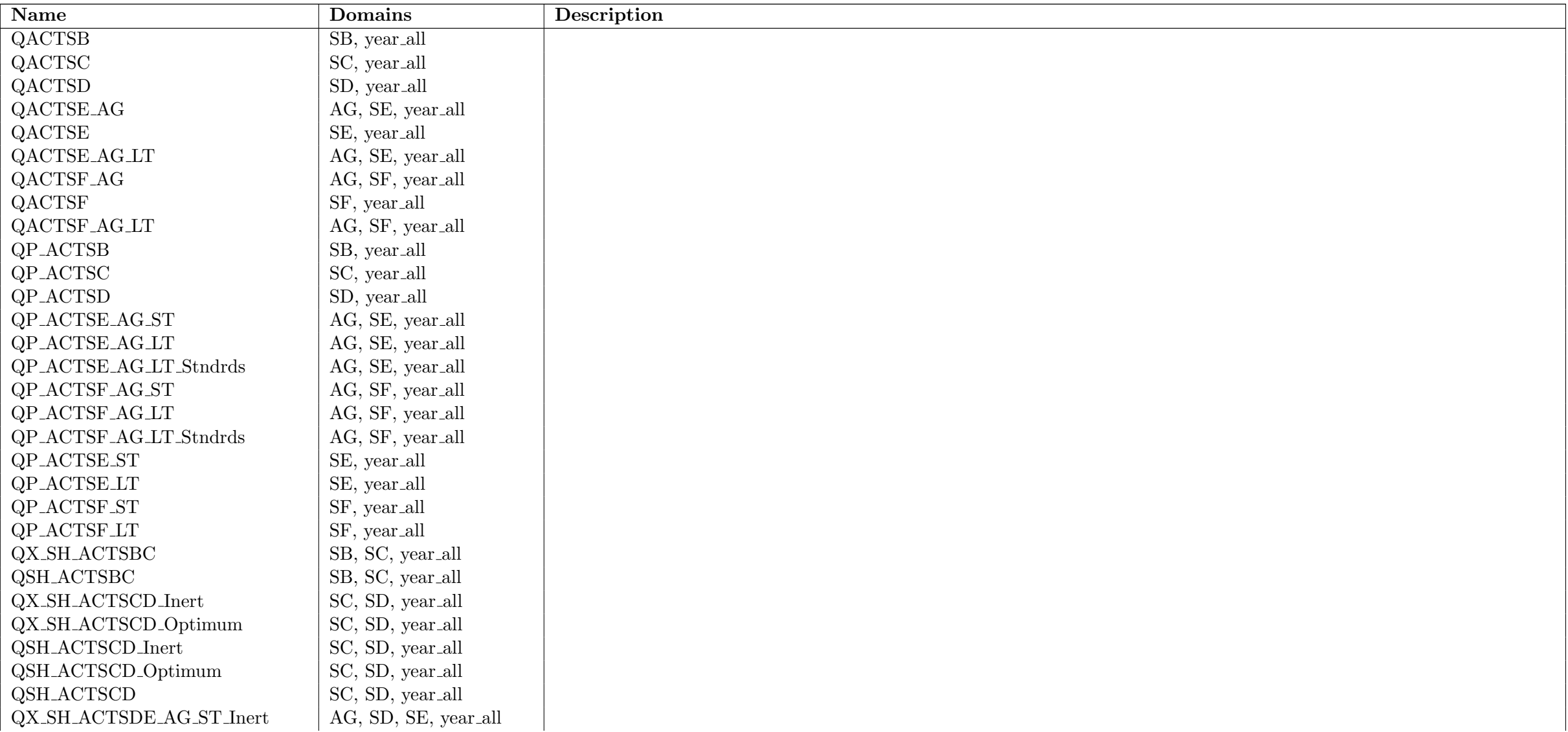

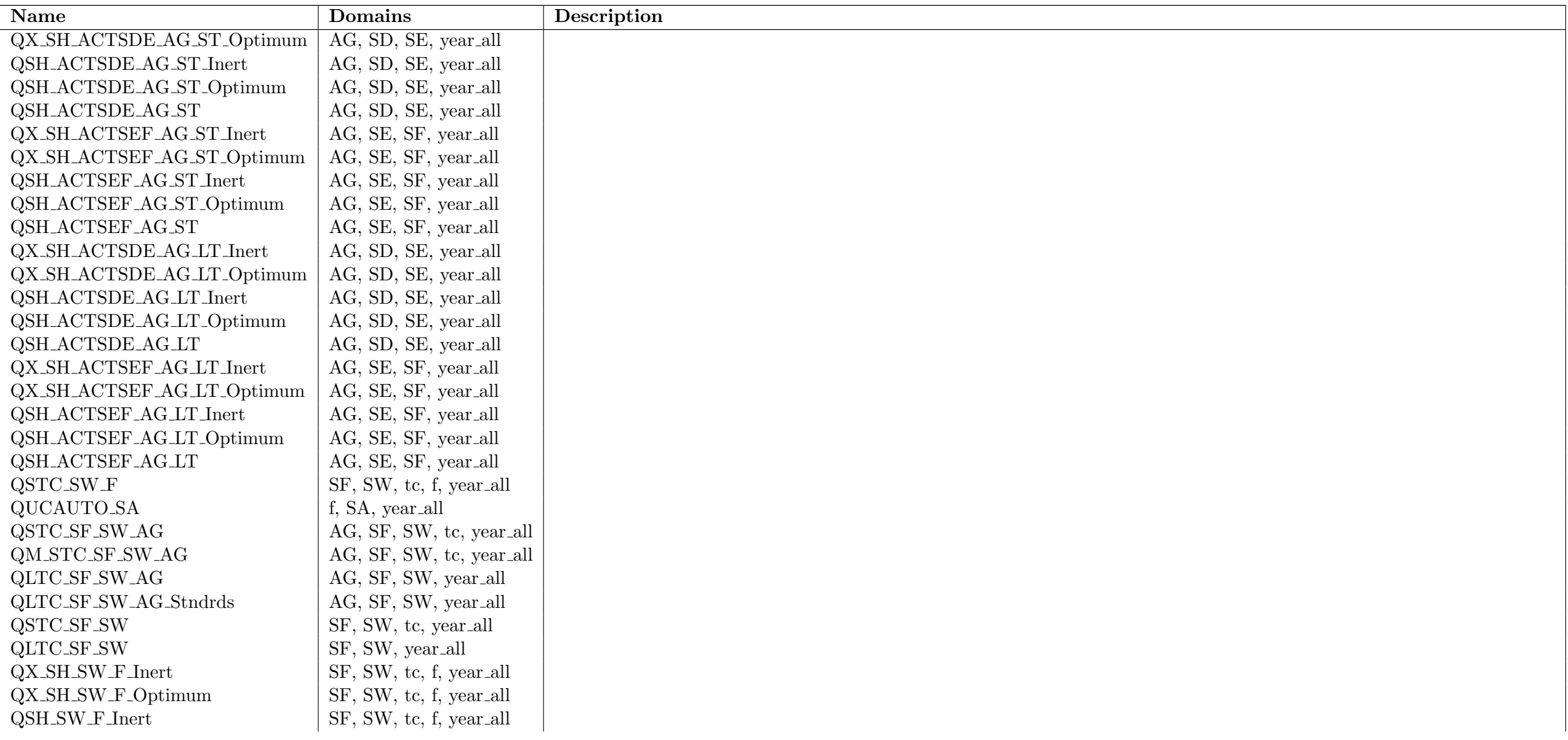

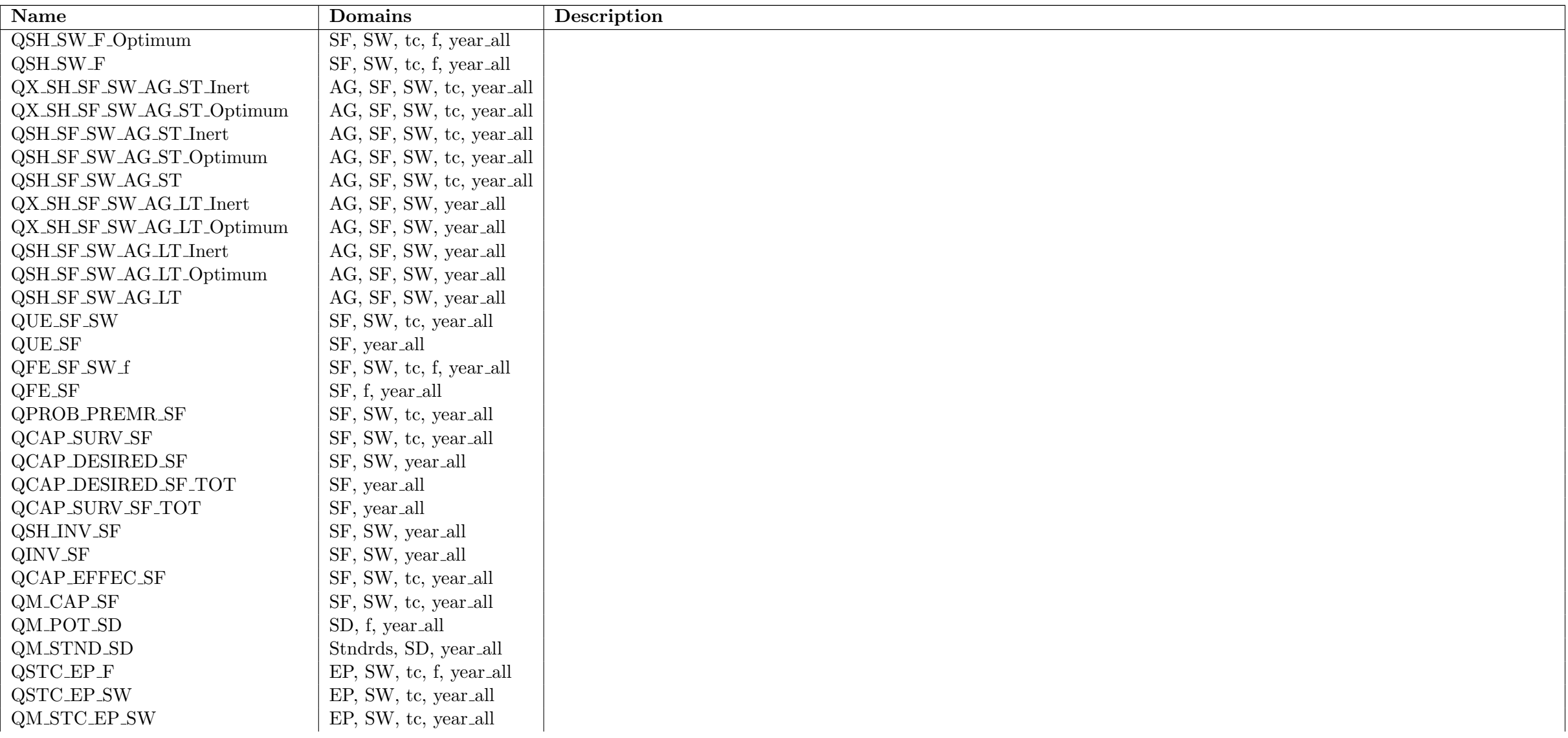

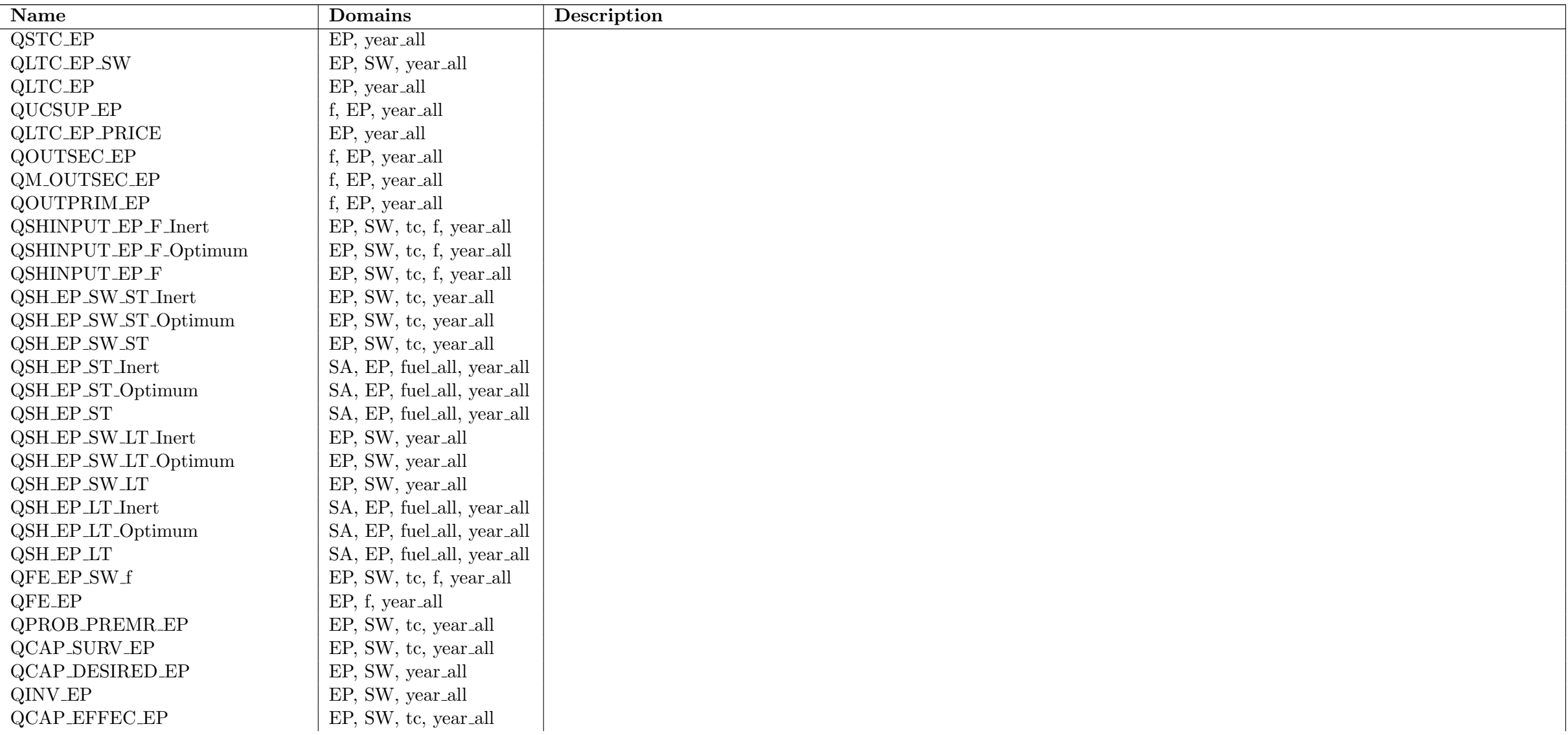

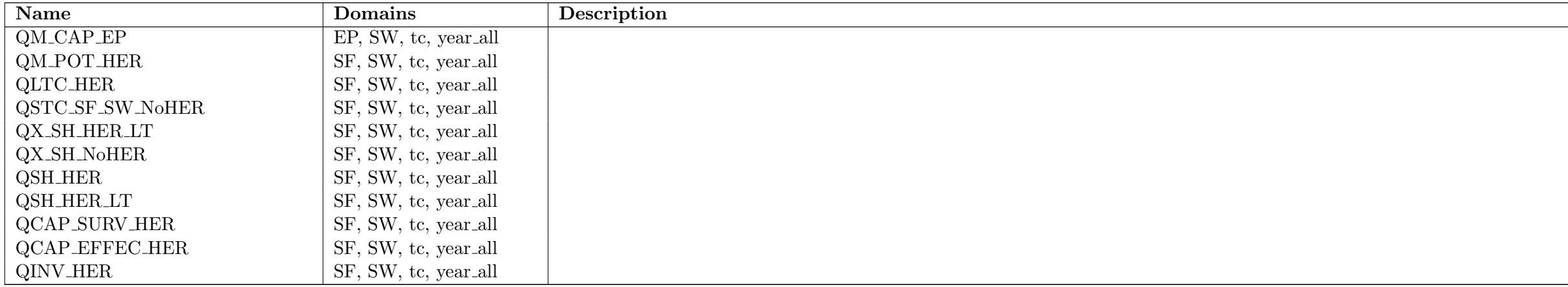

### Equation Definitions

## $\mathbf{QACTSB}_{SBr_{SB},year}$

log((ACTSBSB,year + 1e − 05)) = aactsbSB,year + (bactsb BNSB + ( bactsb MXSB−bactsb BNSB 1+exp((bspeedSB·( macro lagSB,year macro BNSB,year − macro IPSB,year macro BNSB,year ))) · (1 + exp(−( bspeedSB·macro IPSB,year macro BNSB,year ))))[aactsbSB,year]) · log((macroSB,year + 1e − 05)) ∀SBrSB, year

# $\mathbf{QACTSC}_{SCr_{SC},year}$

$$
ACTSC_{SC, year} = (1 - \text{doff}\_SC_{SC, year}) \cdot \sum_{SB|(SBr_{SB} \land SB\_SC_{SB,SC})} (SH \_ACTSBC_{SB, SC, year} \cdot ACTSB_{SB, year}) \qquad \forall SCr_{SC, year}
$$

# $\mathbf{QACTSD}_{SDr_{SD},year}$

$$
\text{ACTSD}_{SD,year} = (1 - \text{doff.SD}_{SD,year}) \cdot \sum_{SC|(SCr_{SC} \land SC.SD_{SC,SD})} (\text{SH\_ACTSCD}_{SC,SD,year} \cdot \text{ACTSC}_{SC,year}) \qquad \qquad \forall SDr_{SD}, year \mid ((1 - \text{doff.SD}_{SD,year}) = 1)
$$

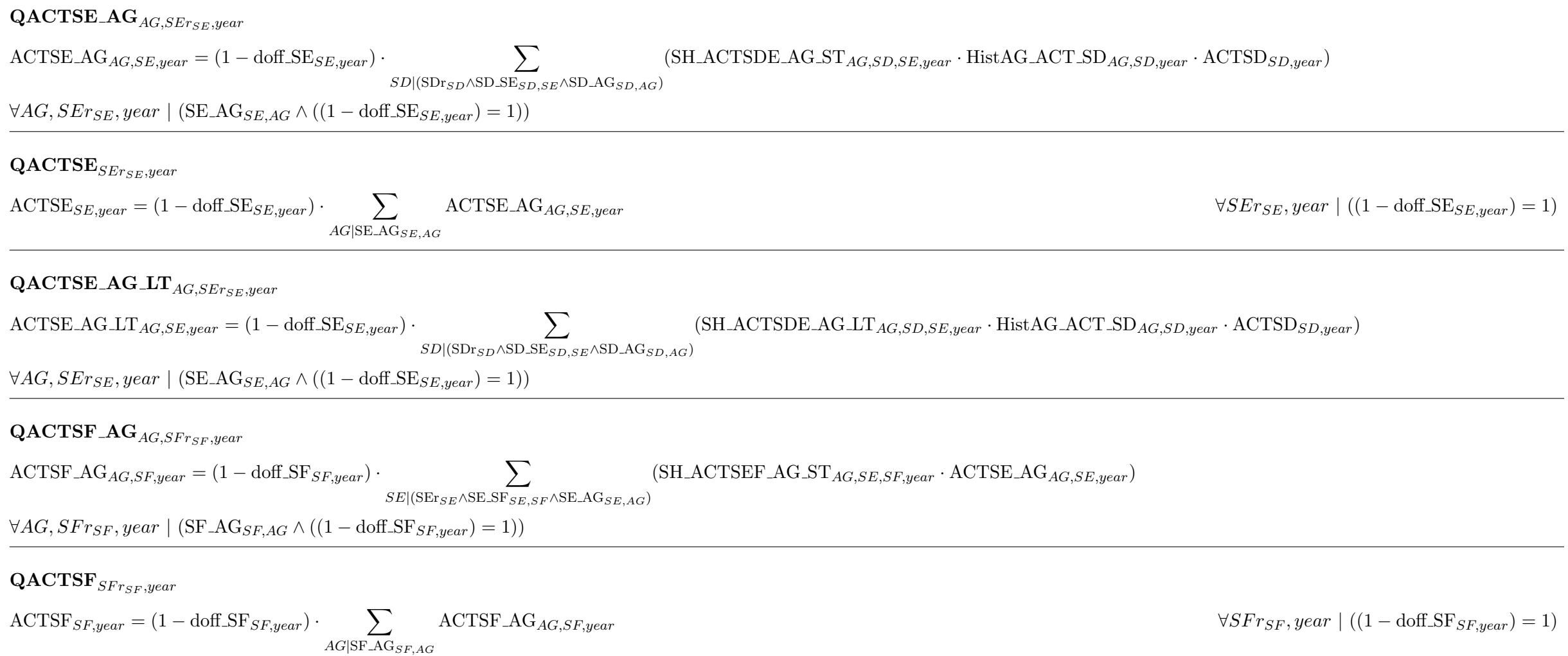

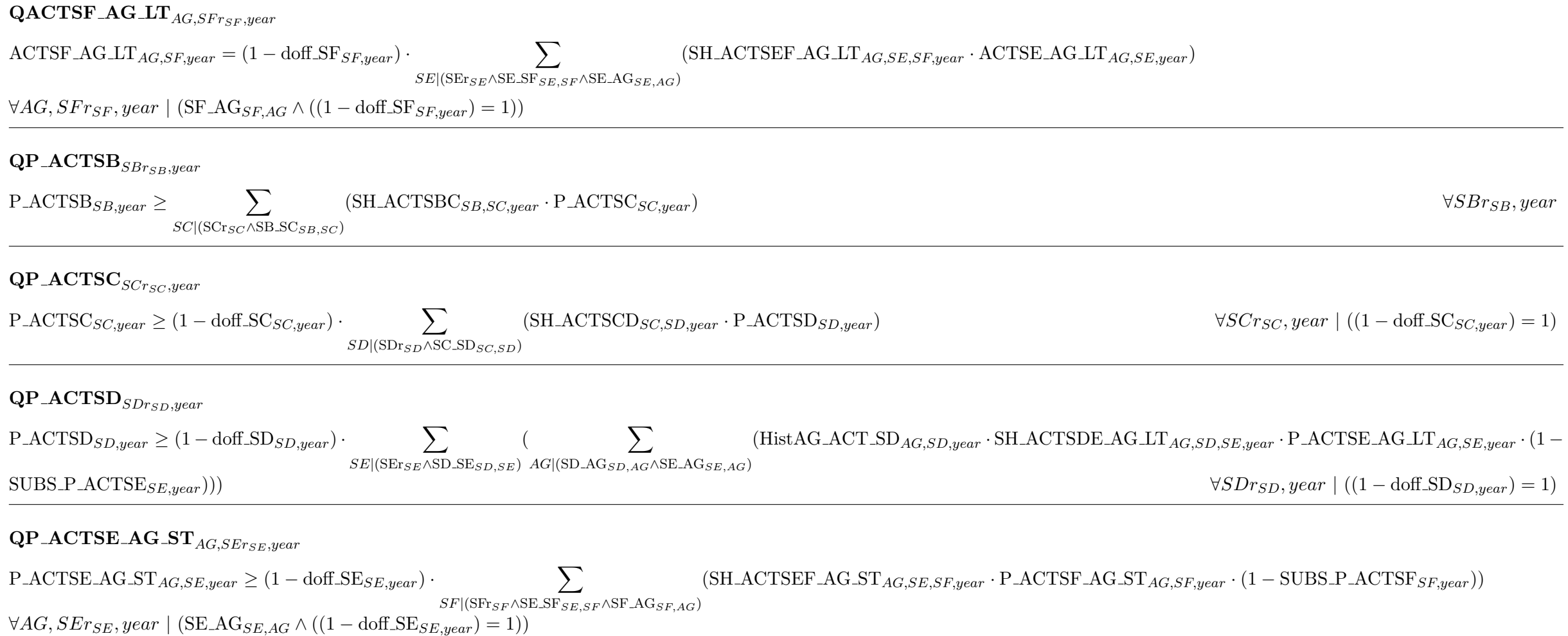

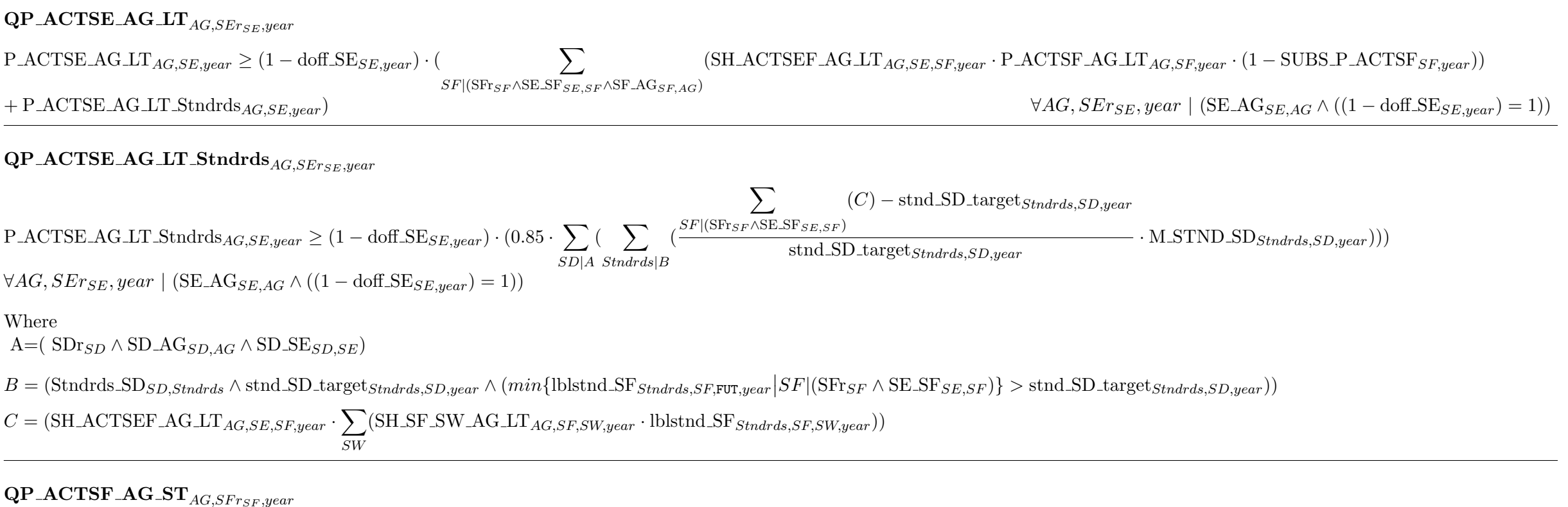

 $P \text{-ACTSF\_AG\_ST}_{AG, SF, year} \geq (1 - \text{doff\_SF}_{SF, year}) \cdot$  $SW,tc|$ tc\_SW $_{tc,SW}$  $(SH_SF_SW_AGG_ST_{AG,SF,SW,tc,year} \cdot M_STC_SF_SW_AGG_{AG,SF,SW,tc,year})$  $\forall AG, SFr_{SF}, year \mid (SF\_AG_{SF,AG} \land ((1 - \text{doff\_SF}_{SF, year}) = 1))$ 

### $\mathbf{QP\_ACTSF\_AG\_LT}_{AG, SFr_{SF}, year}$

 $P \text{-}\text{ACTSF\_AG\_LT}_{AG, SF, year} \geq (1 - \text{doff\_SF}_{SF, year}) \cdot (\sum$ SW  $(SH_SF_SW_AG_LT_{AG,SF,SW,year} \cdot \text{LTC_SF_SW_AG_{AG,SF,SW,year}}) + P_ACTSF_AG_LT_Stndrds_{AG,SF,year})$  $\forall AG, SFr_{SF}, year \mid (SF\_AG_{SF,AG} \land ((1 - \text{doff\_SF}_{SF, year}) = 1))$ 

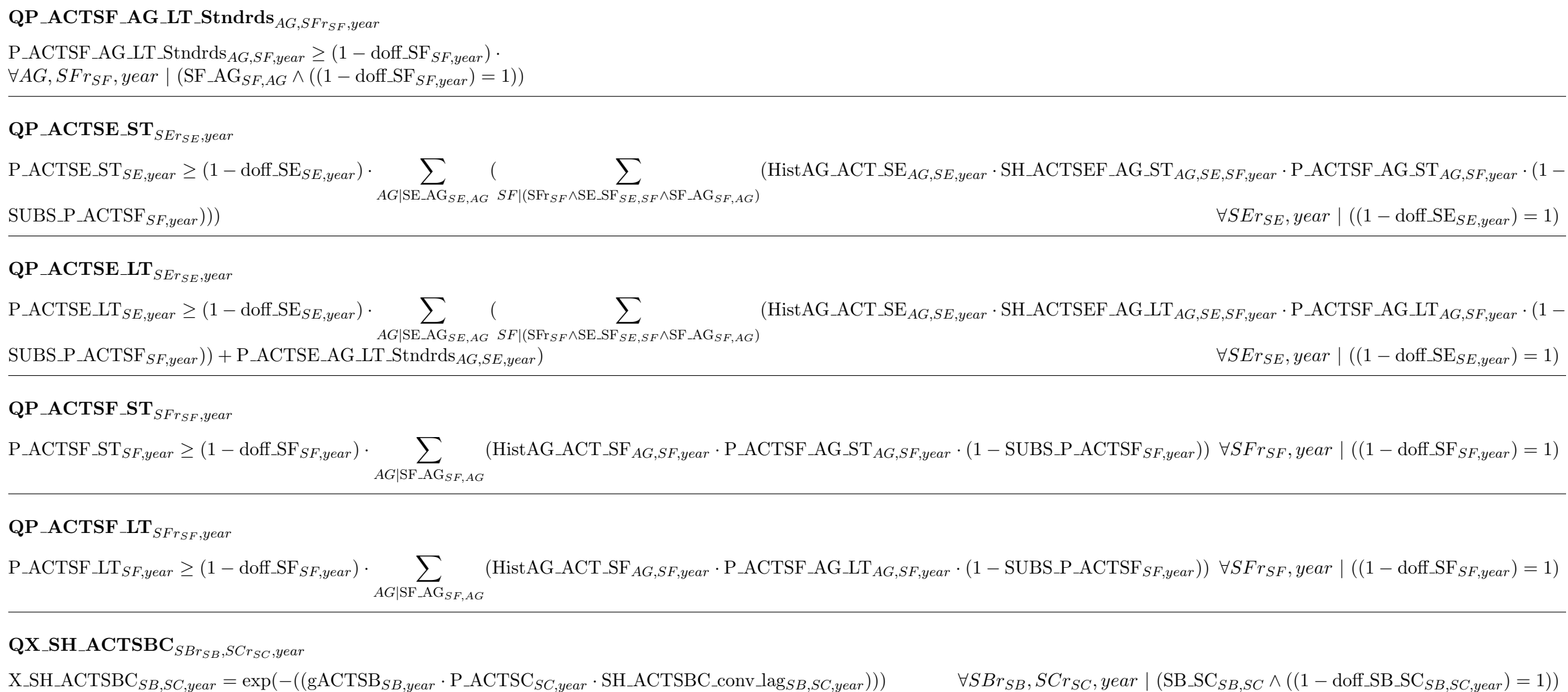

#### $\mathbf{QSH\_ACTSBC}_{SBrs_B,SCr_{SC},year}$

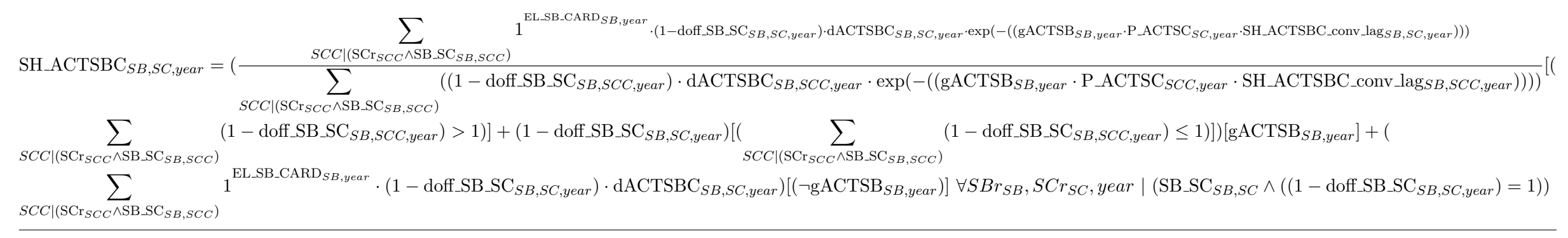

#### $\mathbf{QX}\_\mathbf{SH}\_\mathbf{ACTSCD}\_\mathbf{Inert}$ <sub>SCrsc</sub>, SDr<sub>SD</sub>, year

 $X\_SH\_ACTSCD\_Inert_{SC,SD,year} = \exp(-(gACTSC_{SC,year} \cdot P\_ACTSD_{SD,year} \cdot SH\_ACTSCD\_optimum\_conv\_lag_{SC,SD,year}))$ )  $\forall SCr_{SC,SD} r_{SD,year}$  | (SC\_SD<sub>SC,SD</sub> $\wedge$ ((1–doff\_SC\_SD<sub>SC,SD,year</sub>) = 1))

#### $\mathbf{QX}\_\mathbf{SH}\_\mathbf{ACTSCD}\_\mathbf{Optimum}_{SCr_{SC},SDr_{SD},year}$

 $X\_SH\_ACTSCD\_Optimum_{SC,SD,year} = \exp(-(gOptimumACTSC_{SC,year} \cdot P\_ACTSD_{SD,year} \cdot SH\_ACTSCD\_optimum\_conv\_lag_{SC,SD,year}))$   $\forall SCr_{SC,SD}r_{SD,year} \mid (SC\_SD_{SC,SD} \wedge ((1 - gC)^{2}) \cdot (1 - gC)^{2})$  $doff\_SC\_SD_{SC,SD,year}$  $= 1)$ 

#### $\textbf{QSH\_ACTSCD\_Inert}_{SCrsc,SDr_{SD},year}$

 $\text{SH\_ACTSCD\_Inert}_{SC,SD,year} = ($  $\sum$  $SDD$ |(SDr $_{SDD}$ ∧SC\_SD $_{SC, SDD}$ )  $1^{\text{ELSC-CARD}_{SC,year} \cdot (1-\text{doff\_SC\_SD}_{SC,SD,year}) \cdot \text{dACTSCD}_{SC,SD,year} \cdot \exp(-( (gACTSC_{SC,year} \cdot P\_ACTSD_{SD,year} \cdot \text{SH\_ACTSCD\_optimum\_conv\_lag_{SC,SD,year})))}$  $\sum$  $SDD|$ (SD $r_{SDD}$ ∧SC\_SD $_{SC, SDD}$ )  $((1 - \text{doff\_SC\_SD}_{SC, SDD, year}) \cdot \text{dACTSCD}_{SC, SDD, year} \cdot \exp(-(gACTSC_{SC, year} \cdot \text{P\_ACTSD}_{SDD, year} \cdot \text{SH\_ACTSCD\_optimum\_conv\_lag_{SC, SDD, year}))))$ [(  $\sum$  $SDD$ |(SDrspp $\wedge$ SC\_SD<sub>SC,SDD</sub>)  $(1 - \text{dofLSC}.\text{SD}_{SC,SDD,year}) > 1)] + (1 - \text{dofLSC}.\text{SD}_{SC,SD,year})[($  $SDD$ |(SDr $_{SDD}$  $\wedge$ SC\_SD $_{SC,SDD}$ )  $(1 - \text{doff} \text{SC} \text{SD}_{SC, SDD, year}) \leq 1$ ]])[gACTSC<sub>SC,year</sub>] + (

$$
\sum_{SDD|SC, SD_{SC, SDD}} 1^{\text{EL.SC\_CARD}_{SC, year}} \cdot (1 - \text{doff\_SC\_SD}_{SC, SD, year}) \cdot \text{dACTSCD}_{SC, SD, year}) [(\neg g \text{ACTSC}_{SC, year})] \qquad \forall SC_{PC} \cdot (1 - \text{doff\_SC\_SD}_{SC, SD, year})
$$

[(

#### $\textbf{QSH}\_\textbf{ACTSCD}\_\textbf{Optimum}_{SCrsc, SDr_{SD}, year}$

#### $SH\_ACTSCD\_Optimum_{SC,SD,year} = ($  $\sum$  $SDD|(\mathrm{SDr}_{SDD} \wedge \mathrm{SC\_SD}_{SC, SDD})$ 1  $\texttt{ELSC-CARD}_{SC,year}$  $\cdot$ (1−doff.SC\_SD<sub>SC,SD,year</sub>)·dACTSCD\_Optimum<sub>SC,SD,year</sub>·exp(−((gOptimumACTSC<sub>SC,year</sub>·P\_ACTSD<sub>SD,year</sub>·SH\_ACTSCD\_optimum\_conv\_lag<sub>SC,SD,year</sub>)))  $\sum$  $SDD|$ (SD $_{SDD}$ ∧SC\_SD $_{SC, SDD}$ )  $((1 - dof\_SC\_SD_{SC, SDD, year}) \cdot dACTSCD\_Optimum_{SC, SDD, year} \cdot \exp(-(gOptimumACTSC_{SC, year} \cdot P\_ACTSD_{SDD, year} \cdot SH\_ACTSCD\_optimum_{CON\_2} \cdot \exp(((gOptimum\_C, 1 - c) \cdot SID_{SD}) \cdot \exp(-(gOptimum\_C, 1 - c) \cdot SID_{SD} \cdot \exp(-(gOptimum\_C, 1 - c) \cdot SID_{SD}) \cdot \exp(-(gOptimum\_C, 1 - c) \cdot SID_{SD} \cdot \exp(-(gOptimum\_C, 1 - c) \cdot SID_{SD}) \cdot \exp(-(gOptimum\_C, 1 - c) \cdot SID_{SD} \cdot \exp(-(g$  $\sum$  $SDD|(\mathrm{SDr}_{SDD} \wedge \mathrm{SC}.\mathrm{SD}_{SC, SDD})$  $(1 - \text{doff\_SC\_SD}_{SC,SDD,mean}) > 1$ ] +  $(1 - \text{doff\_SC\_SD}_{SC,SD,mean})$ [(  $SDD|$ (SDr $_{SDD}$  $\wedge$ SC\_SD $_{SC,SDD}$ )  $(1 - \text{doff\_SC\_SD}_{SC, SDD, year}) \le 1$ ]])[gOptimumACTSC<sub>SC,year</sub>] + (  $\sum$  $SDD$  $|SC\_SD_{SC, SDD}$  $1^{\text{ELSC-CARD}_{SC, year}} \cdot (1 - \text{dofLSC} \cdot SD_{SC, SD, year}) \cdot \text{dACTSCD-Optimum}_{SC, SD, year}) [(\neg \text{gOptimum} \cdot \text{ACTSC}_{SC, year})]$   $\forall SC_{TSC, SD_{TSD}}$ , year |  $(\text{SC} \cdot \text{S} \cdot \text{D}_{SC, SD} \wedge ((1 - \text{dofL}) \cdot \text{ACT} \cdot \text{ACT} \cdot \text{ACT} \cdot \text{ACT} \cdot \text{ACT} \cdot \text{ACT} \cdot \text{ACT} \cdot \text{ACT} \cdot \text{ACT} \cdot \text{A$  $doff$ <sub>SC</sub> $SD_{SC,SD,year}$  $= 1)$

#### $\textbf{QSH\_ACTSCD}_{SCrsc,SDr_{SD},year}$

 $\text{SH\_ACTSCD}_{SC,SD,year} = (1 - \text{doff\_SC\_SD}_{SC,SD,year}) \cdot ((1 - \text{TH\_SH\_ACTSCD}_{SC,year}) \cdot \text{SH\_ACTSCD\_Inert}_{SC,SD,year} + \text{TH\_SH\_ACTSCD}_{SC,year} \cdot \text{SH\_ACTSCD\_Optimum}_{SC,SD,year})$  $\forall SCr_{SC}, SDr_{SD}, year \mid (SC\_SD_{SC,SD} \land ((1 - dof\_SC\_SD_{SC,SD, year}) = 1))$ 

#### $\mathbf{QX}\_\mathbf{SH}\_\mathbf{ACTSDE}\_\mathbf{AG}\_\mathbf{ST}\_\mathbf{Inert}_{AG,SDr_{SD},SEr_{SE},year}$

 $X\_SH\_ACTSDE\_AG\_ST\_Inert_{AG,SD,SE,year} = \exp(-(gACTSD\_AG\_ST_{AG,SD,year} \cdot P\_ACTSE\_AG\_ST_{AG,SE,year} \cdot SH\_ACTSDE\_AG\_ST\_Optimum\_conv\_lag_{AG,SD,SE,year})))$  $\forall AG, SDr_{SD}, SET_{SE}$ , year  $|\left(SD\_SE_{SD\_SE} \wedge SD\_AG_{SD\_AG} \wedge SE\_AG_{SE\_AG} \wedge ((1 - \text{doff\_SD\_SE}_{SD\_SE\_year}) = 1)\right|$ 

#### $\mathbf{QX}\_\mathbf{SH}\_\mathbf{ACTSDE}\_\mathbf{AG}\_\mathbf{ST}\_\mathbf{Optimum}_{AG,SDrsp,SEr_{SE},year}$

 $X\_SH\_ACTSDE\_AG\_ST\_Optimum_{AG,SD,SE,year} = \exp(-( (gOptimumACTSD\_AG\_ST_{AG,SD,year} \cdot P\_ACTSE\_AG\_ST_{AG,SE,year} \cdot SH\_ACTSDE\_AG\_ST\_Optimum_{\sim} \cos \theta_{AG,SD,SE,year}))$  $\forall AG, SDr_{SD}, SEr_{SE}, year \mid (\text{SD\_SE}_{SD,SE} \land \text{SD\_AG}_{SD,AG} \land \text{SE\_AG}_{SE,AG} \land ((1 - \text{doff\_SD\_SE}_{SD,SE,year}) = 1))$ 

### $\textbf{QSH}\_\textbf{ACTSDE}\_\textbf{AG}\_\textbf{ST}\_\textbf{Inert}{}_{AG,SDr_{SD},SEr_{SE},year}$

 $SH \_\text{ACTSDE} \_\text{AG}\_\text{ST} \_\text{Inert}_{AG, SD, SE, year} =$ (  $\sum_{\text{EL}.\text{SD}.\text{CARD}_{SD,year}}$  $SEE|$ (SEr $_{SEE}$ ∧SD\_SE $_{SD,SEE}$ ∧SE\_AG $_{SEE,AG}$ )  $\cdot$ (1–doff SD SESD, SE, year)·dACTSDE AG ST AG SD, SE, year·(A)  $\sum$  $SEE|$ (SEr<sub>SEE</sub>∧SD\_SE<sub>SD,SEE</sub>∧SE\_AG<sub>SEE,AG</sub>)  $((1 - \text{doff} \text{SD} \text{SE}_{SD,SEE,year}) \cdot \text{dACTSDEAG} \cdot \text{ST}_{AG,SD,SEE,year} \cdot (B))$  $\sqrt{2}$  $SEE|$ (SEr $_{SEE}$ ∧SD\_SE $_{SDE}$ ,  $_{SEE}$ ∧SE\_AG $_{SEE}$ ,  $_{AG}$ )  $(1 - \text{doff}_{}$  SD\_SE<sub>SD</sub>,  $SE_{E, \text{year}}$ ) > 1)] +  $(1 - \text{doff}_S D_S E_{SD,SE,year})$ [( $\sum$  $SEE|$ (SEr<sub>SEE</sub>∧SD\_SE<sub>SD</sub>, SEE∧SE\_AG<sub>SEE</sub>, AG)  $(1 - \text{dof } SD\_SE_{SD\_SEE}_{year}) \le 1$ ])][gACTSD\_AG\_ST<sub>AG\_SD\_year</sub>] + (  $\sum$  $SEE(SE_{SEE} \wedge SD\_SE_{SD,SEE} \wedge SE\_AG_{SEE,AG})$  $\frac{\text{ELSD\_CARD}_{SD,year}}{1-\text{doff\_SD\_SE}_{SD,SE,year}}\cdot \text{dACTSDE\_AG\_ST}_{AG,SD,SE,year})[\text{(\text{--}gACTSD\_AG\_ST}_{AG,SD,year})]\ \forall AG, SDr_{SD}, SEr_{SE}, year\ |\ \text{(SD\_SE}_{SD,SE} \land \text{CDF}_{SD} \text{]}$  $SD\_AG_{SD,AG} \wedge SE\_AG_{SE,AG} \wedge ((1 - \text{doff}_S)SE_{SD,SE,year}) = 1)$ Where  $A = \exp\left(-\left(\frac{gACTSDAGST_{AG,SD,year} \cdot P\_ACTSEAGST_{AG,SE,year} \cdot SH\_ACTSDEAGST\_Optimum_{conv\_lag, GSD,SE,year}}{P_{AG,SD,SE,year}}\right)\right)$  $B = \exp(-(gACTSD\_AG\_ST_{AG,SD,year} \cdot P\_ACTSE\_AG\_ST_{AG,SEE,year} \cdot SH\_ACTSDE\_AG\_ST\_Optimum\_conv\_lag_{AG,SD,SEE,year}))$ 

### $\mathbf{QSH}\_\mathbf{ACTSDE}\_\mathbf{AG}\_\mathbf{ST}\_\mathbf{Optimum}_{AG,SDr_{SD},SEr_{SE},year}$

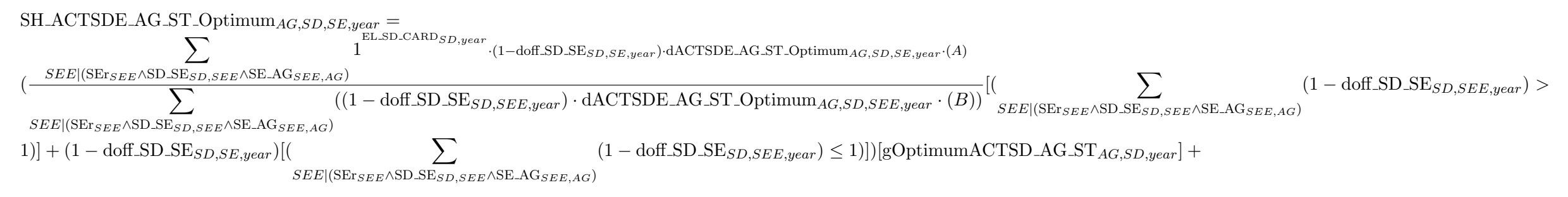

(  $\sum$  $SEE|\text{(SEr}_{SEE} \wedge \text{SD\_SE}_{SD,SEE} \wedge \text{SE\_AG}_{SEE,AG})$  $1^{\text{ELSD\_CARD}_{SD,year}} \cdot (1 - \text{doff\_SD\_SE}_{SD,SE,year}) \cdot \text{dACTSDE\_AG\_ST\_Optimum}_{AG,SD,SE,year}) [(\neg \text{gOptimum} \text{ACTSD\_AG\_ST}_{AG,SD,year})]$  $\forall AG, SDr_{SD}, SET_{SE}, year \mid (\text{SD\_SE}_{SD,SE} \land \text{SD\_AG}_{SD,AG} \land \text{SE\_AG}_{SE,AG} \land ((1 - \text{diff\_SD\_SE}_{SD,SE,year}) = 1))$ W here  $A = \exp(-(g\text{Optimum} \text{ACTSD}\_\text{AG}.ST_{AG,SD,year} \cdot \text{P}\_\text{ACTSE}\_\text{AG}.ST_{AG,SE,year} \cdot \text{SH}\_\text{ACTSDE}\_\text{AG}.ST\_Optimum\_conv\_\text{lagAG,SD,SE,year})))$  $B = \exp(-(g\text{Optimum} \text{ACTSD}\text{-}\text{AG}\text{-}\text{ST}_{AG,SD,year} \cdot \text{P}\text{-}\text{ACTSE}\text{-}\text{AG}\text{-}\text{ST}_{AG,SEE,year} \cdot \text{SH}\text{-}\text{ACTSDE}\text{-}\text{AG}\text{-}\text{ST}\text{-}\text{Optimum} \cdot \text{conv}\text{-}\text{lag}_{AG,SD,SEE,year}))$ 

#### $\operatorname{\mathbf{QSH}\textbf{.}ACTSDE\textbf{.}AG\_ST}$   $_{AG,SDr_{SD},SEr_{SE},year}$

 $S_{\text{H}}$  ACTSDE AG  $ST_{AG,SD,SE,year} = (1 - \text{doff} \cdot SD\_SE_{SD,SE,year}) \cdot ((1 - TH\_SH \cdot ACTSDE \cdot AG\_ST_{AG,SD,year}) \cdot SH \cdot ACTSDE \cdot AG\_ST \cdot Inter_{AG,SD,SE,year} + TH\_SH \cdot ACTSDE \cdot AG\_ST_{AG,SD,year}$  $\forall AG, SD_{rSD}, SET_{S}$ ,  $year \mid (\text{SDSE}_{SD,SE} \land \text{SD}_{ASD,AG} \land \text{SE}_{AG} \land ((1 - \text{doff} \text{SDSE}_{SD,SE,mean}) = 1)$ 

#### $\mathbf{QX}\_\mathbf{SH}\_\mathbf{ACTSEE}\_\mathbf{AG}\_\mathbf{ST}\_\mathbf{Inert}_{AG,SE_{TSF},SFr_{SF},year}$

 $X$ -SH\_ACTSEF\_AG\_ST\_Inert $_{AG,SE,SF,year}$  = exp(-((gACTSE\_AG\_ST<sub>AG,SE,year</sub> · P\_ACTSF\_AG\_ST<sub>AG,SF,year</sub> · SH\_ACTSEF\_AG\_ST\_Optimum\_conv\_lag<sub>AG,SE,SF,year</sub>)))  $\forall AG, SET_{SE}, SFr_{SF}, year \mid (SE\_SFs_{SFS} \wedge SF\_AG_{SFAG} \wedge SE\_AG_{SE\_AG} \wedge ((1 - \text{doff\_SE\_SFs}_{SES\_SF\_year}) = 1))$ 

#### $\mathbf{QX}\_\mathbf{SH}\_\mathbf{ACTSEE}\_\mathbf{AG}\_\mathbf{ST}\_\mathbf{Optimum}_{AG,SE_{TSE},SFr_{SF},year}$

 $X$ -SH\_ACTSEF\_AG\_ST\_Optimum<sub>AG,SE</sub>, $_{S}F$ ,year = exp(-((gOptimumACTSE\_AG\_ST<sub>AG,SE</sub>,year · P\_ACTSF\_AG\_ST<sub>AG,SF</sub>,year · SH\_ACTSEF\_AG\_ST\_Optimum\_conv\_lag<sub>AG,SE</sub>,SF,year)))  $\forall AG, SET_{SE}, SFr_{SF}, year \mid (SE\_SF_{SE,SF} \land SF\_AG_{SF,AG} \land SE\_AG_{SE,AG} \land ((1 - \text{doff\_SE\_SF}_{SE,SF, year}) = 1))$ 

#### $\operatorname{\mathbf{QSH}\textbf{.}\textbf{ACTSEF}\textbf{.}\textbf{AG}\textbf{.}\textbf{ST}\textbf{.}\textbf{Inert}_{AG,SE_{TSE},SFr_{SF},year}}$

 $SH\_ACTER\_AG\_ST\_Inert_{AG,SE,SF,year} =$ (  $\sum$  $SFF|({\rm SFr}_{SFF} \wedge {\rm SE\_SF}_{SE,SFF} \wedge {\rm SF\_AG}_{SFF,AG})$  $1 \n1^{\text{EL-SE-CARD}_{SE,year} \cdot (1-\text{doff\_SE\_SF}_{SE,SF,year}) \cdot \text{dACTSEF\_AG\_ST}_{AG,SE,SF,year} \cdot (A)}$  $\sum$  $SFF|$ (SFr $_{SFF}$   $\wedge$ SE\_SF $_{SEF}$   $\wedge$ SF\_AG $_{SFF,AG}$ )  $((1 - \text{dof.SE}\text{.SF}_{SE,SF\text{.year}}) \cdot \text{dACTSEF}\text{.AG\_ST}_{AG,SE,SF\text{.year}} \cdot (B))$ [ (  $\sum$  $SFF|(SFr_{SFF} \wedge SE\_SF_{SE,SFF} \wedge SF\_AG_{SFF,AG})$  $(1 - \text{doff\_SE\_SF}_{SE,SE,SFF,year}) > 1$ ] +
$(1 - \text{doff\_SE\_SF}_{SE,SE,year})$ [( $\sum$  $SFF|(SFr_{SFF} \wedge SE_S F_{S,E,SFF} \wedge SF_A G_{SFF,AG})$  $(1 - \text{doff\_SE\_SF}_{SE\_SFF,year}) \le 1$ )))[gACTSE\_AG\_ST<sub>AG\_SE,year</sub>] + (  $\sum$  $SFF|(SFr_{SFF} \wedge SE\_SF_{SE,SFF} \wedge SF\_AG_{SFF,AG})$  $1^{\text{EL-SE\_CARD}_{SE,year}} \cdot (1-\text{doff\_SE\_SF}_{SE, SF,year}) \cdot \text{dACTSEFAG\_ST}_{AG, SE, SF,year}) [(\neg \text{gACTSE\_AG\_ST}_{AG, SE, year})] \; \forall AG, SEr_{SE, SFr_{SE, SFT, year}} \; | \; (\text{SE\_SF}_{SE, SF} \wedge \text{SFR}_{SET, SFT}) \; | \; \forall \; \text{d} \; \text{d} \; \text{d} \; \text{d} \; \text{d} \; \text{d} \; \text{d} \; \text{d} \; \text{d} \; \text{d} \; \text{d} \; \text{d$  $SFAG_{SF,AG} \wedge SE\_AG_{SE,AG} \wedge ((1 - \text{doff\_SE\_SF}_{SE,SF,year}) = 1))$ W here  $A = \exp(-(gACTSE\_AG\_ST_{AG,SE,year} \cdot P\_ACTSF\_AG\_ST_{AG,SF,year} \cdot SH\_ACTSEF\_AG\_ST\_Optimum\_conv\_lag_{AG,SE,SF,year})))$  $B = \exp(-(gACTSE\_AG\_ST_{AG,SE,year} \cdot P\_ACTSF\_AG\_ST_{AG,SF\_year} \cdot SH\_ACTSEF\_AG\_ST\_Optimum\_conv\_lag_{AG,SE\_SF\_year})))$ 

#### $QSH\_ACTSEF\_AG\_ST\_Optimum_{AG,SE_{TSE},SFr_{SF},year}$

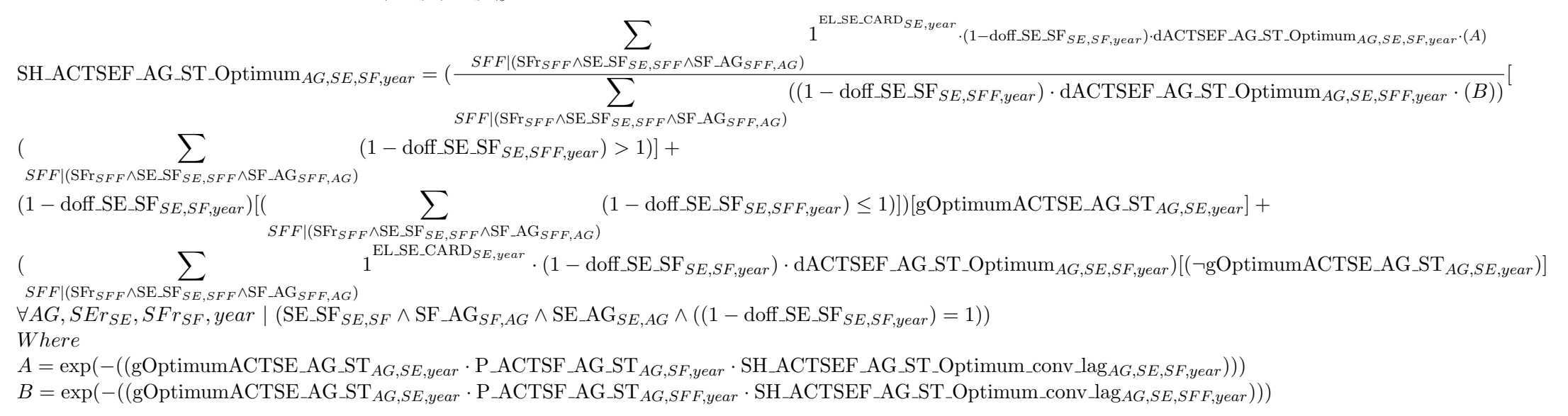

#### $\operatorname{\mathbf{QSH}\textbf{.}\textbf{ACTSE} \textbf{F} \textbf{.}\textbf{AG}. \textbf{ST}_{AG,SE r_{SE},S F r_{SF},year}}$

 $S_{S}$  SH ACTSEF AG ST<sub>AG,SE,SF,year</sub> = (1 – doff SE SF<sub>SE,SF,year</sub>)  $\cdot$  ((1 – TH SH ACTSEF AG ST<sub>AG,SE,year</sub>)  $\cdot$  SH ACTSEF AG ST Inert<sub>AG,SE,SF,year</sub> + TH SH ACTSEF AG ST<sub>AG,SE,year</sub>  $\cdot$  $\forall AG, SET_{SFS}, SFr_{SF}, year \mid (SE_S \times F_{SFS}, \land SF_A \times G_{SFAG} \land SE_A \times G_{SFAG} \land (1 - \text{doff}_S \times S \times G_{SFE, SFM}) = 1)$ 

#### $\mathbf{QX}\_\mathbf{SH}\_\mathbf{ACTSDE}\_\mathbf{AG}\_\mathbf{LT}\_\mathbf{Inert}_{AG,SDr_{SD},SEr_{SE},year}$

 $X.SH.\text{ACTSDE}\_\text{AG}.\text{LT}\_\text{Inert}_{AG,SD,SE,year} = \exp(-(g\text{ACTSD}\_\text{AG}.\text{LT}\_\text{AG}.\text{SD},year \cdot P.\text{ACTSDE}\_\text{AG}.\text{LT}\_\text{AG}.\text{ST}.\text{CEM} \cdot SH.\text{ACTSDE}\_\text{AG}.\text{LT}\_\text{Optimum}\_\text{conv}\_\text{lag}.\text{SD},SE,year)))$  $\forall AG, SDr_{SD}, SET_{SE}$ , year  $|(SDSE_{SD,SE} \wedge SDAG_{SD,AG} \wedge SEAG_{SE,AG} \wedge ((1 - \text{doff} \text{SD} \text{SE}_{SD,SE,year}) = 1))$ 

#### $\mathbf{QX}\_\mathbf{SH}\_\mathbf{ACTSDE}\_\mathbf{AG}\_\mathbf{LT}\_\mathbf{Optimum}_{AG,SDr_{SD},SEr_{SE},year}$

 $X.SH.\,{}$ ACTSDE AG LT\_Optimum ${}_{AG,SD,SE,year} = \exp(-(gOptimum{}$ ACTSD\_AG LT ${}_{AG,SD,year} \cdot$ P\_ACTSE\_AG LT ${}_{AG,SE,year} \cdot$ SH\_ACTSDE\_AG LT\_Optimum\_conv\_lag ${}_{AG,SD,SE,year})$ ))  $\forall AG, SDr_{SD}, SET_{SE}, year \mid (SD\_SE_{SD\_SE} \land SD\_AG_{SD\_AG} \land SE\_AG_{SE\_AG} \land ((1 - \text{doff\_SD\_SE}_{SD\_SE\_year}) = 1))$ 

#### $\operatorname{QSH\_ACTSDE\_AG\_LT\_Inert}_{AG,SDr_{SD},SEr_{SE},year}$

$$
\begin{split} \text{SH\_ACTSDE\_AG\_LT\_Inert}_{AG, SD, SE, year} = (\frac{SEE|(\text{SE}_{SEE} \wedge \text{SD\_SE}_{SD, SEE} \wedge \text{SE\_AG}_{SE,AG})}{\sum_{(1-\text{doff\_SD\_SE}_{SD, SEE}, year}) \cdot (\text{dACTSDE\_AG\_LT}_{AG, SD, SEE, year} \cdot (A)} \cdot (\frac{1 - \text{doff\_SD\_SE}_{SD, SEE, year}) \cdot (\text{dACTSDE\_AG\_LT}_{AG, SD, SEE, year} \cdot (B))}{\sum_{\text{SEE}(\text{SE}_{SEE} \wedge \text{SD\_SE}_{SD, SEE} \wedge \text{SE\_AG}_{SEE,AG})} \cdot (\frac{1 - \text{doff\_SD\_SE}_{SD, SEE} \wedge \text{SE\_AG}_{SEE,AG}}{\sum_{\text{ELE}(\text{SE}_{SEE} \wedge \text{SD\_SE}_{SD, SEE} \wedge \text{SE\_AG}_{SEE,AG})} \cdot (\frac{1 - \text{doff\_SD\_SE}_{SD, SEE, year}) \cdot (\text{dACTSD\_AG\_LT}_{AG, SD, year}}{\sum_{\text{ELE}(\text{SE}_{SEE} \wedge \text{SD\_SE}_{SD, SEE} \wedge \text{SE\_AG}_{SE,AG})} \cdot (\frac{1 - \text{doff\_SD\_SE}_{SD, SEE, year}) \cdot (\text{dACTSDE\_AG\_LT}_{AG, SD, SE, year}) \cdot (\frac{1 - \text{dGT}}{\sum_{\text{ELE}(\text{SE}_{SEE} \wedge \text{SD\_SE}_{SD, SEE} \wedge \text{SE\_AG}_{SE,AG})} \cdot (\frac{1 - \text{doff\_SD\_SE}_{SD, SEE, year}) \cdot (\frac{1 - \text{dGT}}{\sum_{\text{ELE}(\text{SE}_{SEE} \wedge \text{SD\_SE}_{SD, SEE} \wedge \text{SE\_AG}_{SE,AG})} \cdot (\frac{1 - \text{doff\_SD\_SE}_{SD, SEE, year}) \cdot (\frac{1 - \text{dGT}}{\sum_{\text{ELE}(\text{SE}_{SEE} \wedge \text{SD\_SE}_{SD, SEE} \wedge \text{SE\_AG}_{SE,AG})} \cdot (\frac{1 - \text{doff\_SD\_SE}_{SD, SEE, year}) \cdot (\frac{1 - \text{doff\_SD\_SE}_{SD, SEE, year})}{\sum_{\text{ELE}(\text{SE}_{SEE} \wedge \text{SD\_SE}_{SD, SEE} \wedge \text{
$$

#### $\operatorname{QSH\_ACTSDE\_AG\_LT\_Optimum}_{AG,SDr_{SD},SEr_{SE},year}$

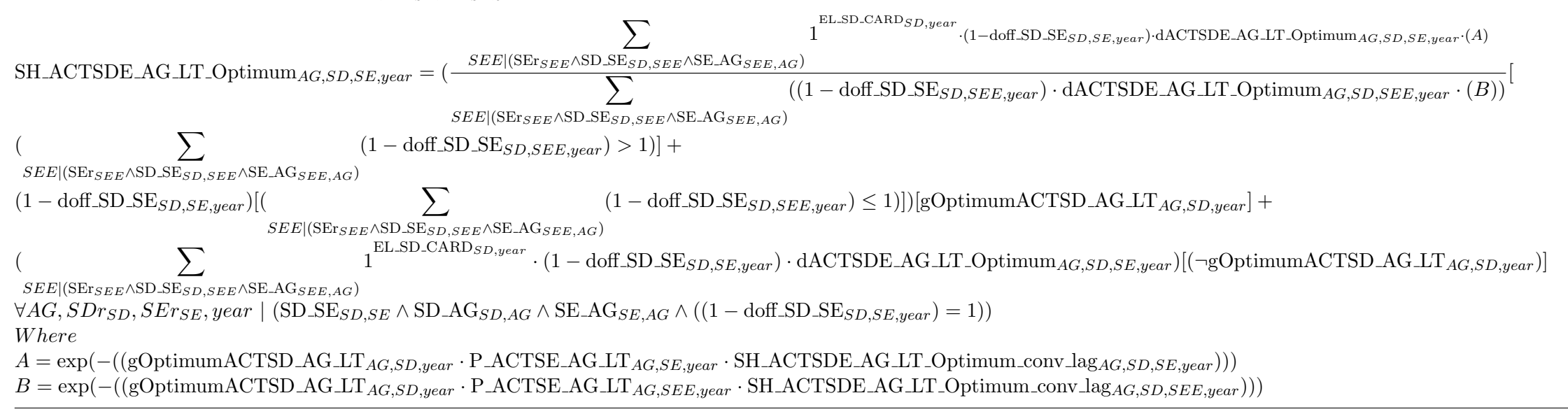

#### $\operatorname{QSH\_ACTSDE\_AG\_LT}_{AG,SDrs_D,SErs_E,year}$

 $S$ H\_ACTSDE\_AG\_LT<sub>AG,SD,SE,year</sub> = (1 – doff\_SD\_SE<sub>SD,SE,year</sub>)  $\cdot$  ((1 – TH\_SH\_ACTSDE\_AG\_LT<sub>AG,SD,year</sub>)  $\cdot$  SH\_ACTSDE\_AG\_LT\_Inert<sub>AG,SD,SE,year</sub> + TH\_SH\_ACTSDE\_AG\_LT<sub>AG,SD</sub>,<sub>year</sub>  $\cdot$  $\forall AG, SD_{SDS}, SET$ ,  $year \mid (\text{SD} \leq \text{SE}_{SD}, \text{SE} \land \text{SD} \leq \text{AG}_{SDS}, \text{SE} \land \text{SD} \leq \text{AG}_{SDS}, \text{SE} \land \text{SD} \leq \text{AG}_{SDS}, \text{SE} \land \text{SE} \leq \text{AG}_{SES}, \text{AG} \land (\text{1 - dof} \leq \text{SE}_{SDS}, \text{E}_{weak}) = 1)$ 

### $\mathbf{QX}\_\mathbf{SH}\_\mathbf{ACTSEE}\_\mathbf{AG}\_\mathbf{LT}\_\mathbf{Inert}_{AG,SE_{TSF},SFr_{SF},year}$

 $X_{\text{S}}$ H ACTSEF AG LT Inert $_{AG,SE,SF,year}$  = exp(-((gACTSE AG LT<sub>AG,SE,year</sub> · P ACTSF AG LT<sub>AG,SF,year</sub> · SH ACTSEF AG LT Optimum conv lag<sub>AG,SE,SF,year</sub>)))

 $\forall AG, SET_{SE}, SFr_{SF}, year \mid (SE\_SFs_{SFS} \wedge SF\_AG_{SFAG} \wedge SE\_AG_{SE\_AG} \wedge ((1 - \text{doff\_SE\_SFs}_{SES\_SF\_year}) = 1))$ 

### $\mathbf{QX}\_\mathbf{SH}\_\mathbf{ACTSEE}\_\mathbf{AG}\_\mathbf{LT}\_\mathbf{Optimum}_{AG,SE_{TSE},SFr_{SF},year}$

 $X$  SH ACTSEF AG LT\_Optimum<sub>AG,SE</sub>,  $s_{F,year} = \exp(-(g\text{Optimum}$ ACTSE\_AG\_LT<sub>AG,SE</sub>,  $_{year}$  · P\_ACTSF\_AG\_LT<sub>AG,SF</sub>,  $_{year}$  · SH\_ACTSEF\_AG\_LT\_Optimum\_conv\_lag<sub>AG,SE</sub>, $_{S_{F,year}}$ )))  $\forall AG, SET_{SE}, SFr_{SF}, year \mid (SE\_SF_{SE,SF} \land SF\_AG_{SFAG} \land SE\_AG_{SE,AG} \land ((1 - \text{doff\_SE\_SF}_{SE,SF,year}) = 1))$ 

#### $\operatorname{QSH\_ACTSET\_AG\_LT\_Inert}_{AG,SE_{TSE},SFr_{SF},year}$

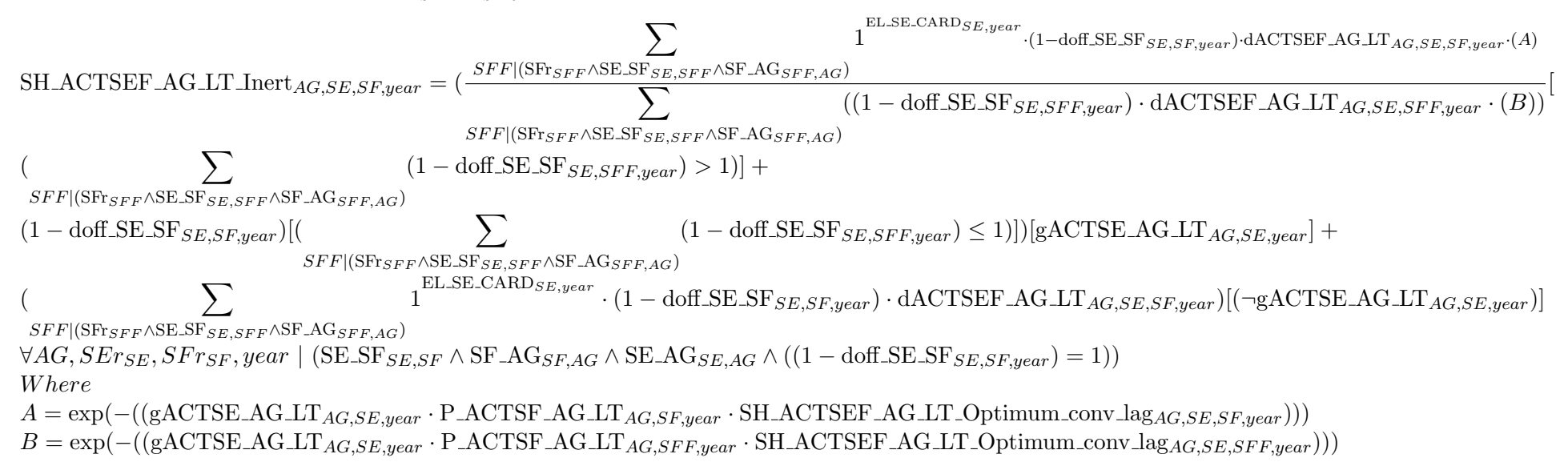

#### $\operatorname{QSH\_ACTSEF\_AG\_LT\_Optimum}_{AG,SE_{TSE},SFr_{SF},year}$

$$
\begin{split} & \sum_{\substack{\text{E-LSE.SR-ARD}_{S_{E,year}}}\text{1--dof.SE}_{S_{E,SF,year}}\text{1--dof.SE}_{S_{E,SF,year}}\text{1--dof.SE}_{
$$

### $\mathbf{QSH\_ACTSEF\_AG\_LT}_{AG,SE r_{SE},S Fr_{SF},year}$

SH ACTSEF AG LT<sub>AG,SE,SF,year</sub> = (1 – doff SE SF<sub>SE,SF,year</sub>) · ((1 – TH SH ACTSEF AG LT<sub>AG,SE,year</sub>) · SH ACTSEF AG LT Inert<sub>AG,SE,SF,year</sub> + TH SH ACTSEF AG LT<sub>AG,SE,year</sub> ·  $\forall AG, SET_{SE}, SFr_{SF}$ ,  $year$  | (SE SF<sub>SE,SF</sub>  $\land$  SF  $AG_{SFAG}$   $\land$  SE  $AG_{SE,AG}$   $\land$  ((1 – doff SE SF<sub>SE,SF,year</sub>) = 1))

#### $\mathbf{QSTC\_SW\_F}_{SFr_{SF},SW,tc,f,year}$

 $STC_SW.F_{SF,SW,tc,f,year} = (1 - \text{doff}_SF_t_{SFSW,tc,year}) \cdot (\text{vqc}_F_{SF,f,year} + \text{PRIF}_T\text{AX}_F_{f,SF,year}$ [fmarket f] +  $\sum$  $SA|(SArg_A\wedge SA\_SF_{SA,SF}\wedge fself_f\wedge (\neg market_f))$ UCAUTO  $SA_{f,SA,year}$  +  $SD|(\text{SDr}_{SD} \land \text{SD\_SF}_{SD,SF} \land \text{fpoteff\_SD}_{SD,f,year})$  $M.POT_SD_{SD.f,year} - RESvalue_SF_{f,SF,year}$ [fres<sub>f</sub>] +  $\sum_{(\text{[POvalue}_{po, SF, year} \cdot \text{Emfactor}_{po, f, year}) [\text{pollvalue}_{SF, year}] + (\text{POprice}_{po, SF, year} \cdot \text{Emfactor}_{po, f, year}) [\text{pollprice}_{SF, year}]$ )) · Heatrate<sub>f,SF,SW,tc,year</sub> po  $\forall S F r_{SF}$ ,  $SW, tc, f, year \mid (((1 - \text{doff\_SF\_tc}_{SF,SW,tc,year}) = 1) \wedge tc\_SW_{tc,SW} \wedge (SF\_fr_{SF, f,year} \vee SF\_HER_{SF, f})$ 

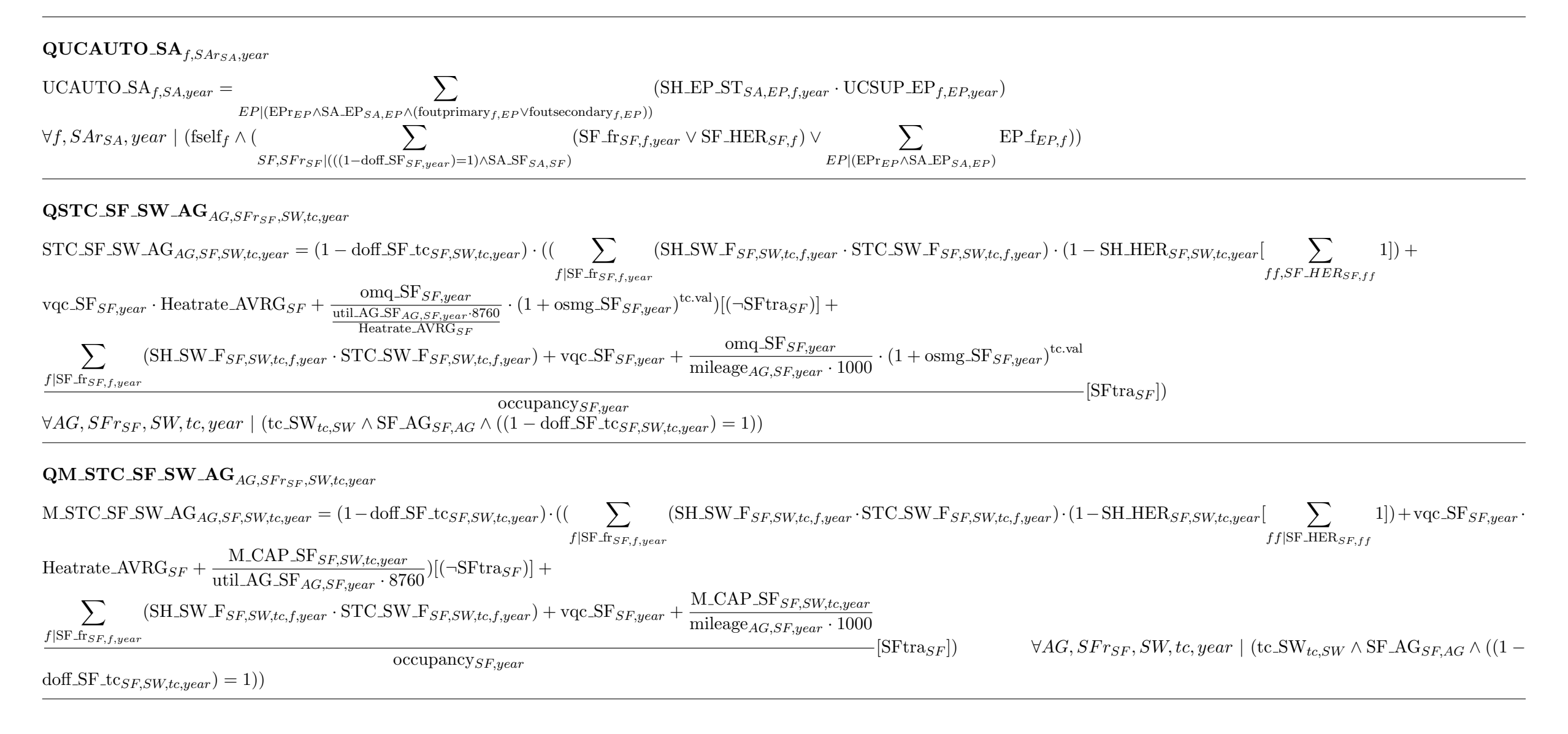

#### $\mathbf{QLTC\_SF\_SW\_AG}_{AG,SFr_{SF},SW,year}$

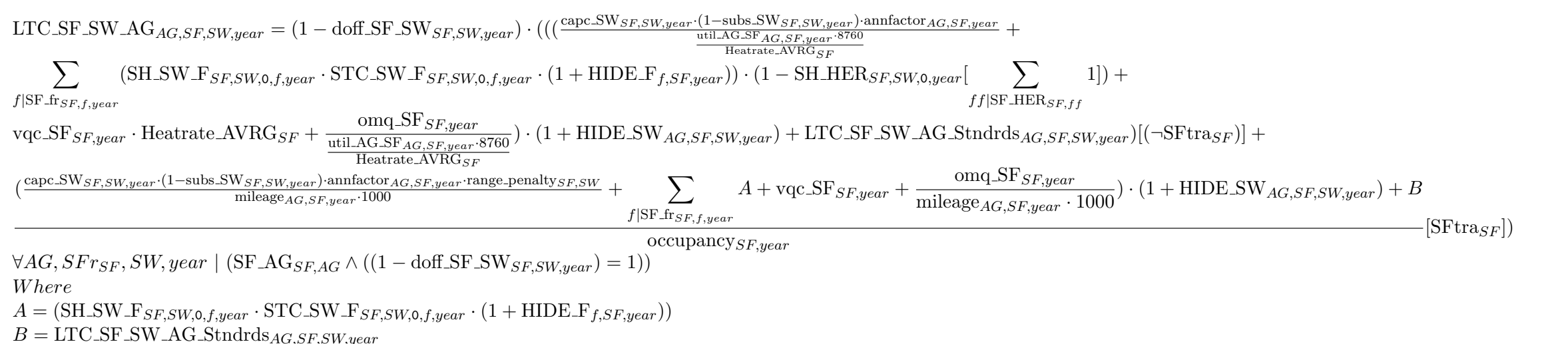

#### $\textbf{QLTC\_SF\_SW\_AG\_Stndrds}_{AG,SFr_{SF},SW,year}$

LTC SF SW AG Stndrds  $AG, SF, SW, year$  [SF  $\text{AG}_{SFAG}$ ] = (1 – doff SF SW $_{SFGW, year}$ ) ·  $(0.85 \cdot$  $\sum$  $SD, SE | (SEr_{SE} \land SDr_{SD} \land SD\_SE_{SD,SE} \land SE\_SF_{SE,SF})$  A  $\sum_{k=1}^{\infty} \left( \frac{\text{lbstnd}}{\text{SFS}} \frac{S}{\text{Brad} \cdot \text{c} \cdot \text{c} \cdot \text$  $\text{stat}_{s,SP,5}$   $\text{w}, \text{year}$  strates between  $\text{Sov}_{S}\text{indras}, SD, \text{year}$  . M\_STND\_SD $_{Stndrds}, SD, \text{year}$ )) +  $\text{stat}_{S}\text{D}, \text{target}_{S}\text{indrds}, SD, \text{year}$  $0.15 \sum$  $SD, SE | (SEr_{SE} \land SDr_{SD} \land SD\_SE_{SD,SE} \land SE\_SF_{SE,SF})$  B  $\sum_{i} \frac{\text{lblstm1}}{\text{sp} \cdot \text{SFR}}$   $\frac{SFR}{\text{cm} \cdot \text{cm} \cdot \text{N}}$   $\frac{\text{cm} \cdot \text{m} \cdot \text{m} \cdot \text{m}}{\text{m} \cdot \text{N}}$  $\text{stat}_{\text{SSP},5}$  of the state state of  $\text{sc}$  stndrds,  $\text{st}$ ,  $\text{m}_{\text{STP}}$  . M\_STND\_SD  $_\text{strards, SD, year}$ )))  $\forall AG, SFr_{SF}, SW, year \mid (SF\_AG_{SFAG} \land ((1 - \text{doff\_SF\_SW}_{SF,SW, year}) = 1))$ W here  $A = \frac{Stndrds}{(Stndrds)SD_{SD,Strdrds} \wedge stnd}$ . SD target  $_{Stndrds,SD,year} \wedge (1 \text{blstnd} \cdot SF_{Strdrds,SE,SW,year} > stnd$ . SD target  $_{Stndrds,SD,year} \wedge (1 \text{blstnd} \cdot SF_{Strdrds,SE,EW,year} < stnd$ . SD target  $_{Stndrds,SP,year}$ )  $B = \frac{Stndrds}{(Stndrds)SD_{SD,Strdrds} \wedge stndSD\_target_{Strdrds,SD,year} \wedge (1blstnd_SF_{Strdrds,SF,SW,year} > stndSD\_target_{Strdrds,SD,year})}$ 

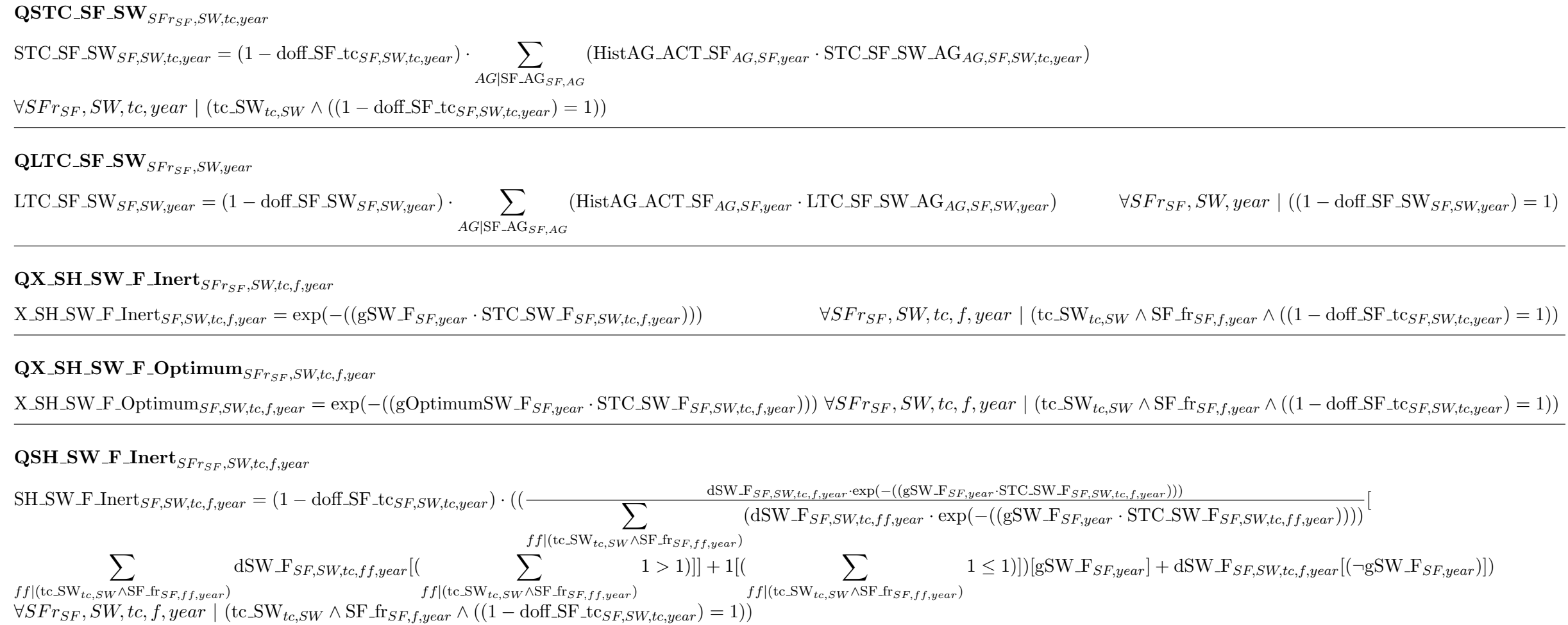

#### $\mathbf{QSH\_SW\_F\_Optimum}_{SFr_{SF},SW,tc,f,year}$

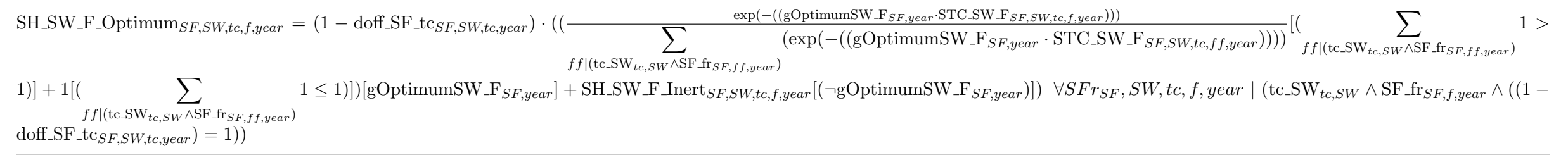

### $\mathbf{QSH\_SW\_F}_{SFr_{SF},SW,tc,f,year}$

 $S$ H\_SW\_F<sub>SF,SW,tc,f,year</sub>  $\geq (1 - \text{doff\_SF\_tc}_{SF,SW,tc,year}) \cdot ((1 - \text{TH\_SH\_SW\_F}_{SF,year}) \cdot \text{SH\_SW\_F\_Jner}_{SF,SW,tc,f,year} + \text{TH\_SH\_SW\_F}_{SF,year} \cdot \text{SH\_SW\_F\_Optimum}_{SF,SW,tc,f,year})$  $\forall S Fr_{SF}, SW, tc, f, year \mid (tc_S W_{tc,SW} \wedge SF_f_{sF, f, year} \wedge ((1 - dof_S F_t_{sF,SW, tc, year}) = 1))$ 

#### $\mathbf{QX}\_\mathbf{SH}\_\mathbf{SF}\_\mathbf{SW}\_\mathbf{AG}\_\mathbf{ST}\_\mathbf{Inert}_{AG,SF_{SF},SW,tc,year}$

X\_SH\_SF\_SW\_AG\_ST\_Inert<sub>AG,SF,SW</sub>,tc,year = exp(-((gSF\_SW\_AG\_ST<sub>AG,SF</sub>,year · M\_STC\_SF\_SW\_AG<sub>AG,SF</sub>,SW,tc,year)))  $\forall AG, SF_{SF}, SW,tc, year$  | (tc\_SW<sub>tc</sub>,SW ∧ SF\_AG<sub>SF</sub>,AG ^ ((1 –  $d$ off\_SF\_tc<sub>SF,SW,tc,year</sub> $) = 1)$ 

### $\mathbf{QX}\_\mathbf{SH}\_\mathbf{SF}\_\mathbf{SW}\_\mathbf{AG}\_\mathbf{ST}\_\mathbf{Optimum}_{AG, SFr_{SF},SW,tc, year}$

X\_SH\_SF\_SW\_AG\_ST\_Optimum<sub>AG</sub>\_sF\_sW,tc,year = exp(-((gOptimumSF\_SW\_AG\_ST<sub>AG\_SF,year</sub> · M\_STC\_SF\_SW\_AG<sub>AG\_SF</sub>,sw,tc,year)))  $\forall AG, SFr_{SF}, SW, tc, year \mid (tc\_SW_{tc,SW} \land$  $SFAG_{SFAG} \wedge ((1 - \text{doff\_SF\_tc}_{SFASW,tc,year}) = 1))$ 

### $\textbf{QSH\_SF\_SW\_AG\_ST\_Inert}_{AG, SFr_{SF},SW,tc, year}$

$$
SH\_SF\_SW\_AG\_ST\_Inert_{AG,SF,SW,tc,year} = \frac{(1-\text{dof.SF\_tc}_{SF,SW,tc,year}) \cdot dSF\_SW\_AG\_ST_{AG,SF,SW,tc,year} \cdot \exp(-( (gSF\_SW\_AG\_ST_{AG,SF,year} \cdot M\_STCSF\_SW\_AG_{AG,SF,SW,tc,year}))}{((1-\text{dof.SF\_tc}_{SF,SWW,tcc,year}) \cdot dSF\_SW\_AG\_ST_{AG,SF,SWW,tcc,year}) \cdot dSF\_SW\_AG\_ST_{AG,SF,SWW,tcc,year}) \cdot dSF\_SW\_AG\_ST_{AG,SF,SW,tc,year})} [(gSF\_SW\_AG\_ST_{AG,SF,swW,tcc,year}) \cdot (1-\text{dof.SF\_tc}_{SF,SWW,tcc,year}) \cdot dSF\_SW\_AG\_ST_{AG,SF,SW,tc,year}) [(\neg gSF\_SW\_AG\_ST_{AG,SF,year})]
$$
\n
$$
t_{cc,SWW}|tc\_SW_{tcc,SWW} \cdot (1-\text{dof.SF\_tc}_{SF,SW,tc,year})] + ((1-\text{dof.SF\_tc}_{SF,SW,tc,year}) \cdot dSF\_SW\_AG\_ST_{AG,SF,SW,tc,year}) [(\neg gSF\_SW\_AG\_ST_{AG,SF,year})]
$$

#### W here  $A = \exp(-(gS_{\text{F}}-\text{SW}_{\text{AG}}-S_{\text{G}}-S_{\text{W}}-S_{\text{G}}-S_{\text{F}}-S_{\text{W}}-S_{\text{G}}-S_{\text{G}}-S_{\text{W}}-S_{\text{G}}-S_{\text{G}}-S_{\text{W}}-S_{\text{G}}-S_{\text{G}}-S_{\text{G}}-S_{\text{G}}-S_{\text{G}}-S_{\text{G}}-S_{\text{G}}-S_{\text{G}}-S_{\text{G}}-S_{\text{G}}-S_{\text{G}}-S_{\text{G}}-S_{\text{G}}-S_{\text$

#### $QSH\_SF\_SW\_AG\_ST\_Optimum_{AG, SFr_{SF},SW,tc, year}$

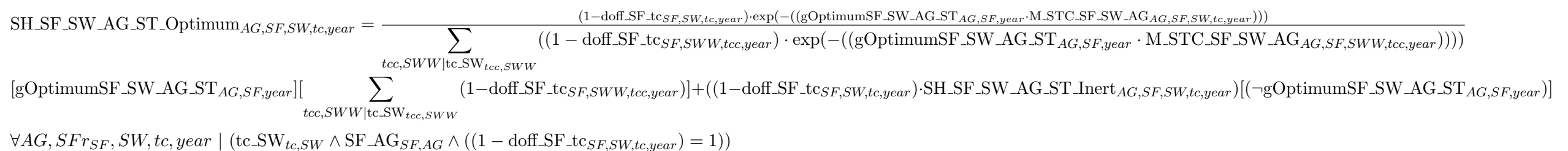

### $\textbf{QSH\_SF\_SW\_AG\_ST}_{AG,SFr_{SF},SW,tc,year}$

 $S$ H\_SF\_SW\_AG\_ST<sub>AG</sub>,SF,SW,tc,year = (1 – doff\_SF\_tc<sub>SF,SW,tc,year</sub>)  $\cdot$  ((1 – TH\_SH\_SF\_SW\_AG\_ST<sub>AG</sub>,SF,year)  $\cdot$  SH\_SF\_SW\_AG\_ST\_Inert<sub>AG</sub>,SF,SW,tc,year + TH\_SH\_SF\_SW\_AG\_ST<sub>AG</sub>\_SF<sub>\_Near</sub> · SH\_SF\_SW\_AG\_ST\_Optimum<sub>AG</sub>\_SF\_SW,tc,year)  $\forall AG, SFr_{SF}$ , SW,tc, year | (tc\_SW<sub>tc</sub>,SW  $\land$  SF\_AG<sub>SF</sub>,AG  $\land$  ((1 – doff\_SF\_tc<sub>SF</sub>\_SW,tc,year) = 1))

#### $\mathbf{QX}\_\mathbf{SH}\_\mathbf{SF}\_\mathbf{SW}\_\mathbf{AG}\_\mathbf{LT}\_\mathbf{Inert}_{AG,SFr_{SF},SW,year}$

X\_SH\_SF\_SW\_AG\_LT\_Inert<sub>AG,SF,SW,year</sub> = exp(-((gSF\_SW\_AG\_LT<sub>AG,SF,year</sub> · LTC\_SF\_SW\_AG<sub>AG,SF,SW,year</sub>)))  $\forall AG, SFr_{SF}$ , SW, year | (SF\_AG<sub>SF,AG</sub> ∧ ((1 - doff\_SF\_tc<sub>SF,SW,0,year</sub>) = 1))

#### $\mathbf{QX}\_\mathbf{SH}\_\mathbf{SF}\_\mathbf{SW}\_\mathbf{AG}\_\mathbf{LT}\_\mathbf{Optimum}_{AG,SFr_{SF},SW, year}$

X\_SH\_SF\_SW\_AG\_LT\_Optimum<sub>AG,SF,SW,year</sub> = exp(-((gOptimumSF\_SW\_AG\_LT<sub>AG,SF,year</sub> · LTC\_SF\_SW\_AG<sub>AG,SF,SW,year</sub>)))  $\forall AG, SFr_{SF}, SW, year \mid (SF\_AG_{SFAG} \land ((1 - 1.5)(1.5)(1.5)$  $d$ off\_SF\_tc<sub>SF,SW,0,year</sub> $) = 1)$ )

#### $\operatorname{QSH\_SF\_SW\_AG\_LT\_Inert}_{AG, SFr_{SF}, SW, year}$

$$
SH\_SF\_SW\_AG\_LT\_Inert_{AG,SF,SW,year} = \frac{(1-\text{dof.SF\_c_{SF,SW,0,year}}) \cdot dSF\_SW\_AG\_LT_{AG,SF,SW,year} \cdot \exp(-( (gSF\_SW\_AG\_LT_{AG,SF,year} \cdot LTCSF\_SW\_AG_{AG,SF,SW,year})))}{SWW}
$$
  
\n
$$
[gSF\_SW\_AG\_LT_{AG,SF,year}][\sum_{SWW}((1-\text{dof.SF\_c_{SF,SWW,0,year}}) \cdot dSF\_SW\_AG\_LT_{AG,SF,SWW,year}) + ((1-\text{dof.SF\_c_{SF,SW,0,year}}) \cdot dSF\_SW\_AG\_LT_{AG,SF,SW,0,year}) \cdot dSF\_SW\_AG\_LT_{AG,SF,SW,year})[(\neg gSF\_SW\_AG\_LT_{AG,SF,year})]
$$
  
\n
$$
\forall AG, SF_{TSF}, SW, year \mid (SF\_AG_{SF,AG} \land ((1-\text{dof.SF\_c_{SF,SW,0,year}}) = 1))
$$

### $\mathbf{QSH}\_\mathbf{S}$  SF  $\_\mathbf{SWA}\_\mathbf{AGL}$  . Optimum  $_{AG, SFr_{SF}, SW, year}$

 $\text{SH\_SF\_SW\_AG\_LT\_Optimum}_{AG, SF, SW, year} = \frac{(1-\text{doff\_SF\_tc}_{SF,SW,0,year})\cdot \exp(-(({\rm gOptimumSF\_SW\_AG\_LT}_{AG,SF,year} \cdot \text{LTC\_SF\_SW\_AG}_{AG,SF,SW,year})))}{\sum ((1-\text{doff\_SF\_tc}_{SF,SW,0,year})\cdot \exp(-(({\rm gOptimumSF\_SW\_AG\_LT}_{AG,SF,year} \cdot \text{LTC\_SF\_SW\_AG}_{AG,SF,SW\_AG})})}$ SWW  $((1 - \text{doff\_SF\_tc}_{SF,SWW,0,year}) \cdot \exp(-( (g\text{OptimumSF\_SW\_AG\_LT}_{AG,SF,year} \cdot \text{LTC\_SF\_SW\_AG}_{AG,SF,SWW,year}))))$  $[g\text{OptimumSF\_SW\_AG\_LT}_{AG,SF,year}]$   $\sum$  $tcc,SWW$ |tc\_SW $_{tcc,SWW}$  $(1-\text{doff}.SF\_tc_{SF,SWW,tcc,year})]+((1-\text{doff}.SF\_tc_{SF,SW,0,year})\cdot SH\_SF\_SW\_AG\_LT\_Inert_{AG,SF,SW,year})[(\neg\text{gOptimumSF\_SW\_AG\_LT}_{AG,SF,year})]$ 

 $\forall AG, SFr_{SF}, SW, year \mid (SF\_AG_{SFAG} \land ((1 - \text{doff\_SF\_tc}_{SFSW,0,year}) = 1))$ 

#### $\operatorname{QSH\_SF\_SW\_AG\_LT}_{AG,SFr_{SF},SW,year}$

 $S$ H SF SW AG LT<sub>AG,SF</sub>,SW,year = (1 – doff SF tc<sub>SF</sub>,SW,0,year) · ((1 – TH SH SF SW AG LT<sub>AG</sub>,SF,year) · SH SF SW AG LT Inert<sub>AG</sub>,SF,SW,year + TH\_SH\_SF\_SW\_AG\_LT\_ $_{AG, SF, year}$ . SH\_SF\_SW\_AG\_LT\_Optimum $_{AG, SF, SW, year}$ )  $\forall AG, SFr_{SF}, SW, year \mid (SF\_AG_{SF,AG} \land ((1 - \text{doff\_SF\_tc}_{SF,SW,0, year}) = 1))$ 

### $\mathbf{QUE\_SF\_SW}_{SFr_{SF},SW,tc,year}$

 $\text{UE\_SF\_SW}_{SF,SW,tc,year} = (1 - \text{doff\_SF\_tc}_{SF,SW,tc,year})$  ·  $\sum$  (SH\_SF\_SW\_AG\_ST<sub>AG,SF,SW,tc,year</sub> · ACTSF\_AG<sub>AG,SF,year</sub>)  $AG|SFAG_{SF,AG}$  $\forall S Fr_{SF}, SW, tc, year \mid (tc_S W_{tc,SW} \land ((1 - dof_S F_c t_{CSF,SW,tc, year}) = 1))$ 

 $\mathbf{QUE}\_\mathit{SFr}_{SF,year}$ 

 $\text{UE}\_S\text{F}_{SF,year} = (1 - \text{doff}\_S\text{F}_{SF,year}) \cdot \sum$ 

 $SW,tc|$ tc\_ $\mathrm{SW}_{tc,SW}$  $\mathrm{UE}\_\mathrm{SF}\_\mathrm{SW}$   $_{SF,SW,tc,year}$ 

 $\forall S Fr_{SF}, year$ 

# $\mathbf{QFE\_SF\_SW\_f}_{SFr_{SF},SW,tc,f,year}$

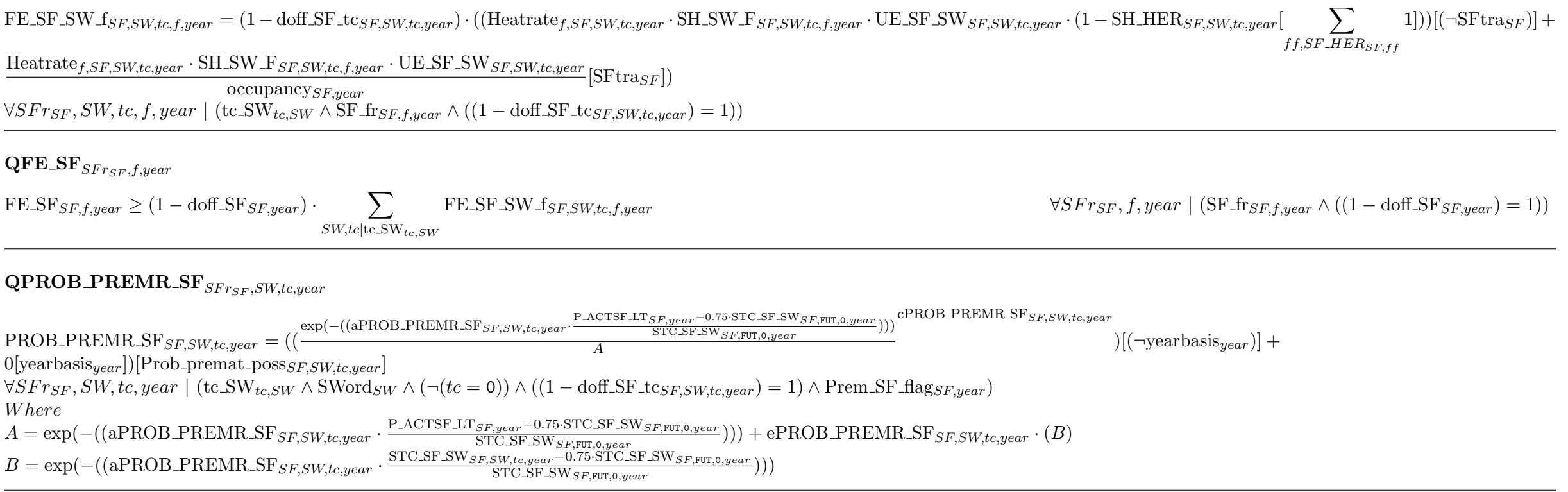

### $\mathbf{QCAP\_SURV\_SF}_{SFr_{SF},SW,tc,year}$

CAP\_SURV\_SF<sub>SF,SW,tc,year</sub> = (1 – doff\_SF\_tc<sub>SF,SW,tc,year</sub>) · ((CAP\_EFFEC\_SF\_lag<sub>SF,SW,tc,year</sub> · prob\_surv\_SF<sub>SF,SW,tc,year</sub> · (1 – PROB\_PREMR\_SF<sub>SF,SW,tc,year</sub>[(¬(tc = 0))]))[(¬yearbasis<sub>year</sub>)] +<br>CAP\_EFFEC\_SF<sub>SF,SW,tc</sub>  $\forall SFr_{SF}, \widetilde{SW}, tc, year \mid (tc_S W_{tc,SW} \wedge \text{SWord}_{SW} \wedge ((1 - \text{doff_SF}.ts_{K,tc, year}) = 1))$ 

#### $\mathbf{QCAP}$  DESIRED SF $_{SFr_{SF},SW,year}$

SWW

$$
\begin{minipage}[t]{0.90\textwidth}\label{eq:ex} \begin{minipage}[t]{0.90\textwidth}\label{eq:ex:1} \begin{minipage}[t]{0.90\textwidth}\label{eq:1} \begin{minipage}[t]{0.90\textwidth}\label{eq:1
$$

#### $\mathbf{QINV}\_{\mathbf{SFr}_{SF},SW,year}$

 $\text{INV}\text{-}\text{SF}_{SF,SW,year} = (1 - \text{doff}\text{-}\text{SF}_{SF,SW,year}) \cdot ((0.5 \cdot (\text{CAP}\text{-}\text{DESIRED}\text{-}\text{SF}_{F,year} - \text{CAP}\text{-}\text{SURV}\text{-}\text{SF}_{F,year} +$  $((\text{CAP}\text{-}\text{DESIRED}\text{-}\text{SF}\text{-}\text{TOT}\text{-}\text{SF}\text{-}\text{GNP}\text{-}\text{SWRV}\text{-}\text{SF}\text{-}\text{TOT}\text{-}\text{SF}\text{-}\text{FPT}\text{-}\text{SF}\text{-}\text{TOT}\text{-}\text{SF}\text{-}\text{FPT}\text{-}\text{SF}\text{-}\text{FPT}\text{-}\text{SF}\text{-}\text{FPT}\text{-}\text{SF}\text{-}\text{FPT}\text{-}\text{SF}\text{-}\text{FPT}\text{-}\text{SF}\text{-}\text{FPT}\text{-}\text{SF}\text{-}\text{FPT}\text{-}\text{SF}\text{-}\text{FPT}\text{-}\text$  $CAP\_EFFEC\_SF_{SFSW,0,year}$ [yearbasis<sub>year</sub>])  $\forall SFr_{SF}, SW, year \mid ((1 - \text{doff\_SF\_SW}_{SFSW,year}) = 1)$ 

#### $\mathbf{QCAP\_EFFEC\_SF}_{SFr_{SF},SW,tc,year}$

 $CAP\_EFFEC\_SF_{SF,SW,tc,year} = (1-\text{doff\_SF\_tc}_{SF,SW,tc,year}) \cdot ((CAP\_SURV\_SF_{SF,SW,tc,year}[(\neg (tc = 0))] + INV\_SF_{SF,SW,year}[(tc = 0)])([\neg year basis_{year})] + CAP\_EFFEC\_SF0_{SF,SW,tc}[year basis_{year}])$  $\forall S F r_{SF}$ , SW, tc, year | (tc\_SW<sub>tc,SW</sub>  $\wedge$  ((1 – doff\_SF\_tc<sub>SF,SW,tc,year</sub>) = 1))

# $\mathbf{QM\_CAP\_SF}_{SFr_{SF},SW,tc,year}$

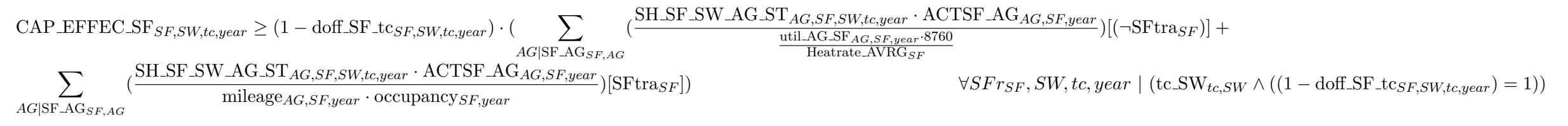

#### $\mathbf{QM\_POT\_SD}_{SDr_{SD},f,year}$

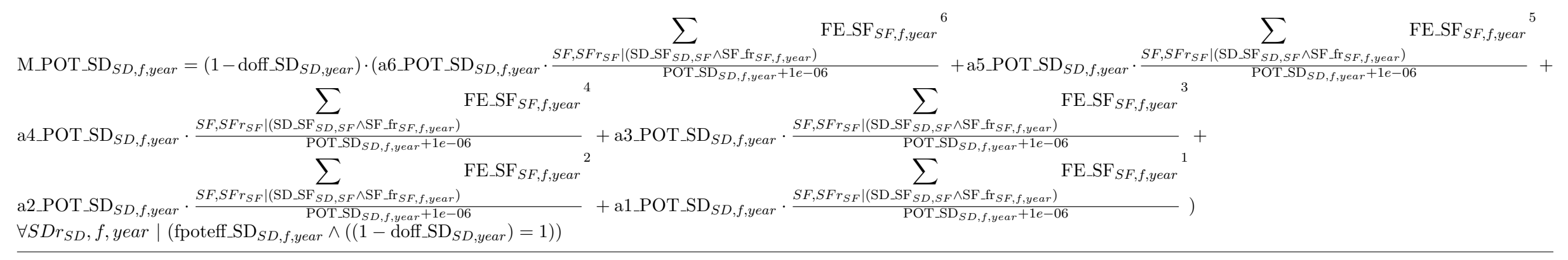

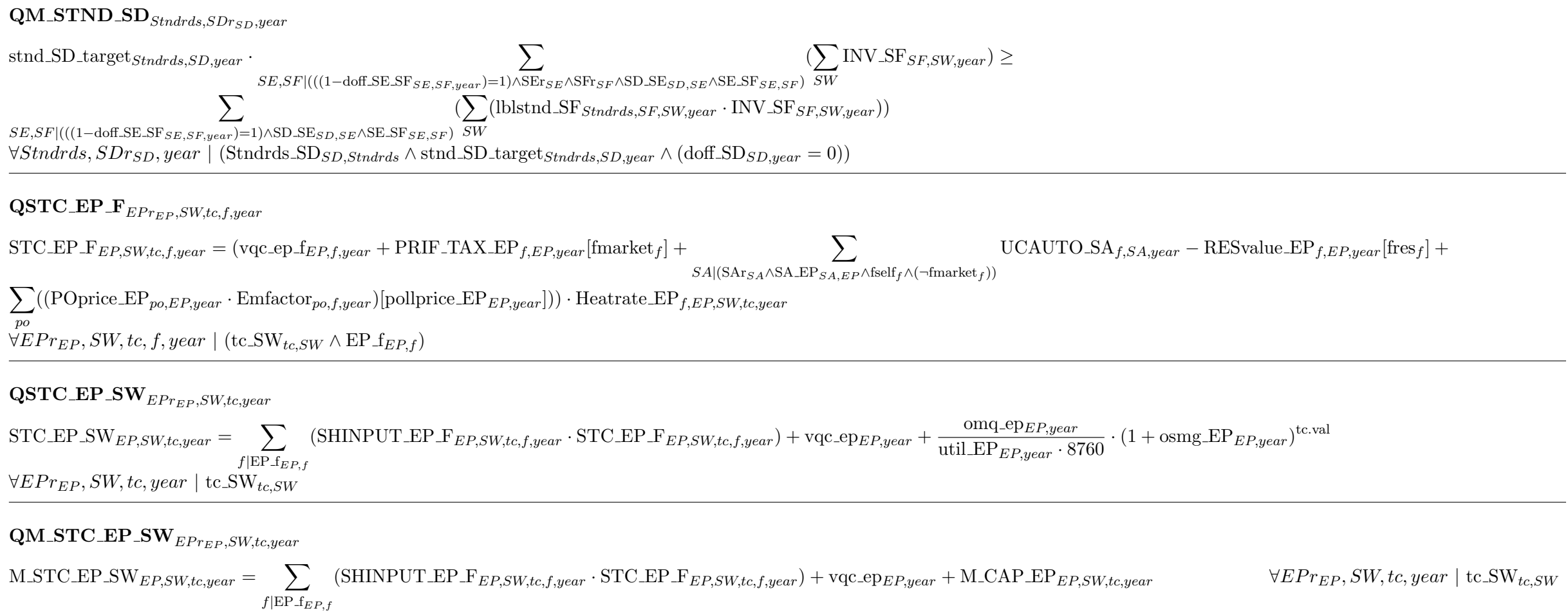

#### $\mathbf{QSTC\_EP}_{EPr_{EP},year}$ STC EPEP,year = X (M STC EP SWEP,SW,tc,year · SH EP SW STEP,SW,tc,year) −  $SW,tc|tc$  SW<sub>tc,SW</sub>  $\sum$  $f, f$ |(foutprimary $_{f,EP}$  ∧foutsecondary $_{f,EP}$  ∧outputratio $_{EP,f,ff}$ )  $\frac{1}{\sqrt{1-\frac{1}{2}}\cdot\frac{1}{\sqrt{1-\frac{1}{2}}}}$  $\frac{1}{\text{outputratio}_{EP, f, f} f} \cdot \sum_{f, f \in \text{fform} \text{ output}}$  $ff$  fopportunity $_{ff,fff}$ (fopportunity  $f_{f, fff}$   $\cdot$  (PRIF\_TAX\_EP<sub>fff,EP,year</sub> +  $\sum$ po  $((POprice\_EP_{po,EP,year} \cdot (Emfactor_{po,ff,year} \langle \text{Emfactor}_{po,ff,year})$ )[pollprice\_ $EP_{EP,year}|$ ))))  $\mathbf{QLTC\_EP\_SW}_{EPr_{EP},SW,year}$  $\text{LTC\_EP\_SW}_{EP,SW,year} = (\frac{\text{capc\_EP}_{EP,SW,year} \cdot (1-\text{subs\_EP}_{EP,year} \cdot \text{8760} + \text{Lip}_{EP,year} \cdot \text{S760})}{ \text{util\_EP}_{EP,year} \cdot \text{8760}} + \sum_{\text{[SHINPUT\_EP\_FE}_{EP,SW,0,f,year} \cdot \text{STC\_EP\_FE}_{EP,SW,0,f,year} \cdot (1+\text{HIDE\_EP\_f}_{f,EP,year})) + \text{vqc\_ep}_{EP,year} + \sum_{\text{[SIINPUT\_EP\_FE}_{EP,SW,0,f,year} \cdot \text{S760}} \cdot ($  $f|EP$ <sub> $EPR,f$ </sub>  $omq\_ep_{EP,year}$  $\frac{\text{un}(\text{supp}_{EF,year} \text{def})}{\text{util\_EP}_{EP,year} \cdot 8760} \cdot (1 + \text{HIDE\_EP}_{EP,SW,year})$  $\mathrm{QLTC\_EP}_{EPr_{EP},year}$  $\text{LTC\_EP}_{EP,year} = \sum$ SW  $(SH_{\text{EP}} S W_{\text{LT}}_{EP,SW,year} \cdot \text{LTC}_{\text{EP}} S W_{EP,SW,year})$  –  $\sum$  $f, f$ |(foutprimary $f, E_P \wedge$ foutsecondary $f, E_P \wedge$ outputratio $E_{P,f,ff}$ )  $\frac{1}{\sqrt{1-\frac{1}{2}}\cdot\frac{1}{\sqrt{1-\frac{1}{2}}}}$  $\frac{1}{\text{outputratio}_{EP, f, f f}} \cdot \sum_{f, f \in \text{fform.} }$  $ff$  fopportunity $_{ff,fff}$ (fopportunity $_{ff,ff}$  ·  $(PRIF_TAX_EP_{ff,EP,year} + \sum$ po  $((\text{POprice\_EP}_{po,EP,year} \cdot (\text{Emfactor}_{po,ff,year} - \text{Emfactor}_{po,ff,year}))[\text{pollprice\_EP}_{EP,year}]))))$   $\forall EPr_{EP,year}$  $\mathbf{QUCSUP\_EP}_{f,EPr_{EP},year}$  $UCSUP_E$ <sub>f, $EP, year$ </sub> =  $(LTC_E)$  PRICE<sub>EP,year</sub> −  $\sum$  $ff |$ (foutsecondary $f_{ff,EP}$  ∧outputratio $EP, f, ff$ )  $\frac{1}{\sqrt{1-\frac{1}{2}}\left(\frac{1}{\sqrt{1-\frac{1}{2}}}\right)}$  $\frac{1}{\text{outputratio}_{EP, f, f} f} \cdot \sum_{f, f \text{ (f)} \text{ is not true}}$  $ff$  fopportunity $_{ff,fff}$  $(\text{topportunity}_{ff,fff} \cdot (\text{PRIF\_TAX\_EP}_{ff,EP,year} +$  $\sum$ po  $((POprice\_EP_{po,EP,year} \cdot (Emfactor_{po,ff,year} - Emfactor_{po,ff,year}))[pol]price\_EP_{EP,year}]))$  + 0 ·  $\sum$  $ff$ |outputratio $EP, f, ff$  $\frac{1}{\sqrt{1-\frac{1}{2}}\cdot\frac{1}{\sqrt{1-\frac{1}{2}}}}$  $\frac{1}{\text{outputratio}_{EP, f, ff}} \cdot \text{P\_EXCESSSEC\_EP}_{ff, EP, year}$  +

![](_page_232_Figure_0.jpeg)

#### $QSHINPUT\_EP\_F\_Inert_{EPr_{EP},SW,tc,f,year}$

![](_page_233_Figure_1.jpeg)

#### $QSHINPUT\_EP\_F\_Optimum_{EPr_{EP},SW,tc,f,year}$

![](_page_233_Figure_3.jpeg)

### $\mathbf{QSHINPUT\_EP\_F}_{EPr_{EP},SW,tc,f,year}$

SHINPUT EP  $F_{EP,SW,tc,f,year} = (1 - TH\_SHINPUT\_EP - F_{EP,year}) \cdot SHINPUT\_EP - F_{Inert}E_{P,SW,tc,f,year} + TH\_SHINPUT\_EP - F_{EP,year} \cdot SHINPUT\_EP - F_{.}Optimum_{EP,SW,tc,f,year}$  $\forall EPr_{EP}$ , SW, tc, f, year | (tc\_SW<sub>tc,SW</sub>  $\land$  EP\_f<sub>EP\_f</sub>)

# $\mathbf{QSH\_EP\_SW\_ST\_Inert}_{EPr_{EP},SW,tc,year}$

![](_page_233_Figure_7.jpeg)

#### $QSH\_EP\_SW\_ST\_Optimum_{EPr_{EP},SW,tc,year}$

![](_page_234_Figure_1.jpeg)

#### $\textbf{QSH\_EP\_SW\_ST}_{EPr_{EP},SW,tc,year}$

 $SHEP-SW_ST_{EP,SW,tc,year} = (1 - TH_SH_EP_SW_ST_{EP,year}) \cdot SH_EP_SW_ST_{Inert_{EP,SW,tc,year}} + TH_SH_EP_SW_ST_{EP,year} \cdot SH_EP_SW_ST_{.}Optimum_{EP,SW,tc,year}$  $\forall EPr_{EP}$ , SW, tc, year | tc\_SW<sub>tc.SW</sub>

# $\operatorname{\mathbf{QSH}}\nolimits_\textbf{EP}\textbf{-ST}\_ \textbf{Inert}_{\mathit{SArg}_A,\mathit{EPr}_{\mathit{EP}},\mathit{f},\mathit{year}}$

 $SH\_EPST\_Inertz_{A,EP,f,year} = \frac{1}{\sum_{x \in S_{A,EP,f,year}}$  $\text{dEP}\_\text{ST}_{SA,EP,f,year} \cdot \exp(-((\text{gEP}\_\text{ST}_{SA,year} \cdot \text{STC}\_\text{EP}_{EP,year})))$  $EPP|SA_EP_{SAEPP}$  $(\text{dEP\_ST}_{SA,EPP, f, year} \cdot \exp(-((\text{gEP\_ST}_{SA,year} \cdot \text{STC\_EP}_{EPP, year}))))$  $[\text{gEP}.\text{ST}_{SA,year}]$ [  $\sum$  $EPP|SA$ <sub>EPSA</sub>, $EPP$  $\text{dEP\_ST}_{SA,EPP, f, year}$ ] +  $\text{dEP\_ST}_{SA,EP, f, year}$ [(¬gEP\_ST<sub>SA,year</sub>)]  $\forall SArg_A, EPr_{EP}, f, year \mid (SA\_EP_{SA,EP} \land \text{fself}_f \land (\text{foutprimary}_{f,EP} \lor \text{foutsecondary}_{f,EP}))$ 

# $\operatorname{\mathbf{QSH}}$  EP\_ST\_Optimum $_{SArg_A, EP}$ r<sub>EP</sub>, f,year

$$
\text{SH\_EP\_ST\_Optimum}_{SA,EP, f, year} = \frac{\exp(-((\text{gOptimumEP\_ST}_{SA, year} \cdot \text{STCEP}_{EP, year})))}{\sum\limits_{EPP | \text{SA\_EP}_{SA,EPP}} (\exp(-((\text{gOptimumEP\_ST}_{SA, year} \cdot \text{STCEP}_{EPP, year})))} [\text{gOptimumEP\_ST}_{SA, year}] + \text{SH\_EP\_ST\_Inert}_{SA,EP, f, year} [(\neg \text{gOptimumEP\_ST}_{SA, year})]
$$

# $\mathbf{QSH\_EP\_ST}_{SAr_{SA}, EPr_{EP}, f, year}$

 $SHEP\_ST_{SA,EP,f,year} = (1 - TH\_SH\_EP\_ST_{SA,year}) \cdot SH\_EP\_ST\_Inert_{SA,EP,f,year} + TH\_SH\_EP\_ST_{SA,year} \cdot SH\_EP\_ST\_Optimum_{SA,EP,f,year}$  $\forall SArg_A, EPr_{EP}, f, year \mid (SA\_EP_{SA,EP} \land fself_f \land (four primary_{f,EP}) \lor foutsecondary_{f,EP}))$ 

#### $\operatorname{QSH\_EP\_SW\_LT\_Inert}_{EPr_{EP},SW,year}$

$$
\begin{aligned} \text{SH\_EP\_SW\_LT\_Inert}_{EP,SW,year} & = \frac{\text{dEP\_SW\_LT}_{EP,SW,year} \cdot \text{exp}(-((\text{gEP\_SW\_LT}_{EP,year} \cdot \text{LTC\_EP\_SW}_{EP,SW,year})))}{\sum_{SWW} (\text{dEP\_SW\_LT}_{EP,SWW,year} \cdot \text{exp}(-((\text{gEP\_SW\_LT}_{EP,year} \cdot \text{LTC\_EP\_SW}_{EP,SWW,year}))))} [\text{gEP\_SW\_LT}_{EP,swW,year}] \\ & = \frac{\text{dEP\_SW\_LT}_{EP,SWW,year} \cdot \text{exp}(-((\text{gEP\_SW\_LT}_{EP,year} \cdot \text{LTC\_EP\_SW}_{EP,SWW,year}))))}{\sum_{SWW} (\text{dEP\_SW\_LT}_{EP,SWW,year} [(\neg \text{gEP\_SW\_LT}_{EP,year})])} [\text{gEP\_SW\_LT}_{EP,SWW,year}] \\ & = \frac{\text{dEP\_SW\_LT}_{EP,SWW,year} \cdot \text{exp}(-((\text{gEP\_SW\_LT}_{EP,year} \cdot \text{LTC\_EP\_SW}_{EP,SWW,year}))))}{\sum_{SWW} (\text{gEP\_SW\_LT}_{EP,SWW,year} [(\neg \text{gEP\_SW\_LT}_{EP,year})])} [\text{gEP\_SW\_LT}_{EP,SWW,year}] \\ & = \frac{\text{dEP\_SW\_LT}_{EP,SWW,year} [(\neg \text{gEP\_SW\_LT}_{EP,year} \cdot \text{LTC\_EP\_SW}_{EP,SWW,year})))}{\sum_{SWW} (\text{gEP\_SW\_LT}_{EP,SWW,year} [(\neg \text{gEP\_SW\_LT}_{EP,year} \cdot \text{LTC\_EP\_SW}_{EP,SWW,year})))} [\text{gEP\_SW\_LT}_{EP,SWW,year}] \\ & = \frac{\text{dEP\_SW\_LT}_{EP,SWW,year} [(\neg \text{gEP\_SW\_LT}_{EP,year} \cdot \text{LTC\_EP\_SW}_{EP,SWW,year})))}{\sum_{SWW} (\neg \text{gEP\_SW\_LT}_{EP,swW,year} \cdot \text{LTC\_EP\_SW}_{EP,SWW,year})))} [\text{gEP\_SW\_LT}_{EP,SWW,year} \cdot \text{LTC\_SP\_SW}_{EP,SWW,year} \cdot \text{LTC\_SP\_SW}_{EP,SWW,year}])] \\ & = \frac{\text{dEP\_SW\_T}_{EP,SWW,year} [(\neg \text{gEP\_SW\_LT}_{EP,
$$

# $QSH\_EP\_SW\_LT\_Optimum_{EPr_{EP},SW,year}$

$$
\text{SH\_EP\_SW\_LT\_Optimum}_{E_{P,SW} = F} = \frac{\exp(-((\text{gOptimum}_{E_{P,year}} \text{LT}_{E_{P,year}} \text{LT}_{E_{P,year}} \text{LT}_{E_{P,sw}} \text{FT}_{E_{P,sw}}))}{\sum_{SWW} (\exp(-((\text{gOptimum}_{E_{P,year}} \text{LT}_{E_{P,year}} \text{LT}_{E_{P,year}} \text{LT}_{E_{P,year}} \text{LT}_{E_{P,sw}} \text{FT}_{E_{P,sw}}))}))} [\text{gOptimum}_{E_{P,New} = F} + \text{SWT\_Tr\_Inert}_{E_{P,sw} = F} [\text{gOptimum}_{E_{P,sw} = F} \text{F}^T_{E_{P,year}}] + \text{SWT\_Tr\_Inert}_{E_{P,sw} = F} [\text{gOptimum}_{E_{P,sw} = F} \text{F}^T_{E_{P,over}}] = \text{SWT\_Tr\_Inert}_{E_{P,sw} = F} [\text{gOptimum}_{E_{P,sw} = F} \text{F}^T_{E_{P,over}}] = \text{SWT\_Tr\_Inert}_{E_{P,sw} = F} [\text{gOptimum}_{E_{P,over}} \text{F}^T_{E_{P,over}}] = \text{SWT\_Tr\_Inert}_{E_{P,over}} [\text{gOptimum}_{E_{P,over}} \text{F}^T_{E_{P,over}}] = \text{SWT\_Tr\_Inert}_{E_{P,over}} [\text{gOptimum}_{E_{P,over}} \text{F}^T_{E_{P,over}}] = \text{SWT\_Tr\_Inert}_{E_{P,over}} [\text{gOptimum}_{E_{P,over}} \text{F}^T_{E_{P,over}}] = \text{SWT\_Tr\_Inert}_{E_{P,over}} [\text{gOptimum}_{E_{P,over}} \text{F}^T_{E_{P,over}}] = \text{SWT\_Tr\_Inert}_{E_{P,over}} [\text{gOptimum}_{E_{P,over}} \text{F}^T_{E_{P,over}}] = \text{SWT\_Tr\_Inert}_{E_{P,over}} [\text{gOptimum}_{E_{P,over}} \text{F}^T_{E_{P,over}}] = \text{SWT\_Tr\_Inert}_{E_{P,over}} [\text{gOptimum}_{E_{P,over}} \text{F}^T_{E_{P,over}}] = \text{SWT\_Tr\_Inert}_{E_{P,over}} [\text{gOptimum}_{E_{P,over}} \text{F}^T_{E_{P,over}}] = \text
$$

### $\mathbf{QSH\_EP\_SW\_LT}_{EPr_{EP},SW,year}$

 $SHEP-SWLT_{EP,SW,year} = (1 - TH_{SHEP,SWLT_{EP,year}}) \cdot SHEP-SWLT_{Inert_{EP,SW,year}} + TH_{SHEP,SWLT_{EP,year}} \cdot SHEP_{SW\_LT_{Optium_{EP,SW,year}}$   $\forall EPr_{EP,SW,year}$ 

# $\mathbf{QSH\_EP\_LT\_Inert}_{\mathit{SArg}\xspace, \mathit{EPr}_{\mathit{EP}}, f, \mathit{year}}$

$$
\text{SH\_EP\_LT\_Inert}_{SA,EP, f, year} = \frac{\text{dEP\_LT}_{SA,EP, f, year} \cdot \exp(-((\text{gEP\_LT}_{SA, year} \cdot \text{LTC\_EP}_{E, year})))}{\sum_{EPP|\text{SA\_EP}_{SA,EPP}} (\text{dEP\_LT}_{SA,EPP, f, year} \cdot \exp(-((\text{gEP\_LT}_{SA, year} \cdot \text{LTC\_EP}_{EPP, year})))))} [\text{gEP\_LT}_{SA, year}]
$$
\n
$$
[\sum_{EPP|\text{SA\_EP}_{SA,EPP}} \text{dEP\_LT}_{SA,EPP, f, year}] + \text{dEP\_LT}_{SA,EP, f, year} [(\neg \text{gEP\_LT}_{SA, year})]
$$

### $\operatorname{\mathbf{QSH\_EP\_LT\_Optimum}_{\mathit{SArg} \mathit{A} \mathit{,} \mathit{EPr}_{\mathit{EP}},\mathit{f}, \mathit{year}}$

 $SH\_EP\_LT\_Optimum_{SA,EP,f,year} =$   $\frac{1}{\sum_{x} P_{x} P_{x}}$  $exp(-((gOptimumEP\_LT<sub>SA,year</sub>·LTC\_EP<sub>EP,year</sub>)))$  $EPP|SAEPP_{SA,EPP}$  $(\exp(-(gOptimumEP\_LT_{SA,year} \cdot \text{LTC\_EP}_{EPP,year}))))$  $[\text{gOptimumEP\_LT}_{SA,year}]+\text{SH\_EP\_LT\_Inert}_{SA,EP,f,year}[(\neg \text{gOptimumEP\_LT}_{SA,year})]$  $\forall SArg_A, EPr_{EP}, f, year \mid (SA\_EP_{SA,EP} \land \text{fself}_f \land (\text{foutprimary}_{f,EP} \lor \text{foutsecondary}_{f,EP}))$ 

### $\operatorname{\mathbf{QSH\_EP\_LT}_{\mathit{SAr}_{SA}, \mathit{EPr}_{EP}, f, \mathit{year}}}$

SH EP LT<sub>SA,EP,f,year</sub> = (1 – TH SH EP LT<sub>SA,year</sub>) · SH EP LT Inert<sub>SA,EP,f,year</sub> + TH SH EP LT<sub>SA,year</sub> · SH EP LT Optimum<sub>SA,EP,f,year</sub> ∀SAr<sub>SA</sub>,EP<sub>TEP</sub>,f,year | (SA EP<sub>SA,EP</sub> ∧ fself<sub>f</sub> ∧  $(f_{\text{output}}(f_{\text{E}}(F)) \vee f_{\text{output}}(f_{\text{E}}(F))$ 

# $\mathbf{QFE\_EP\_SW\_f}_{EPr_{EP},SW,tc,f,year}$

![](_page_236_Picture_477.jpeg)

 $\mathbf{QFE\_EP}_{EPr_{EP},f,year}$ 

 $\mathrm{FE\_EP}_{EP, f, year} =$  $\sum$  $SW,tc|t$ c\_SW $_{tc,SW}$ FE EP SW  $f_{EP,SW,tc,f,year}$   $\forall EPr_{EP, f, year}$  | EP  $f_{EP, f}$ 

#### $\mathbf{QPROB\_PREMR\_EP}_{EPr_{EP},SW,tc,year}$

![](_page_237_Figure_1.jpeg)

![](_page_238_Picture_714.jpeg)

![](_page_238_Picture_715.jpeg)

# $\mathbf{QCAP\_EFFEC\_EP}_{EPre_{P},SW,tc,year}$

 $CAP\_EFFEC\_EP_{EP,SW,tc,year} = (CAP\_SURV\_EP_{EP,SW,tc,year}[(\neg (tc = 0))] + INV\_EP_{EP,SW,year}[(tc = 0)])([\neg year basis_{year}] + CAP\_EFFEC\_EP0_{EP,SW,tc}[\text{year basis}_{year}]$  $\forall EPr_{EP}$ , SW, tc, year | tc\_SW<sub>tc.SW</sub>

### $\mathbf{QM\_CAP\_EP}_{EPr_{EP},SW,tc,year}$

![](_page_238_Picture_716.jpeg)

#### $QM\_POT\_HER_{SFr_{SF},SW,tc,year}$

 $\text{M\_POT\_HER}_{SF,SW,tc,year} = (1 - \text{doff\_SF\_tc}_{SF,SW,tc,year}) \cdot (\text{a6\_POT\_HER}_{SF,SW,tc,year} \cdot \text{power}(\frac{\text{SH\_HER\_LT}_{SF,SW,tc,year} + \text{SH\_HER\_lags_{F,SW,tc,year}}}{\text{SH\_POT\_HER\_sr}_{,year} + \text{He\_06}}, 6) + \text{H\_SFT\_SFR\_c\_S}$  $\text{a5_POT.} \text{HER}_{SF,SW,tc,year} \cdot \text{power}(\frac{\text{SH.HER\_LT}_{SF,SW,tc,year} + \text{SH.HER\_lag}_{SF,SW,tc,year}}{ \text{SH. POT\_HER}_{SF,year} + 1e-06} , 5) + \text{a4_POT.} \text{HER}_{SF,SW,tc,year} \cdot \text{power}(\frac{\text{SH.HER\_LT}_{SF,SW,tc,year} + \text{SH.HER\_lag}_{SF,SW,tc,year}}{ \text{SH. POT\_HER}_{SF,year} + 1e-06} , 4) + \text{a4_POT.} \text{HR}_{SF,SW,tc,year} \cdot \text{power}(\frac{\text{$ 

 $\text{a3-POT.HER}_{SF,SW,tc,year}$   $\cdot$   $\text{power}(\frac{\text{SH.HER\_LT}_{SF,SW,tc,year} + \text{SH.HER\_lag}_{SF,SW,tc,year}}{\text{SH.POT.HER}_{SF,year} + 1e-06}, 3) + a2\_POT\_HER_{SF,SW,tc,year}$   $\cdot$   $\text{power}(\frac{\text{SH.HER\_LT}_{SF,SW,tc,year} + \text{SH.HER\_lag}_{SF,SW,tc,year}}{ \text{SH. POT. HER}_{SF,year} + 1e-06}, 2) + a1\_POT\_HER_{SF,SW,tc,year}$  $power(\frac{\text{SH\_HER\_LT}_{SF,SW,tc,year} + \text{SH\_HER\_lag}_{SF,SW,tc,year}}{\text{SH\_POT\_HER}_{SF,year} + 1e-06}, 1))$  $\forall SFF_{SF}, SW, tc, year \mid (SF_{HER} \wedge tc_{SWtc,SW} \wedge ((1 - \text{diff\_SF}_{SF,SW,tc,year}) = 1))$ 

# $\mathbf{QLTC\_HER}_{SFr_{SF},SW,tc,year}$

 $\text{LTC\_HER}_{SF,SW,tc,year} = (\frac{\text{capc\_HER}_{SF,year} \cdot (1-\text{subs\_HER}_{SF,year}) \cdot \text{annfactor\_HER}_{SF,year}}{\text{util\_AG\_SF_{Meatum}, SF, year}} \cdot (1+\text{M\_POT\_HER}_{SF,SW,tc,year}) + \frac{\text{omq\_HER}_{SF,year}}{\text{util\_AG\_SF_{Meatum}, SF, year}} - \text{EEvaluate\_HER}_{SF,year}) \cdot \text{Heatrate}_{\text{HER}, SF, SW,tc, year}}$  $\forall S Fr_{SF}$ , SW, tc, year | (SF\_HER<sub>SF,HER</sub>)  $\wedge$  tc\_SW<sub>tc,SW</sub>  $\wedge$  ((1 – doff\_SF\_tc<sub>SF,SW,tc,year</sub>) = 1))

#### $QSTC\_SF\_SW\_NoHER_{SFr_{SF},SW,tc,year}$

![](_page_239_Figure_4.jpeg)

![](_page_239_Picture_670.jpeg)

#### $\mathbf{QX}\_\mathbf{SH}\_\mathbf{N}\_\mathbf{oHER}_{SFr_{SF},SW,tc,year}$

![](_page_240_Figure_1.jpeg)

CAP EFFEC HER<sub>SF,SW,tc,year</sub> = (CAP SURV HER<sub>SF,SW,tc,year</sub> + INV HER<sub>SF,SW,tc,year</sub>)[(¬yearbasis<sub>year</sub>)] + 0[yearbasis<sub>year</sub>]  $\forall SFr_{SF}$ , SW,tc, year | (SF HER<sub>SF,HER</sub> ^ tc SW<sub>tc,SW</sub> ^ ((1 –  $d$ off\_SF\_tc<sub>SF.SW,tc,year</sub> $) = 1)$ 

#### $\textbf{QINV\_HER}_{SFr_{SF},SW,tc,year}$

![](_page_240_Picture_529.jpeg)

 $P \text{-} \text{ACTSB}_{SB,\\,all} \geq 0 \ \forall SB,\\,.$  $P \text{-}\text{ACTSC}_{SC,year\_all} \geq 0 \ \forall SC, year\_all$  $P \text{.} \text{ACTSD}_{SD, year \_all} \geq 0 \ \forall SD, year \_all$ P\_ACTSE\_AG\_LT<sub>AG,SE</sub>,year\_all  $\geq 0$   $\forall AG, SE, year$ \_all P\_ACTSE\_AG\_ST<sub>AG</sub>,  $SE_{.year\_all} \geq 0 \ \forall AG, SE, year\_all$ P\_ACTSF\_AG\_ST<sub>AG</sub>,  $_{SF,year\_all} \geq 0 \forall AG, SF, year\_all$ P\_ACTSF\_AG\_LT<sub>AG\_SF,year\_all</sub>  $\geq 0$   $\forall AG, SF, year\_all$ P\_ACTSE\_AG\_LT\_Stndrds<sub>AG\_SE\_year\_all</sub>  $\geq 0$   $\forall AG, SE, year$ \_all  $M_{\text{STND}}$  SD $_{\text{Stndrds},SD,\text{year}_\text{all}} \geq 0$   $\forall \text{Stndrds}, SD,\text{year}_\text{all}$ P\_ACTSF\_AG\_LT\_Stndrds<sub>AG,SF,year\_all</sub>  $\geq 0$   $\forall AG, SF, year\_all$ P\_ACTSE\_ST<sub>SE,year\_all</sub>  $\geq 0$   $\forall SE$ , year\_all P\_ACTSE\_LT<sub>SE,year\_all</sub>  $\geq 0$   $\forall SE, year$ \_all P\_ACTSF\_ST<sub>SF,year all</sub>  $\geq 0$   $\forall SF, year$ <sub>all</sub> P\_ACTSF\_LT<sub>SF,year all</sub>  $\geq 0$   $\forall SF, year\_all$  $M.POT\_SD_{SD, fuel\_all, year\_all} \geq 0 \ \forall SD, fuel\_all, year\_all$  $S$ H  $SW$   $F_{SFSW,tc, fuel$ -all,year all  $\geq 0$   $\forall S$ F,  $SW, tc, fuel$ -all, year all  $SHI\_HER_{SFSW,tc,year}$  all  $\geq 0$   $\forall SF, SW,tc, year$  all  $M_CAP\_SF_{SF,SW,tc,year\_all} \geq 0 \ \forall SF, SW, tc, year\_all$  $\text{FE\_SF}_{SF, fuel\_all, year\_all} \geq 0 \ \forall SF, fuel\_all, year\_all$  $INV\_SF_{SF,SW,year\_all} \geq 0 \ \forall SF, SW, year\_all$  $M_CAP_EP_{EP,SW,tc,year\_all} \geq 0 \ \forall EP, SW, tc, year\_all$ P\_EXCESSSEC\_EP<sub>fuel\_all</sub>, $EP_{year\_all} \geq 0$   $\forall fuel\_all, EP, year\_all$ M\_OUTSEC\_EP<sub>f,EP,year\_all</sub>  $\geq 0$   $\forall f, EP, year$ \_all INV EP<sub>EP.SW,year\_all</sub>  $\geq 0 \ \forall EP, SW, year\_all$ 

QACTSB⊥ACTSB, QACTSC⊥ACTSC, QACTSD⊥ACTSD, QACTSE AG⊥ACTSE AG, QACTSE⊥ACTSE, QACTSE AG LT⊥ACTSE AG LT, QACTSF AG⊥ACTSF AG, QACTSF⊥ACTSF,

QACTSF AG LT⊥ACTSF AG LT, QP ACTSB⊥P ACTSB, QP ACTSC⊥P ACTSC, QP ACTSD⊥P ACTSD, QP ACTSE AG ST⊥P ACTSE AG ST, QP ACTSE AG LT⊥P ACTSE AG LT, QP ACTSE AG LT Stndrds⊥P ACTSE AG LT Stndrds, QP ACTSF AG ST⊥P ACTSF AG ST, QP ACTSF AG LT⊥P ACTSF AG LT, QP ACTSF AG LT Stndrds⊥P ACTSF AG LT Stndrds, QP ACTSE ST⊥P ACTSE ST, QP ACTSE LT⊥P ACTSE LT, QP ACTSF ST⊥P ACTSF ST, QP ACTSF LT⊥P ACTSF LT, QX SH ACTSBC⊥X SH ACTSBC, QSH ACTSBC⊥SH ACTSBC, QX SH ACTSCD Inert⊥X SH ACTSCD Inert, QSH ACTSCD Inert⊥SH ACTSCD Inert, QX SH ACTSCD Optimum⊥X SH ACTSCD Optimum, QSH ACTSCD Optimum⊥SH ACTSCD Optimum, QSH ACTSCD⊥SH ACTSCD, QX SH ACTSDE AG ST Inert⊥X SH ACTSDE AG ST Inert, QSH ACTSDE AG ST Inert⊥SH ACTSDE AG ST Inert, QX SH ACTSDE AG ST Optimum⊥X SH ACTSDE AG ST Optimum, QSH ACTSDE AG ST Optimum⊥SH ACTSDE AG ST Optimum, QSH ACTSDE AG ST⊥SH ACTSDE AG ST, QX SH ACTSEF AG ST Inert⊥X SH ACTSEF AG ST Inert, QSH ACTSEF AG ST Inert⊥SH ACTSEF AG ST Inert, QX\_SH\_ACTSEF\_AG\_ST\_Optimum⊥X\_SH\_ACTSEF\_AG\_ST\_Optimum, QSH\_ACTSEF\_AG\_ST\_Optimum⊥SH\_ACTSEF\_AG\_ST\_Optimum, QSH\_ACTSEF\_AG\_ST⊥SH\_ACTSEF\_AG\_ST, QX\_SH\_ACTSDE QSH ACTSDE AG LT Inert⊥SH ACTSDE AG LT Inert, QX SH ACTSDE AG LT Optimum⊥X SH ACTSDE AG LT Optimum, QSH ACTSDE AG LT Optimum⊥SH ACTSDE AG LT Optimum, QSH\_ACTSDE\_AG\_LT⊥SH\_ACTSDE\_AG\_LT, QX\_SH\_ACTSEF\_AG\_LT\_Inert⊥X\_SH\_ACTSEF\_AG\_LT\_Inert, QSH\_ACTSEF\_AG\_LT\_Inert⊥SH\_ACTSEF\_AG\_LT\_Inert, QX\_SH\_ACTSEF\_AG\_LT\_Optimum QSH\_ACTSEF\_AG\_LT\_Optimum⊥SH\_ACTSEF\_AG\_LT\_Optimum, QSH\_ACTSEF\_AG\_LT\_LSH\_ACTSEF\_AG\_LT, QSTC\_SW\_F\_STC\_SW\_F, QSTC\_SF\_SW\_AG⊥STC\_SF\_SW\_AG, QM\_STC\_SF\_SW\_AG⊥M QLTC SF SW AG⊥LTC SF SW AG, QLTC SF SW AG Stndrds⊥LTC SF SW AG Stndrds, QSTC SF SW⊥STC SF SW, QLTC SF SW⊥LTC SF SW, QX SH SW F Inert⊥X SH SW F Inert, QSH SW F Inert⊥SH SW F Inert, QX SH SW F Optimum⊥X SH SW F Optimum, QSH SW F Optimum⊥SH SW F Optimum, QSH SW F⊥SH SW F, QX SH SF SW AG ST Inert⊥X SH SF SW AG ST Inert, QSH\_SF\_SW\_AG\_ST\_Inert⊥SH\_SF\_SW\_AG\_ST\_Inert, QX\_SH\_SF\_SW\_AG\_ST\_Optimum⊥X\_SH\_SF\_SW\_AG\_ST\_Optimum, QSH\_SF\_SW\_AG\_ST\_Optimum, QSH\_SF\_SW\_AG\_ST\_Optimum, QSH\_SF\_SW\_AG\_ST\_Optimum, QSH\_SF\_SW\_AG\_ST\_Optimum, QSH\_SF\_SW\_AG\_ST\_Optimum, QX SH SF SW AG LT Inert⊥X SH SF SW AG LT Inert, QSH SF SW AG LT Inert⊥SH SF SW AG LT Inert, QX SH SF SW AG LT Optimum⊥X SH SF SW AG LT Optimum, QSH SF SW AG LT Optimum⊥SH SF SW AG LT Optimum, QSH SF SW AG LT⊥SH SF SW AG LT, QUE SF SW⊥UE SF SW, QUE SF⊥UE SF, QFE SF SW f⊥FE SF SW f, QFE SF⊥FE SF, QPROB PREMR SF⊥PROB PREMR SF, QCAP SURV SF⊥CAP SURV SF, QCAP\_SURV\_SF\_TOT⊥CAP\_SURV\_SF\_TOT, QCAP\_DESIRED\_SF⊥CAP\_DESIRED\_SF, QCAP\_DESIRED\_SF\_TOT⊥CAP\_DESIRED\_SF\_TOT, QINV\_SF⊥INV\_SF, QSH\_INV\_SF⊥SH\_INV\_SF, QCAP EFFEC SF⊥CAP EFFEC SF, QM CAP SF⊥M CAP SF, QM POT SD⊥M POT SD, QM STND SD⊥M STND SD, QUCAUTO SA⊥UCAUTO SA, QSTC EP F⊥STC EP F, QSTC EP SW⊥STO QM STC EP SW⊥M STC EP SW, QSTC EP⊥STC EP, QLTC EP SW⊥LTC EP SW, QLTC EP⊥LTC EP, QUCSUP EP⊥UCSUP EP, QLTC EP PRICE⊥LTC EP PRICE, QOUTSEC EP⊥OUTSEC EP, QM OUTSEC EP⊥M OUTSEC EP, QOUTPRIM EP⊥OUTPRIM EP, QSHINPUT EP F Inert⊥SHINPUT EP F Inert, QSHINPUT EP F Optimum⊥SHINPUT EP F Optimum, QSHINPUT EP F⊥SHINPUT EP F, QSH EP SW ST Inert⊥SH EP SW ST Inert, QSH EP SW ST Optimum⊥SH EP SW ST Optimum, QSH EP SW ST⊥SH EP SW ST, QSH EP ST Inert⊥SH EP ST Inert, QSH EP ST Optimum⊥SH EP ST Optimum, QSH EP ST⊥SH EP ST, QSH EP SW LT Inert⊥SH EP SW LT Inert, QSH EP SW LT Optimum⊥SH EP SW LT Optimum, QSH EP SW LT⊥SH EP SW LT, QSH EP LT Inert⊥SH EP LT Inert, QSH EP LT Optimum⊥SH EP LT Optimum, QSH EP LT⊥SH EP LT, QFE EP SW f⊥FE EP SW f, QFE EP⊥FE EP, QPROB PREMR EP⊥PROB PREMR EP, QCAP SURV EP⊥CAP SURV EP, QCAP DESIRED EP⊥CAP DESIRED EP, QINV EP⊥INV EP, QCAP EFFEC EP⊥CAP EFFEC EP, QM CAP EP⊥M CAP EP, QM POT HER⊥M POT HER, QLTC HER⊥LTC HER, QSTC SF SW NoHER⊥STC SF SW NoHER, QX SH HER LT⊥X SH HER LT, QX SH NoHER⊥X SH NoHER, QSH HER⊥SH HER, QSH HER LT⊥SH HER LT, QCAP SURV HER⊥CAP SURV HER, QCAP EFFEC HER⊥CAP EFFEC HER, QINV HER⊥INV HER

**Appendix IV Mathematical formulation of the CPS Power Module**

# Symbols

# Sets

![](_page_244_Picture_282.jpeg)

![](_page_245_Picture_291.jpeg)

#### Parameters

![](_page_245_Picture_292.jpeg)

![](_page_246_Picture_345.jpeg)

### Variables

![](_page_246_Picture_346.jpeg)

![](_page_247_Picture_392.jpeg)

![](_page_248_Picture_303.jpeg)

### Equations

![](_page_248_Picture_304.jpeg)

![](_page_249_Picture_334.jpeg)

![](_page_250_Picture_444.jpeg)

### Equation Definitions

#### $\mathbf{QElcBal}_{hour, year}$

![](_page_250_Figure_3.jpeg)

# $\mathbf{Q}\mathbf{AncB}\mathbf{al}_{ancillary\_all, hour, year}$

![](_page_251_Picture_644.jpeg)

 $\sum$  $(\text{freq\_hour}_{hour} \cdot \text{ELEC\_OUTPUT}_{unit, hour, year})$   $\forall unit, year \mid \text{avail\_plant}_{unit, year}$ 

hour
$\mathbf{QMaxProd}_{resource,year}$ 

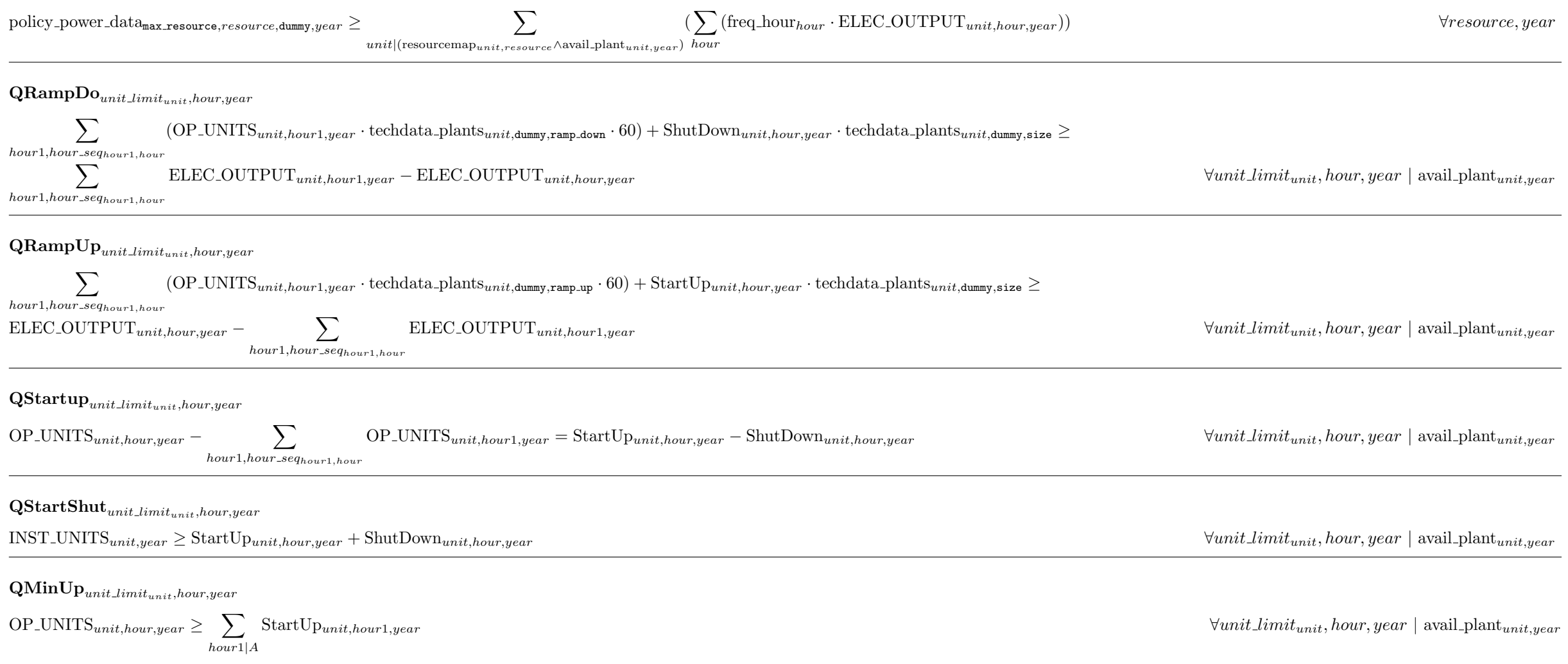

Where

 $A = ( ( ( \text{ord}(\text{ hour } ) - \text{techdata}\_\text{plantS}_{unit,\text{dummy},\text{uptine}}) \leq \text{ord}(\text{hour1})) \land (\text{ord}(\text{hour1}) \leq \text{ord}(\text{hour1}) \leq \text{last}_{hour}) \land (\text{ord}(\text{hour1}) \geq \text{first}_{hour}) \lor (\text{ord}(\text{hour1}) \geq \text{first}_{hour})$  $(\text{last}_{hour} + \text{ord}(\text{hour}) - \text{techdata} - \text{plants}_{unit.dummv,$ uptime $)) \wedge (\text{ord}(\text{hour})) \geq \text{ord}(\text{hour}))$ 

#### $\textbf{QMinDown}_{unit\_limit_{unit},hour,year}$

 $\text{INST\_UNITS}_{unit,year} - \text{OP\_UNITS}_{unit,hour,year} \geq \sum$ hour1|A  $\text{ShutDown}_{unit, hour1, year}$ 

 $\forall unit\_limit_{unit}$ , hour, year | avail\_plant<sub>unit, year</sub>

Where

 $A = ( ( ( \text{ord}(\text{ hour } ) - \text{techdata}\text{-\text{plants}}_{unit, \text{dummy}, \text{down}}) \leq \text{ord}(\text{hour1})) \land (\text{ord}(\text{hour1}) \leq \text{ord}(\text{hour1}) \leq (\text{add}(\text{hour1}) \leq \text{last}_{hour}) \land (\text{ord}(\text{hour1}) \geq \text{first}_{hour}) \lor (\text{ord}(\text{hour1}) \geq \text{first}_{hour}) \land (\text{ord}(\text{hour1}) \leq \text{first}_{hour}) \land (\text{ord}(\text{hour1}) \leq \text{first}_{hour}) \land (\text{ord}(\text{hour1}) \leq \$  $(\text{last}_{hour} + \text{ord}(\text{hour}) - \text{techdata} \cdot \text{plants}_{unit, \text{dummy}, \text{downtime}})) \wedge (\text{ord}(\text{hour})) \geq \text{ord}(\text{hour})))$ 

#### $\text{QOpInst}_{unit\_limit_{unit},hour,year}$

 $\text{INST\_UNITS}_{unit,year} \geq \text{OP\_UNITS}_{unit,hour,year}$ 

## $\textbf{QInstall}_{unit,year}$

 $(\text{COMM\_UNITS}_{unit} \cdot \text{surv-plant}_{unit,weak})$ [unit  $\text{limit}_{unit}$ ] + (INVE UNITS<sub>unit</sub> · surv plant<sub>unit,year</sub>)[no unit limit<sub>unit</sub>] =  $\text{INST\_UNITS}_{unit,year}[\text{unit\_limit}_{unit}] + \text{CAPA\_UNITS}_{unit,year}[\text{no\_unit\_limit}_{unit}]$   $\forall unit, year \mid \text{available} \mid \text{non\_unit\_limit}_{unit,year}$ 

#### $\textbf{QINVESTMENT}_{plant,year}$

 $INVESTMENT_{plant,year} =$  $\sum$  $unit|((unit=plant)\wedge unit\_limit_{unit})$  $(\text{techdata\_plants}_{plant,dummv.size} \cdot \text{COMM\_UNITS}_{unit}) +$  $\sum$  $unit|((unit=plant)\wedge\text{no-unit-limit}_{unit})$  $\text{INVE-UNITS}_{unit} + \text{COMM\_DHH}_{plant}[\text{dhh}_{plant}] + \text{COMM\_IND}_{plant}[\text{ind}_{plant}] + \text{COMM\_STOR}_{plant}[\text{storage}_{plant}] + \text{COMM\_PtoX}_{plant}[\text{PtoX}_{plant}]$  $\forall plant, year \mid (year.val = technical_plant_{plant, dummy,coming})$ 

#### $\mathbf{QDECOMMISSIONING}_{plant,year}$

 $\text{DECOMMISSIONING}_{plant,year} = (\text{COMM\_DHH}_{plant}[\text{dhh}_{plant}] + \text{COMM\_IND}_{plant}[\text{ind}_{plant}] + \text{COMM\_STOR}_{plant}[\text{storage}_{plant}] +$  $\text{COMM\_PtoX}_{plant}[\text{PtoX}_{plant}]]$ ((surv\_plant<sub>plant,year</sub> –  $\sum$ year1|(year1.val=(year.val−Tper))  $\text{surv-plant}_{plant,year1}) = -(1))$ ]  $\forall plant, year \mid ((year.val > technical_plant_{plant,dummy,coming}) \land (\neg unit_{plant}))$ 

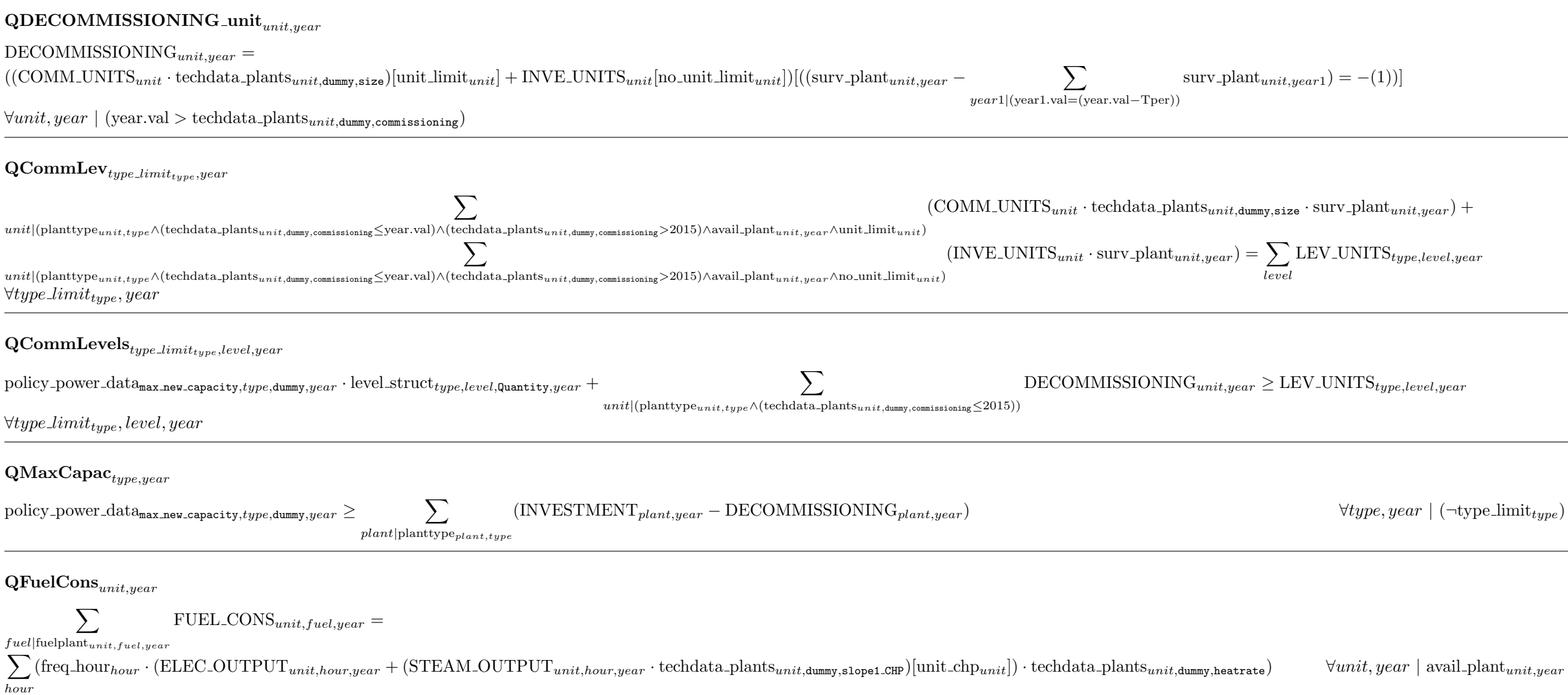

## $\mathbf{QFuelBlend}_{unit, fuel, year}$

fuelblend $_{unit, fuel}$ .  $\sum$  $fuel1|fuelplant_{unit,fuel1,year}$ 

 $FUEL\_cons_{unit, fuel,year} = FUEL\_cons_{unit, fuel,year}$   $\forall unit, fuel, year \mid (avail, plant_{unit,year} \wedge fuelblend_{unit, fuel})$ 

## $\mathbf{QFuelLev}_{fuel\_limit_{fuel\_all},year}$

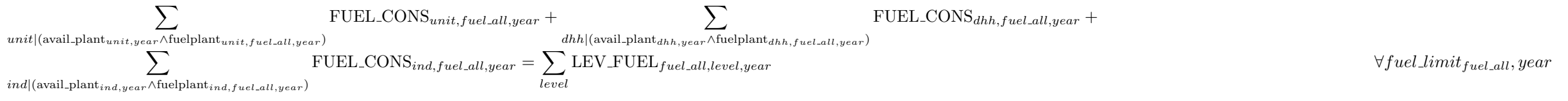

#### $\mathbf{QF}$ uel $\mathbf{L}$ evels $_{fuel\_limit_{fuel\_all}, level, year}$

policy power  $\text{data}_{\texttt{max\_fuel\_dll}, \text{dummy}, year}$  · level\_struct  $_{fuel\_all, level, \text{Quantity}, year}$  +  $\mathrm{ADDFUEL}_{fuel\_all, year}[((level = level5) \wedge (\neg fuel\_ind_{fuel\_all}) \wedge policy\_power\_data_{max\_fuel\_all,dummy, year} \cdot level\_struct_{fuel\_all,level,Quantity, year})]$  $+$  ADDFUEL<sub>fuel\_all,year</sub>[((level = level1)  $\land$  fuel\_ind<sub>fuel\_all</sub>  $\land$  policy\_power\_data<sub>max\_fuel</sub>,fuel\_all,dummy,year  $\cdot$  level\_struct<sub>fuel\_all</sub>,level,Quantity,year)]  $\geq$  LEV\_FUEL<sub>fuel\_all</sub>,level,year  $\forall fuel\_limit_{fuel\_all}, level, year$ 

#### $\operatorname{QCHPslope1}_{unit\_chp_{unit},hour,year}$

 $(\text{freq-hour} \cdot \text{OP\_UNITS}_{unit, hour, year} \cdot \text{techdata-plants}_{unit, downy, size} \cdot \text{capacity\_factor}_{unit, hour})[\text{unit\_limit}_{unit}] + (\text{freq\_hour}_{hour} \cdot \text{CAPA\_UNITS}_{unit, year} \cdot \text{capacity\_factor}_{unit, hour})[\text{no\_unit\_limit}_{unit}] \geq \text{freq\_hour}_{hour} \cdot (\text{EDEC\_OUTPUT}_{unit, hour, year} + \text{STEAM\_OUTPUT}_{unit, hour, year} \cdot \text{techdata\_plants}_{unit, downy, size})$  $f_{\text{req\_hour}}$  · (ELEC\_OUTPUT<sub>unit,hour,year</sub> + STEAM\_OUTPUT<sub>unit,hour,year</sub> · techdata\_plants<sub>unit,dummy,slope1\_CHP</sub>)

# $\mathbf{QCHPslope2}_{unit\_chp_{unit},hour,year}$

 $f_{\text{req}\_\text{hour}}$  · techdata plants<sub>unit,dummy,helratio CHP ·</sub> ELEC\_OUTPUT<sub>unit,hour,year</sub>  $\geq$  freq\_hour<sub>hour</sub> · STEAM\_OUTPUT<sub>unit,hour,year</sub>  $\forall unit\_chp_{unit}$ ,hour, year | avail\_plant<sub>unit,year</sub>

## $\operatorname{QCHPeffic}_{unit\_chp_{unit},year}$

 $\sum$  $full$ [fuelplant $_{unit,fuel,year}$ ]  $\text{FUEL-CONS}_{unit, fuel, year} \geq \sum (\text{freq-hour}_{hour} + \text{icchdata-plants}_{unit, \text{dummy}, \text{minheatrate-CHP}} \cdot (\text{ELECT-OUTPUT}_{unit, hour, year} + \text{STEAM\_OUTPUT}_{unit, hour, year}))$ hour  $\forall unit \_\mathit{chp}_{unit}, \textit{year} \mid \text{avail\_plant}_{unit, \textit{year}}$ 

# $\mathbf{QSTORCAP}_{storage, hour, year}$

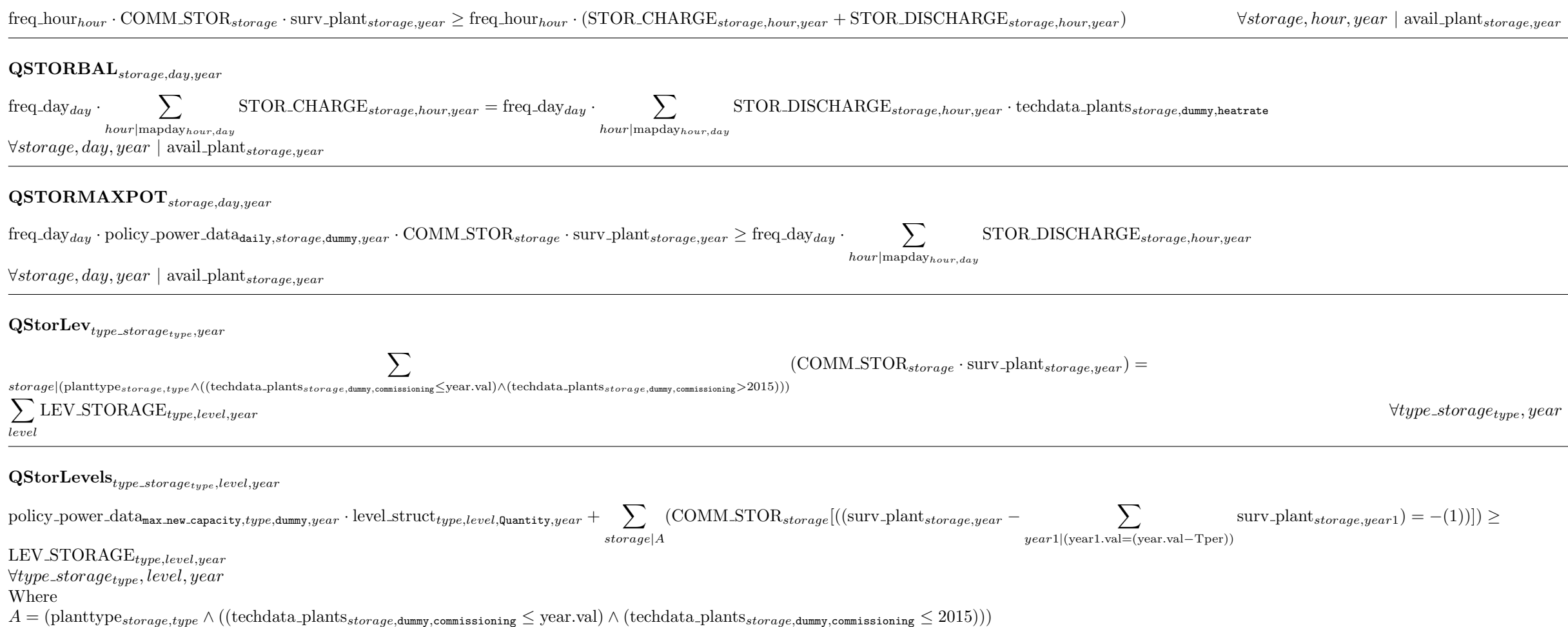

# ${\bf QEMISSION power}_{year}$

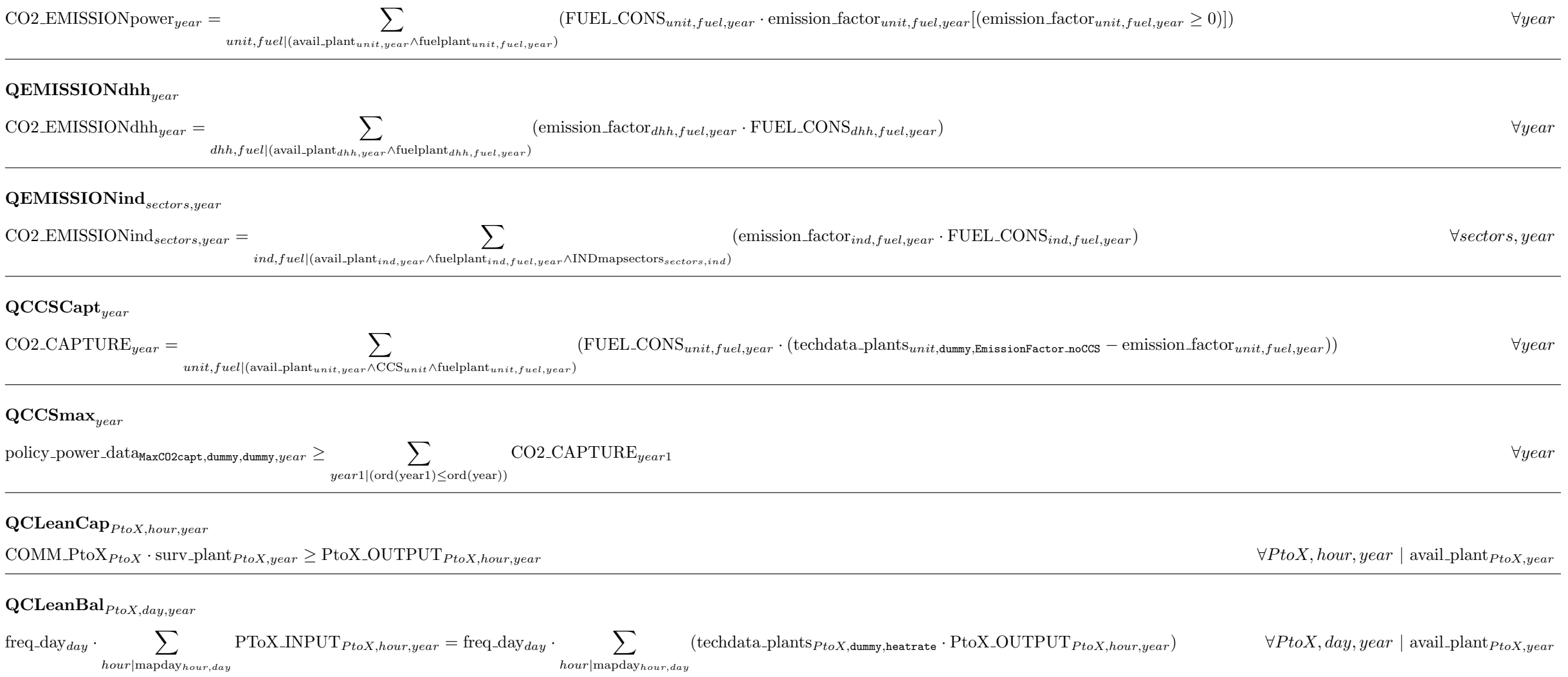

# $\mathbf{QCLean DemBal}_{cleanfuel,year}$

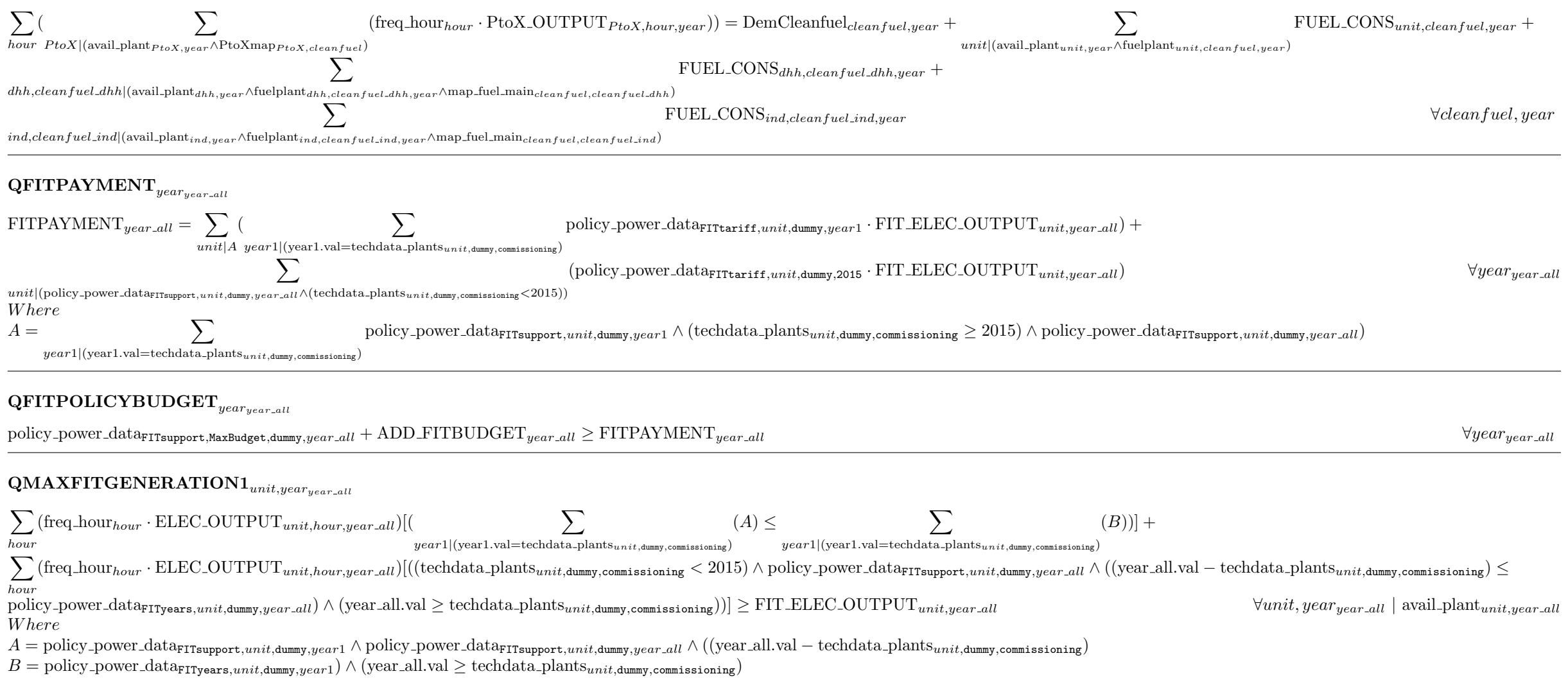

# $\operatorname{QUniformFIT}_{unit, year_{year\_all}}$

$$
\texttt{FIT_ELEC_OUTPUT}_{unit, yearall} = \sum_{year1|A} \texttt{FIT_ELEC_OUTPUT}_{unit, year1}
$$

 $\forall unit, year_{year\_all}$  | (avail\_plant<sub>unit,year\_all</sub> ∧ (techdata\_plants<sub>unit,dummy,commissioning</sub>  $\geq 2015$ ))

Where

 $\mathbf{A} = ( \text{ policy-power\_data_{\texttt{FITsupport},\textit{unit},\textit{dummy}}, \textit{year\_all} \land ((\text{year1.val} = \text{techdata\_plants}_{\textit{unit},\textit{dummy}}, \textit{comm}_{\textit{is} } \text{ioning}) \land (\text{year1.val} \leq \text{year\_all.val}) \land ((\text{year\_all.val} \prec \text{techdata\_plants}_{\textit{unit},\textit{dummy}}, \textit{comm}_{\textit{is} } \text{ioning}) \leq \text{score\_all} \cdot \text{time\_all} \cdot \text{time\_all} \cdot \text{time\_all} \cdot \text{time\_all} \cdot \text{time$  $\text{policy-power\_data}_{\texttt{FITyears},unit, \texttt{dummy},year1}) \land (\text{year\_all.val} \ge \text{techdata\_plants}_{unit, \texttt{dummy}, \texttt{commit}, \texttt{dummy}})))$ 

## $\mathbf{QADDPOLICY}_{year}$

$$
\begin{split} & \text{ADDPOLICY}_{year} = \sum_{unit, hour | \text{wait}, \text{short} | \text{wait}, \text{short} |}, \text{short} | \text{unit}, \text{over} \text{data}, \text{right} \text{in} \text{time}, \text{over} \text{data}, \text{right} \text{in} \text{time}, \text{over} \text{data}, \text{right} \text{in} \text{time}, \text{over} \text{data}, \text{right} \text{in} \text{time}, \text{over} \text{data}, \text{right} \text{in} \text{time}, \text{right} \text{time}, \text{right} \
$$

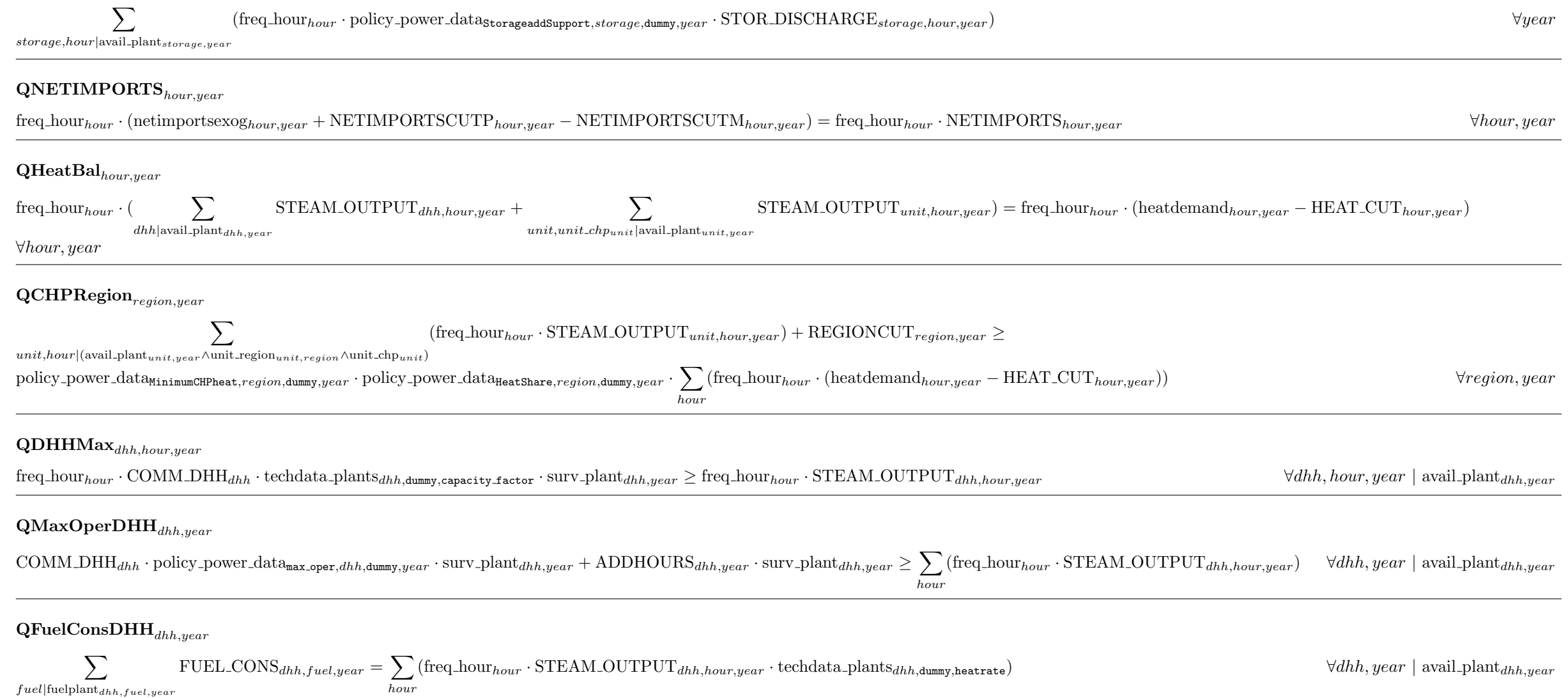

 $(\text{freq-hour}\cdot \text{policy-power\_data}_\text{storageaddSupport}, \text{storage}, \text{dummy}, \text{year}\cdot \text{STOR\_DISCHARGE}_{storage, \text{hour}, \text{year}})$   $\forall \text{year}$ 

## $\mathbf{QMinDHHGen}_{year}$

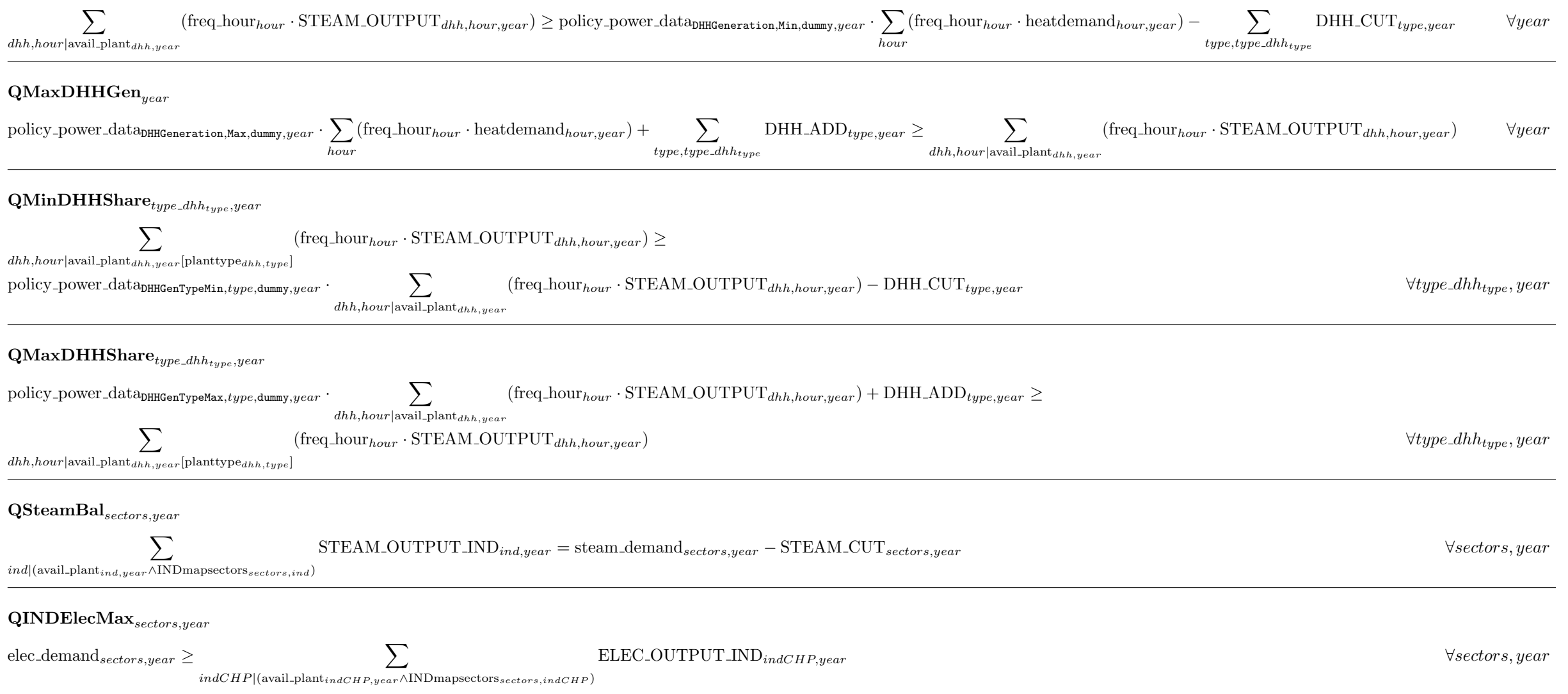

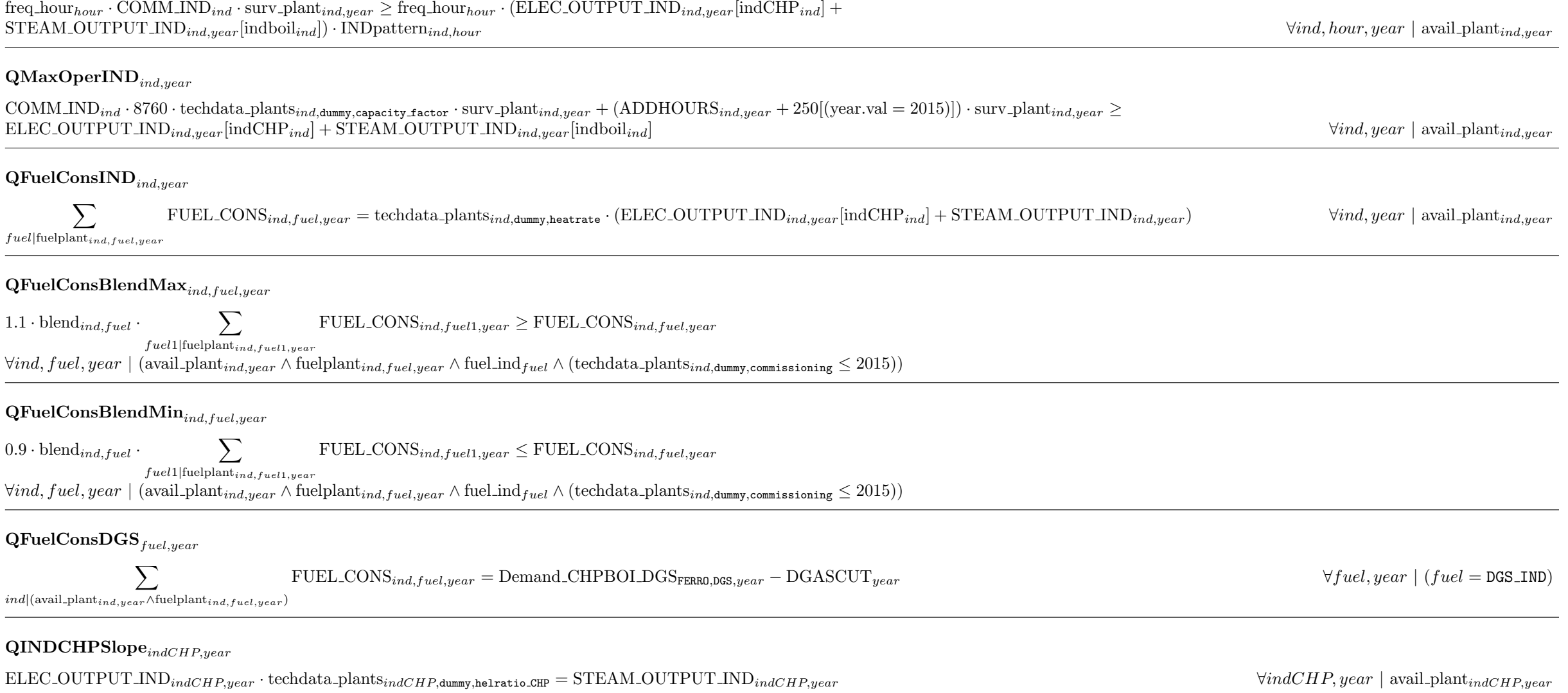

 $freq\_hour_{hour} \cdot \text{COMM\_IND}_{ind} \cdot \text{surv\_plant}_{ind,year} \geq \text{freq\_hour}_{hour} \cdot (\text{ELEC\_OUTPUT\_IND}_{ind,year}[\text{indCHP}_{ind}] +$ 

# $\mathbf{QINDMax}_{ind,hour,year}$

19

#### $\textbf{QMinINDGen}_{sectors, year}$

 $\sum$  $indCHP | (avail\_plant_{indCHP,year} \land IND$ mapsectors $_{sectors,indCHP}$  $\text{STEAM\_OUTPUT\_IND}_{indCHP,year} \ge \text{policy-power\_data}_{INDCHP \text{Generator},Min. sectors,year} \cdot \text{steam\_demand}_{sectors,year} - \text{CHP\_CUT}_{sectors,year} \qquad \forall sectors, year$  $\mathbf{QMaxINDGen}_{sectors, year}$ policy power dataINDCHPGeneration,Max,sectors,year · steam demandsectors,year + CHP\_ADD sectors,year  $\geq$  $\sum$  $indCHP | (avail\_plant_{indCHP,year} \land IND$ mapsectors $_{sectors,indCHP}$  $STEAM_OUTPUT\_IND_{indCHP,year}$   $\forall sectors, year$ **OObjective**  $Z = \sum ((1 + \text{policy-power\_data}_{\text{socialDiscount}, \text{dummy}, \text{dummy}, \text{year}})^{(-\text{year.val} + 2015)}$ . year (  $\sum$  $unit|$ avail plant $_{unit,year}$ [unit limit $_{unit}$ ]  ${\rm (COMM. UNITS_{unit} \cdot survey\_plant_{unit,year} \cdot feedback\_plant_{unit,dummy,size} \cdot feedback\_plant_{unit,down}, \dots) \cdot A.}$  $\sum$  $unit|$ avail plant $_{unit,year}$ [no unit limit $_{unit}$ ]  $(NVE\_UNITS_{unit} \cdot survey\_plant_{unit,year} \cdot feedback\_plant_{unit,dummy,Capital} \cdot annuity\_factor_{unit,year} \cdot (1 - techdata\_plants_{unit,dummy,Amort})) +$  $\sum$  $ind$ <sub>avail</sub> plant<sub>ind,year</sub>  $(\text{COMM} \text{IND}_{ind} \cdot \text{surve} \text{-plant}_{ind,year} \cdot \text{techdata} \text{-plant}_{ind,dummy,Capital} \cdot \text{annuity} \text{ -factor}_{ind,year} \cdot (1 - \text{techdata} \text{-plant}_{ind,dammy,Amort}))$  +  $\sum$  $dhh$ |avail\_plant $_{dhh,year}$  $(\text{COMM.DHH}_{dhh} \cdot \text{surve-plant}_{dhh,year} \cdot \text{techdata-plants}_{dhh,downy,Capital} \cdot \text{annuity\_factor}_{dhh,year} \cdot (1 - \text{techdata-plants}_{dhh,downy,Amort})) +$  $\sum$  $storage|avail_{{\text{short}}_{storage,year}}$  ${\rm (COMM\_STOR_{storage}}$  · surve plant  $_{storage,year}$  · techdata plants $_{storage,down}$ cannmy,Capital · annuity factor  $_{storage,year}$  · (1 – techdata plants $_{storage,down}$ mmy,Amort)) +  $\sum$  $P to X |$ avail\_plant $_{Pto X,year}$  $(\text{COMM.PtoX}_{PtoX} \cdot \text{surve-plant}_{PtoX,year} \cdot \text{techdata-plants}_{PtoX,dummy,Capital} \cdot \text{annuity-factor}_{PtoX,year} \cdot (1 - \text{techdata-plants}_{PtoX,dummy,Amort})) +$  $\sum$  $unit|$ avail plant $_{unit,year}[unit|limit_{unit}]$  ${\rm (COMM. UNITS_{unit} \cdot surveyxt\_plant_{unit,year} \cdot feedback\_plant_{unit,dummy,size} \cdot feedback\_plant_{unit,dummy,cap,data\_plant_{unit,down},Gapital\_extension} \cdot annuity\_factor\_ext_{unit,year}) + }$  $\sum$  $unit|$ avail plant $_{unit,year}$ [no unit limit $_{unit}$ ]  $(NVE\_UNITS_{unit} \cdot surveyxt\_plant_{unit,year} \cdot feedback\_plant_{unit,dummy,Capital\_extension} \cdot annuity\_factor\_ext_{unit,year}) +$  $\sum$  $unit|$ avail plant $_{unit,year}[unit|limit_{unit}]$  $(\text{COMM\_UNITS}_{unit} \cdot \text{survfs\_plant}_{unit,year} \cdot \text{techdata\_plants}_{unit,dummy,size} \cdot \text{fuelswitch}_{unit,Cost of Fuel} \cdot \text{annuity\_factor\_fs}_{unit,year}) +$ 

 $\sum$  $unit|$ avail plant $_{unit,year}$ [no unit limit $_{unit}$ ]  $(NVELUNITS_{unit} \cdot survfs\_plant_{unit,year} \cdot fuel with_{unit,Cost of Fuel switch} \cdot annuity\_factor_fsum_{unit,year}) +$  $\sum$  $dhh$ |avail\_plant $_{dhh,year}$  $(\text{COMM.DHH}_{dhh} \cdot \text{survfs}$ -plant $_{dhh,year} \cdot \text{fuel switch}_{dhh,Cost}$  of Fuel Switch  $\cdot$  annuity factor  $fs_{dhh,year}$ ) +  $\sum$  $ind$ <sub>avail</sub> plant<sub>ind, year</sub>  $(\text{COMM} \text{IND}_{ind} \cdot \text{survfs} \text{-plant}_{ind,year} \cdot \text{fuelswitch}_{ind,Cost} \text{ of } \text{Fuel} \text{ switch } \cdot \text{annuity} \text{--factor} \text{--fs}_{ind,year}) +$  $\sum$  $unit|$ avail\_plant $_{unit,year}[$ unit\_limit $_{unit}]$  $(NST\_UNITS_{unit,year} \cdot \text{techdata\_plants}_{unit,dummy,size} \cdot \text{techdata\_plants}_{unit,dummy,FixedOMCost}) +$  $\sum$  $unit|$ avail plant $_{unit,year}$ [no unit limit $_{unit}$ ]  $(CAPA\_UNITS_{unit,year} \cdot \text{techdata\_plants}_{unit,dummy,FixedOMCost}) +$  $\sum$  $dhh$ |avail\_plant<sub>dhh,year</sub>  $(\text{COMM\_DHH}_{dhh} \cdot \text{surv\_plant}_{dhh,year} \cdot \text{techdata\_plants}_{dhh,\text{dummy,FixedOMCost}}) +$  $\sum$  $ind$ |avail\_plant $_{ind,year}$  $(\text{COMM} \text{IND}_{ind} \cdot \text{surv} \text{-plant}_{ind,year} \cdot \text{techdata}\text{-plants}_{ind,dummy,FixedOMCost}) +$  $\sum$  $storage|avail_{{\text{1}}\text{}at_{{\text{3}}\text{}at_{{\text{3}}\text{}at_{{\text{3}}}}}}$  $(\text{COMM\_STOR}_{storage} \cdot \text{surv\_plant}_{storage,year} \cdot \text{techdata\_plants}_{storage,dummy,FixedOMCost}) +$  $\sum$  $P$ toX|avail\_plant $_{PtoX,year}$  $(\text{COMM.PtoX}_{PtoX} \cdot \text{surv-planf}_{PtoX,year} \cdot \text{techdata-plants}_{PtoX,dump,FixedOMCost}) +$  $\sum$  $fuel. fuel.$  $(\text{fuelprice}_{fuel,year} \cdot \sum (\text{level\_struct}_{fuel,level,Price}, \text{price}_{year} \cdot \text{LEV\_FUEL}_{fuel,level,year})) +$ level  $\sum$  $plant |$ avail\_plant $_{plant,year}$  $\sqrt{2}$  $fuel|(\neg \text{fuel-limit}_{fuel})[\text{fuelplant}_{plant,fuel}]$  $(\text{fuelprice}_{fuel,year} \cdot \text{FUEL-CONS}_{plant,fuel,year})$  +  $\sum$  $ind$ |avail\_plant<sub>ind,year</sub>  $fuel$ ||(avail\_plant<sub>ind,year</sub>∧fuelplant<sub>ind,fuel,year</sub>) sectors|INDmapsectors<sub>sectors,ind</sub> (  $\sum$ (  $\sum$  fuelpricedgs<sub>sectors,fuel,year</sub> · FUEL\_CONS<sub>ind,fuel,year</sub>)) +  $\rm CO2$ \_EMISSIONpower $_{year}$  · drivers\_data $_{\tt CarbonPricePower, dummy, dummy}$ ,aummy, $_{year}$  +  $\rm CO2$ \_EMISSIONdhh $_{year}$  · drivers\_data $_{\tt CarbonPriceDHH, dummy, dummy}$  $\sum (\text{CO2\_EMISSION} \text{ind}_{sectors, year} \cdot \text{drivers\_data_{\text{CarbonPrice}Ind, dummy, quammy}, year} \cdot \text{drivers\_data_{\text{CarbonLeakage}, sectors,dummy}, year}) +$ sectors  $\text{CO2\_CAPTURE}_{year} \cdot \text{policy-power\_data_{\text{CSstoragePrice},dummy,dummy},year} + \n\sum\n\text{ (free hour}_{lower\_\text{year}} \cdot \text{ELEC} \cdot \text{OUTPUT}_{unit \text{hour year}}$  $unit, hour$ |avail\_plant $_{unit,year}$  $(\text{freq\_hour}_{hour} \cdot \text{EDEC\_OUTPUT}_{unit,hour,year} \cdot \text{techdata\_plants}_{unit,dummy,VariableNonFuelCost}) +$  $\sum$  $dhh, hour$  avail plant  $dhh,$ year  $(\text{freq\_hour}_{hour} \cdot \text{STEAM\_OUTPUT}_{dhh,hour,year} \cdot \text{techdata\_plants}_{dhh,\text{dummy,VariableNonFuelCost}}) +$ 

 $\sum$  $indCHP |$ avail\_plant $_{indCHP,year}$  $(EXEC\text{COUTPUT} \text{IND}_{indCHP,year} \cdot \text{techdata\text{-}plants}_{indCHP,dummy,VariableNonFuelCost}) +$  $\sum$  $indboil$ <sub>avail</sub> plant $_{indboil,year}$  $(STEAM\_OUTPUT\_IND_{indboil,year} \cdot \text{techdata\_plants}_{indboil,dummy,VariableNonFuelCost}) +$  $\sum$  $storage, hour$  avail plant storage, year  $(\text{freq\_hour}_{hour} \cdot \text{STOR\_CHARGE}_{storage, hour, year} \cdot \text{techdata\_plants}_{storage, dummy, VariableNonFuelCost}) +$  $\sum$  $P$ toX,hour|avail\_plant $_{PtoX,year}$  $(\text{freq\_hour}_{hour} \cdot \text{PtoX\_OUTPUT}_{PtoX,hour,year} \cdot \text{techdata\_plants}_{PtoX,dummy,VariableNonFuelCost}) - \text{FITPAYMENT}_{year} - \text{ADDPOLICY}_{year} +$  $\sum$  $type, type\_limit_{type}$   $vint|((vint.val\leq year.val)\wedge(vint.val>2015))$ (  $\sum$  $( \text{policy-power\_data_{AddCapitalCost, type, dummy}, \text{vint} \cdot \sum )$ level  $((level\_struct_{type,level,Pricel,price,vint} - 1) \cdot LEV\_UNITS_{type,level,vint}) \cdot \text{annuity\_factor\_type}_{type,vint,year})) +$  $\sum$  $type, type\_storage_{type} \ \ \text{vint}$ ]((vint.val $\leq$ year.val)∧(vint.val>2015)) (  $\sum$  $( \text{policy-power\_data_{AddCapitalCost, type, dummy}, \textit{vint}} \cdot \sum)$ level  $((level\_struct_{type,level,Pricel,Price,virt} - 1) \cdot LEV\_STORAGE_{type,level,virt}) \cdot \text{annuity\_factor\_type}_{type,virt,year})) +$  $\sum$  $unit, hour | policy\_power\_data_{\texttt{CartailmentCost},unit,dummy},year \textcolor{red}{\ddots}$  $\left(\text{policy-power\_data_{\texttt{CartailmentCost},\textit{unit},\textit{dummy},\textit{year}}}\cdot \text{freq\_hour}_{\textit{hour}}\cdot \text{UNIT\_CUT}_{\textit{unit},\textit{hour},\textit{year}}\right) + \\$  $\sum$  $hour|policy\_power\_data_{\text{CartailmentCost,Electricity, dummy},\text{year}}$  $( \text{policy-power\_data}_{\text{Current} \text{inentCost}, \text{Electricity}, \text{dummy}, year} \cdot \text{freq} \cdot \text{hour}_{hour} \cdot \text{EDEC\_CUT}_{hour, year}) +$  $\sum$  $hour|policy\_power\_data_{\text{CartailmentCost},\text{Heat},\text{dummy},\text{year}}$  $(\text{policy-power\_data_{\text{CartailmentCost},\text{Heat},\text{dummy},year}} \cdot \text{freq\_hour}_{hour} \cdot \text{HEAT\_CUT}_{hour,year}) +$  $\sum$ sectors|policy power dataCurtailmentCost,Steam,dummy,year  $( \text{policy-power\_data_{\text{CartailmentCost,Steam,dummy},year} \cdot 1000 \cdot \text{STEAM\_CUT}_{sectors,year}) +$  $\sum$  $ancillary\_all, hour| policy\_power\_data_{\texttt{CartailmentCost},\textit{ancillary\_all},\text{dump}}$  $(\frac{\text{policy-power\_data_{\text{CartailmentCost},\text{ancillary\_all},\text{dummy},\text{year}}}{1000} \cdot \text{freq\_hour}_{\text{hour}} \cdot \text{ANCIL-CUT}_{\text{ancillary\_all},\text{hour},\text{year}}) +$ 1000  $\sum$  $\label{eq:1} ancillar u\_all, hour | policy\_power\_data_{\texttt{Our}tailmentCost}, \texttt{Net}$  $( \text{policy-power_data}_{\text{CartailmentCost},\text{NetImports},\text{dummy},year} \cdot \text{freq-hour}_{hour} \cdot (\text{NETIMPORTSCUTP}_{hour,year} + \text{NETIMPORTSCUTM}_{hour,year}))$  +  $\sum$  $type_type_dhh_{two}$  $(DHH \_\mathrm{ADD}_{type, year} + DHH \_\mathrm{CUT}_{type, year}) \cdot \text{policy-power\_data}_{\text{CartailmentCost}, \text{Heat}, \text{dummy}, year} +$  $\sum$ sectors  $(\mathrm{CHP}\text{-} \mathrm{ADD}_{sectors, year} + \mathrm{CHP}\text{-} \mathrm{CUT}_{sectors, year}) \cdot \mathrm{policy\_power\_data_{CartailmentCost, Steam, dummy}, year} +$  $\sum$  $fuel|((\neg(\text{year.val}=2015)) \wedge (\neg \text{fuel\_ind}_{fuel}))$  $(1000 \cdot \mathrm{ADDFUEL}_{fuel,year}) +$  $\sum (1000 \cdot ADDHOURS_{plant,year}) + ADD\_FITBUDGET_{year} \cdot 100)$ plant

 $\text{ELEC-CUTPUT}_{plant, hour, year\_all} \geq 0 \; \forall plant, hour, year\_all$  $\text{ELEC-CUTPUT}{} = \text{IND}_{plant, year\_all} \geq 0 \ \forall plant, year\_all$  $\text{STOR}\_\text{DISCHARGE}_{storage, hour, year\_all} \geq 0 \ \forall storage, hour, year\_all$  $\text{ELEC-CUT}_{hour, year\_all} \geq 0 \ \forall hour, year\_all$  $\text{STOR\_CHARGE}_{storage, hour, year\_all} \geq 0 \; \forall storage, hour, year\_all$  $\text{PToX} \text{.} \text{INPUT}_{P \text{to} X, \text{hour}, \text{year}\_all} \geq 0 \ \forall P \text{to} X, \text{hour}, \text{year}\_all$  $\text{STEAM\_OUTPUT}_{plant,hour, year\_all} \geq 0 \; \forall plant, hour, year\_all$  $\text{FUEL-CONS}_{plant, fuel\_all, year\_all} \geq 0 \; \forall plant, fuel\_all, year\_all$  $STEAM_OUTPUT\_IND_{plant,year\_all} \geq 0 \ \forall plant, year\_all$ ANCIL-UP<sub>ancillary\_all,unit,hour,year\_all</sub>  $\geq 0$   $\forall$ ancillary\_all,unit,hour,year\_all ANCIL DOWN<sub>ancillary\_all,unit,hour,year\_all</sub>  $\geq 0$   $\forall ancillary\_all, unit, hour, year\_all$  $\text{ANCIL-CUT}_{ancillary\_all, hour, year\_all} \geq 0 \; \forall ancillary\_all, hour, year\_all$  $\text{INST\_UNITS}_{unit, year\_all} \in \mathbb{Z}_+ \forall unit, year\_all$  $\text{CAPA-UNITS}_{unit, year\_all} \geq 0 \ \forall unit, year\_all$  $\overline{OP\_UNITS_{unit, hour, year\_all}} \in \mathbb{Z}_+ \forall unit, hour, year\_all$  $\text{UNIT\_CUT}_{plant, hour, year\_all} \geq 0 \; \forall plant, hour, year\_all$  $\text{ShutDown}_{unit, hour, year\_all} \in \mathbb{Z}_+ \forall unit, hour, year\_all$  $\text{StartUp}_{unit, hour, year\_all} \in \mathbb{Z}_+ \forall unit, hour, year\_all$ COMM\_UNITS<sub>plant</sub>  $\in \mathbb{Z}_+$  $\forall$ plant INVE<sub>-</sub>UNITS<sub>plant</sub>  $\geq 0$   $\forall$ plant  $\text{INVESTMENT}_{plant,year\_all} \geq 0 \; \forall plant, year\_all$ COMM\_DHH<sub>plant</sub>  $\geq 0$   $\forall$ plant COMM\_IND<sub>plant</sub>  $\geq 0 \forall plant$ COMM\_STOR<sub>plant</sub>  $\geq 0$   $\forall$ plant COMM\_Pto $X_{plant} \geq 0 \ \forall plant$  $DECOMMISSIONING_{plant,year\_all} \geq 0 \ \forall plant, year\_all$ LEV\_UNITS<sub>type,level,year\_all</sub>  $\geq 0 \ \forall type, level, year\_all$  $\text{LEV-FUEL}_{fuel\_all, level, year\_all} \geq 0 \ \forall fuel\_all, level, year\_all$  $\text{ADDFUEL}_{fuel\_all, year\_all} \geq 0 \ \forall fuel\_all, year\_all$  $\text{LEV\_STORAGE}_{type, level, year\_all} \geq 0 \; \forall type, level, year\_all$ CO2 EMISSION power  $_{year\_all} \ge 0 \ \forall year\_all$ CO2\_EMISSIONdhh<sub>year\_all</sub>  $\geq 0$   $\forall$ year\_all  $CO2$  EMISSION ind<sub>sectors all, year all</sub>  $\geq 0$   $\forall$  sectors all, year all  $CO2$ -CAPTURE<sub>year-all</sub>  $\geq 0$   $\forall$ year<sub>-all</sub>

 $\text{PtoX_OUTPUT}_{PtoX,hour,year\_all} \geq 0$   $\forall PtoX,hour,year\_all$ FITPAYMENT<sub>year\_all</sub>  $\geq 0$   $\forall$ year\_all FIT\_ELEC\_OUTPUT<sub>unit,year\_all</sub>  $\geq 0$   $\forall unit, year\_all$ ADD FITBUDGET<sub>year\_all</sub>  $\geq 0$   $\forall$ year\_all ADDPOLICY<sub>year\_all</sub>  $\geq 0$   $\forall$ year\_all  $NETIMPORTSCUTP_{hour,year\_all} \geq 0 \ \forall hour, year\_all$  $NETIMPORTSCUTM_{hour, year\_all} \geq 0 \ \forall hour, year\_all$ HEAT\_CUT<sub>hour,year\_all</sub>  $\geq 0$   $\forall$ hour, year\_all  $\text{REGIONCUT}_{region, year\_all} \geq 0 \ \forall region, year\_all$ ADDHOURS $_{plant, year\_all} \geq 0 \ \forall plant, year\_all$ DHH\_CUT<sub>type,year\_all</sub>  $\geq 0 \forall type, year\_all$ DHH\_ADD<sub>type,year\_all</sub>  $\geq 0$   $\forall type, year\_all$  $STEAM_CUT_{sectors\_all, year\_all} \geq 0 \; \forall sectors\_all, year\_all$  $DGASCUT_{year\_all} \geq 0 \ \forall year\_all$  $CHP-CUT_{sectors\_all, year\_all} \geq 0 \; \forall sectors\_all, year\_all$  $CHP$  ADD sectors all, year all  $\geq 0$   $\forall$  sectors all, year all

**Appendix V Mathematical formulation of the CPS Biomass Module**

# Symbols

## Sets

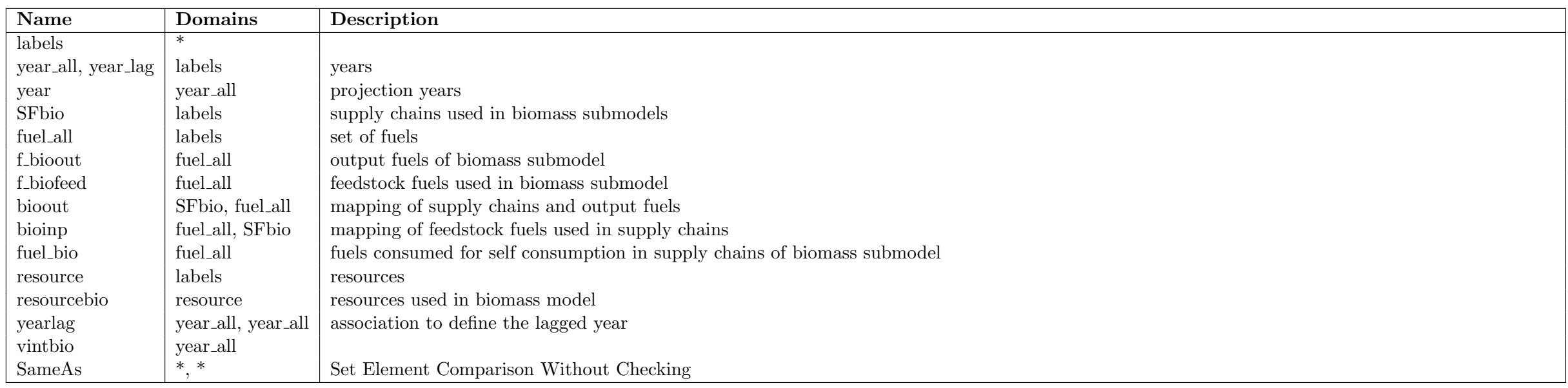

## Parameters

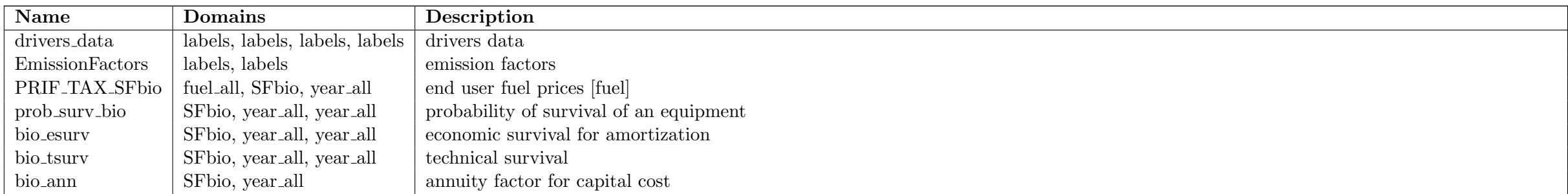

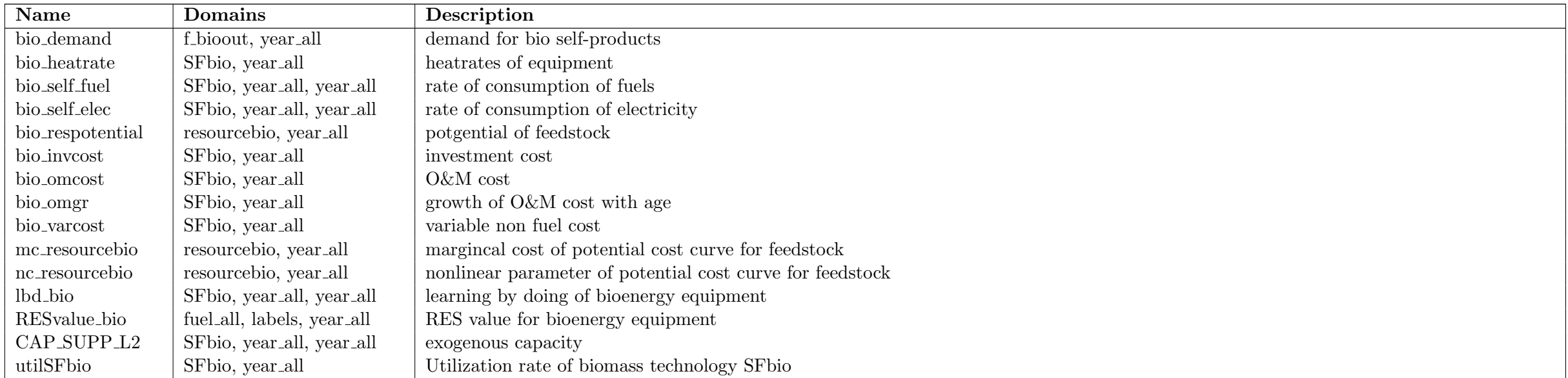

# Variables

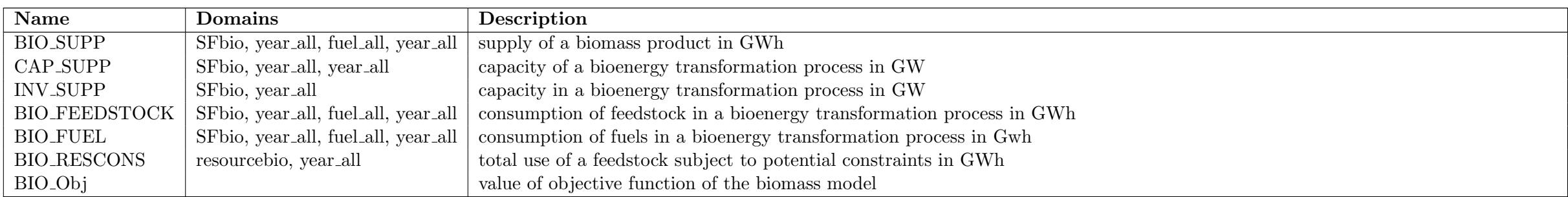

# Equations

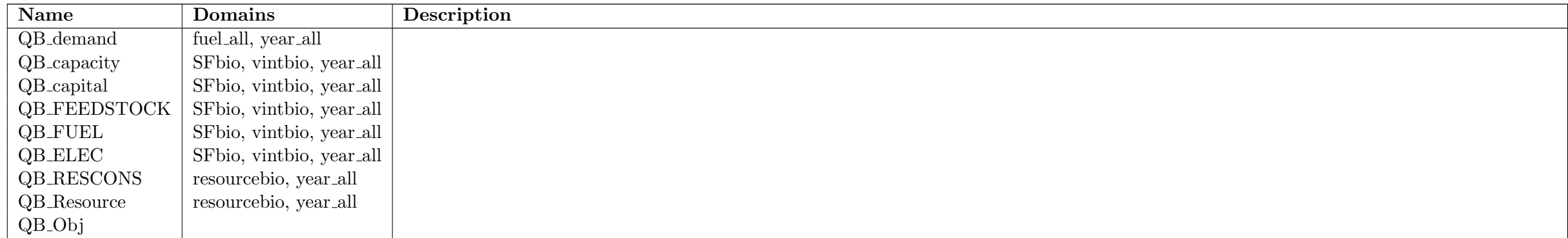

# Equation Definitions

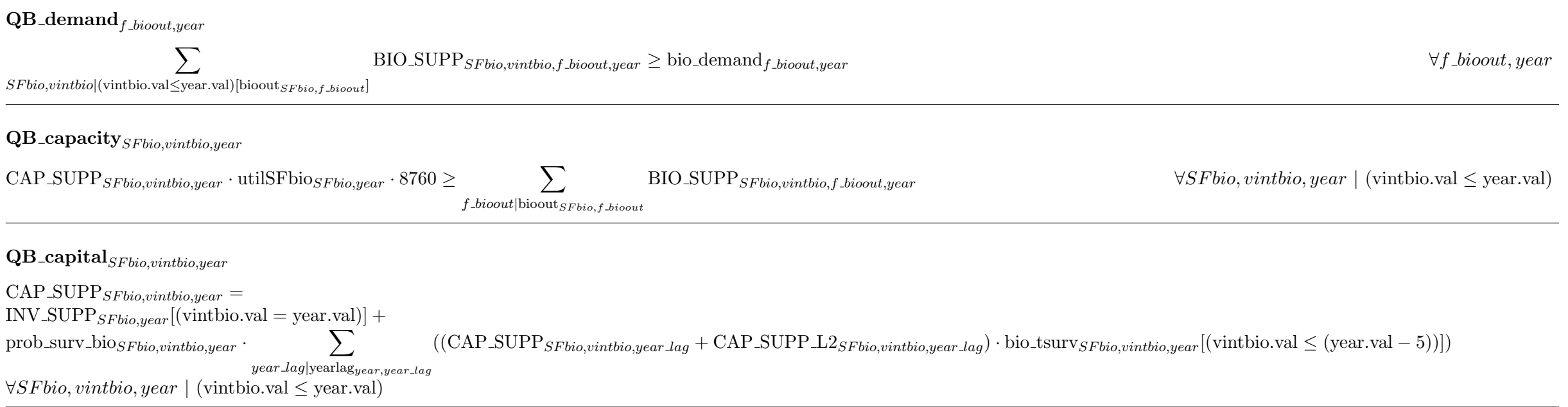

## $\mathbf{QB}.\mathbf{FEEDSTOCK}_{SF bio,vintbio,year}$

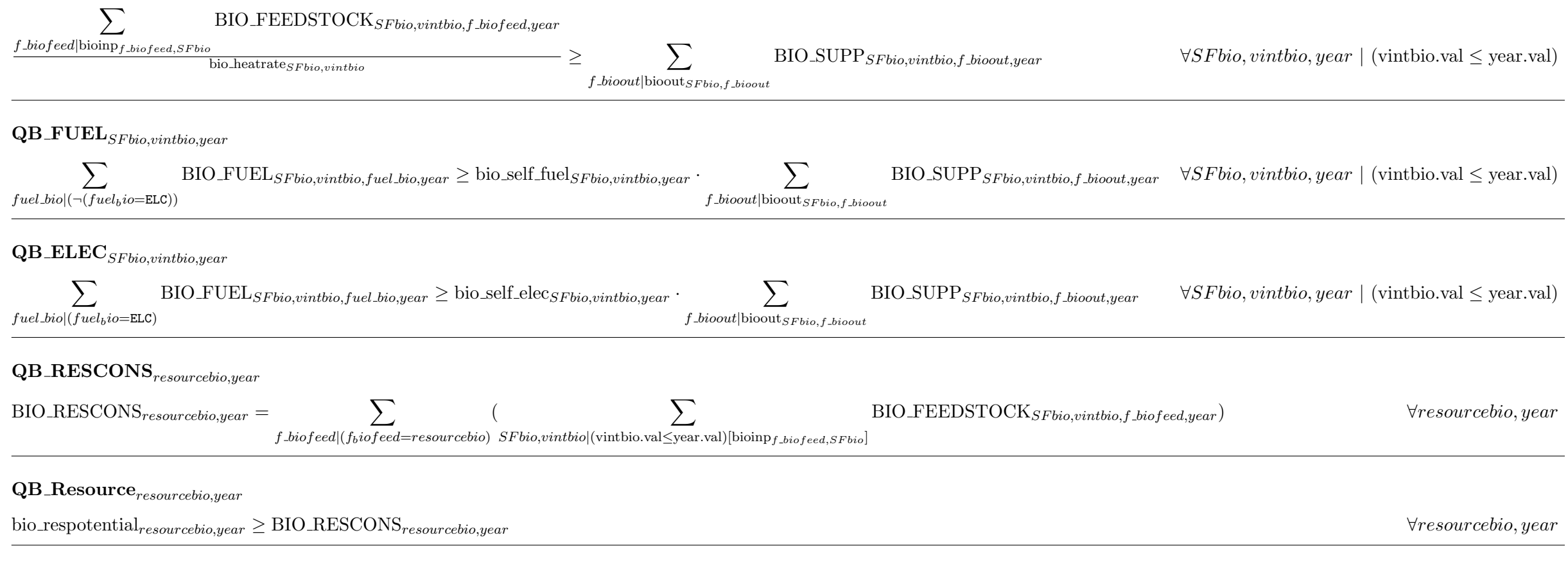

#### QB Obj

 $BIO$ <sub>-Obj</sub> =  $\sum$ year vintbio|(vintbio.val≤year.val) SF bio (  $\sum$  $\sum$  (bio invcost  $_{SFbio,vintbio}$ ·bio ann $_{SFbio,vintbio}$ ·INV SUPP  $_{SFbio,vintbio}$ ·bio esurv $_{SFbio,vintbio}$  + bio omcost  $_{SFbio,vintbio}$ ·(1 + bio omgr $_{SFbio,vintbio}$ )<sup>(year.val-vintbio.val)</sub>)</sup>

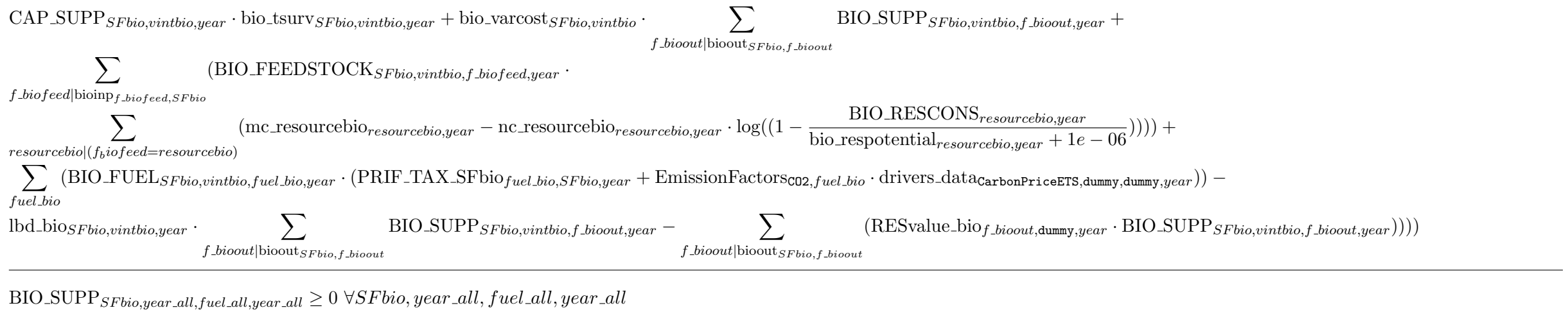

 $\text{CAP\_SUPP}_{SF bio,year\_all,year\_all} \geq 0 \ \forall SF bio,year\_all,year\_all$ 

 $\text{INV\_SUPP}_{SF bio, year\_all} \geq 0 \ \forall SF bio, year\_all$ 

 $BIO$  FEEDSTOCK<sub>SFbio,year\_all,fuel\_all,year\_all</sub>  $\geq 0 \ \forall S F$ bio, year\_all, fuel\_all, year\_all

 $BIO\_FUEL_{SFbio,year\_all,fuel\_all,year\_all} \geq 0 \ \forall SFbio,year\_all, fuel\_all, year\_all$ 

BIO RESCONS $resoucebio, year\_all \geq 0$   $\forall$ resourcebio, year \_all